# **NASA/TP–2015-218751**

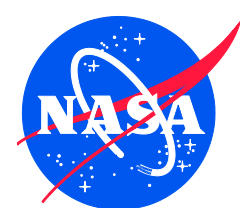

# **NDARC NASA Design and Analysis of Rotorcraft**

# **Input**

Appendix 6 Release 1.12 August 2017

*Wayne Johnson NASA Ames Research Center, Moffett Field, CA*

**August 2017**

 Since its founding, NASA has been dedicated to the advancement of aeronautics and space science. The NASA Scientific and Technical Information (STI) Program Office plays a key part in helping NASA maintain this important role.

The NASA STI Program Office is operated by Langley Research Center, the Lead Center for NASA's scientific and technical information. The NASA STI Program Office provides access to the NASA STI Database, the largest collection of aeronautical and space science STI in the world. The Program Office is also NASA's institutional mechanism for disseminating the results of its

research and development activities. These results are published by NASA in the NASA STI Report Series, which includes the following report types:

• TECHNICAL PUBLICATION. Reports of

completed research or a major significant phase of research that present the results of NASA programs and include extensive data or theoreti-cal analysis. Includes compilations of significant scientific and technical data and information deemed to be of continuing reference value. NASA's counterpart of peer-reviewed formal professional papers but has less stringent limita-tions on manuscript length and extent of graphic presentations.

- TECHNICAL MEMORANDUM. Scientific and technical findings that are preliminary or of specialized interest, e.g., quick release reports, working papers, and bibliographies that contain minimal annotation. Does not contain extensive analysis.
- CONTRACTOR REPORT. Scientific and tech-nical findings by NASAsponsored contractors and grantees.
- CONFERENCE PUBLICATION. Collected papers from scientific and technical conferences, symposia, seminars, or other meetings sponsored or cosponsored by NASA.
- SPECIAL PUBLICATION. Scientific, technical, or historical information from NASA programs, projects, and missions, often concerned with subjects having substantial public interest.
- TECHNICAL TRANSLATION. Englishlanguage translations of foreign scientific and technical material pertinent to NASA's mission.

Specialized services that complement the STI Program Office's diverse offerings include creating custom thesauri, building customized databases, organizing and publishing research results . . . even providing videos.

For more information about the NASA STI Program Office, see the following:

- Access the NASA STI Program Home Page at *http://www.sti.nasa.gov*
- E-mail your question via the Internet to help@sti.nasa.gov
- Fax your question to the NASA Access Help Desk at (301) 621-0134
- Telephone the NASA Access Help Desk at (301) 621-0390
- Write to: NASA Access Help Desk NASA Center for AeroSpace Information 7115 Standard Drive Hanover, MD 21076-1320

# **NASA/TP–2015-218751**

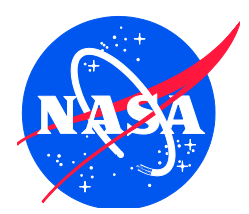

# **NDARC NASA Design and Analysis of Rotorcraft**

# **Input**

*Wayne Johnson NASA Ames Research Center, Moffett Field, CA*

National Aeronautics and Space Administration

Ames Research Center Moffett Field, California 94035-1000

**August 2017**

Available from:

Hanover, MD 21076-1320<br>(301) 621-0390

NASA Center for AeroSpace Information<br>
7115 Standard Drive<br>
5285 Port Royal Road 5285 Port Royal Road<br>Springfield, VA 22161  $(703)$  487-4650

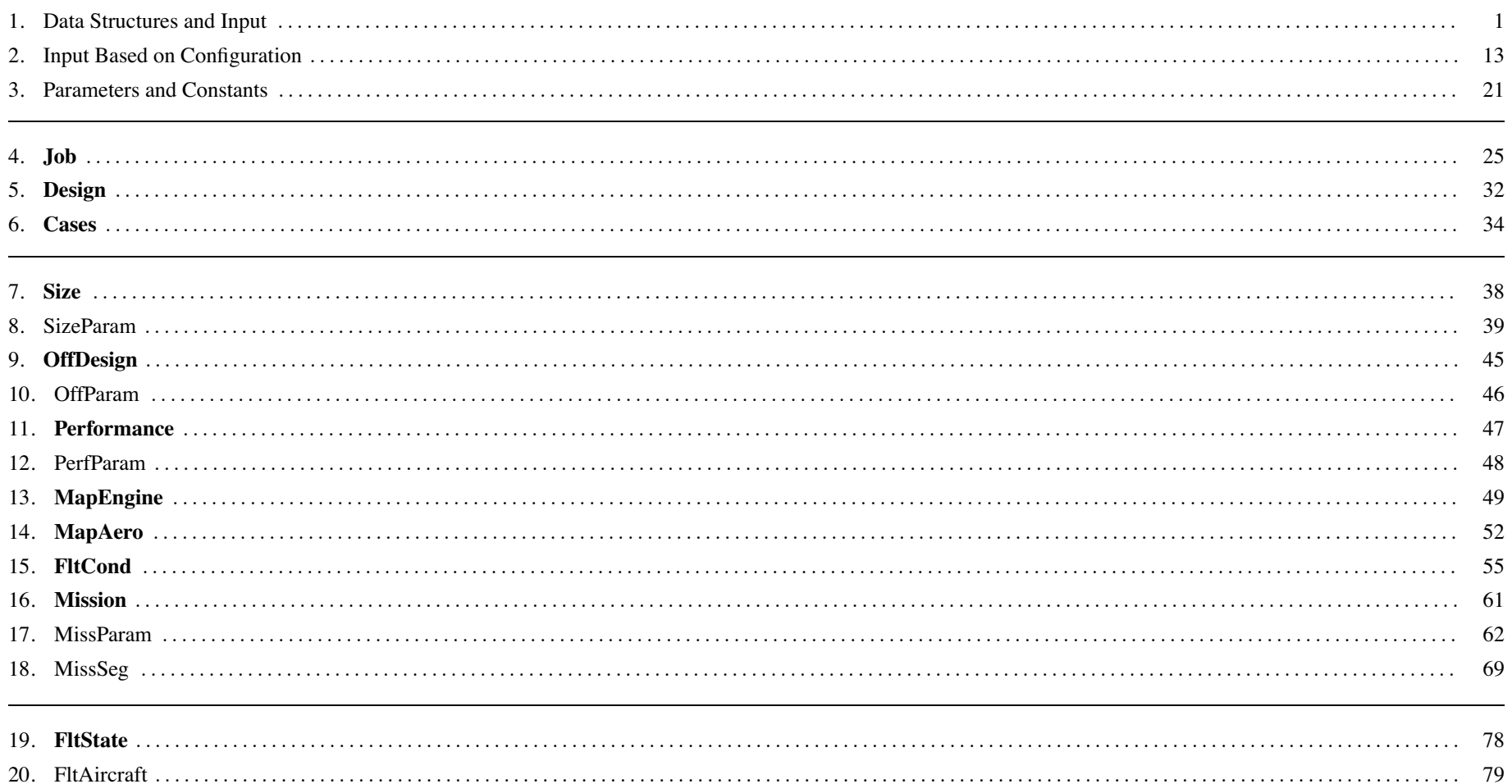

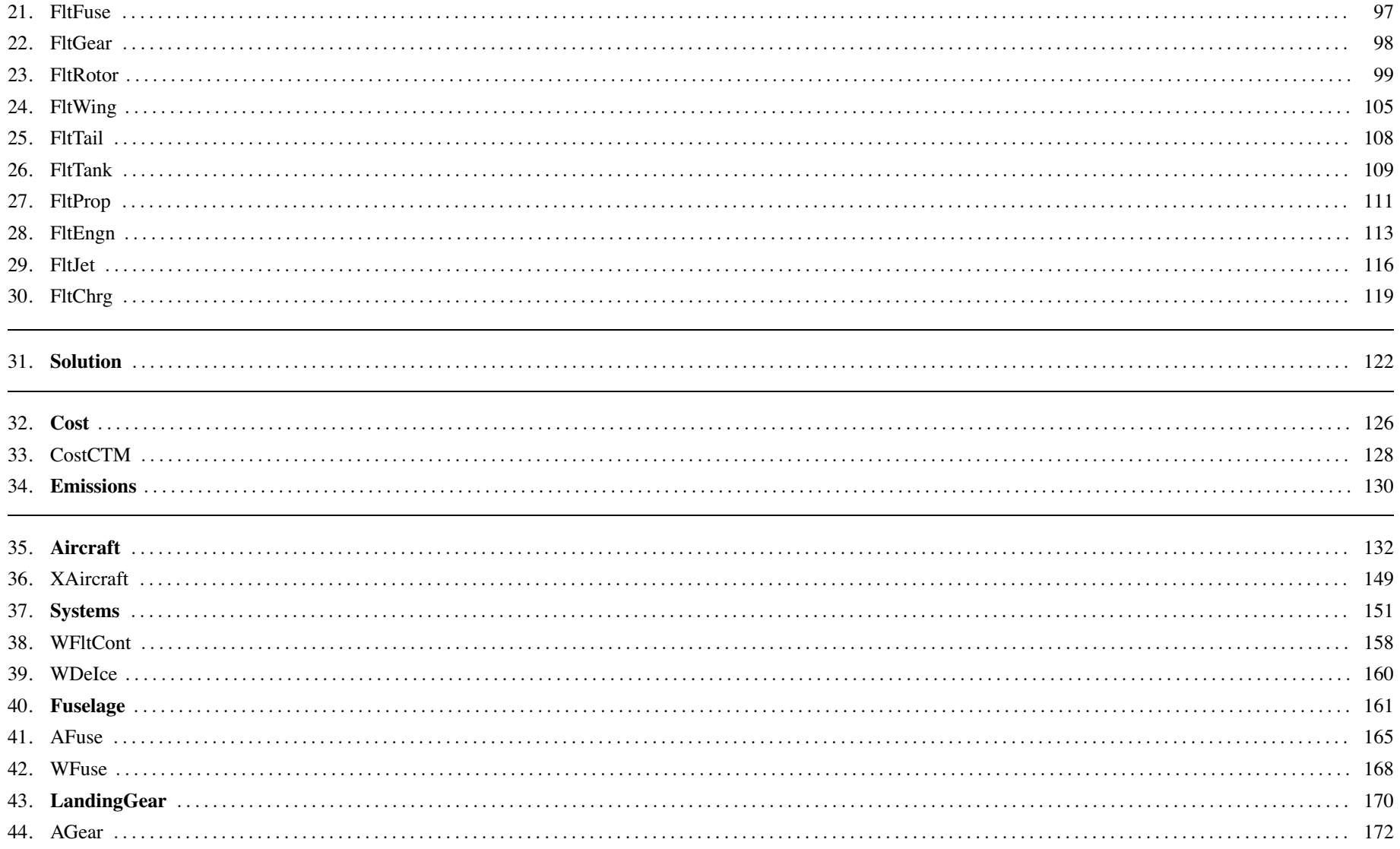

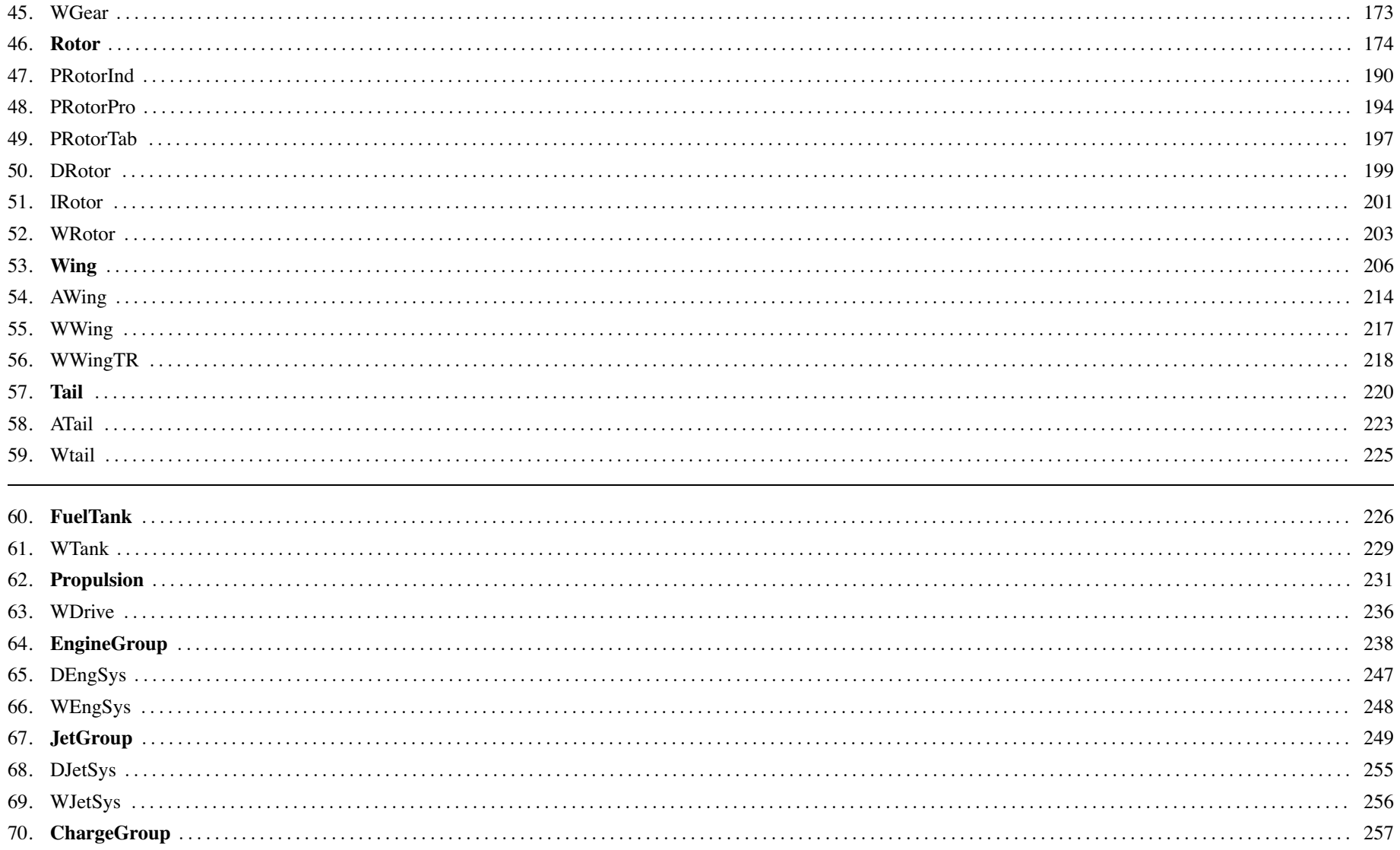

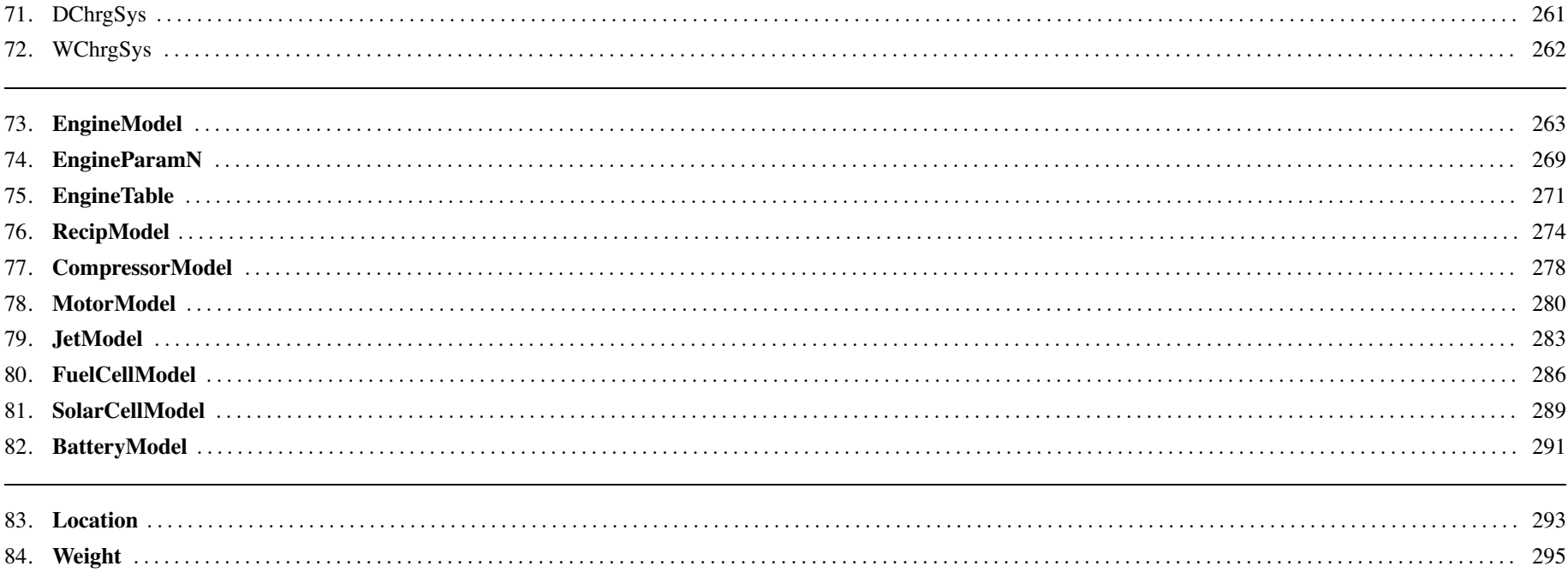

Chapter 1

### **Data Structures and Input**

#### **1–1 Overview**

The NDARC code performs design and analysis tasks. The design task involves sizing the rotorcraft to satisfy specified design conditions and missions. The analysis tasks can include off-design mission performance analysis, flight performance calculation for point operating conditions, and generation of subsystem or componen<sup>t</sup> performance maps. Figure 1-1 illustrates the tasks. The principal tasks (sizing, mission analysis, flight performance analysis) are shown in the figure as boxes with heavy borders. Heavy arrows show control of subordinate tasks.

The aircraft description (figure 1-1) consists of all the information, input and derived, that defines the aircraft. The aircraft consists of <sup>a</sup> set of components, including fuselage, rotors, wings, tails, and propulsion. This information can be the result of the sizing task; can come entirely from input, for a fixed model; or can come from the sizing task in <sup>a</sup> previous case or previous job. The aircraft description information is available to all tasks and all solutions (indicated by light arrows).

The sizing task determines the dimensions, power, and weight of <sup>a</sup> rotorcraft that can perform <sup>a</sup> specified set of design conditions and missions. The aircraft size is characterized by parameters such as design gross weight, weight empty, rotor radius, and engine power available. The relations between dimensions, power, and weight generally require an iterative solution. From the design flight conditions and missions, the task can determine the total engine power or the rotor radius (or both power and radius can be fixed), as well as the design gross weight, maximum takeoff weight, drive system torque limit, and fuel tank capacity. For each propulsion group, the engine power or the rotor radius can be sized.

Missions are defined for the sizing task, and for the mission performance analysis. A mission consists of <sup>a</sup> number of mission segments, for which time, distance, and fuel burn are evaluated. For the sizing task, certain missions are designated to be used for design gross weight calculations; for transmission sizing; and for fuel tank sizing. The mission parameters include mission takeoff gross weight and useful load. For specified takeoff fuel weight with adjustable segments, the mission time or distance is adjusted so the fuel required for the mission (burned plus reserve) equals the takeoff fuel weight. The mission iteration is on fuel weight or energy.

Flight conditions are specified for the sizing task, and for the flight performance analysis. For the sizing task, certain flight conditions are designated to be used for design gross weight calculations; for transmission sizing; for maximum takeoff weight calculations; and for antitorque or auxiliary thrust rotor sizing. The flight condition parameters include gross weight and useful load.

For flight conditions and mission takeoff, the gross weight can be maximized, such that the power required equals the power available.

A flight state is defined for each mission segmen<sup>t</sup> and each flight condition. The aircraft performance can be analyzed for the specified state, or <sup>a</sup> maximum effort performance can be identified. The maximum effort is specified in terms of <sup>a</sup> quantity such as best endurance or best range, and <sup>a</sup> variable such as speed, rate of climb, or altitude. The aircraft must be trimmed, by solving for the controls and motion that produce equilibrium in the specified flight state. Different trim solution definitions are required for various flight states. Evaluating the rotor hub forces may require solution of the blade flap equations of motion.

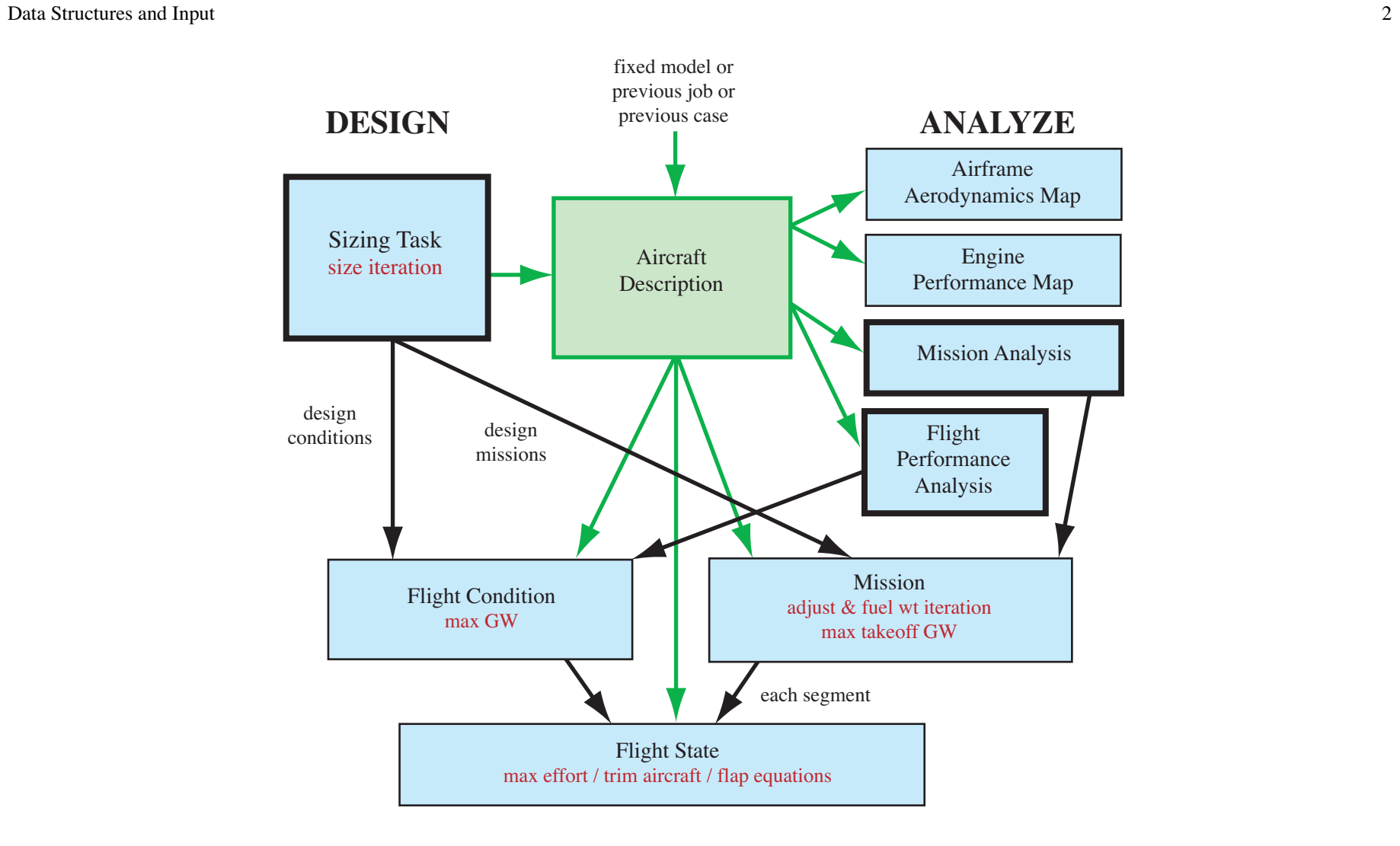

Figure 1-1 Outline of NDARC tasks.

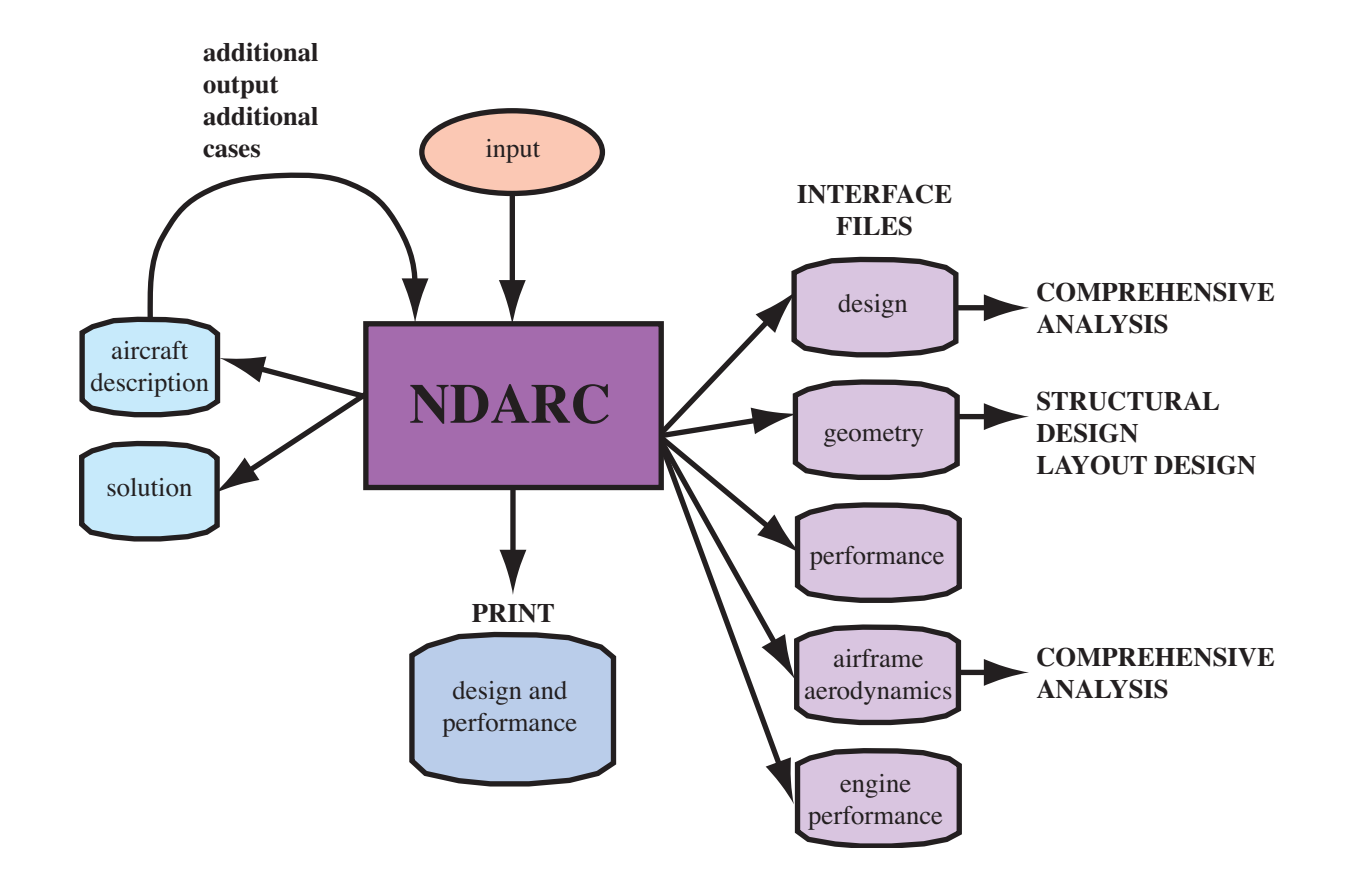

Figure 1-2 NDARC Interfaces.

```
&JOB INIT
_input=0,INIT_data=0,&END
&DEFN action='ident',created='time-date',title='standard input',&END
!########################################################################
&DEFN action='read file',file='engine.list',&END
&DEFN action='read file',file='helicopter.list',&END
!========================================================================
&DEFN quant='Cases',&END
&VALUE title='Helicopter',TASK_size=0,TASK_mission=1,TASK_perf=1,&END
&DEFN quant='Size',&END
&VALUE nFltCond=0,nMission=0,&END
!========================================================================
&DEFN quant='OffDesign',&END
&VALUE title='mission analysis',nMission=1,&END
&DEFN quant='OffMission',&END
&VALUE
        (one mission, mission segment parameters as arrays)
&END
!========================================================================
&DEFN quant='Performance',&END
&VALUE title='performance analysis',nFltCond=2,&END
&DEFN quant='PerfCondition',&END
&VALUE
        (one condition)
&END
&DEFN quant='PerfCondition',&END
&VALUE
        (one condition)
&END
!========================================================================
&DEFN action='endofcase',&END
!########################################################################
&DEFN action='endofjob',&END
```
Figure 1-3a Illustration of NDARC input (primary input).

```
&DEFN action='ident',created='time-date',title='Helicopter',&END
!########################################################################
! default helicopter
&DEFN action='configuration',&END
&VALUE config='helicopter',rotate=1,&END
!========================================================================
&DEFN quant='Cases',&END
&VALUE title='Helicopter',FILE_design='helicopter.design',&END
&DEFN quant='Size',&END
&VALUE
   title='Helicopter',
    SIZE
_perf='none',SET_rotor='radius+Vtip+sigma','radius+Vtip+sigma',
    FIX
_DGW=1,SET_tank='input',SET_SDGW='input',SET_WMTO='input',
&END
&DEFN quant='Solution',&END
&VALUE &END
!========================================================================
&DEFN quant='Aircraft',&END
&VALUE (Aircraft parameters) &END
&DEFN quant='Geometry',&END
&VALUE (geometry) &END
&DEFN quant='Rotor 1',&END
&VALUE (Rotor 1 parameters) &END
!========================================================================
        (other parameters in other structures)
!========================================================================
&DEFN quant='TechFactors',&END
&VALUE (technology factors) &END
!########################################################################
&DEFN action='endoffile',&END
```
Figure 1-3b Illustration of NDARC input (secondary input file).

#### **1–2 NDARC Input and Output**

Figure 1-2 illustrates the input and output environment of NDARC. Table 1-1 lists the possible input and output files. A job reads input from one or more files. The primary input is obtained from standard input (perhaps redirected to <sup>a</sup> file). The primary input can direct the code to read other files, identified by file name or logical name. The input data are read in namelist format. Unit numbers are par<sup>t</sup> of the job input. Output file names are par<sup>t</sup> of the case input. Input files names are defined in the input itself.

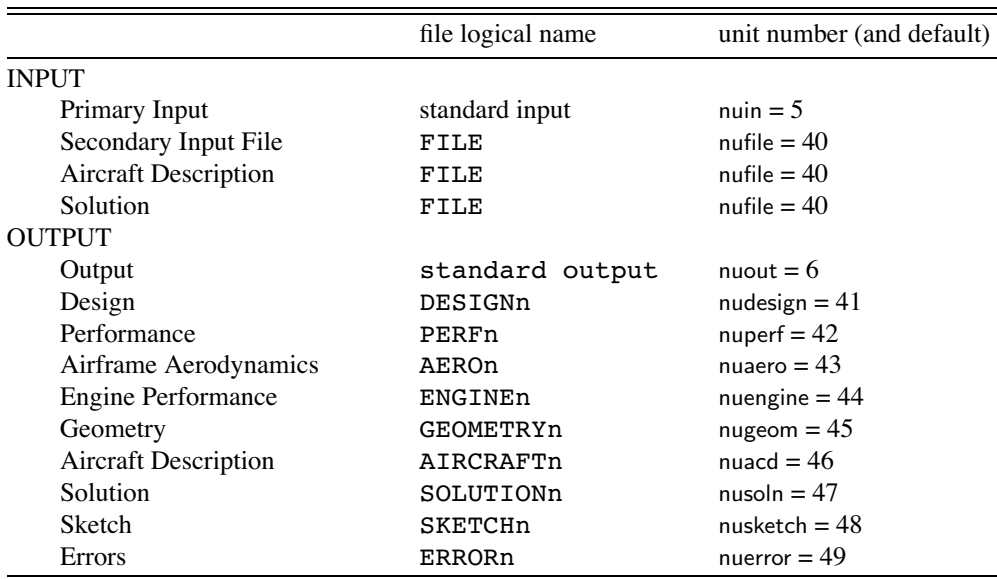

Table 1-1. Input and output files.

#### **1-2.1 Input**

Figure 1-3 illustrates NDARC input. The primary input starts with <sup>a</sup> JOB namelist, then DEFN namelists are read to define the action and contents of the subsequent information. The job parameters include initialization control, error action, and input/output unit numbers. Job parameters can be read during case input using QUANT='Job'. The initialization takes place before case input, so changed initialization parameters in QUANT='Job' input take effect for the next case. The DEFN namelist has the following parameters.

a) ACTION: character string (length <sup>=</sup> 32; case independent).

b) QUANT: character string (length <sup>=</sup> 32, case independent); corresponds to data structure in input; string includes structure number (1 or next condition/mission if absent).

c) SOURCE: integer; for copy action.

d) FILE: file name or logical name (length  $= 256$ ).

e) CREATED: character string of creation time and date (length <sup>=</sup> 20).

f) TITLE: character string of title identifying input file (length  $= 80$ ).

g) VERSION: code version number as character string (length  $= 6$ ).

h) MODIFICATION: character string of code modification (length <sup>=</sup> 32).

Table 1-2 describes the options for the ACTION variable in the DEFN namelist. The code searches for the keyword in the ACTION character string. A solution file (text or binary) can be written by an NDARC job and then read by a subsequent job, restoring the solution to the state that existed when the file was created. Then additional output and additional cases can be obtained. An aircraft description file can be written by an NDARC job and then read by <sup>a</sup> subsequent job, restoring the aircraft model (but not the solution). A secondary input file has DEFN namelists to define action and contents. When ACTION='end' (or EOF) is encountered in a secondary input file, the file is closed and the code returns to primary input.

A DEFN namelist with ACTION='ident' identifies the file; probably there is only one identification per file, and only the last occurrence is stored. The identification consists of the CREATED, TITLE, VERSION, MODIFICATION variables. CREATED and TITLE are written when <sup>a</sup> file is created by NDARC, and read and stored for each input file. If present, VERSION and MODIFICATION are compared with the version and modification of the code, and input continues only if they match.

The parameter QUANT identifies the data structure to be read (namelist format), initialized, or copied. Table 1-3 describes the options. The input corresponds to the data structures of the analysis. The QUANT string includes the structure number; if absent, the number is 1, or the next condition or mission. Note that each mission, with the mission segment parameters as arrays, is input with QUANT='SizeMission' or QUANT='OffMission'; and each condition is input with QUANT='SizeCondition' or QUANT='PerfCondition'.

A case inherits input for flight conditions and missions from the previous case if INIT input = last-case-input (default). A DEFN namelist with ACTION='delete' deletes this input as specified by QUANT='SizeCondition <sup>n</sup>', QUANT='SizeMission <sup>n</sup>', QUANT='OffMission <sup>n</sup>', or QUANT='PerfCondition <sup>n</sup>'. ACTION='delete all' deletes all (ignore structure number); ACTION='delete one' deletes structure n (all if number absent); ACTION='delete last' deletes structure n and subsequent structures (all if number absent).

For ACTION='nosize', input variables in the Size structure are set for no size iteration: SIZE perf='none', SIZE engine='none', SIZE jet='none', SIZE charge='none', SET \_rotor='radius+Vtip+sigma', SET\_wing='area+span', FIX\_DGW=1, SET\_tank='input', SET\_limit\_ds='input', SET\_SDGW='input', SET\_WMTO='input'.

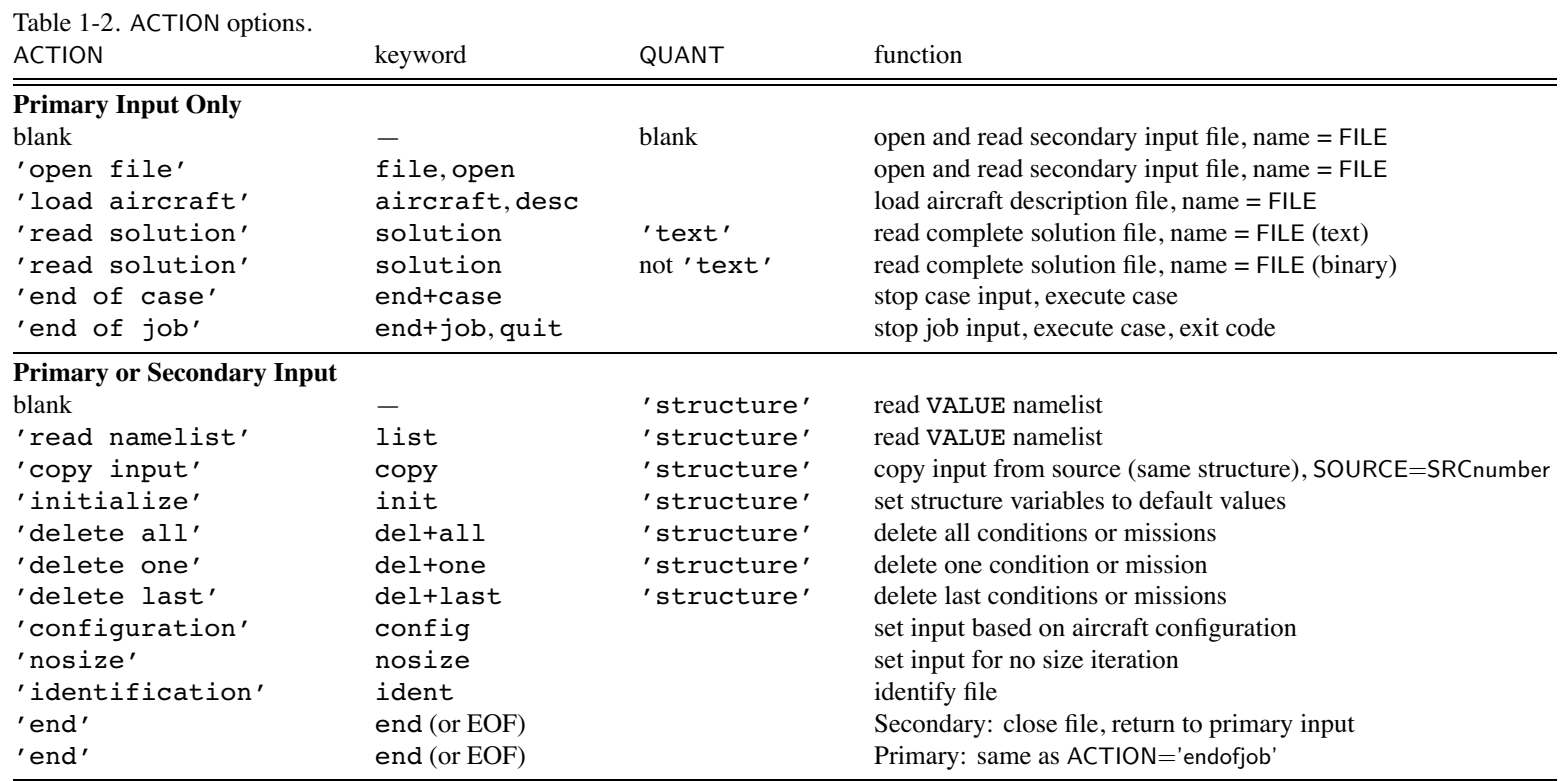

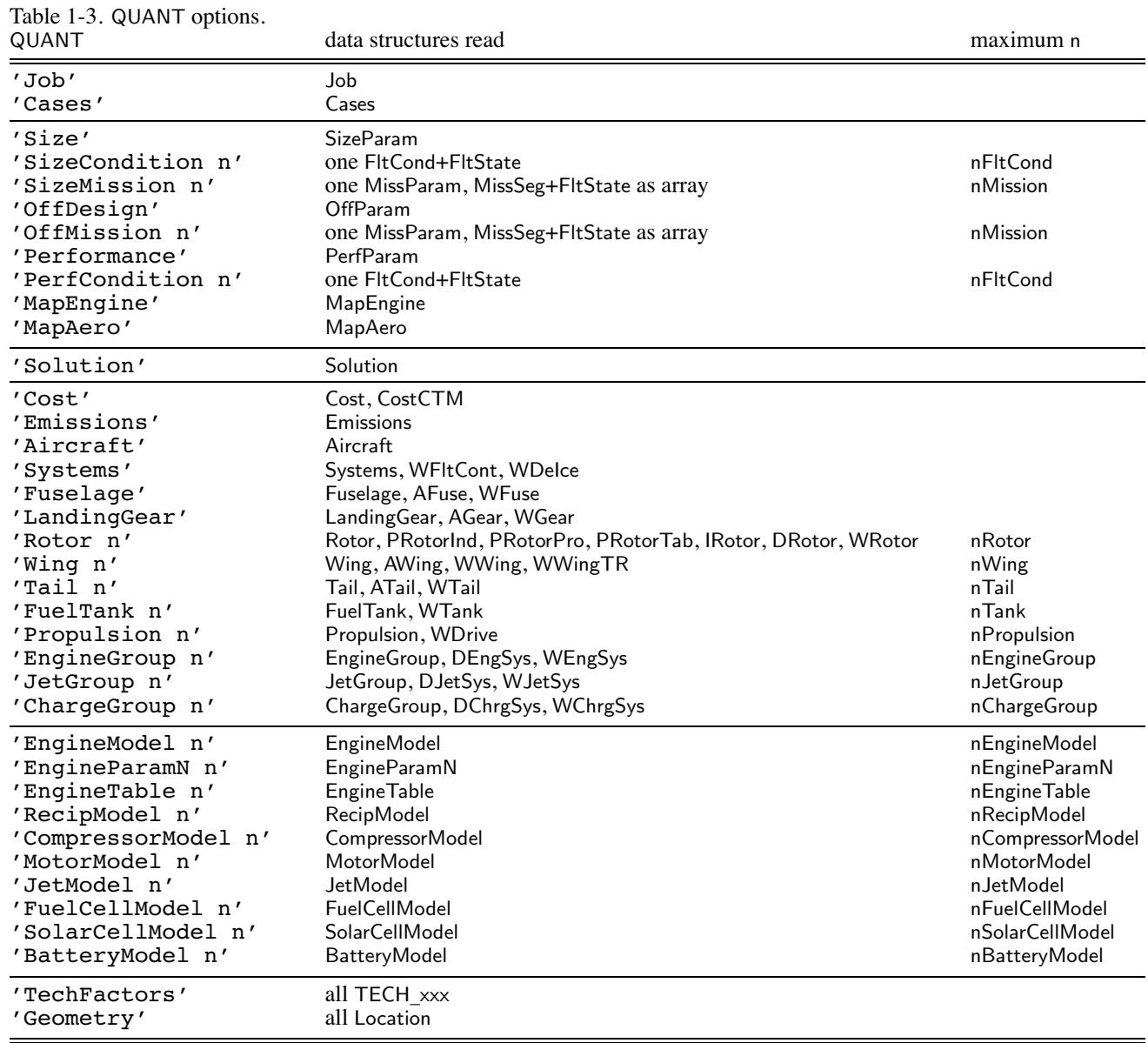

#### **1-2.2 Formats**

Namelist input has the following format (see also figure 1-3).

```
&DEFN action='IDENT',created='time-date',title='xxx',version='n.n',modification='xxx',&END
&DEFN quant='STRUCTURE n',&END
&VALUE param=value,&END
&DEFN action='NAMELIST',quant='STRUCTURE n',&END
&VALUE param=value,&END
&DEFN action='COPY',quant='STRUCTURE n',source=#,&END
```
An aircraft description file is written in <sup>a</sup> separate file by NDARC, from theDesign(kcase):

```
&DEFN action='IDENT',created='time-date',title='xxx',version='n.n',modification='xxx',&END
&VALUE
_ADIMEN nrotor=m,nwing=m,ntail=m,ntank=m,npropulsion=m,nenginegroup=m,njetgroup=m,nchargegroup=m,
     nenginemodel=m,nengineparamn=m,nenginetable=m,nrecipmodel=m,ncompressormodel=m,nmotormodel=m,njetmodel=m,
    nfuelcellmodel=m,nsolarcellmodel=m,nbatterymodel=m,&END
&VALUE theStructure%xxx,&END
&VALUE theStructure%xxx,&END
&VALUE theStructure%xxx,&END
```
This aircraft description file is read by identifying it in the primary input:

```
&DEFN action='AIRCRAFT',file='aircraft.acd',&END
```
A solution file is written in <sup>a</sup> separate file by NDARC, from theDesign(kcase), in binary or text format:

```
&DEFN action='IDENT',created='time-date',title='xxx',version='n.n',modification='xxx',&END
&VALUE
_ADIMEN nrotor=m,nwing=m,ntail=m,ntank=m,npropulsion=m,nenginegroup=m,njetgroup=m,nchargegroup=m,
     nenginemodel=m,nengineparamn=m,nenginetable=m,nrecipmodel=m,ncompressormodel=m,nmotormodel=m,njetmodel=m,
     nfuelcellmodel=m,nsolarcellmodel=m,nbatterymodel=m,&END
&VALUE
_SDIMEN nsizecond=m,nsizemiss=m,nperfcond=m,noffmiss=m,&END
&VALUE theStructure%xxx,&END
&VALUE theStructure%xxx,&END
&VALUE theStructure%xxx,&END
```
This solution file is read by identifying it in the primary input, with QUANT identifying the file as text or binary:

&DEFN action='SOLUTION,quant='TEXT',file='aircraft.soln'&END

#### **1-2.3 Conventions**

Each flight condition (FltCond and FltState variables) is input in <sup>a</sup> separate SizeCondition or PerfCondition namelist.

Each mission (MissParam, MissSeg, and FltState variables) is input in <sup>a</sup> separate SizeMission or OffMission namelist. All mission segments are defined in this namelist, so MissSeg and FltState variables are arrays. Each variable gets one more dimension, with the first array index always segmen<sup>t</sup> number.

Geometry input includes Location variables, which are read as elements of the data structure (for example, loc rotor%SL).

Variables can appear in more than one namelist. Specifically there are separate namelists for all technology factors (all TECH\_xxx variables), and all geometry (all Location variables), with corresponding options for output. A variable that is <sup>a</sup> scalar in the Rotor, Wing, Tail, Propulsion, EngineGroup, JetGroup, or ChargeGroup input becomes an array in the TechFactors or Geometry input. Note that it is the Location variable that is the array (for example, loc\_rotor(1)%SL).

Case is not important in character string input. Character string input consists of keywords; the code searches for the keywords in the string.

Default values are specified in the dictionary (blank implies <sup>a</sup> default of zero); all elements of arrays have the same default value.

Tasks, aircraft, and components have title variables. There are also notes variables (long character string) to record information about the input.

#### **1–3 Software Tool**

All information about data structures is contained in <sup>a</sup> dictionary file. This information includes the parameter name, dimension, type, default value, description, identification as input, and formats for write of the parameter. A software tool was created to manage the data, including construction of the module of data structures. The software tool reads this dictionary file and creates subroutines for the input process: namelist read, copy, print of input, initialization, set to default. This software tool is <sup>a</sup> program that manipulates character strings, to produce compilable module and subroutines for NDARC.

#### **1–4 Data Structures**

Table 1-4 outlines the data structures used for NDARC. The following chapters describe the contents of each structure. Note that a "+" sign in the column between the type and description identifies input variables. Input variables can be changed by the analysis, so may not be the same at the end of <sup>a</sup> case as at the beginning. All variables, input and other, are initialized to zero or blank. If default values exist (only for input variables), they supersede that initialization.

#### Table 1-4. NDARC data structures.

Design **Fuselage** Fuselage FuelTank(ntankmax) FuelTank(ntankmax) FltState(nfltmax) Mission(nmissmax) [Location]loc\_pylon JetGroup(njetmax) Performance **PRotorPro** PRotorPro WJetSys PerfParam **PRotorTab** PRotorTab ChargeGroup(nchrgmax) FltCond(nfltmax) IRotor IRotor [Location]loc\_charger FltState(nfltmax) DRotor DChrgSys MapEngine Weight Weight Weight Weight Weight MapAero WRotor WChrgSys Solution Wing(nwingmax) EngineModel(nengmax) Cost Cost [Location]loc\_wing EngineParamN(nengpmax) CostCTM **AWing** AWing EngineTable(nengmax) Emissions **Emissions** RecipModel(nengmax) Aircraft **CompressorModel(nengmax) CompressorModel(nengmax)** [Location]loc\_cg WWingTR MotorModel(nengmax) Weight Tail(ntailmax) JetModel(njetmax) XAircraft **Eugene 1 (Example 1)** [Location]loc\_tail **FuelCellModel(nchrgmax)** FuelCellModel(nchrgmax) Systems **Systems ATail** ATail SolarCellModel(nchrgmax) Weight **Weight** BatteryModel(ntankmax) WFltCont WTail **WDelce** 

MissParam [Location]loc\_pivot [Location]loc\_jet MissSeg(nsegmax) [Location]loc\_nac DJetSys FltState(nsegmax) PRotorInd PROTOR PROTOR Weight

Cases **Example 2** (Location]loc fuselage [Location]loc auxtank(nauxtankmax) FltAircraft Size AFuse Agreement of the Size of the Size of the Size of the Size of the Size of the Size of the Size of th SizeParam Weight WTank FltGear FltCond(nfltmax) WFuse WERGEN Propulsion(npropmax) FltCond(nfltmax) FltRotor(nrotormax) FltState(nfltmax) LandingGear Chronic Communication Communication Chronic Communication Chronic Chronic Chronic Chronic Chronic Chronic Chronic Chronic Chronic Chronic Chronic Chronic Chronic Chronic Chronic Chronic Chroni Mission(nmissmax) and Election and Election and Clear and Clear Music Morive FltTail(ntailmax) MissParam and AGear AGear EngineGroup(nengmax) FltTank(ntankmax) MissSeg(nsegmax) Weight Cocation [Location]loc\_engine FltProp(npropmax) FltProp(npropmax) FltState(nsegmax) WGear WGear DEngSys FltEngn(nengmax) WGear DEngSys OffDesign **Example 2018** Rotor(nrotormax) Weight Weight **Fluidence Constructs** FltJet(njetmax) OffParam **Example 3** [Location]loc\_rotor WEngSys WEngSys FltChrg(nchrgmax)

#### Chapter 2

### **Input Based on Configuration**

The rotorcraft configuration is identified by the variable config in the QUANT='Aircraft' input. With ACTION='configuration', the analysis defines a number of input parameters in order to facilitate modelling of conventional configurations. The input required to execute ACTION='configuration' is:

```
&DEFN action='configuration',&END
&VALUE config='aaaa',nRotor=#,rotate=#,#,overlap_tandem=#,#,ang_multicopter=#,#,&END
```
The VALUE namelist contains only the parameters Aircraft%config (rotorcraft configuration), Aircraft%nRotor (number of rotors, only for multicopter), Rotor%rotate (direction of rotation, each rotor), Rotor%overlap\_tandem (each rotor, only for tandem helicopter), and Rotor%ang\_multicopter (each rotor, only for multicopter). The convention is that the first rotor is the main rotor for the helicopter or compound configuration; the front rotor for the tandem configuration; the right rotor for the tiltrotor configuration. This capability has been implemented for rotorcraft, helicopter, tandem, coaxial, tiltrotor, compound, multicopter, and airplane configurations. The analysis creates the following input, through the code in the file input config.f90. Note that default values are defined for all input quantities.

#### **2–1 All Configurations**

a) Components: nRotor=2 (except multicopter), nWing=0, nTail=2; nPropulsion=1, nEngineGroup=1, nEngineModel=1, nJetGroup=0, nChargeGroup=0

b) Aircraft

Aircraft controls: ncontrol=7, IDENT\_control='coll','latcyc','lngcyc','pedal','tailinc','elevator','rudder'

Control states: nstate \_ control=1

Trim states: nstate \_ trim=10, selected by FltAircraft%STATE\_trim=IDENT\_trim; compound state not active

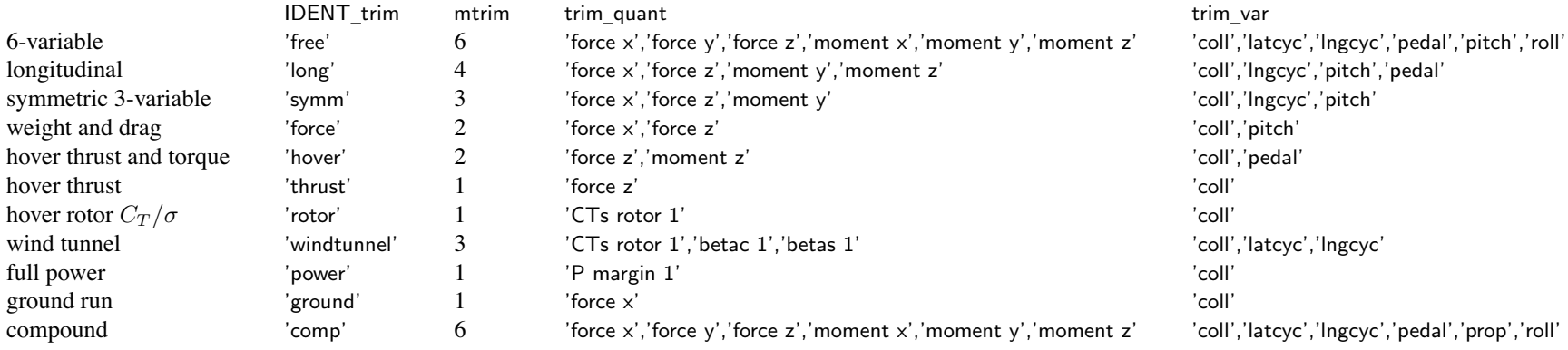

c) Systems: MODEL\_FWfc=0, MODEL\_CVfc=0 (no fixed wing flight controls, no conversion controls)

d) Landing Gear: KIND  $LG=0$  (fixed gear), Wgear%nLG=3

e) Fuel Tank: place=1 (internal tank), Mauxtanksize=1, WTank%ntank int=1, WTank%nplumb=2

#### f) Rotor

First rotor is primary: kPropulsion=1, KIND xmsn=1 Second and other rotors are dependent: kPropulsion=1, KIND xmsn=0, INPUT gear=1 (input quantity is tip speed) Configuration: direction='main' Drag: SET\_aeroaxes=1 (helicopter), Idrag=0. (not tilt); DRotor%SET\_Dspin=1, DRotor%DoQ\_spin=0. (no spinner drag) Weight: WRotor%MODEL\_config=1 (rotor), WRotor%KIND\_rotor=2 (not tilting) Control: INPUT \_ coll=0, INPUT\_cyclic=0, INPUT\_incid=0, INPUT\_cant=0, INPUT\_diam=0 (no connection to aircraft controls) T \_ coll=0., T\_latcyc=0., T\_lngcyc=0., T\_incid=0., T\_cant=0., T\_diam=0. (all controls, all states) KIND \_ control=1 (1 for thrust and TPP command) KIND\_coll=2 (1 for thrust, 2 for  $C_T/\sigma$ ) KIND \_cyclic=1 (1 for TPP tilt, 2 for hub moment, 3 for lift offset) KIND \_ tilt=0 (fixed shaft)

#### g) Wing

Control:

INPUT \_flap=0, INPUT\_flaperon=0, INPUT\_aileron=0, INPUT\_incid=0 (no connection to aircraft controls) T \_flap=0., <sup>T</sup>\_flaperon=0., <sup>T</sup>\_aileron=0., <sup>T</sup>\_incid=0. (all controls, all states, all panels) Drag: Idrag=0. (not tilt)

#### h) Tail

First tail is horizontal tail: KIND \_ tail=1, WTail%MODEL\_Htail=1 (helicopter) Second tail is vertical tail: KIND \_ tail=2, WTail%MODEL\_Vtail=1 (helicopter) Configuration: KIND\_TailVol=2, TailVolRef=1 (rotor reference) Control: INPUT \_ cont=1 (tail control connection to aircraft controls), INPUT\_incid=0 (no connection of tail incidence to aircraft controls)

T \_ cont=0., T\_incid=0. (all controls, all states)

i) Propulsion:  $nGear=1$ , STATE gear wt=1, INPUT\_DN=0

j) Engine Group

Configuration: kPropulsion=1, INPUT\_gear=1 (gear ratio from N\_spec), SET\_power=0 (sized), fPsize=1., direction='x', SET\_geom=0 (standard position) Drag: MODEL drag=1, Idrag=0. (not tilt)

k) Engine Group, Jet Group, Charge Group Control:

INPUT \_amp=0, INPUT\_incid=0, INPUT\_yaw=0 (no connection to aircraft controls) T \_amp=0., T\_incid=0., T\_yaw=0. (all controls, all states)

#### **2–2 Helicopter**

a) Rotor

```
First rotor is main rotor: config='main', fDGW=1., fArea=1., SET_geom='standard'
   rotation: r = 1; if (Rotor(1)% rotate < 0) r = -1control: INPUT_coll=1, INPUT_latcyc=1, INPUT_lngcyc=1 (rotor control connection to aircraft controls)
    control: T
_coll(1,1)=1., T_latcyc(2,1)= − r, T_lngcyc(3,1)=-1.
Second rotor is tail rotor: config='tail+antiQ', fThrust=1., fArea=0., SET_geom='tailrotor', mainRotor=1
   direction='tail', WRotor%MODEL_config=2 (tail rotor)
   rotation: r = 1; if (Rotor(1)%rotate < 0) r = -1control: KIND
_
control=2 (thrust and NFP command); INPUT_coll=1, T_coll(4,1)= − r (rotor collective connection to aircraft control 'pedal')
Performance: PRotorInd%MODEL_twin='none'
Drag: SET_Sspin=1, Swet_spin=0., DRotor%SET_Dspin=1, DRotor%DoQ_spin=0., DRotor%CD_spin=0. (no spinner drag)
```
#### b) Tail

Control: INPUT \_ incid=1 (tail incidence connection to aircraft controls)

Horizontal tail: T \_incid(5,1)=1. (incidence connection to aircraft control 'tailinc'), <sup>T</sup>\_cont(6,1)=1. (elevator direct control) Vertical tail: T \_cont(7,1)=1. (rudder direct control)

c) Propulsion: WDrive%ngearbox=2, WDrive%ndriveshaft=1, WDrive%fShaft=0.1, WDrive%fTorque=0.03, WDrive%fPower=0.15

#### **2–3 Tandem**

a) Components: nTail=0 (no tail)

b) Fuel Tank: place=2 (sponson)

#### c) Rotor

Configuration: config='main+tandem', fDGW=.5, SET\_geom='tandem', fRadius=1.  $fArea=1-m/2$ , from  $m=(2/\pi)(\cos^{-1}h-h\sqrt{1-h^2})$ ,  $h=1$  – overlap tandem First rotor is front rotor: otherRotor=2, PositionOfRotor=1 rotation:  $r = 1$ , if (Rotor(1)% rotate  $< 0$ )  $r = -1$ control: INPUT\_coll=1, INPUT\_latcyc=1 (rotor control connection to aircraft controls) control: T \_coll(1,1)=1., <sup>T</sup>\_coll(3,1)=-1., <sup>T</sup>\_latcyc(2,1)= <sup>−</sup> *<sup>r</sup>*, <sup>T</sup>\_latcyc(4,1)= <sup>−</sup> *<sup>r</sup>* Second rotor is aft rotor: otherRotor=1, PositionOfRotor=-1, rotate=-Rotor(1)%rotate rotation:  $r = 1$ , if (Rotor(1)% rotate  $<$  0)  $r = -1$ ;  $r = -r$ control: INPUT\_coll=1, INPUT\_latcyc=1 (rotor control connection to aircraft controls) control: T \_coll(1,1)=1., <sup>T</sup>\_coll(3,1)= 1., <sup>T</sup>\_latcyc(2,1)= <sup>−</sup> *<sup>r</sup>*, <sup>T</sup>\_latcyc(4,1)=*<sup>r</sup>* Performance: PRotorInd%MODEL\_twin='tandem', PRotorInd%Kh\_twin=1., PRotorInd%Kf\_twin=0.85, IRotor%MODEL\_int\_twin=2 Drag: SET\_Sspin=1, Swet\_spin=0., DRotor%SET\_Dspin=1, DRotor%DoQ\_spin=0., DRotor%CD\_spin=0. (no spinner drag)

d) Propulsion: WDrive%ngearbox=2, WDrive%ndriveshaft=1, WDrive%fShaft=0.1; WDrive%fTorque=0.6, WDrive%fPower=0.6

#### **2–4 Coaxial**

#### a) Rotor

Configuration: config='main+coaxial', fDGW=.5, fArea=.5, SET\_geom='coaxial', fRadius=1. First rotor is lower rotor: otherRotor=2, PositionOfRotor=1 rotation:  $r = 1$ , if (Rotor(1)% rotate  $< 0$ )  $r = -1$ control: INPUT\_coll=1, INPUT\_latcyc=1, INPUT\_lngcyc=1 (rotor control connection to aircraft controls) control: T \_coll(1,1)=1., <sup>T</sup>\_coll(4,1)=*<sup>r</sup>*, <sup>T</sup>\_latcyc(2,1)= <sup>−</sup> *<sup>r</sup>*, <sup>T</sup>\_lngcyc(3,1)=-1. Second rotor is upper rotor: otherRotor=1, PositionOfRotor=-1, rotate=-Rotor(1)%rotate rotation:  $r = 1$ , if (Rotor(1)% rotate  $<$  0)  $r = -1$ ;  $r = -r$ control: INPUT\_coll=1, INPUT\_latcyc=1, INPUT\_lngcyc=1 (rotor control connection to aircraft controls) control: T \_coll(1,1)=1., <sup>T</sup>\_coll(4,1)=*<sup>r</sup>*, <sup>T</sup>\_latcyc(2,1)= <sup>−</sup> *<sup>r</sup>*, <sup>T</sup>\_lngcyc(3,1)=-1. Performance: PRotorInd%MODEL\_twin='coaxial', PRotorInd%Kh\_twin=1., PRotorInd%Kf\_twin=0.85, IRotor%MODEL\_int\_twin=2 Drag: SET\_Sspin=1, Swet\_spin=0., DRotor%SET\_Dspin=1, DRotor%DoQ\_spin=0., DRotor%CD\_spin=0. (no spinner drag)

#### b) Tail

Horizontal tail: T \_cont(6,1)=1. (elevator direct control) Vertical tail: T \_cont(7,1)=1. (rudder direct control)

c) Propulsion: WDrive%ngearbox=1, WDrive%ndriveshaft=0, WDrive%fShaft=0.1; WDrive%fTorque=0.6, WDrive%fPower=0.6

#### **2–5 Tiltrotor**

a) Components: nWing=1, nEngineGroup=2 (engine at each nacelle)

b) Aircraft

Aircraft controls: ncontrol=10, IDENT\_control='coll','latcyc','lngcyc','pedal','tilt','flap','flaperon','elevator','aileron','rudder' Control states: nstate \_ control=2 (state 1 for helicopter mode, state 2 for airplane mode) Control state in conversion: kcont \_ hover=1, kcont\_conv=1, kcont\_cruise=2 Drive state in conversion: kgear hover(1)=1, kgear conv(1)=1, kgear cruise(1)=1

c) Systems: MODEL FWfc=1, MODEL CVfc=1 (fixed wing flight controls, conversion control)

d) Landing Gear: KIND\_LG=1 (retractable)

e) Fuel Tank: place=3 (wing),  $fFuelWing(1)=1$ .

f) Rotor

Configuration: config='main+tiltrotor', fDGW=.5, fArea=1.; SET\_geom='tiltrotor', KIND\_TRgeom=1 (from clearance), fRadius=1., WingForRotor=1 First rotor is right rotor: otherRotor=2, PositionOfRotor=1 helicopter mode control: INPUT  $\text{coll}=1$ , INPUT  $\text{Ingcyc}=1$  (rotor control connection to aircraft controls) helicopter mode control:  $T_{\text{coll}}(1,1)=1$ .,  $T_{\text{coll}}(2,1)=-1$ .,  $T_{\text{Ingcyc}}(3,1)=-1$ .,  $T_{\text{Ingcyc}}(4,1)=1$ . Second rotor is left rotor: otherRotor=1, PositionOfRotor=-1, rotate=-Rotor(1)%rotate; INPUT\_gear=2 (input quantity is gear ratio) helicopter mode control: INPUT\_coll=1, INPUT\_lngcyc=1 (rotor control connection to aircraft controls) helicopter mode control:  $T_{\text{coll}}(1,1)=1$ .,  $T_{\text{coll}}(2,1)=1$ .,  $T_{\text{Ingcyc}}(3,1)=-1$ .,  $T_{\text{Ingcyc}}(4,1)=-1$ . Airplane mode control state:  $T_{\text{coll}}(1,2)=1$ . (collective connection to aircraft control 'coll') Tilt: KIND\_tilt=1 (shaft control = incidence), incid\_ref=90. (helicopter mode reference), SET\_Wmove=1, fWmove=1. (wing tip weight move) control: INPUT \_ incid=1, <sup>T</sup>\_incid(5,1)=1., <sup>T</sup>\_incid(5,2)=1. (incidence connection to aircraft control 'tilt') Performance: PRotorInd%MODEL\_twin='tiltrotor', PRotorInd%Kh\_twin=1., PRotorInd%Kf\_twin=1., IRotor%MODEL\_int\_twin=2 Weight: WRotor%KIND\_rotor=1 (tilting) Drag: SET\_aeroaxes=2 (tiltrotor), Idrag=90. (tiltrotor) DRotor%SET \_ Dhub=1, DRotor%DoQ\_hub=0., DRotor%CD\_hub=0., DRotor%SET\_Vhub=1, DRotor%DoQV\_hub=0., DRotor%CDV\_hub=0. (no hub drag) g) Wing Configuration: fDGW=1., nRotorOnWing=2, RotorOnWing(1)=1, RotorOnWing(2)=2, SET\_ext=0 Control: KIND \_flaperon=3 (independent), nVincid=1 INPUT \_flap=1, INPUT\_flaperon=1, INPUT\_aileron=1 (wing control connection to aircraft controls)

T \_aileron(2,2)=-1. (airplane mode aileron connection to aircraft control 'latcyc')

 $T_f$ flap $(6,1)=1$ .,  $T_f$ flap $(6,2)=1$ . (flap direct control) T \_flaperon(7,1)=1., <sup>T</sup>\_flaperon(7,2)=1. (flaperon direct control) T \_aileron(9,1)=1., <sup>T</sup>\_aileron(9,2)=1. (aileron direct control) Weight: WWing%MODEL wing=3 (tiltrotor)

#### h) Tail

```
Configuration: KIND_TailVol=1, TailVolRef=1 (wing reference); Wtail%MODEL_Htail=2, Wtail%MODEL_Vtail=2 (tiltrotor)
Horizontal tail control: nVincid=1
    T
_cont(3,2)=1. (airplane mode elevator connection to aircraft control 'lngcyc')
    T
_cont(8,1)=1., T_cont(8,2)=1. (elevator direct control)
Vertical tail control: nVincid=1
    T
_cont(4,2)=1. (airplane mode rudder connection to aircraft control 'pedal')
    T
_cont(10,1)=1., T_cont(10,2)=1. (rudder direct control)
i) Propulsion: WDrive%ngearbox=2, WDrive%ndriveshaft=1, WDrive%fShaft=0.1; WDrive%fTorque=0.6, WDrive%fPower=0.6
```

```
j) Engine Group
Configuration: fPsize=0.5, SET_geom=1 (tiltrotor)
First engine group: RotorForEngine=1
Second engine group: RotorForEngine=2
Control: INPUT
_
incid=1; T_incid(5,1)=1., T_incid(5,2)=1. (nacelle incidence connection to aircraft control 'tilt')
Drag: SET Swet=1, Swet=0., MODEL drag=0, Idrag=90. (no engine nacelle drag)
   DEngSys%SET_drag=1, DEngSys%DoQ=0., DEngSys%CD=0.; DEngSys%SET_Vdrag=1, DEngSys%DoQV=0., DEngSys%CDV=0.
```
#### **2–6 Compound**

a) Components: nRotor=3, nWing=1

b) Aircraft

Aircraft controls: ncontrol=10, IDENT\_control='coll','latcyc','Ingcyc','pedal','tailinc','elevator','rudder','prop','aileron','flap' Trim states: nstate \_ trim=11; compound state active

#### c) Rotor

First rotor is main rotor: config='main', fDGW=1., fArea=1., SET\_geom='standard' rotation:  $r = 1$ ; if (Rotor(1)%rotate  $<$  0)  $r = -1$ control: INPUT\_coll=1, INPUT\_latcyc=1, INPUT\_lngcyc=1 (rotor control connection to aircraft controls)

control: T \_coll(1,1)=1., <sup>T</sup>\_latcyc(2,1)= <sup>−</sup> *<sup>r</sup>*, <sup>T</sup>\_lngcyc(3,1)=-1. Second rotor is tail rotor: config='tail+antiQ', fThrust=1., fArea=0., SET\_geom='tailrotor', mainRotor=1 direction='tail', WRotor%MODEL\_config=2 (tail rotor) rotation:  $r = 1$ ; if (Rotor(1)%rotate  $<$  0)  $r = -1$ control: KIND \_ control=2 (thrust and NFP command); INPUT\_coll=1, <sup>T</sup>\_coll(4,1)= <sup>−</sup> *<sup>r</sup>* (rotor collective connection to aircraft control 'pedal') Third rotor is propeller:  $config='prop+auxT', fThrust=1., fArea=0., SET\_geom='standard'$ direction='prop', WRotor%MODEL config=3 (auxiliary thrust) control: KIND \_ control=2 (thrust and NFP command); INPUT\_coll=1, <sup>T</sup>\_coll(8,1)=1. (rotor collective connection to aircraft control 'prop') Performance: PRotorInd%MODEL\_twin='none' Drag: SET\_Sspin=1, Swet\_spin=0., DRotor%SET\_Dspin=1, DRotor%DoQ\_spin=0., DRotor%CD\_spin=0. (no spinner drag) d) Wing Configuration: fDGW=1. Control: nVincid=1 INPUT \_flap=1, INPUT\_flaperon=1, INPUT\_aileron=1 (wing control connection to aircraft controls) T \_aileron(9,1)=1. (aileron direct control) T \_flap(10,1)=1. (flap direct control) Weight: WWing%MODEL wing=2 (parametric)

e) Tail

Control: INPUT \_ incid=1 (tail incidence connection to aircraft controls) Horizontal tail: T \_incid(5,1)=1. (incidence connection to aircraft control 'tailinc'), <sup>T</sup>\_cont(6,1)=1. (elevator direct control) Vertical tail: T \_cont(7,1)=1. (rudder direct control)

f) Propulsion: WDrive%ngearbox=3, WDrive%ndriveshaft=1, WDrive%fShaft=0.1, WDrive%fTorque=0.03, WDrive%fPower=0.15

### **2–7 Multicopter**

a) Components: nTail=0 (no tail)

b) Rotor

Configuration: config='main', fDGW=1/nRotor, fArea=1., SET\_geom='multicopter' Control: KIND\_control=2 (thrust and NFP command); INPUT\_coll=1 rotation:  $r = 1$ ; if (rotate  $< 0$ )  $r = -1$ ;  $a =$ ang\_multicopter T \_coll(1,1)=1., <sup>T</sup>\_coll(2,1)=<sup>−</sup> sin(*a*), <sup>T</sup>\_coll(3,1)=cos(*a*), <sup>T</sup>\_coll(4,1)=*<sup>r</sup>* (rotor collective connection to aircraft controls)

```
Performance: PRotorInd%MODEL_twin='multirotor'; xh_multi=0., xf_multi=0., except 1.0 for this rotor
Drag: SET_Sspin=1, Swet_spin=0., DRotor%SET_Dspin=1, DRotor%DoQ_spin=0., DRotor%CD_spin=0. (no spinner drag)
```
c) Propulsion: WDrive%ngearbox=nRotor, WDrive%ndriveshaft=nRotor-1, WDrive%fShaft=0.1; WDrive%fTorque=0.6, WDrive%fPower=0.6

#### **2–8 Airplane**

a) Components: nRotor=1, nWing=1

b) Solution: KIND Lscale=2 (wing span reference)

c) Aircraft

```
Geometry: INPUT_geom=2, KIND_scale=2, kScale=1 (geometry scaled with wing span); KIND_Ref=2, kRef=1 (wing reference)
Aircraft controls: ncontrol=9, IDENT_control='coll','latcyc','lngcyc','pedal','tailinc','elevator','rudder','aileron','flap'
    \text{coll} = \text{propeller}, \text{lacyc} = \text{lateral stick}, \text{lngcyc} = \text{longitudinal stick}
```
d) Systems: MODEL\_FWfc=1 (fixed wing flight controls)

e) Rotor

```
Propeller: config='prop+auxT', fThrust=1., fDGW=0., SET_geom='standard'
   direction='prop', WRotor%MODEL_config=3 (auxiliary thrust)
Control: KIND
_
control=2 (thrust and NFP command); INPUT_coll=1, T_coll(1,1)=1. (rotor collective connection to aircraft control 'coll')
```

```
f) Wing
Configuration: fDGW=1.
Control: nVincid=1
    INPUT
_flap=1, INPUT_aileron=1 (wing control connection to aircraft controls)
    T
_aileron(2,1)=1. (lateral stick), T_aileron(8,1)=1. (aileron direct control)
    T
_flap(9,1)=1. (flap direct control)
Weight: WWing%MODEL wing=2 (parametric)
```
g) Tail: KIND\_TailVol=1, TailVolRef=1 (wing reference) Control: INPUT \_ incid=1 (tail incidence connection to aircraft controls) Horizontal tail: T\_incid(5,1)=1. (incidence connection to aircraft control 'tailinc'), T\_cont(3,1)=1. (longitudinal stick), T\_cont(6,1)=1. (elevator direct control) Vertical tail: T \_cont(4,1)=1. (pedal), <sup>T</sup>\_cont(7,1)=1. (rudder direct control)

h) Propulsion: WDrive%ngearbox=1, WDrive%ndriveshaft=1, WDrive%fShaft=0.1

# **Parameters and Constants**

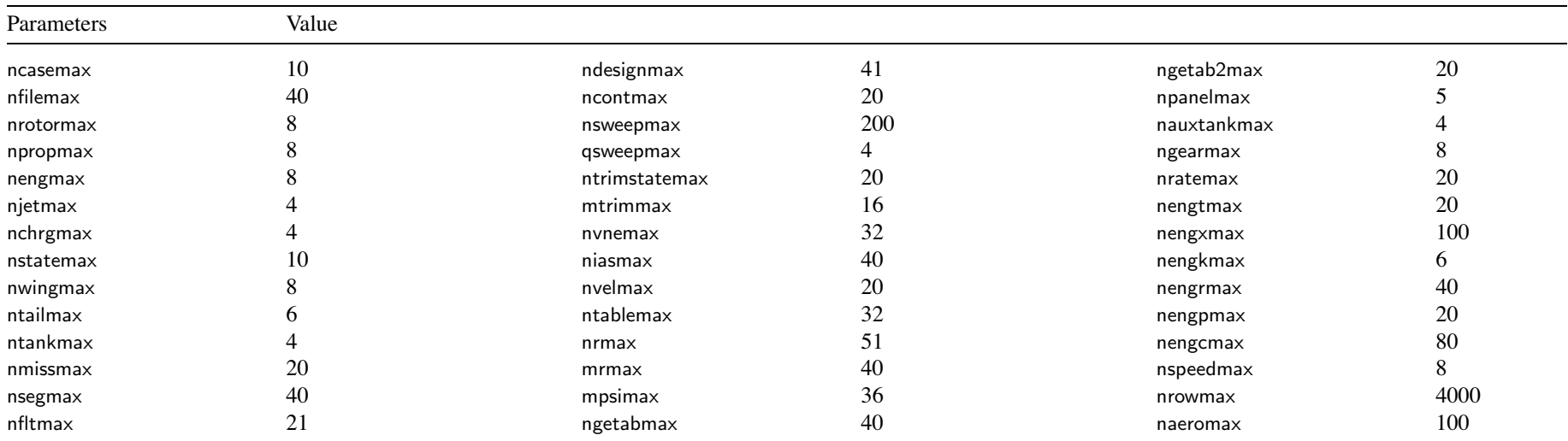

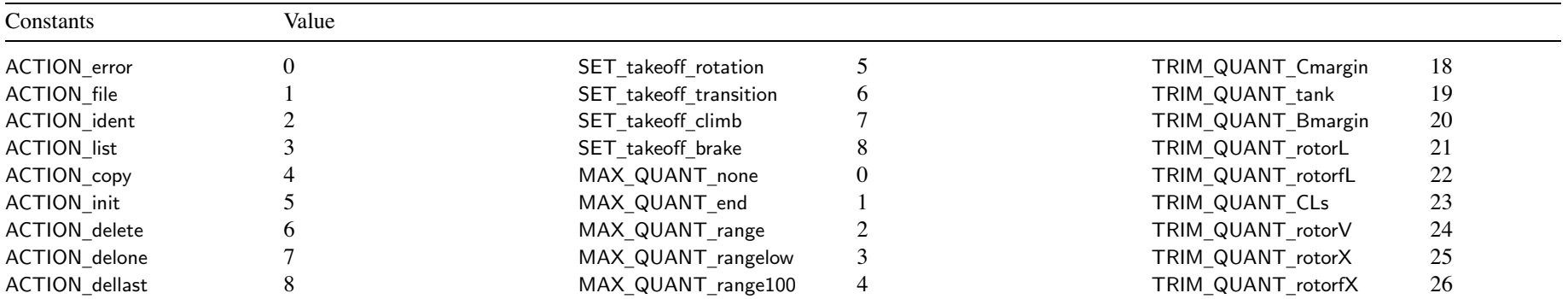

# Parameters and Constants 22

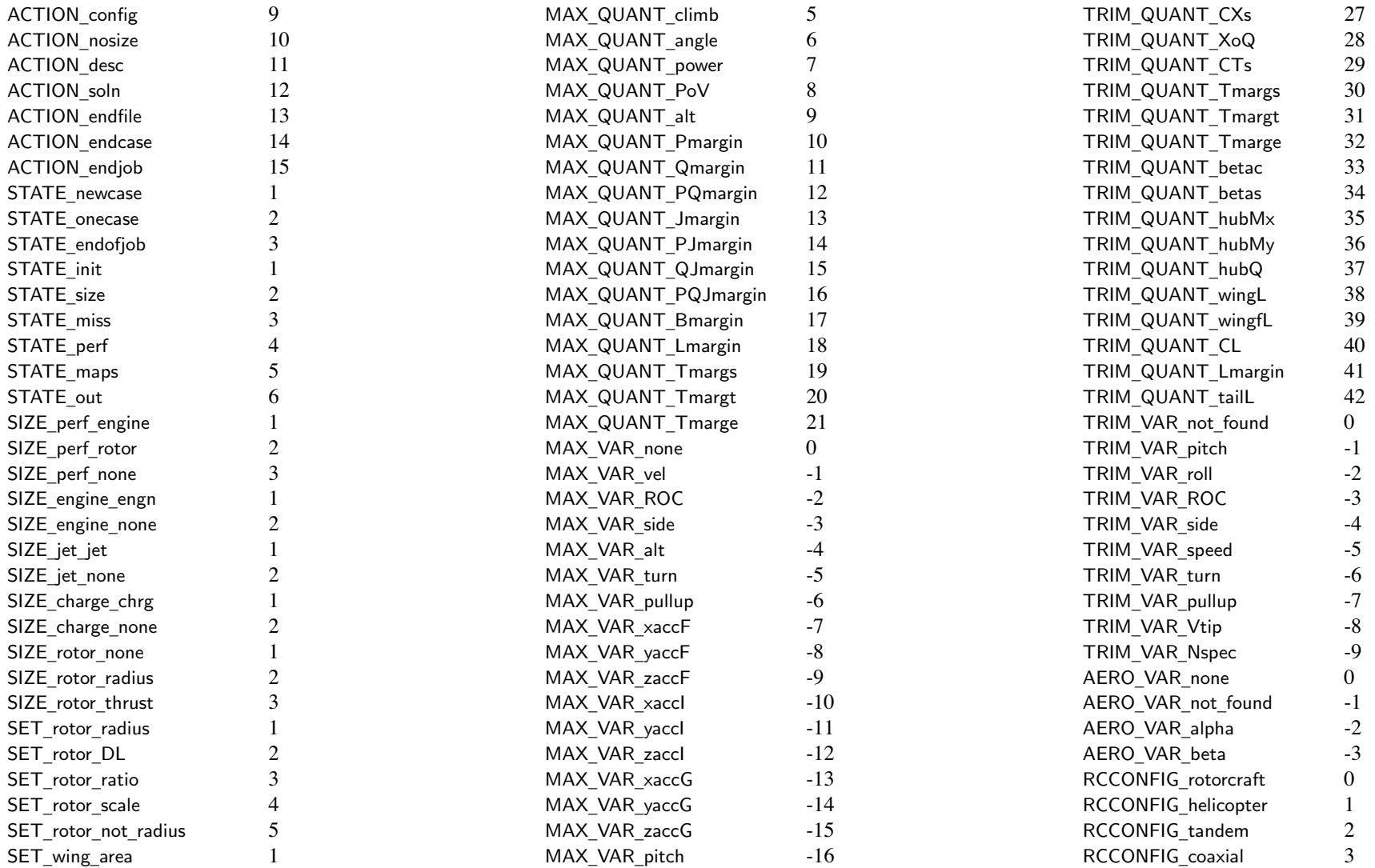

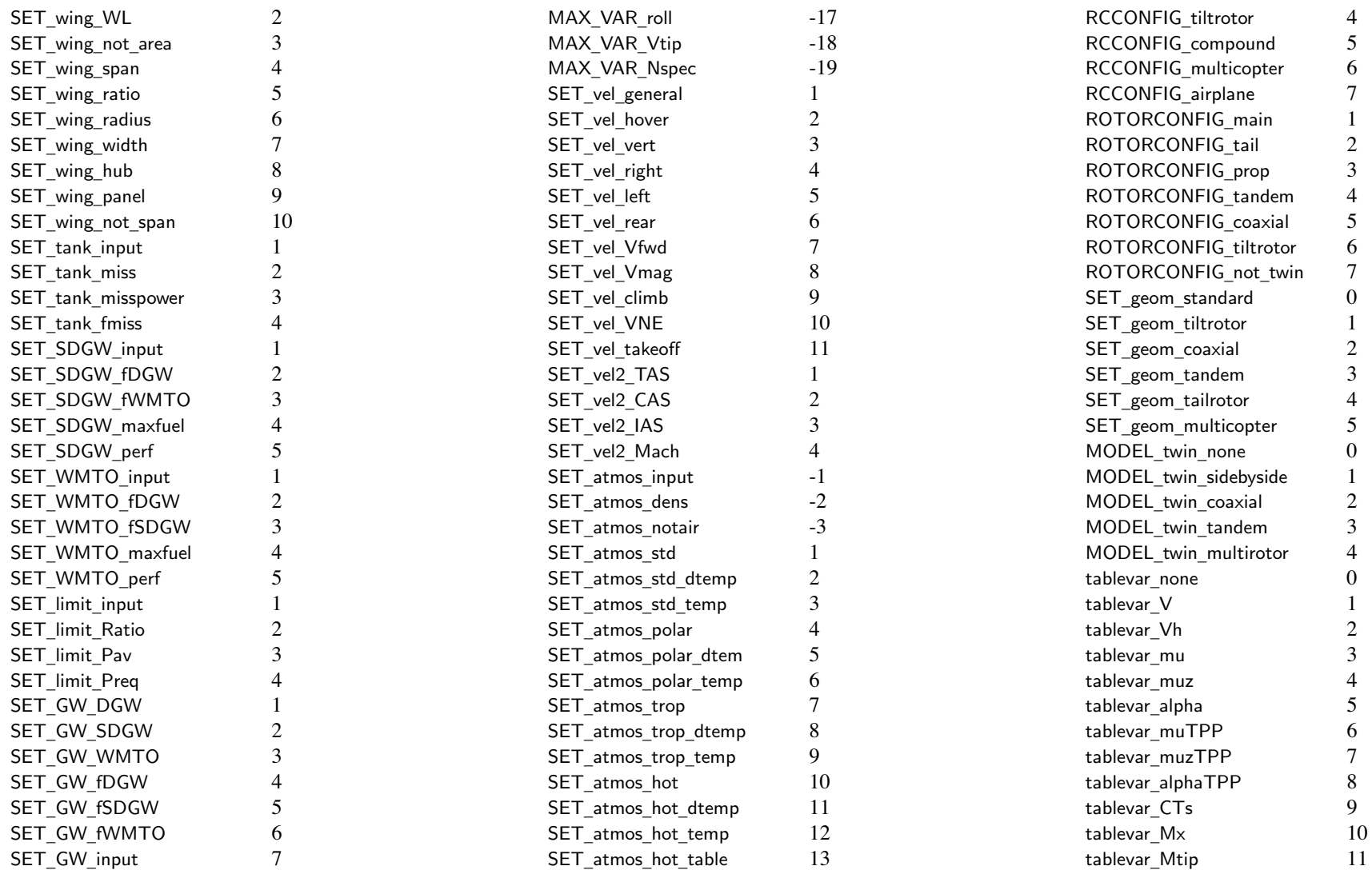

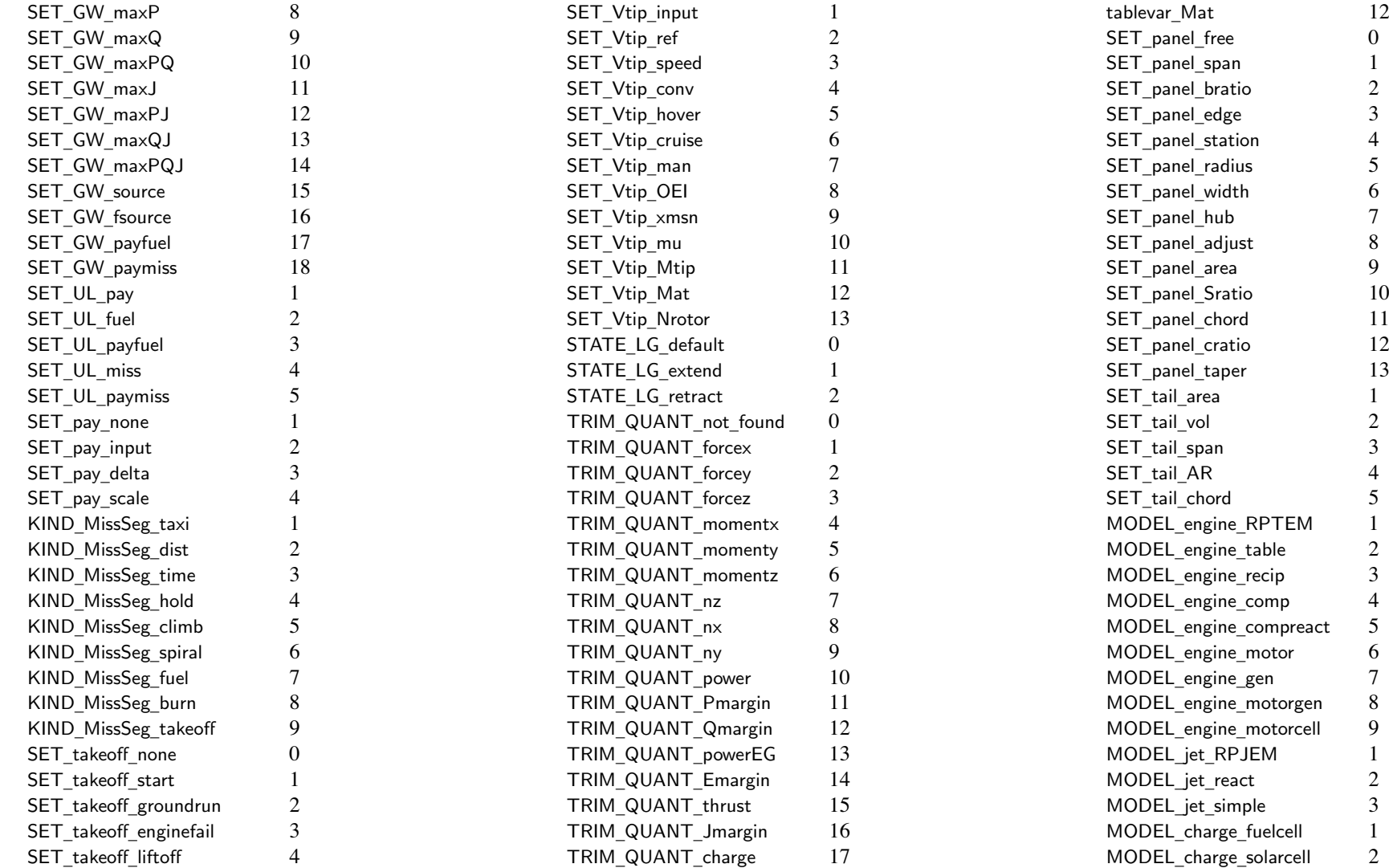

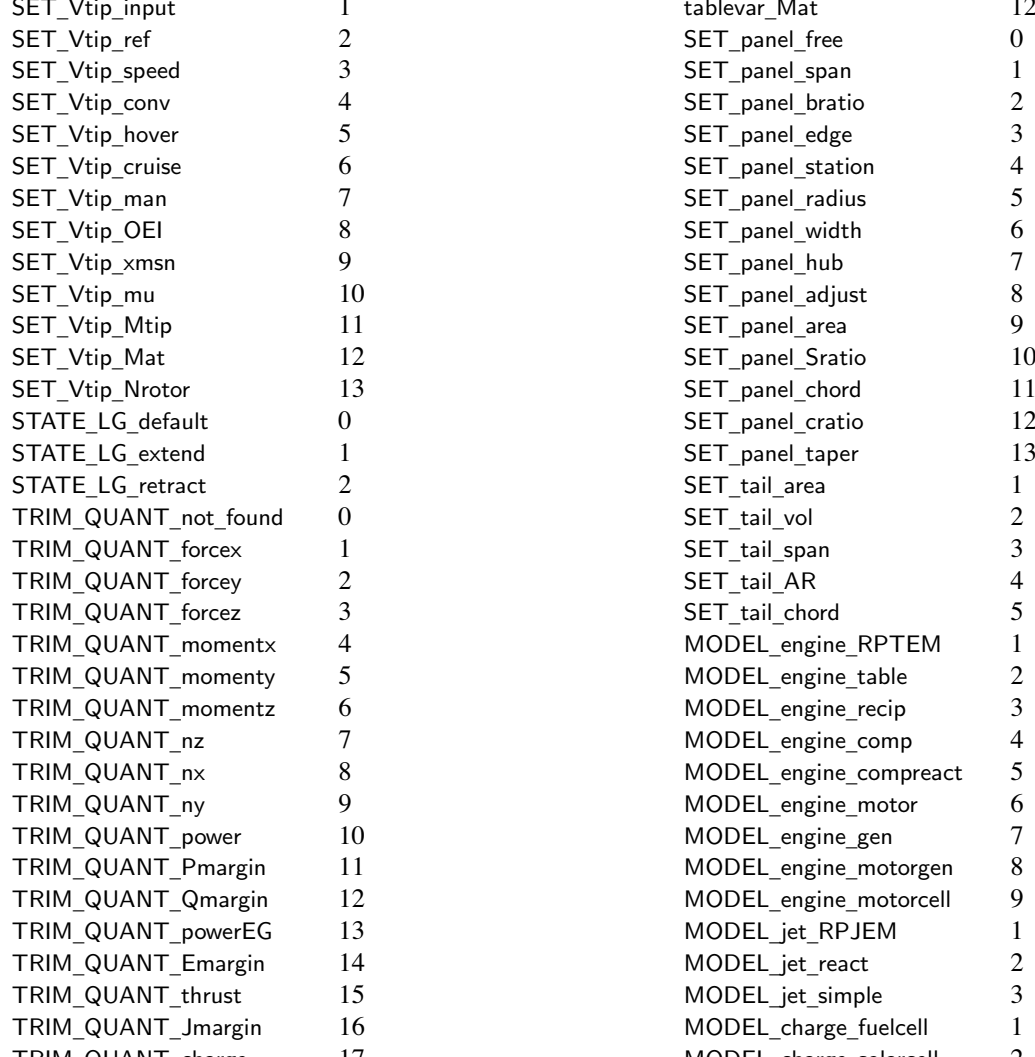

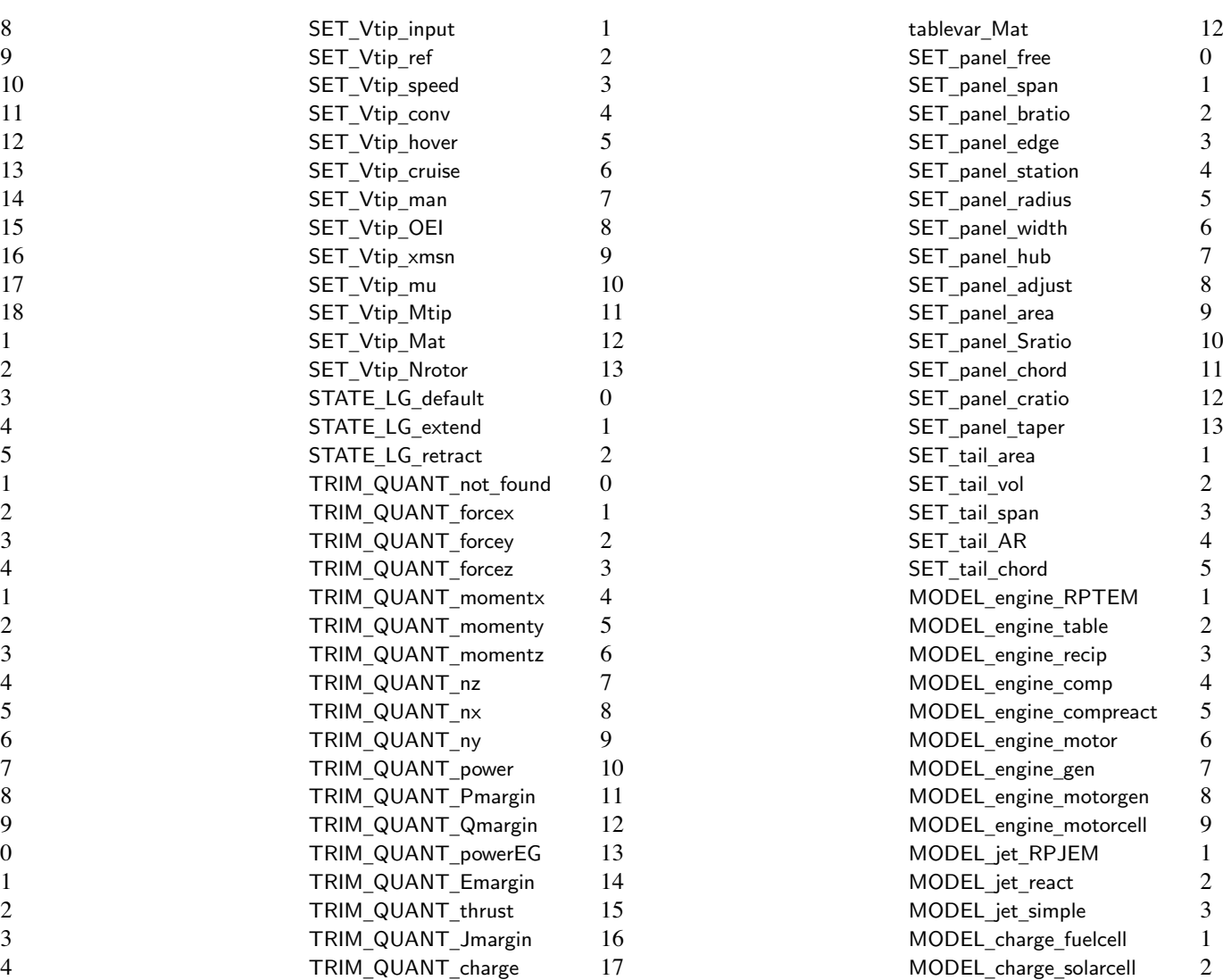

# Chapter 4

# **Common: Job**

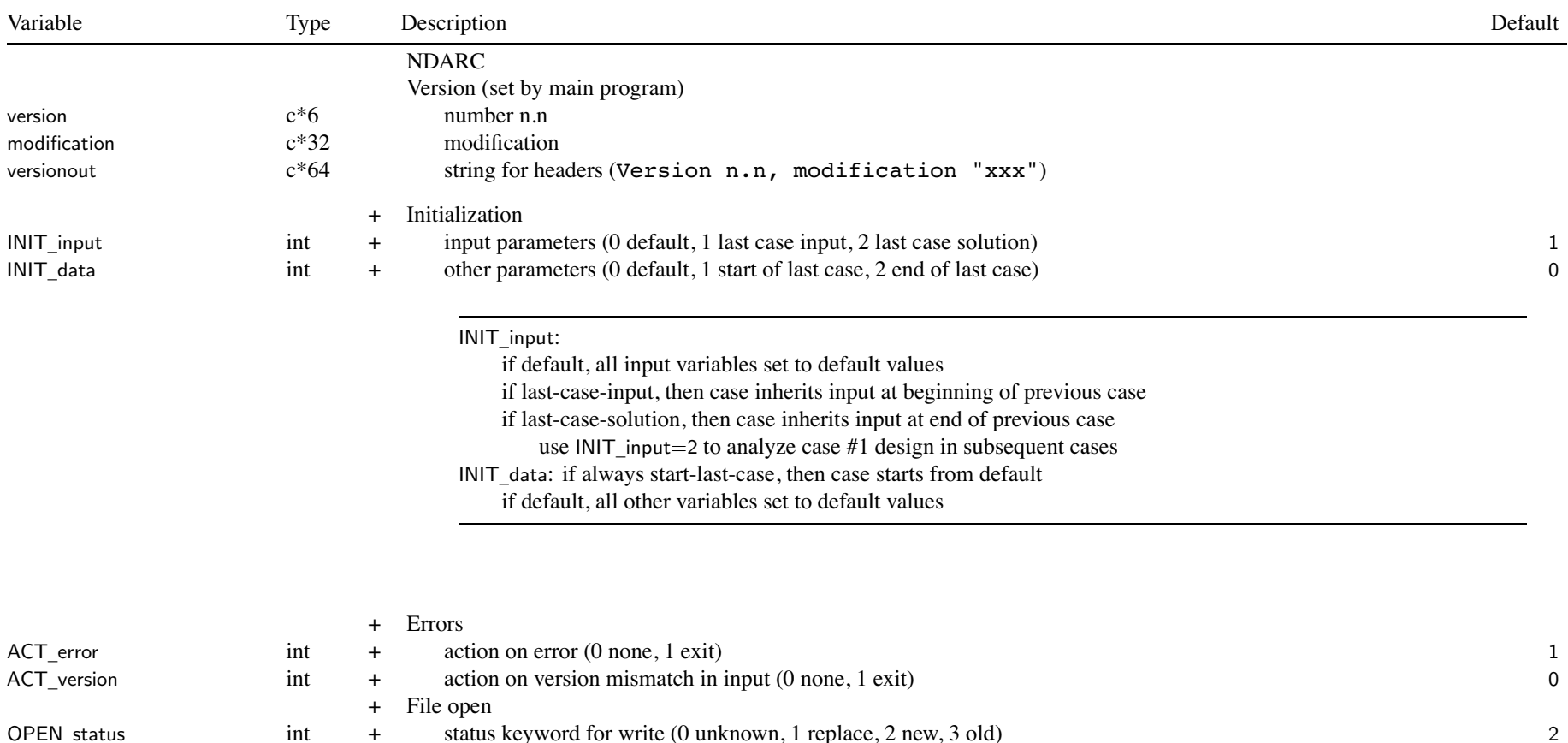

int + status keyword for write (0 unknown, 1 replace, 2 new, 3 old) 2

OPEN \_

25

#### Common: Job 26

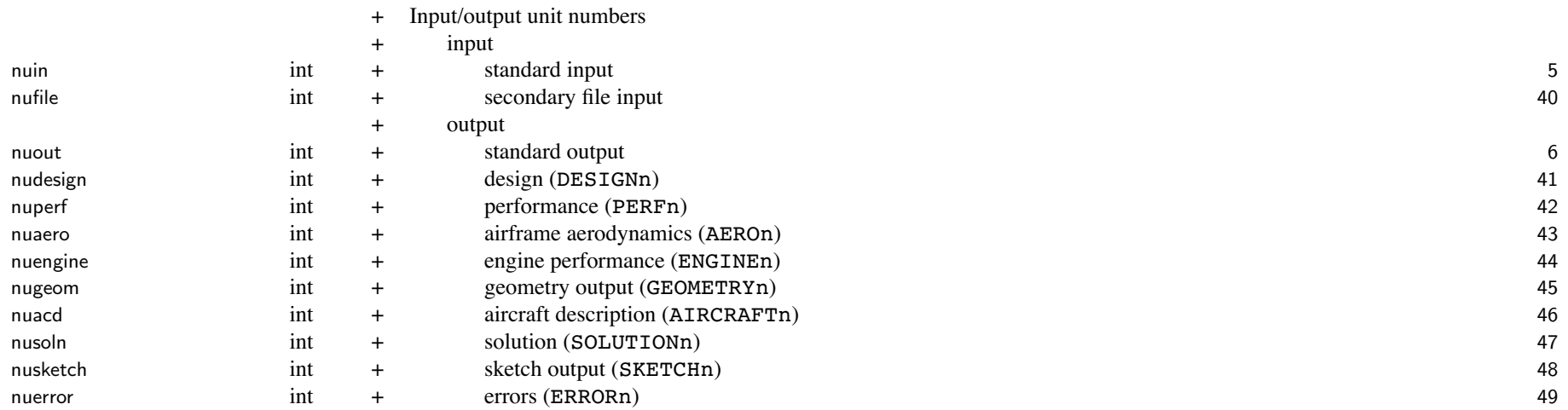

#### default input/output unit numbers usually acceptable default OPEN \_ status can be changed as appropriate for computer OS

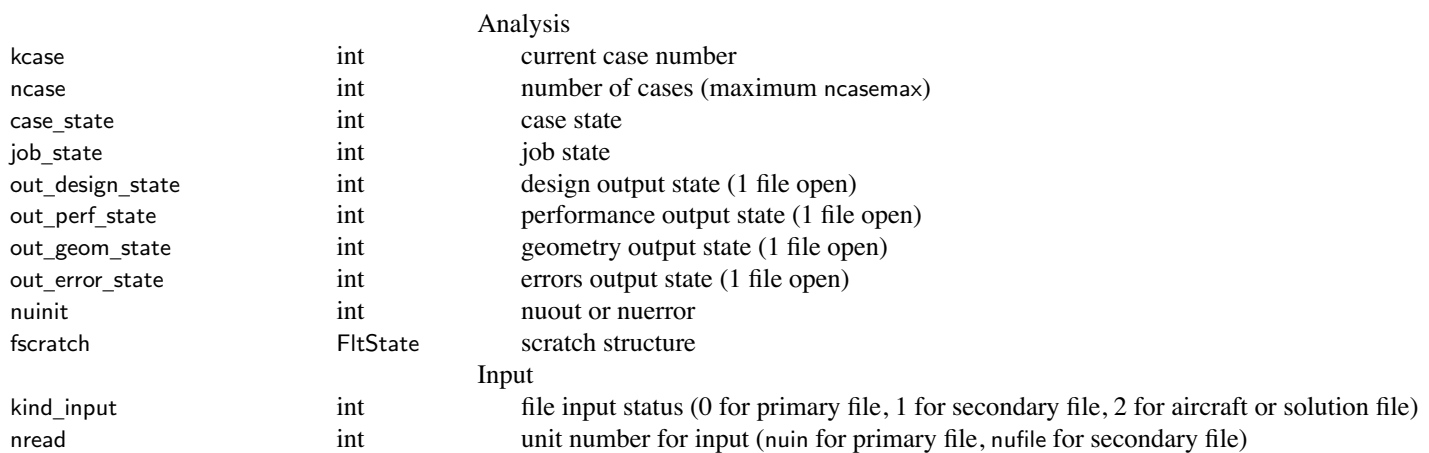

#### Common: Job 27

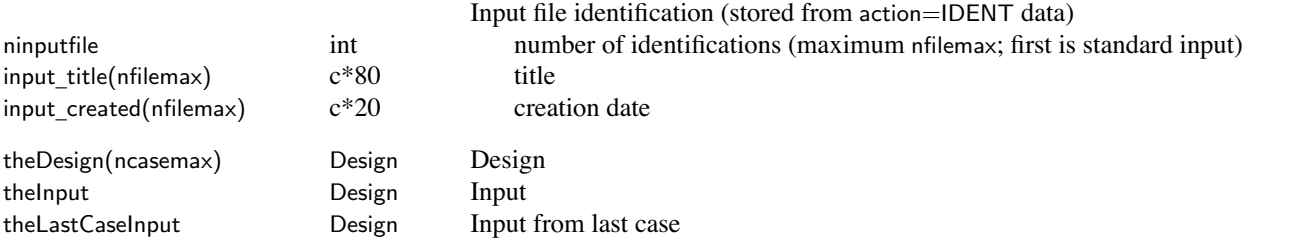

system data =  $Job + theDesign(ncase) + theInput + theLastCaseInput$ all data structure parameters <sup>=</sup> input (can be changed by analysis) or other (generated by analysis) theInput used for input (not changed by analysis) theLastCaseInput used to print only what changed from last case after case input concluded, kcase incremented and theInput copied to theDesign(kcase)

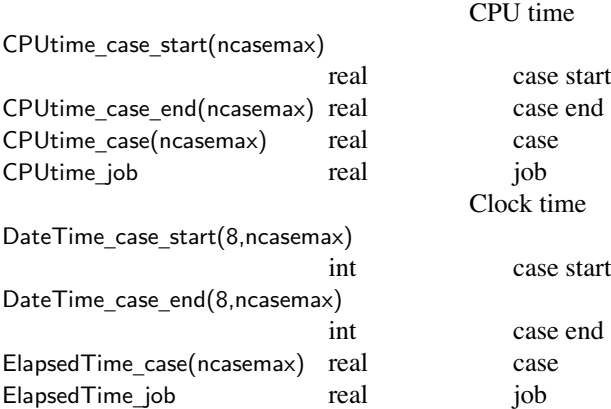

#### Common: Job 28

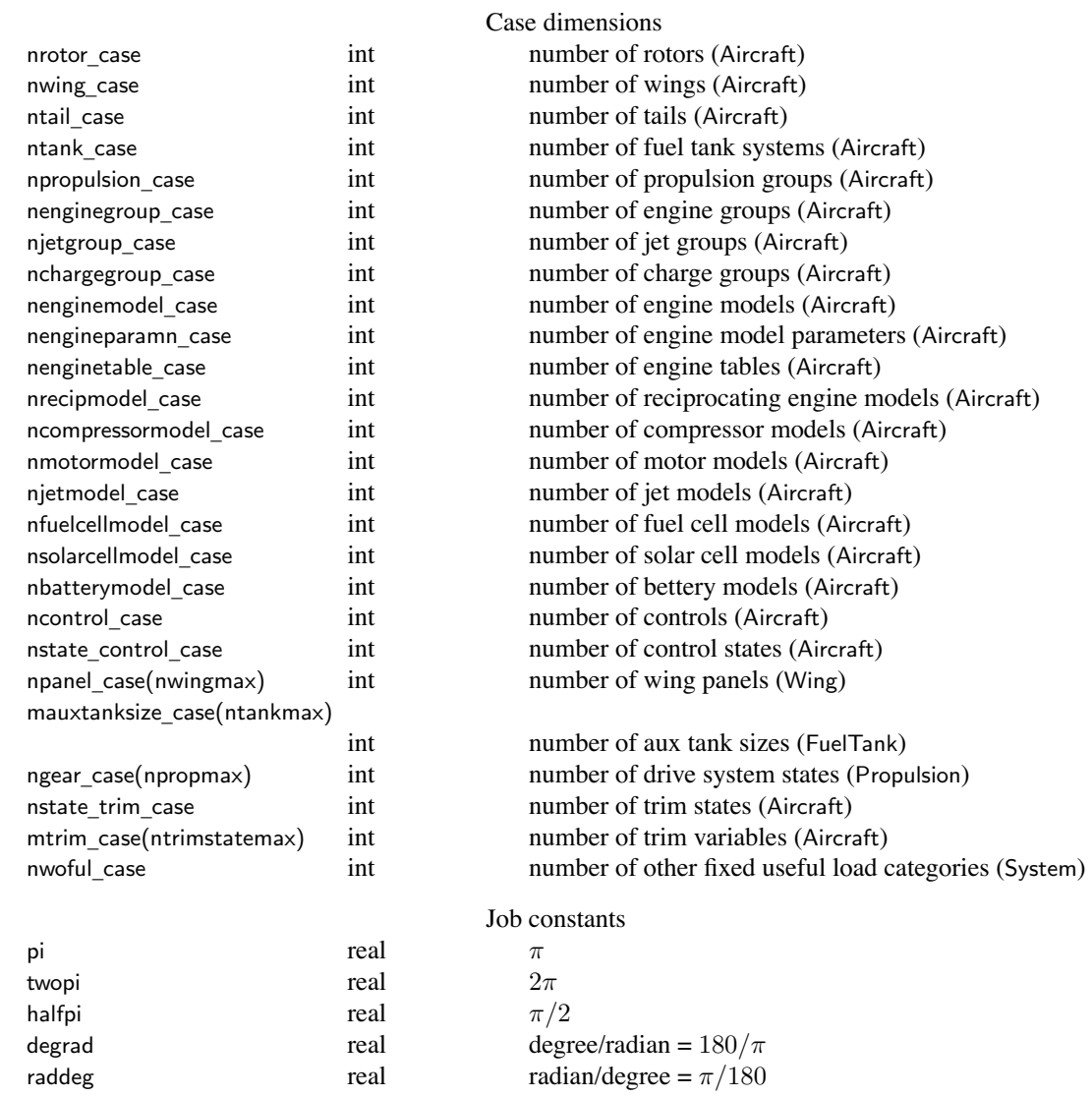
#### Common: Job 29

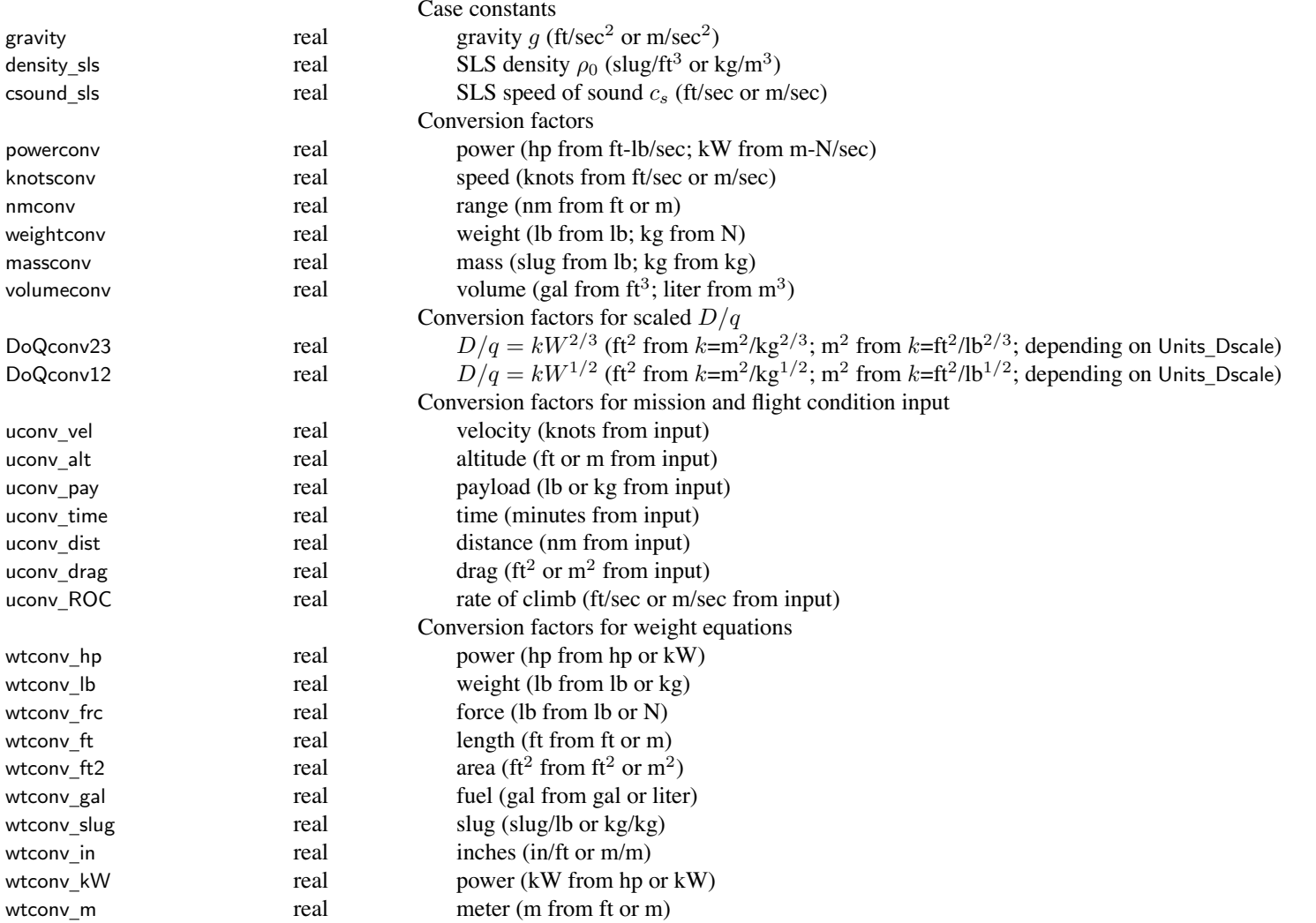

#### Common: Job 30

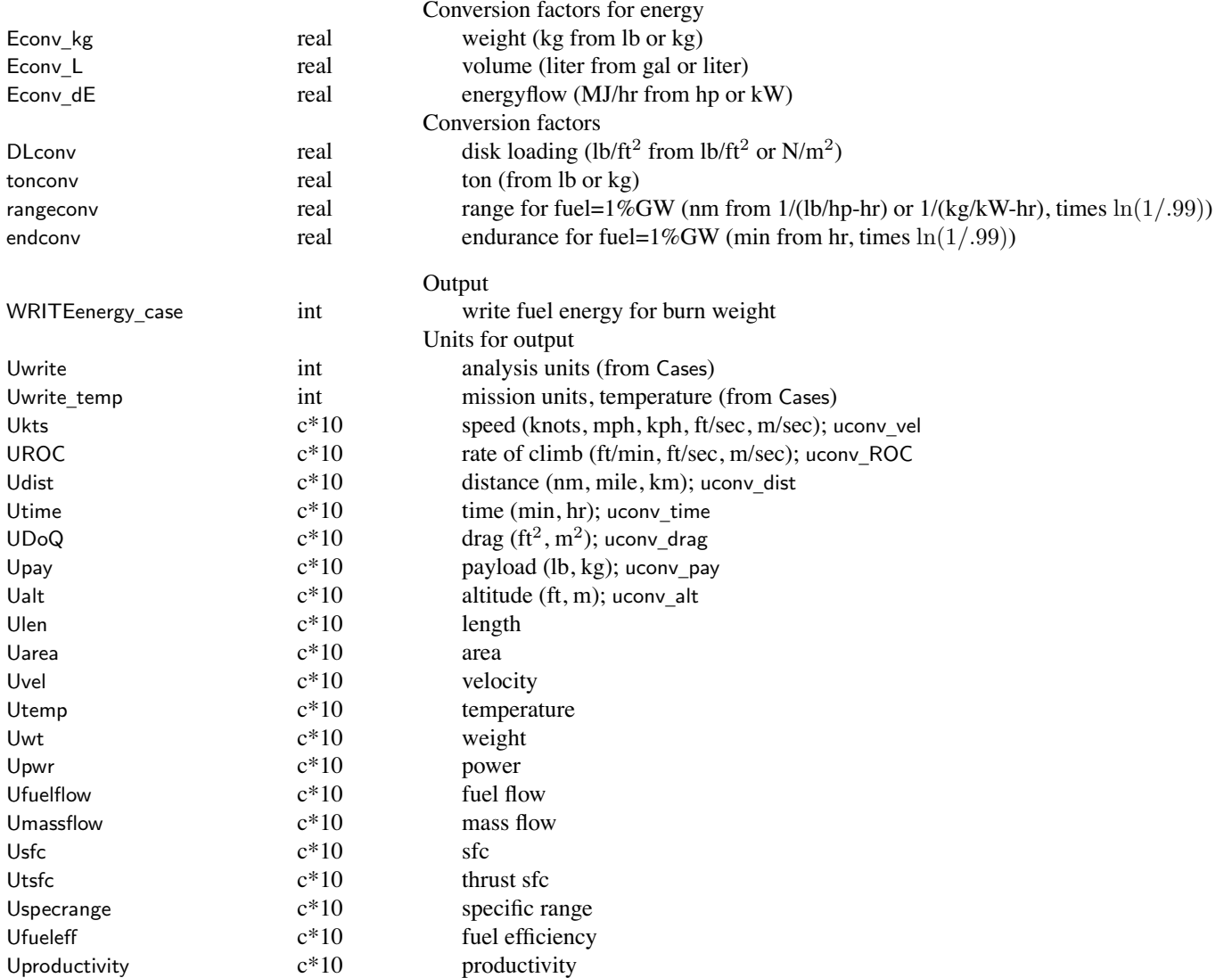

#### Common: Job 31

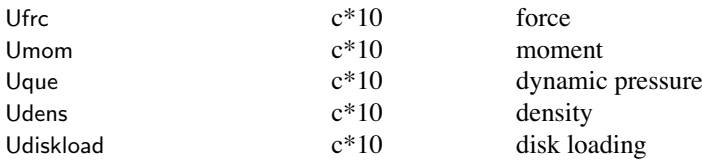

# **Structure: Design**

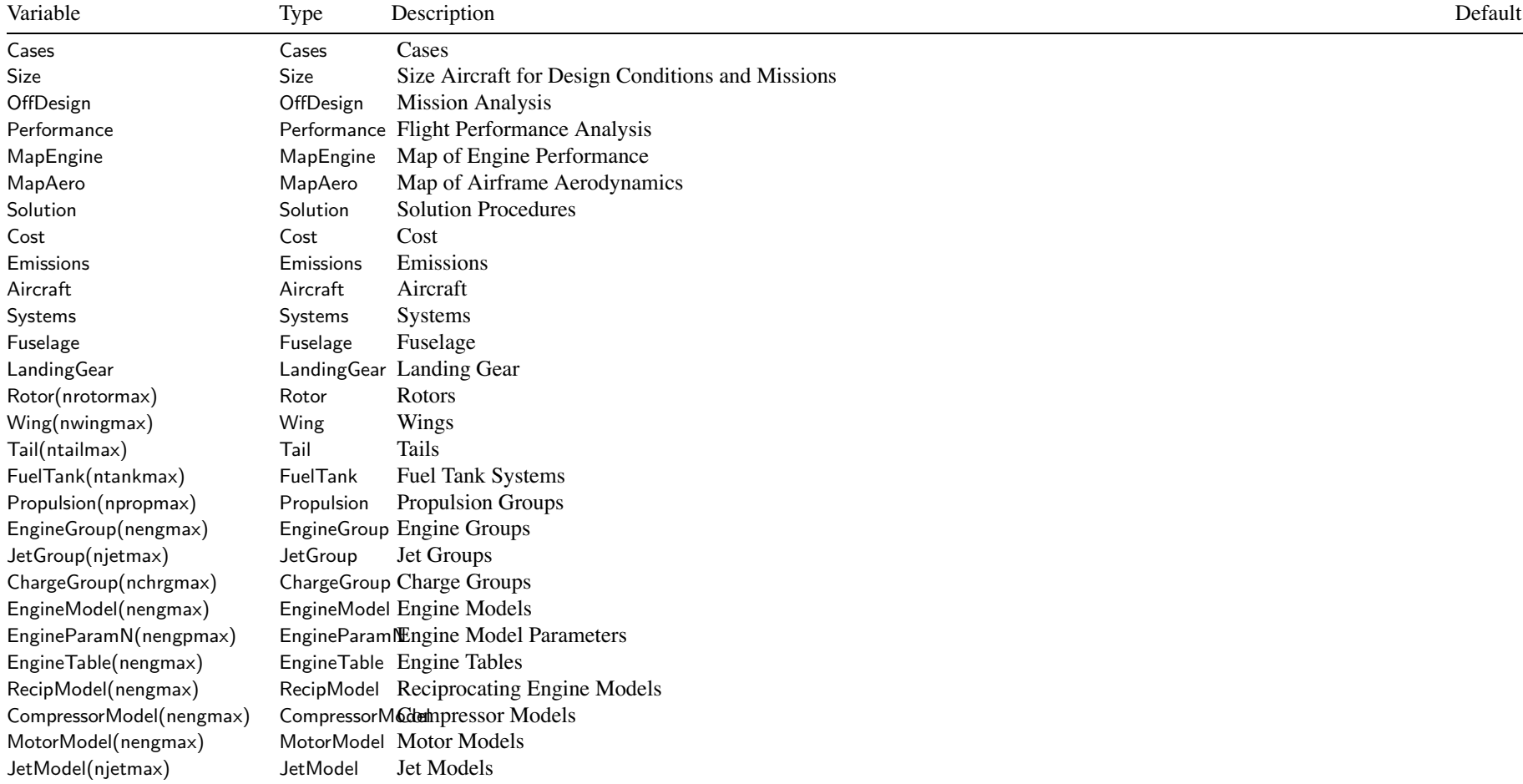

Structure: Design 33

FuelCellModel(nchrgmax) FuelCellModeFuel Cell Models<br>SolarCellModel(nchrgmax) SolarCellMod&Olar Cell Models SolarCellModel(nchrgmax) SolarCellModeSolar Cell Models<br>BatteryModel(ntankmax) BatteryModelBattery Models BatteryModelBattery Models

# **Structure: Cases**

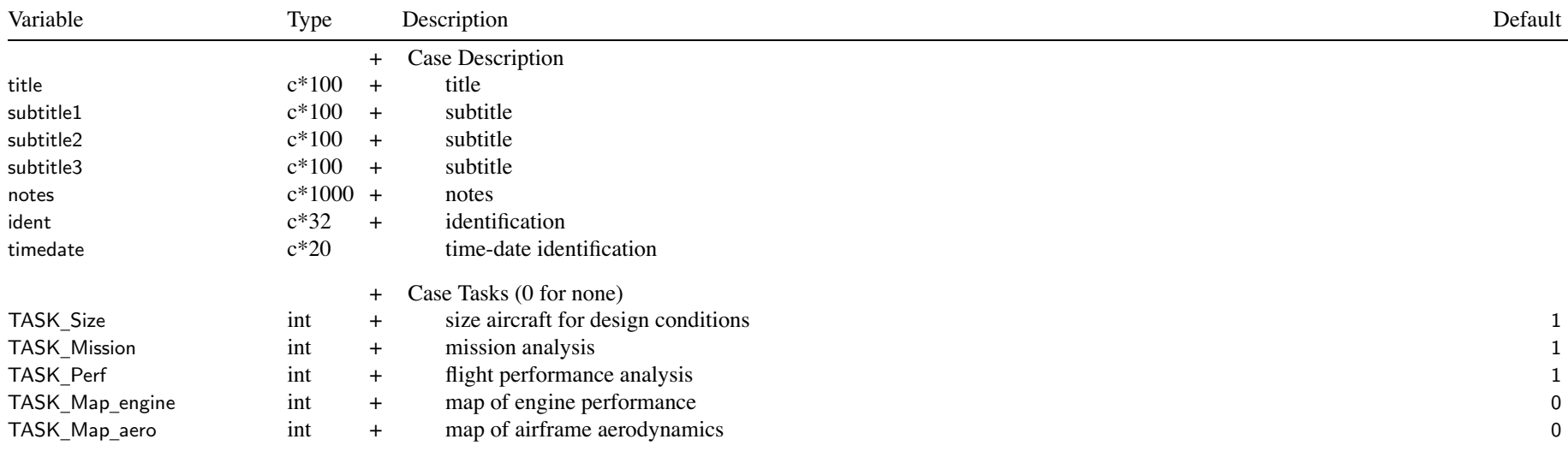

Turn off all tasks to just initialize and check the model, including geometry and weights

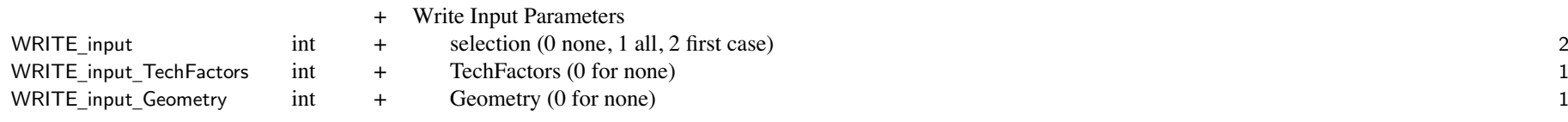

#### Structure: Cases 35

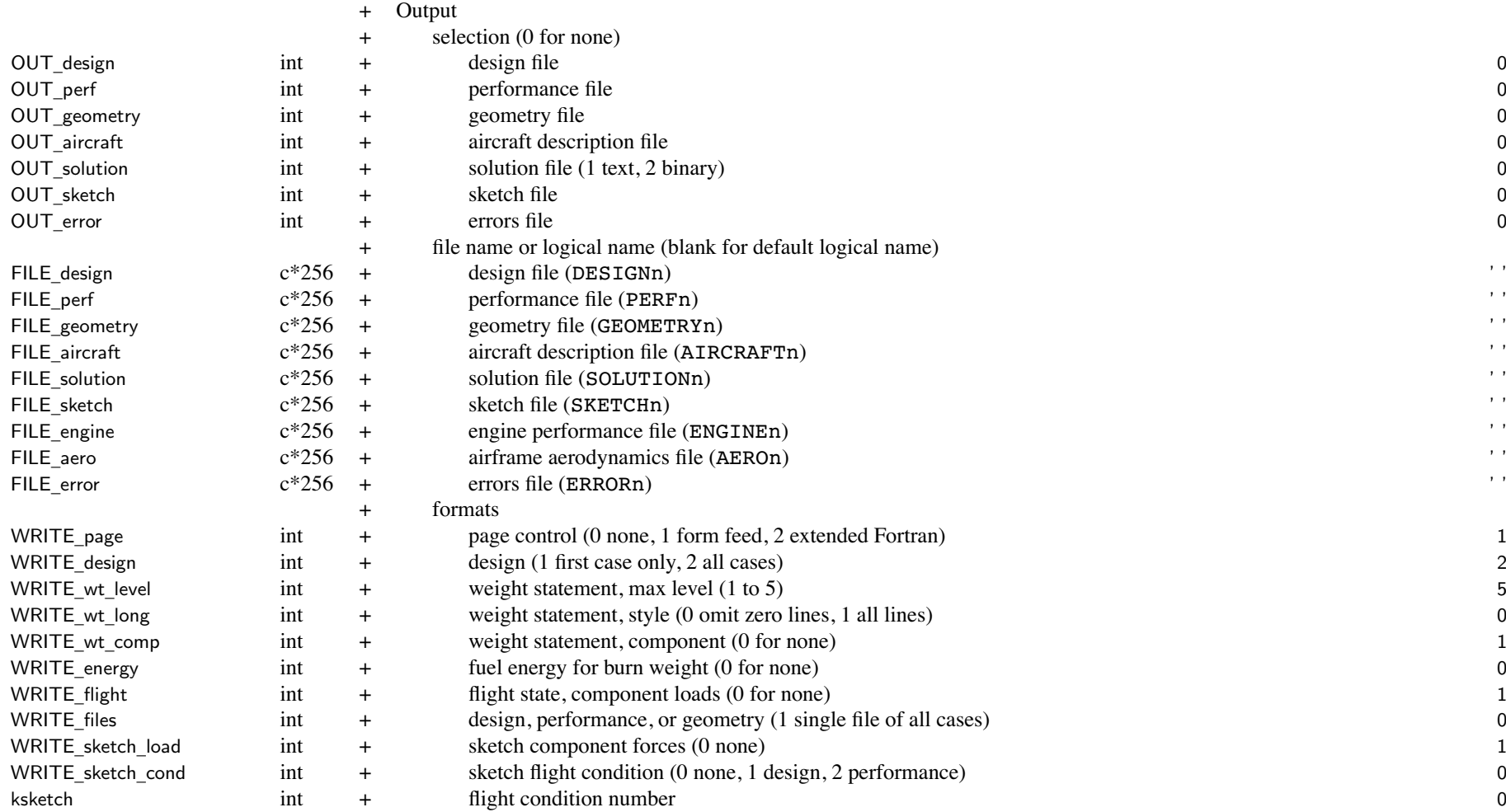

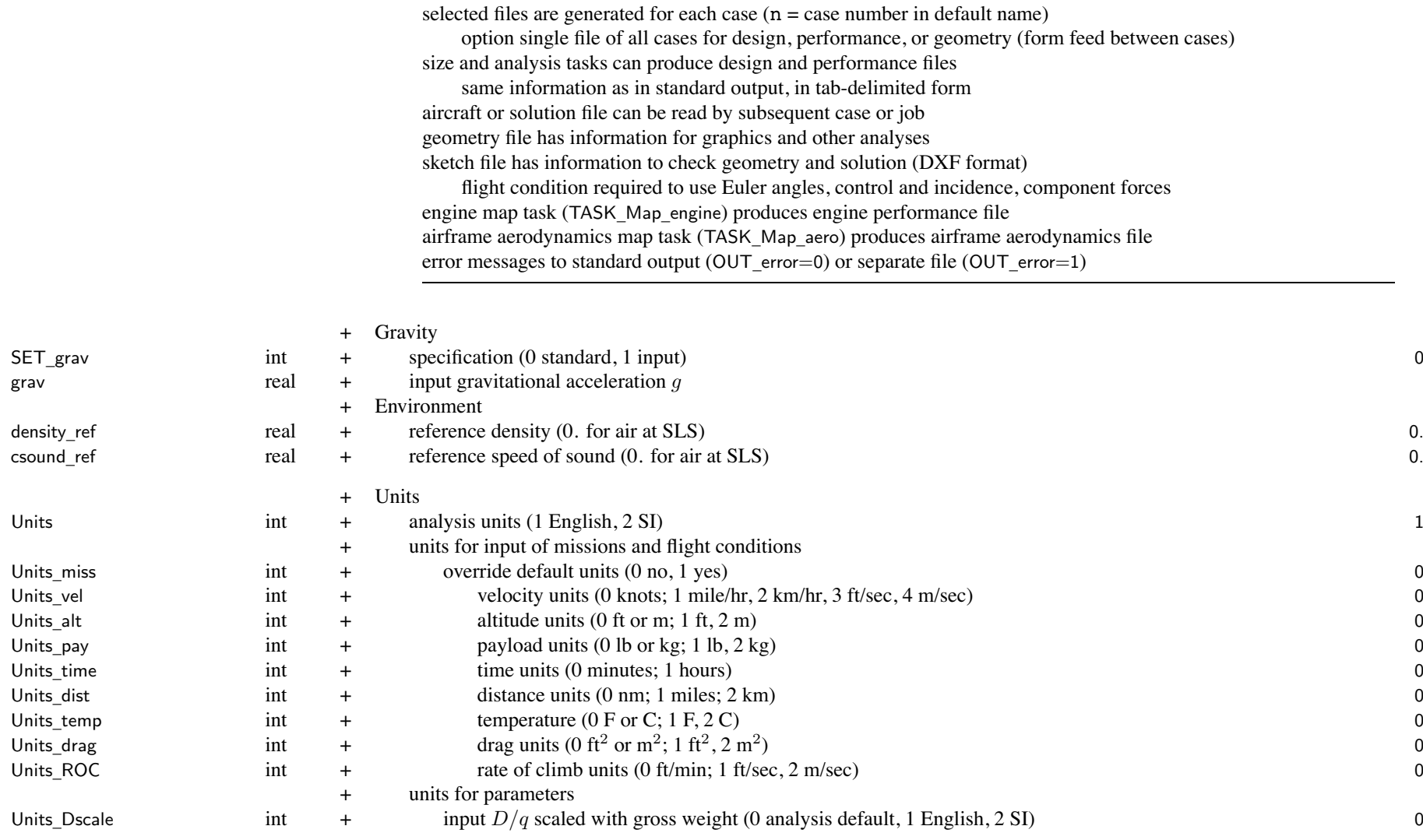

Analysis units: must be same for all cases in job English: ft-slug-sec-F; weights in lb, power in hp (internal units) SI: m-kg-sec-C; weights in kg, power in kW (internal units) Weight in the design description is actually mass pounds converted to slugs using reference gravitational acceleration Default units for flight condition and mission: override with Units\_xxx speed in knots, time in minutes, distance in nm, ROC in ft/min

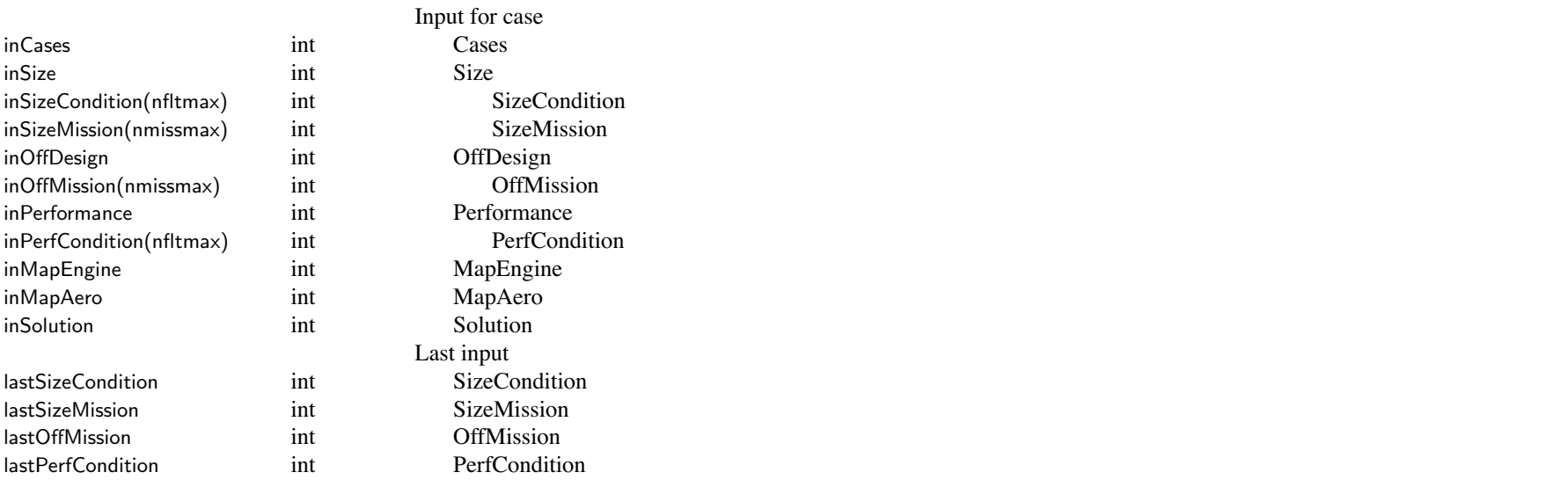

case input of other structures recorded in Aircraft structure there must be input for systems, fuselage, landing gear, fuel tank there must be input for all structures used

# **Structure: Size**

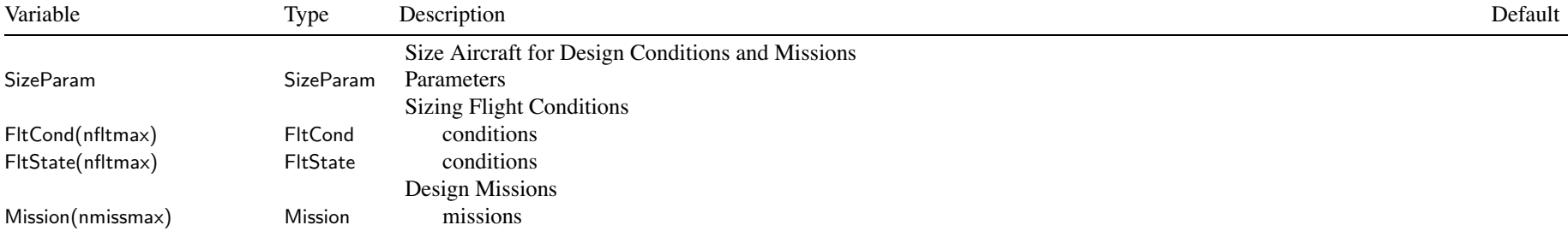

## **Structure: SizeParam**

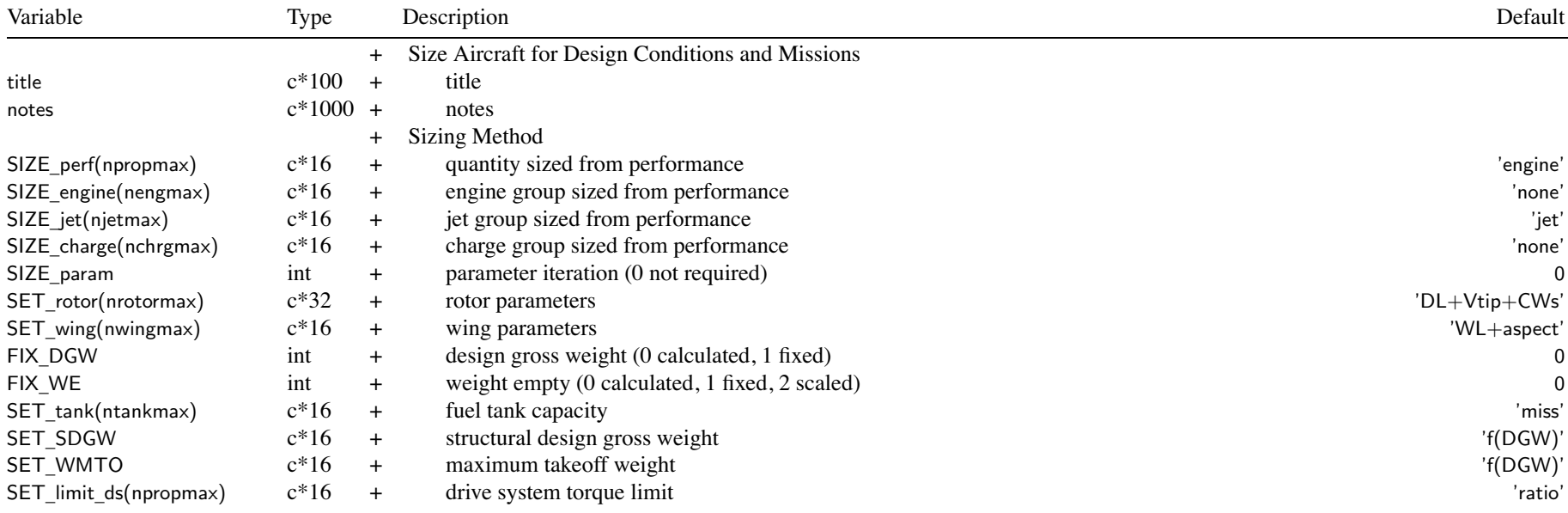

size task (Cases%TASK\_Size=1): at least one nFltCond or nMission

no size task (Cases%TASK\_Size=0): size input specifies how fixed aircraft determined

#### SIZE \_perf:

'engine' <sup>=</sup> power from maximum of power required for all designated conditions and missions

'rotor' <sup>=</sup> radius from maximum of power required for all designated conditions and missions

'none' <sup>=</sup> power required not used to size engine/rotor

flight conditions and missions (max GW, max effort, or trim)

that have zero power margin are not used to size engine or rotor

that have zero torque margin are not used to size transmission

SIZE \_engine: 'engine' <sup>=</sup> power from maximum of power required for all designated conditions and missions flight conditions and missions (max GW, max effort, or trim) that have zero power margin are not used to size engine group designated only for engine groups that consume power engine groups that produce power sized with propulsion group (SIZE\_perf) 'none' <sup>=</sup> power required not used to size engine group SIZE \_jet: 'jet' <sup>=</sup> thrust from maximum of thrust required for all designated conditions and missions 'none' <sup>=</sup> thrust required not used to size jet group flight conditions and missions (max GW, max effort, or trim) that have zero thrust margin are not used to size jet group SIZE \_charge: 'charge' <sup>=</sup> power from maximum of power required for all designated conditions and missions 'none' <sup>=</sup> power required not used to size charge group 'SIZE \_param': use to force parameter iteration SET \_ rotor, rotor parameters: required for each rotor rotor parameters: input three or two quantities, others derived SET \_ rotor <sup>=</sup> input three of ('radius' or disk loading 'DL' or 'ratio'), 'CWs', 'Vtip', 'sigma' excep<sup>t</sup> if SIZE\_perf='rotor': SET\_rotor <sup>=</sup> input two of 'CWs', 'Vtip', 'sigma' for one or more main rotors SET \_ rotor <sup>=</sup> 'ratio+XX+XX' to calculate radius from radius of another rotor tip speed is Vtip\_ref for drive state #1 rotor parameters for an antitorque or aux thrust rotor: SET \_ rotor <sup>=</sup> input three of ('radius' or 'DL' or 'ratio' or 'scale'), 'CWs', 'Vtip', 'sigma' SET \_ rotor <sup>=</sup> 'scale+XX+XX' to calculate tail rotor radius from parametric equation, using main rotor radius and disk loading thrust from designated sizing conditions and missions (DESIGN\_thrust) SET \_wing, wing parameters: for each wing; input two quantities, other two derived SET \_wing <sup>=</sup> input two of ('area' or wing loading 'WL'), ('span' or 'ratio' or 'radius'or 'width' or 'hub' or 'panel'), 'chord', aspec<sup>t</sup> ratio 'aspect' SET \_wing <sup>=</sup> 'ratio+XX' to calculate span from span of another wing SET \_wing <sup>=</sup> 'radius+XX' to calculate span from rotor radius SET \_wing <sup>=</sup> 'width+XX' to calculate span from rotor radius, fuselage width, and clearance (tiltrotor)

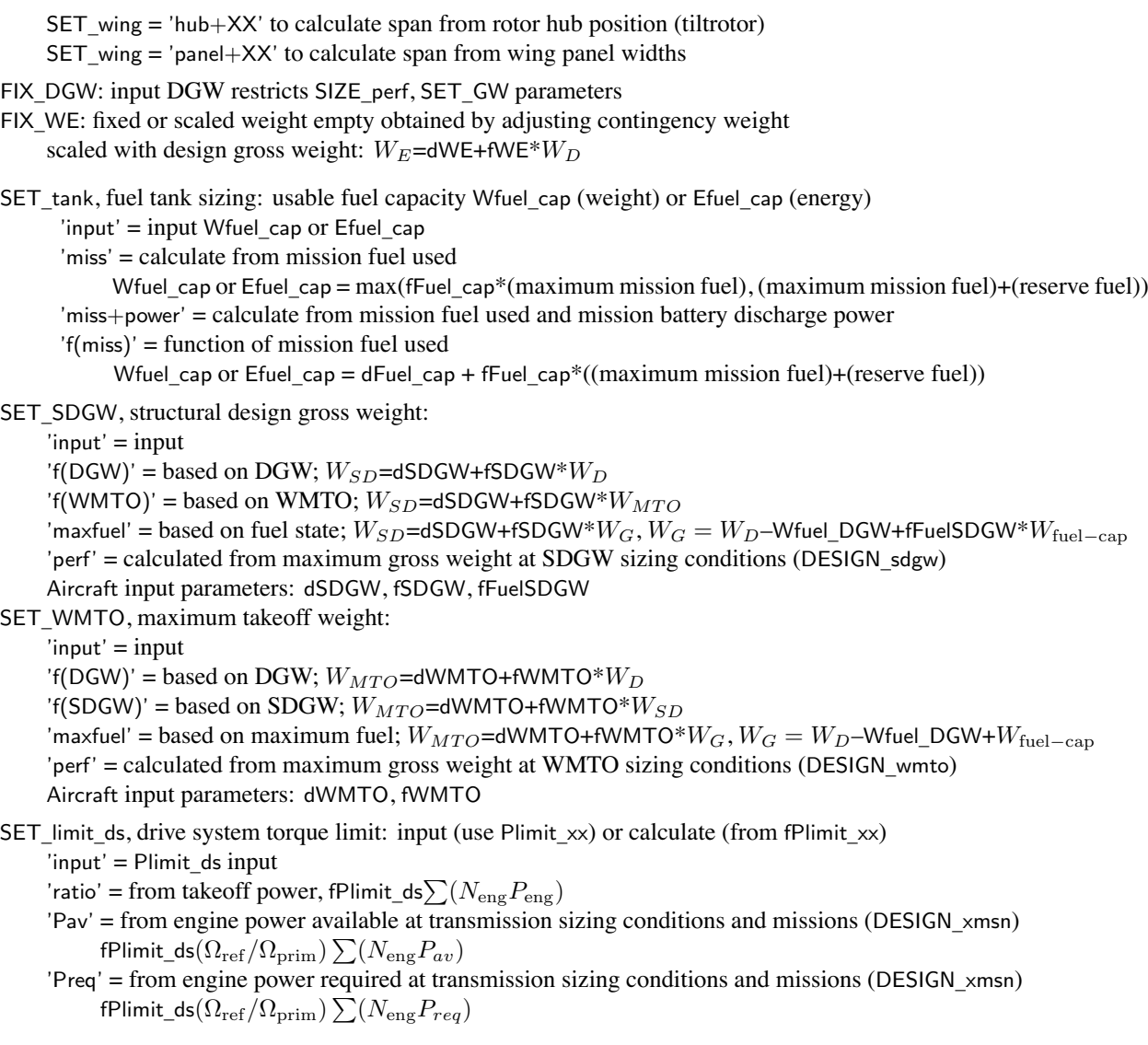

engine shaft limit also uses EngineGroup%SET\_limit\_es rotor shaft limit also uses Rotor%SET\_limit\_rs, rotor limits only use power required (or input) convergence may be improved if do not apply drive system limits to power available (FltState%SET\_Plimit=off) for transmission sizing conditions and mission segments (DESIGN\_xmsn)

input required to transmit sized rotorcraft to another job (through aircraft description file) or to following case: turn off sizing: Cases%TASK\_size=0, Cases%TASK\_mission=1, Cases%TASK\_perf=1 fix aircraft: use ACTION='nosize', or SIZE \_perf='none', SIZE\_engine='none', SIZE\_jet='none', SIZE\_charge='none' SET \_rotor='radius+Vtip+sigma', SET\_wing='area+span', FIX\_DGW=1 SET \_tank='input', SET\_limit\_ds='input', SET\_SDGW='input', SET\_WMTO='input' with wing panels: SET\_wing='WL+panel', Wing%SET\_panel='width+taper','span+taper'

Specification

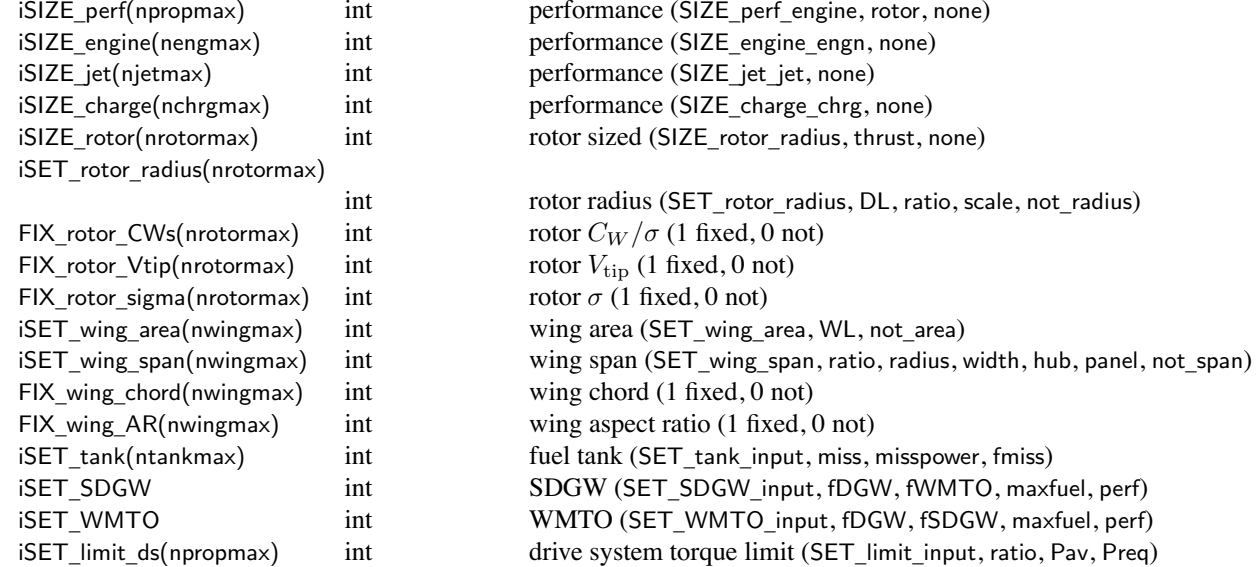

## Structure: SizeParam 43

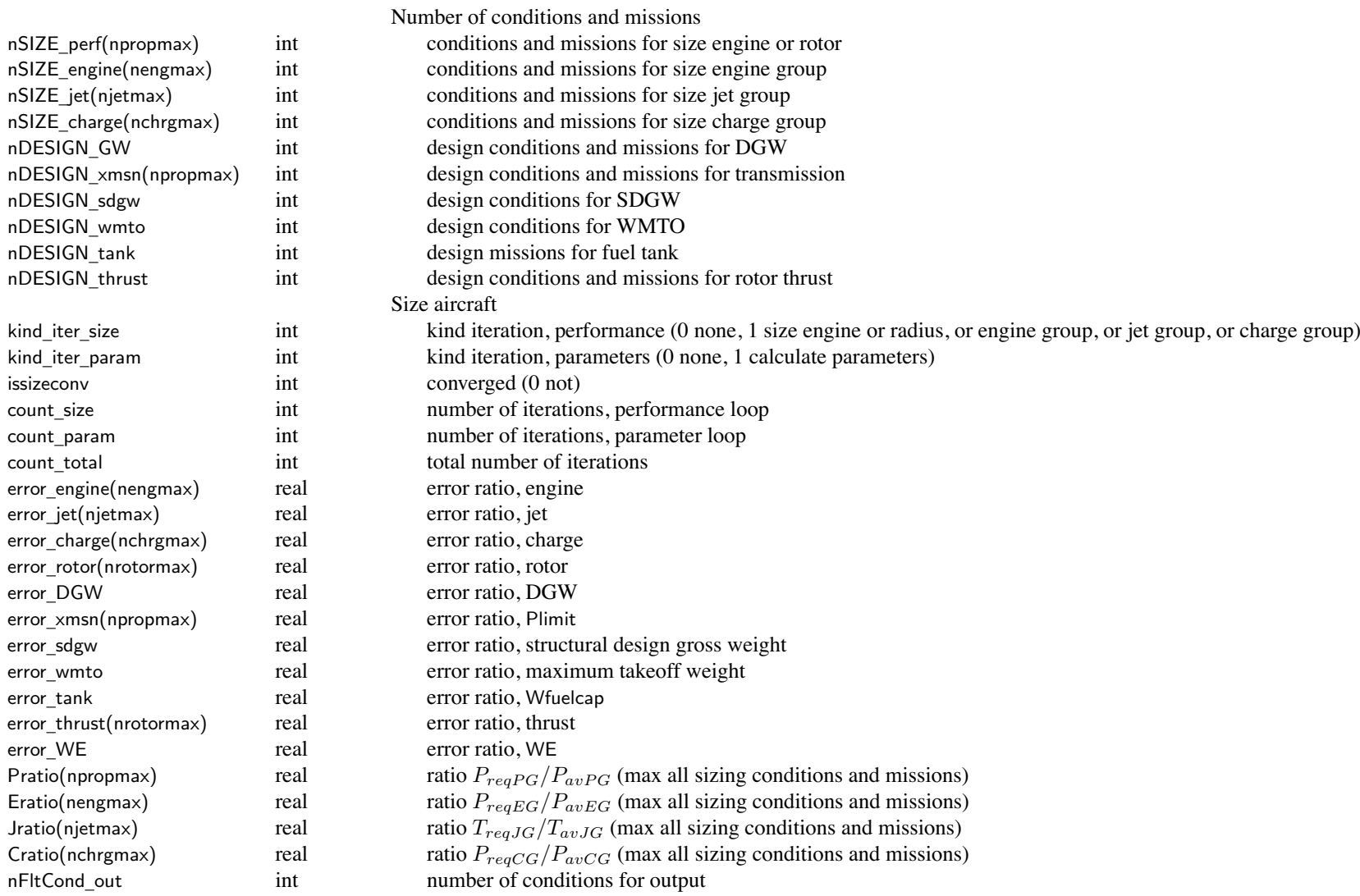

### Structure: SizeParam 44

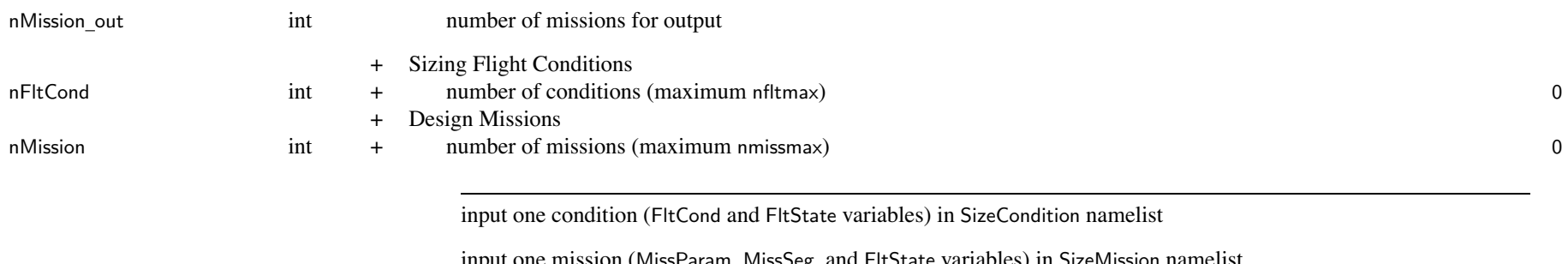

input one mission (MissParam, MissSeg, and FltState variables) in SizeMission namelist all mission segments are defined in this namelist, so MissSeg and FltState variables are arrays each variable gets one more dimension, first array index is always segmen<sup>t</sup> number

# **Structure: OffDesign**

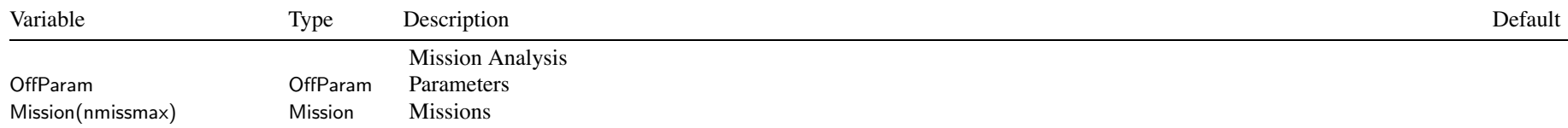

## **Structure: OffParam**

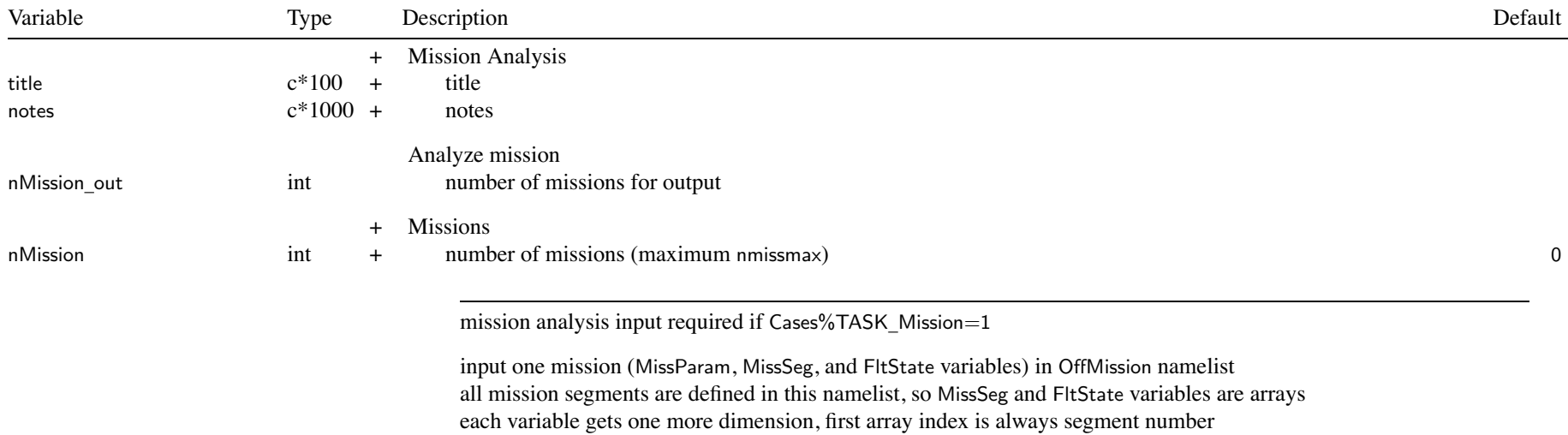

# **Structure: Performance**

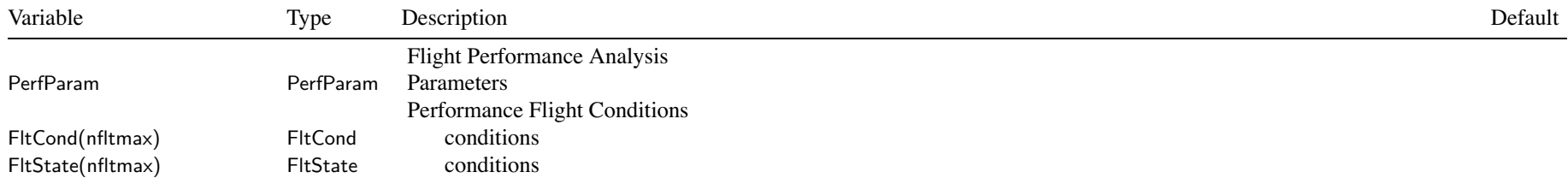

# **Structure: PerfParam**

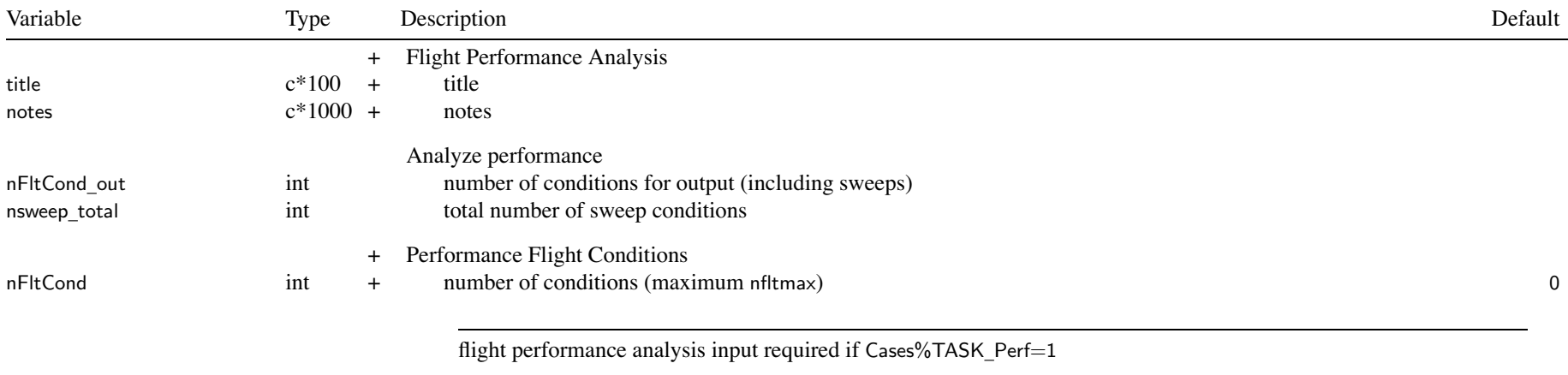

input one condition (FltCond and FltState variables) in PerfCondition namelist

# **Structure: MapEngine**

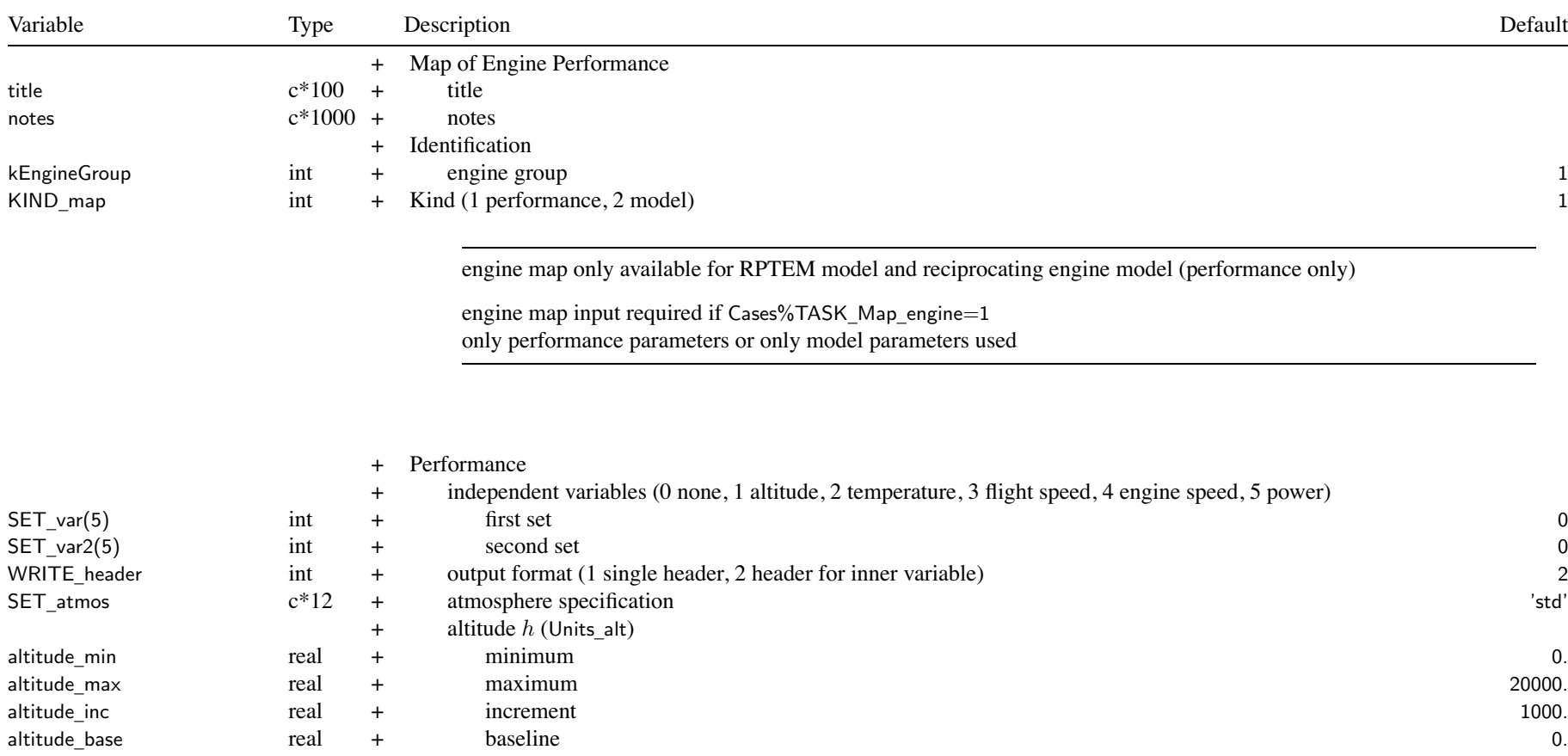

#### Structure: MapEngine 50

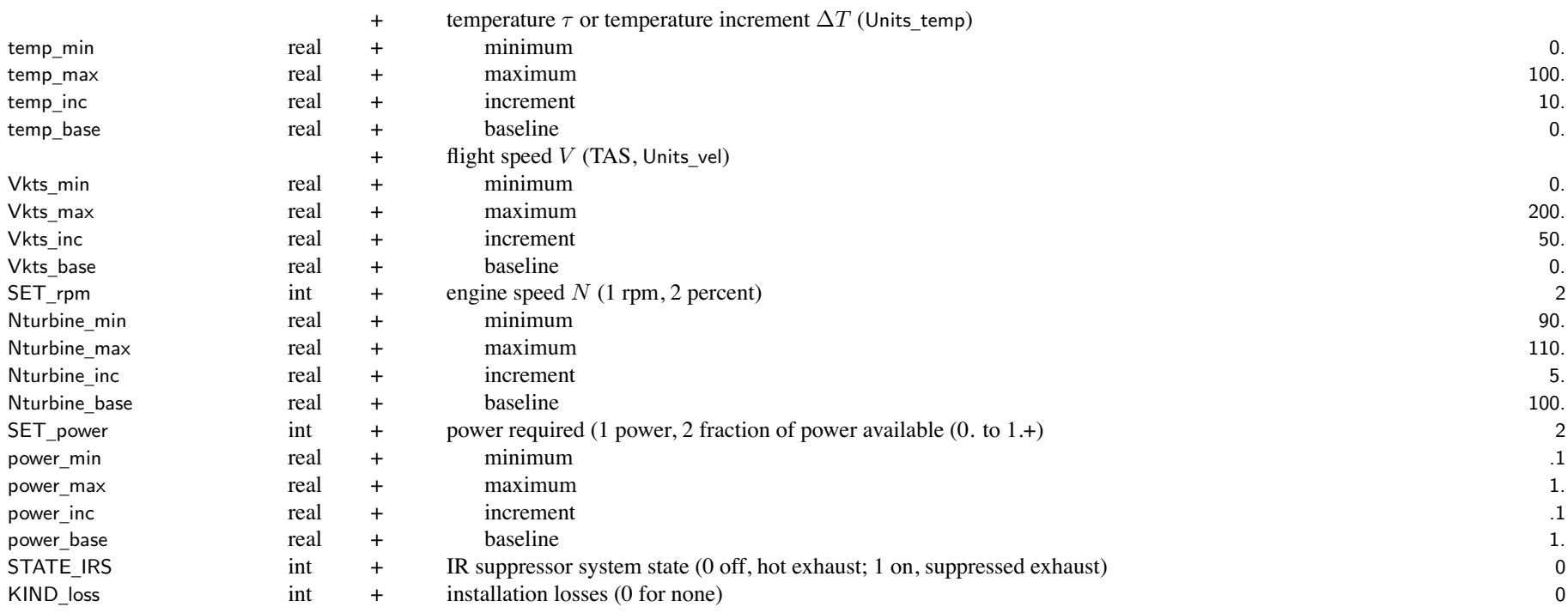

independent variables: 1 to 5 variables, last is innermost loop; outer loop is always rating quantities not identified as independent variables fixed at baseline values

SET \_ atmos, atmosphere specification:

determines whether temp\_xxx is temperature or temperature increment

'std' <sup>=</sup> standard day at specified altitude (use altitude\_xxx)

'temp' = standard day at specified altitude, and specified temperature (use altitude\_xxx, temp\_xxx)

'dtemp' <sup>=</sup> standard day at specified altitude, plus temperature increment (use altitude\_xxx, temp\_xxx)

see FltState%SET \_ atmos for other options (polar, tropical, and hot days)

## Structure: MapEngine 51

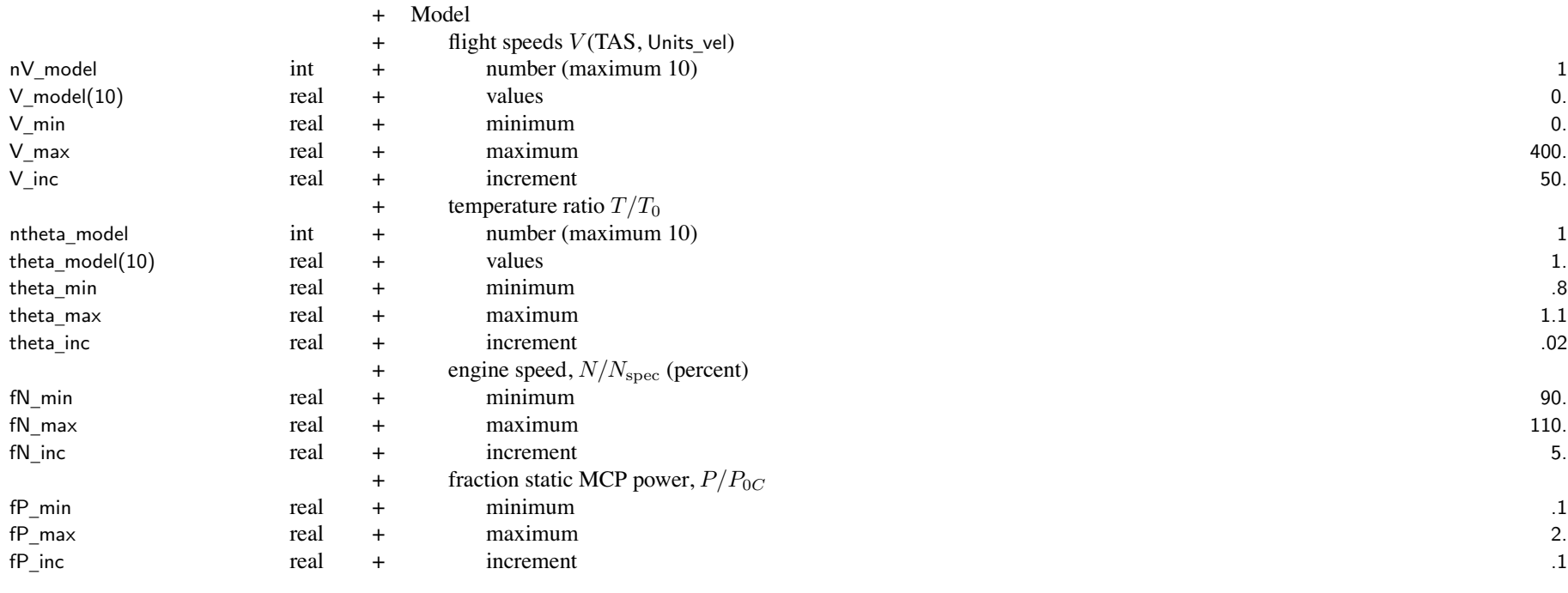

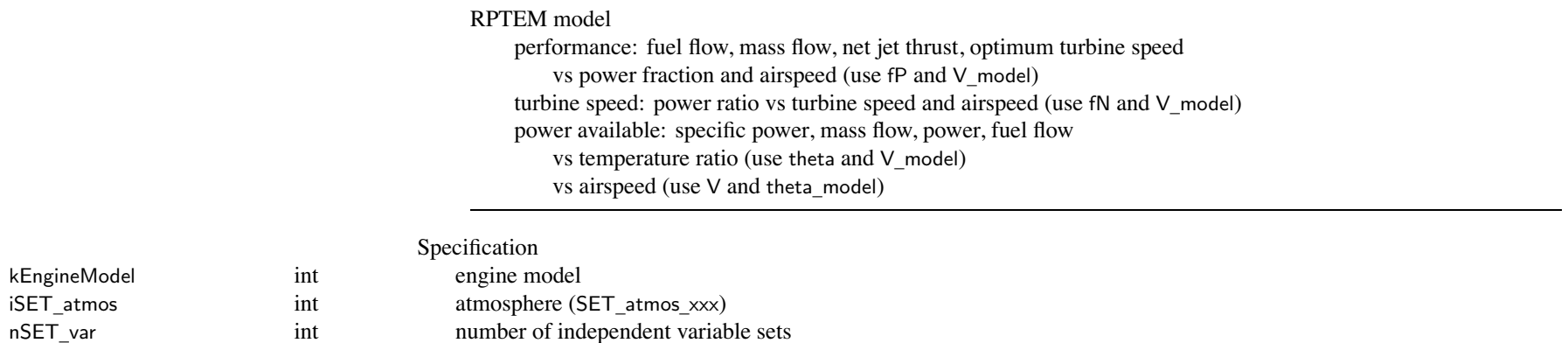

# **Structure: MapAero**

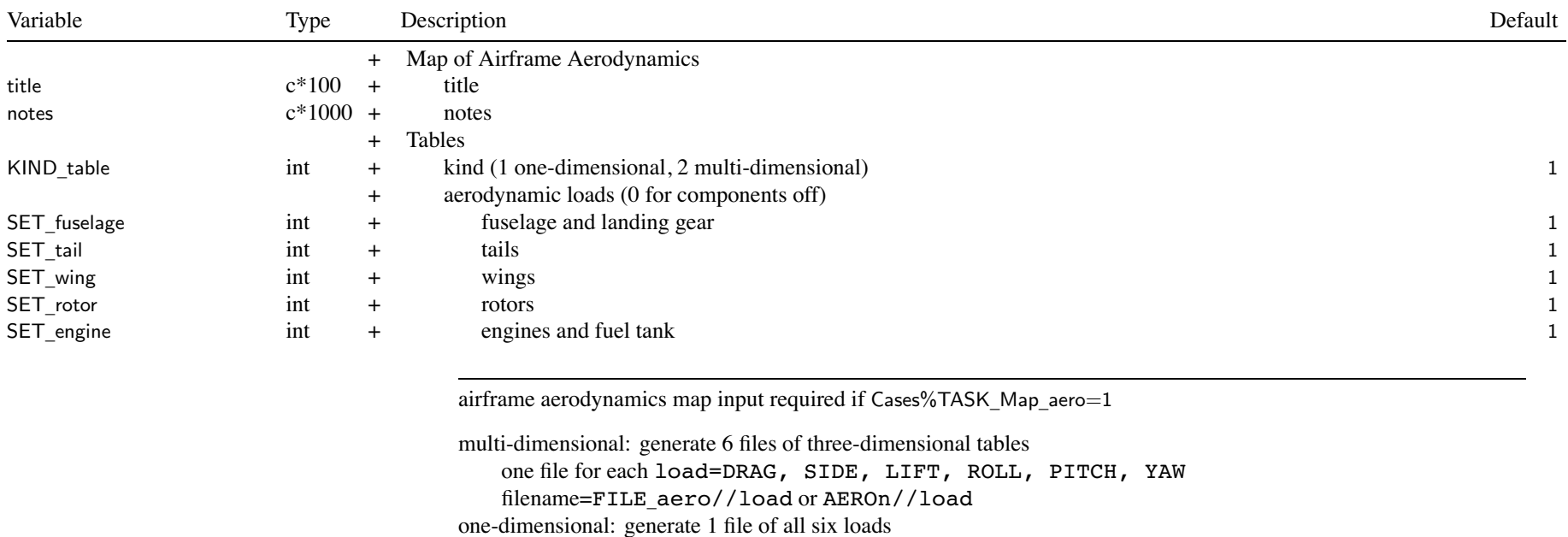

function of single independent variable <sup>=</sup> var\_lift(1)

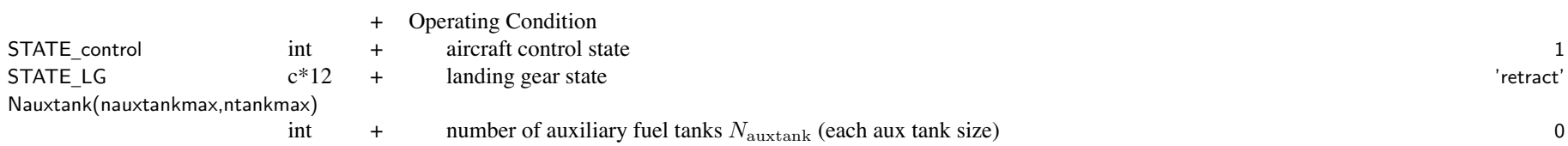

## Structure: MapAero 53

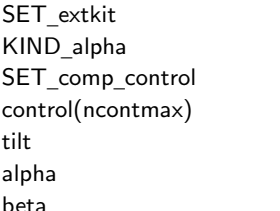

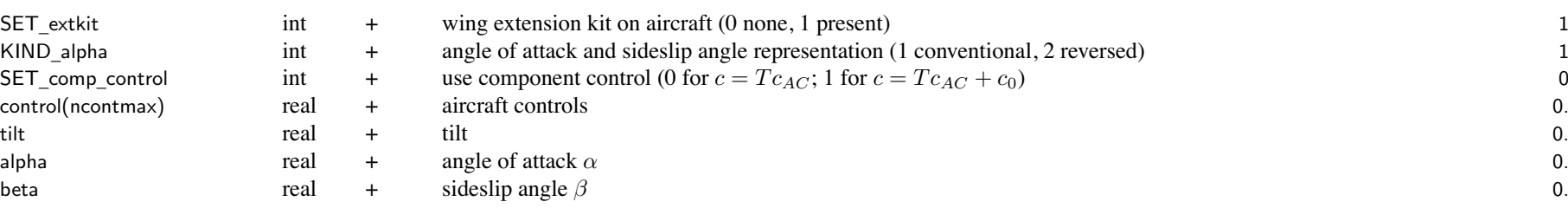

landing gear state: STATE\_LG='extend', 'retract' (keyword <sup>=</sup> ext, ret)

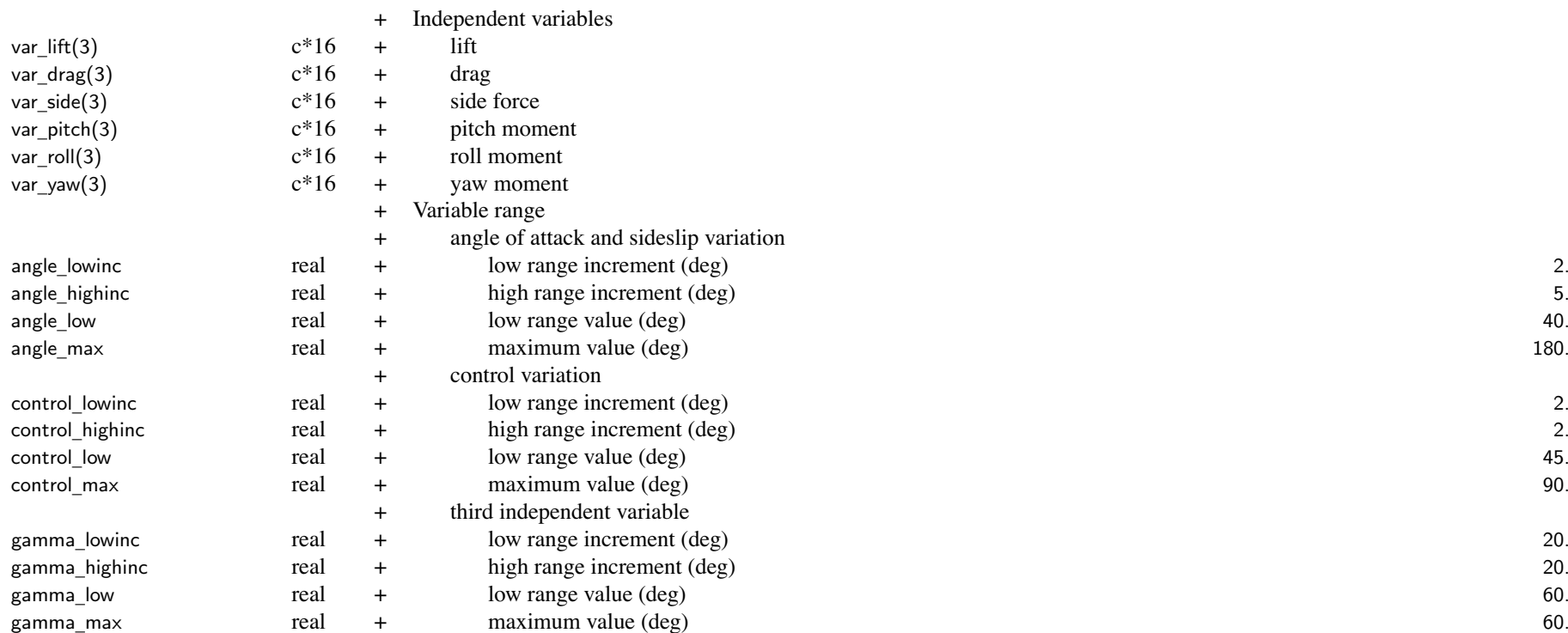

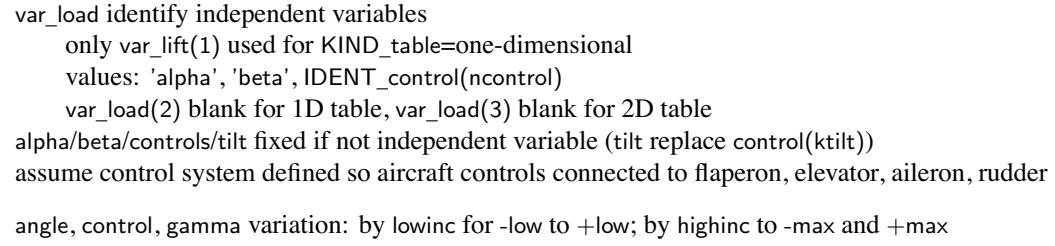

maximum total values <sup>=</sup> naeromax

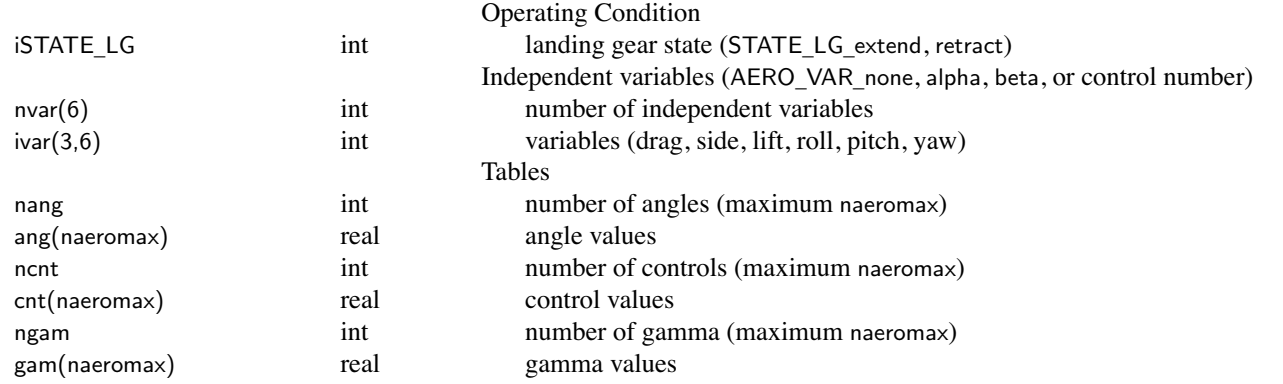

# **Structure: FltCond**

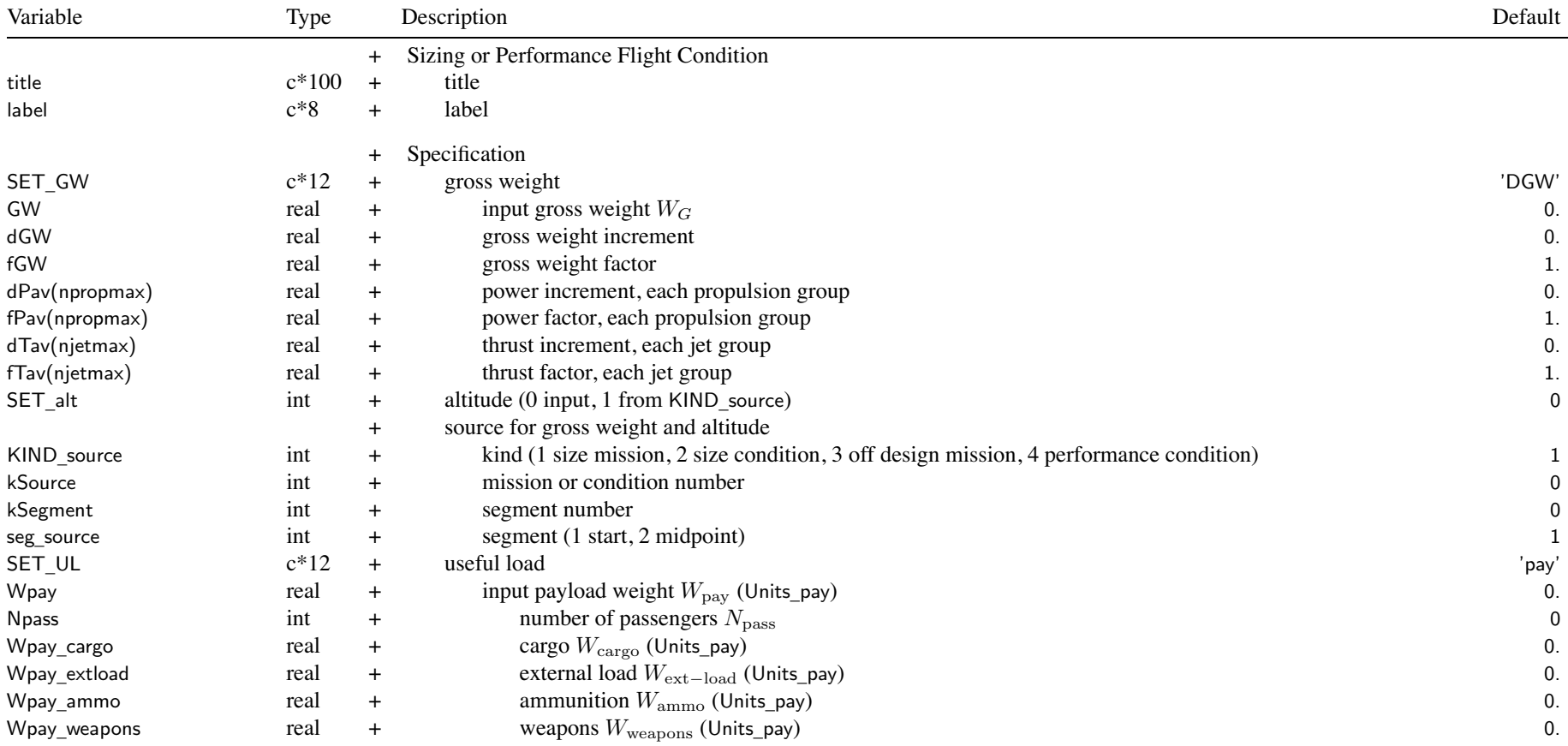

#### Structure: FltCond 56

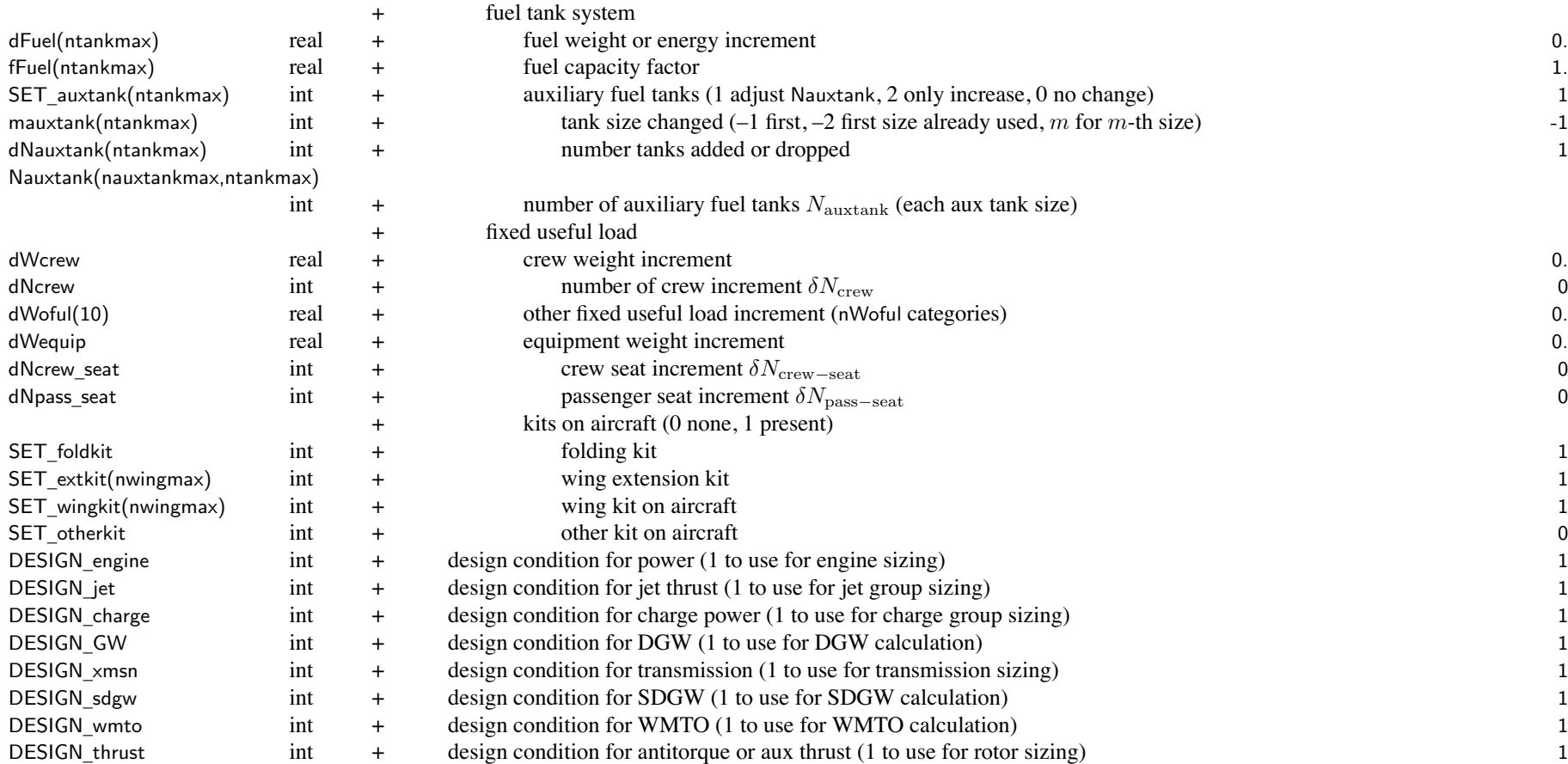

label is short description for output

sizing flight condition: use all parameters excep<sup>t</sup> sweep

fixed gross weight conditions not used to determine DGW, SDGW, WMTO

(set DESIGN\_GW=0, DESIGN\_sdgw=0, DESIGN\_wmto=0)

condition not used to size engine or rotor if power margin fixed (max GW, max effort, or trim)

condition not used to size transmission if zero torque margin (max GW, max effort, or trim)

performance flight condition: not use DESIGN\_xx SET \_ GW, SET\_UL values determine which input parameters used SET \_ GW, set gross weight *WG*: 'DGW' = design gross weight  $W_D$ ; input (FIX\_DGW) or calculated 'SDGW' = structural design gross weight  $W_{SD}$  (may depend on DGW) 'WMTO' = maximum takeoff gross weight  $W_{MTO}$  (may depend on DGW)  $'f(DGW)'$  = function DGW:  $fGW*W_D + dGW$  $'f(SDGW)'$  = function SDGW:  $fGW*W_{SD}$ +dGW  $'f(WMTO)'$  = function WMTO:  $fGW*W_{MTO}$ +dGW  $'$ input' = input (use GW) 'source' <sup>=</sup> gross weight from specified mission segmen<sup>t</sup> or flight condition (KIND\_source) 'f(source)' = function of source:  $fGW*W_{\text{source}} + dGW$ 'maxP', 'max' = maximum GW for power required equal specified power:  $P_{req}$  = fPav $P_{av}$  + dPav  $\min((fP_{a}P_{a} + d) - P_{req}P_{G}) = 0$ , over all propulsion groups  $\text{'max}Q' = \text{maximum GW}$  for transmission torque equal limit: zero torque margin  $\min(P_{\text{limit}} - P_{\text{req}}) = 0$ , over all propulsion groups, engine groups, and rotors 'maxPQ', 'maxQP' <sup>=</sup> maximum GW for power required equal specified power and transmission torque equal limit most restrictive of power and torque margins 'maxJ' = maximum GW for jet thrust required equal specified thrust:  $T_{req}$  =  $fT_{av} + dT_{av}$  $\min((fT_{avJG} + d) - T_{reqJG}) = 0$ , over all jet groups  $\gamma'$ max $\overline{P}$ , 'max $\overline{P}$ , 'max $\overline{P}$ , 'max $\overline{P}$  = maximum GW for most restrictive of power, torque, and thrust margins 'pay+fuel' <sup>=</sup> input payload and fuel weights; gross weight fallout SET \_ UL, set useful load: with fixed useful load adjustments in fallout weight 'pay' <sup>=</sup> input payload weight (Wpay); fuel weight fallout 'fuel' <sup>=</sup> input fuel weight (dFuel, fFuel, Nauxtank); payload weight fallout 'pay+fuel' <sup>=</sup> input payload and fuel weights; gross weight fallout if SET \_GW='pay+fuel', assume SET\_UL same (actual SET\_UL ignored) KIND \_ source, source for gross weight or altitude: source must be solved before this condition

calculation order: size missions, size conditions, off design missions, performance conditions

 $\lim \inf \mathrm{u}$  weight:  $W_\mathrm{fuel} = \min (\mathrm{d}$ Fuel $+$ fFuel $*W_\mathrm{fuel-cap}, W_\mathrm{fuel-cap}) + \sum \mathrm{N}$ auxtank $*W_\mathrm{aux-cap}$ 

auxiliary fuel tanks: SET auxtank used for fallout fuel weight (SET\_UL='pay') adjust Nauxtank for first fuel tank system with SET\_auxtank  $> 0$ otherwise number of auxiliary fuel tanks fixed at input value

payload: only Wpay used if SET\_Wpayload <sup>=</sup> no details crew: only dWcrew used if SET\_Wcrew <sup>=</sup> no details equipment: dNcrew\_seat and dNpass\_seat require non-zero weight per seat

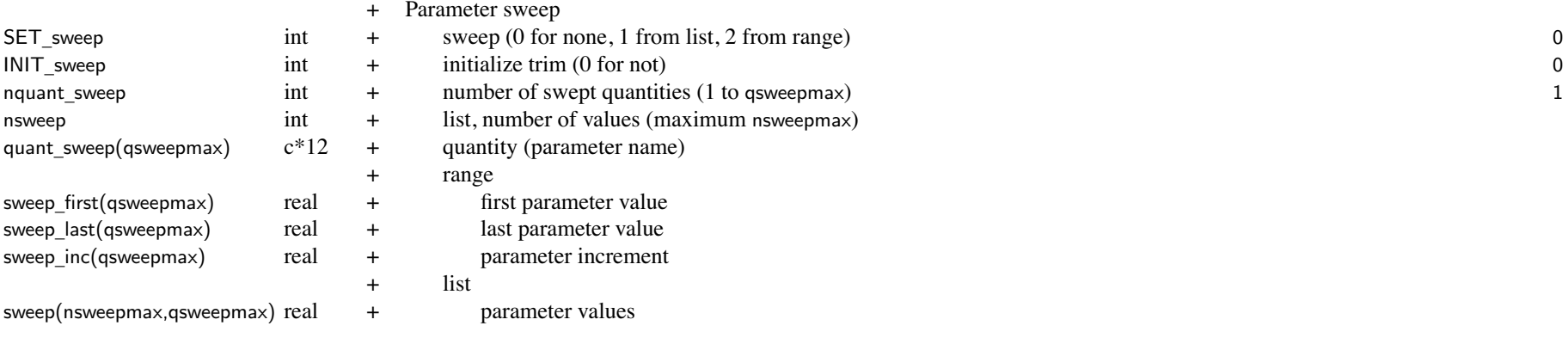

Parameter sweep: only for performance flight conditions, not sizing flight conditions

maximum total number of values for all conditions is nsweepmax

Single sweep, simultaneously varying nquant\_sweep quantities

Sweeps executed from sweep\_last to sweep\_first

sweep analyzed using single data structure, only solution for sweep\_first saved (last value executed) sweep\_last (first value executed) should be condition that will converge

sign of parameter step determined by sign of (sweep last-sweep first); sign of sweep inc ignored

sweep inc of first quantity determines number of values, sweep inc of other quantities not used

INIT \_sweep: control/pitch/roll values of trim iteration initialized from previous condition of sweep

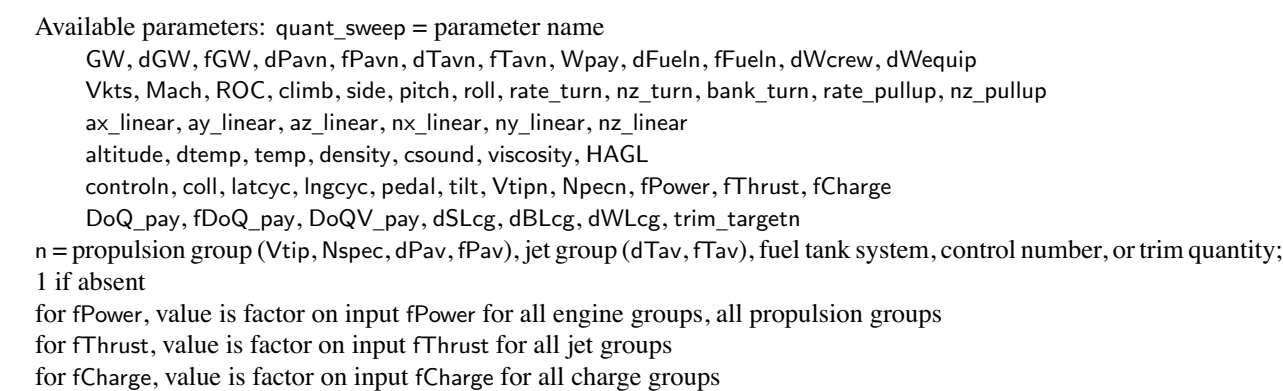

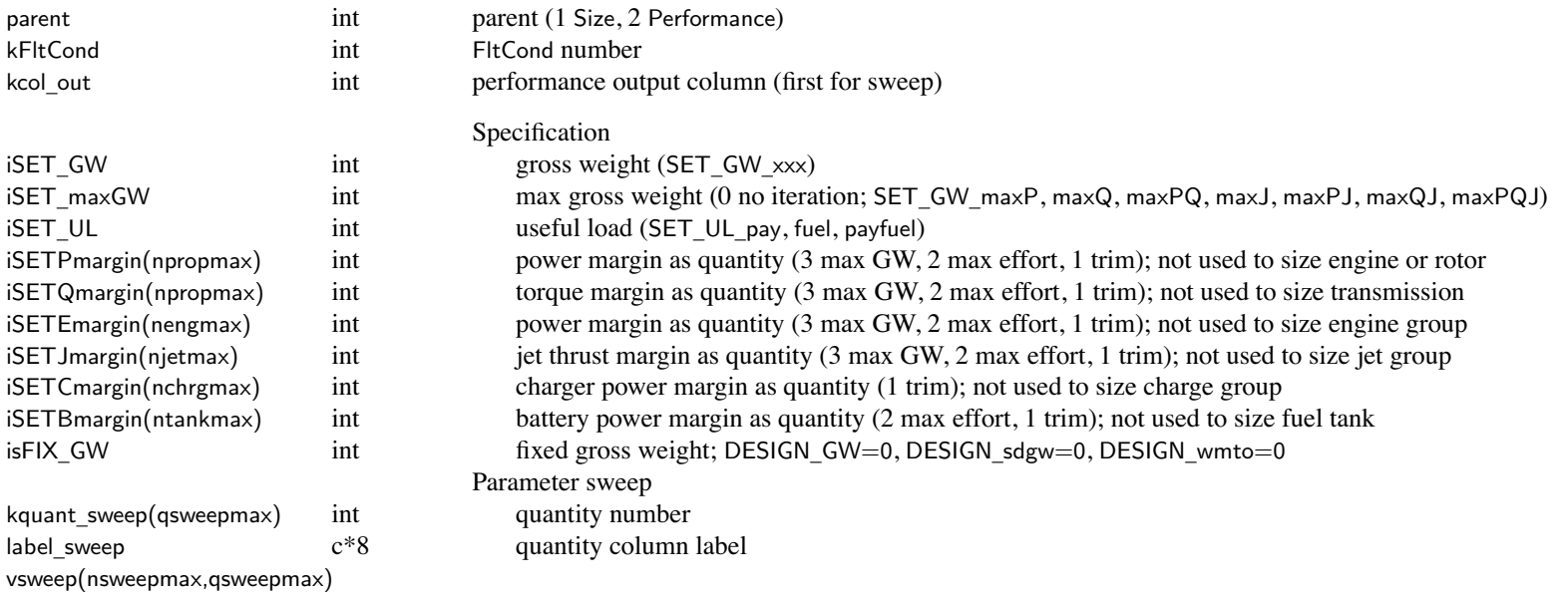

## Structure: FltCond 60

fPower\_original(nengmax) fThrust\_original(njetmax)

real parameter values<br>
real fraction of rated e real fraction of rated engine power available<br>real fraction of rated jet thrust available fThrust\_original(njetmax) real fraction of rated jet thrust available<br>fCharge\_original(nchrgmax) real fraction of rated charger power avail real fraction of rated charger power available

# **Structure: Mission**

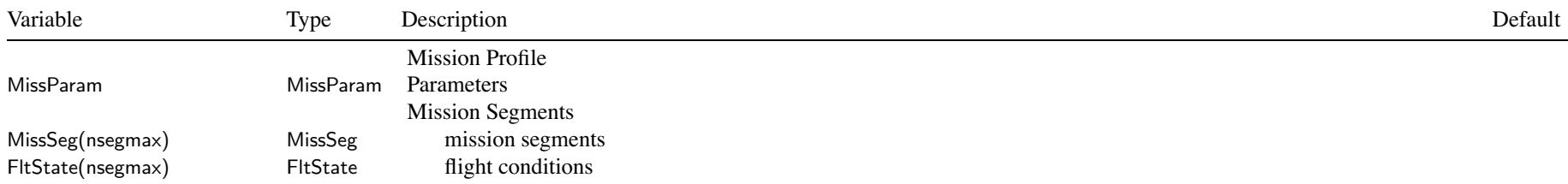

# **Structure: MissParam**

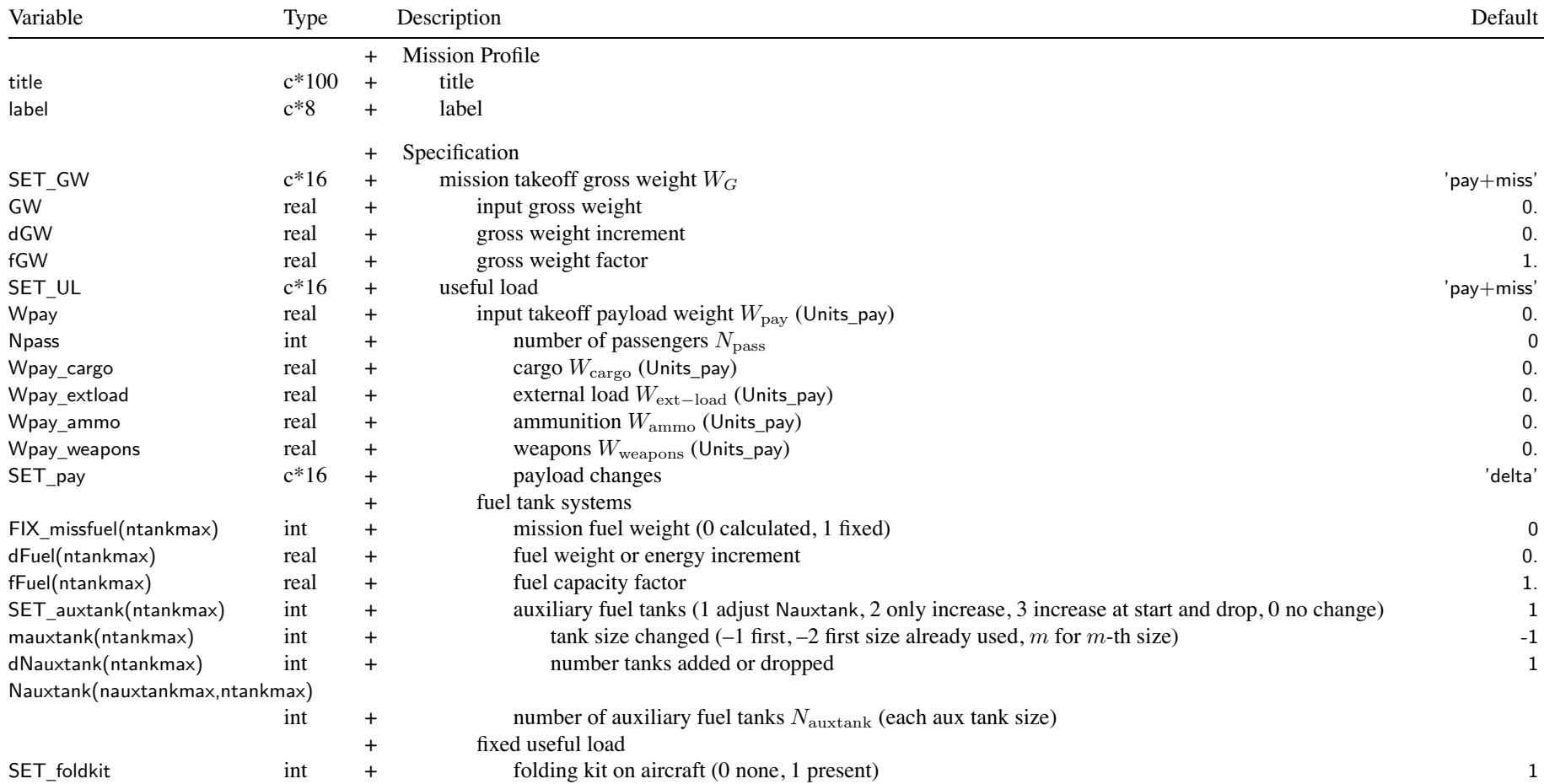

#### Structure: MissParam 63

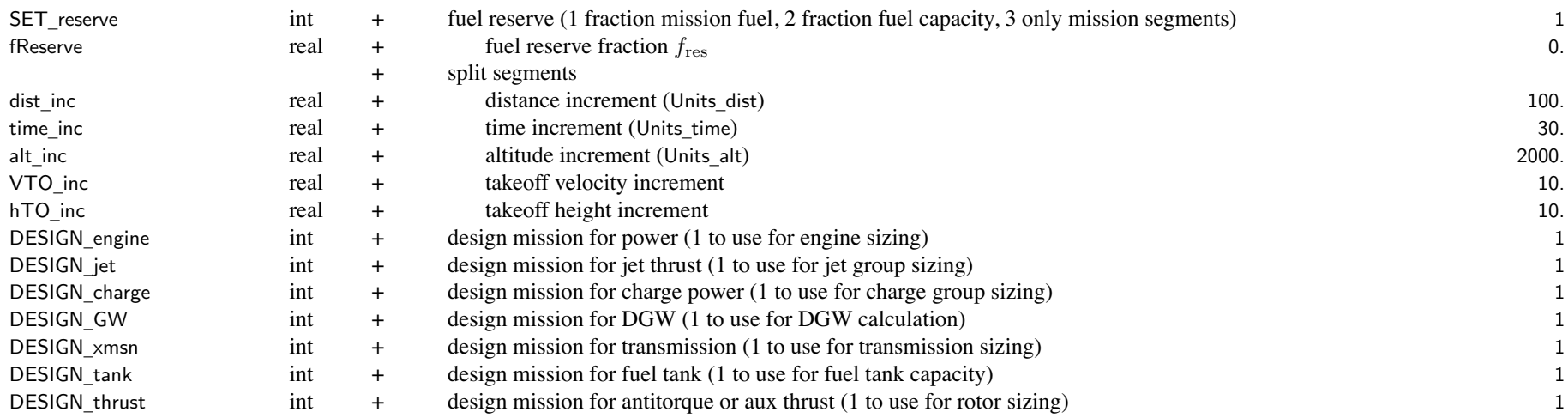

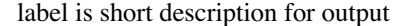

sizing mission: use all parameters

fixed gross weight missions not used to determine DGW (set DESIGN\_GW=0)

mission segmen<sup>t</sup> not used to size engine or rotor if power margin fixed (max GW, max effort, or trim)

mission segmen<sup>t</sup> not used to size transmission if zero torque margin (max GW, max effort, or trim)

mission segmen<sup>t</sup> not used for sizing if set MissSeg%SizeZZZ=0

off design mission: not use DESIGN\_xx

SET \_ GW, SET\_UL values determine which input parameters used

SET \_ GW, set mission takeoff gross weight *WG*:

'DGW' = design gross weight  $W_D$ ; input (FIX\_DGW) or calculated

'SDGW' = structural design gross weight  $W_{SD}$  (may depend on DGW)

'WMTO' = maximum takeoff gross weight  $W_{MTO}$  (may depend on DGW)

- $'f(DGW)'$  = function DGW:  $fGW*W_D + dGW$
- 'f(SDGW)' <sup>=</sup> function SDGW: fGW\**WSD*+dGW
- 'f(WMTO)' <sup>=</sup> function WMTO: fGW\**WMTO*+dGW

 $'$ input' = input (use GW)

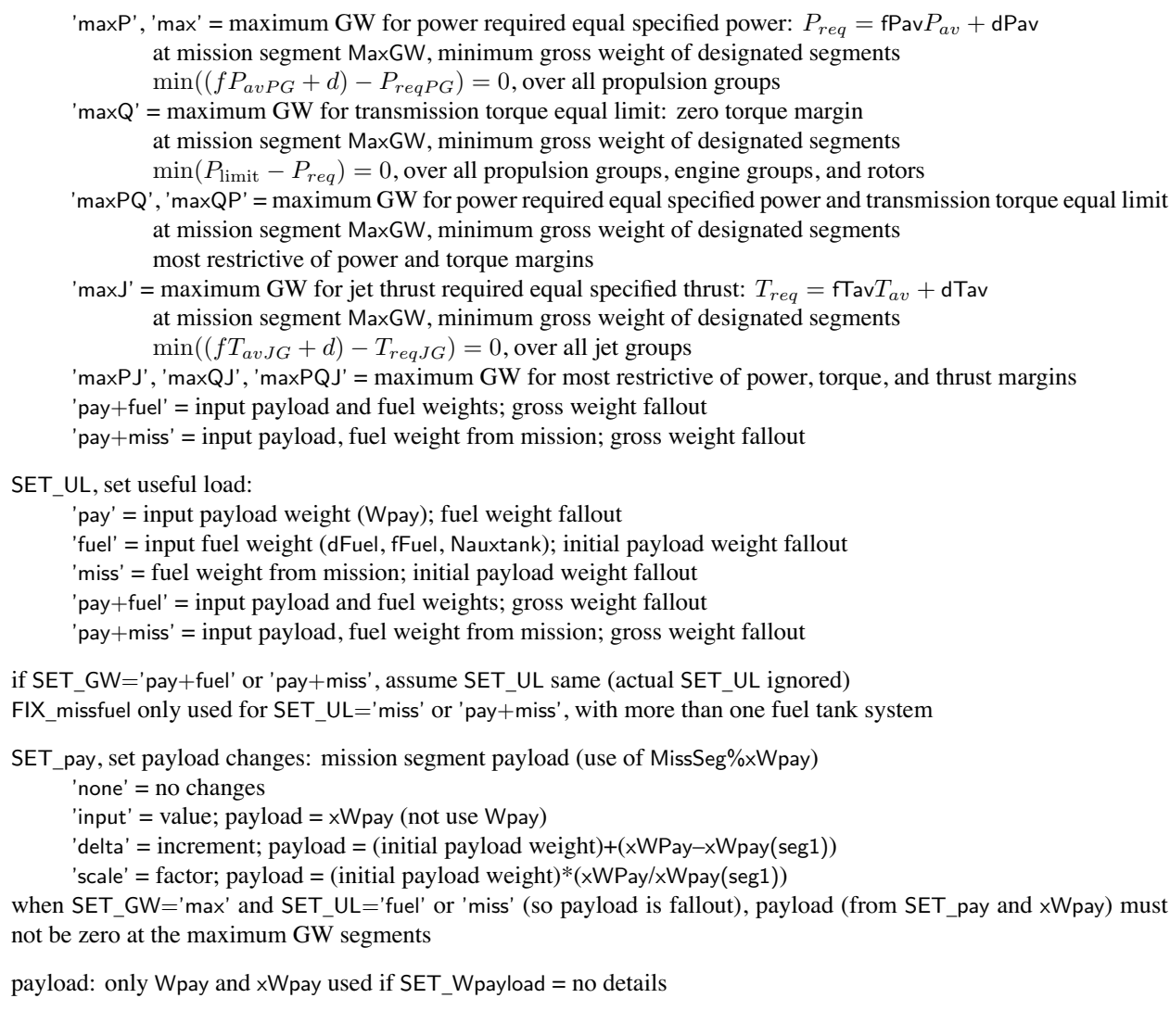
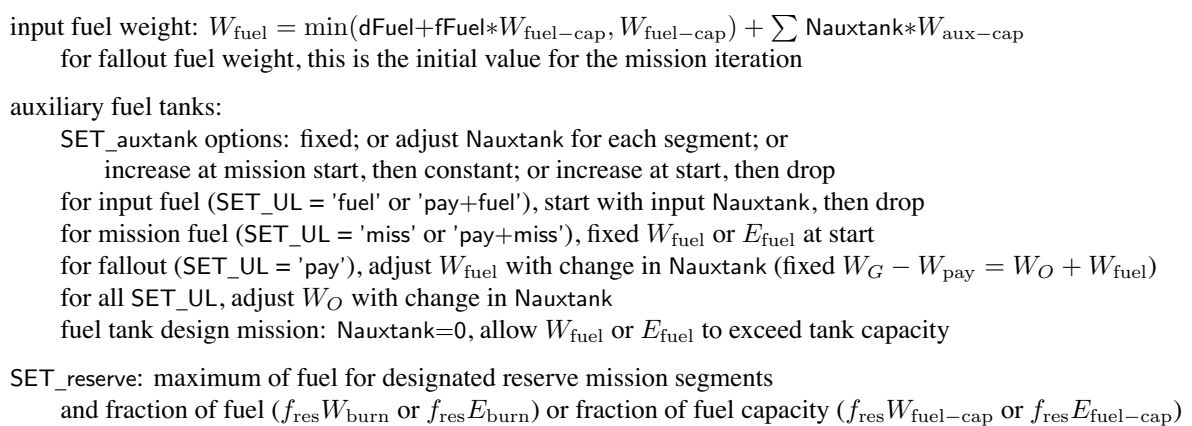

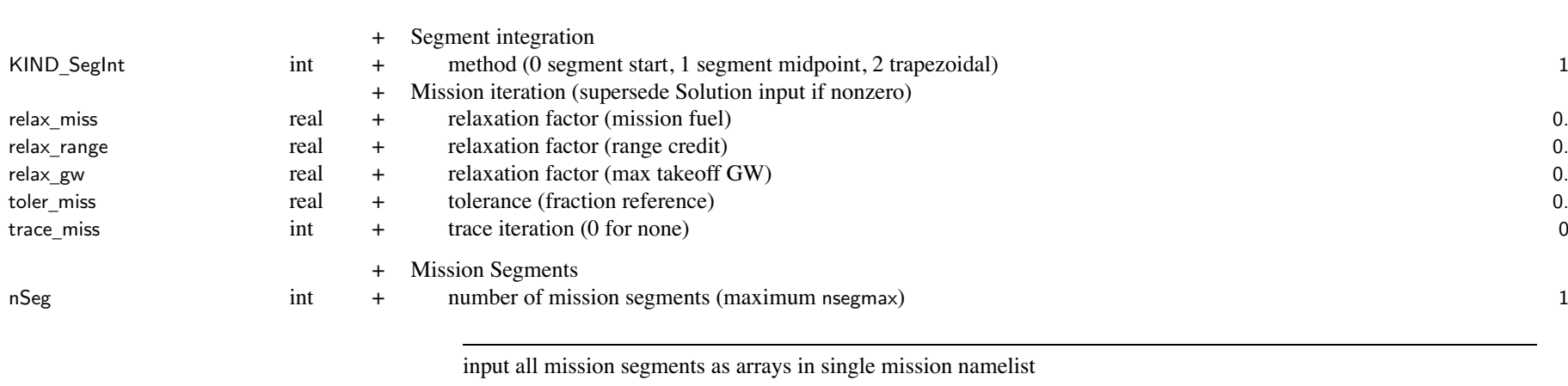

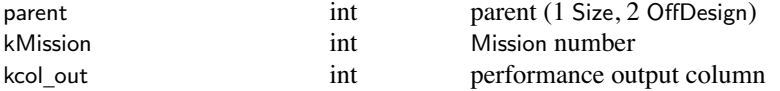

### Structure: MissParam 66

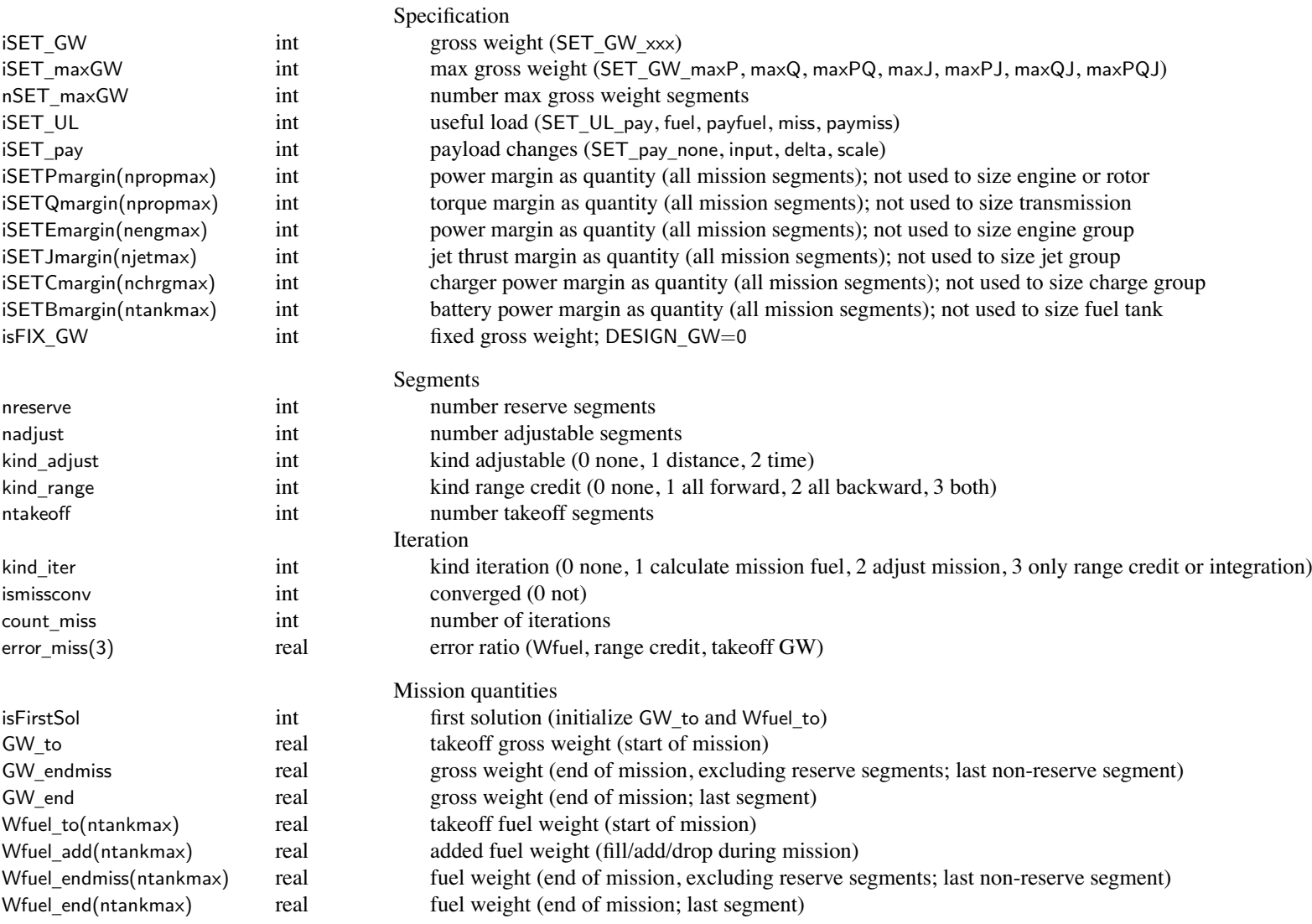

#### Structure: MissParam 67

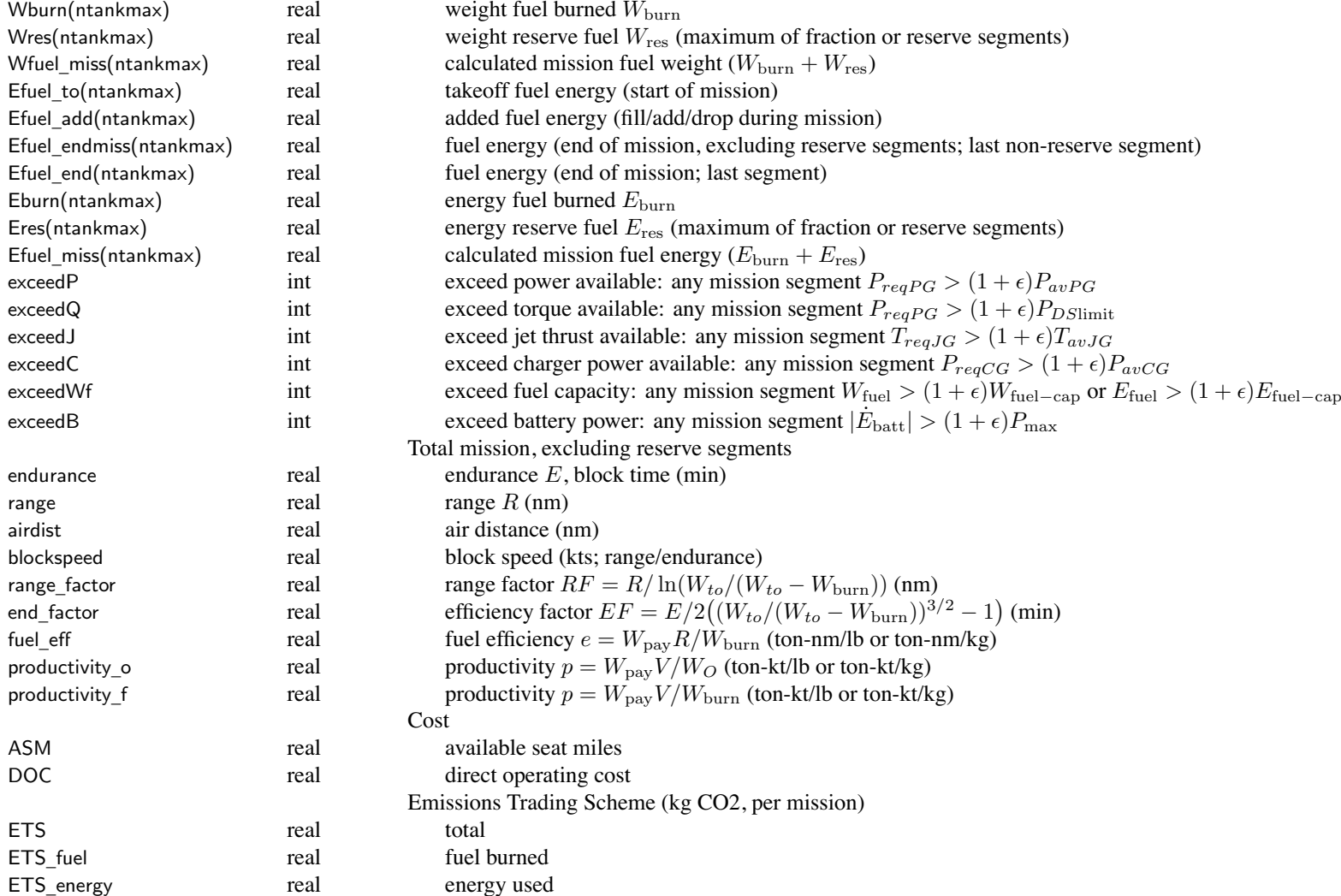

#### Structure: MissParam 68

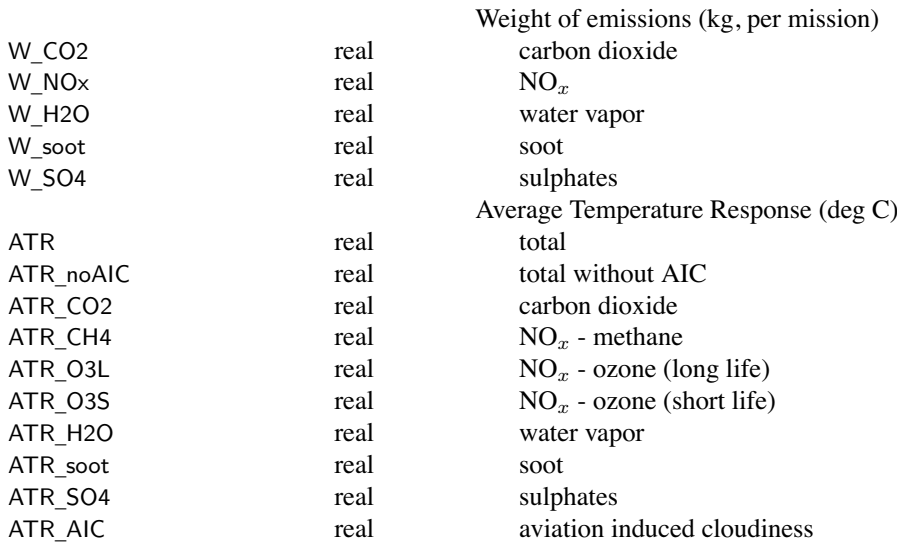

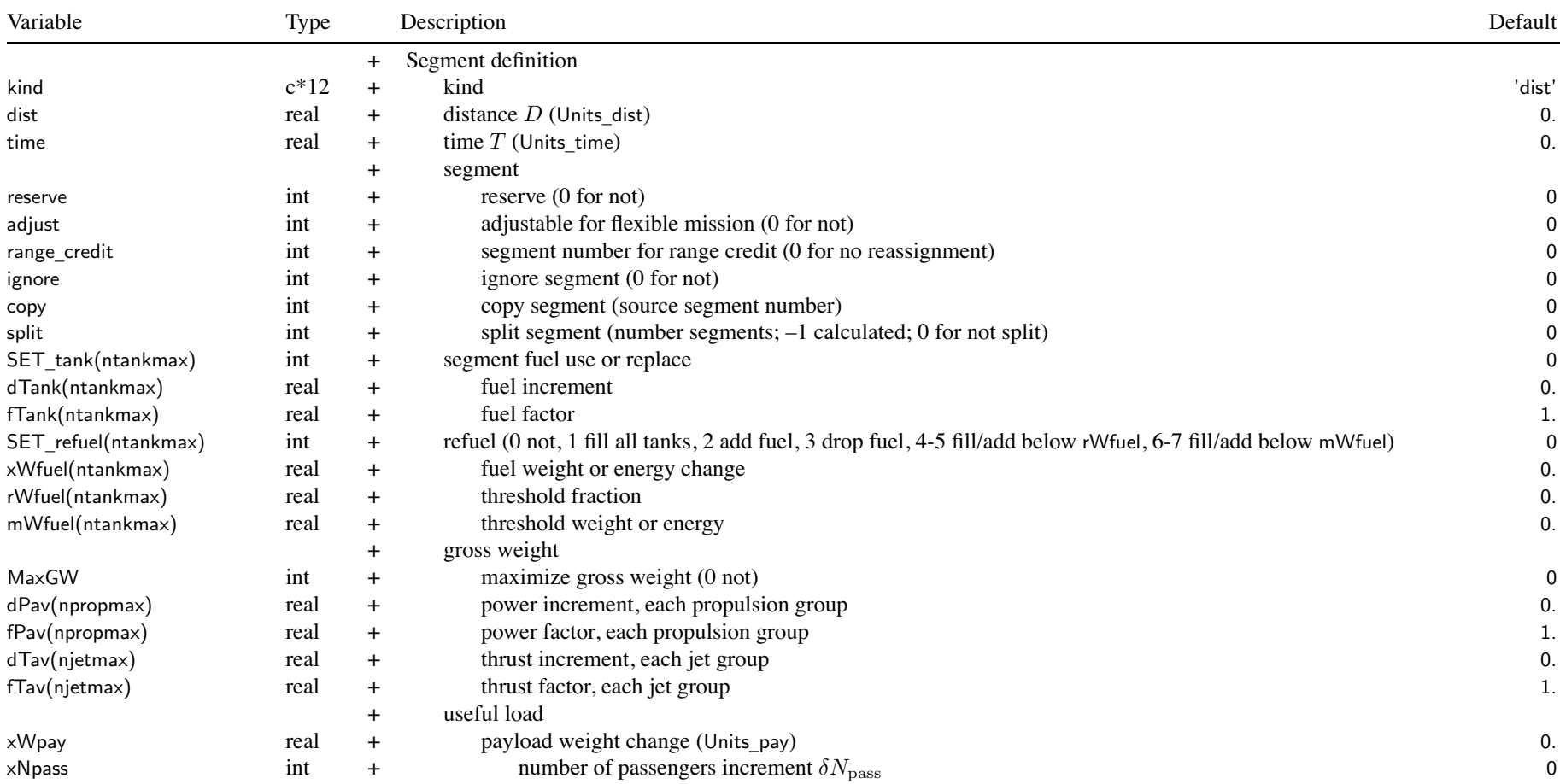

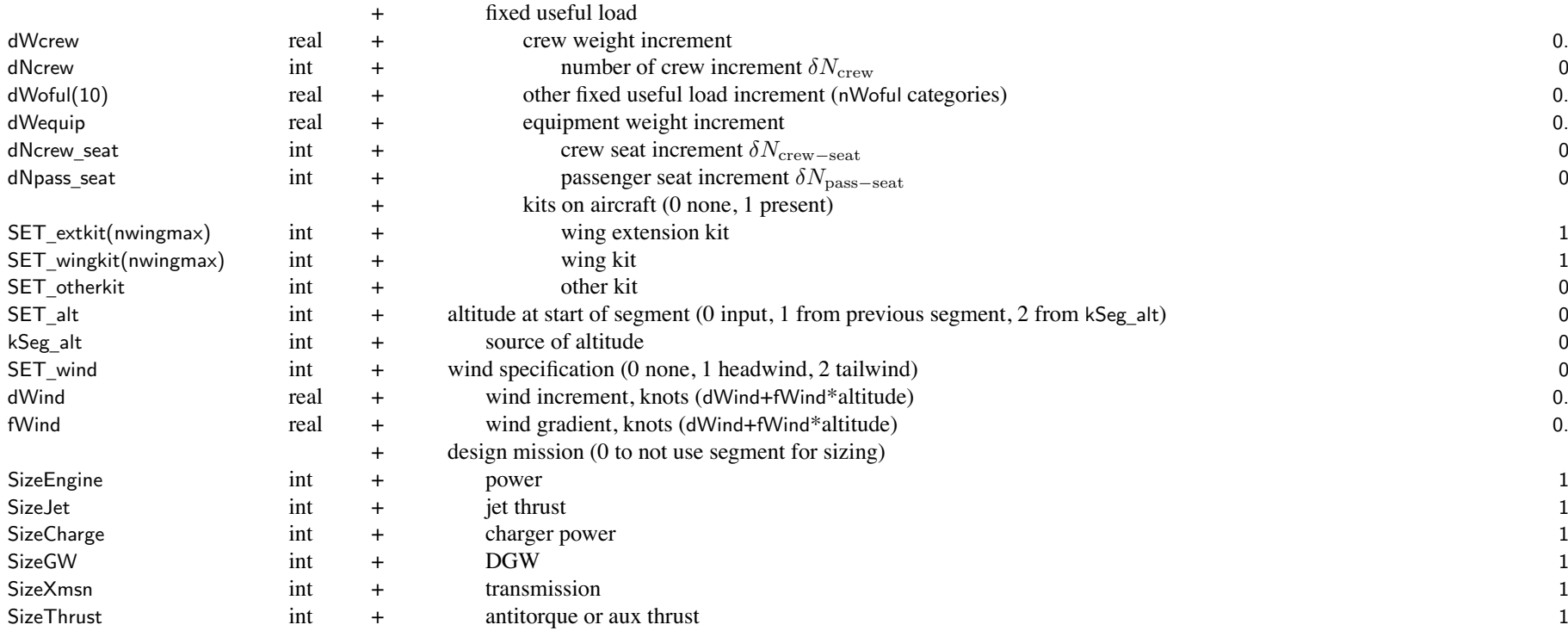

#### segmen<sup>t</sup> kind

kind='taxi', 'idle': taxi/warm-up mission segmen<sup>t</sup> (use time)

kind='dist': fly segmen<sup>t</sup> for specified distance (use dist)

kind='time': fly segmen<sup>t</sup> for specified time (use time)

kind='hold', 'loiter': fly segment for specified time (use time), fuel burned but no distance added to range

kind='climb': climb/descend from presen<sup>t</sup> altitude to next segmen<sup>t</sup> altitude

kind='spiral': climb/descend from presen<sup>t</sup> altitude to next segmen<sup>t</sup> altitude, fuel burned but no dist added to range

kind='fuel': use or replace specified fuel amount, calculate time and distance

kind='burn', 'charge': use or replace specified fuel amount, calculate time but no distance added to range

kind='takeoff', 'TO': takeoff distance calculation

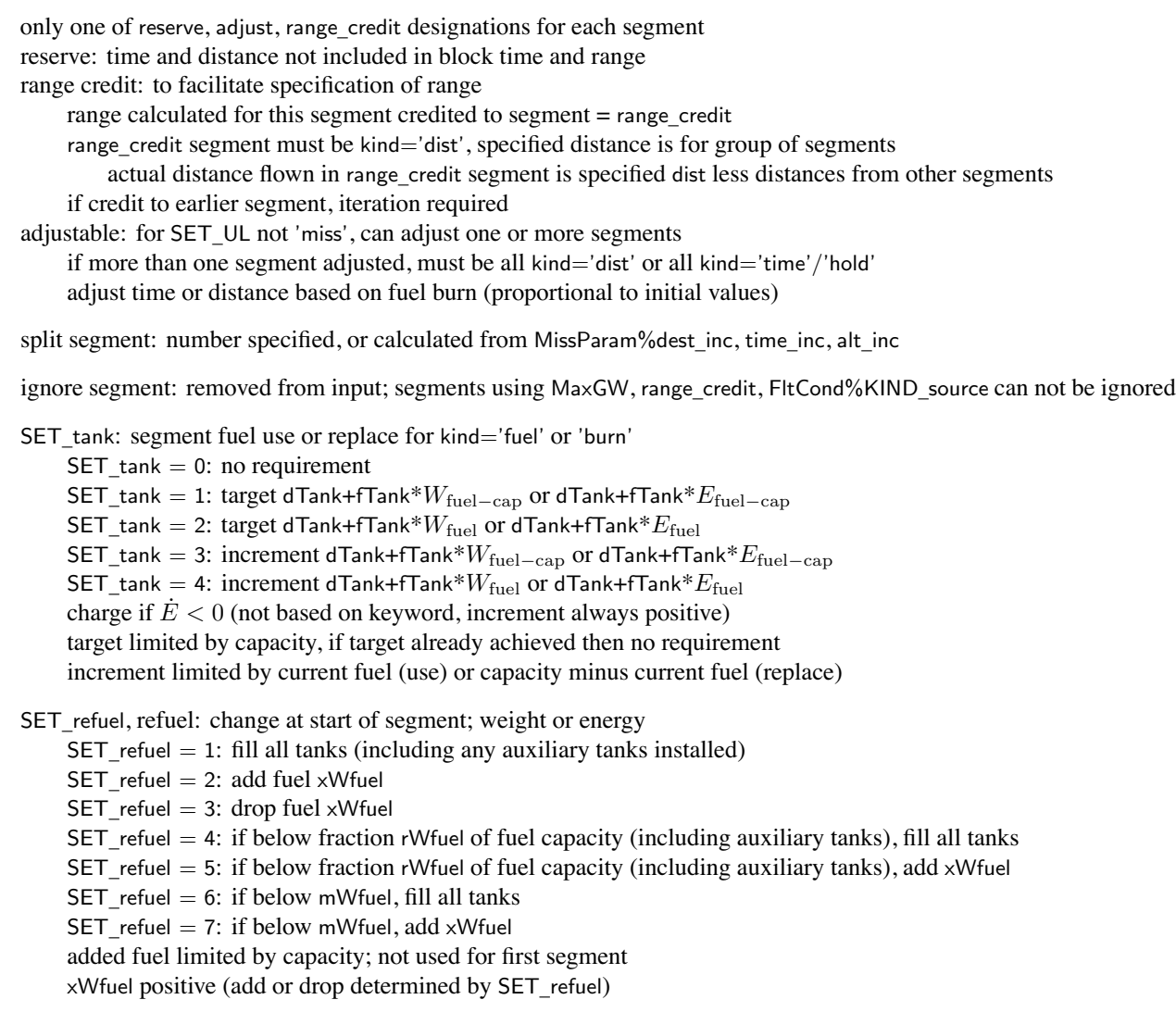

maximize gross weight: MaxGW designate segments if SET\_GW='maxP' or 'maxQ' or 'maxPQ'

climb/descend or spiral segment: end altitude is that of next segment; last segmen<sup>t</sup> kind can not be climb or spiral begin altitude is that input for this segmen<sup>t</sup> (SET\_alt=0), or altitude of previous segmen<sup>t</sup> (SET\_alt=1),

payload: only Wpay and xWpay used if SET\_Wpayload <sup>=</sup> no details

xNpass is change from MissParam%Npass

crew: only dWcrew used if SET\_Wcrew <sup>=</sup> no details

equipment: dNcrew\_seat and dNpass\_seat require non-zero weight per seat

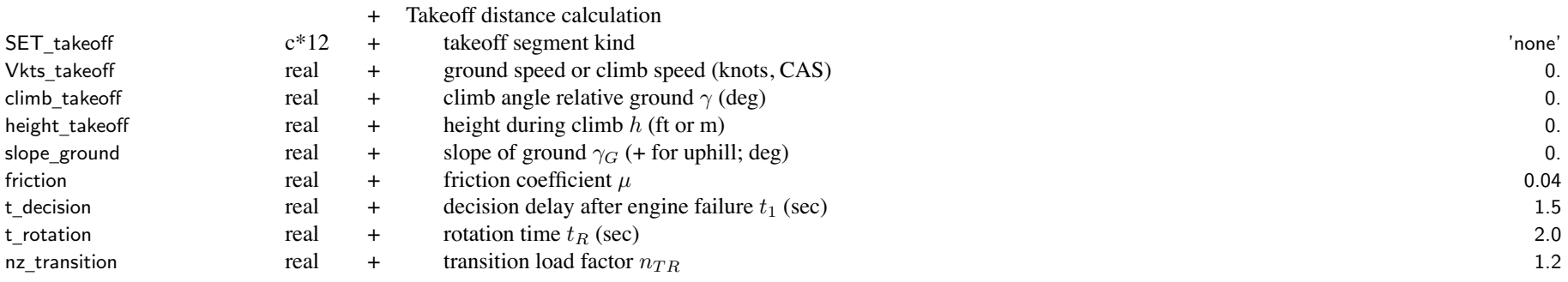

takeoff distance calculation: set of consecutive kind='takeoff' segments

first segment identified by SET\_takeoff='start'  $(V = 0)$ 

last segment if next segment is not kind='takeoff', or is SET\_takeoff='start'

takeoff segmen<sup>t</sup> kind

SET \_ takeoff='start', 'ground run' (keyword <sup>=</sup> ground or run), 'engine fail' (keyword <sup>=</sup> eng or fail)

SET \_ takeoff='liftoff', 'rotation', 'transition', 'climb', 'brake'

each segmen<sup>t</sup> requires appropriate configuration, trim option, max effort specification

not use dist, time, reserve, adjust, range\_credit, SET\_refuel, MaxGW, SET\_alt

max \_ var='alt' not allowed in maximum effort

velocity specification (SET\_vel) and HAGL superseded; SET\_turn=SET\_pullup=0

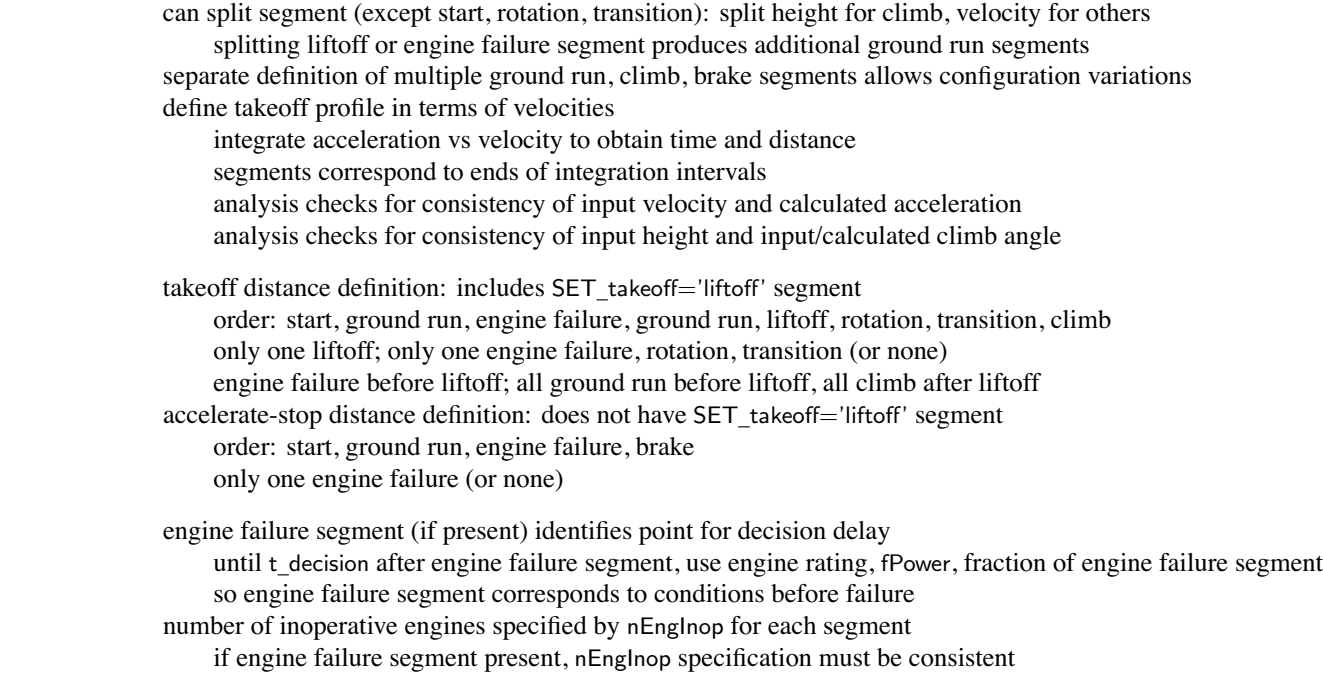

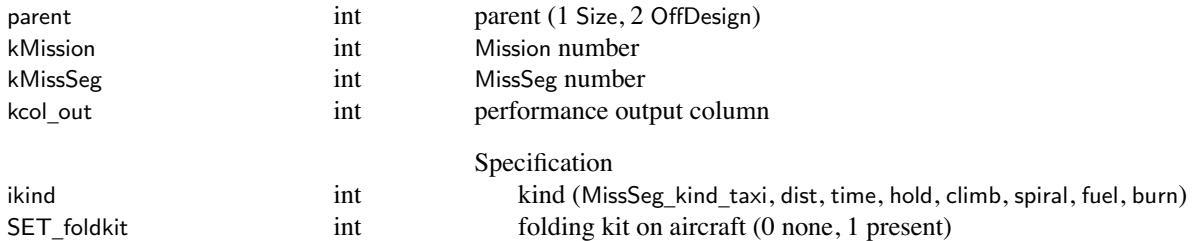

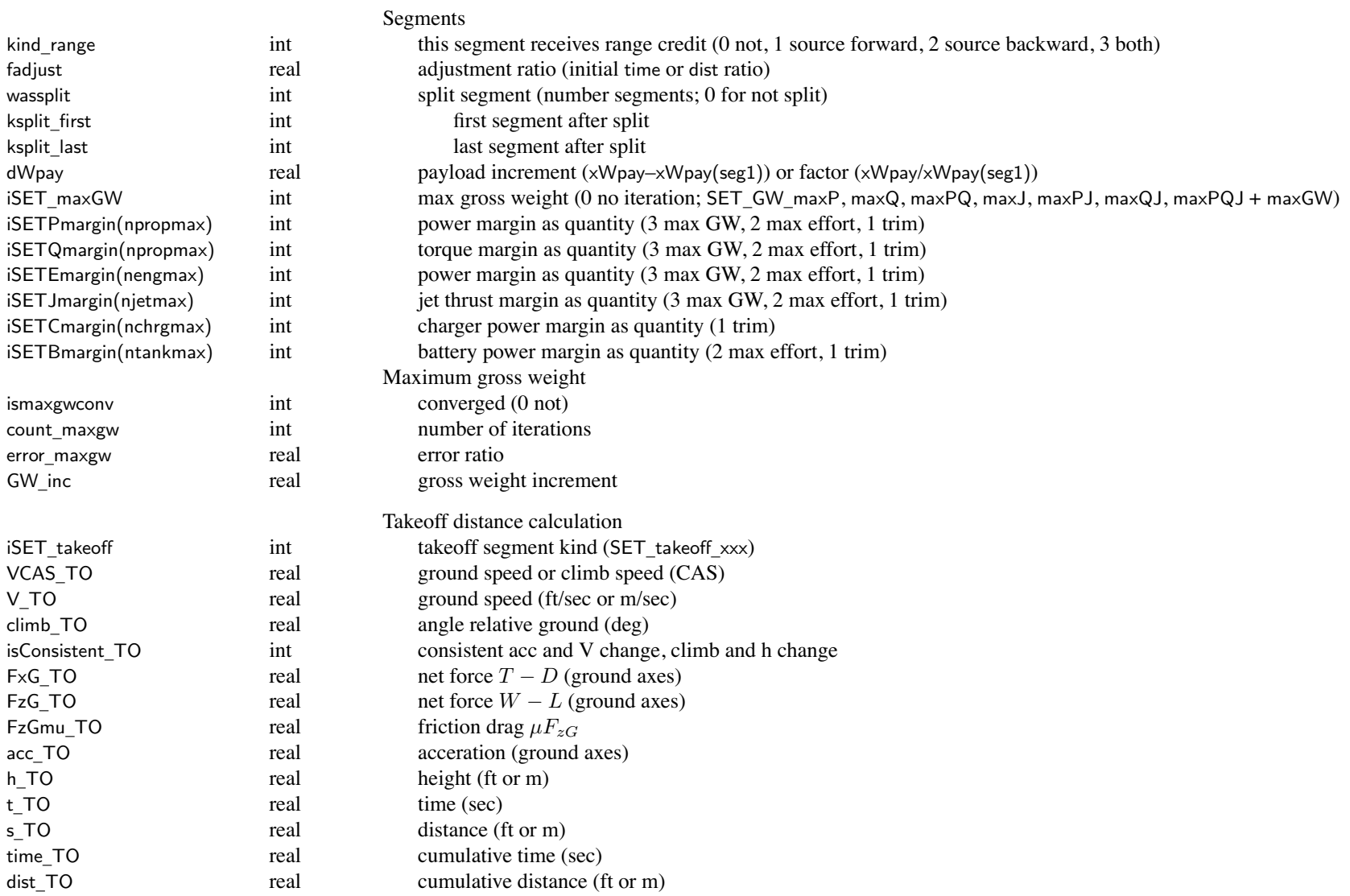

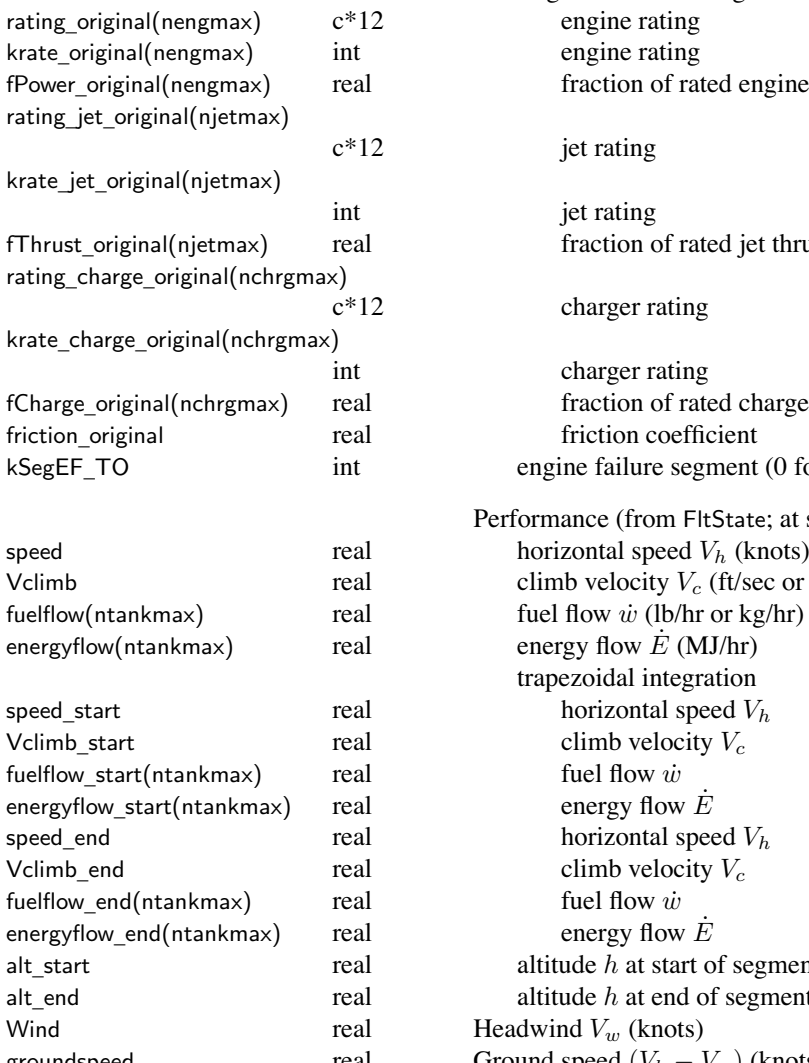

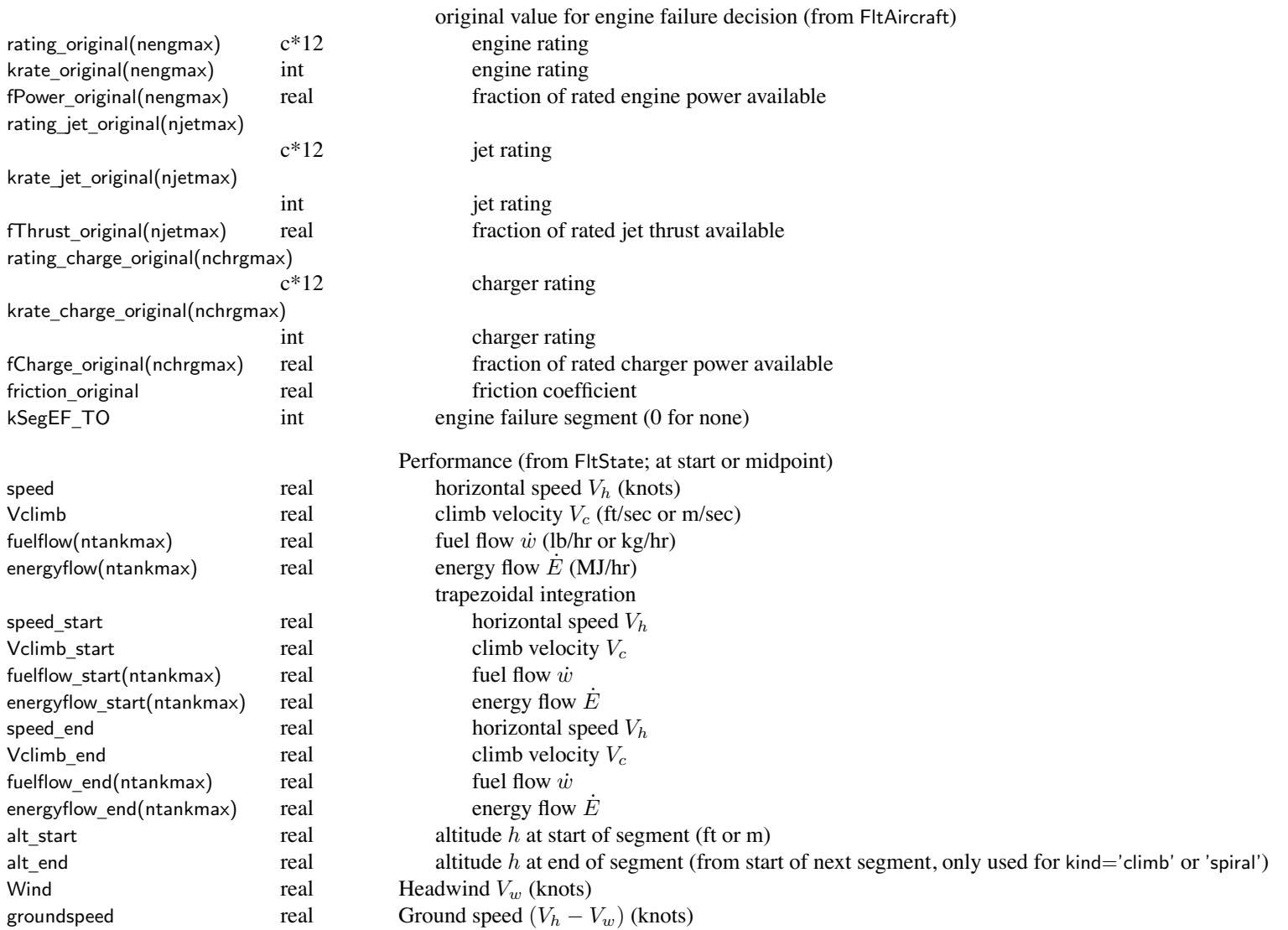

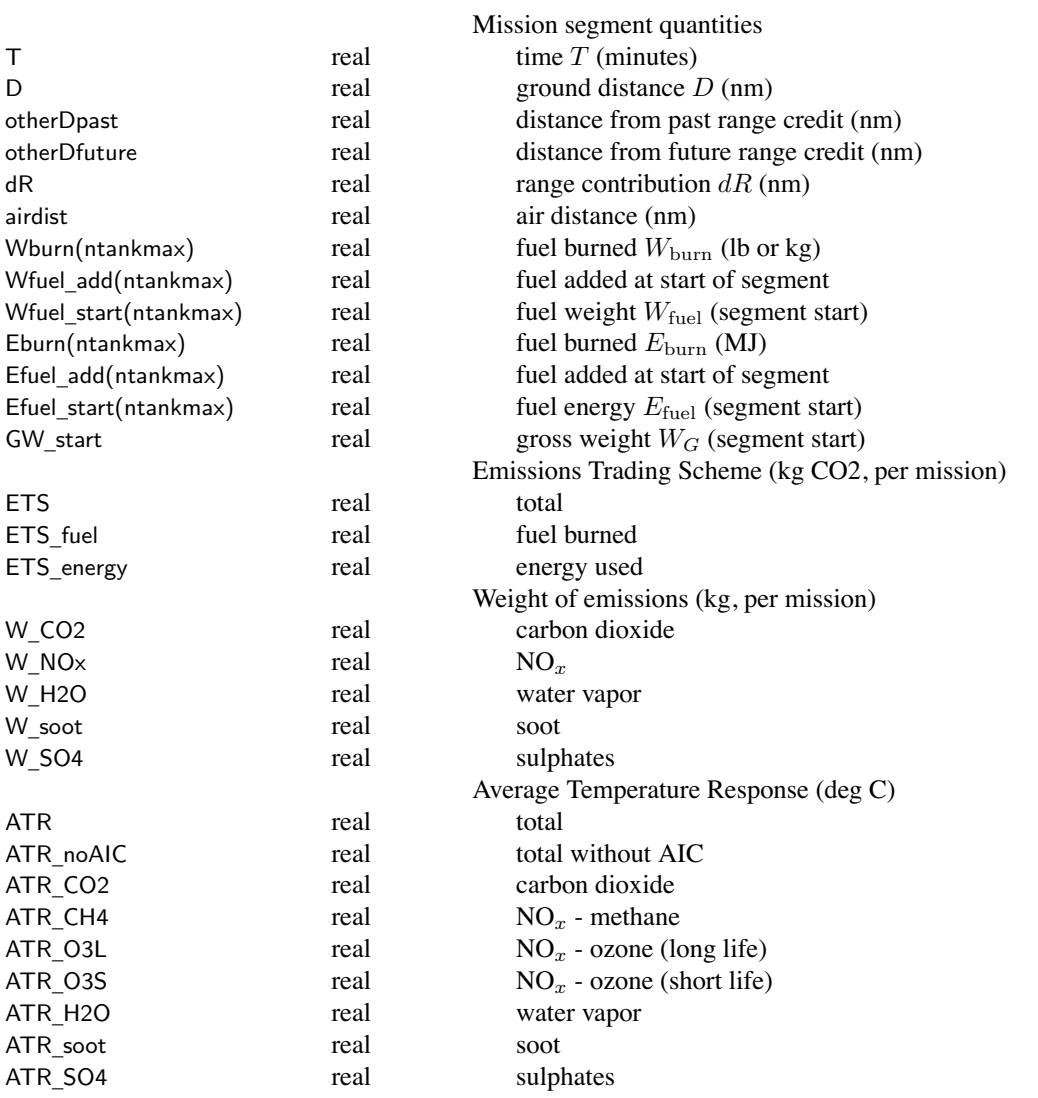

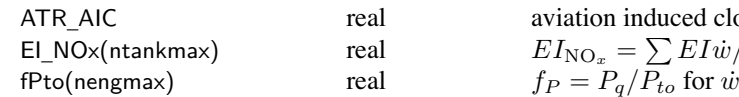

aviation induced cloudiness

\_NOx(ntankmax) real  $EI_{\mathrm{NO}_x} = \sum EI\dot{w}/\sum\dot{w}$  , input or turboshaft calculated, weighted for engine group

# Chapter 19

# **Structure: FltState**

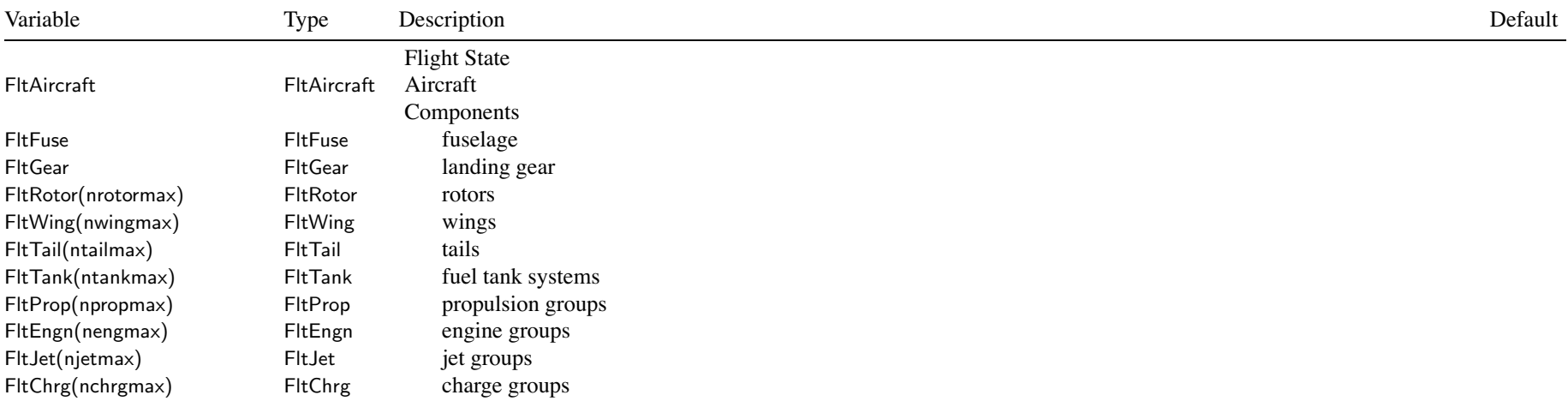

## Chapter 20

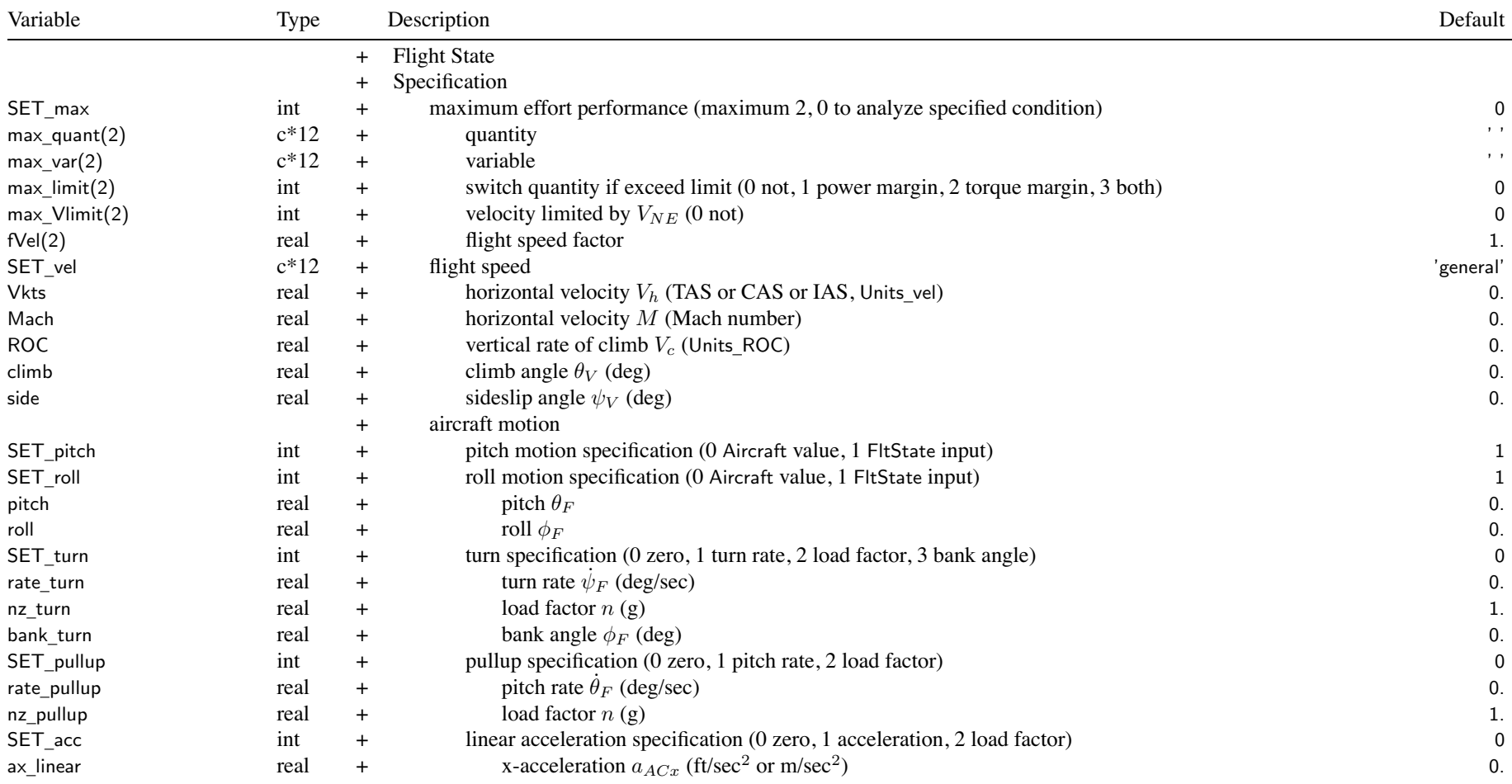

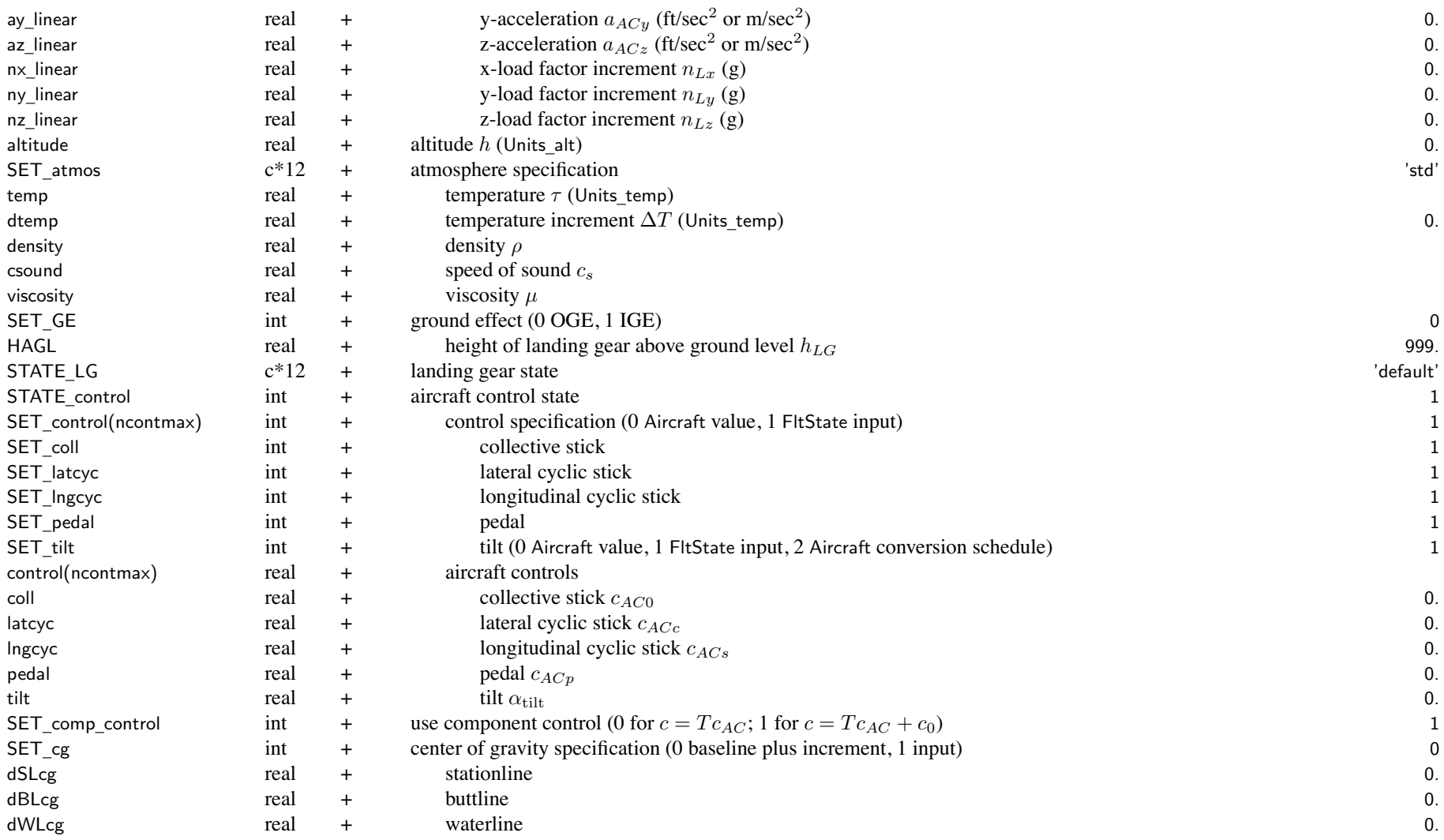

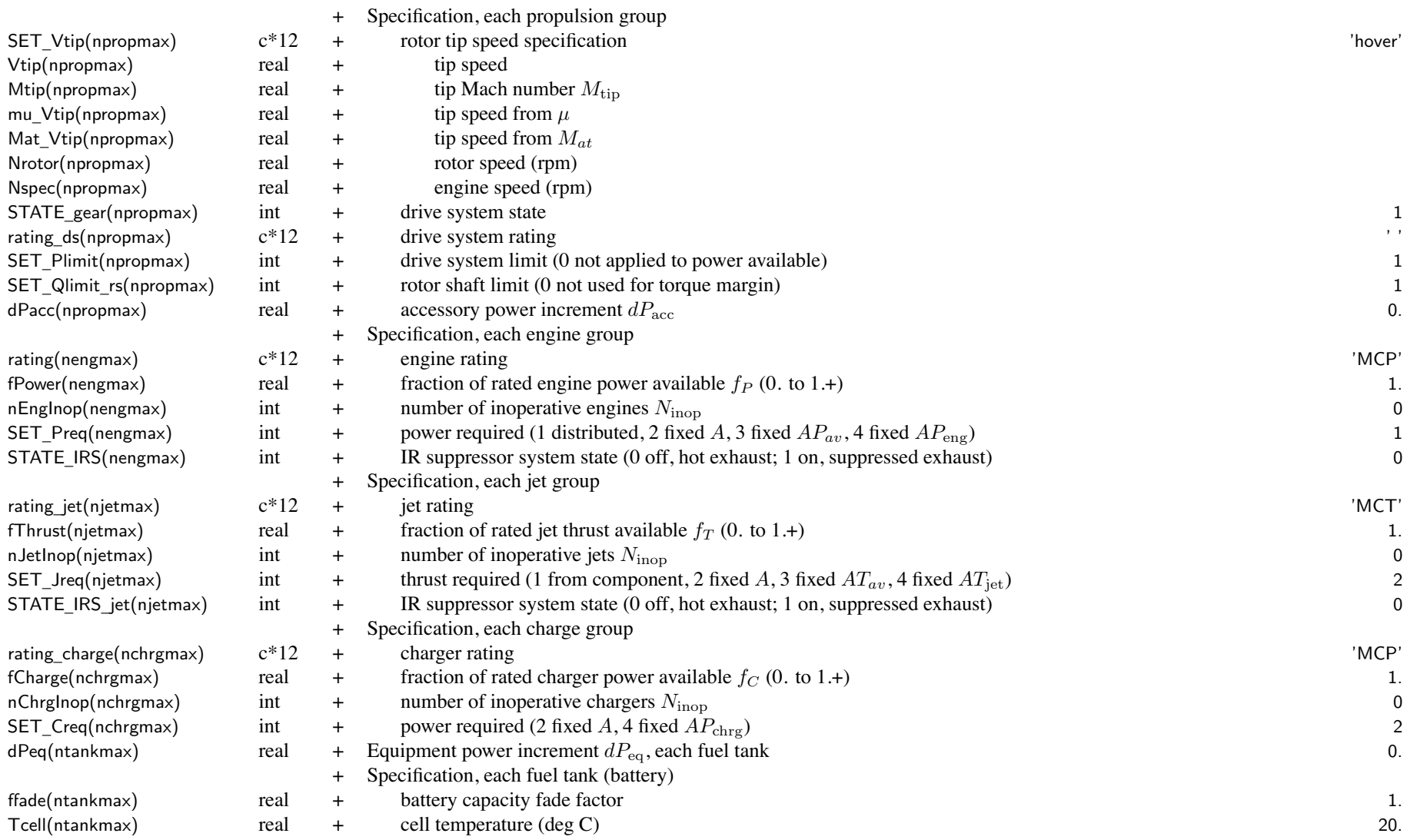

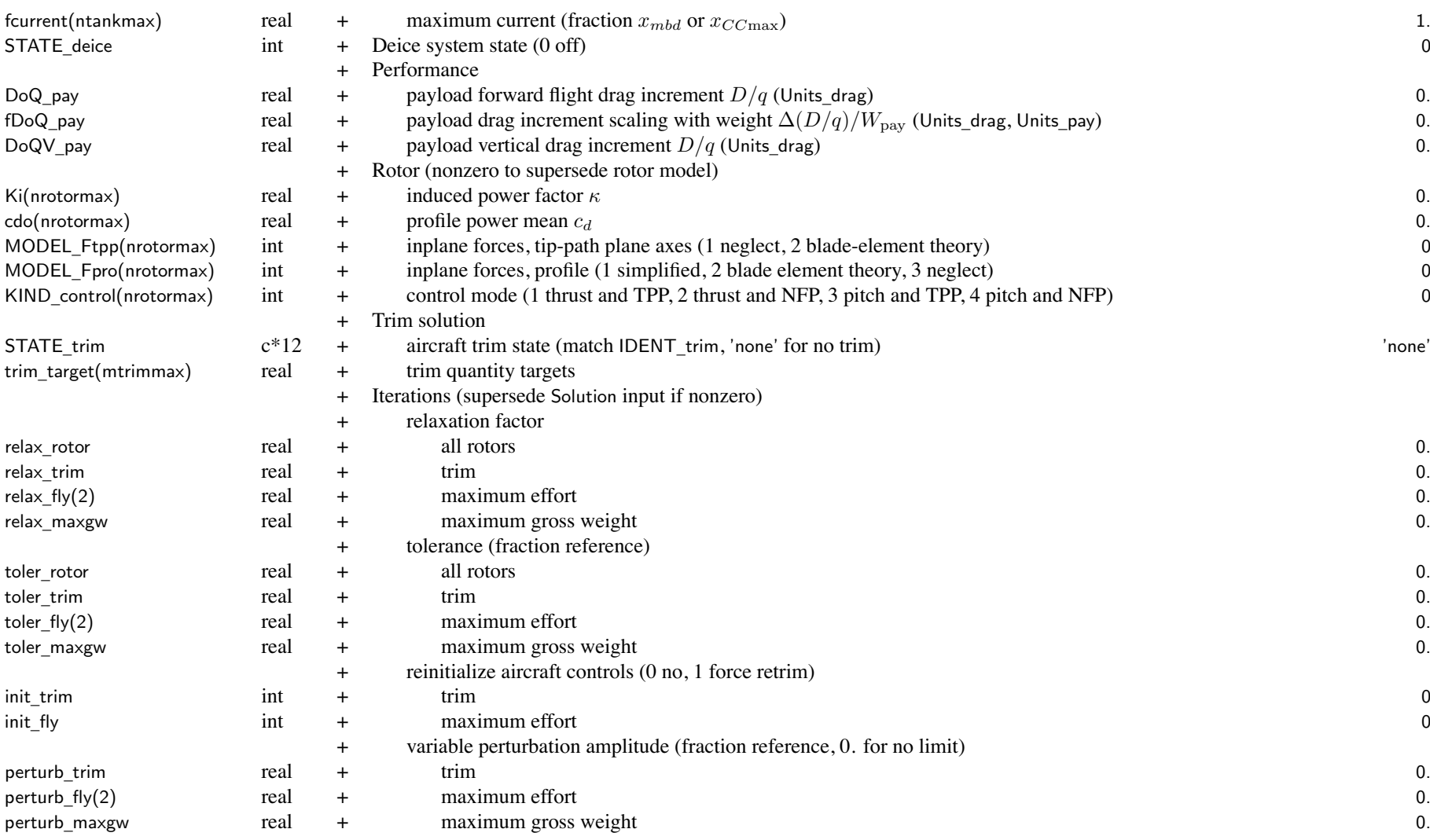

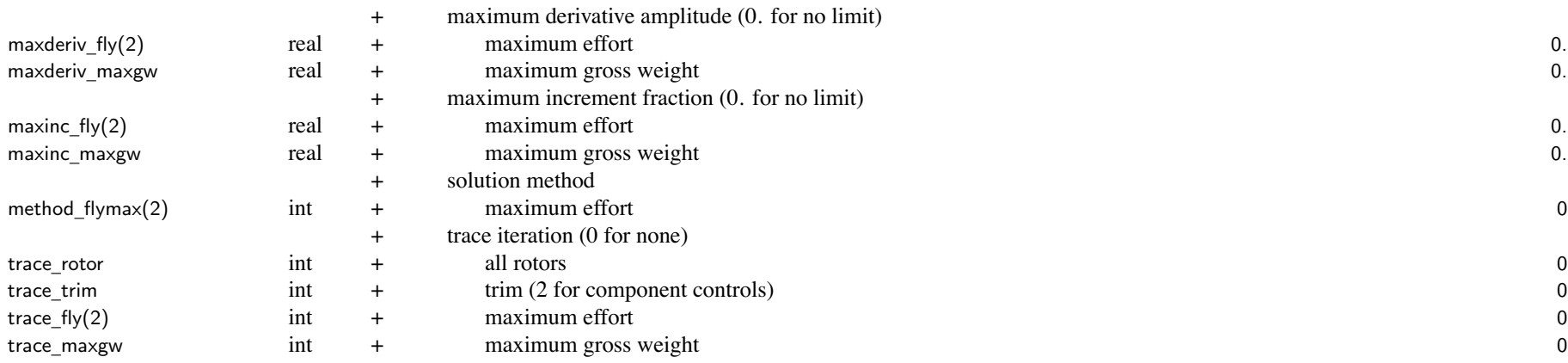

maximum effort performance: one or two quantity/variable identified; first is inner loop

two variables must be unique

two variables can be identified for same maximized quantity (endurance, range, climb)

ROC or altitude can be outer loop quantity only if it is also inner loop variable fVel is only used for max\_var='speed' or 'ROC' ceiling calculation should use 'Pmargin'/'alt' as inner loop, 'power'/'speed' as outer loop best range calculation often requires maxinc  $fly=0.1$  for convergence ROC for zero power margin initialized based on level flight power margin if input ROC=0 max \_quant='rotor(s) <sup>n</sup>' uses Rotor%CTs\_steady, max\_quant='rotor(t) <sup>n</sup>' uses Rotor%CTs\_tran max \_quant='rotor(e) <sup>n</sup>' uses equation for rotor thrust capability (Rotor%K0\_limit and Rotor%K1\_limit) if energy burned (not weight) or multiple fuels, use equivalent fuel flow obtained from weighted energy flow max \_var='Vtip' or 'Nspec': requires FltAircraft%SET\_Vtip='input' if trailing "n" is absent, use first component  $(n=1)$ 

max \_ limit: switch quantity to power and/or torque margin if margin negative; useful for best range

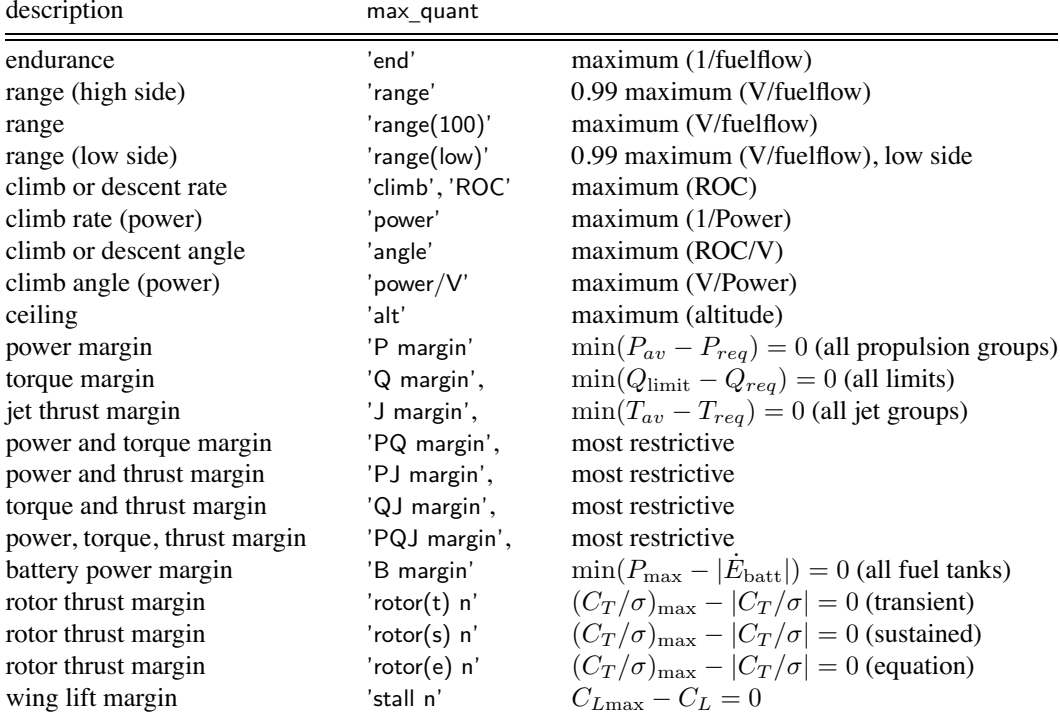

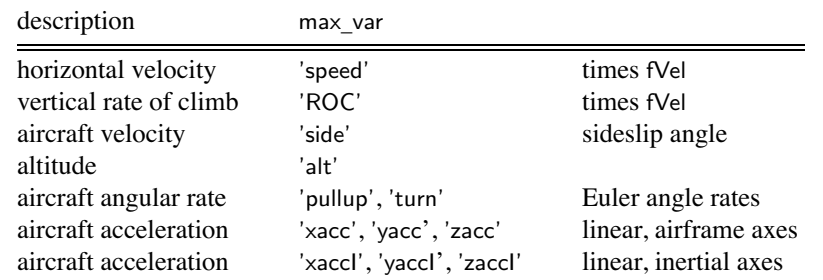

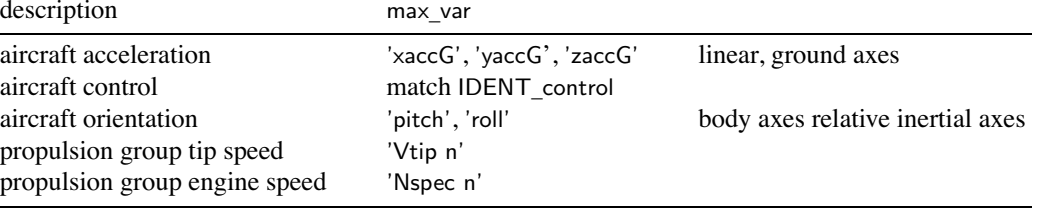

SET \_ vel, velocity specification:

'general' <sup>=</sup> general (use Vkts=horizontal, ROC, side)

'hover' <sup>=</sup> hover (zero velocity)

'vert' = hover or VROC (use ROC; Vkts=0, climb= $0/+90/-90$ )

 $'right'$  = right sideward (use Vkts, ROC; side=90)

 $'$ left' = left sideward (use Vkts, ROC; side=–90)

 $'$ rear' = rearward (use Vkts, ROC, side=180)

'Vfwd' <sup>=</sup> general (use Vkts=forward velocity, ROC, side)

'Vmag' <sup>=</sup> general (use Vkts=velocity magnitude, ROC, side)

'climb' <sup>=</sup> general (use Vkts=velocity magnitude, climb, side)

'VNE' <sup>=</sup> never-exceed speed

```
'+Mach' =use Mach not Vkts
```

```
'+CAS' = Vkts is CAS not TAS
```
 $'+IAS' = V$ kts is IAS not TAS

velocities: forward  $V_f = V_h \cos(\text{side}), \text{side } V_s = V_h \sin(\text{side}), \text{climb } V_c = V_h \tan(\text{climb})$ 

#### aircraft motion:

orientation velocity relative inertial axes defined by climb and sideslip angles ( $\theta_V$ ,  $\psi_V$ ) sideslip positive aircraft moving to right, climb positive aircraft moving up specify horizontal velocity, vertical rate of climb, and sideslip angle orientation body relative inertial axes defined by Euler angles, yaw/pitch/roll ( $\psi_F$ ,  $\theta_F$ ,  $\phi_F$ ) yaw positive to right, pitch positive nose up, roll positive to right SET\_PITCH and SET\_roll, pitch and roll motion specification: Aircraft values (perhaps function speed) or flight state input initial values specified if motion is trim variable; otherwise fixed for flight state SET \_ turn, bank angle and load factor in turn: use turn rate, load factor, or bank angle  $\tan(\text{roll}) = \sqrt{n^2 - 1} = (\text{turn})V/q$ ; calculated using input Vkts for flight speed

SET \_pullup, load factor in pullup: use pullup rate or load factor  $n = 1 + (p$ ullup)*V/g*; calculated using input Vkts for flight speed SET \_ acc, linear acceleration: use acceleration or load factor SET \_ atmos, atmosphere specification: 'std' <sup>=</sup> standard day at specified altitude (use altitude) 'polar' <sup>=</sup> polar day at specified altitude (use altitude) 'trop' <sup>=</sup> tropical day at specified altitude (use altitude) 'hot' <sup>=</sup> hot day at specified altitude (use altitude)  $'xxx+dtemp'$  = specified altitude, plus temperature increment (use altitude, dtemp)  $'xxx+temp'$  = specified altitude, and specified temperature (use altitude, temp)  $'hot+table' = hot day table at specified altitude (use altitude))$ 'dens' <sup>=</sup> input density and temperature (use density, temp) 'input' <sup>=</sup> input density, speed of sound, and viscosity (use density, csound, viscosity)  $'$ notair' = input, not air on earth (use density, csound, viscosity) SET \_ GE: use HAGL; out-of-ground-effect (OGE) if rotor more than 1.5Diameter above ground height rotor = landing gear above ground + hub above landing gear =  $HAGL + (WL \text{ hub}-WL \text{ gear} + d \text{ gear})$ STATE \_ LG: 'default' (based on retraction speed), 'extend', 'retract' (keyword <sup>=</sup> def, ext, ret) STATE \_ control, aircraft control state: identifies control matrix STATE \_ control=0 to use conversion schedule, STATE\_control=n (1 to nstate\_control) to use state#n SET \_ control, control specification: Aircraft values (perhaps function speed) or flight state input coll/latcyc/lngcyc/pedal/tilt specification and values pu<sup>t</sup> in SET\_control and control, based on IDENT\_control initial values specified if control is trim variable; otherwise fixed for flight state SET \_ control=0 to use Aircraft%cont and Aircraft%Vcont; 1 to use FltState%control SET \_ tilt: 0 to use Aircraft%tilt and Aircraft%Vtilt; 1 to use FltState%tilt 2 to use conversion speeds Aircraft%Vconv\_hover and Aircraft%Vconv\_cruise SET \_cg, center of gravity position: input for this flight state; or baseline cg position plus shift due to nacelle tilt, plus input cg increment

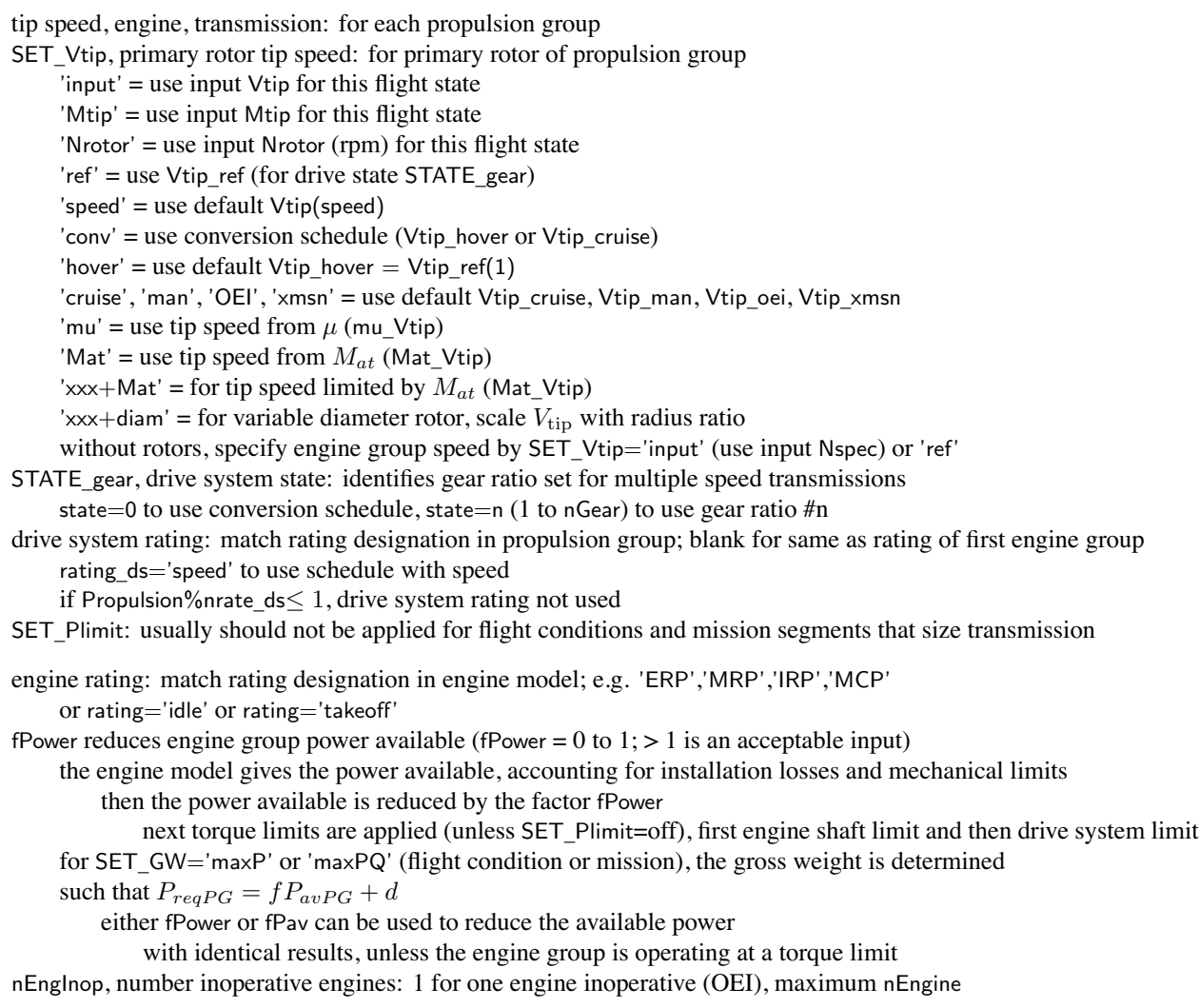

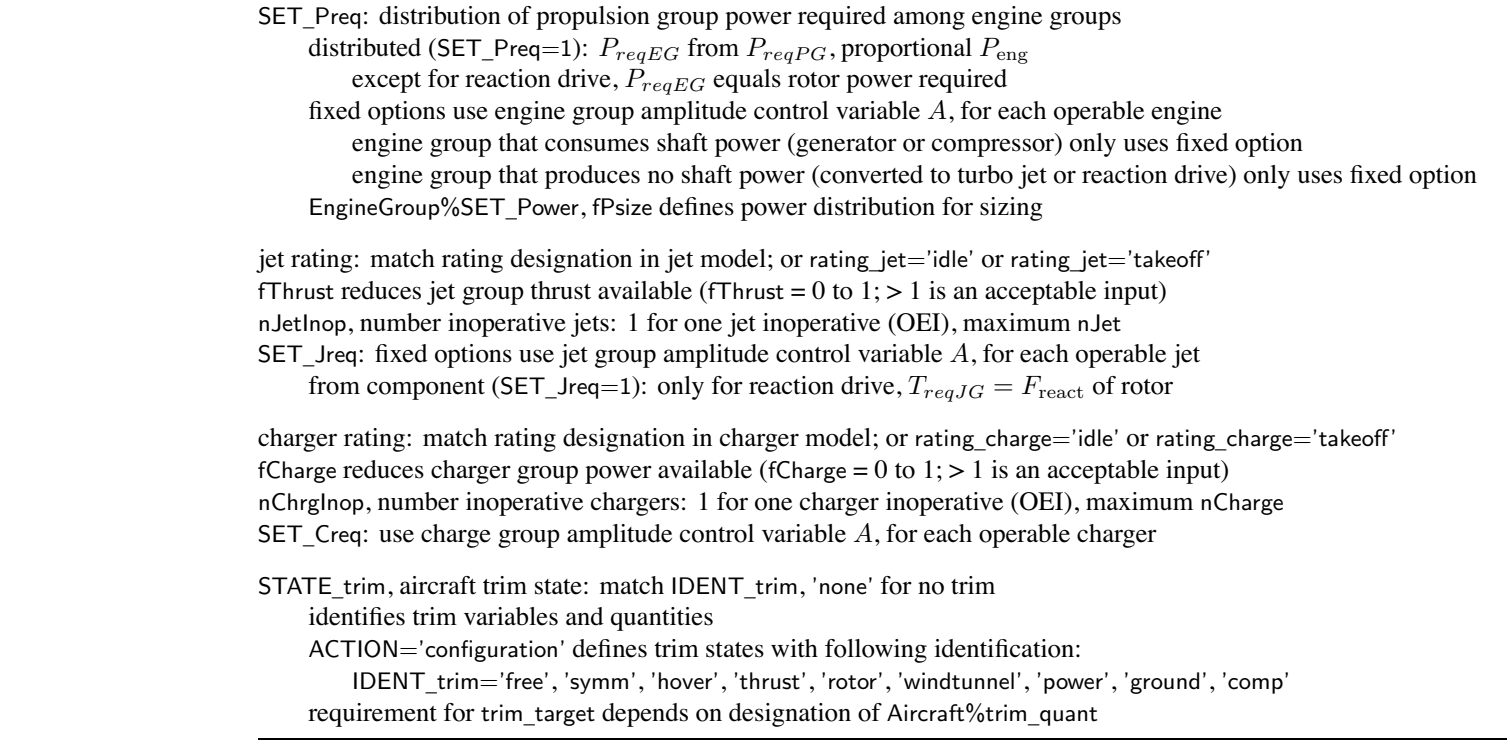

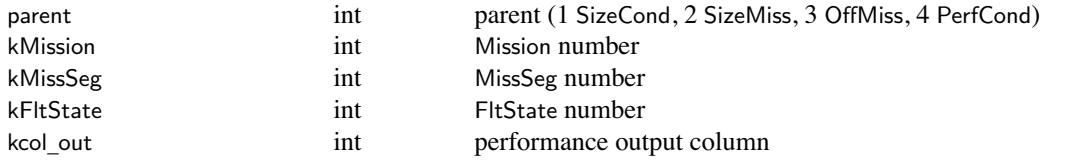

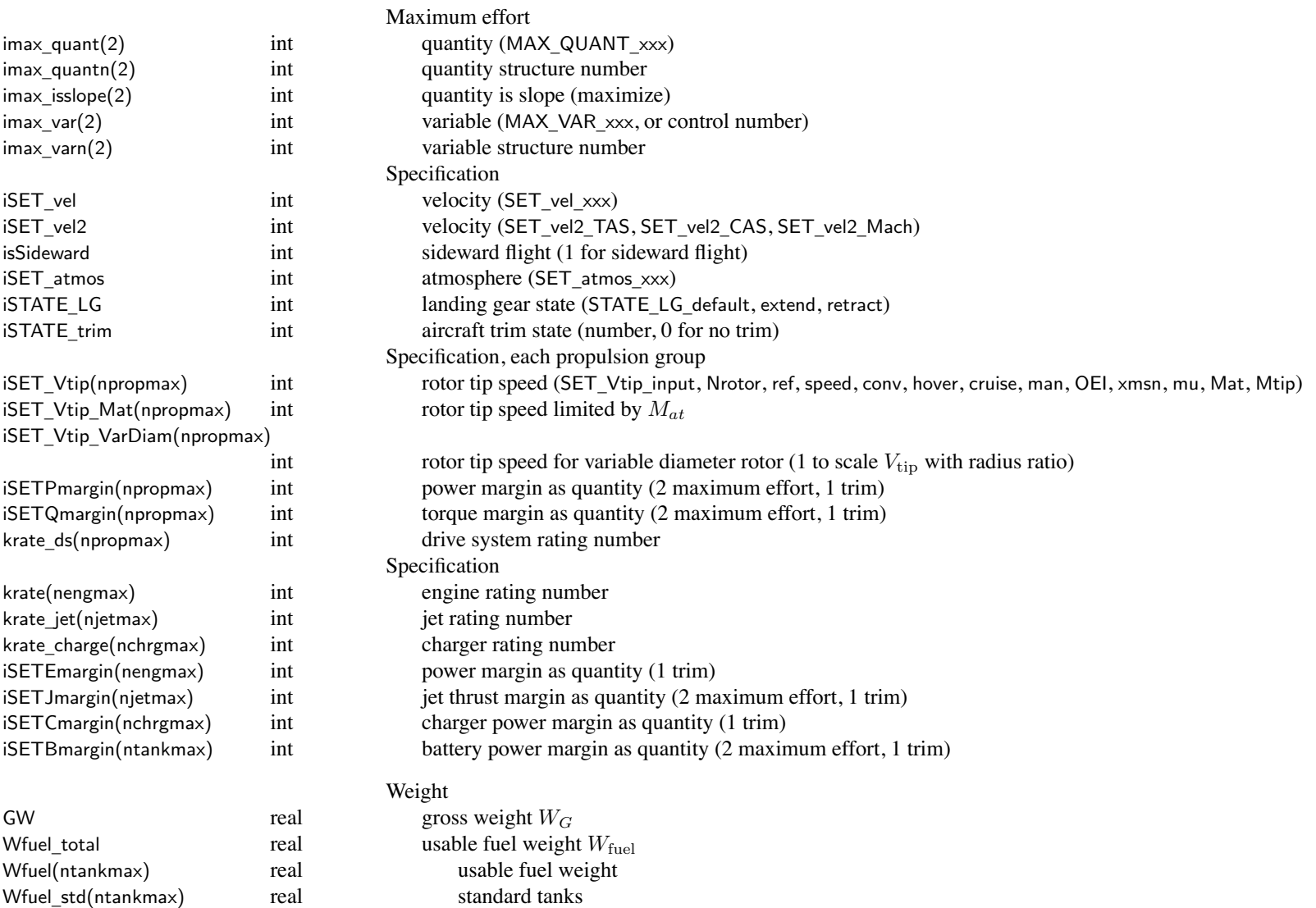

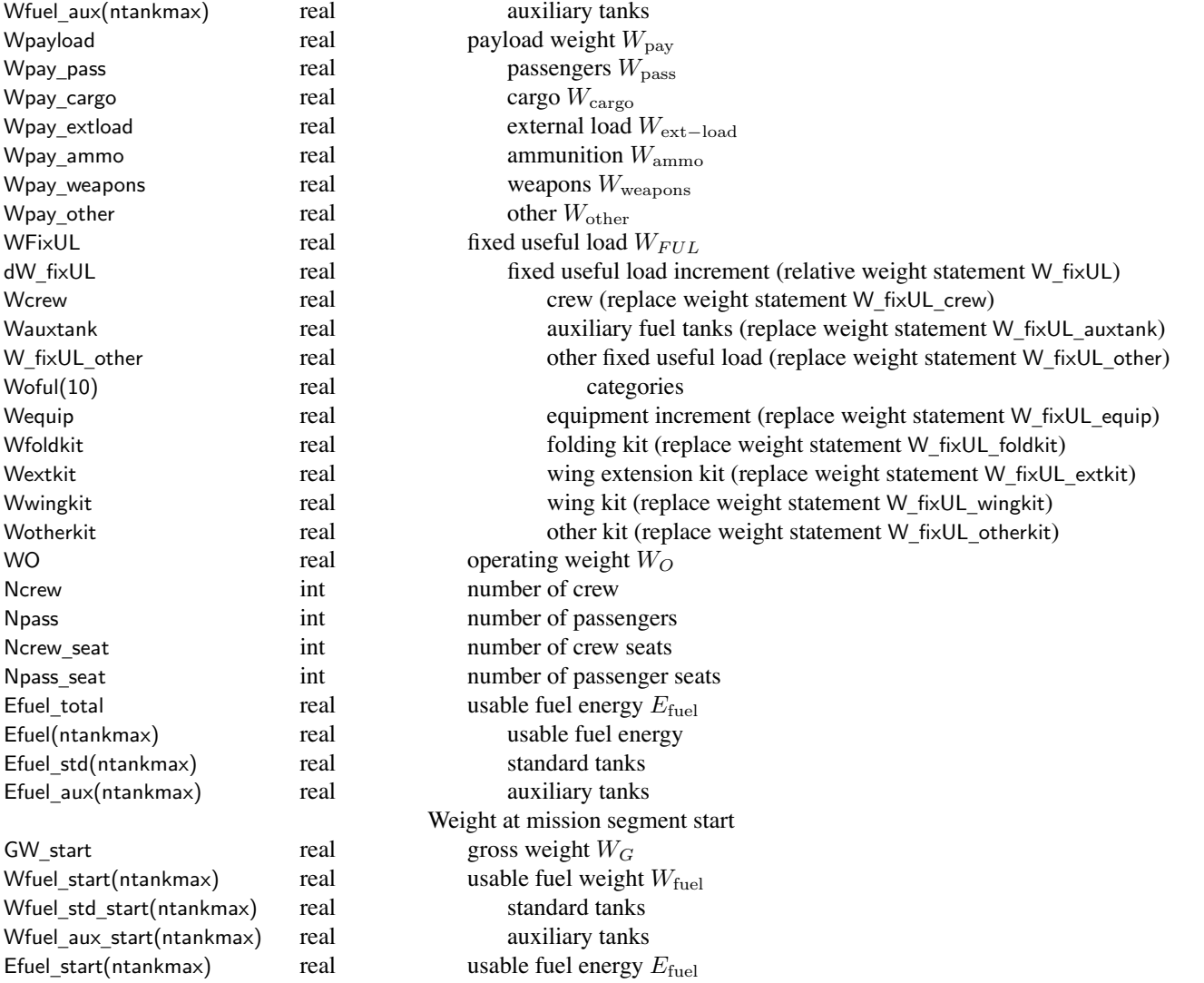

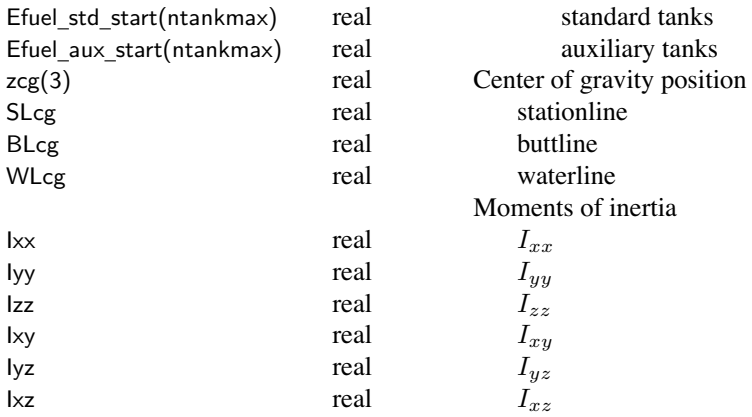

weight statement defines fixed useful load and operating weight for design configuration so for flight state, additional fixed useful load  $=$  auxiliary fuel tank and kits and increments gross weight <sup>=</sup> weight empty <sup>+</sup> useful load <sup>=</sup> operating weight <sup>+</sup> payload <sup>+</sup> usable fuel useful  $load = fixed$  useful  $load + payload + usable$  fuel operating weight <sup>=</sup> weight empty <sup>+</sup> fixed useful load

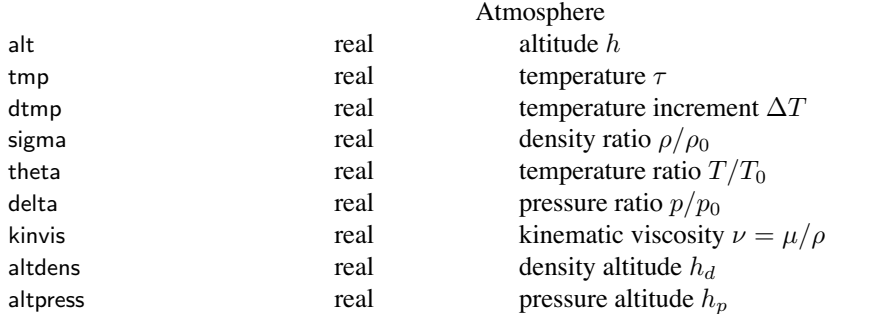

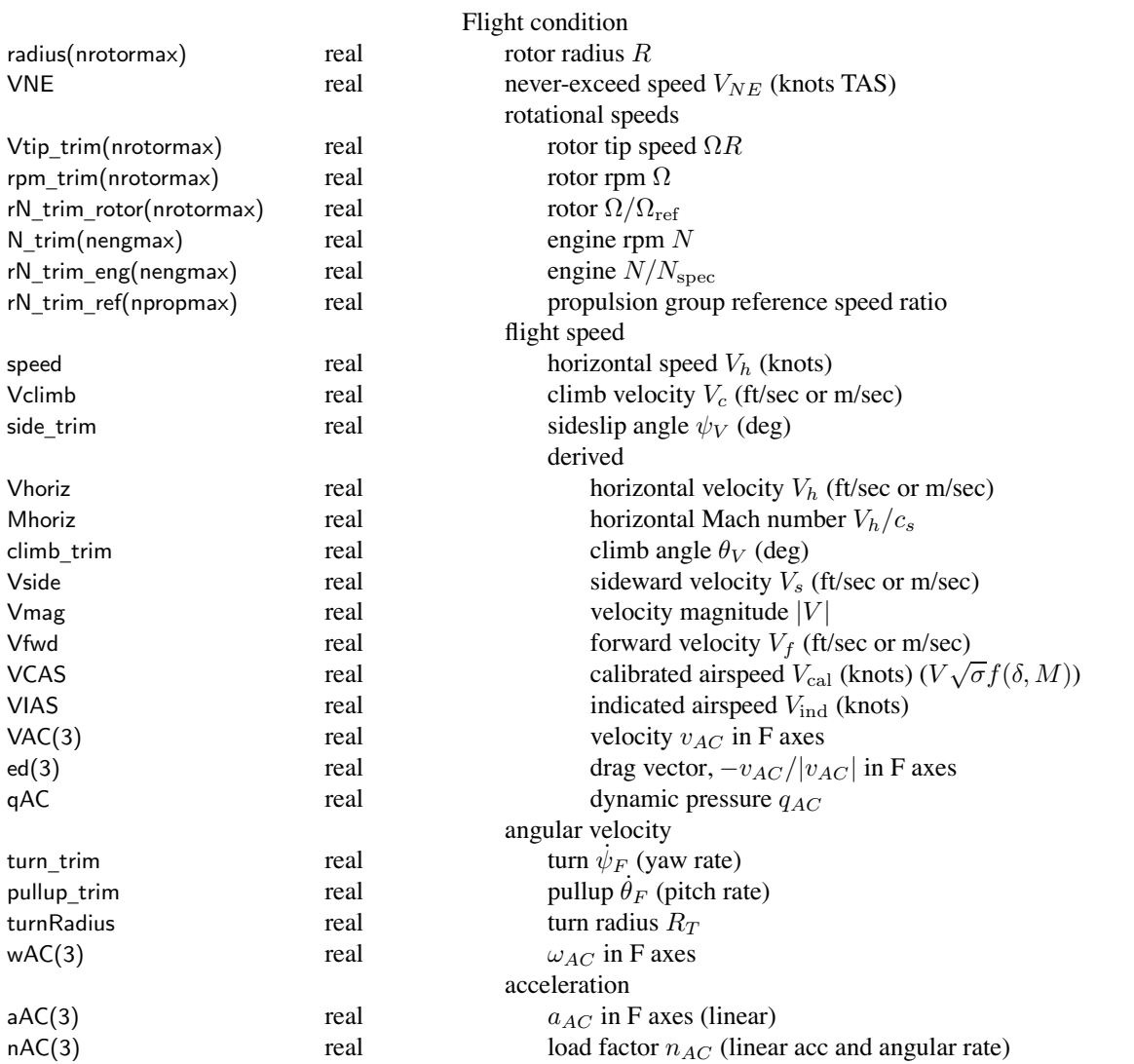

count \_

gain\_trim(mtrimmax,mtrimmax)

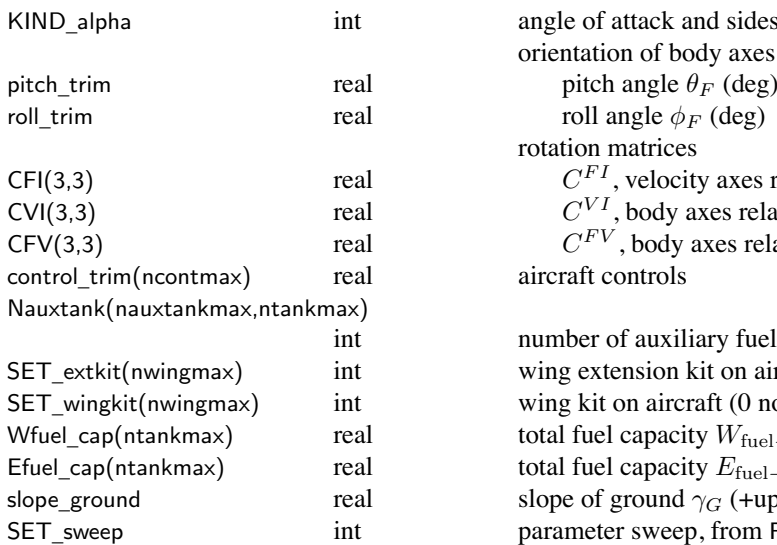

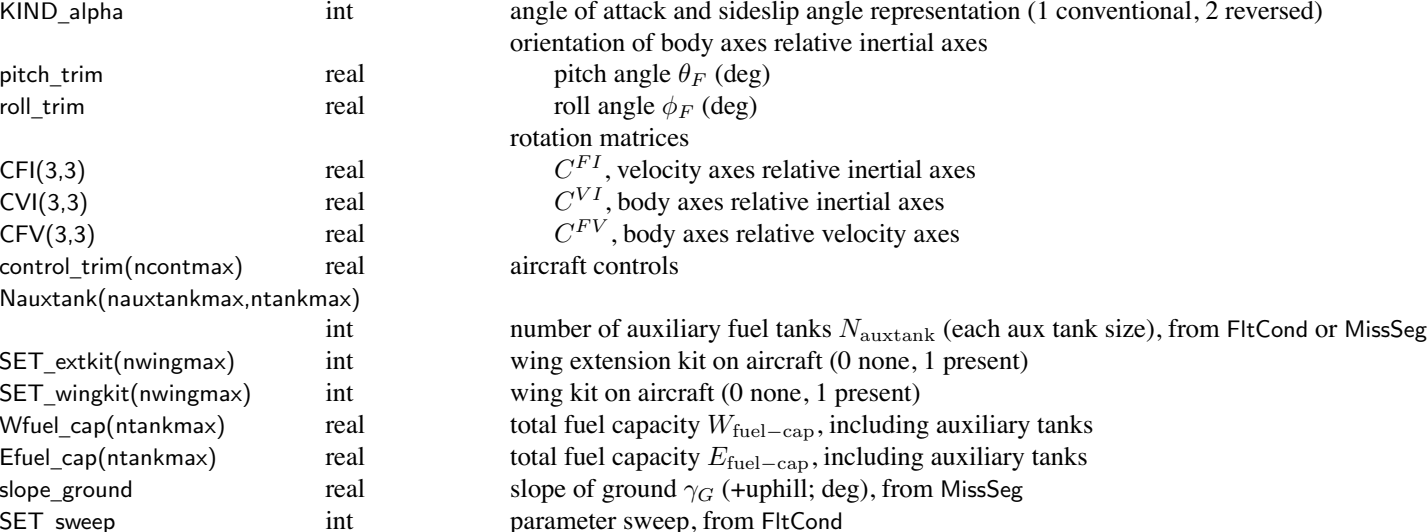

angle of attack and sideslip angle representation: from Aircraft and isSideward

orientation body relative inertial axes defined by Euler angles, with yaw/pitch/roll sequence  $(\psi_F, \theta_F, \phi_F)$ 

yaw positive to right, pitch positive nose up, roll positive to right

 $C^{FI} = X_{\text{roll}} Y_{\text{pitch}} Z_{\text{yaw}}$ , yaw angle = (turn)\*time

orientation velocity relative inertial axes defined by climb and sideslip angles  $(\theta_V, \psi_V)$ 

sideslip positive aircraft moving to right, climb positive aircraft moving up

 $C^{VI} = Y_{\rm{climb}} Z_{\rm{side}} Z_{\rm{yaw}}$ 

orientation body relative velocity axes:  $C^{FV} = X_{\text{roll}} Y_{\text{pitch}} Z_{-\text{side}} Y_{-\text{climb}}$ 

#### Trim (last)

istrimconv int converged (0 not) int number of iterations

error \_trim(mtrimmax) real error ratio

real gain matrix

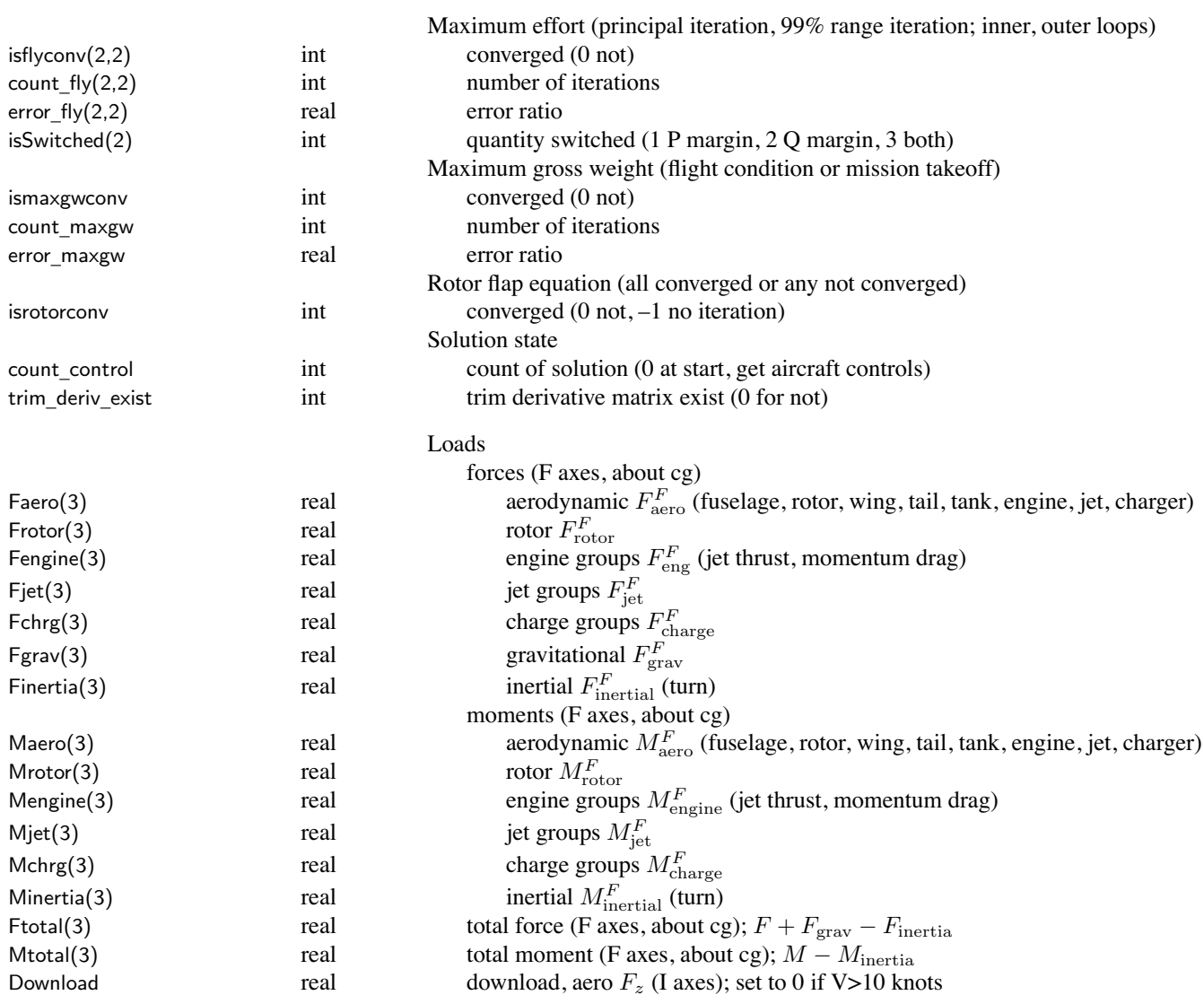

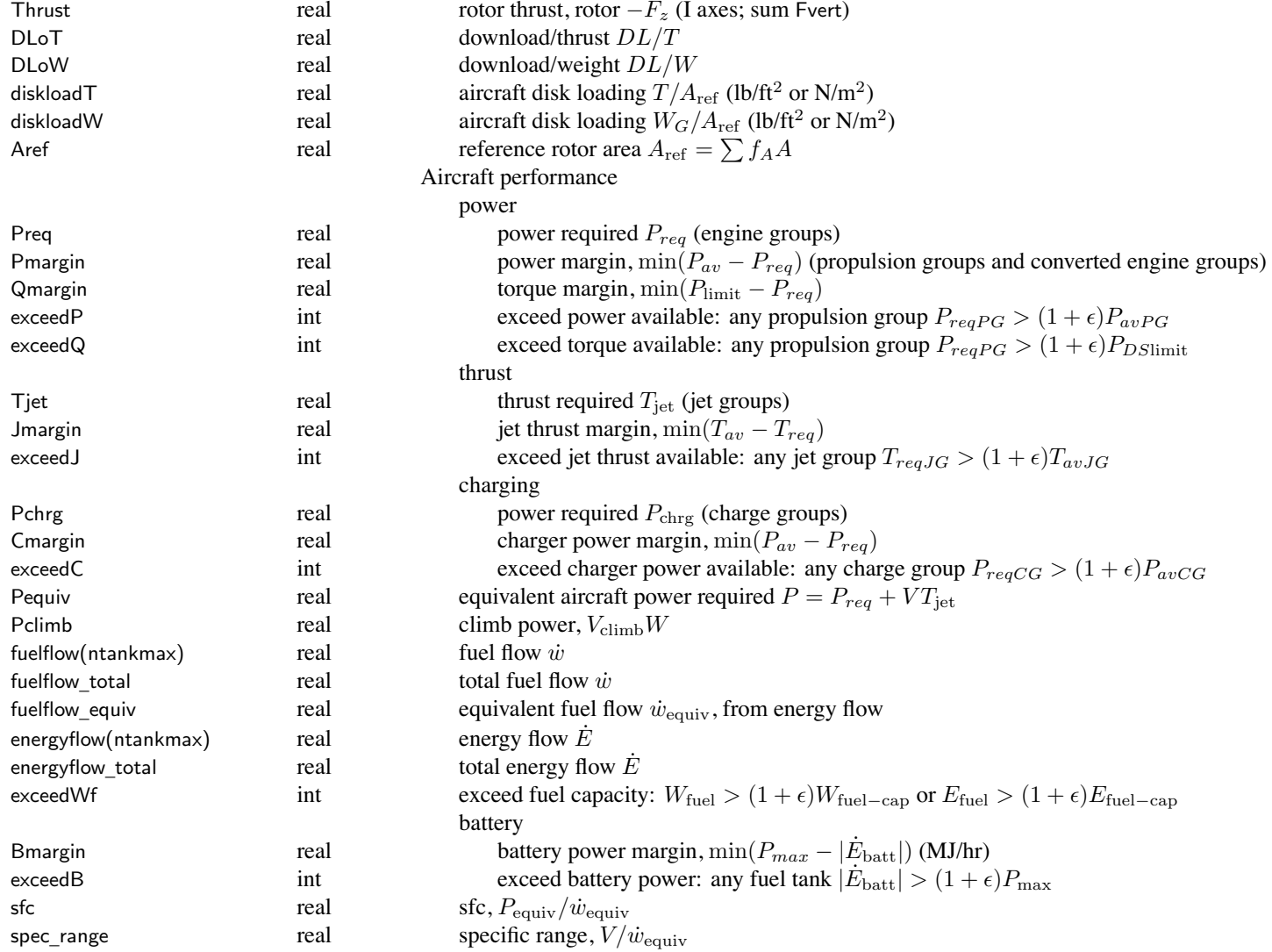

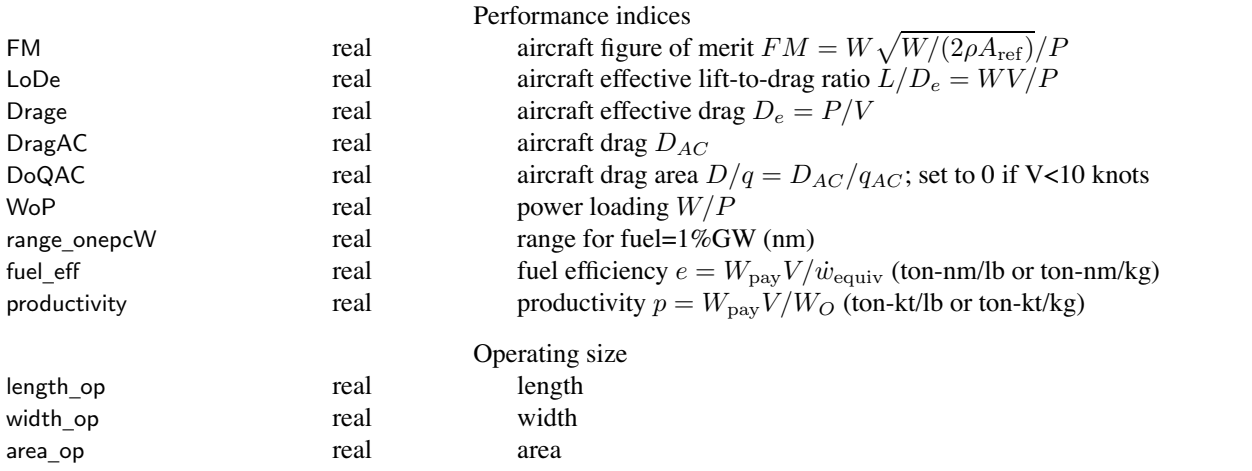

## Chapter 21

# **Structure: FltFuse**

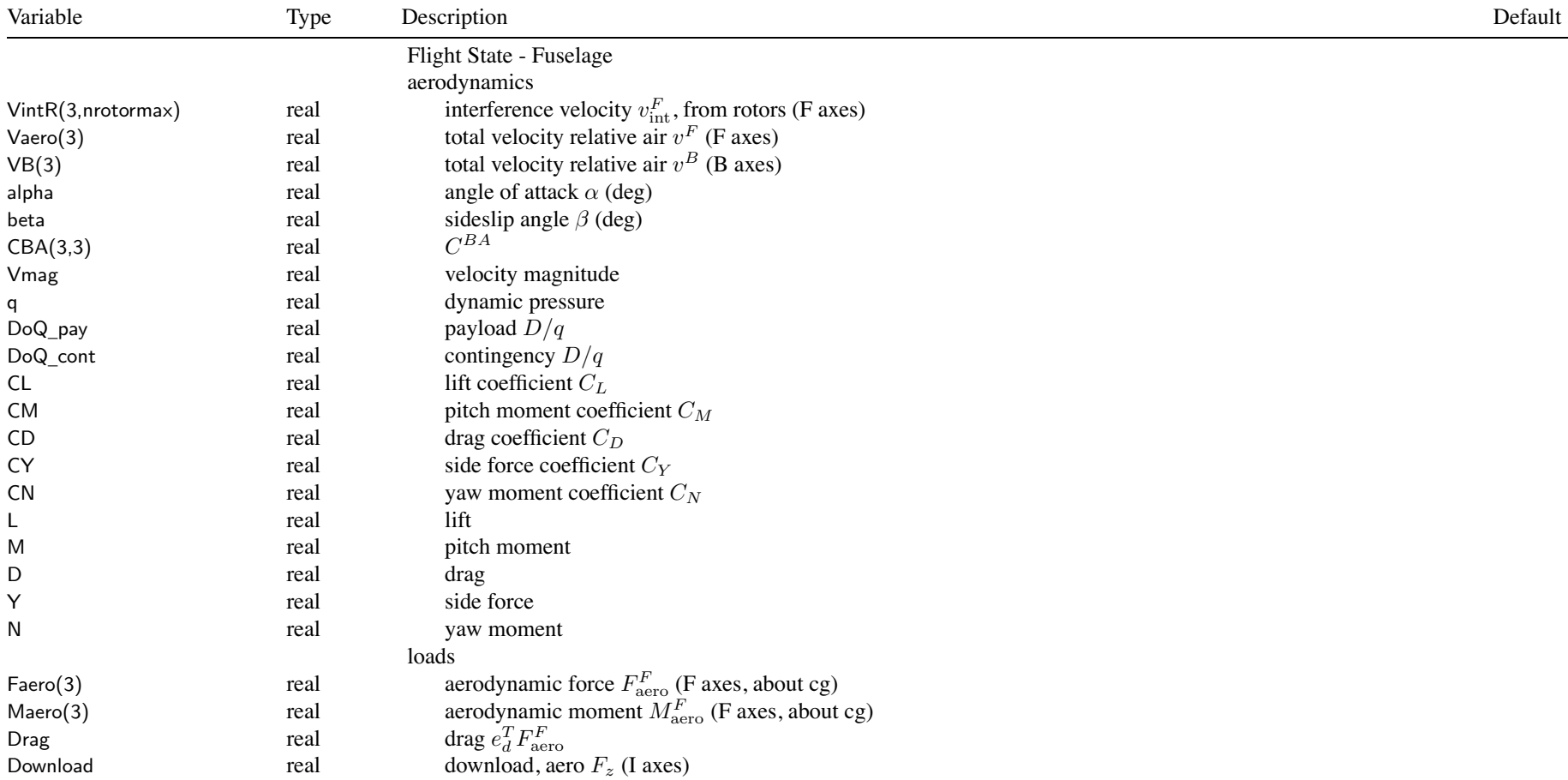

# **Structure: FltGear**

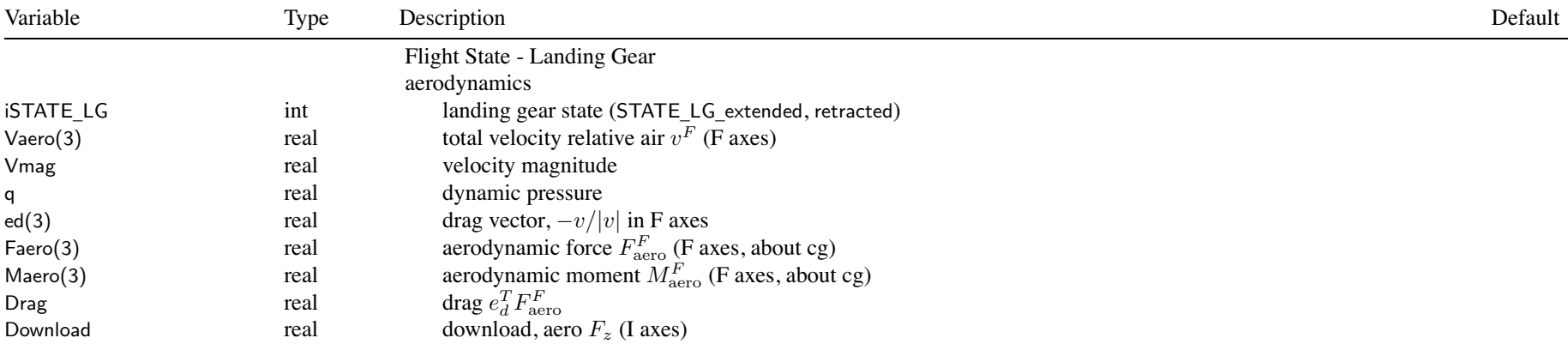

## Chapter 23

# **Structure: FltRotor**

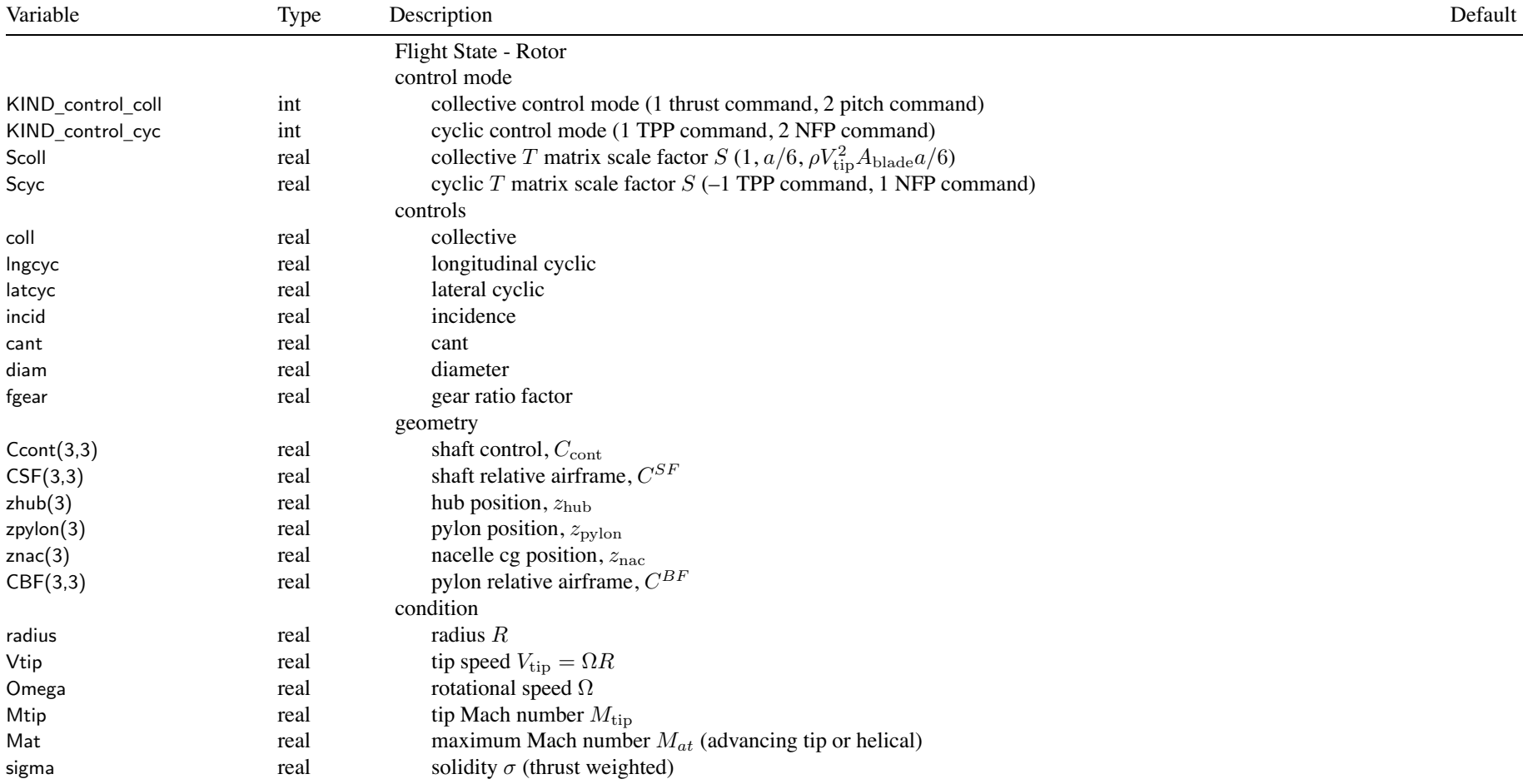

### Structure: FltRotor 100

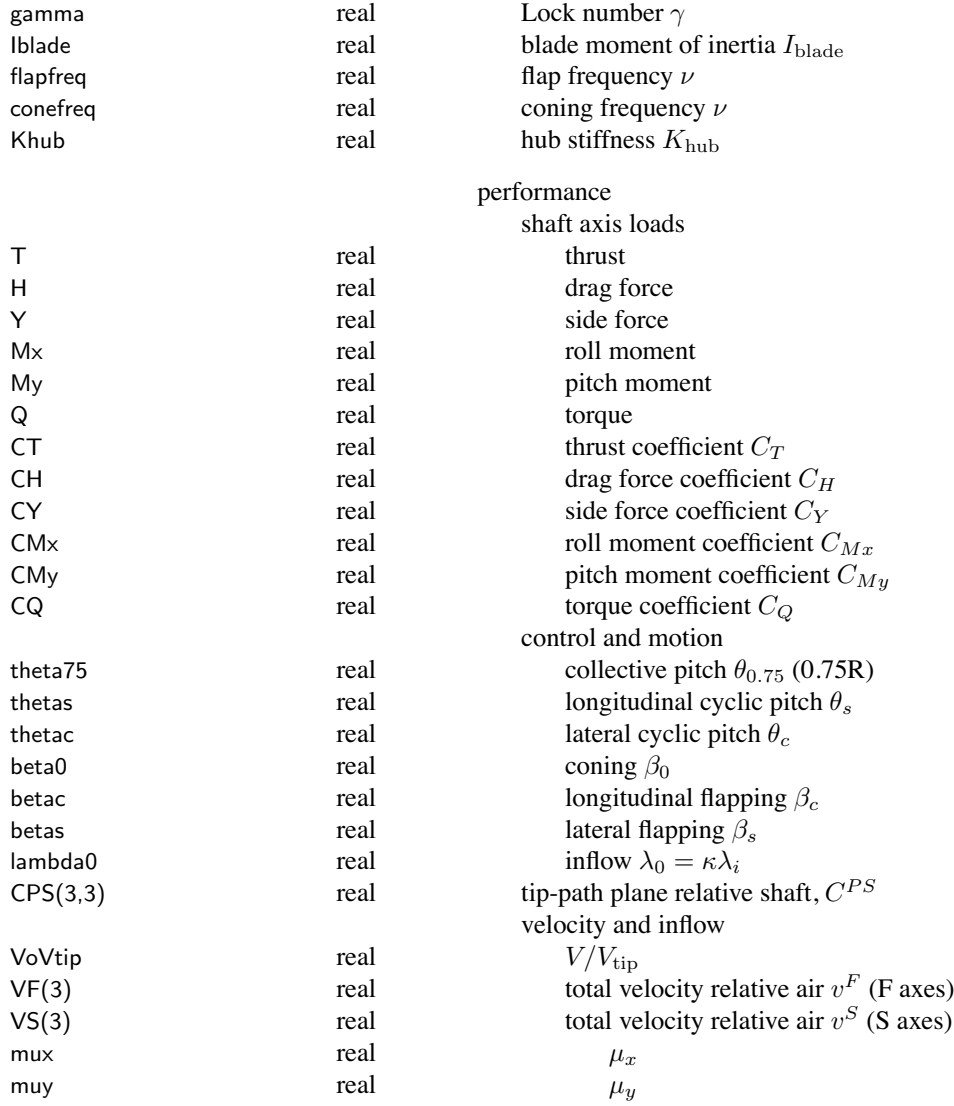
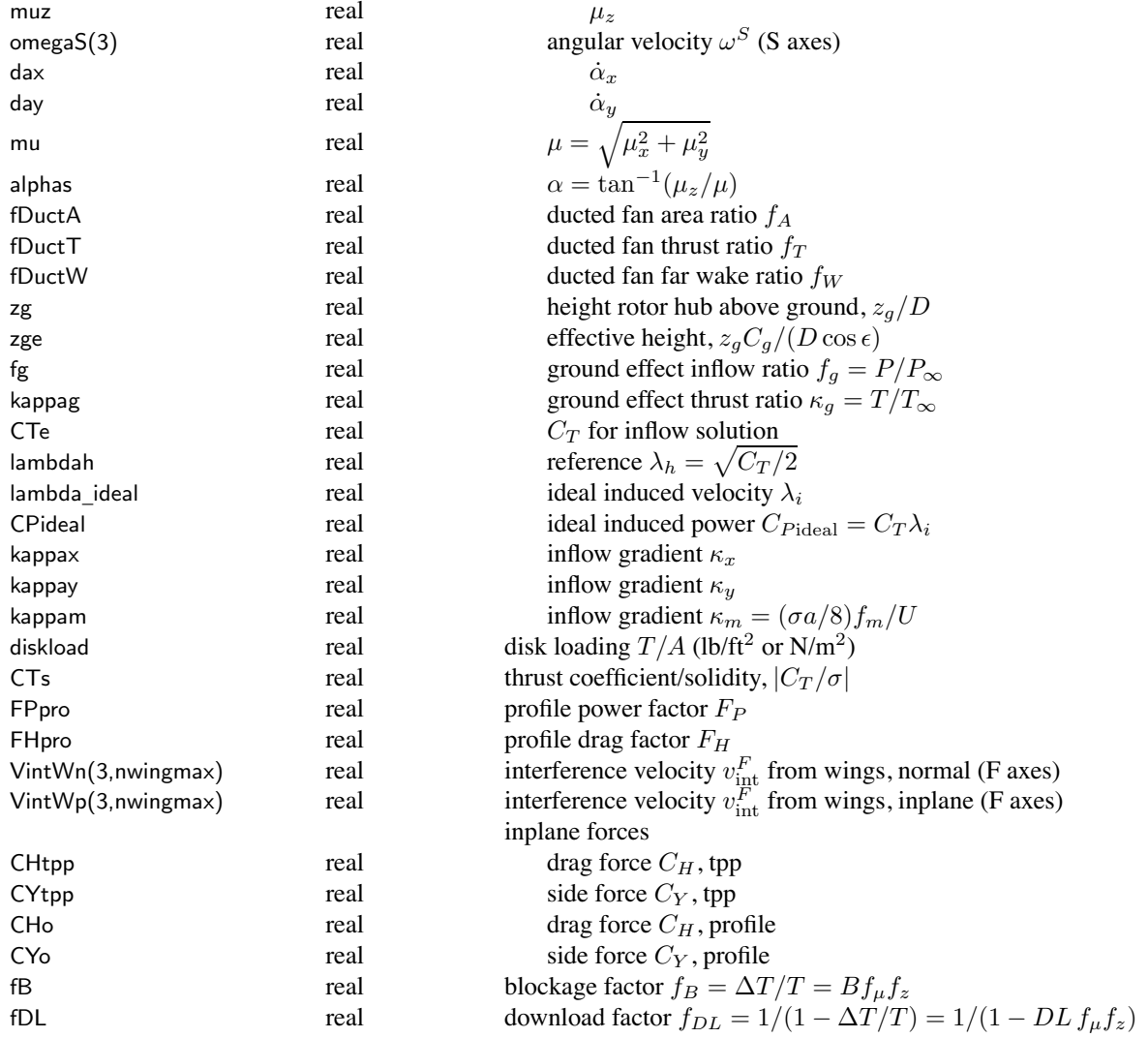

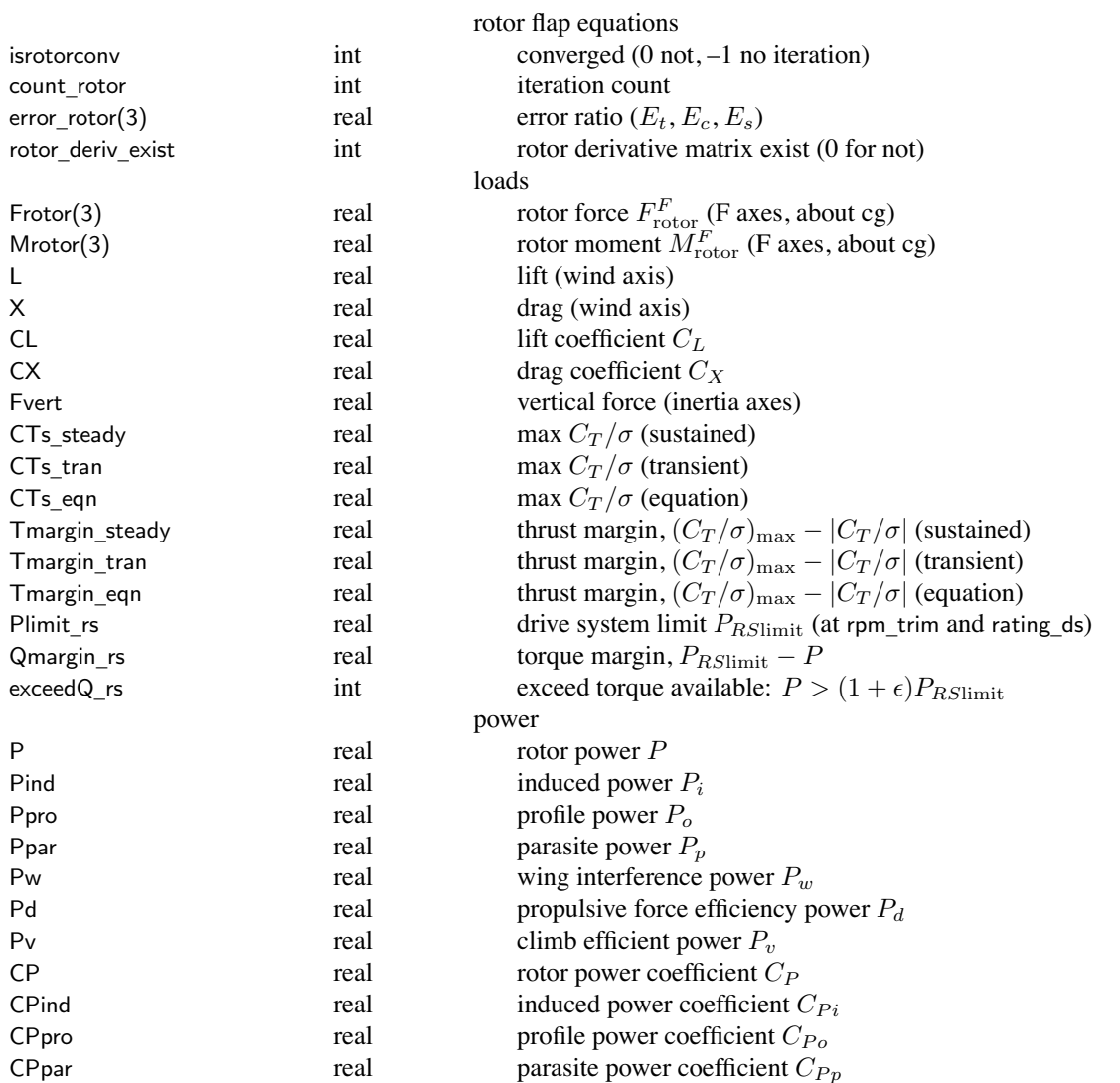

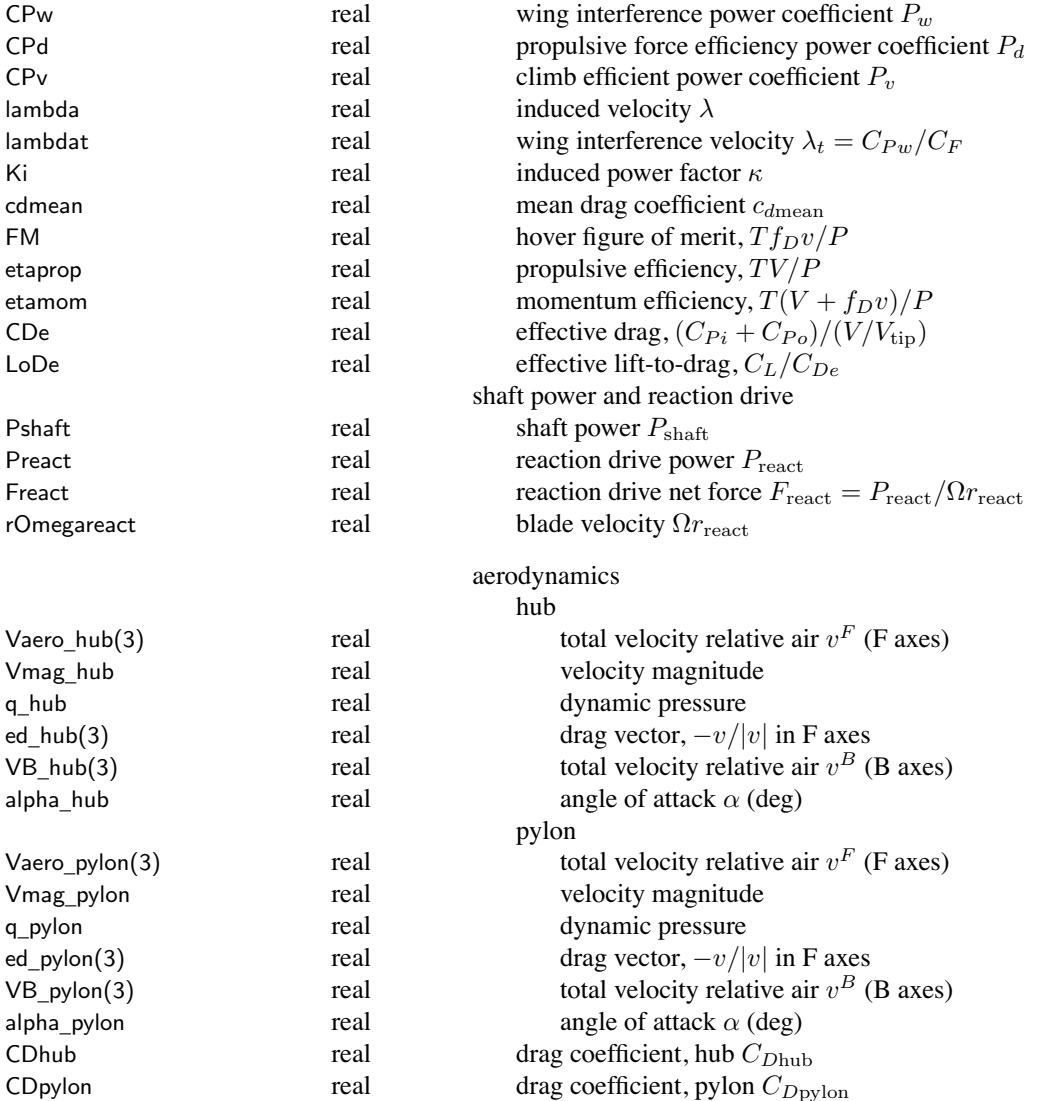

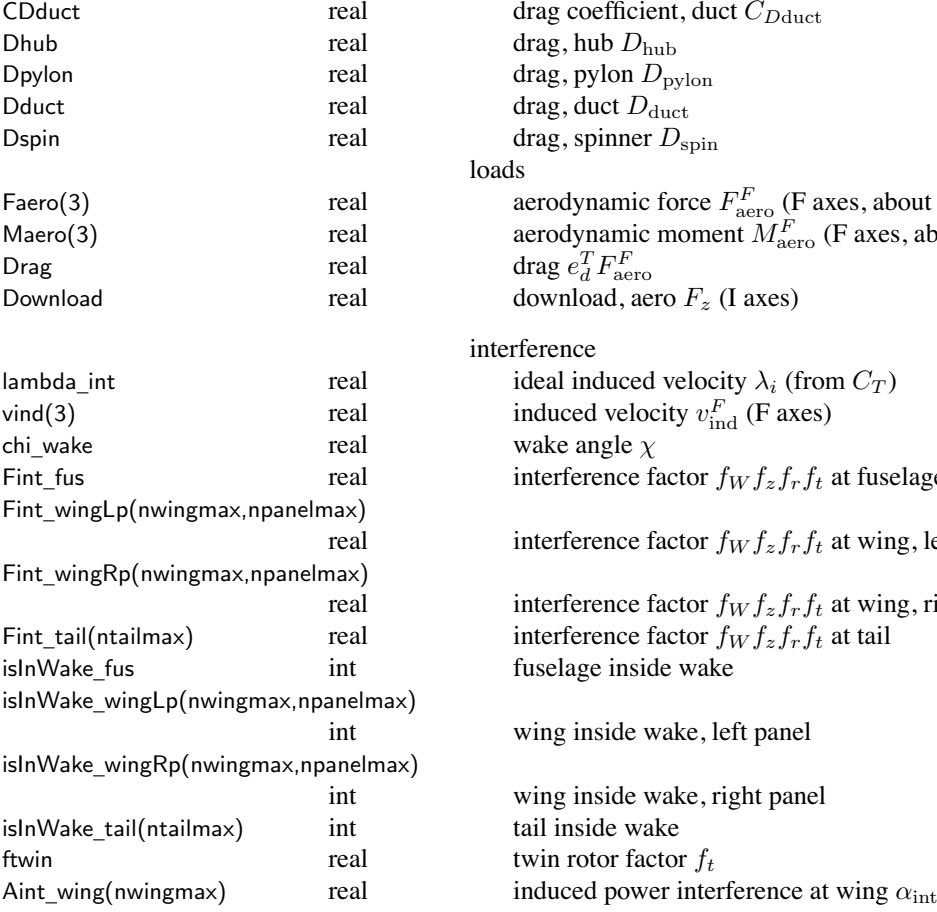

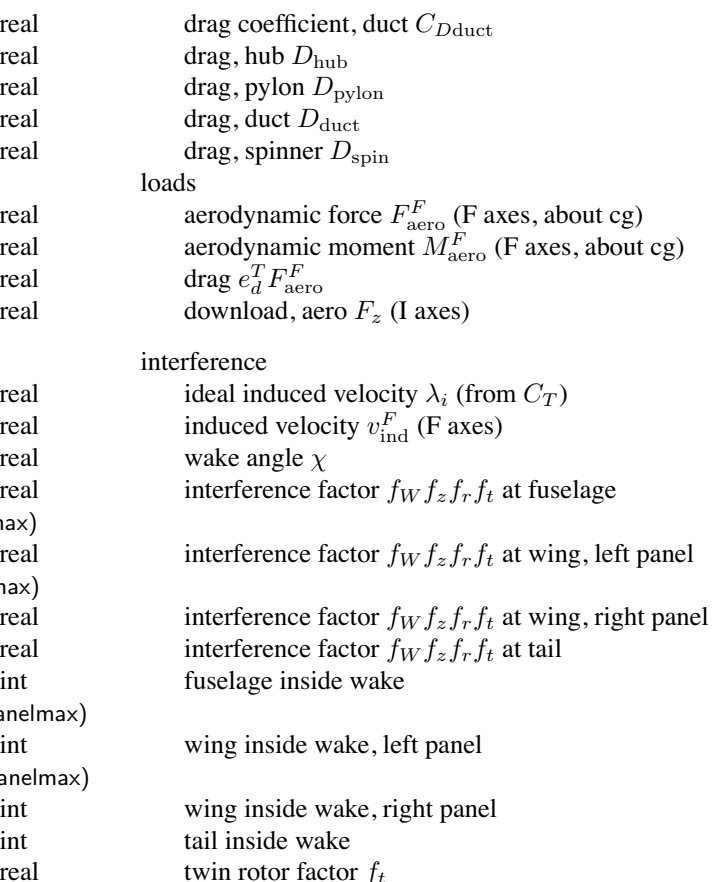

## Chapter 24

# **Structure: FltWing**

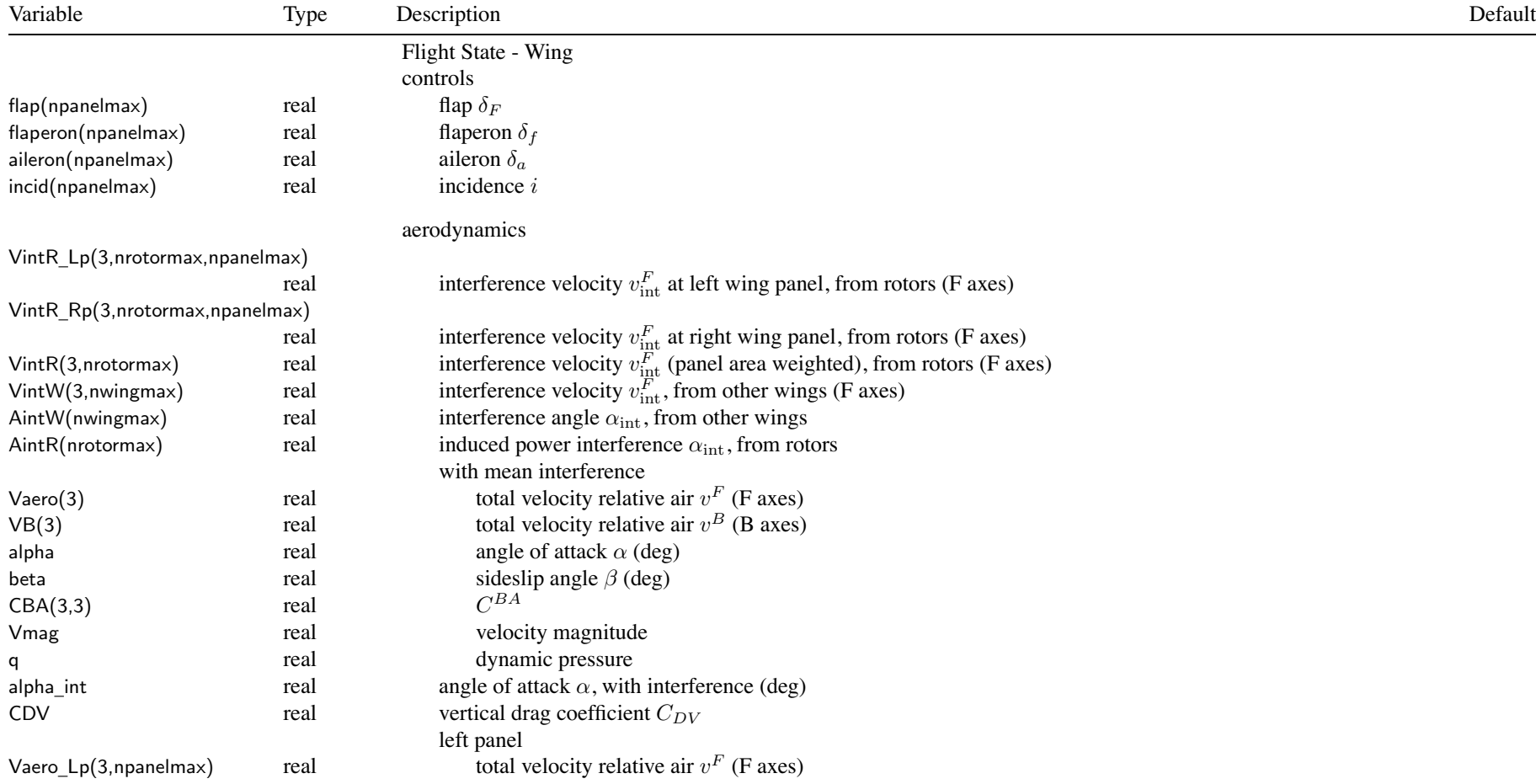

### Structure: FltWing 106

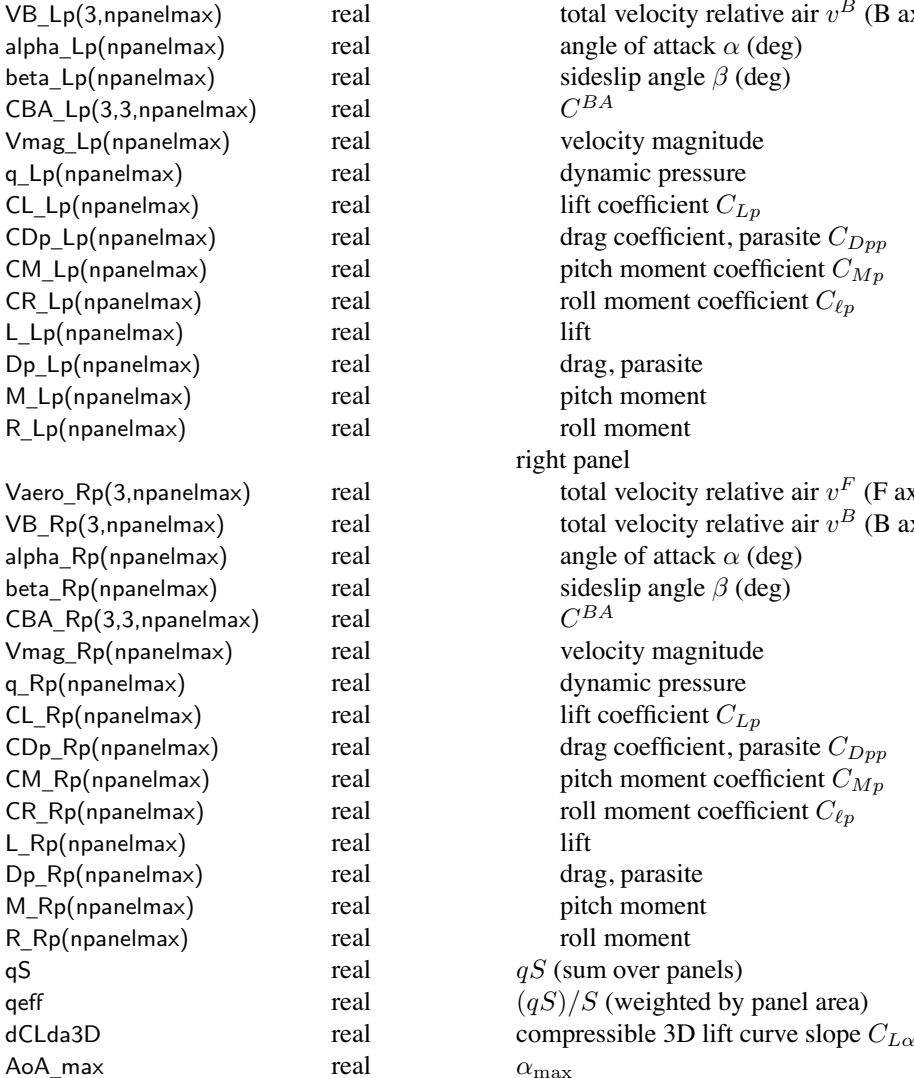

total velocity relative air  $v^B$  (B axes) *CBA* velocity magnitude dynamic pressure drag, parasite pitch moment roll moment right panel total velocity relative air  $v<sup>F</sup>$  (F axes) total velocity relative air  $v^B$  (B axes) *CBA* velocity magnitude dynamic pressure drag, parasite pitch moment roll moment  $qS$  (sum over panels)  $(qS)/S$  (weighted by panel area)  $\alpha_{\rm max}$ 

## Structure: FltWing 107

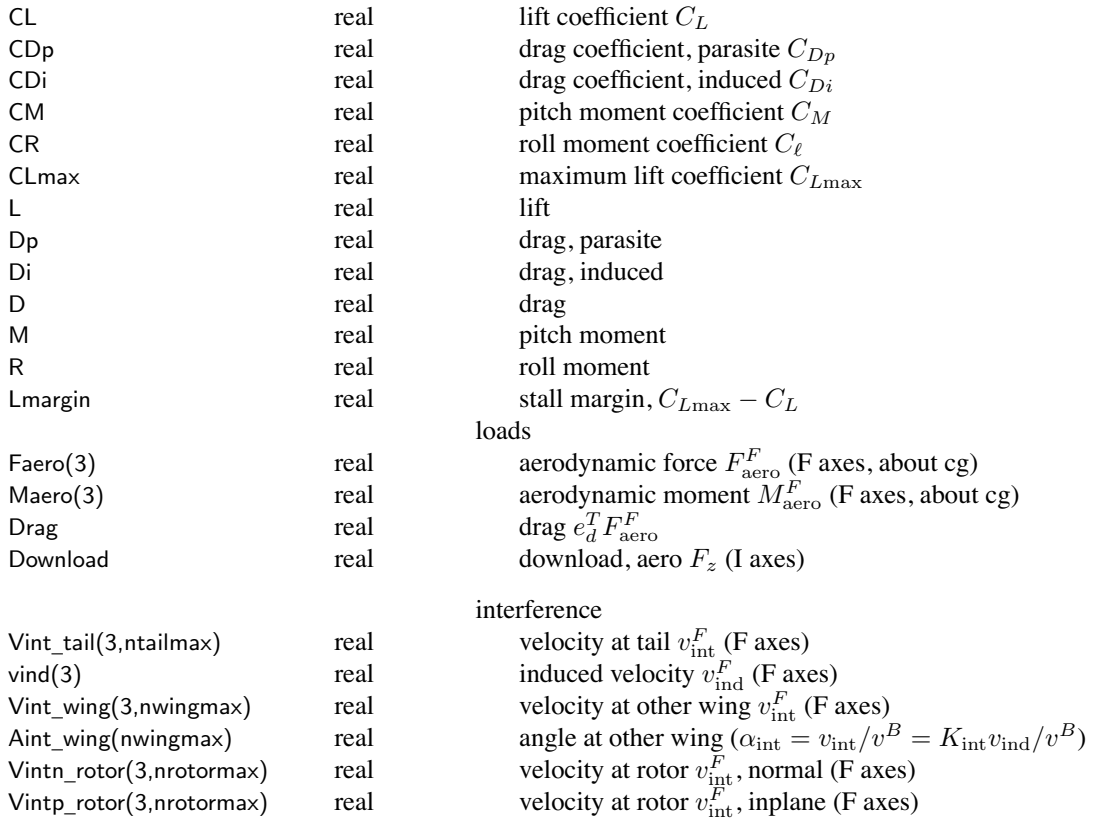

## **Structure: FltTail**

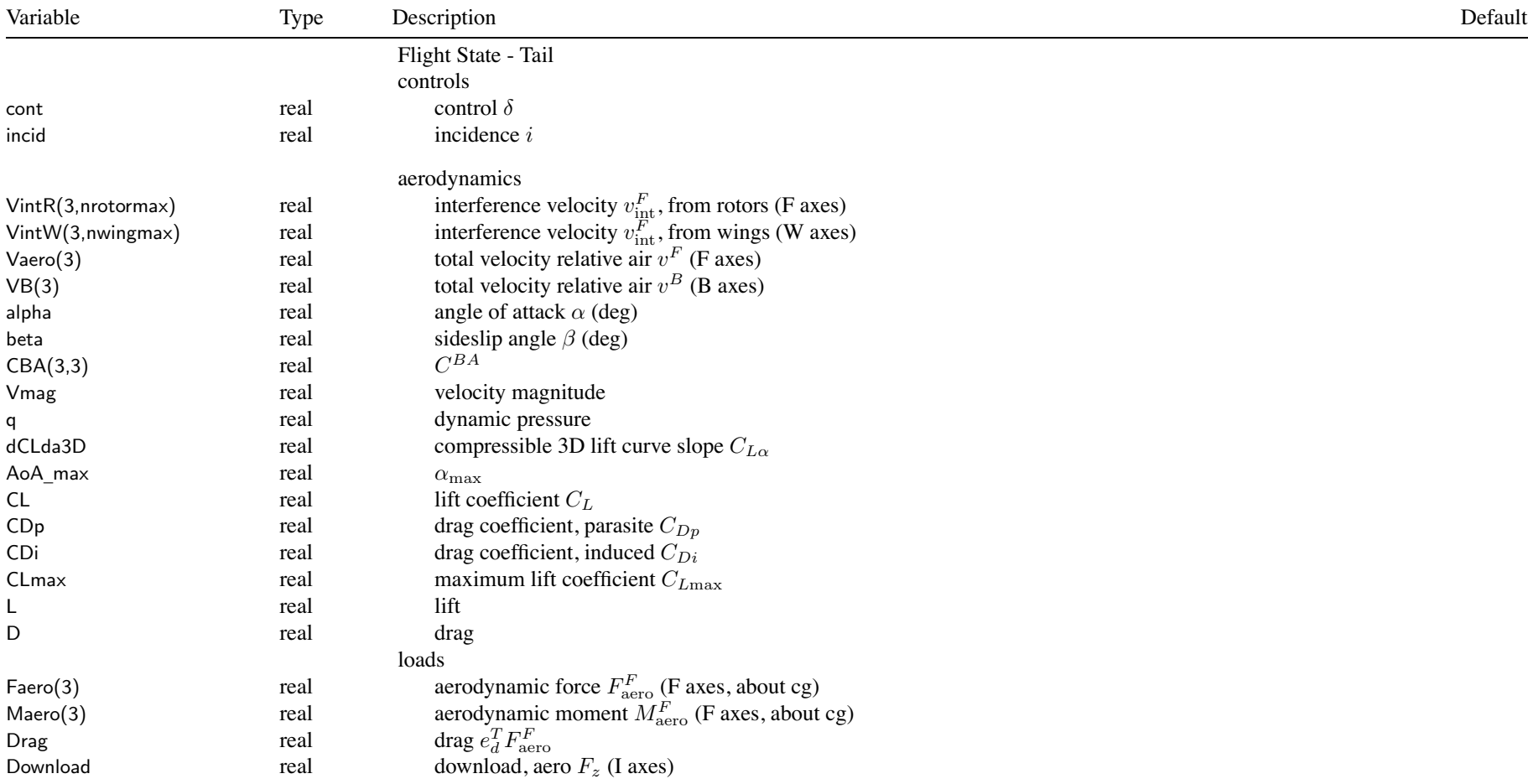

## Chapter 26

# **Structure: FltTank**

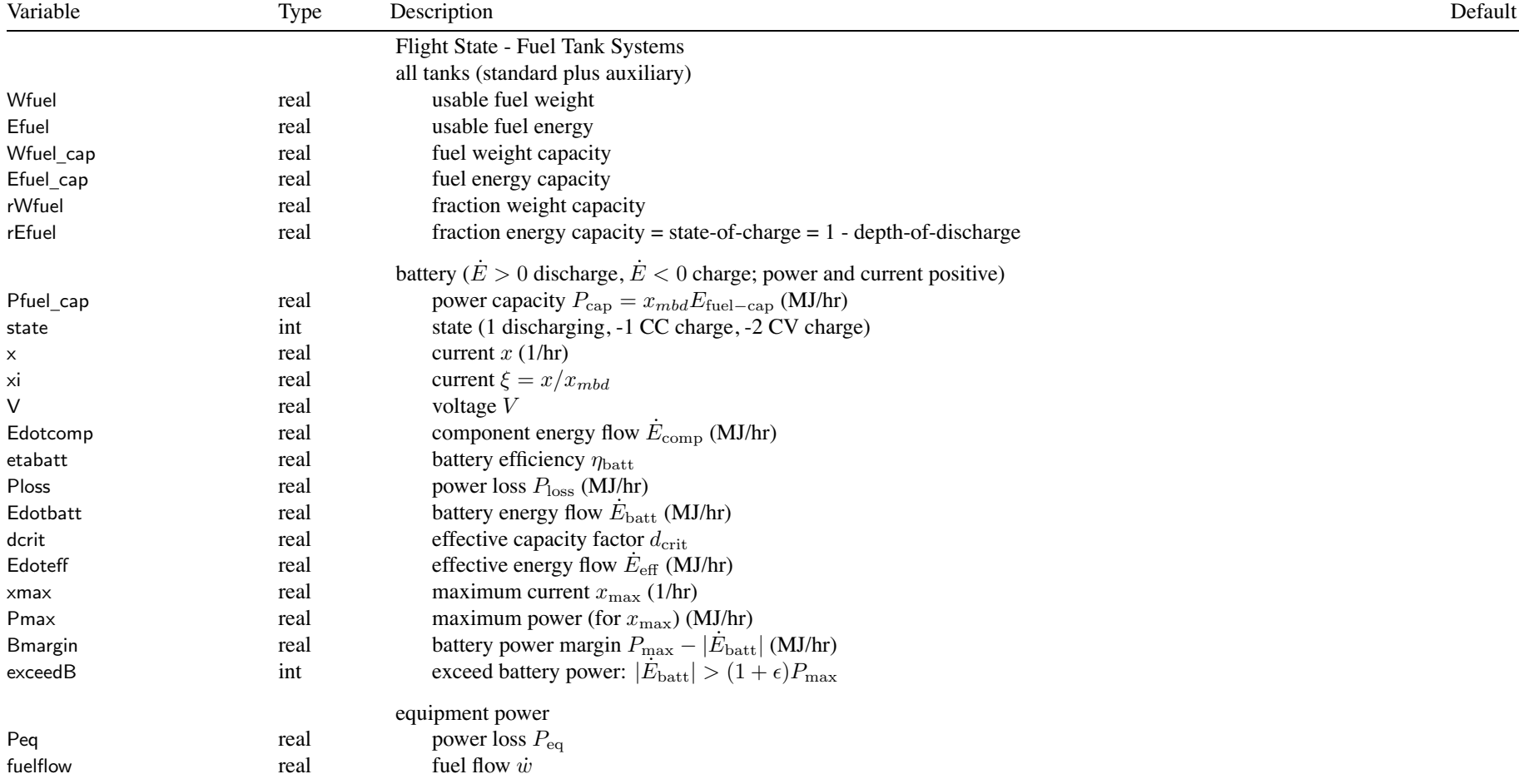

### Structure: FltTank 110

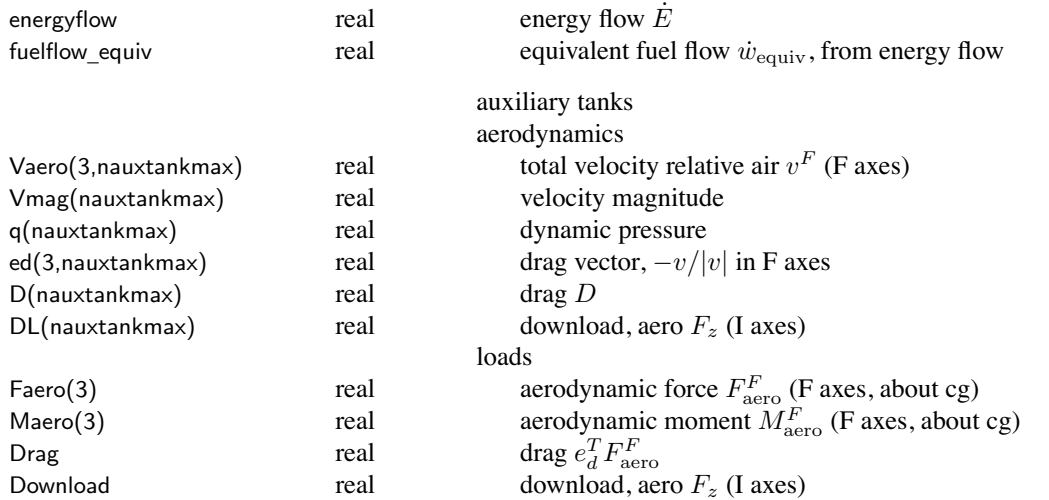

# **Structure: FltProp**

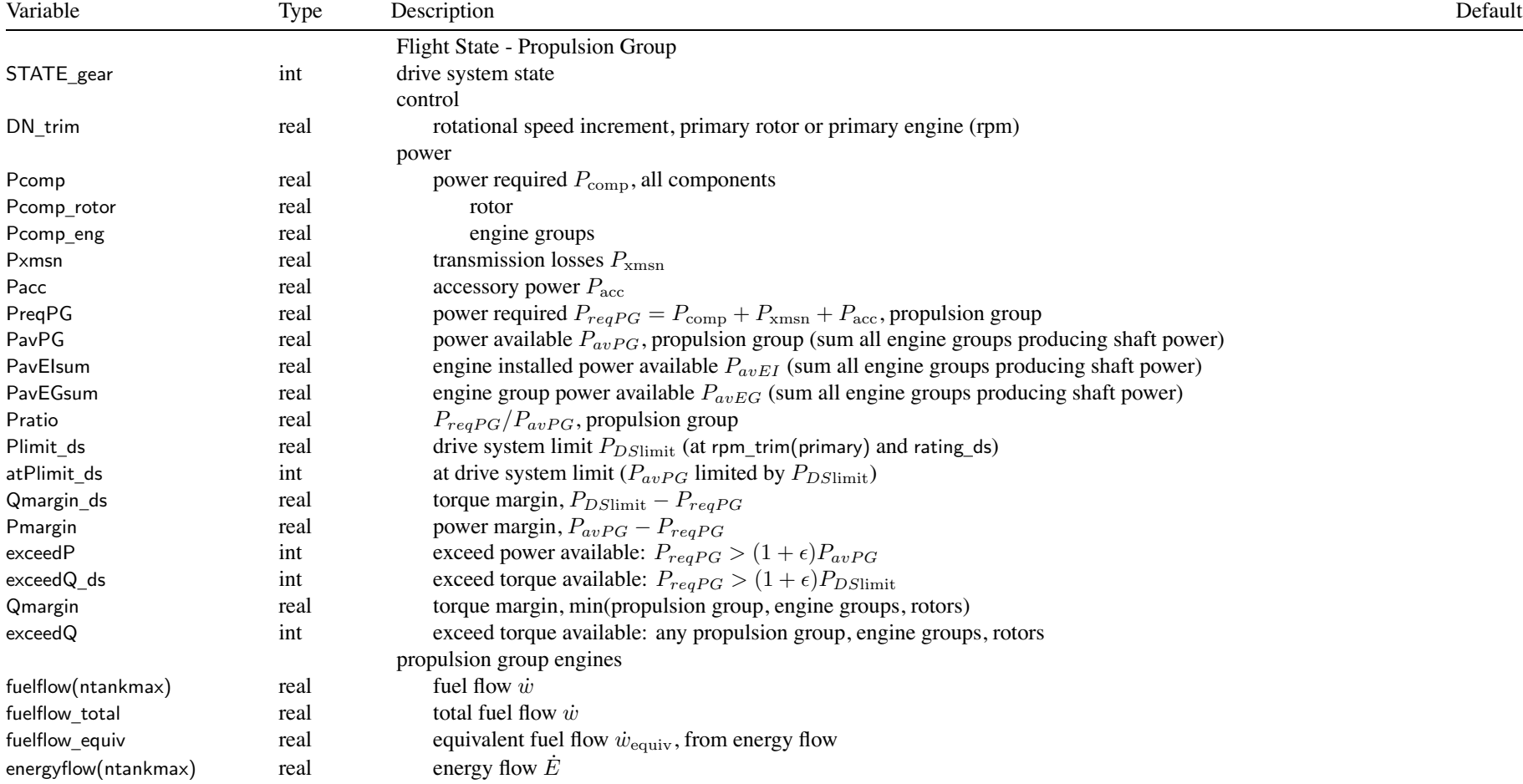

## Structure: FltProp 112

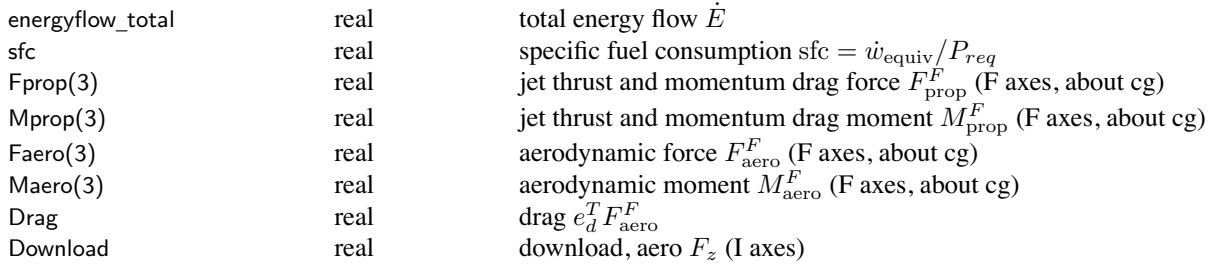

# **Structure: FltEngn**

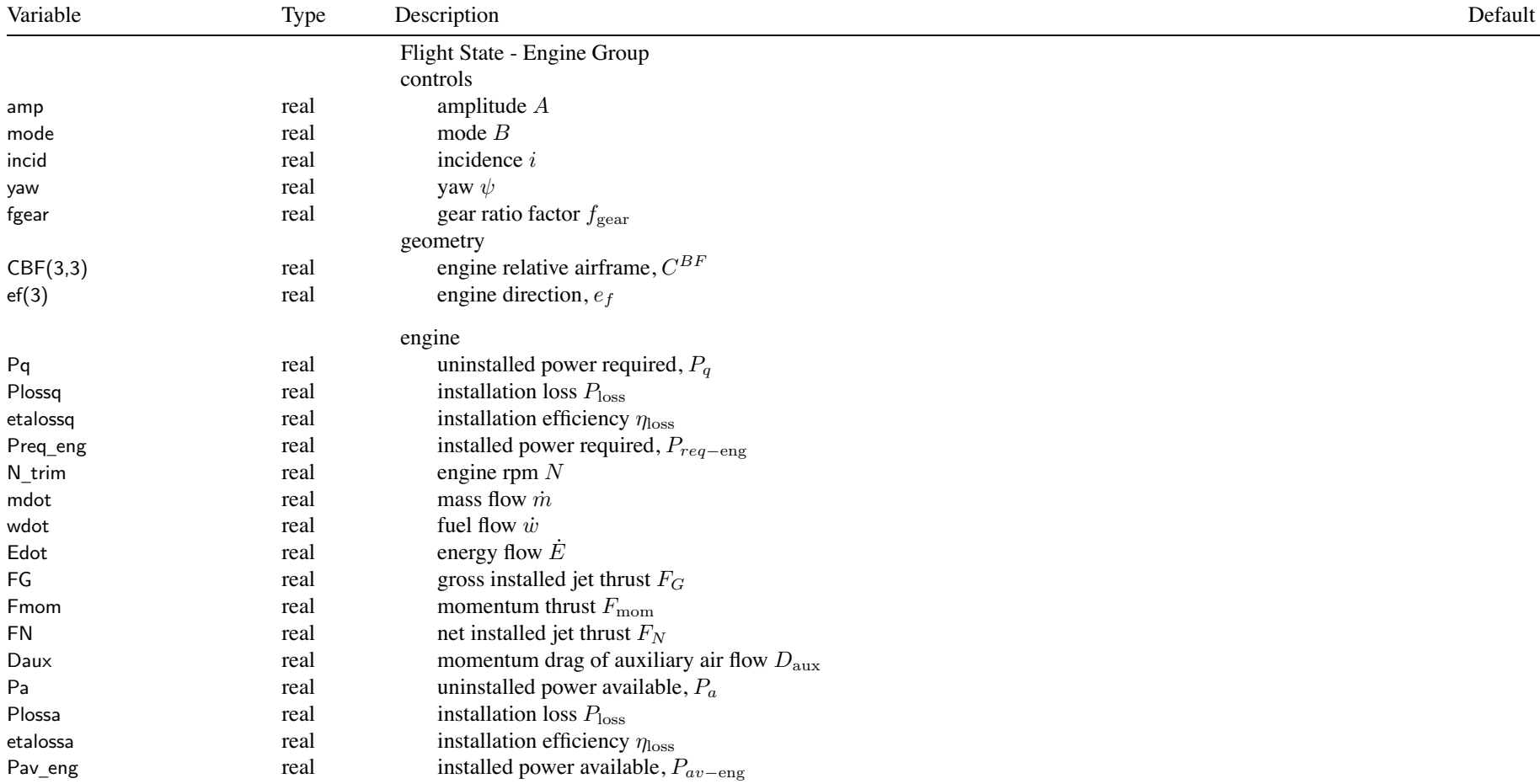

## Structure: FltEngn 114

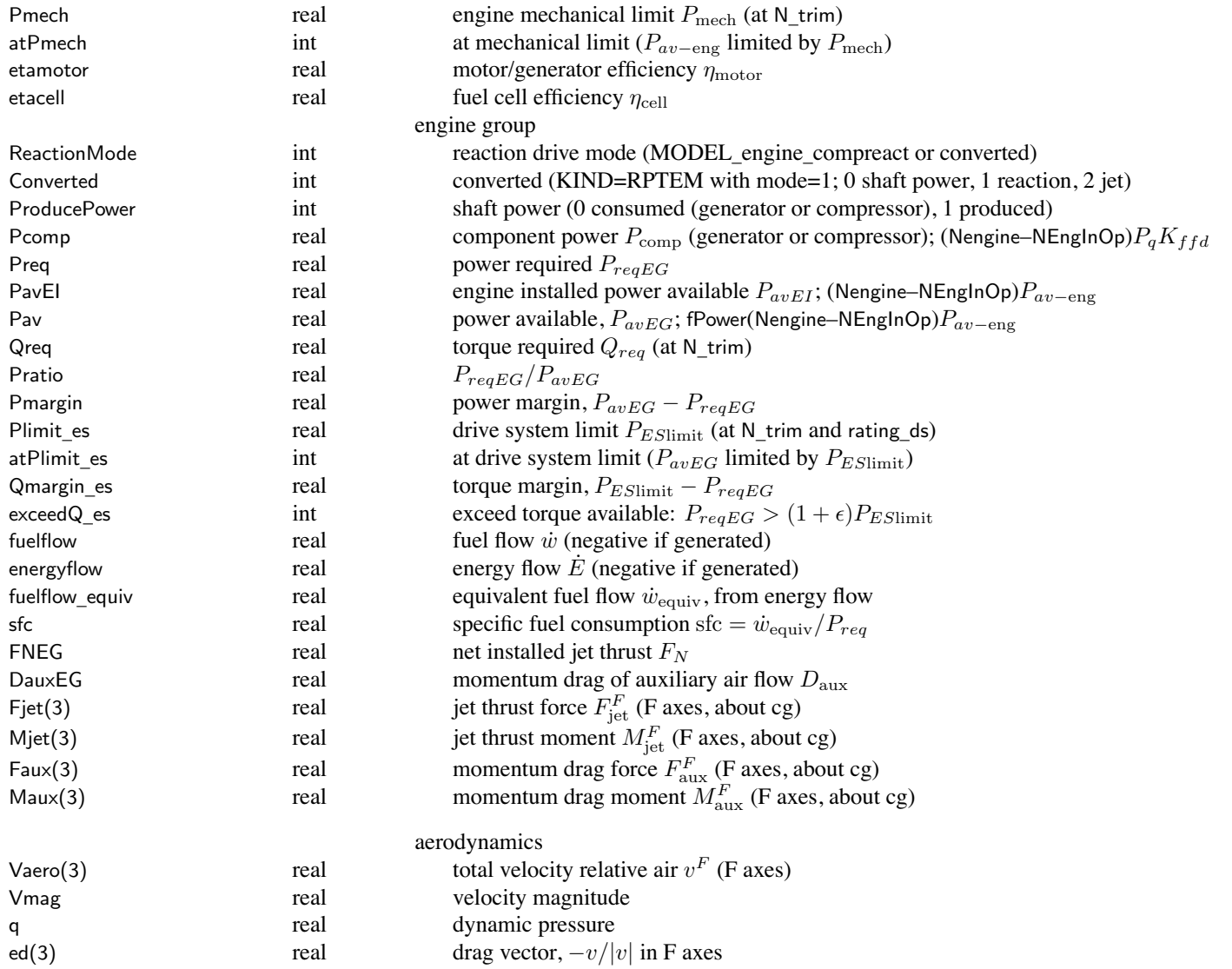

## Structure: FltEngn 115

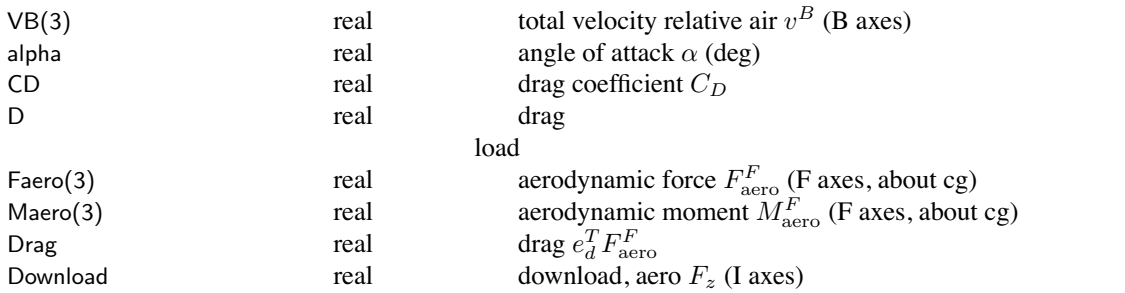

## **Structure: FltJet**

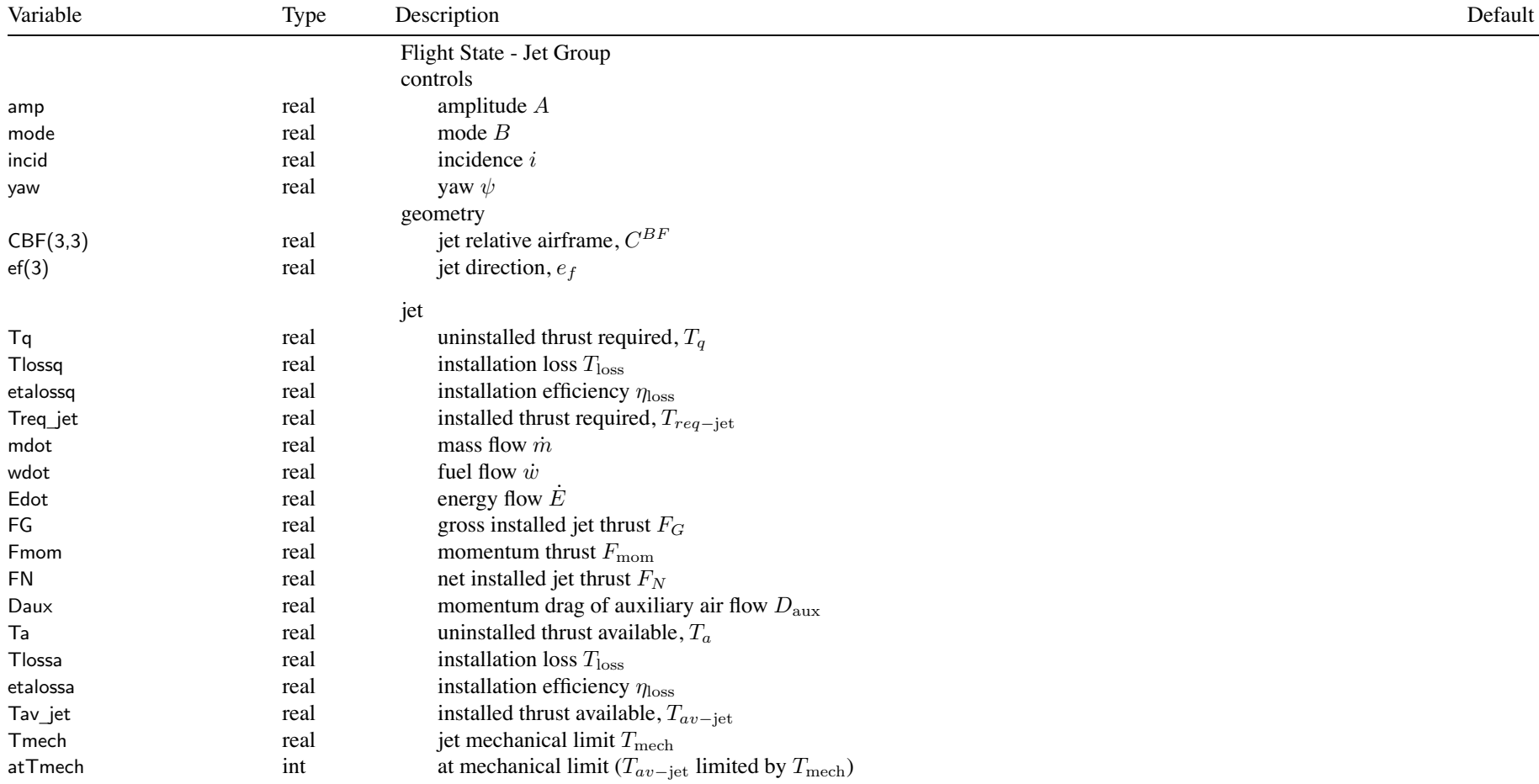

#### Structure: FltJet 117

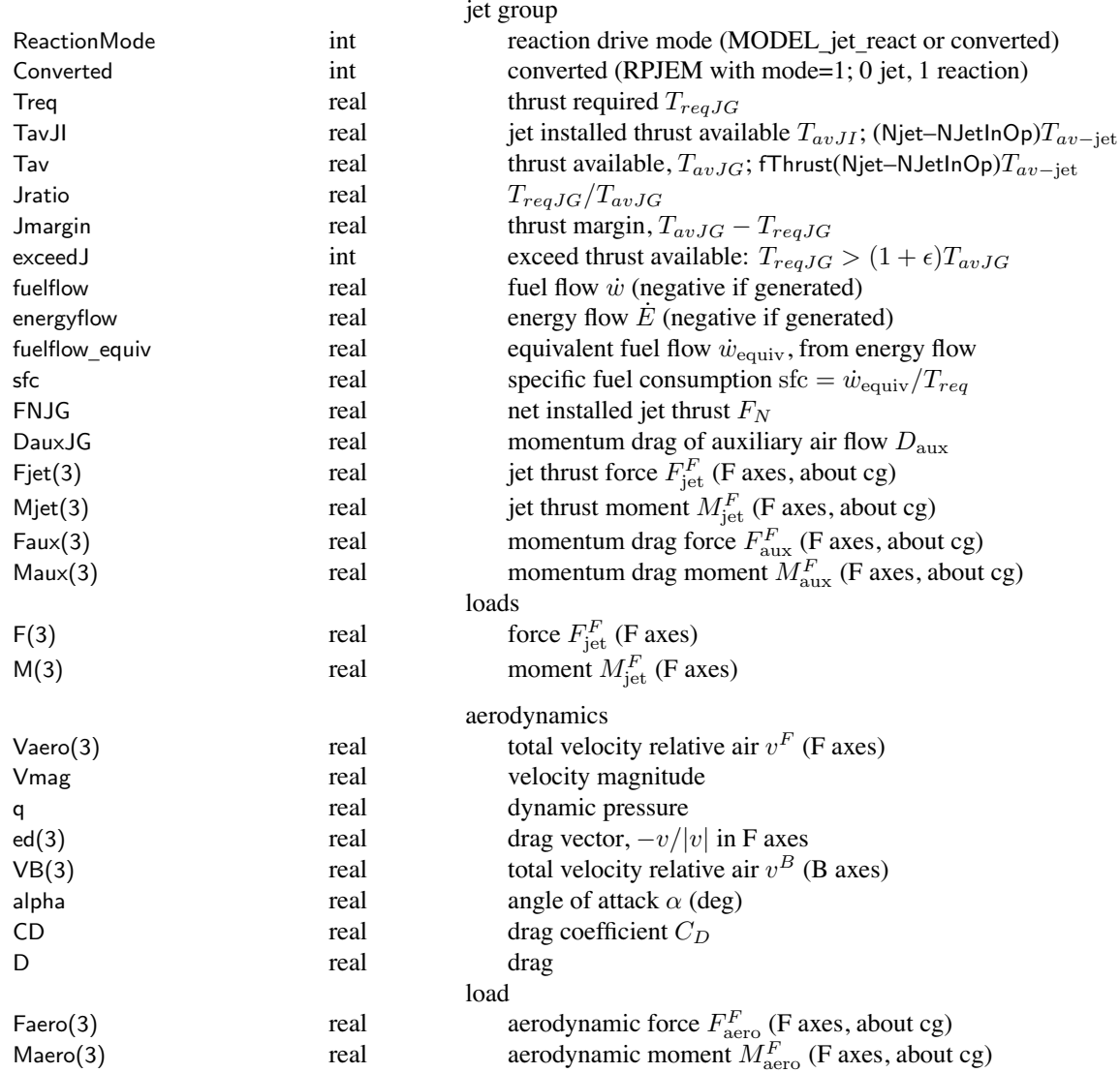

#### Structure: FltJet 118

 $\begin{array}{lll} \textsf{Drag} & \textsf{drag}\ e_d^T F_{\rm aero}^F \ \textsf{Download} & \textsf{area}\ e_d^T F_{\rm aero}^F \ \end{array}$ 

# **Structure: FltChrg**

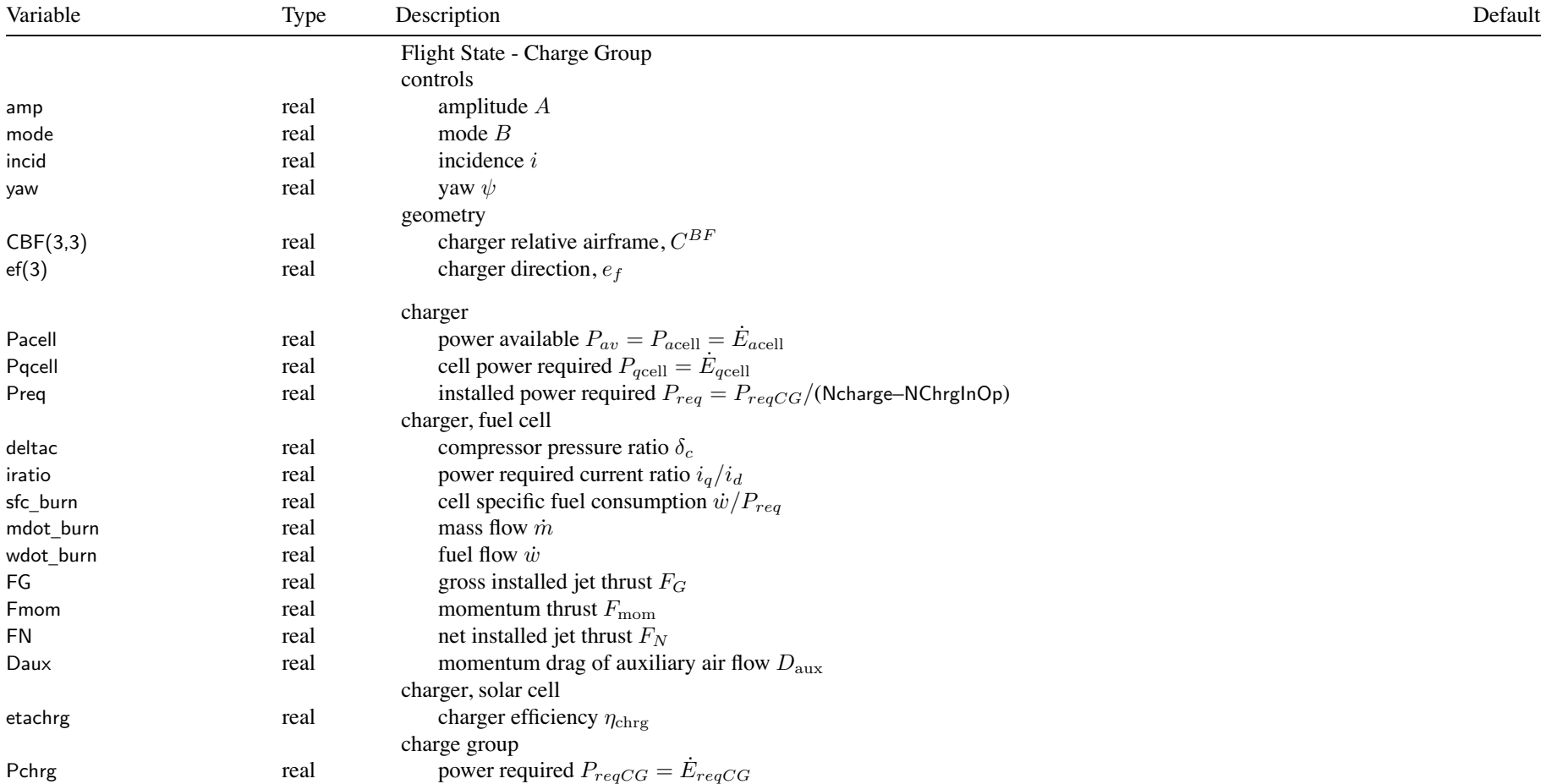

## Structure: FltChrg 120

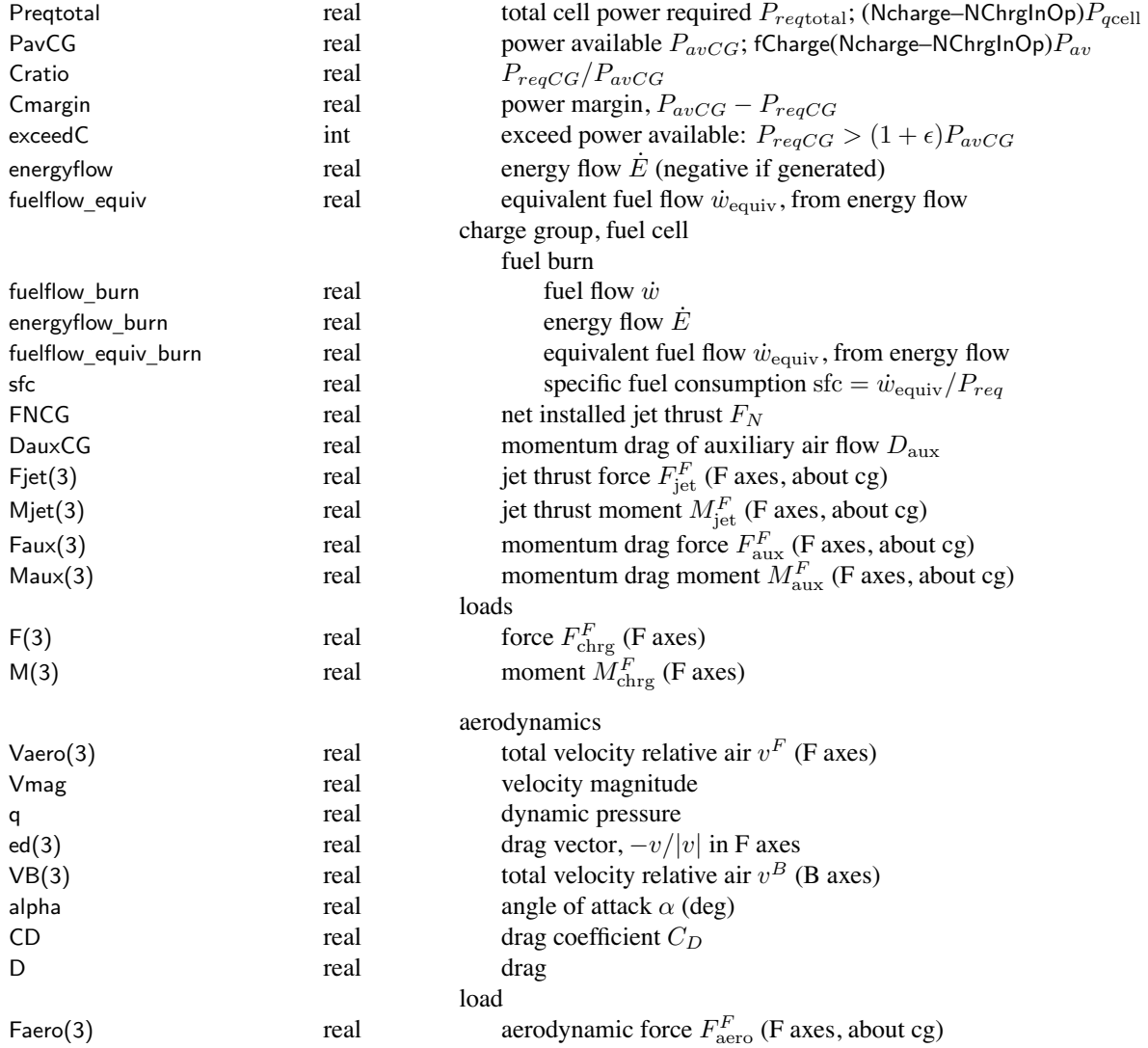

## Structure: FltChrg 121

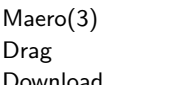

Maero(3) real aerodynamic moment *M F* aero (F axes, about cg)  $\begin{array}{lll} \textsf{Drag} & \textsf{drag}\ e_d^T F_{\rm aero}^F \ \textsf{Download} & \textsf{area}\ e_d^T F_{\rm aero}^F \ \end{array}$ 

## Chapter 31

### **Structure: Solution**

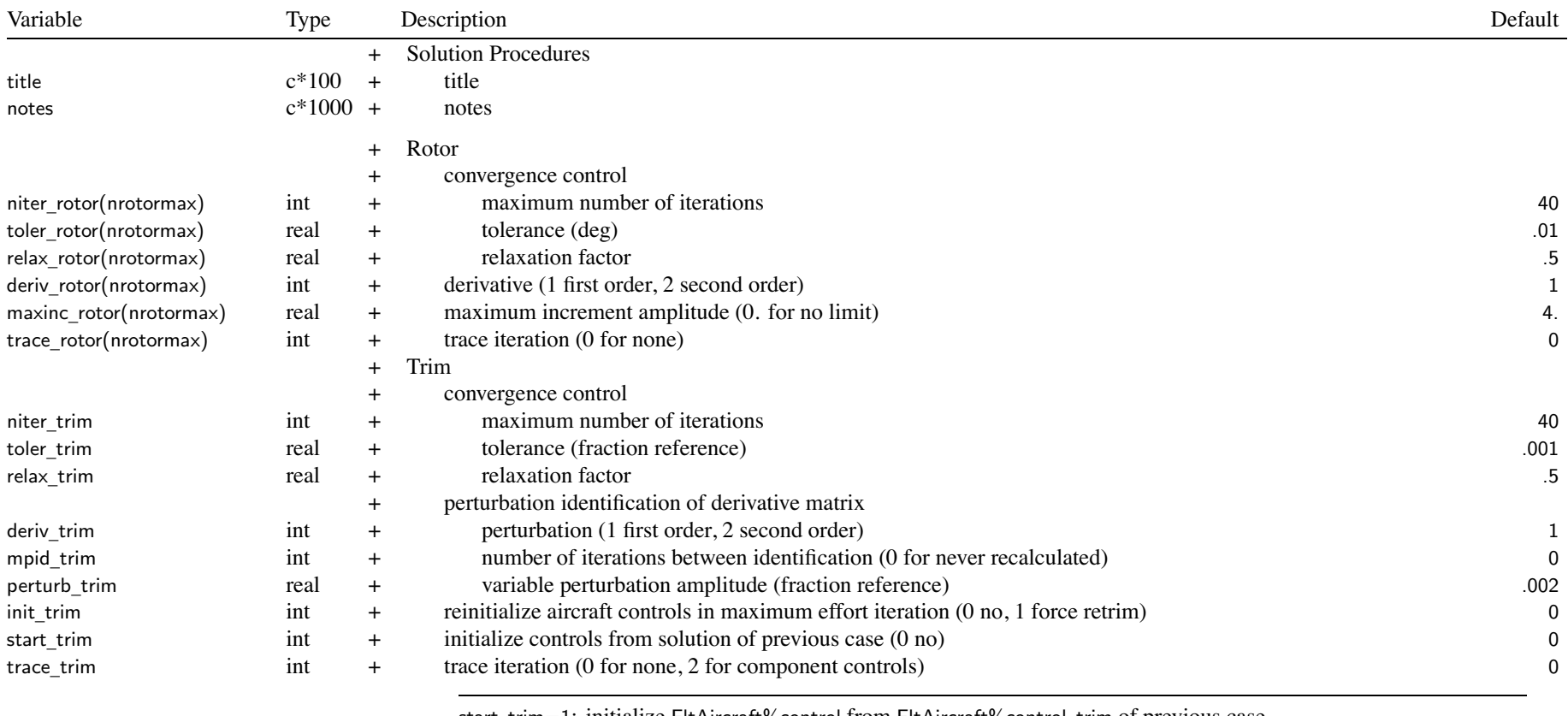

start \_ trim=1: initialize FltAircraft%control from FltAircraft%control \_ trim of previous case

require INIT\_input=INIT\_data=2 or read solution file; and same missions and conditions as previous case requirements not checked

### Structure: Solution 123

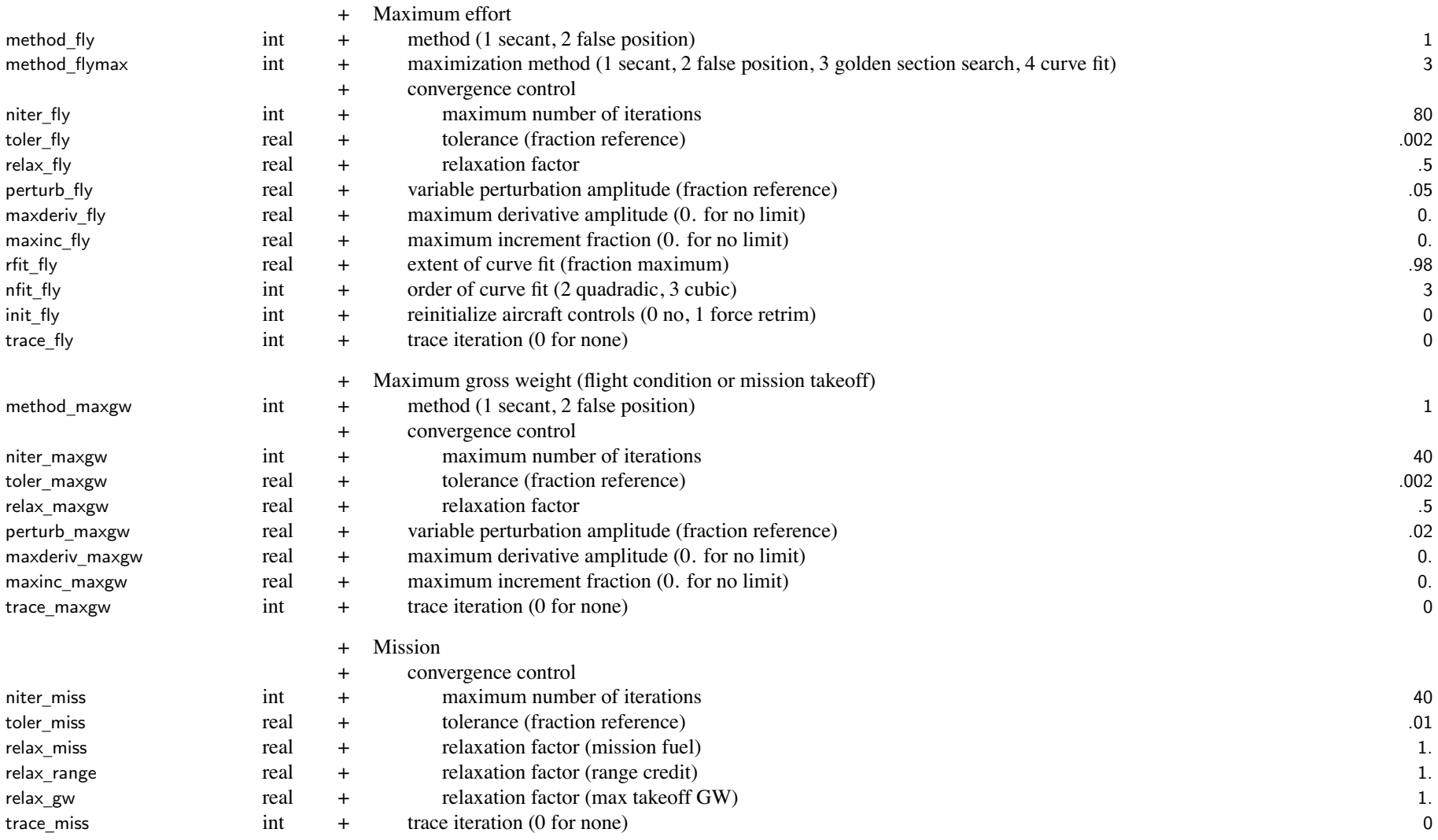

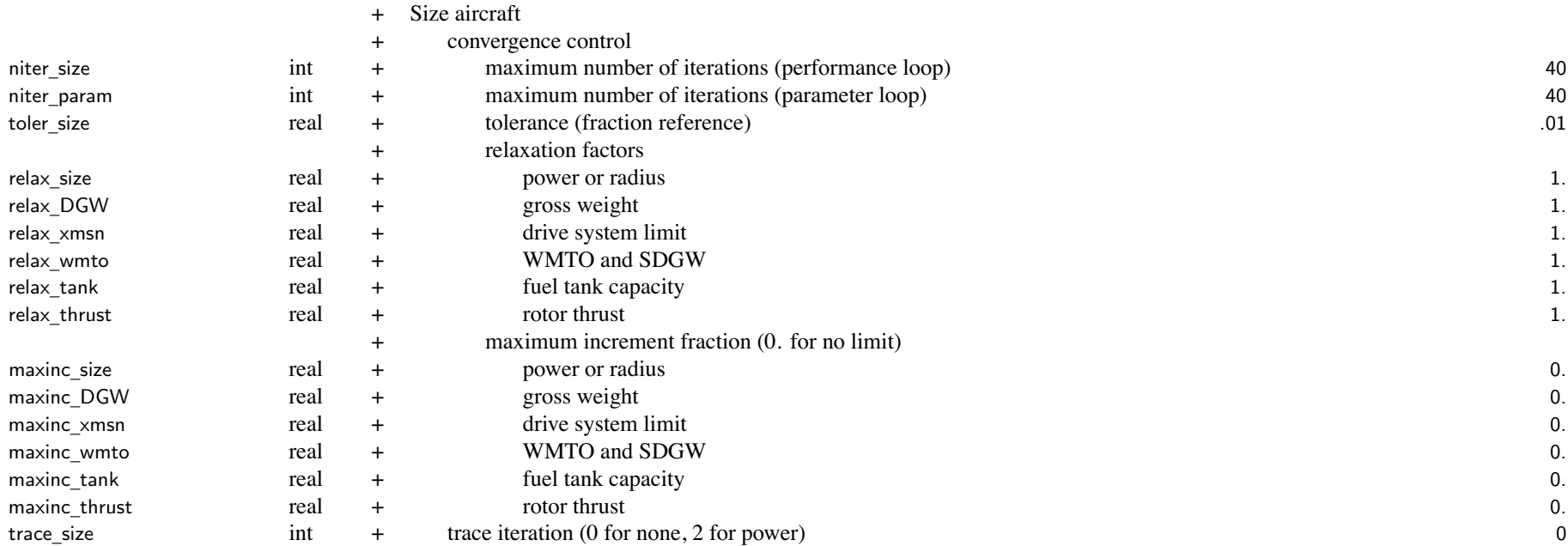

with niter \_param=1, parameter iteration is par<sup>t</sup> of performance loop (can be faster than niter\_param *<sup>&</sup>gt;* 1)

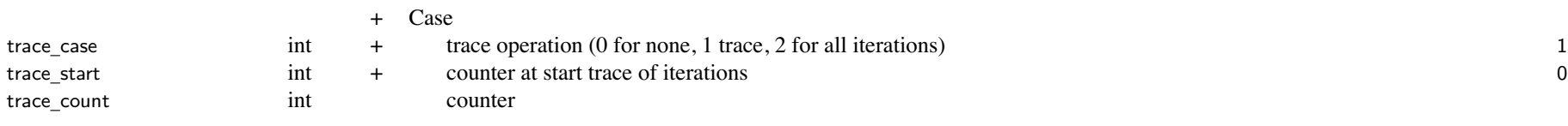

use trace \_ case=2 to identify point at which analysis diverges

counter written if trace \_ case=1 or <sup>2</sup>; trace of iterations suppressed until counter *<sup>&</sup>gt;* trace\_start then turn on trace selectively for mission/segment/condition

### Structure: Solution 125

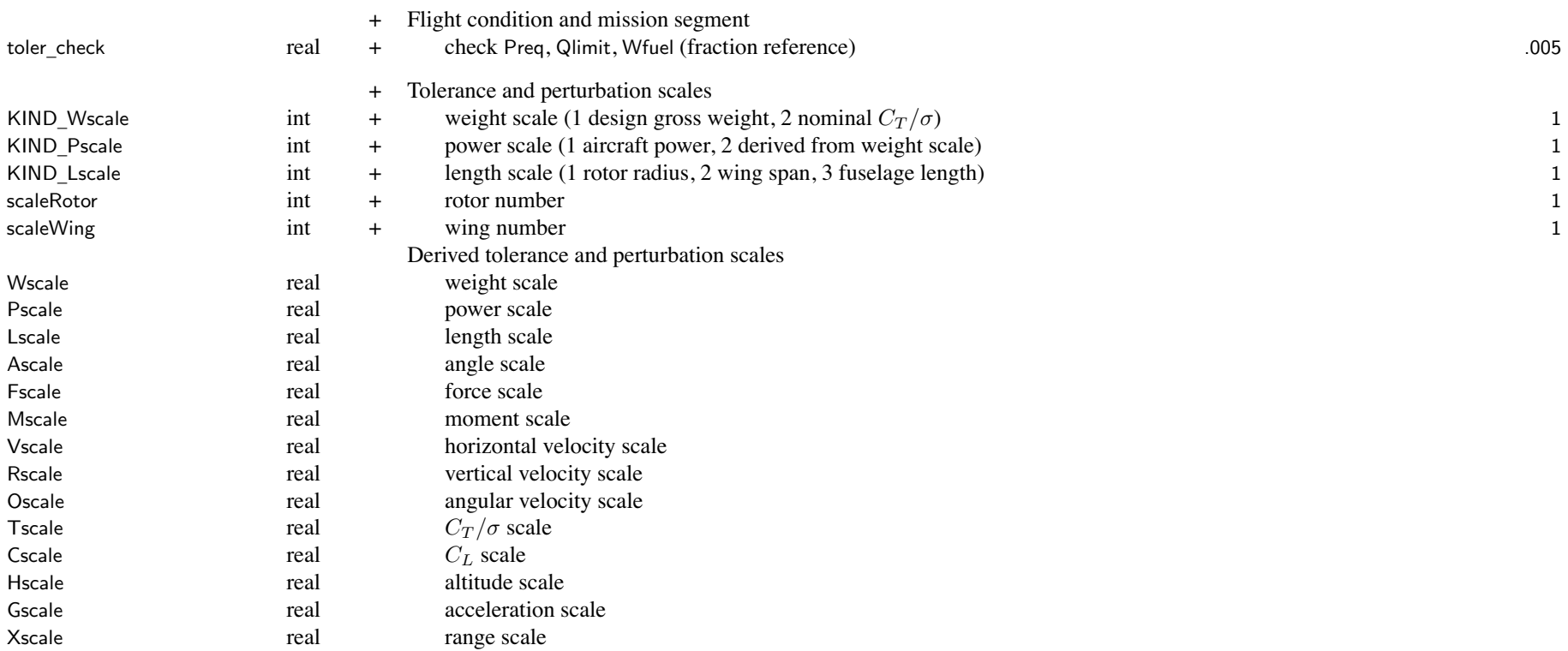

## **Structure: Cost**

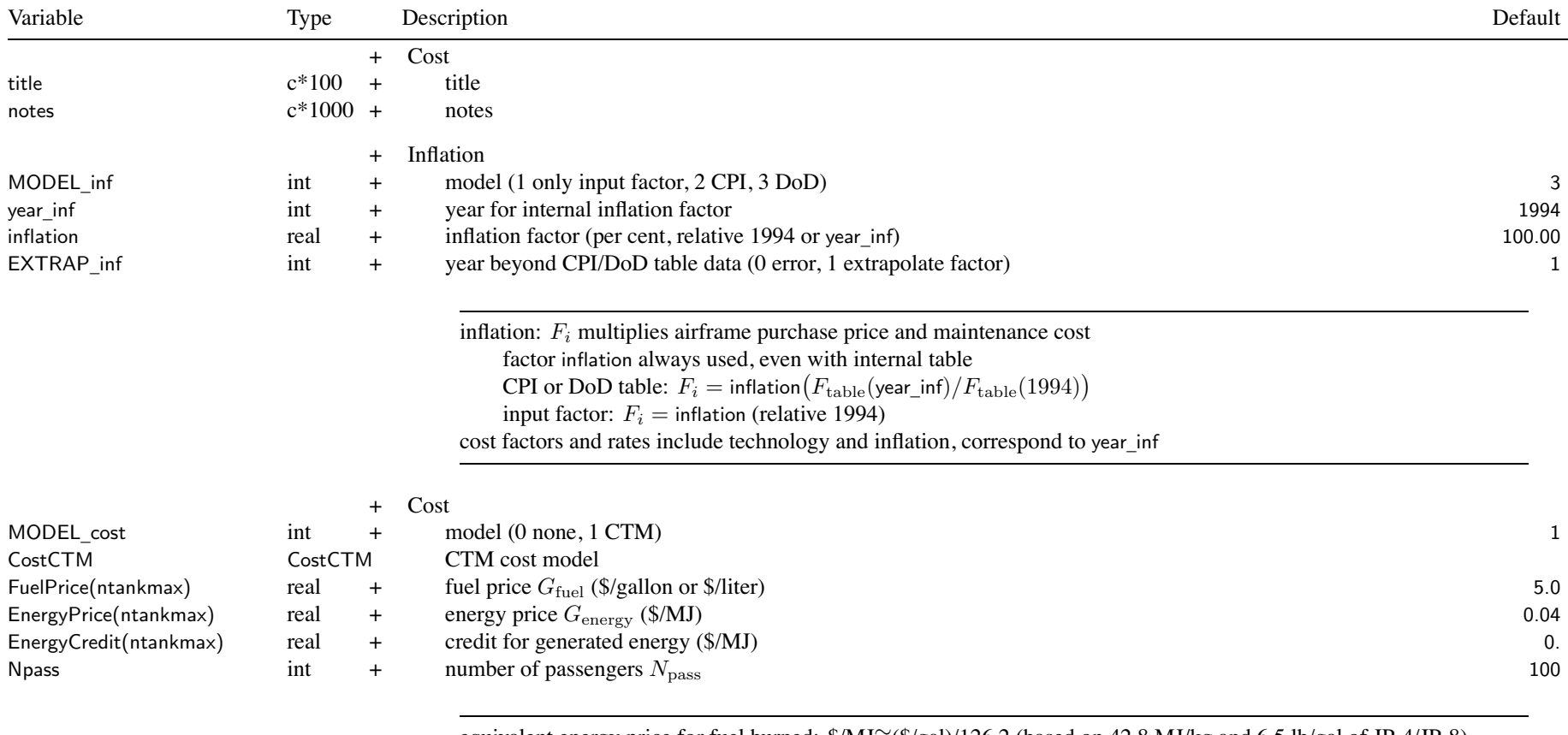

equivalent energy price for fuel burned: \$/MJ≅(\$/gal)/126.2 (based on 42.8 MJ/kg and 6.5 lb/gal of JP-4/JP-8) EnergyCredit=0. if no credit for generated energy

#### Structure: Cost 127

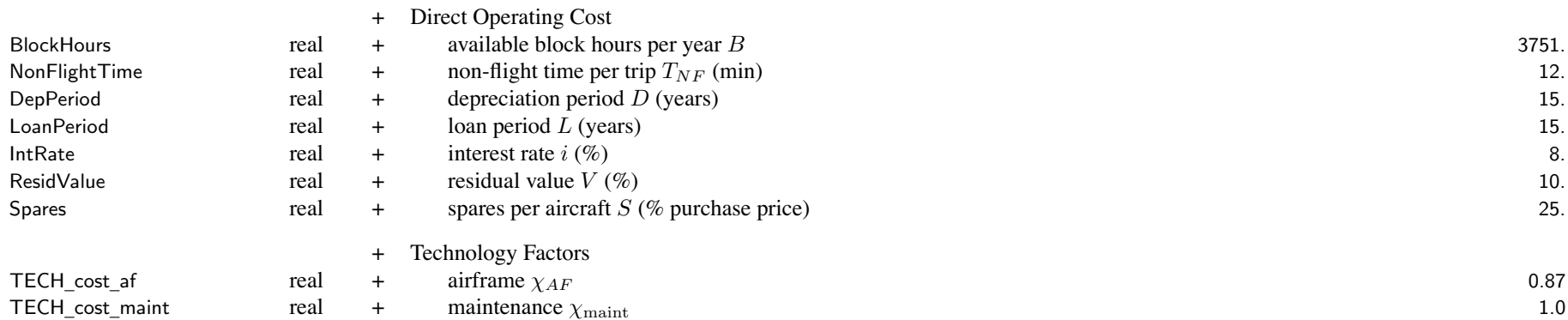

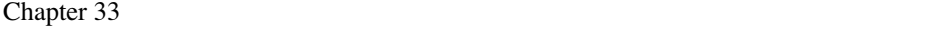

## **Structure: CostCTM**

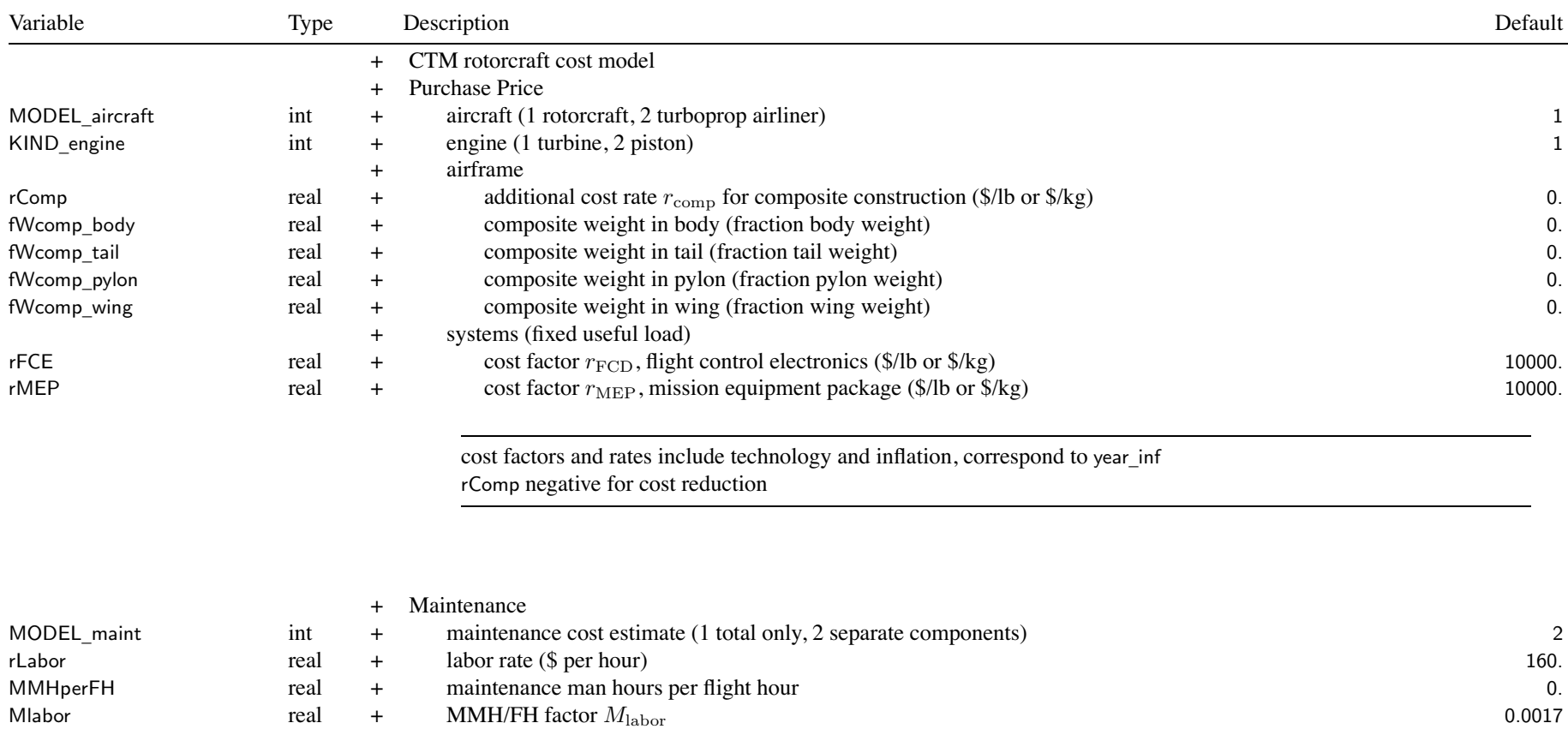

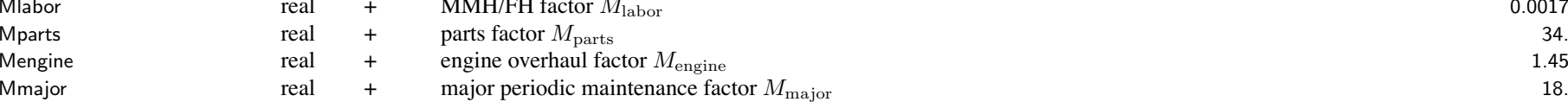

labor rate includes inflation, corresponds to year\_inf current best practice: Mlabor=0.0017, Mparts=34, Mengine=1.45, Mmajor=18 current average practice: Mlabor=0.0027, Mparts=56, Mengine=1.74, Mmajor=28

maintenance man hours per flight hour calculated from sum of fixed term (MMHperFH) and term scaling with weight empty (Mlabor)

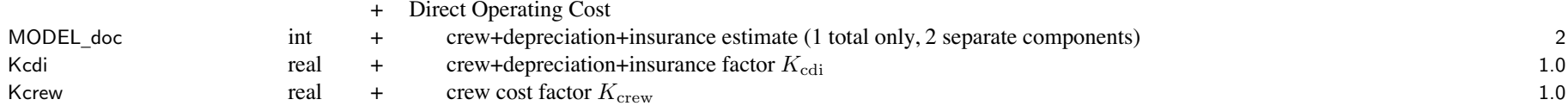

# **Structure: Emissions**

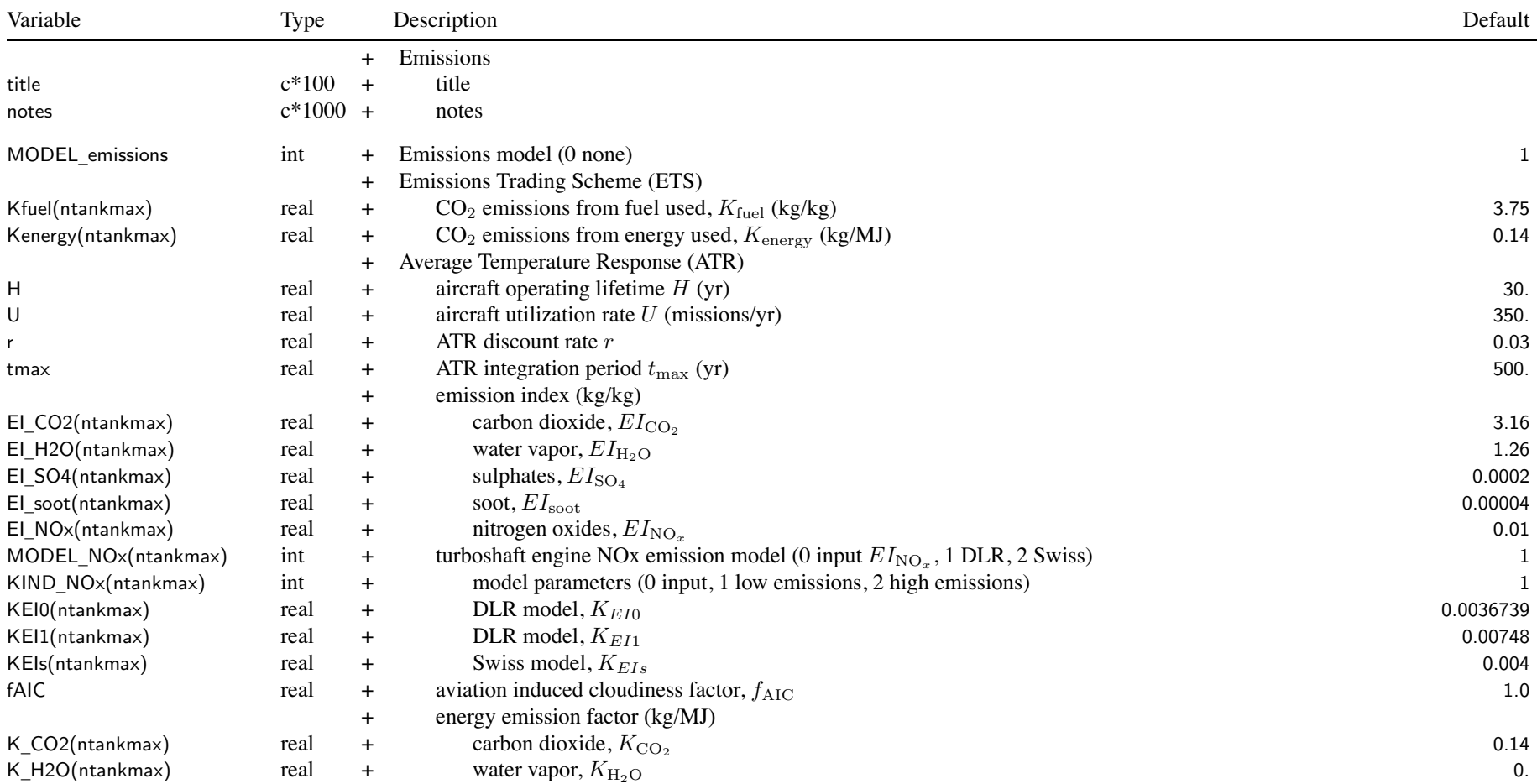

### Structure: Emissions 131

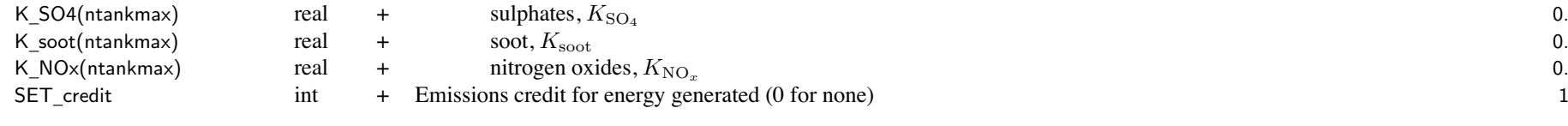

*EI* default values are for turboshaft engine

emission index (*EI* and  $K_{\text{fuel}}$ ) only used for tanks that store and use fuel as weight (SET\_burn=1) energy emission factor (*K* and  $K_{\text{energy}}$ ) only used for tanks that store and use fuel as energy (SET\_burn=2)

ATR discount rate:  $r \ge 100000$  evaluated as  $r = \infty$ 

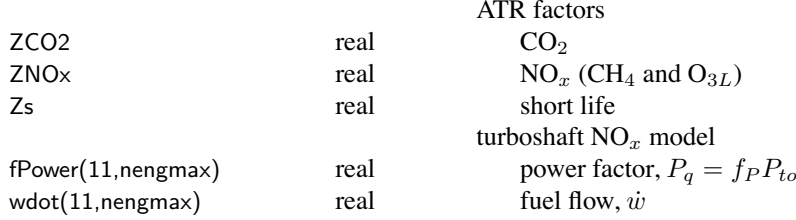

## **Structure: Aircraft**

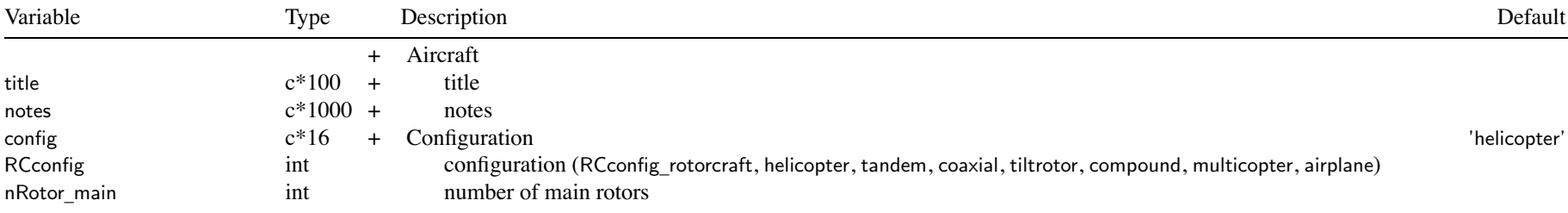

config: identifies rotorcraft configuration

config <sup>=</sup> 'rotorcraft', 'helicopter', 'tandem', 'coaxial', 'tiltrotor', 'compound', 'multicopter', 'airplane'

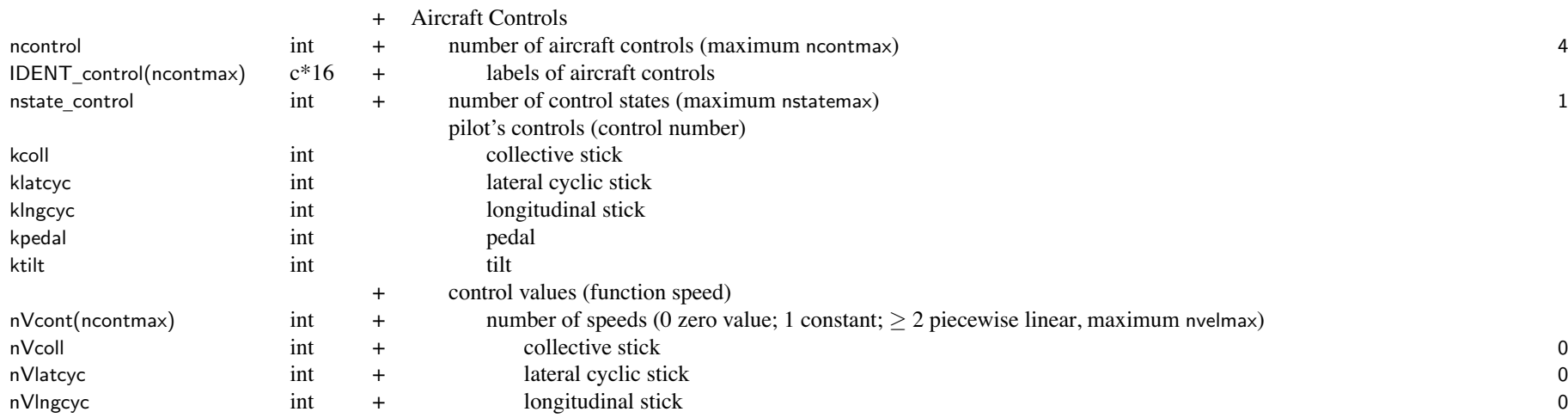

#### Structure: Aircraft 133

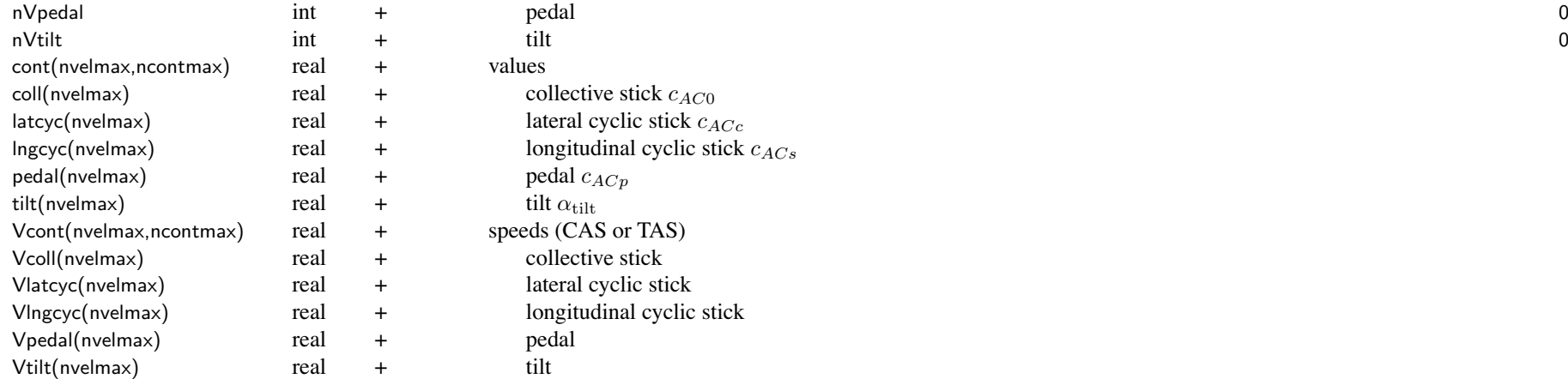

ve stick  $c_{AC0}$ exclic stick  $c_{ACc}$ dinal cyclic stick  $c_{ACs}$ S or TAS) cyclic stick dinal cyclic stick

control system: set of aircraft controls *<sup>c</sup>AC* defined

aircraft controls connected to individual controls of each component,  $c = Tc_{AC} + c_0$ 

for each component control, define matrix  $T$  (for each control state) and value  $c_0$ 

flight state specifies control state, or that control state obtained from conversion schedule

*<sup>c</sup>*<sup>0</sup> can be zero, constant, or function of flight speed (CAS or TAS, piecewise linear input)

use of component control  $c_0$  can be suppressed for flight state using SET\_comp\_control aircraft controls: identified by IDENT\_control

typical aircraft controls are pilot's controls; default IDENT\_control='coll','latcyc','lngcyc','pedal','tilt' available for trim (flight state specifies trim option)

initial values specified if control is trim variable; otherwise fixed for flight state

each aircraft control can be zero, constant, or function of flight speed (CAS or TAS, piecewise linear input)

coll/latcyc/lngcyc/pedal/tilt input pu<sup>t</sup> in appropriate nVcont-cont-Vcont, based on IDENT\_control flight state input can override

by connecting aircraft control to componen<sup>t</sup> control, flight state can specify componen<sup>t</sup> control value sign conventions for pilot's controls: collective <sup>+</sup> up, lat cyclic <sup>+</sup> right, long cyclic <sup>+</sup> forward, pedal <sup>+</sup> nose right rotor controls are positive Fourier series, with azimuth measured in direction of rotation

### Structure: Aircraft 134

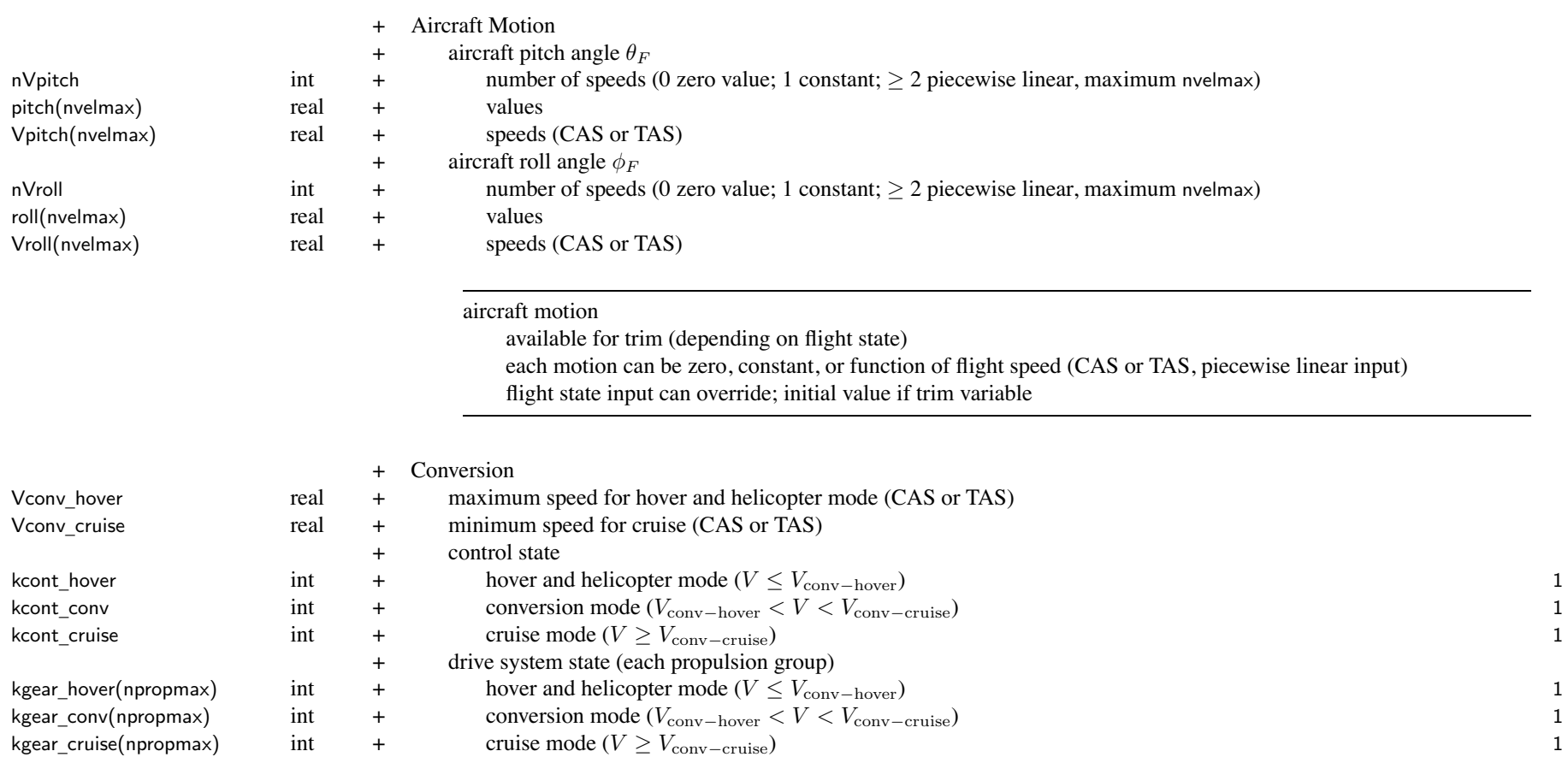

conversion control: use depends on STATE\_control, SET\_tilt, SET\_Vtip of FltState hover and helicopter mode (*V* ≤ *V*<sub>conv−hover</sub>): use tilt=90, Vtip\_hover, kgear\_hover, kcont\_hover cruise mode (*V* ≥ *V*conv−cruise): use tilt=0, Vtip\_cruise, kgear\_cruise, kcont\_cruise conversion mode: tilt linear with *V* , use Vtip\_hover, kgear\_conv, kcont\_conv nacelle tilt angle: 0 for cruise, 90 deg for helicopter mode flight

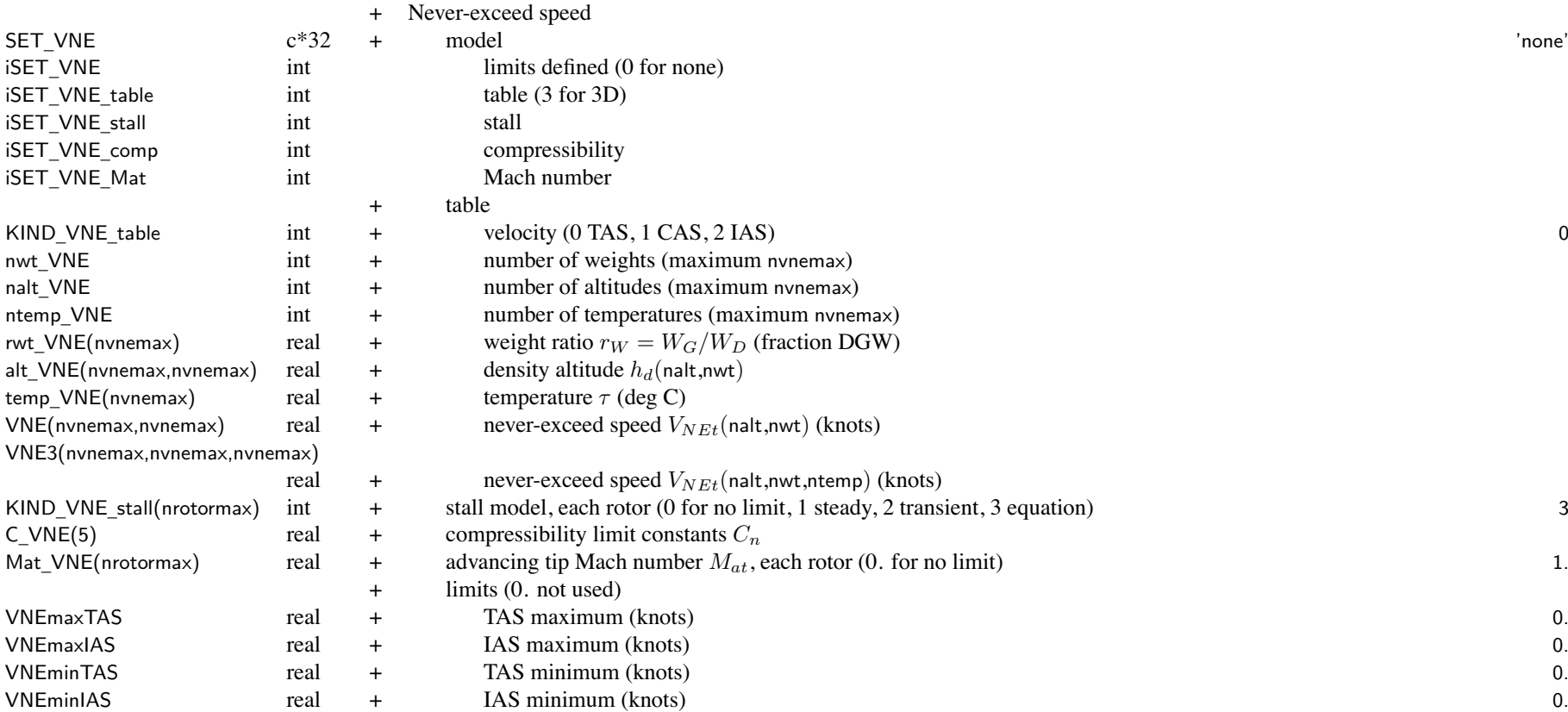

never-exceed speed: calculate  $V_{\text{NE}}$  in knots TAS; depends on density altitude  $h_d$ , gross weight  $W_G$  (in terms of weight ratio  $r_W = W_G/W_D$ , fraction DGW), and temperature  $\tau$ 

SET \_ VNE <sup>=</sup> 'none', or one to four of ('table' or 'table3', 'stall', 'comp', 'Mat') table limit (2D):  $V_{\text{NE}t}(h_d)$  for set of weights  $r_W$  (alt\_VNE(nalt,nwt)) table limit (3D):  $V_{\text{NE}t}(h_d, r_W, \tau)$  (alt\_VNE not depend on weight) stall limit:  $V_{\text{NE}_s}$  from rotor thrust capability  $(C_T / \sigma \text{ vs } \mu)$ compressibility limit:  $V_{\text{NE}c} = C_1 - C_2 h_d + C_3 \tau - C_4 V_{\text{tip}} - C_5 r_W$  (knots IAS; temperature in deg C)

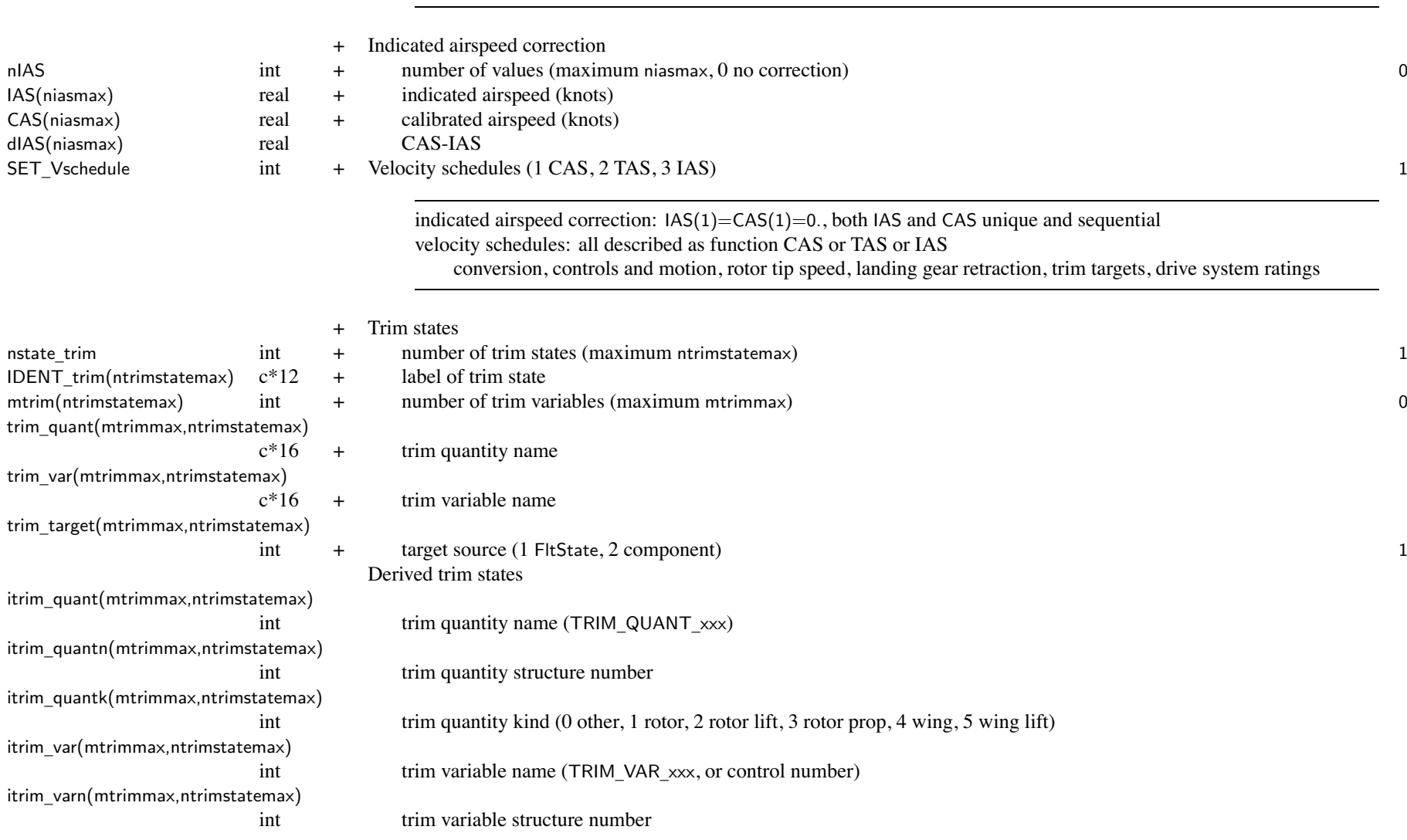

## Mach number limit:  $V_{\rm NE}$  from advancing tip Mach number  $M_{at}$
## trim state: one or more set of quantities and variables for trim iteration

FltState identifies trim state (STATE\_trim match IDENT\_trim),

trim quantity:

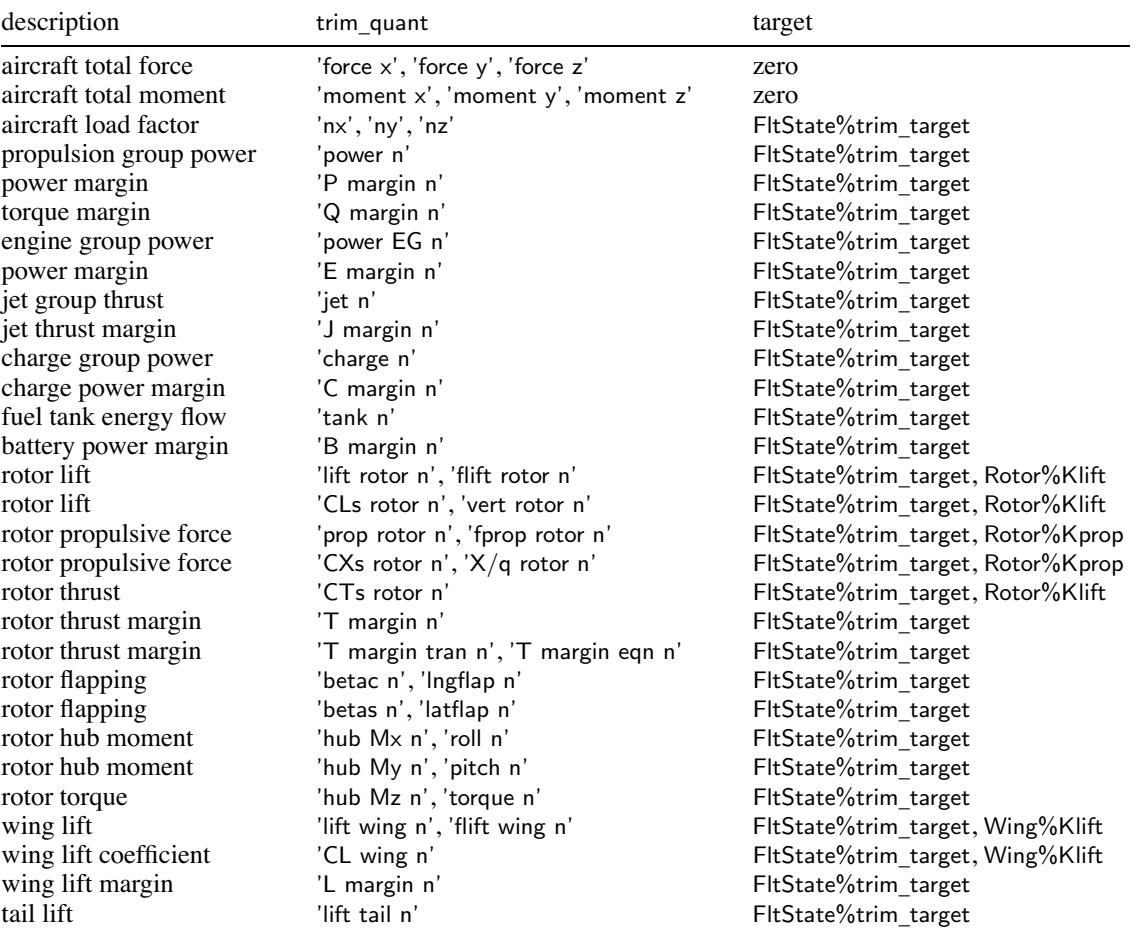

trim variable:

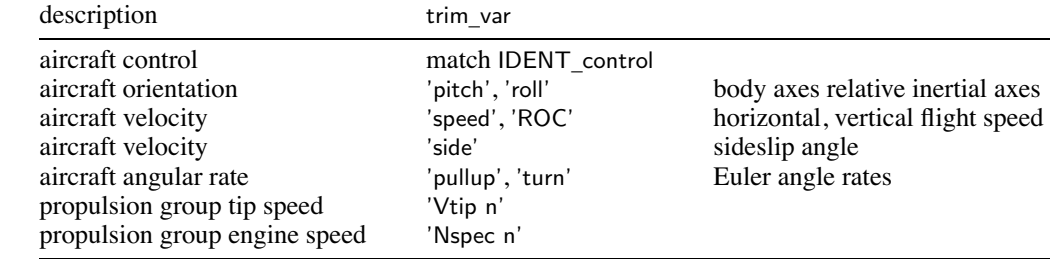

if trim \_target=1, trim quantity target value is FltState%trim\_target; otherwise componen<sup>t</sup> Klift or Kprop used if trailing "n" is absent, use first component  $(n=1)$ 

trim \_quant='flift rotor <sup>n</sup>' or trim\_quant='flift wing <sup>n</sup>': target is fraction total aircraft lift (GW\*nAC(3)) trim \_quant='fprop rotor <sup>n</sup>': target is fraction total aircraft drag (qAC\*DoQ) trim \_quant='T margin <sup>n</sup>' uses Rotor%CTs\_steady, trim\_quant='T margin tran <sup>n</sup>' uses Rotor%CTs\_tran trim \_quant='T margin eqn <sup>n</sup>' uses equation for rotor thrust capability (Rotor%K0\_limit and Rotor%K1\_limit)

trim \_var='Vtip' or 'Nspec': requires FltAircraft%SET\_Vtip='input'

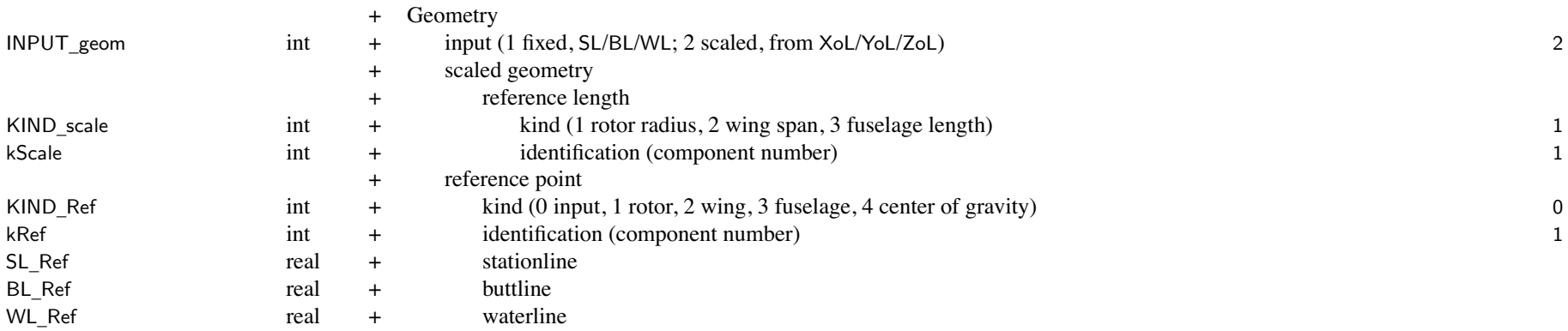

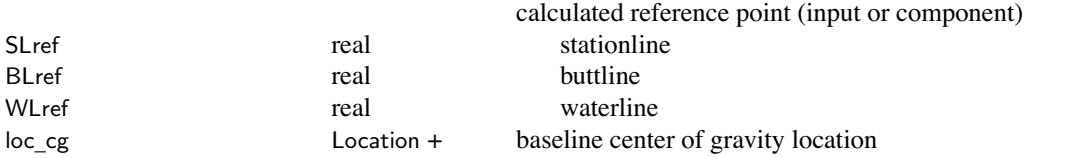

Geometry: Location for each componen<sup>t</sup> fixed geometry input ( $INPUT\_geom = 1$ ): dimensional SL/BL/WL stationline + aft, buttline + right, waterline + up; arbitary origin; units = ft or m scaled geometry input ( $INPUT\_geom = 2$ ): divided by reference length ( $KIND\_scale$ , kScale) XoL <sup>+</sup> aft, YoL <sup>+</sup> right, ZoL <sup>+</sup> up; from reference point option to fix some geometry (FIX\_geom in Location override INPUT\_geom) option to specify reference length (KIND\_scale in Location override this global KIND\_scale) reference point: KIND\_Ref, kRef; input dimensional XX\_Ref, or position of identified componen<sup>t</sup> componen<sup>t</sup> reference must be fixed certain Locations can be calculated from other parameters (configuration specific) center of gravity: baseline is for nacelle angle <sup>=</sup> 90 flight state has calculated or input actual cg location

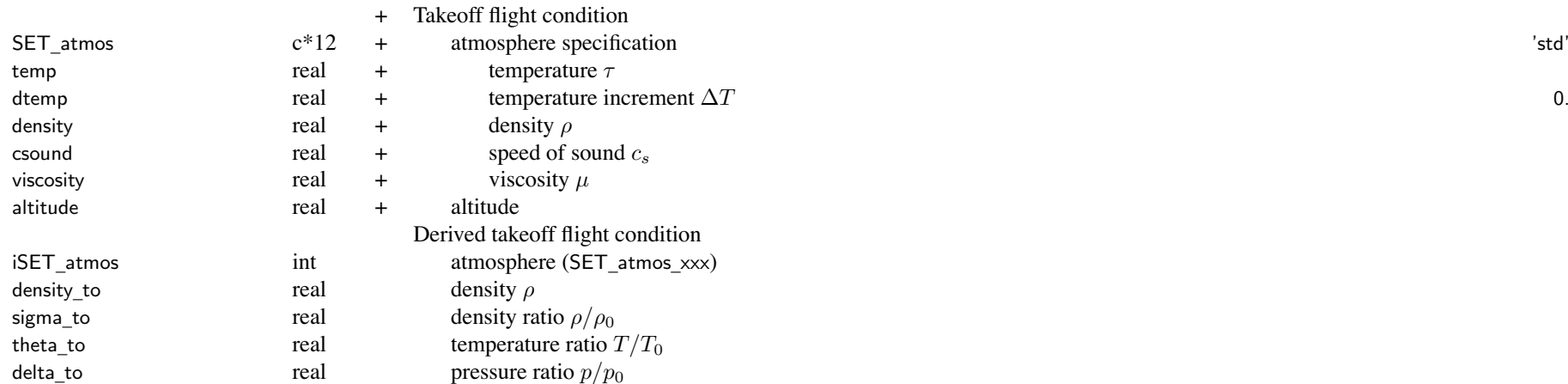

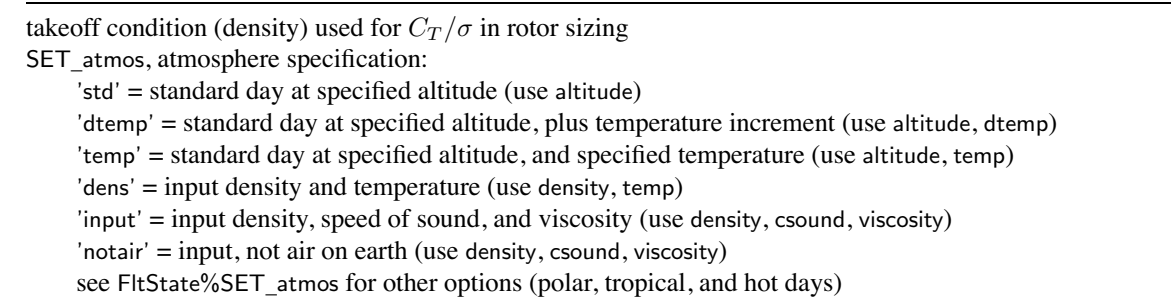

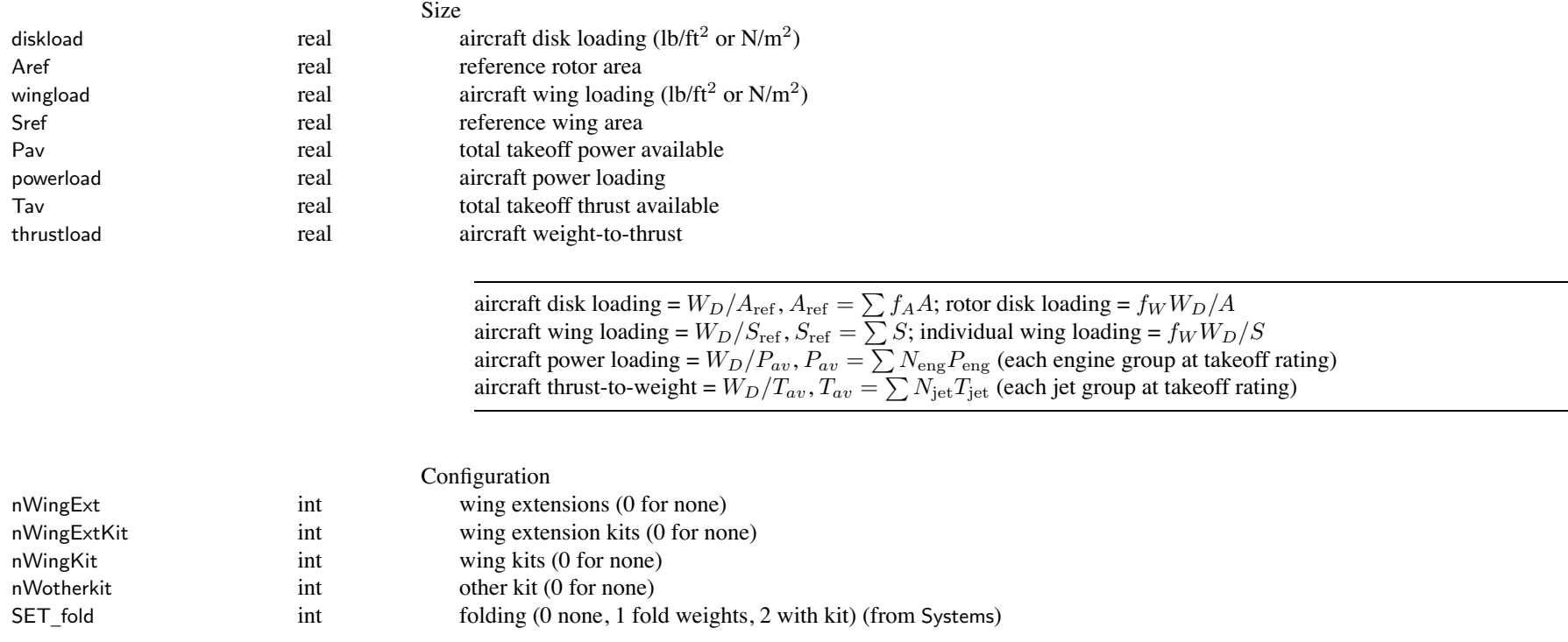

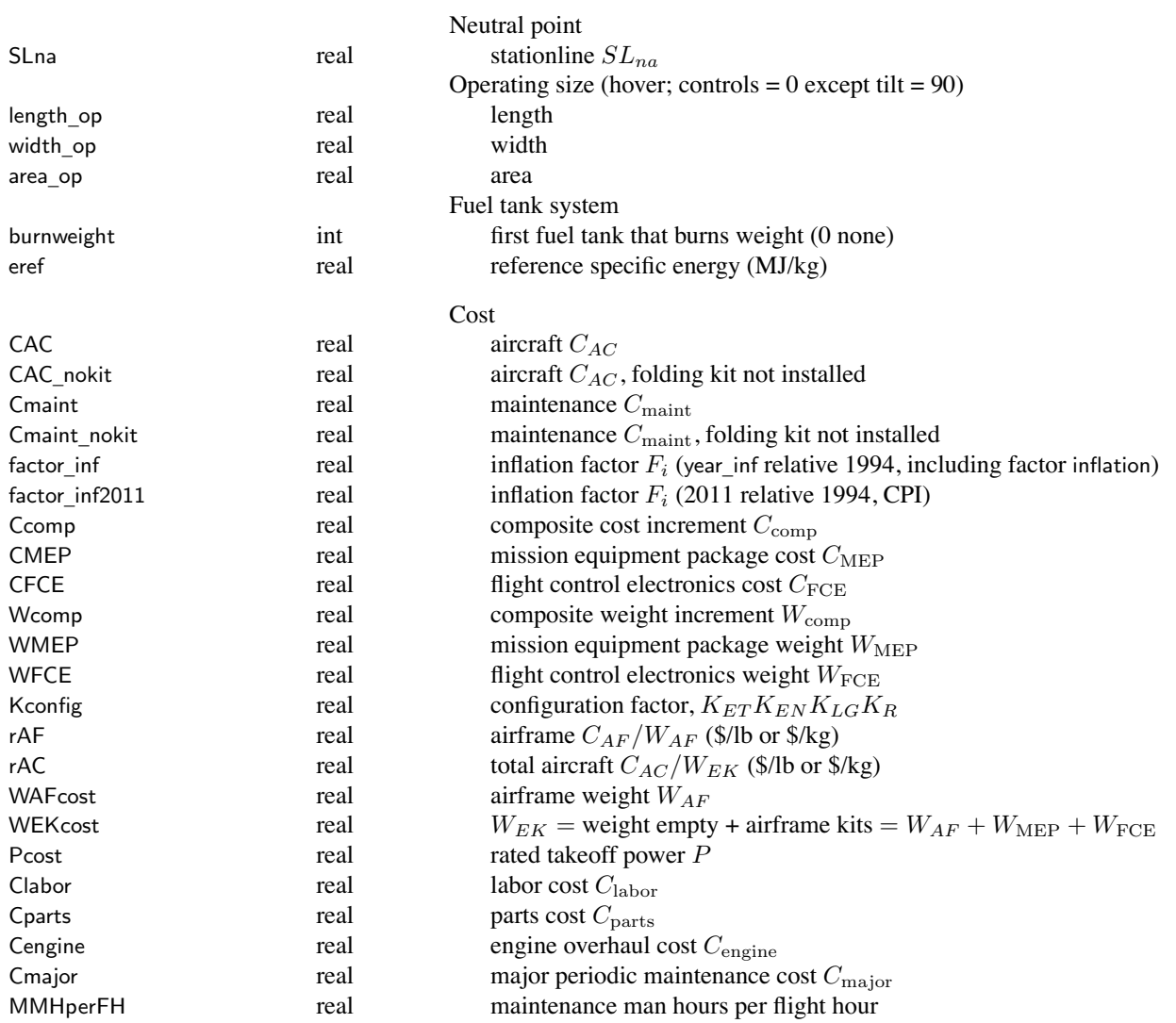

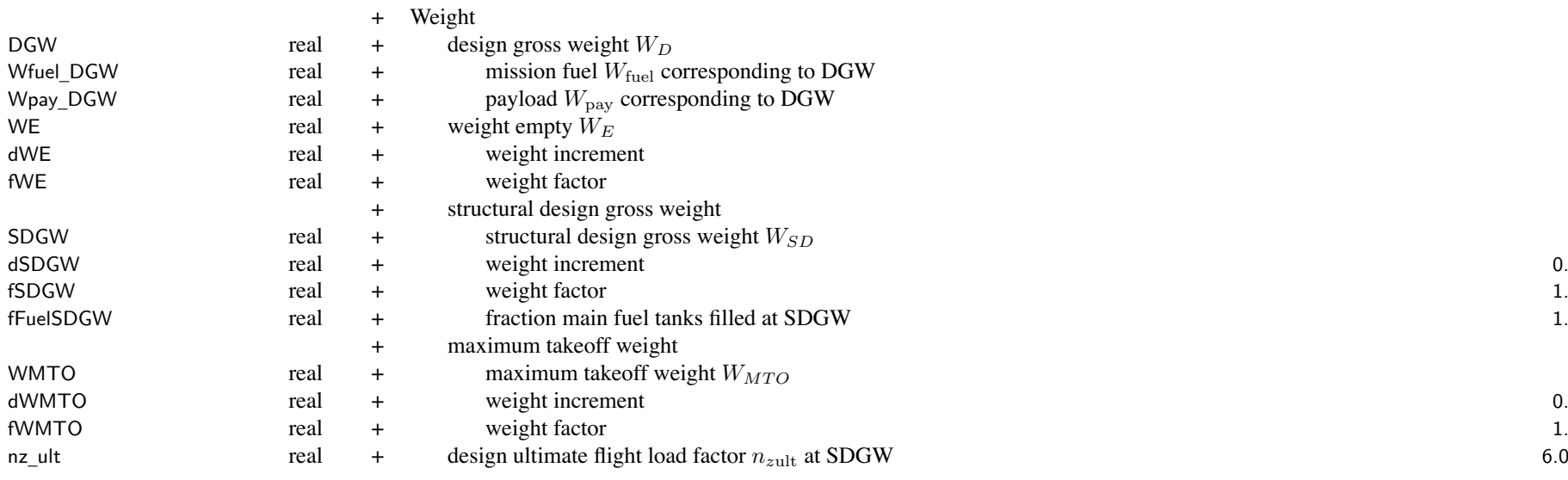

input or calculated: design gross weight *W<sub>D</sub>* (FIX\_DGW), structural design gross weight *W<sub>SD</sub>* (SET\_SDGW), maximum takeoff weight  $W_{MTO}$  (SET\_WMTO), weight empty  $W_E$  (FIX\_WE)

if calculated, then input parameter is initial value

- DGW, design gross weight: used for rotor disk loading and blade loading, wing loading, power loading, thrust loading to obtain aircraft moments of inertia from radii of gyration for tolerance and perturbation scales of the solution procedures
	- optionally to define structural design gross weight and maximum takeoff weight
	- optionally to specify the gross weight for missions and flight conditions
	-
- Wfuel \_ DGW and Wpay\_DGW usually calculated (identified as input so inherited by next case)
- FIX \_ WE: fixed or scaled weight empty obtained by adjusting contingency weight scaled with design gross weight: *WE*<sup>=</sup>dWE+fWE\**W<sup>D</sup>*

SET \_ SDGW, structural design gross weight:  $'$ input' = input 'f(DGW)' = based on DGW;  $W_{SD}$ =dSDGW+fSDGW\* $W_D$ 'f(WMTO)' = based on WMTO;  $W_{SD}$ =dSDGW+fSDGW\* $W_{MTO}$  $'$ maxfuel' = based on fuel state;  $W_{SD}$ =dSDGW+fSDGW\* $W_G$ ,  $W_G = W_D$ –Wfuel\_DGW+fFuelSDGW\* $W_{fuel-cap}$ 'perf' = calculated from maximum gross weight at SDGW sizing conditions (DESIGN sdgw) SET \_ WMTO, maximum takeoff weight:  $'$ input' = input 'f(DGW)' = based on DGW;  $W_{MTO}$ =dWMTO+fWMTO\* $W_D$ 'f(SDGW)' = based on SDGW;  $W_{MTO}$ =dWMTO+fWMTO<sup>\*</sup> $W_{SD}$  $\sum_{i=1}^{n}$  'maxfuel' = based on maximum fuel;  $W_{MTO}$ =dWMTO+fWMTO<sup>\*</sup> $W_G$ ,  $W_G = W_D$ –Wfuel\_DGW+ $W_{\text{fuel-cap}}$ 'perf' <sup>=</sup> calculated from maximum gross weight at WMTO sizing conditions (DESIGN\_wmto) SDGW used for weights (fuselage, rotor, wing) WMTO used for cost, drag (scaled aircraft and hub drag), and weights (system, fuselage, landing gear, engine group) nz \_ ult, design ultimate flight load factor at SDGW: used for weights (fuselage, rotor, wing)

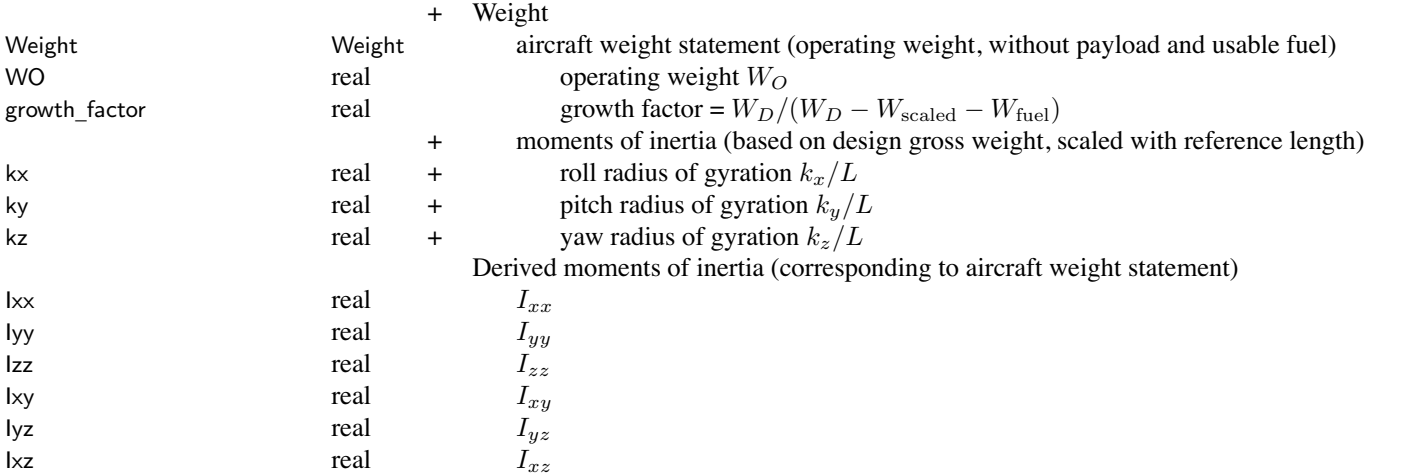

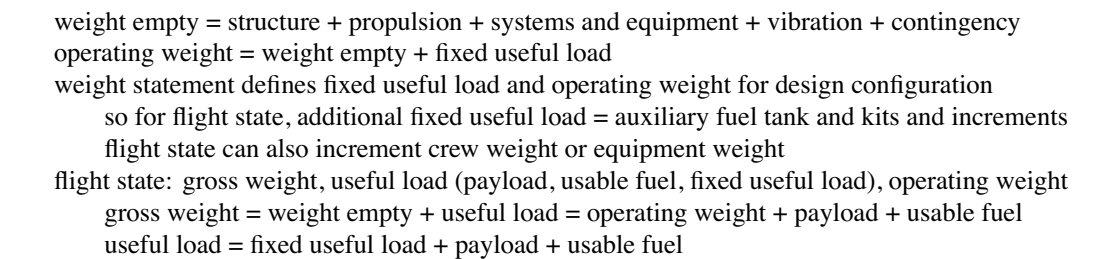

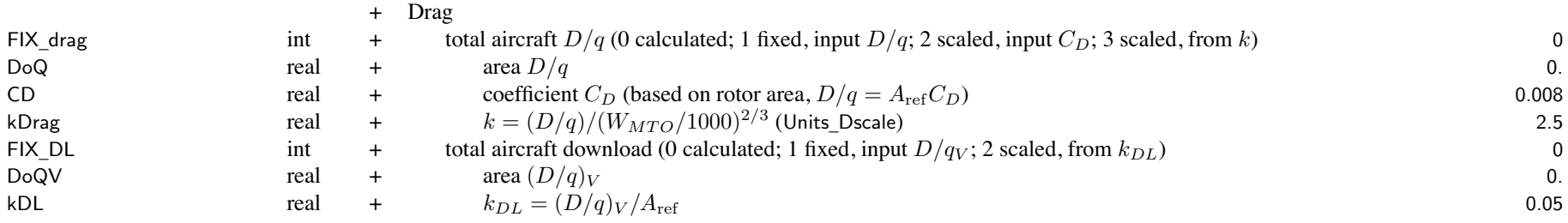

fixed drag or download: obtained by adjusting contingency  $D/q$  or  $(D/q)_V$ 

FIX \_drag: minimum drag, excludes drag due to lift and angle of attack

use only one of input DoQ, CD, kDrag (others calculated)

 $A_{\text{ref}}$  = reference rotor area; units of kDrag are ft<sup>2</sup>/klb<sup>2/3</sup> or m<sup>2</sup>/Mg<sup>2/3</sup>

 $CD = 0.02$  for old helicopter, 0.008 for current low drag helicopters

kDrag <sup>=</sup> 9 for old helicopter, 2.5 for current low drag helicopters,

1.6 for current tiltrotors, 1.4 for turboprop aircraft (English units)

FIX \_ DL, download: *A*ref <sup>=</sup> reference rotor area, kDL <sup>∼</sup> *DL/T*

use only one of DoQV, kDL (other calculated)

KIND\_alpha

<sup>+</sup> Aerodynamics

### $\frac{1}{2}$  int  $\frac{1}{2}$  angle of attack and sideslip angle representation (1 conventional, 2 reversed for sideward flight) 2

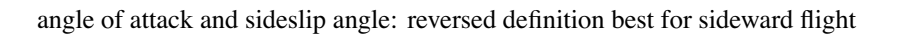

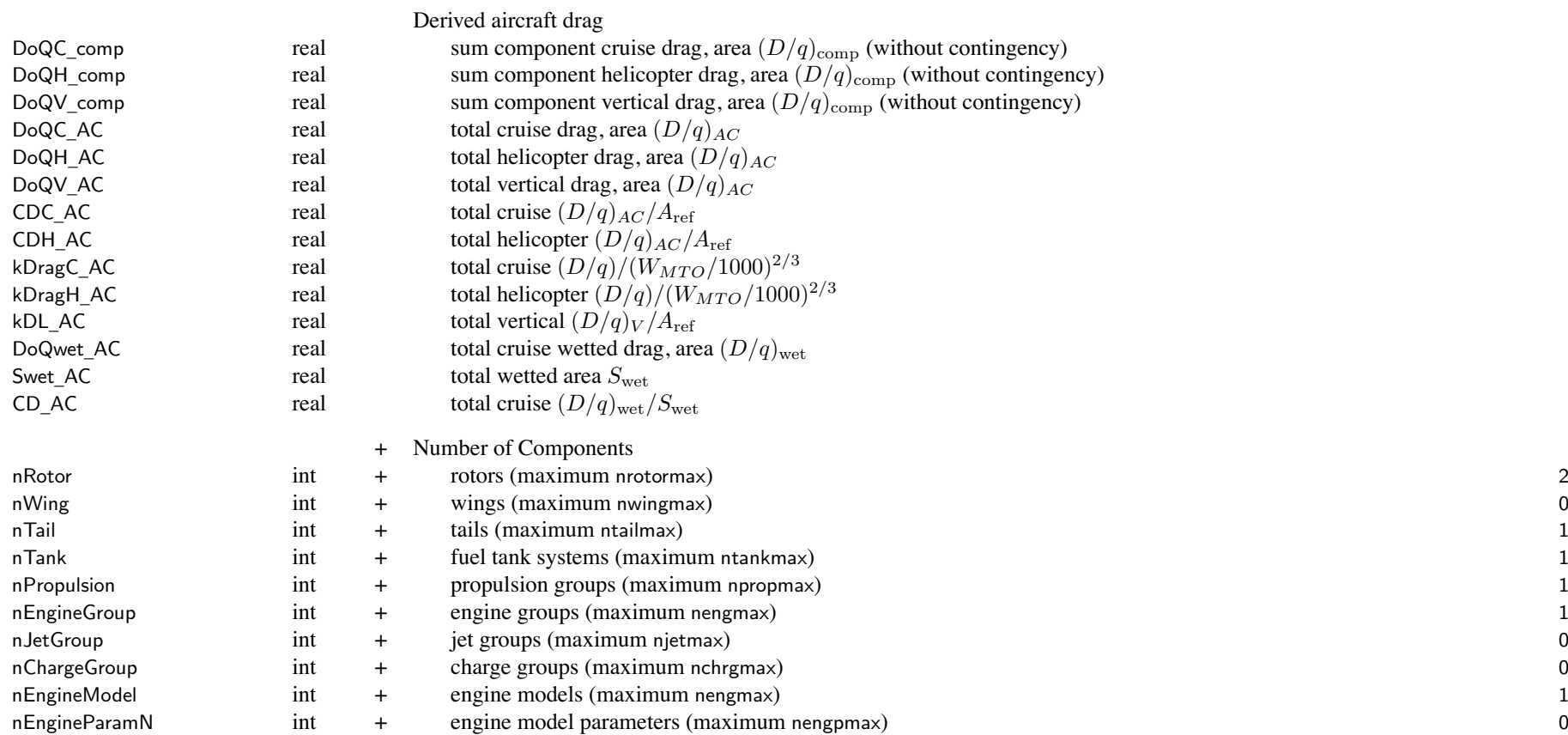

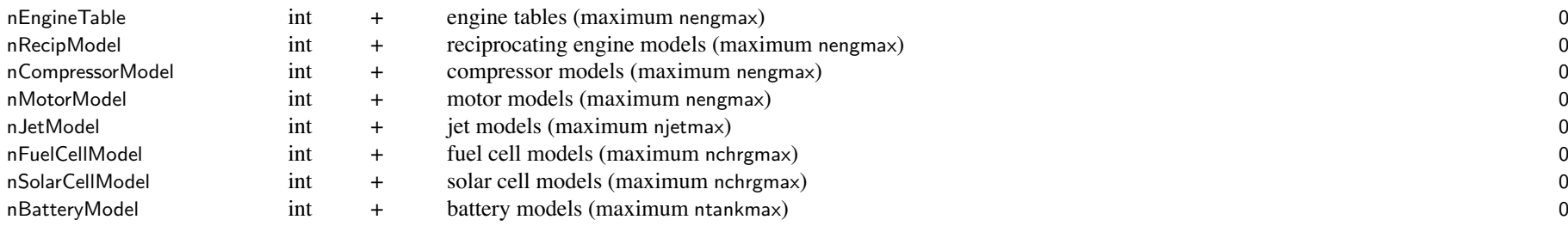

propulsion group is set of components and engine groups, connected by drive system engine model or engine table or reciprocating engine or motor model describes particular engine,

used in one or more engine groups

jet model describes particular jet, used in one or more jet groups

fuel cell model or solar cell model describes particular charger, used in one or more charge groups

battery model describes particular batter, used in one or more fuel tanks

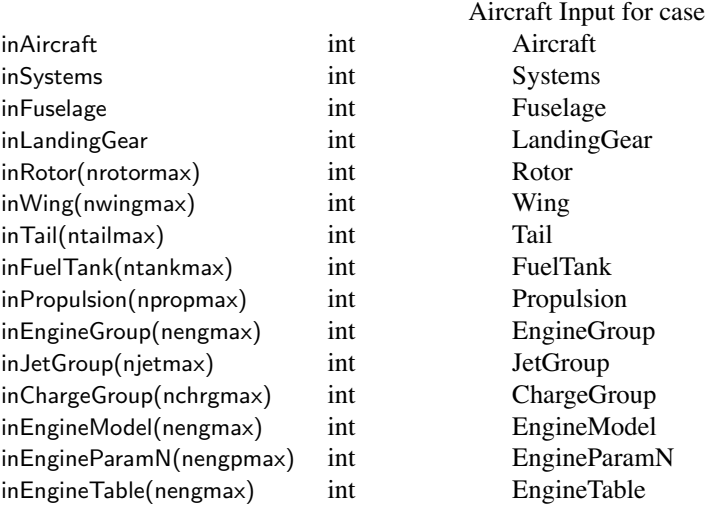

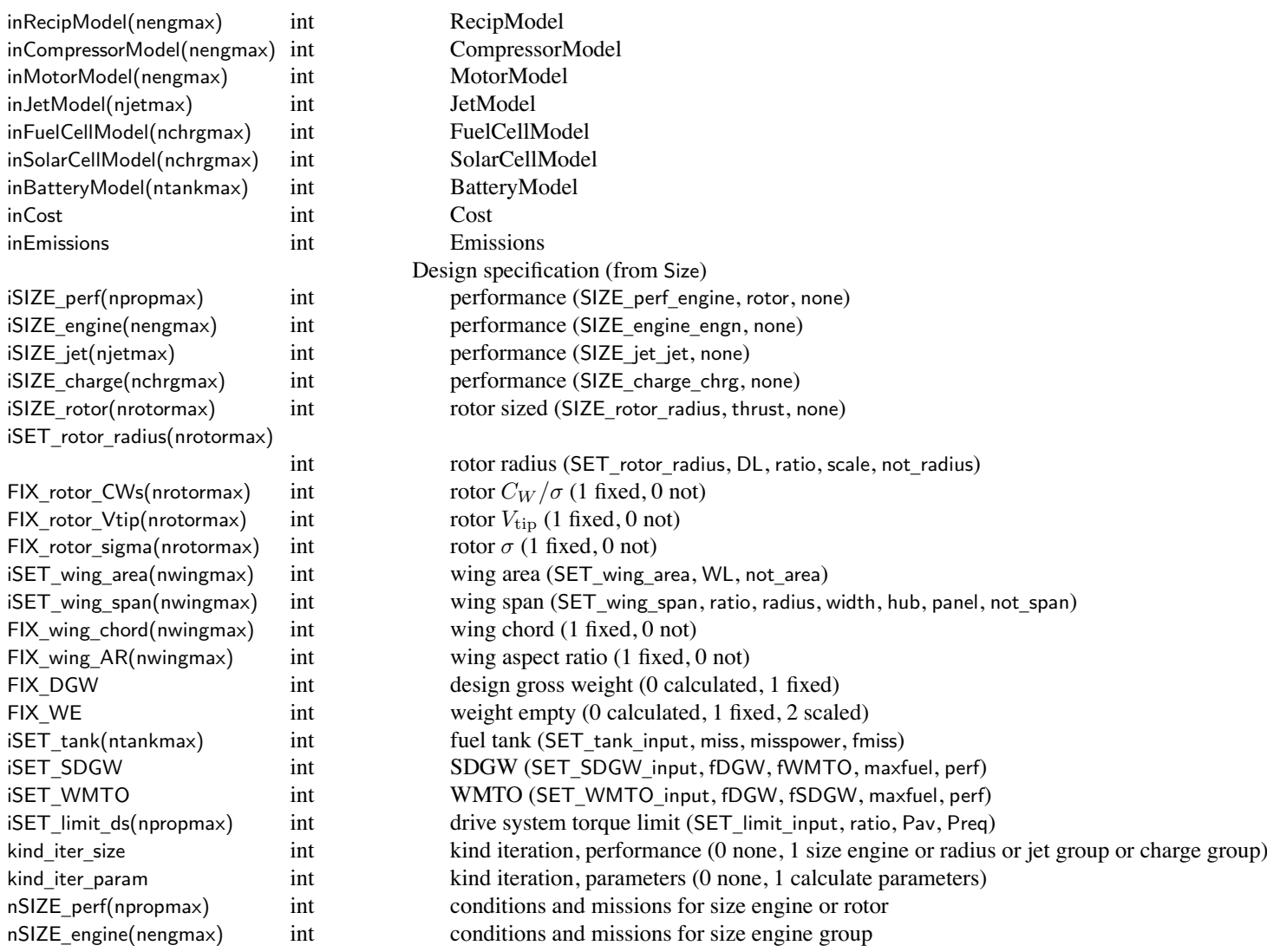

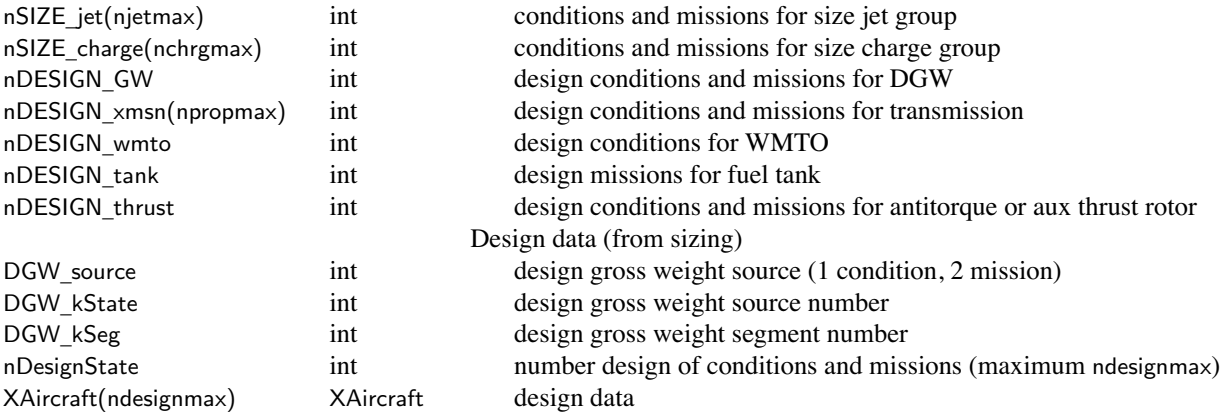

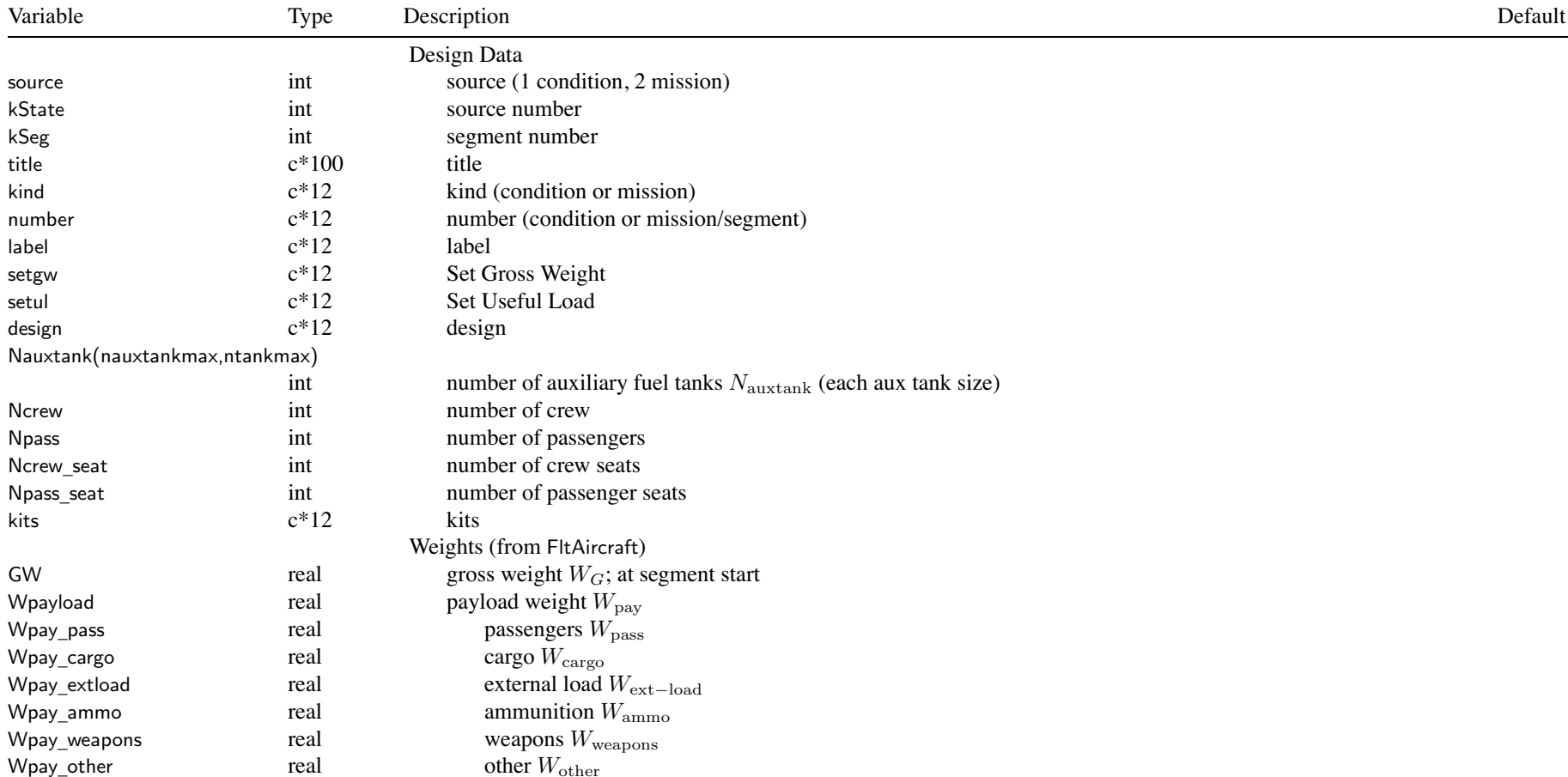

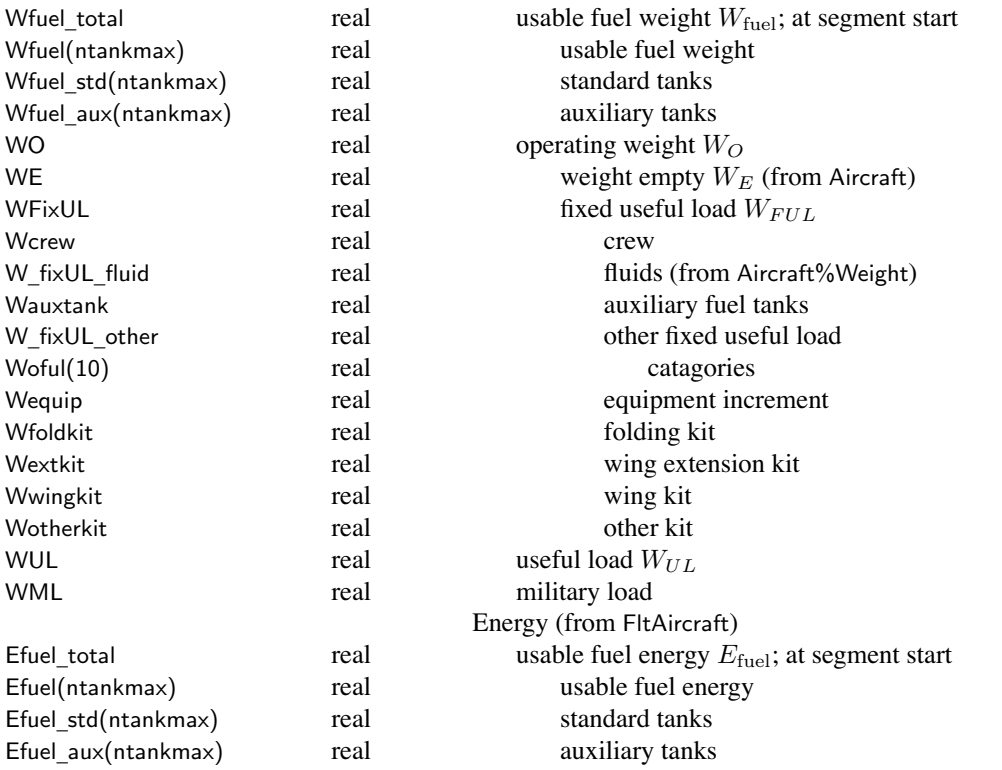

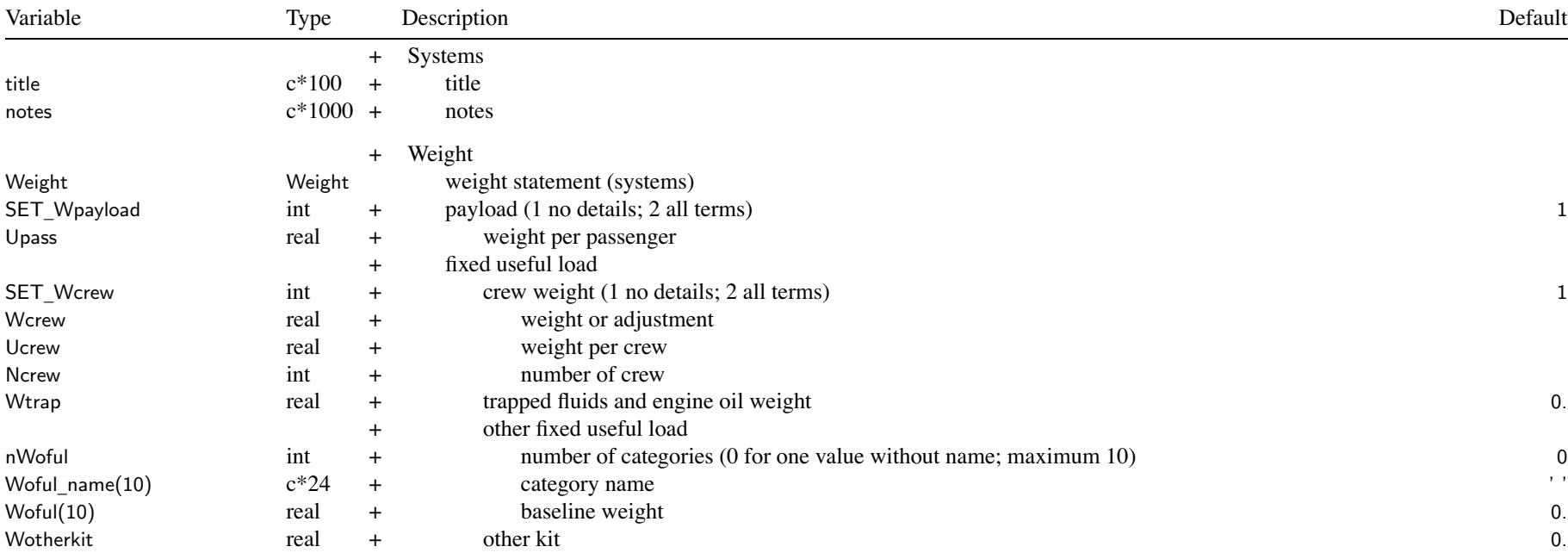

SET \_Wpayload: payload specified by flight condition or mission

SET \_ Wcrew: no details (only Wcrew) or all terms (Ucrew\*Ncrew+Wcrew)

other fixed useful load: can include baggage, gun installations, weapons provisions, aircraft survivability equipment, survival kits, life rafts, oxygen

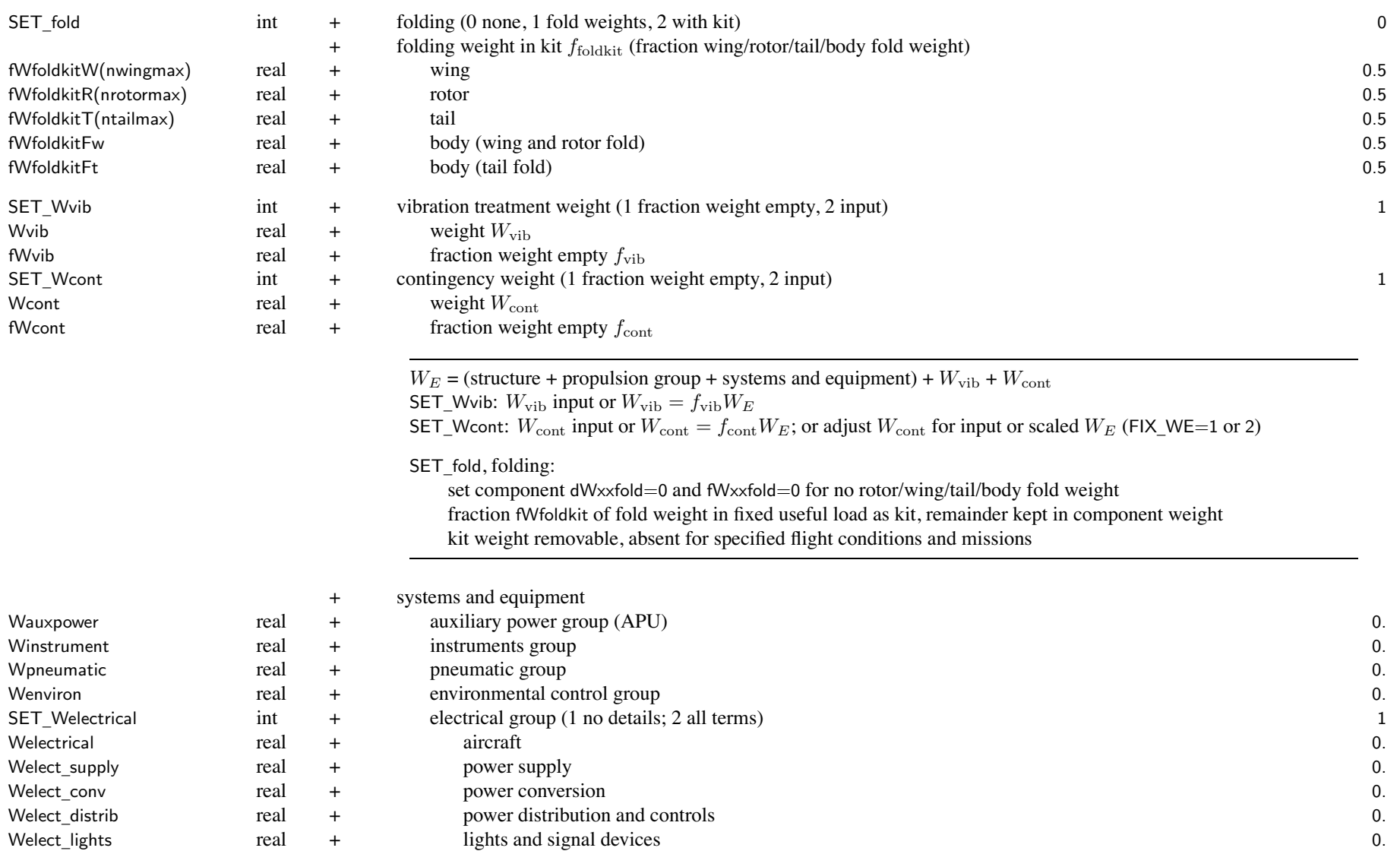

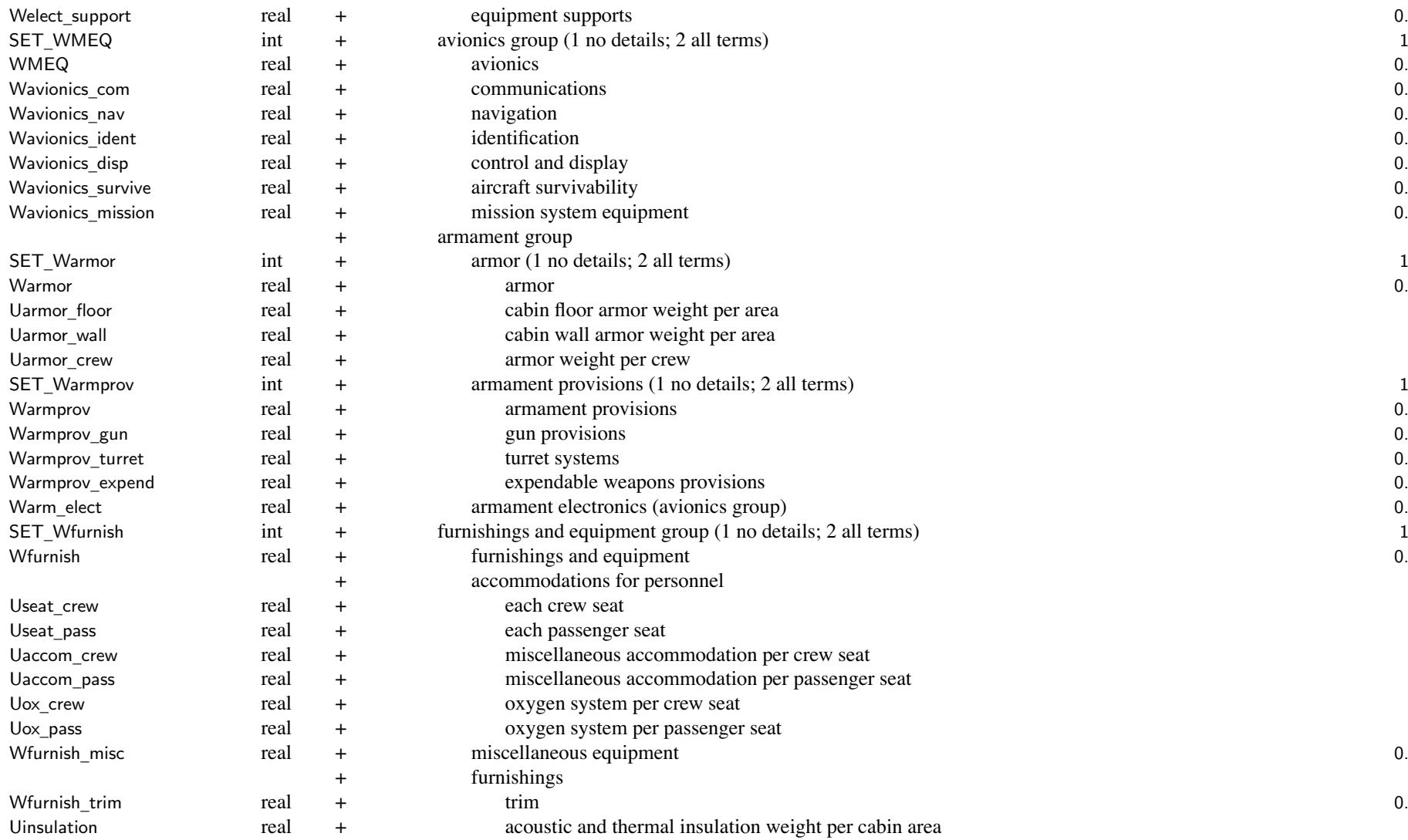

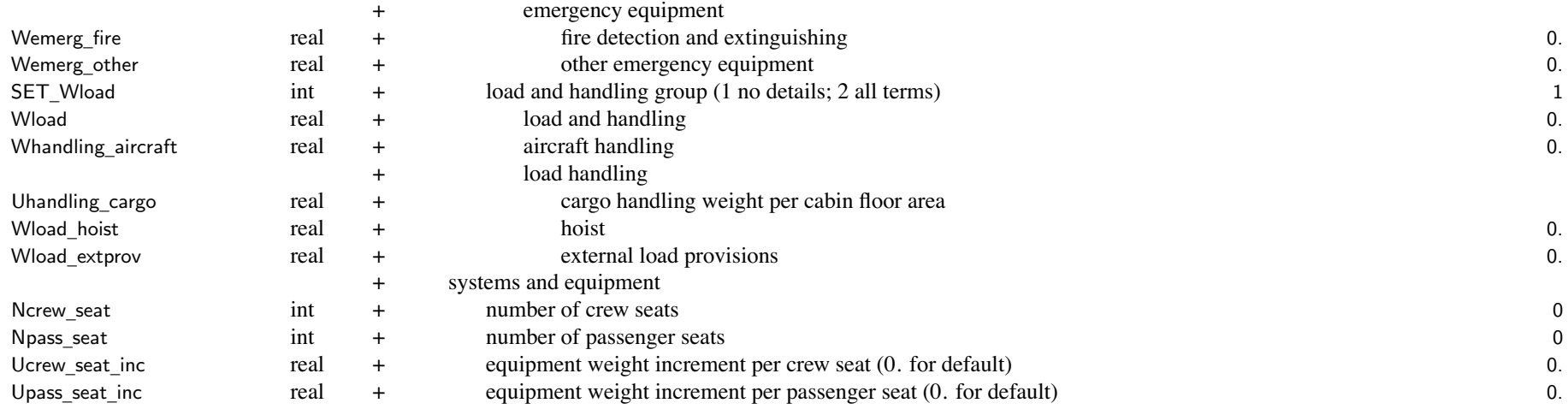

SET \_ Welectrical=1: only Welectrical+WDIelect

SET \_ WMEQ=1: only WMEQ; equipment weights include installation

SET \_ Warmor=1: only Warmor

SET \_Warmprov=1: only Warmprov

SET \_ Wfurnish=1: only Wfurnish

miscellaneous accommodation includes galleys and toilets

miscellaneous equipment includes cockpit displays

trim includes floor covering, partitions, crash padding, acoustic and thermal insulation

excluding vibration absorbers

other emergency equipment includes first aid, survival kit, life raft

SET \_ Wload=1: only Wload

equipment weight increment is for flight condition and mission; default (if SET\_furnish=2 and SET\_armor=2):

Ucrew\_seat\_inc=Useat\_crew+Uaccom\_crew+Uox\_crew+Uarmor\_crew

Upass\_seat\_inc=Useat\_pass+Uaccom\_pass+Uox\_pass

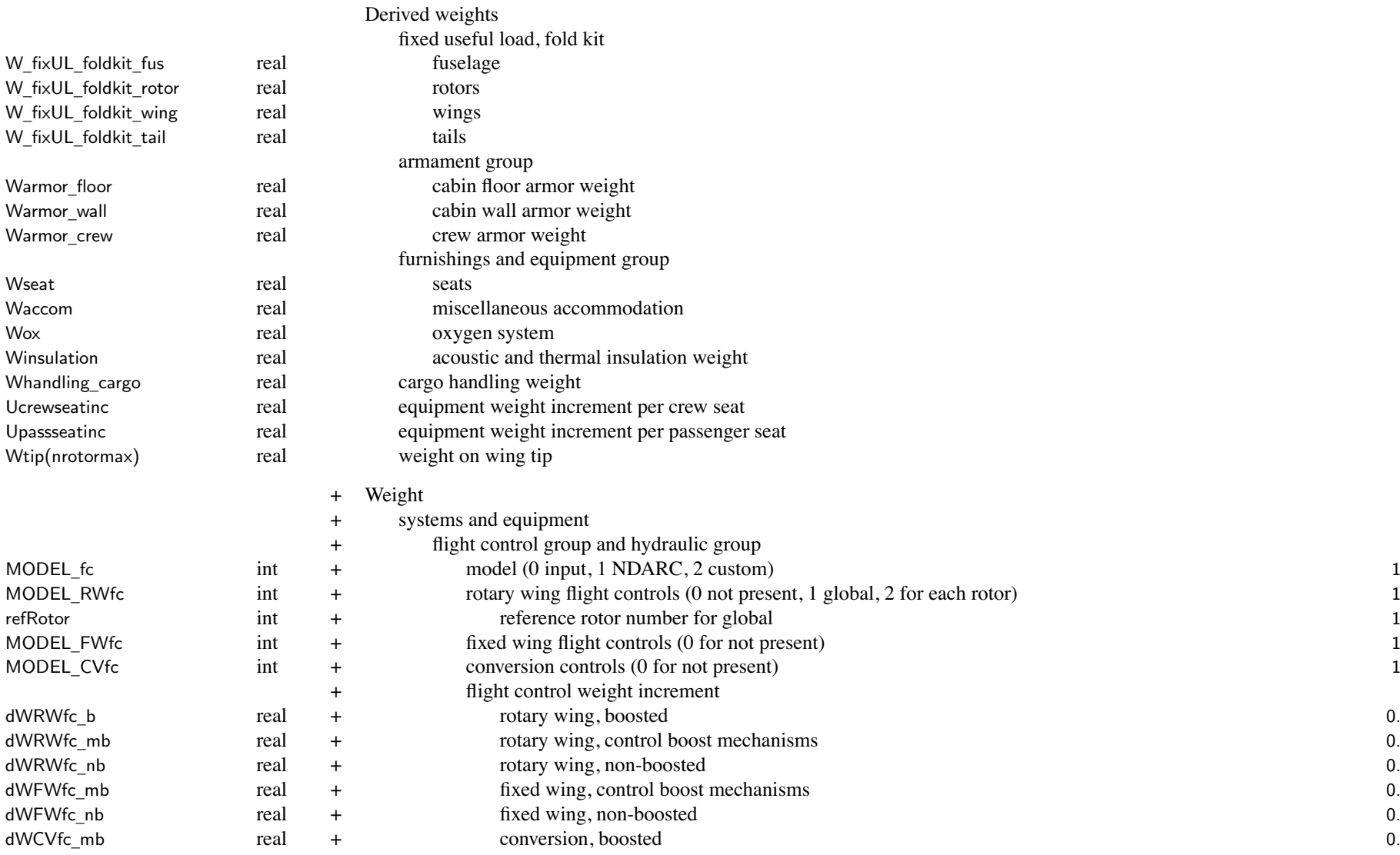

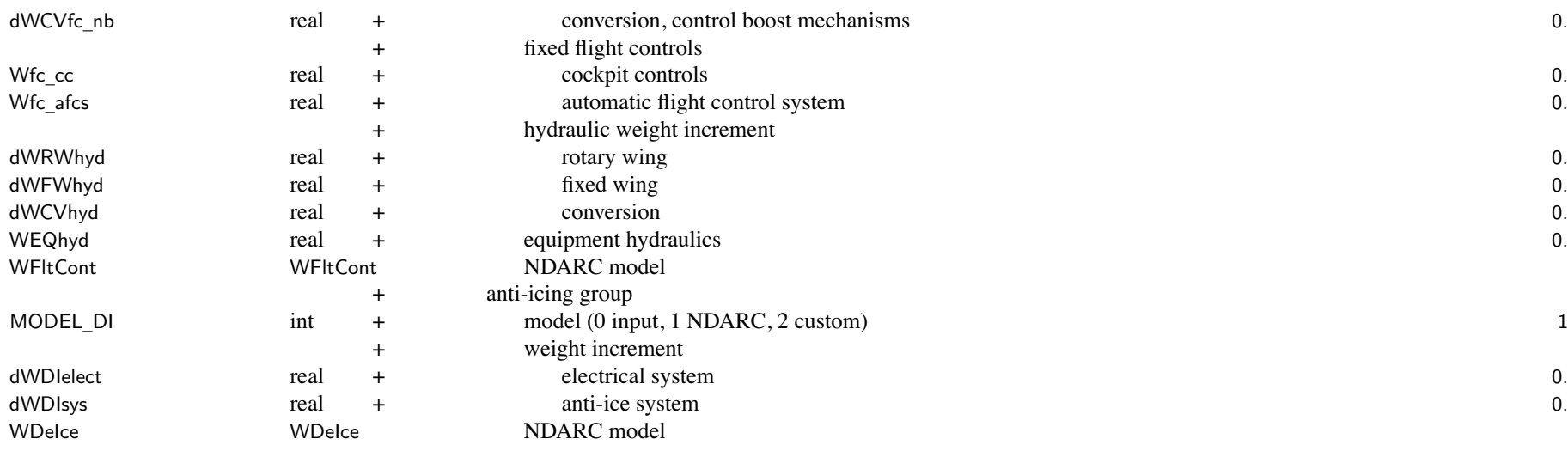

weight model result multiplied by technology factor and increment added:

Wxx = TECH\_xx\*Wxx\_model + dWxx; for fixed (input) weight use MODEL\_xx=0 or TECH\_xx=0.

MODEL \_ RWfc: global option is based on just main rotors "for each rotor" option sums separate contributions from all rotors

tiltrotor wing weight model requires weight on wing tip: distributed to designated rotor; sum rotary wing and conversion flight controls, hydraulic group, trapped fluids

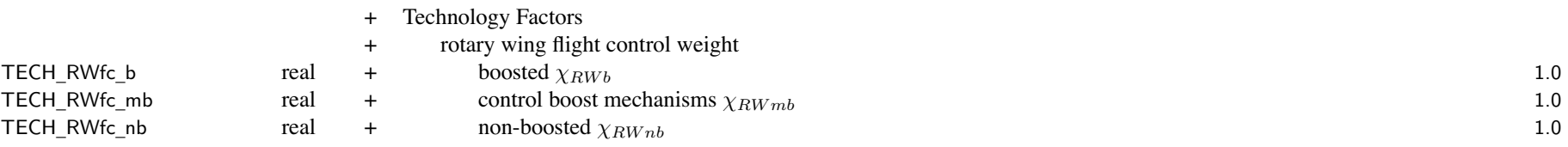

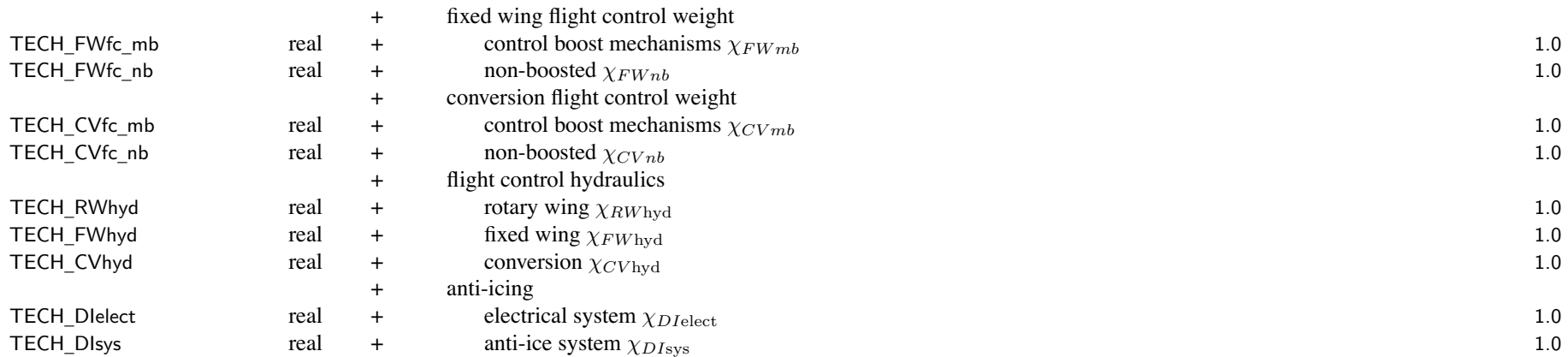

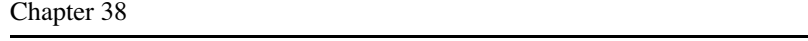

# **Structure: WFltCont**

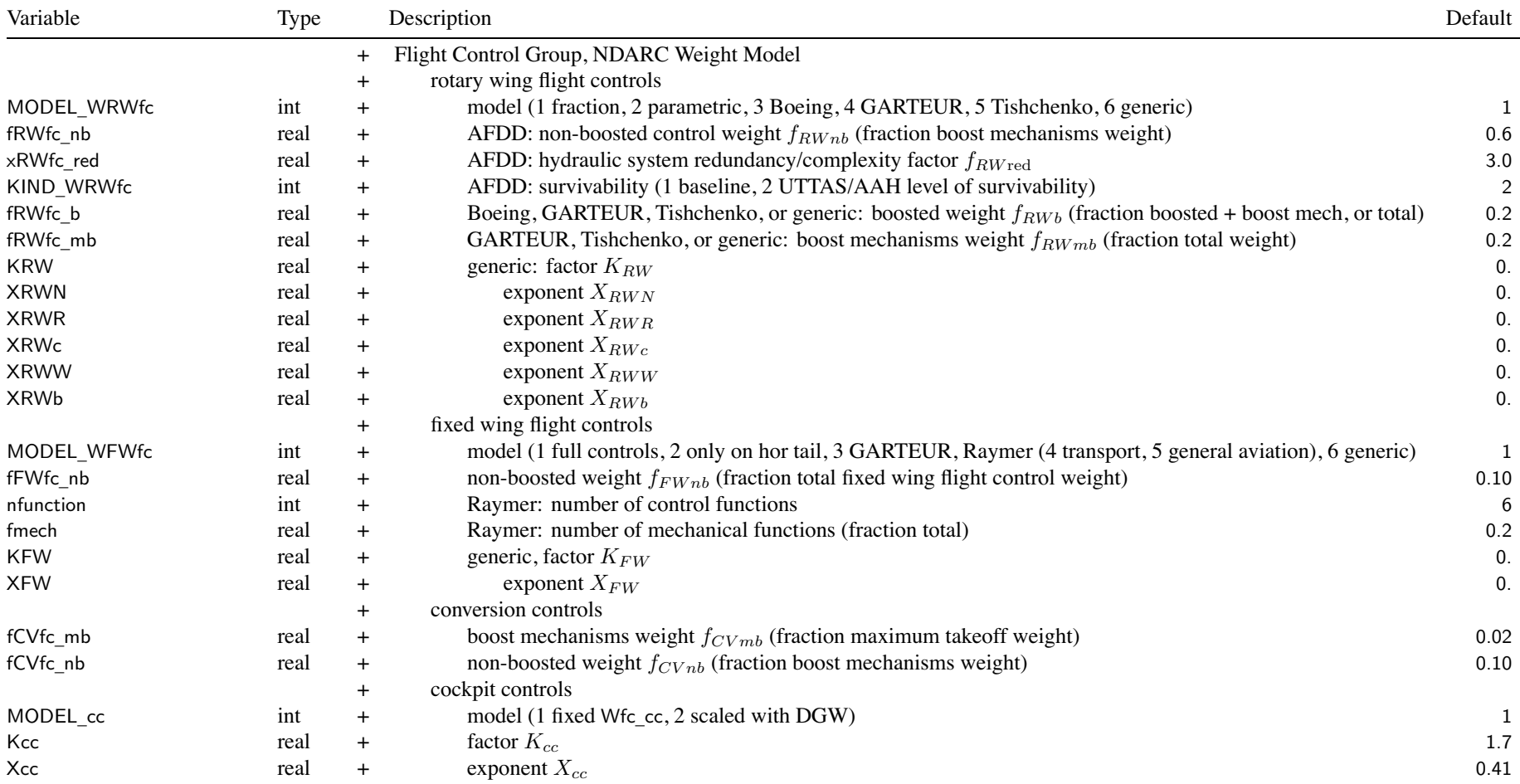

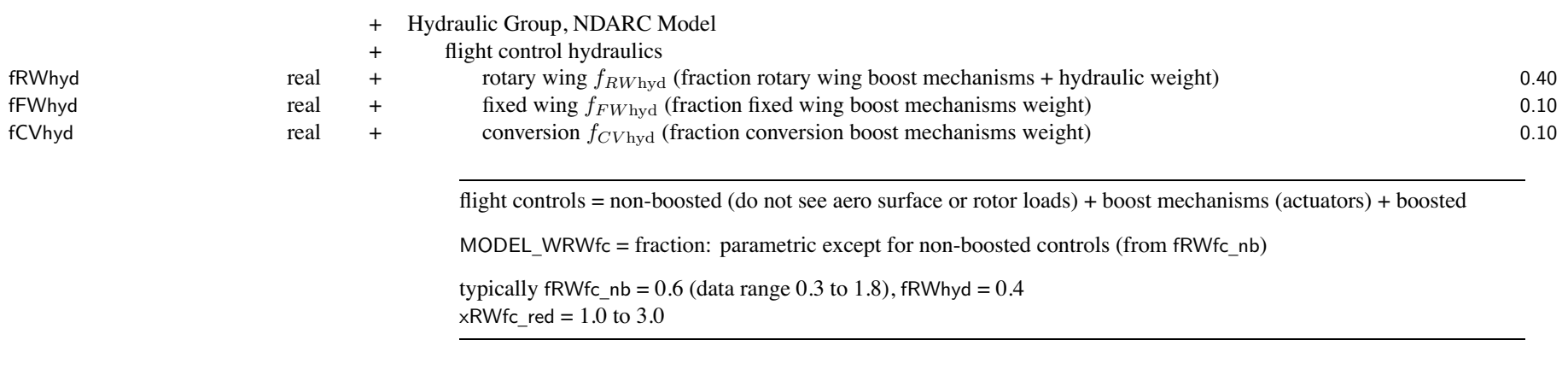

+ Custom Weight Model<br>+ parameters WtParam\_fc(8)  $_{\text{ref}}(8)$  real + parameters 0.

# **Structure: WDeIce**

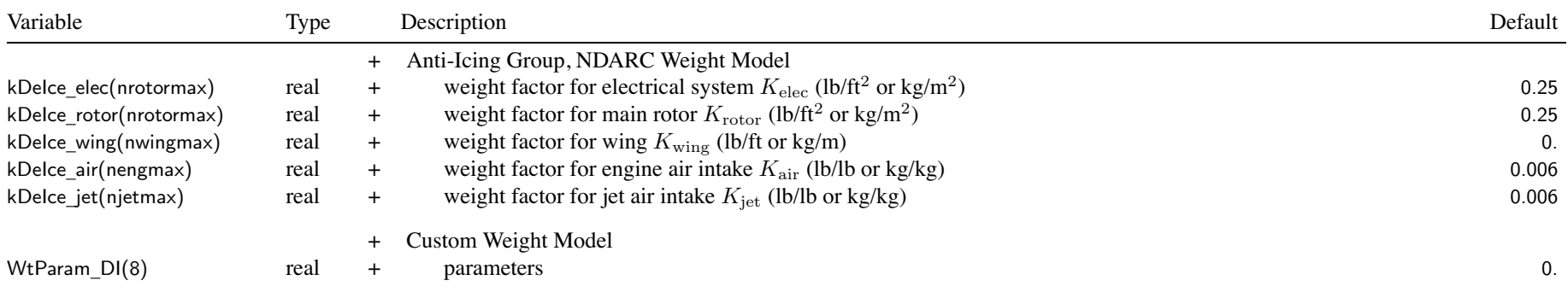

# Chapter 40

# **Structure: Fuselage**

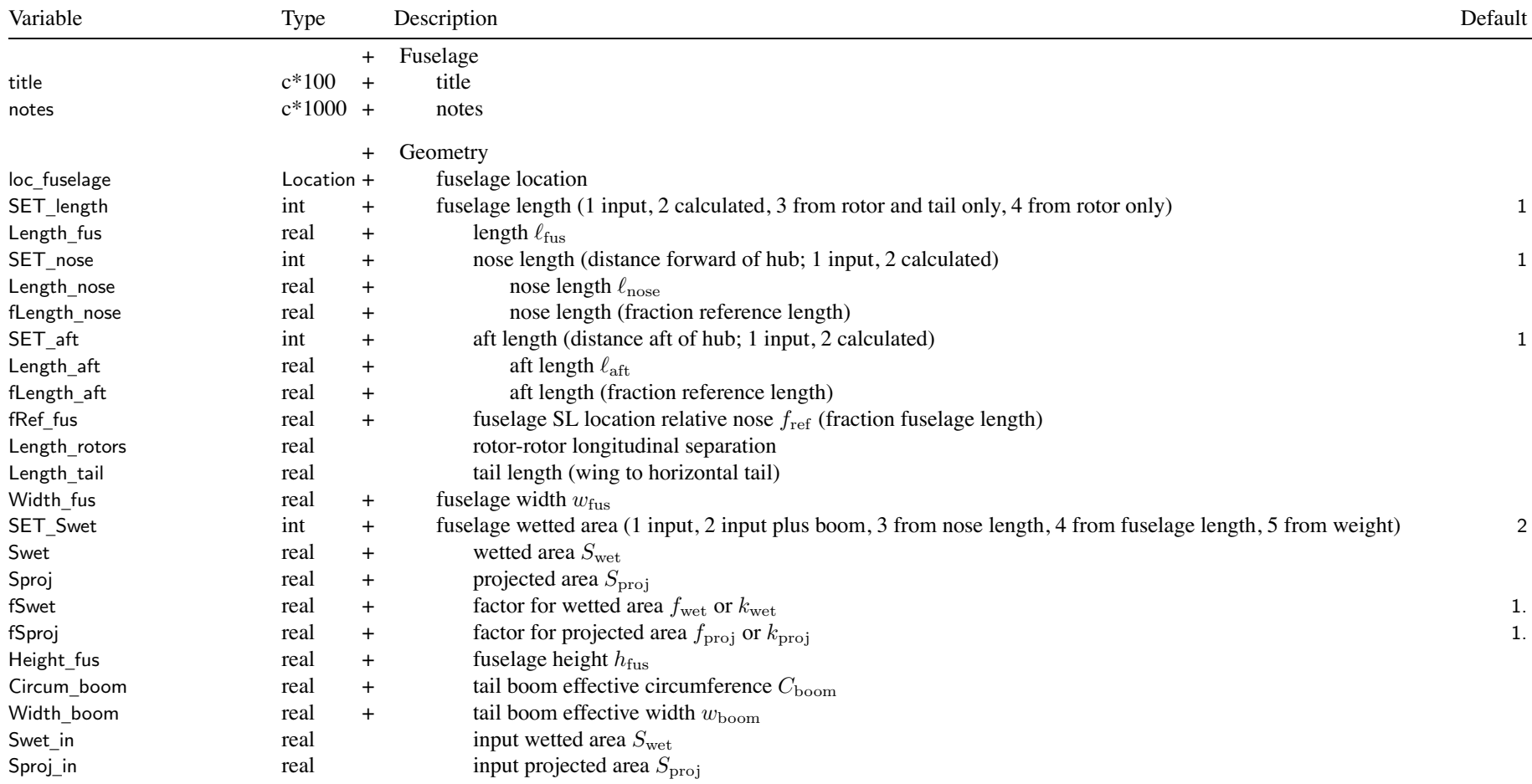

#### Structure: Fuselage 162

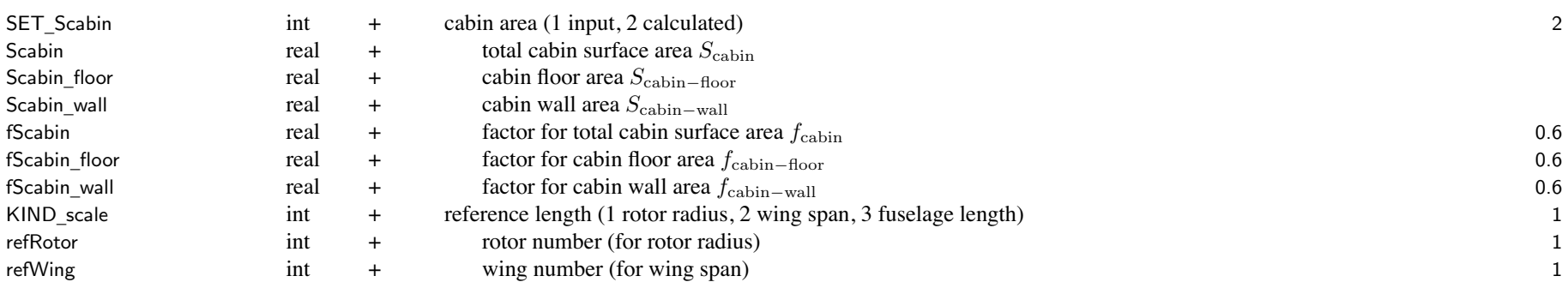

SET \_length: input (use Length\_fus) or calculated (from nose and aft lengths)

calculated uses rotor, tail, wing locations; or just rotor and tail, or just rotor

which can not then be scaled with fuselage length

SET \_ nose: input (use Length\_nose) or calculated (from fLength\_nose); used for Length\_fus and Swet

SET \_ aft: input (use Length\_aft) or calculated (from fLength\_aft); used for Length\_fus

fRef \_ fus=(SL\_fuselage–SL\_nose)/Length\_fus; used for operating length and sketch

input required if SET length = input, otherwise calculated

SET \_ Swet: both wetted area and projected area; input (use Swet, Sproj),

or calculated (from fSwet, fSproj, Width\_fus, Height\_fus, and fuselage or nose length)

or from weight, units of  $k_{\text{wet}} =$  fSwet and  $k_{\text{proj}} =$  fSproj are ft<sup>2</sup>/klb<sup>2/3</sup> or m<sup>2</sup>/Mg<sup>2/3</sup>

boom circumference and width used if SET \_ Swet not input and not from weight (set to zero if no boom)

SET \_ Scabin: cabin areas used for systems and equipment weights

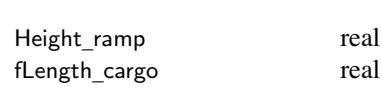

- <sup>+</sup> Geometry (for graphics)
- + height of cargo ramp

fraction of fuselage length used for cargo 0.60

### Structure: Fuselage 163

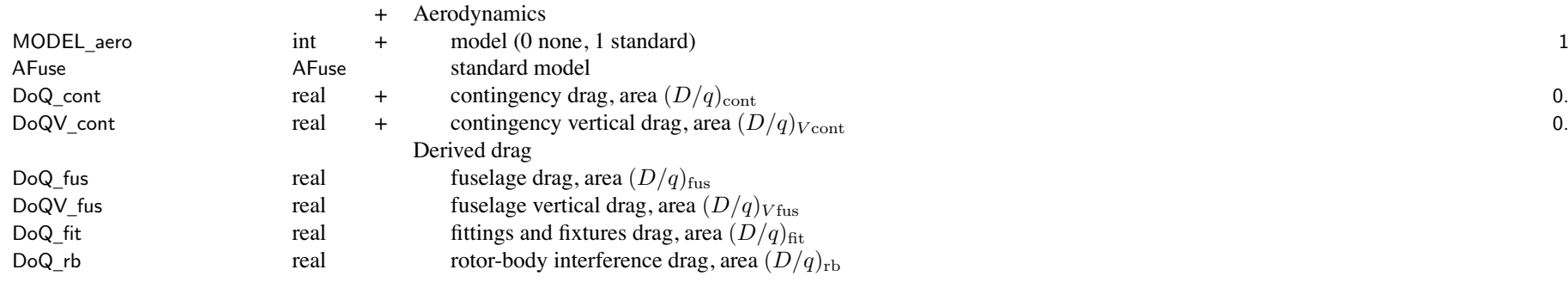

DoQ \_ cont calculated if total drag fixed (Aircraft FIX\_drag); otherwise input DoQV \_ cont calculated if total download fixed (Aircraft FIX\_DL); otherwise input

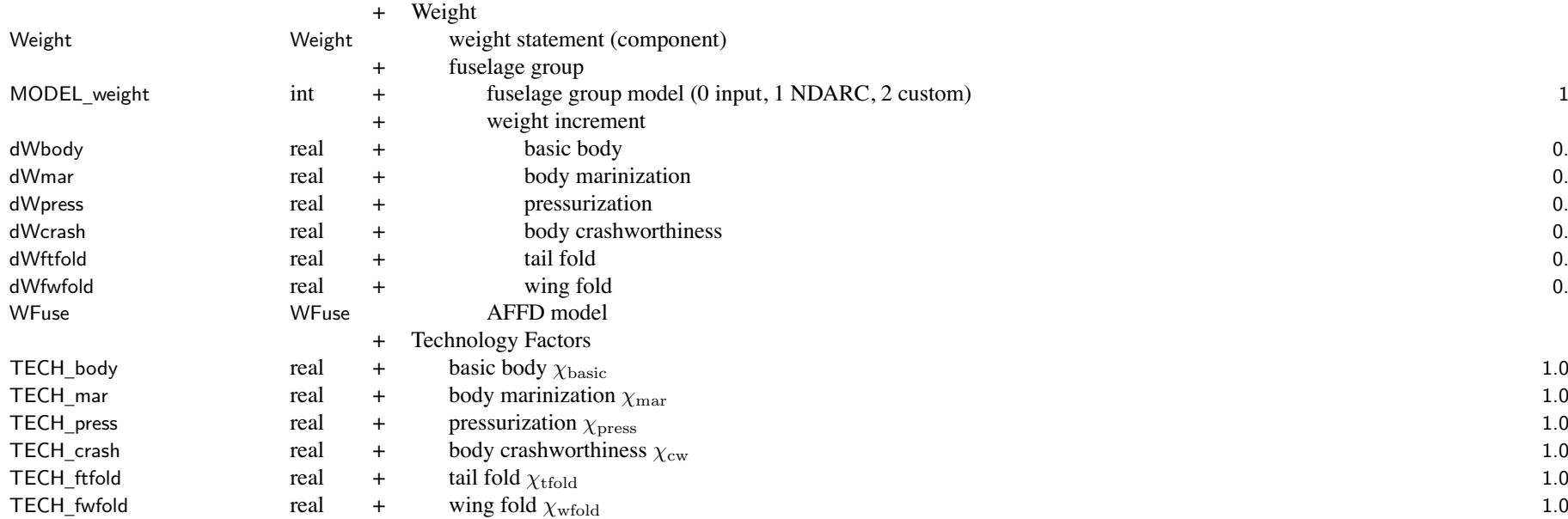

Structure: Fuselage 164

weight model result multiplied by technology factor and increment added: Wxx = TECH\_xx\*Wxx\_model + dWxx; for fixed (input) weight use MODEL\_xx=0 or TECH\_xx=0.

# **Structure: AFuse**

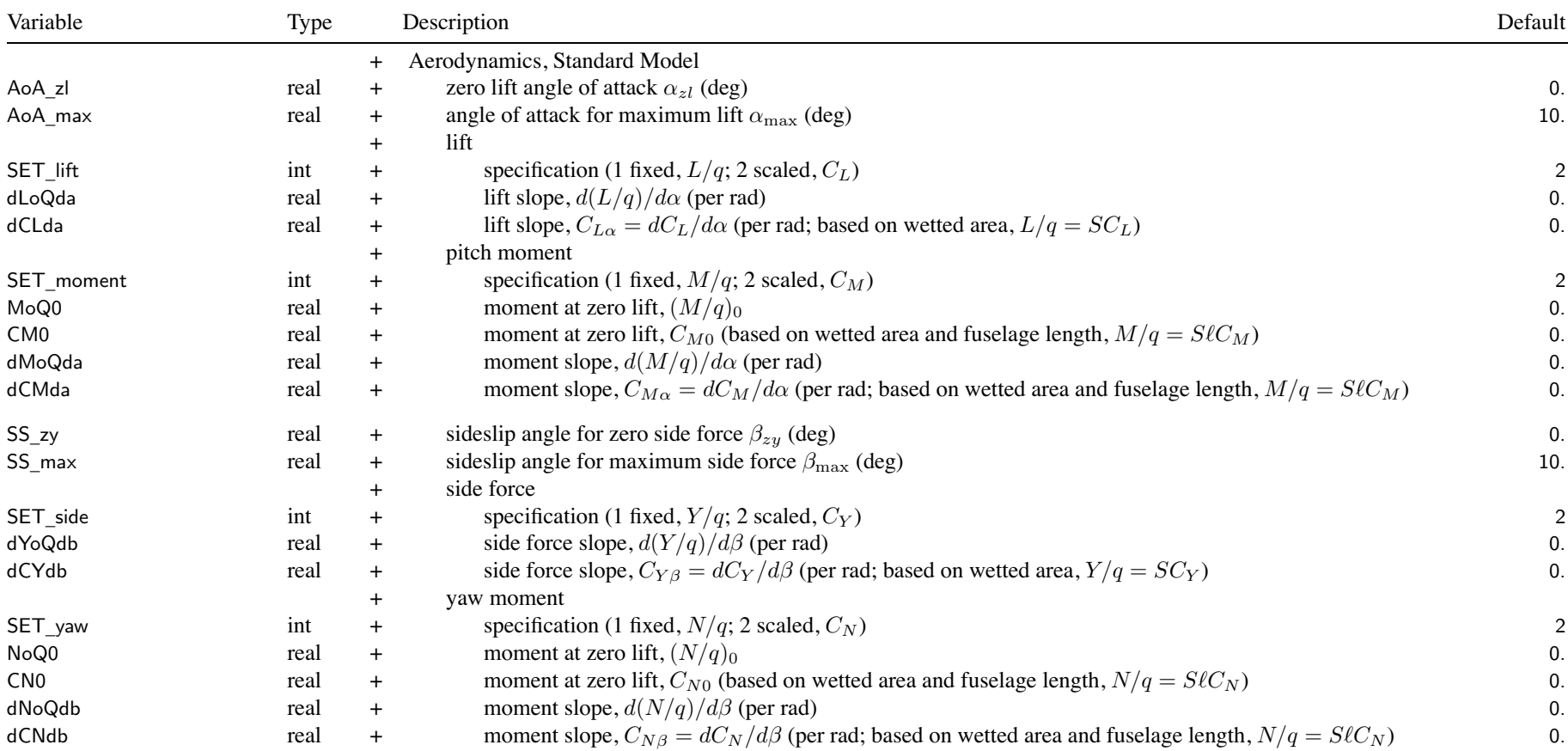

#### SET \_ xxx: fixed (use XoQ) or scaled (use CX); other parameter calculated

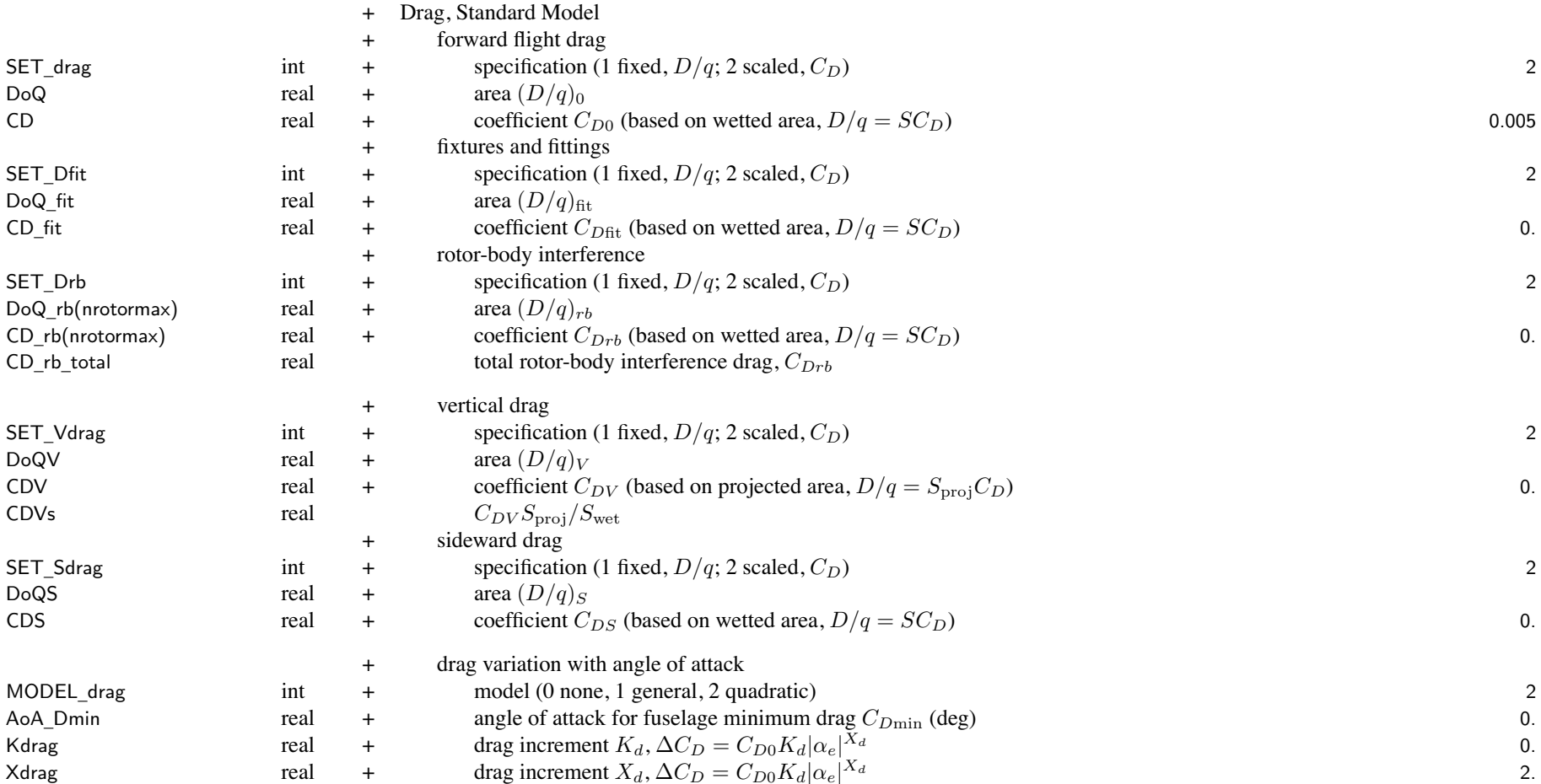

#### Structure: AFuse 167

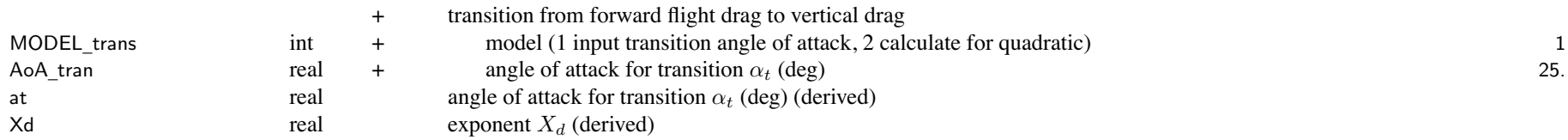

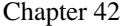

#### **Structure: WFuse**

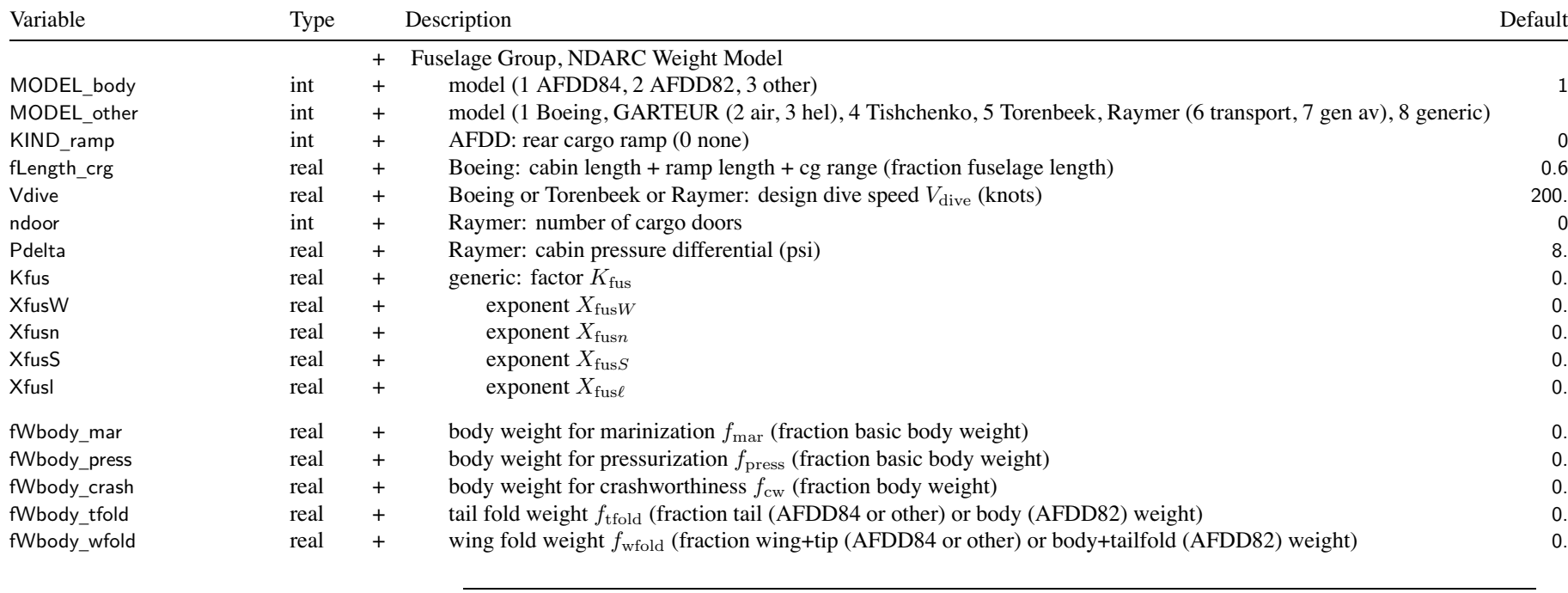

AFDD84 (UNIV) is universal body weight model, for tiltrotor and tiltwing as well as for helicopters AFDD82 (HELO) is helicopter body weight model, should not be used for tiltrotor or tiltwing dive speed:  $V_{\text{max}}$  = SLS max speed, Vdive =  $1.25V_{\text{max}}$ fLength\_crg =  $(\ell_c + \ell_r + \Delta CG)/\ell_{body} \cong 1.0$  for tandem, 0.3-0.6 for single main rotor (0.7-0.8 with ramp)

typically fWbody  $crash = 0.06$ typically fWbody  $tfold = 0.30$  (AFDD84 or other) or 0.05 (AFDD82) for folding tail Structure: WFuse 169

WtParam\_fuse(8)

<sup>+</sup> Custom Weight Model \_fuse(8) real <sup>+</sup> parameters 0.

### Chapter 43

# **Structure: LandingGear**

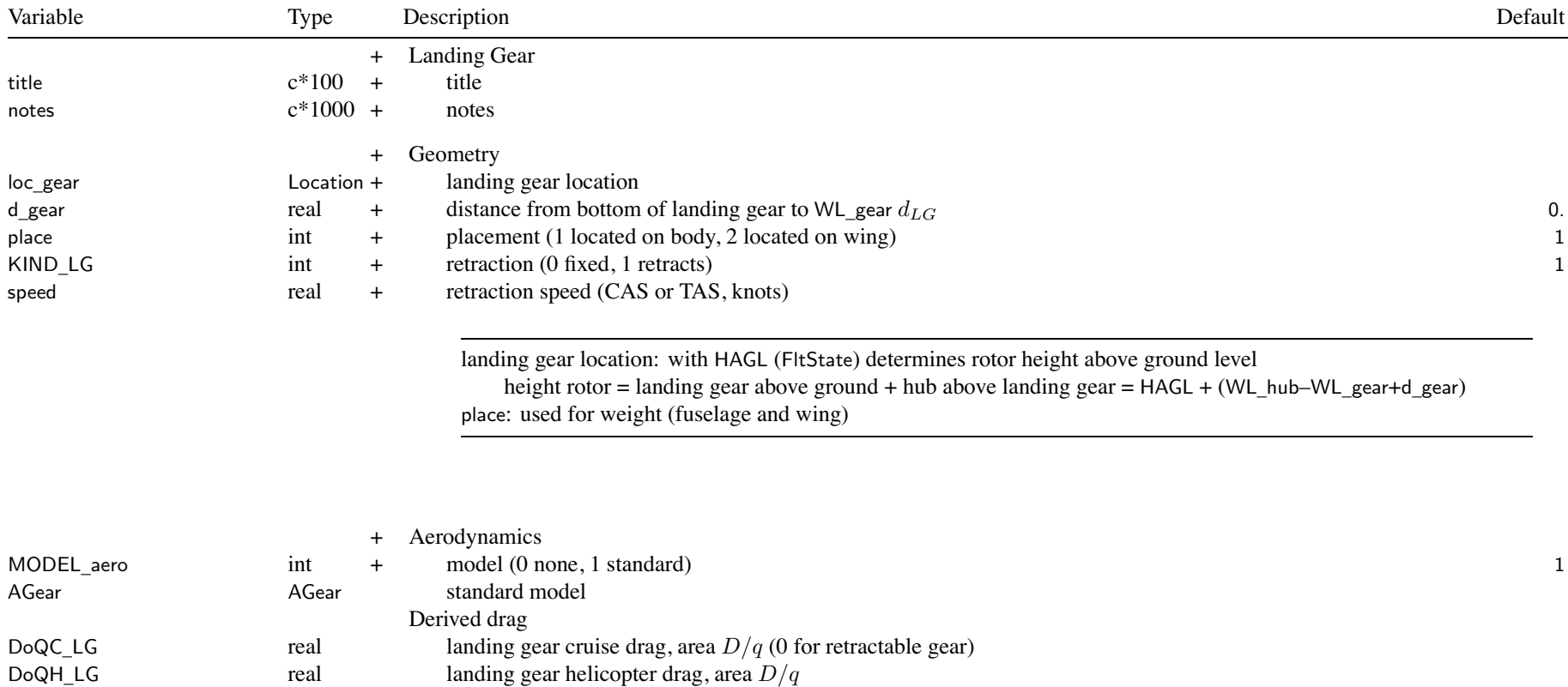

#### Structure: LandingGear 171

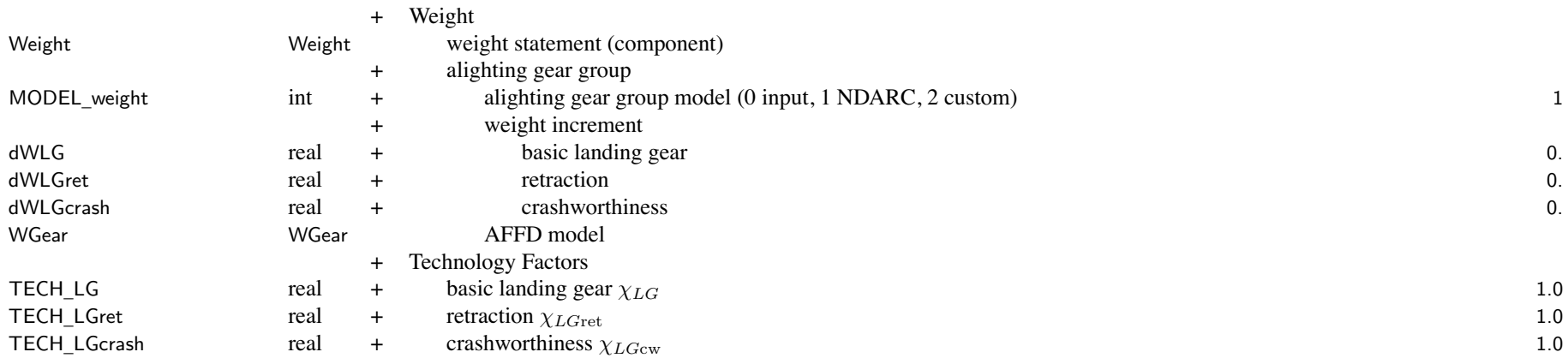

weight model result multiplied by technology factor and increment added:

Wxx = TECH\_xx\*Wxx\_model + dWxx; for fixed (input) weight use MODEL\_xx=0 or TECH\_xx=0.

Chapter 44

# **Structure: AGear**

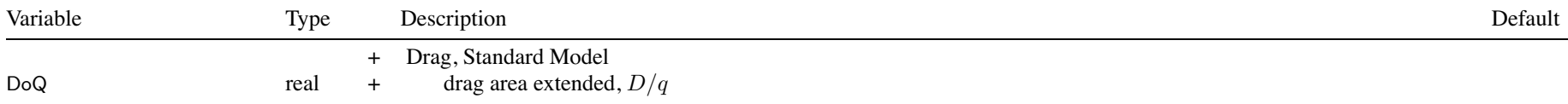
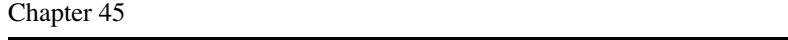

# **Structure: WGear**

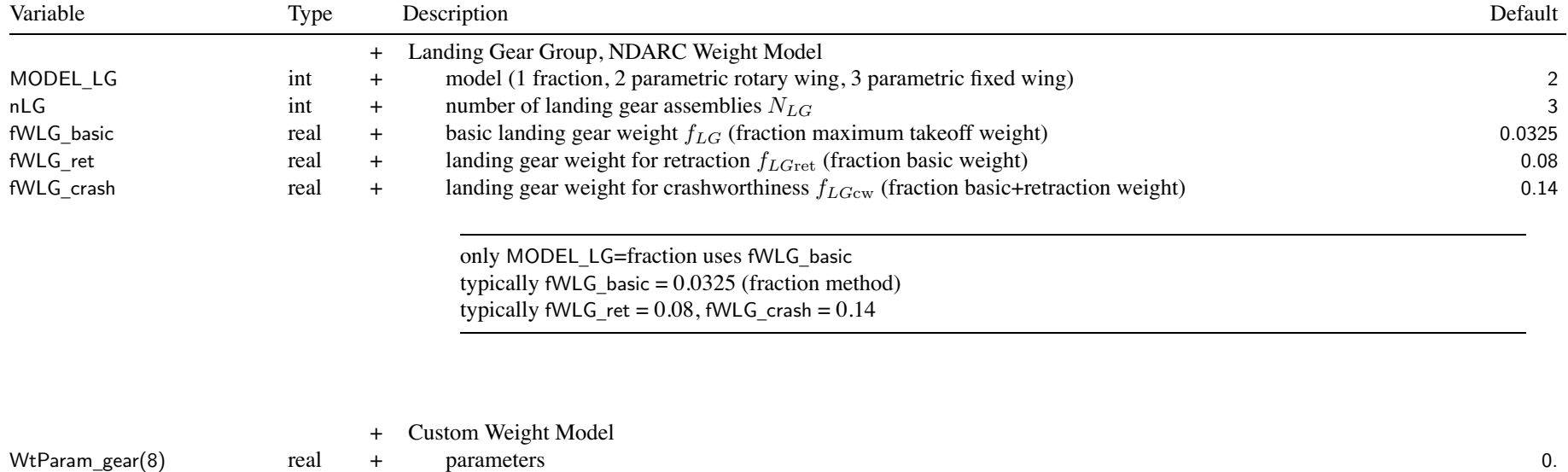

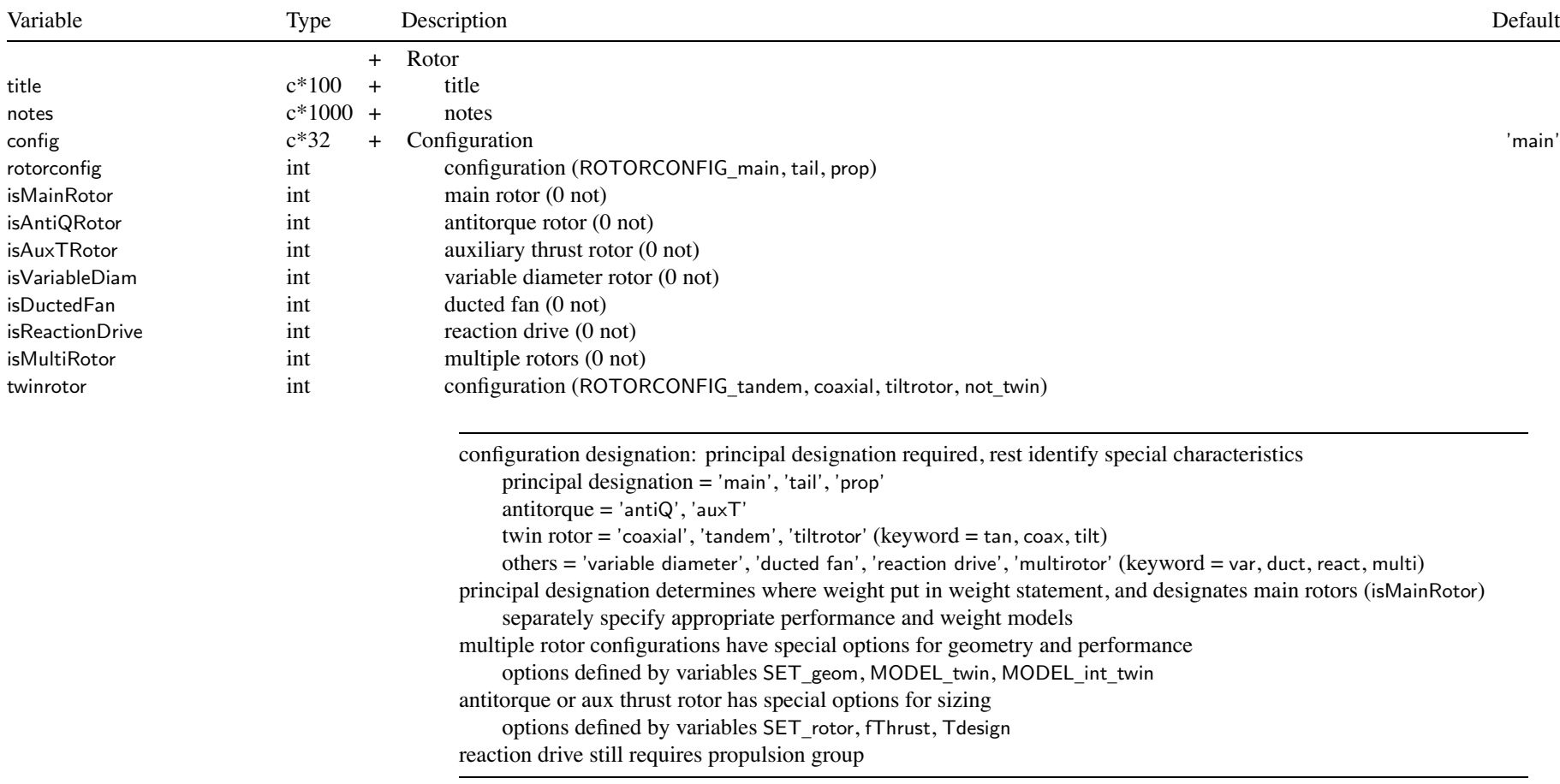

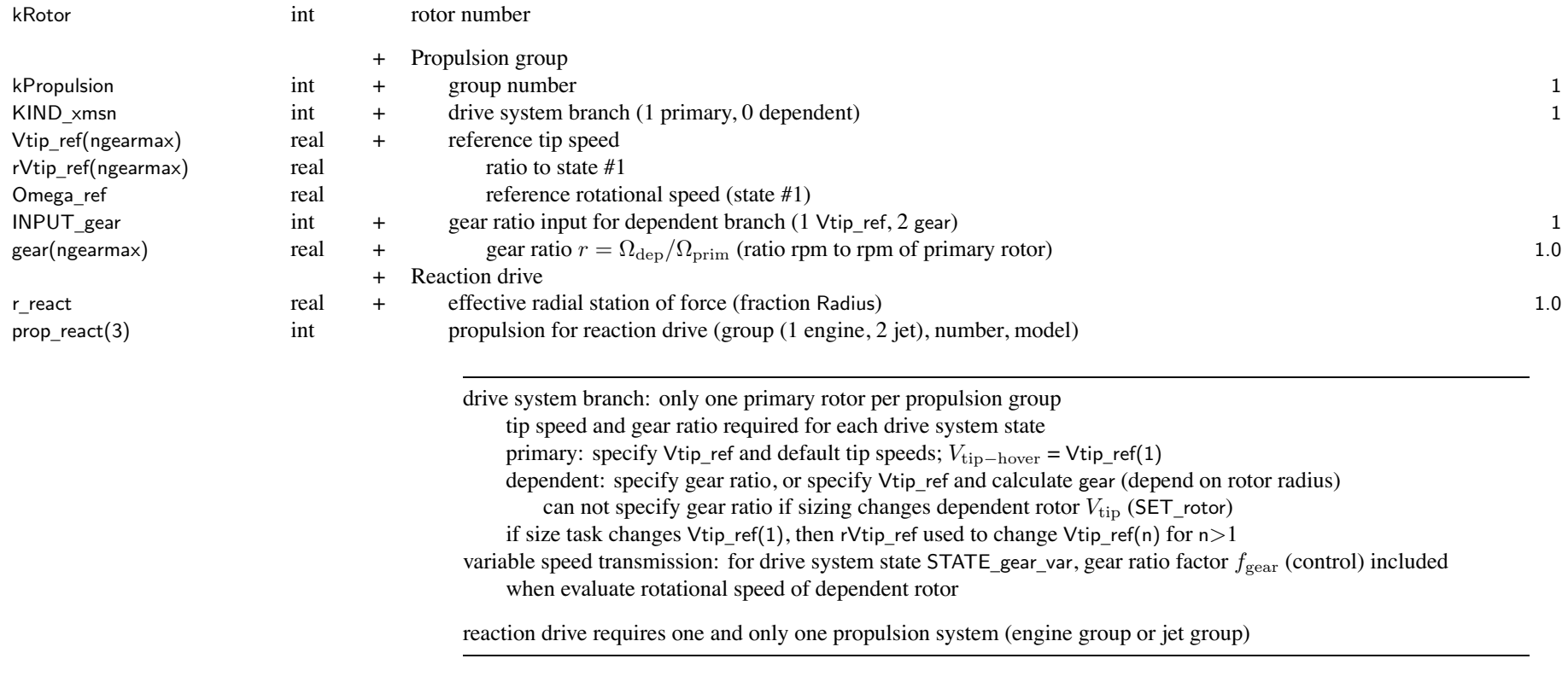

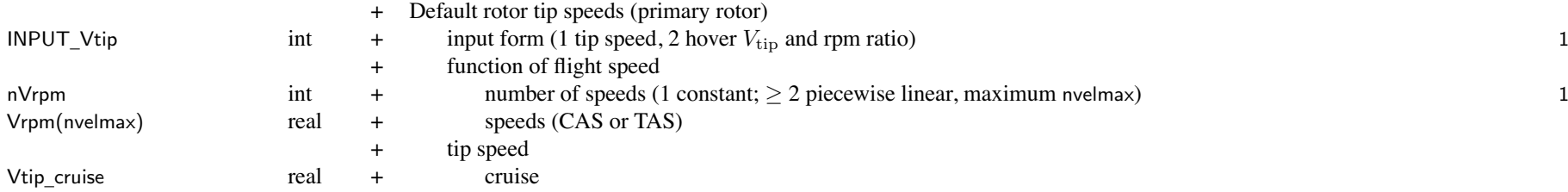

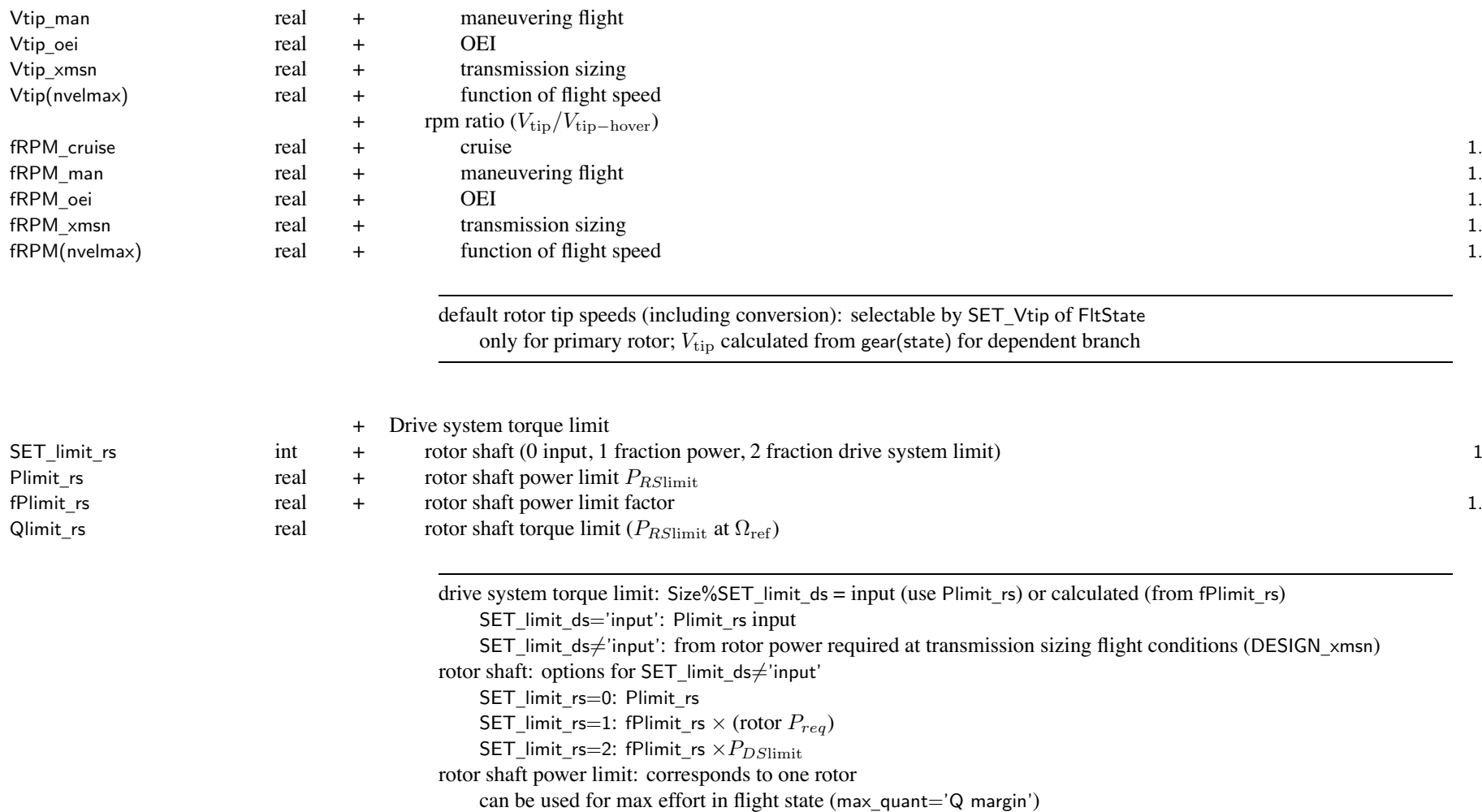

can be used for max gross weight in flight condition or mission (SET\_GW='maxQ' or 'maxPQ')

always check and print whether exceed torque limit

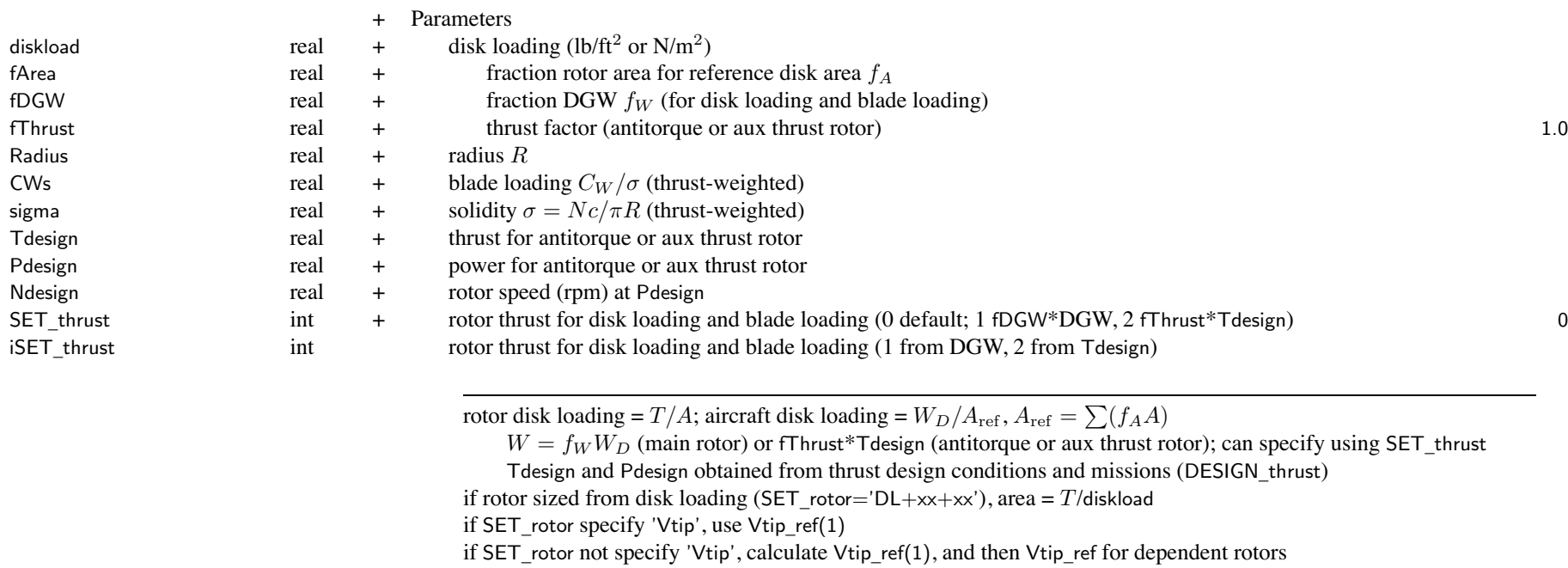

if SET \_ rotor='CWs+xx+xx', then *C<sup>W</sup> /σ* from fDGW\*DGW, takeoff condition, Vtip\_ref, and thrust-weighted solidity

for antitorque or aux thrust rotor, need design conditions and missions (DESIGN\_thrust) to identify Tdesign otherwise use fDGW and design gross weight

Tdesign and Pdesign generally calculated (identified as input so inherited by next case)

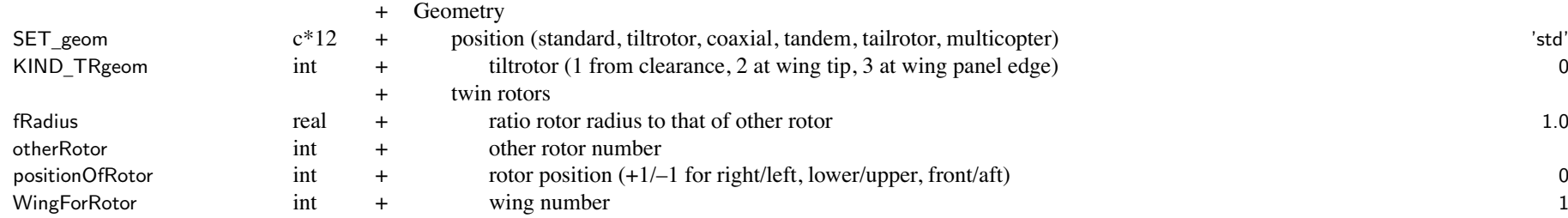

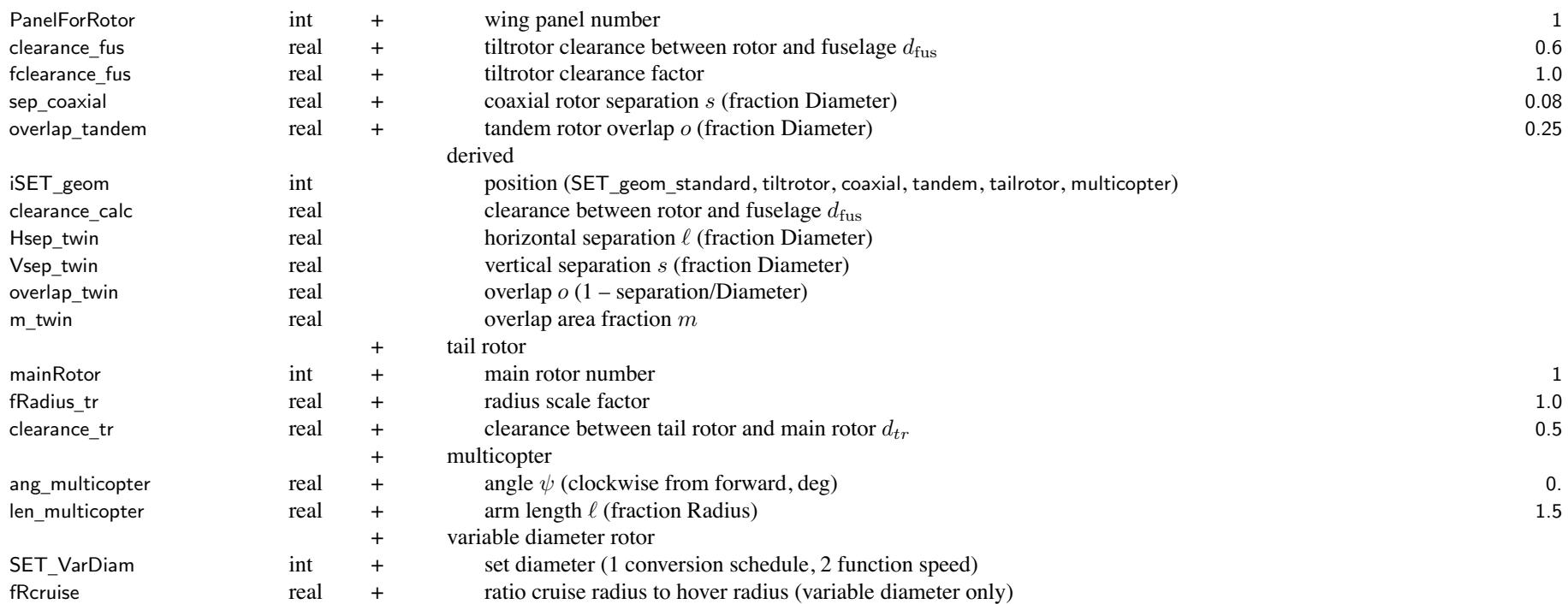

SET \_geom: calculation override par<sup>t</sup> of location input

SET \_geom='tiltrotor': calculate lateral position (BL)

KIND \_TRgeom=clearance: from WingForRotor, Width\_fus, clearance\_fus, fclearance\_fus

KIND \_TRgeom=wing tip: from WingForRotor, wing span

KIND \_TRgeom=wing panel edge: from WingForRotor, PanelForRotor, panel edge and wing span positionOnRotor specifies right or left position

BL or YoL in loc \_pylon, loc\_pivot, loc\_naccg is relative calculated loc\_rotor BL

SET \_geom='coaxial': calculate position from sep\_coaxial

same sep\_coaxial for otherRotor, positionOnRotor specifies lower or upper position

loc \_ rotor (SL,BL,WL or XoL,YoL,ZoL) is midpoint between hubs

loc \_pylon (SL,BL,WL or XoL,YoL,ZoL) is relative calculated loc\_rotor

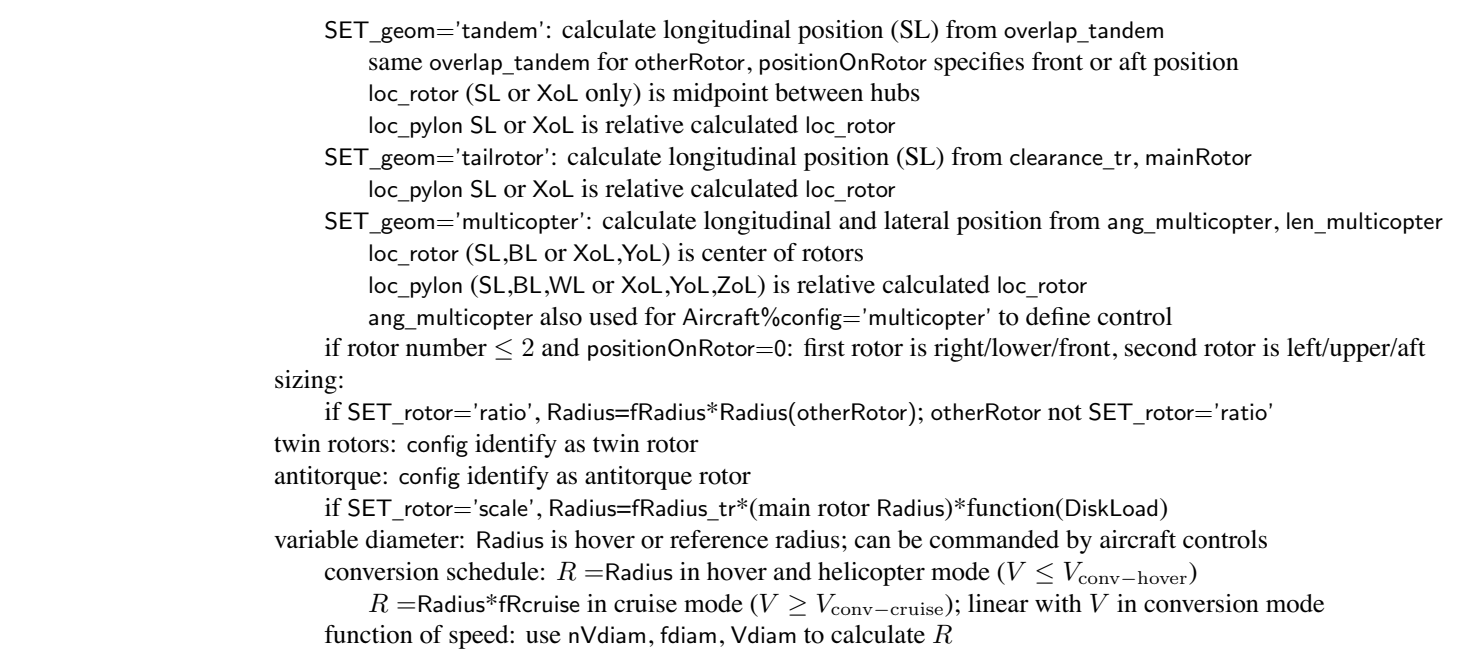

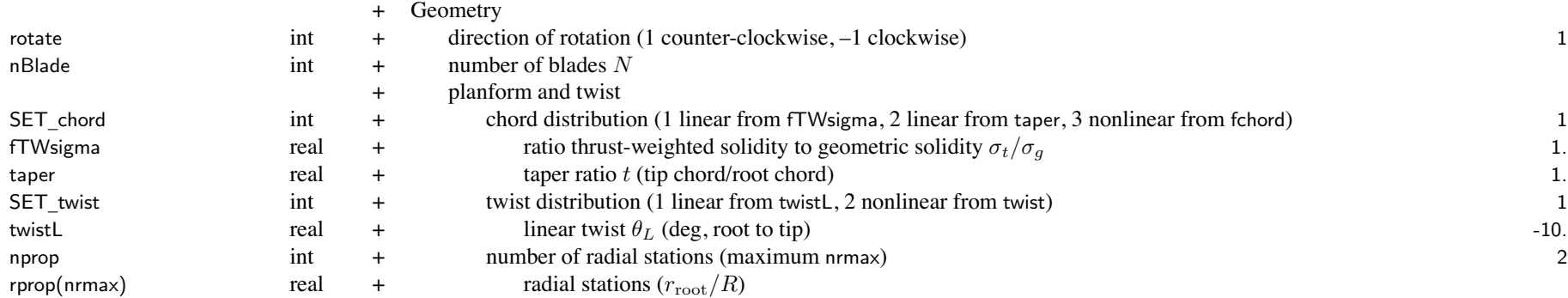

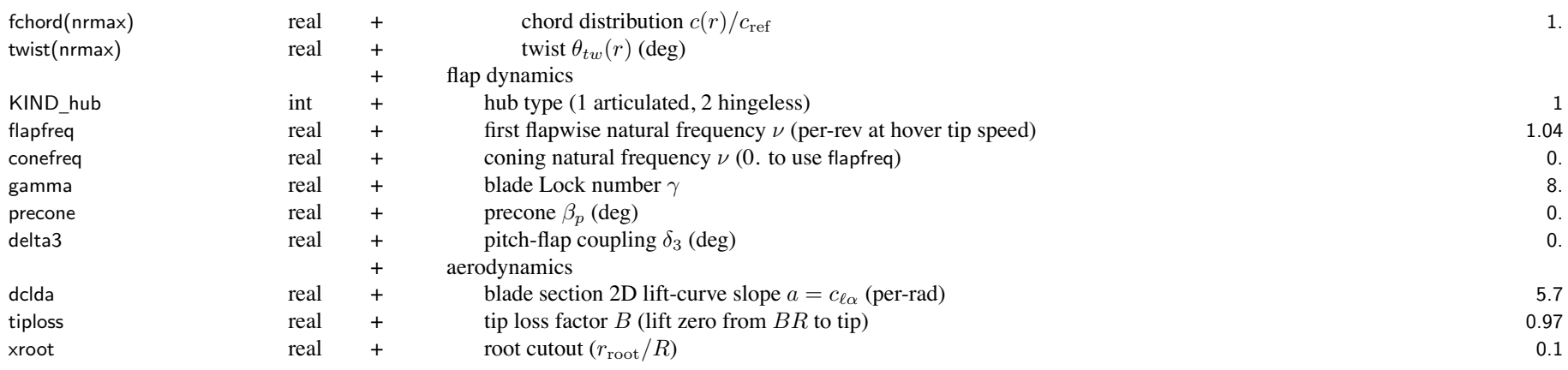

SET \_ chord: use one of fTWsigma, taper, or fchord(r); others calculated

for nonlinear distribution, scale input fchord to unit thrust-weighted chord

fTWsigma = sigma\_tw/sigma\_geom; for linear taper  $f = c(.75R)/c(.5R) = (1 + 3taper)/(2 + 2taper)$ equivalent linear taper =  $c(\text{tip})/c(\text{root}) = (2f - 1)/(3 - 2f)$ for linear taper  $f_c = c/c_{\text{ref}} = 1 + (r - 0.75)4(\text{taper} - 1)/(1 + 3\text{taper})$ 

SET \_ twist: use one of twistL or twist(r); other calculated for nonlinear distribution, twist relative 0*.*75*R* obtained from input

flap frequency and Lock number are used for flap dynamics and hub moments due to flap specified for hover radius and rotational speed KIND \_ hub determines how flap frequency and hub moment spring vary with rotor speed and *R* weight models can have separate blade and hub values for flap frequency

blade Lock number gamma: for SLS density, *<sup>a</sup>* <sup>=</sup> 5*.*7, thrust-weighted chord SET \_ Iblade determines whether Lock number input or calculated

<sup>+</sup> Geometry (for graphics)

thick real + blade thickness-to-chord ratio 0.12

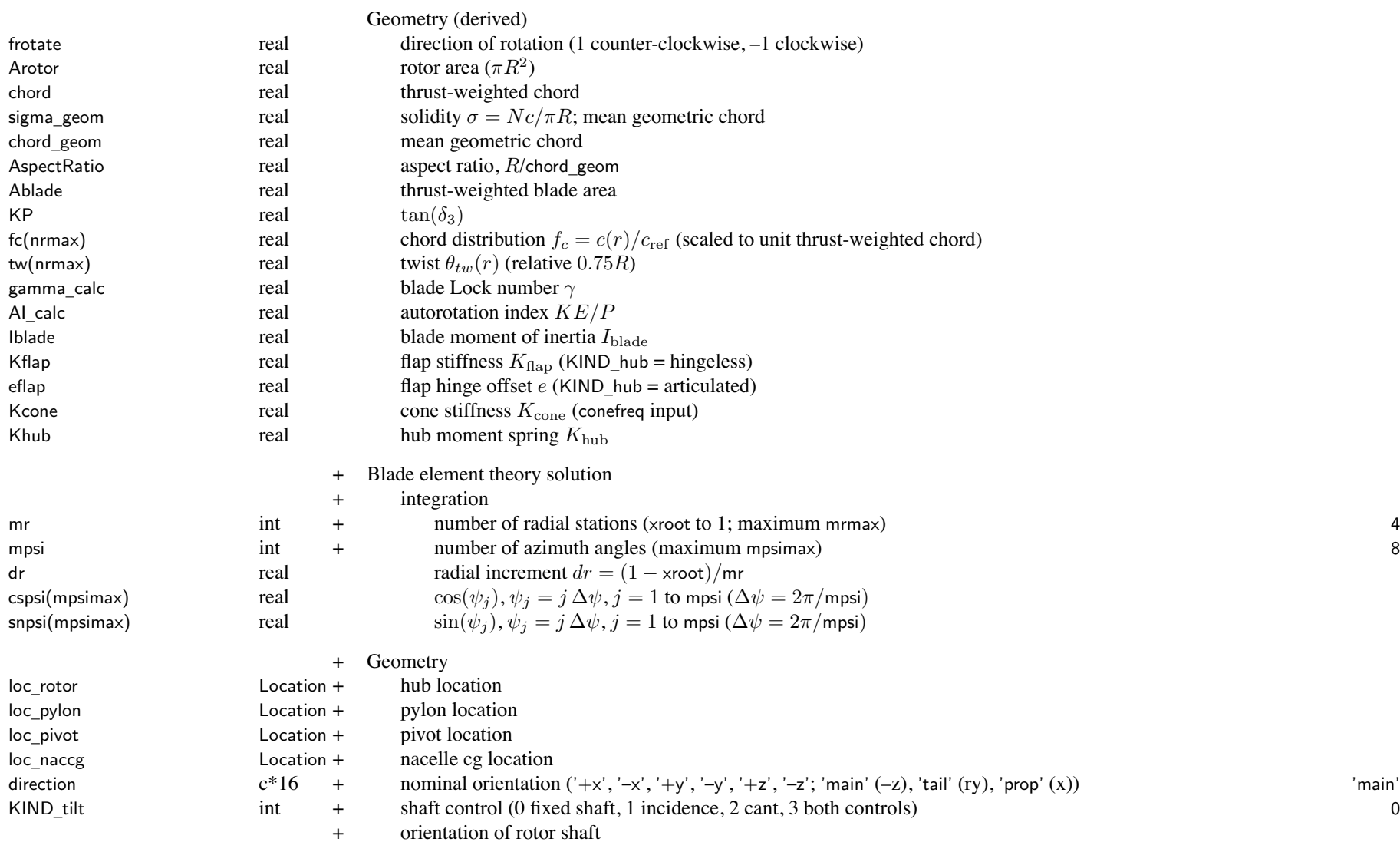

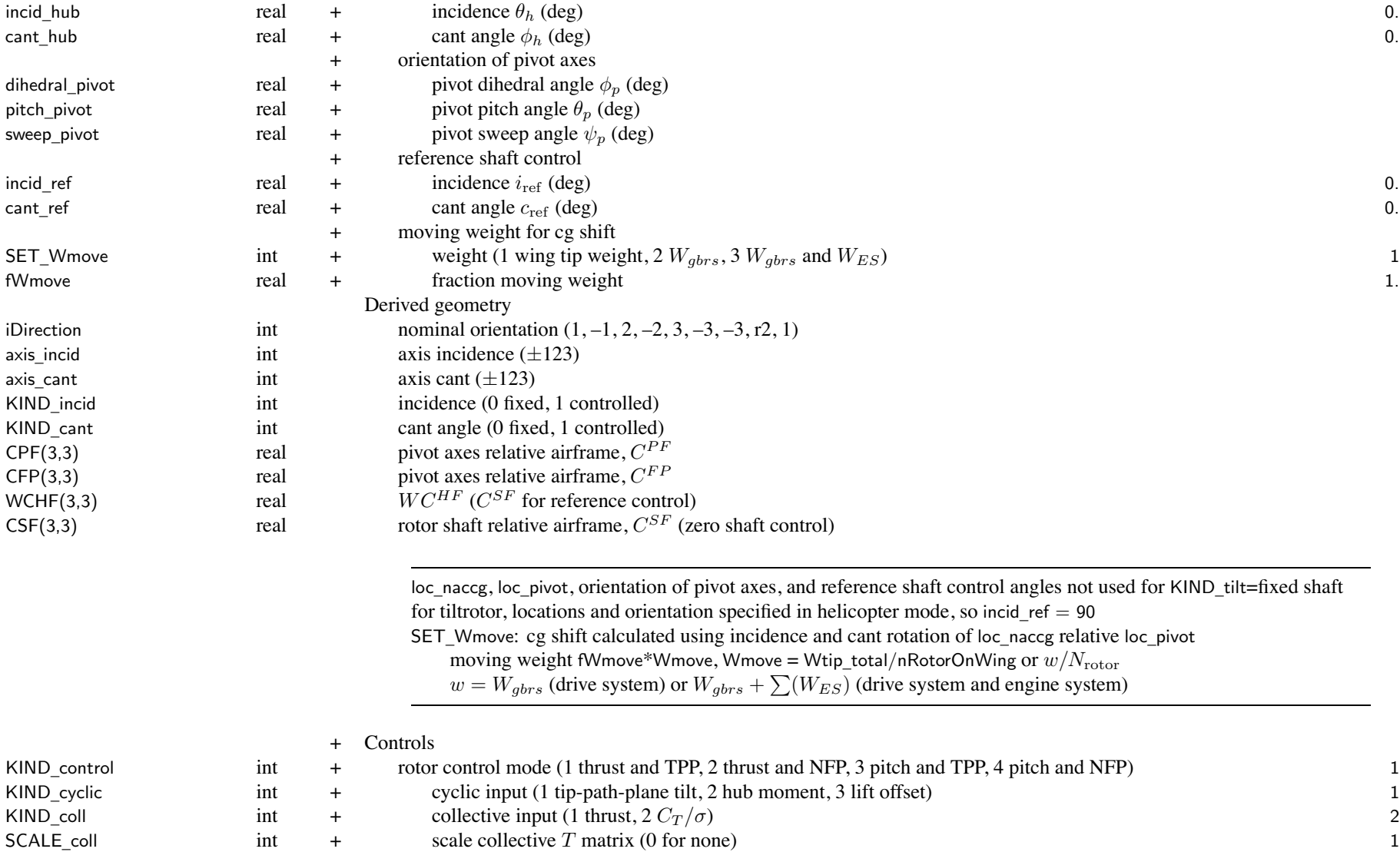

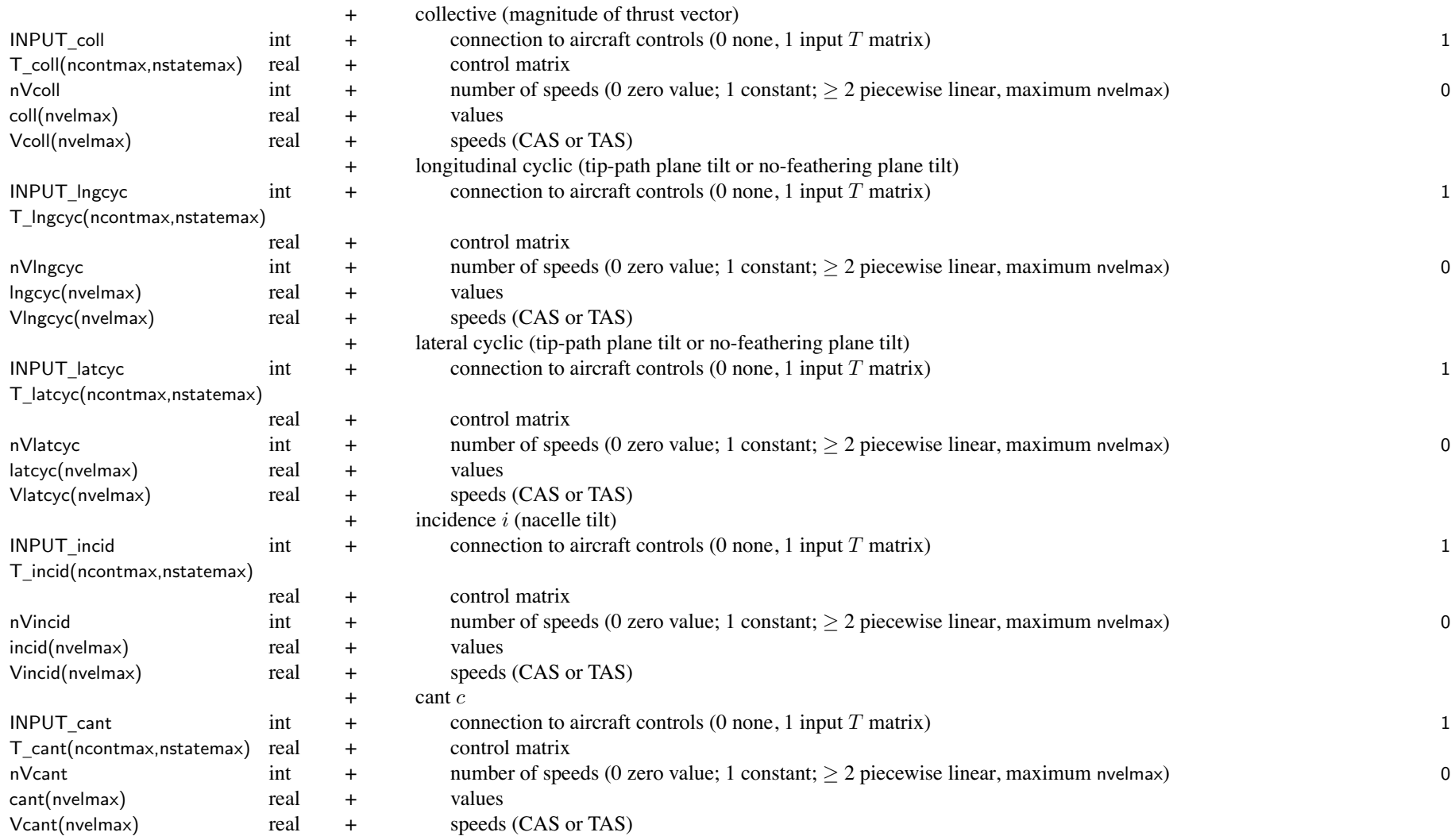

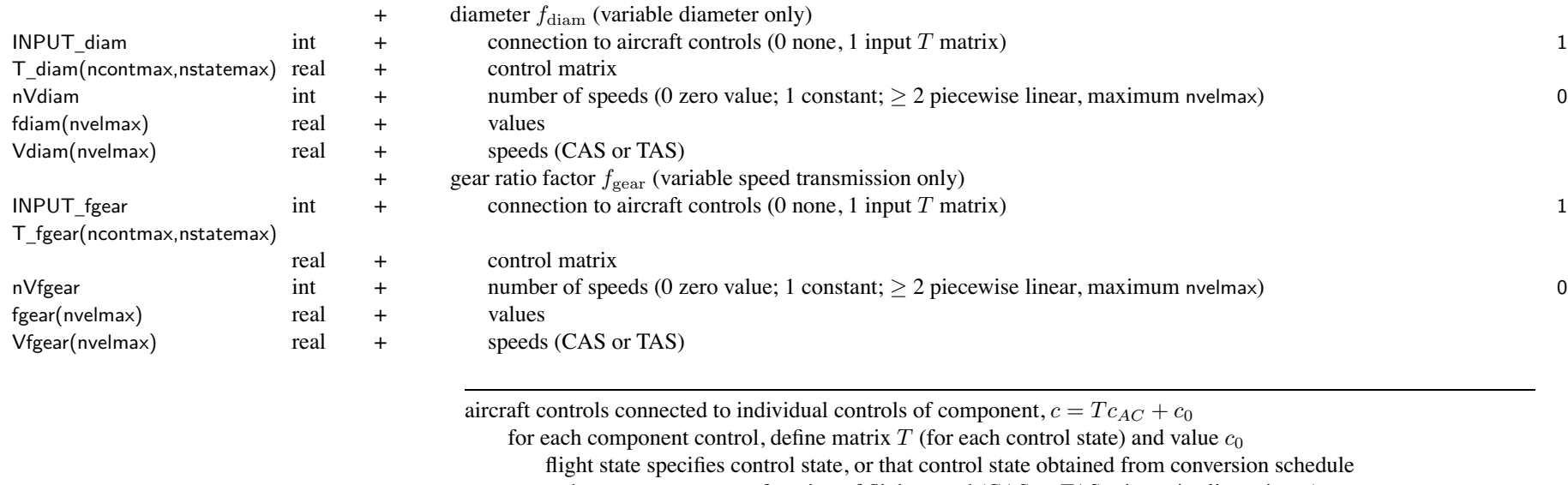

*<sup>c</sup>*<sup>0</sup> can be zero, constant, or function of flight speed (CAS or TAS, piecewise linear input)

by connecting aircraft control to componen<sup>t</sup> control, flight state can specify componen<sup>t</sup> control value

initial values if control is connected to trim variable; otherwise fixed for flight state

pylon moves with rotor; nontilting par<sup>t</sup> is engine nacelle

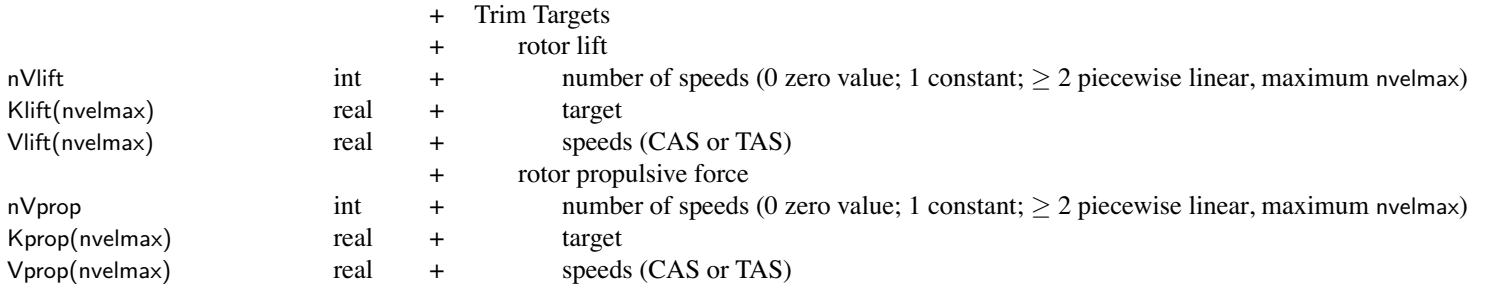

target definition determined by Aircraft%trim\_quant Klift can be fraction total aircraft lift, lift, *CL/σ*, or *C<sup>T</sup> /σ* Kprop can be fraction total aircraft drag, propulsive force <sup>−</sup>*X*, <sup>−</sup>*CX/σ*, or <sup>−</sup>*X/q*)

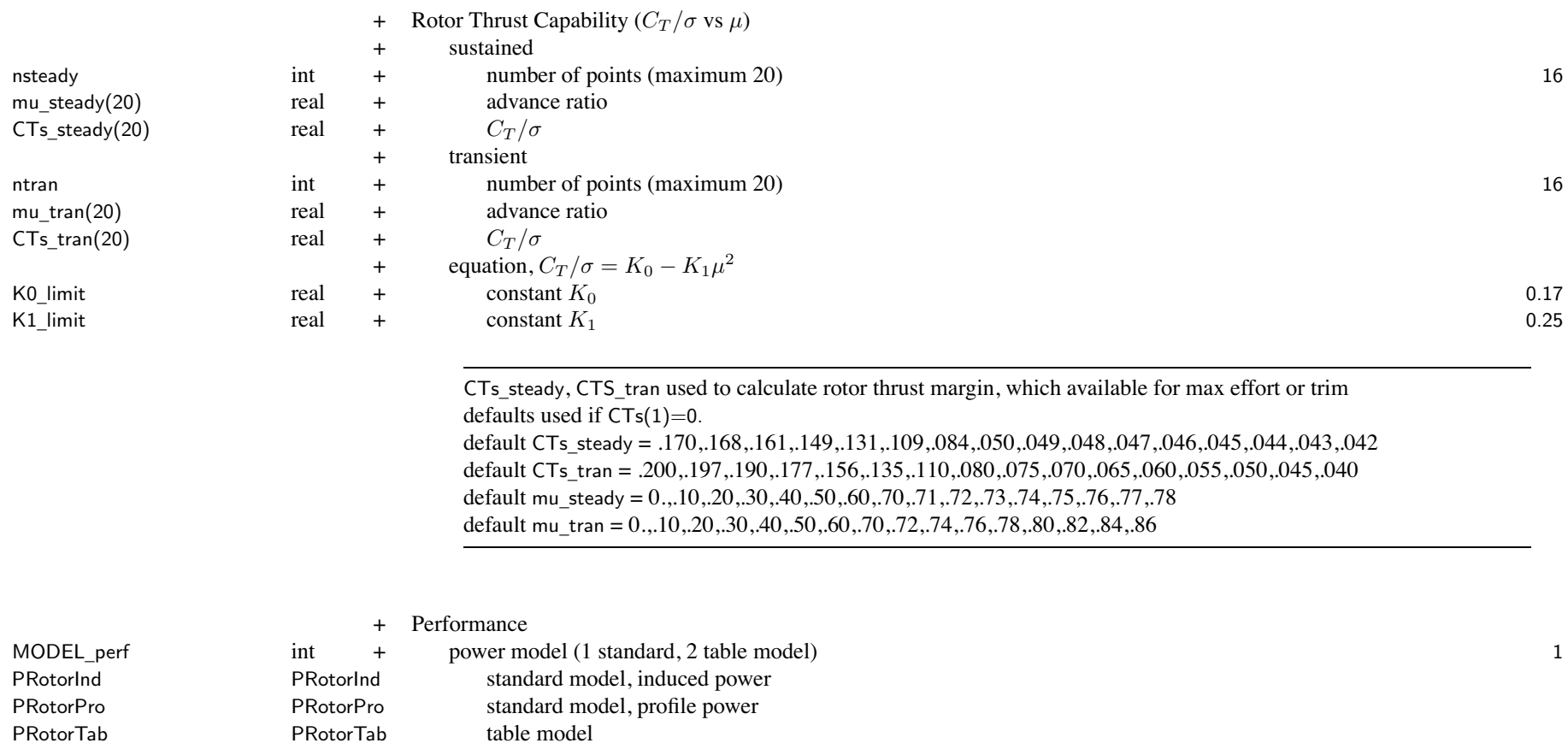

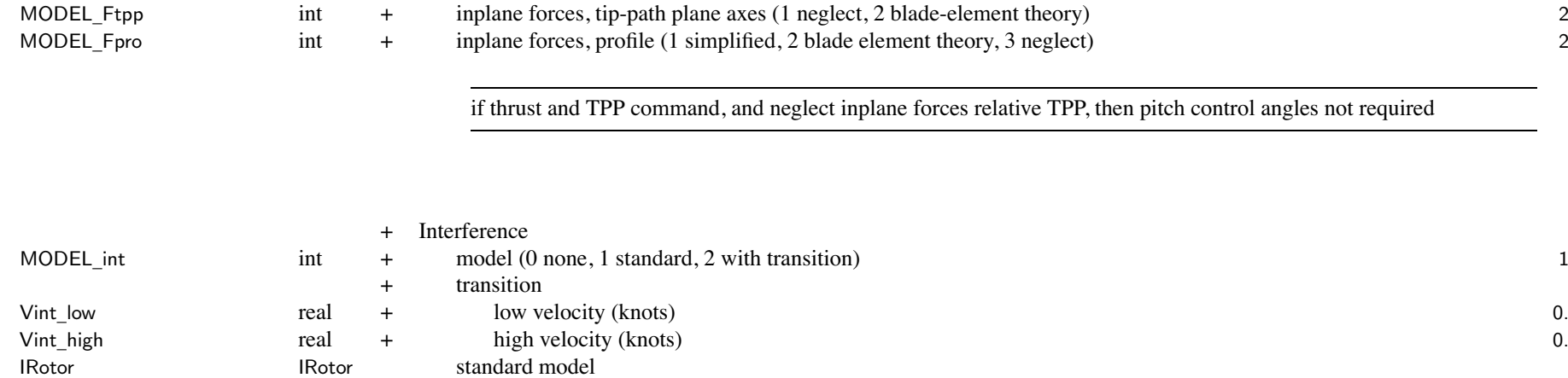

Kint=0 to suppress interference at component; MODEL\_int=0 for no interference at all with transition: interference factors linearly vary from Kint at  $V \leq$  Vint\_low to 0 at  $V \geq$  Vint\_high

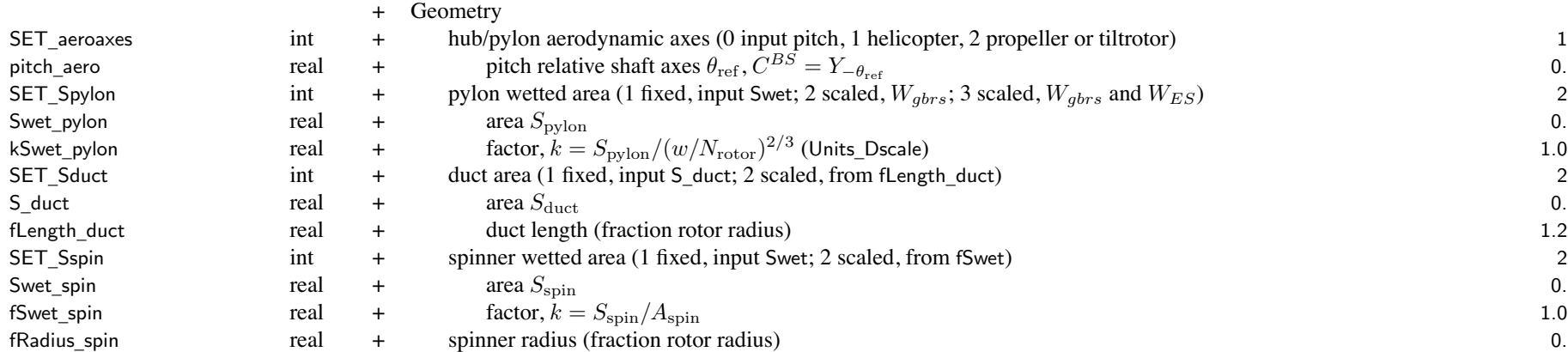

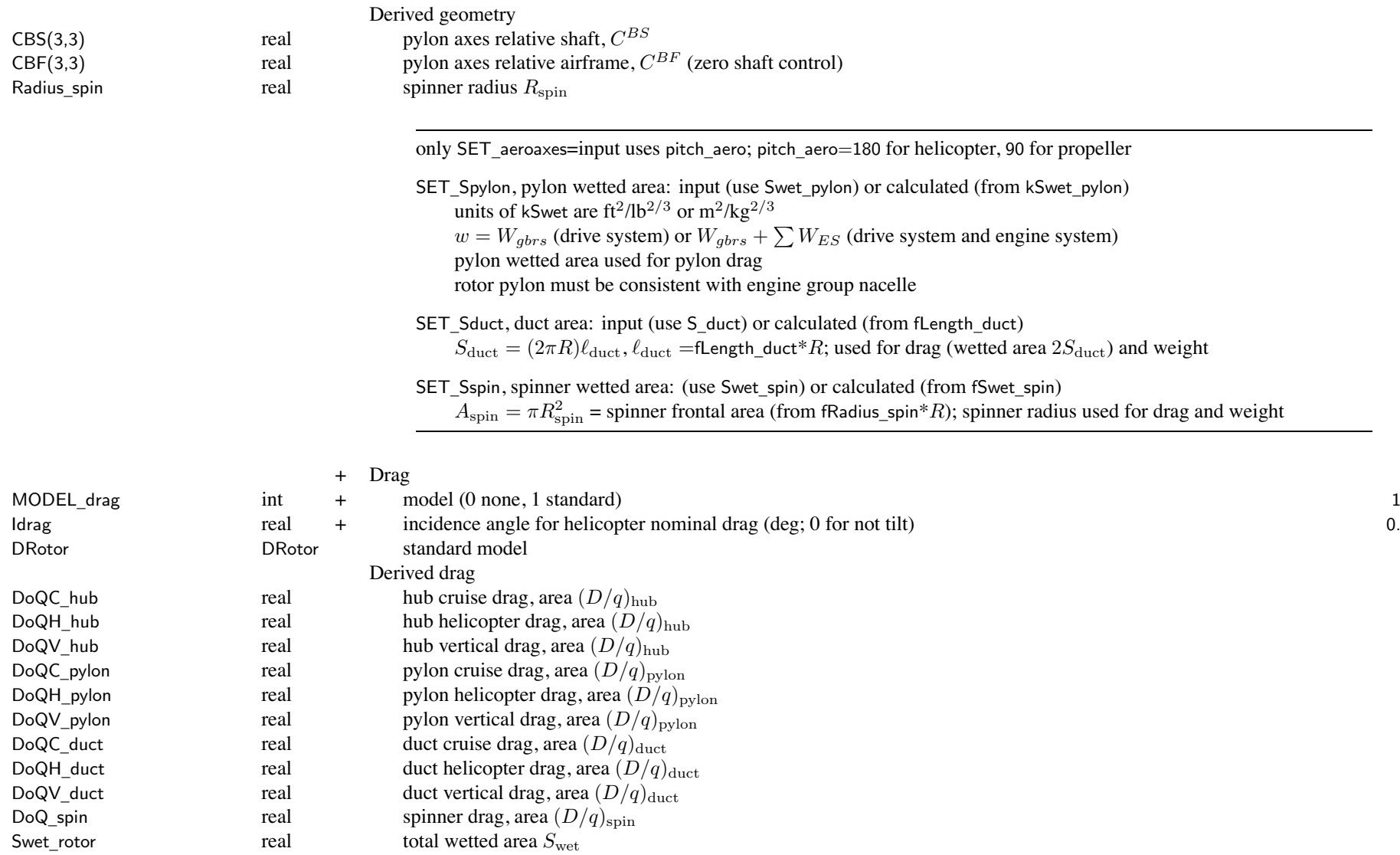

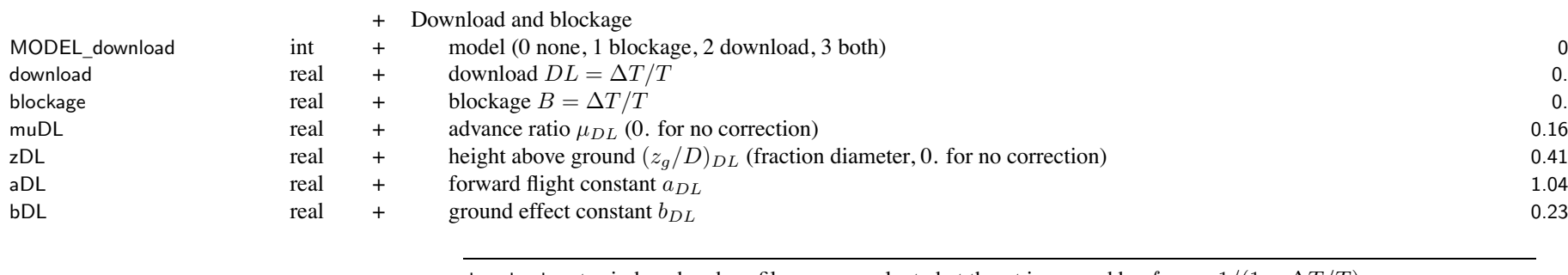

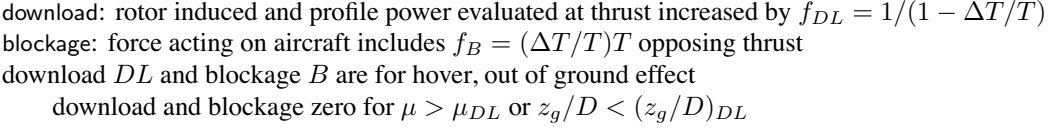

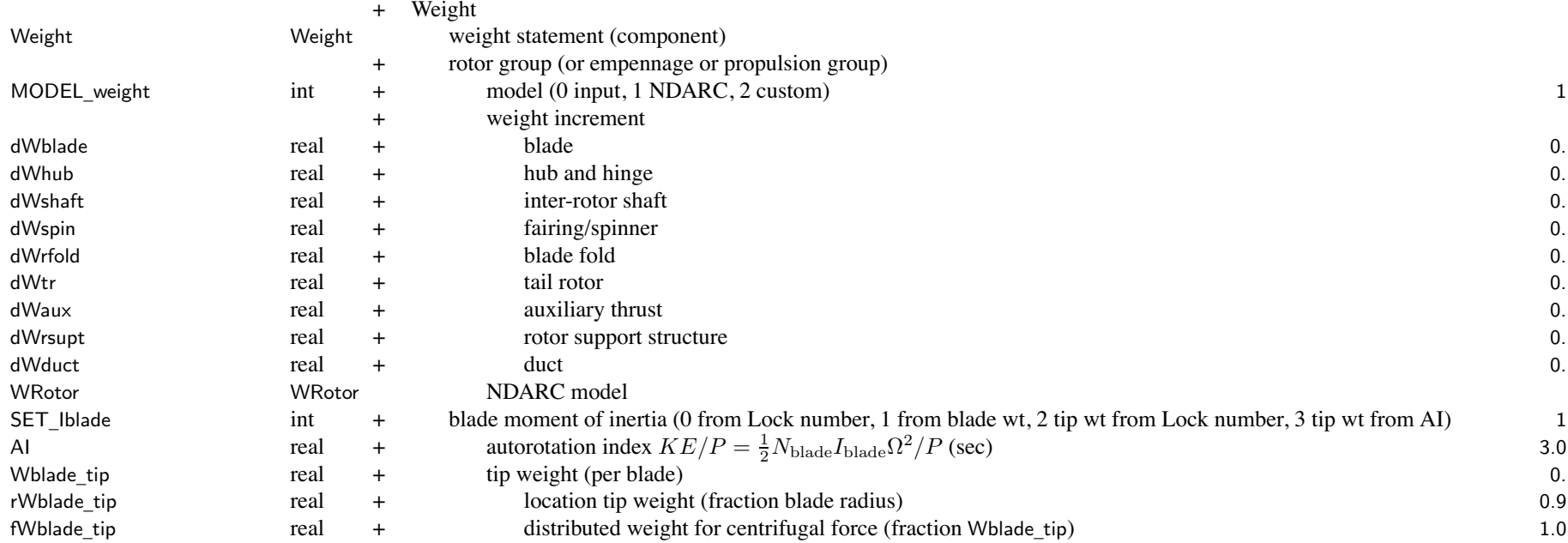

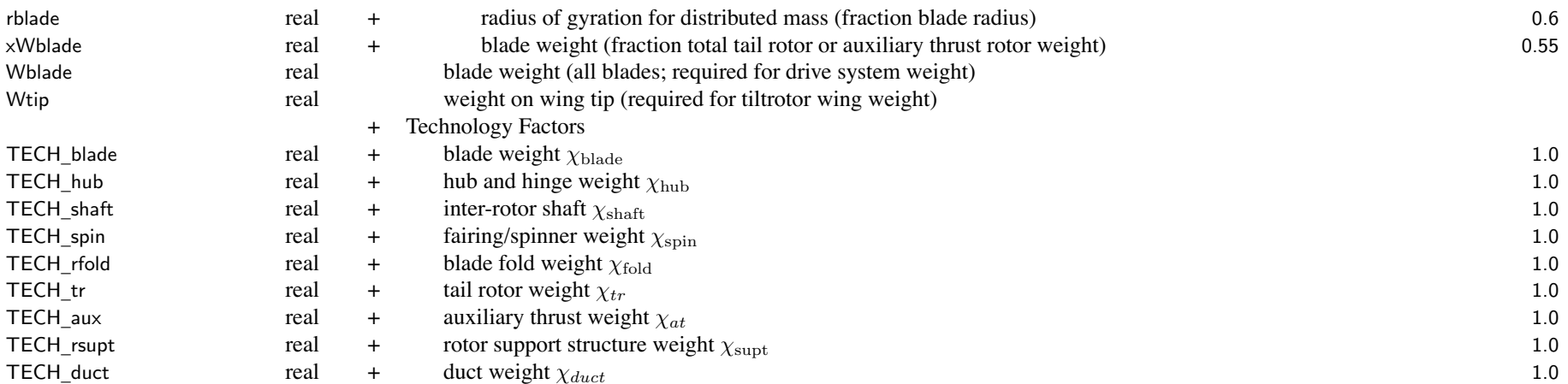

weight model result multiplied by technology factor and increment added:

Wxx = TECH\_xx\*Wxx\_model + dWxx; for fixed (input) weight use MODEL\_xx=0 or TECH\_xx=0.

blade weight:  $W_{\text{black}} = \chi_{\text{black}} w_{\text{black}} + dW_{\text{black}} + (1 + f)W_{\text{tip}}N_{\text{black}}$ 

SET \_ Iblade: calculate blade moment of inertia Iblade

0 from Lock number gamma, independent of blade weight

1 from blade weight

2 from Lock number gamma, tip weight Wblade\_tip calculated from Iblade

3 from autorotation index AI, tip weight Wblade\_tip calculated from Iblade

for tail rotor or aux thrust weight model (MODEL\_config = 2 or 3), blade weight  $W_{\text{black}} = xW$ blade\* $W_{tr}$  or xWblade\* $W_{at}$ 

rotor weight = blade + hub + spinner + fold + shaft + support + duct rotor config determines where weight pu<sup>t</sup> in weight statement main rotor: rotor group tail rotor: empennage group (tail rotor)

propeller: propulsion group (propeller/fan installation)

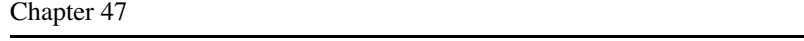

## **Structure: PRotorInd**

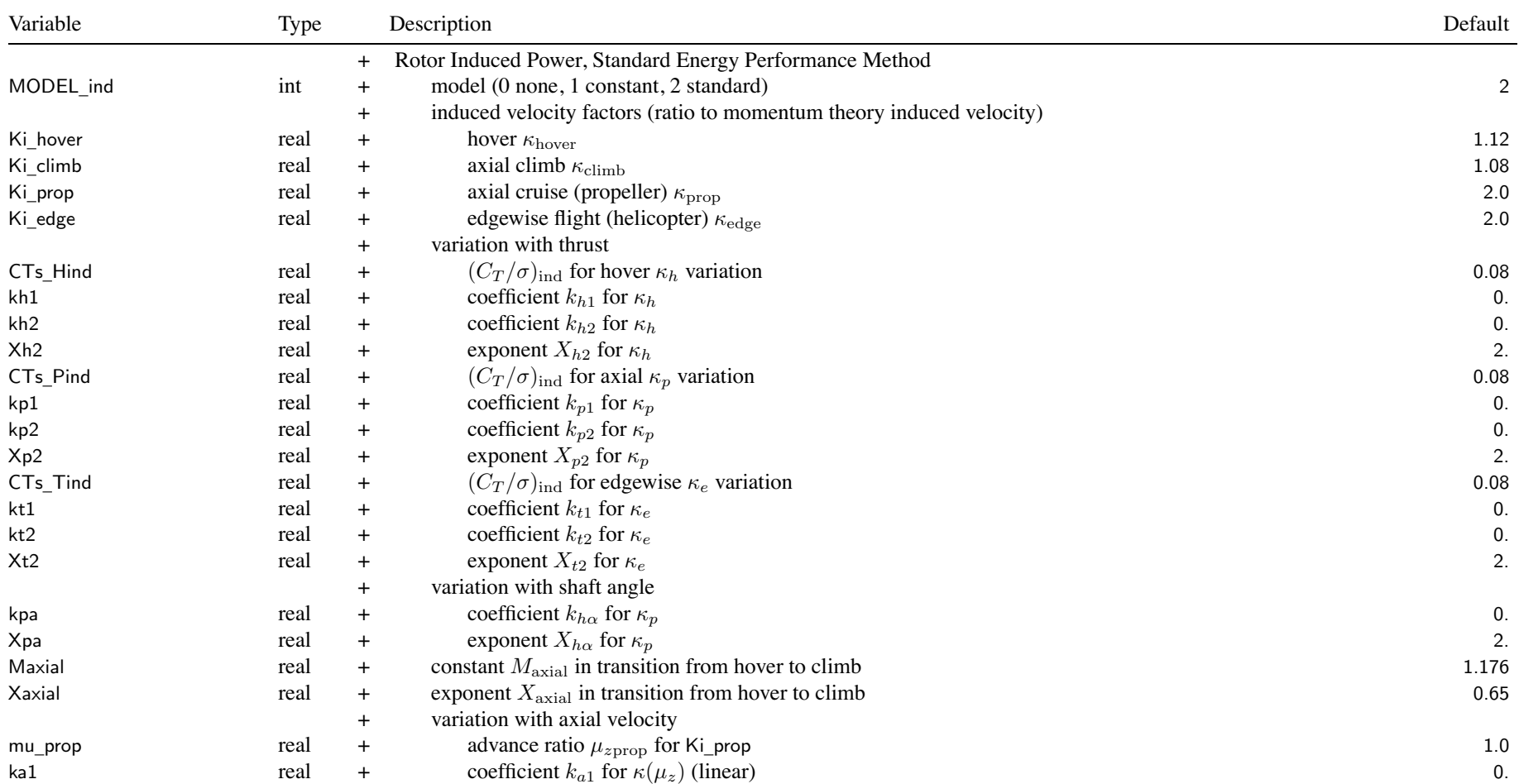

## Structure: PRotorInd 191

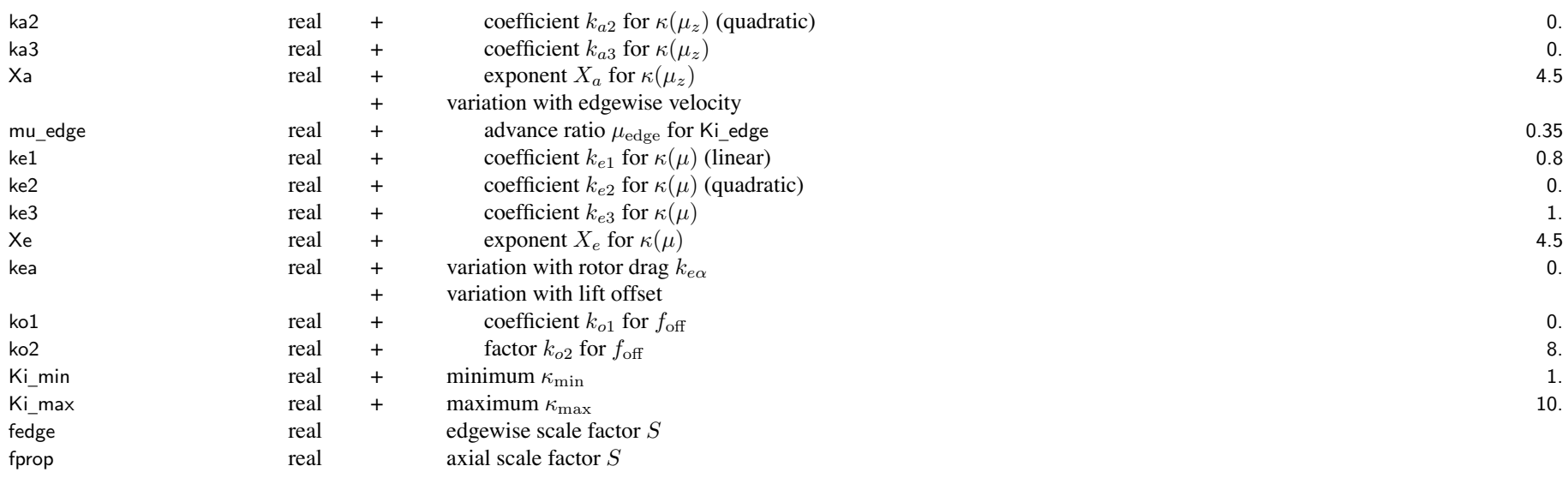

### MODEL \_ ind=constant uses only Ki\_hover, Ki\_prop, Ki\_edge nonzero values of Ki in FltState supersede calculated value

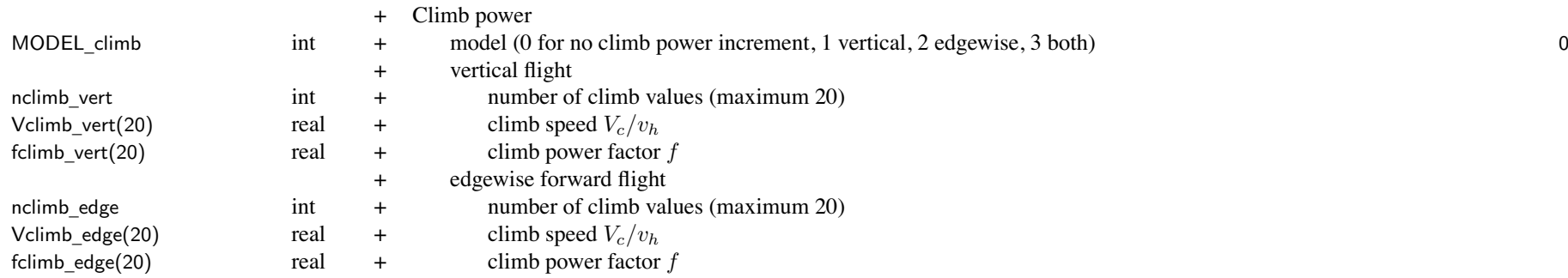

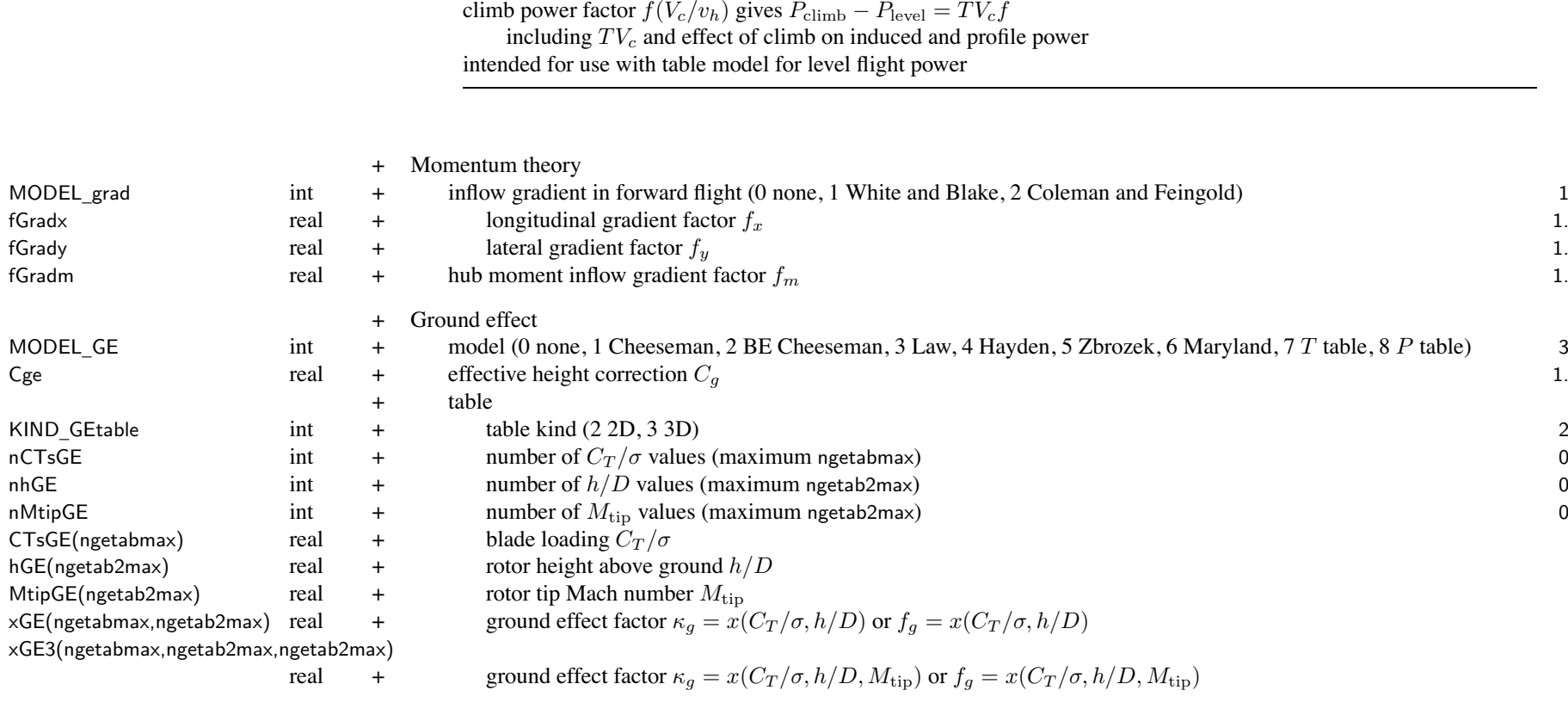

MODEL\_GE: table options for  $\kappa_g = T/T_\infty$  or  $f_g = P/P_\infty$ 

as function of blade loading  $C_T/\sigma$  and rotor height above ground  $h/D$  (fraction rotor diameter), and perhaps tip Mach number  $M_{\text{tip}}$ 

Cge: for tiltrotors, typically  $C_g = 0.5$ ; smaller effective height accounting for increased influence of ground compared to isolated rotor

### Structure: PRotorInd 193

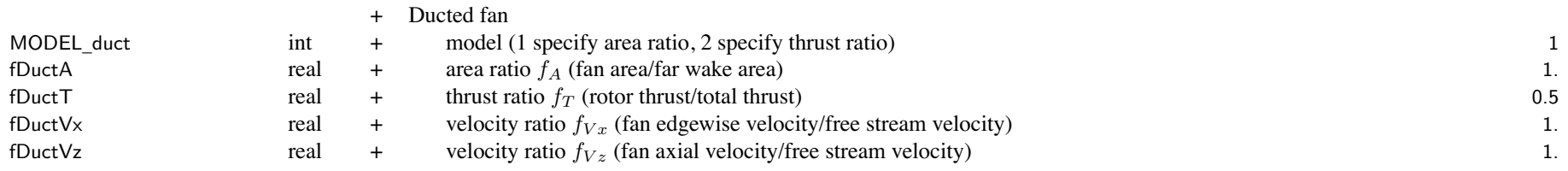

ducted fan model used only if config='duct'

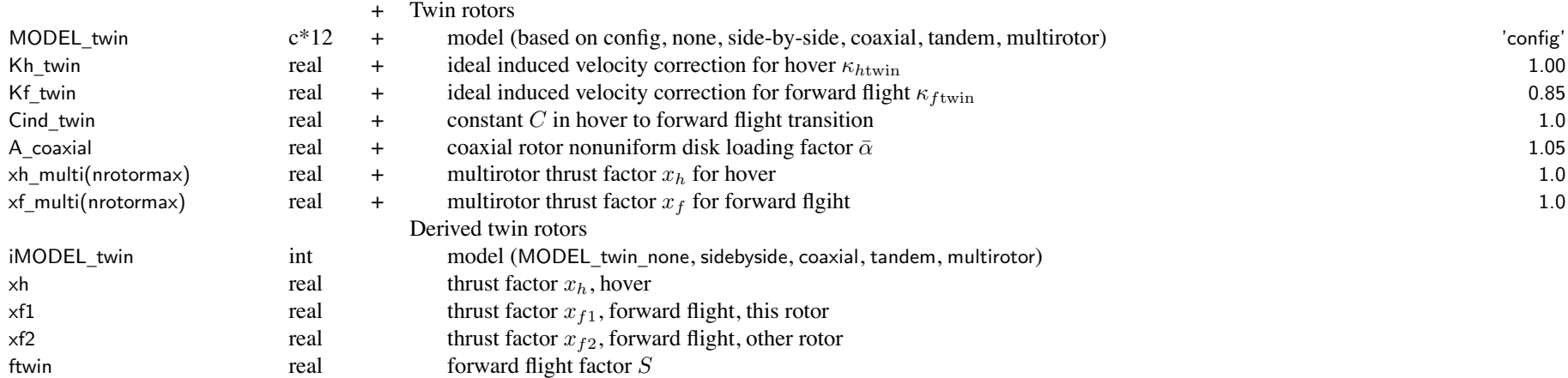

MODEL \_ twin: 'config', 'none', 'side-by-side' or 'tiltrotor', 'coaxial', 'tandem', or 'multirotor' 'config' must identify rotor as twin or multiple rotors coaxial: MODEL \_ twin='coaxial' (use A\_coaxial; Kh\_twin not used) or MODEL \_ twin='tandem' with zero horizontal separation (typically Kh\_twin=0.90) coaxial and tandem: Kf \_ twin <sup>=</sup> 0.88 to 0.81 for rotor separation 0.06*D* to 0.12*D*

# **Structure: PRotorPro**

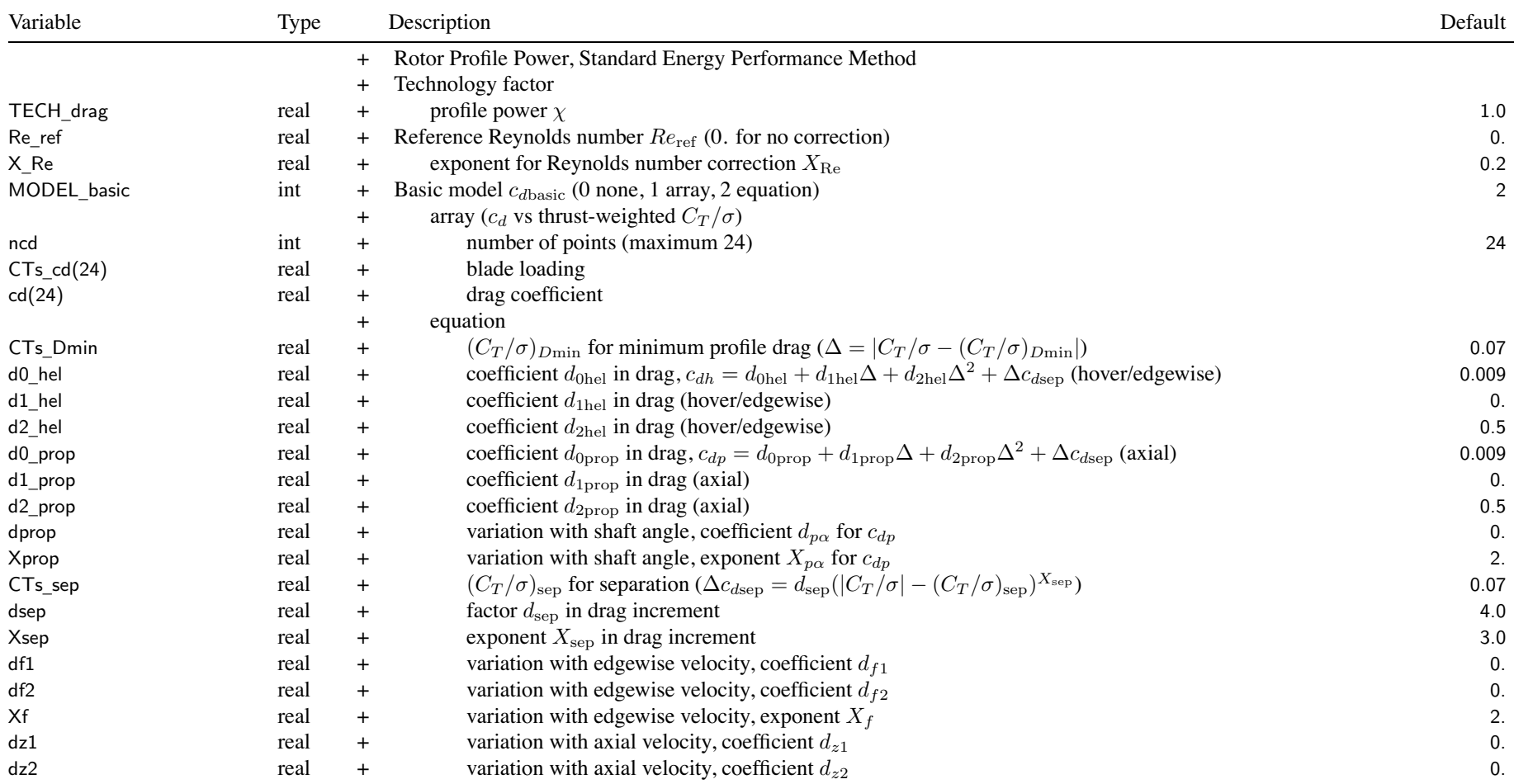

### Structure: PRotorPro 195

## $X_z$  real + variation with axial velocity, exponent  $X_z$  2.

## default array (cd(1)=0.):  $C_T / \sigma = 0$ . to 0.23 (uniform increments)  $cd = .01100, .01075, .01025, .01000, .01010, .01070, .01050, .00975, .00925, .00926, .00938, .00977,$ .01048,.01152,.01336,.01593,.01920,.02381,.03014,.04000,.08000,.16000,.32000,1.0000

nonzero values of cdo in FltState supersede calculated cdmean

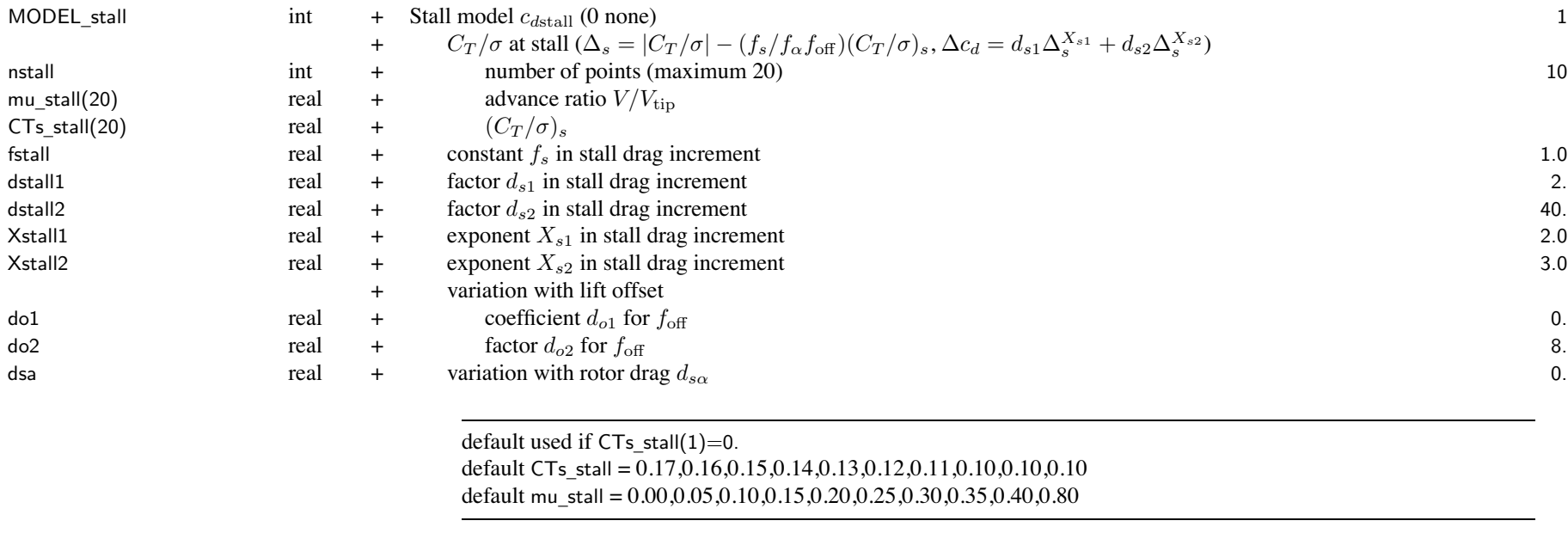

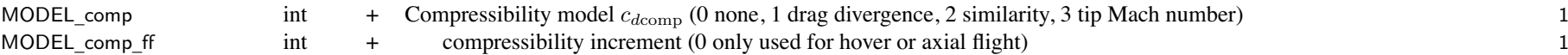

## Structure: PRotorPro 196

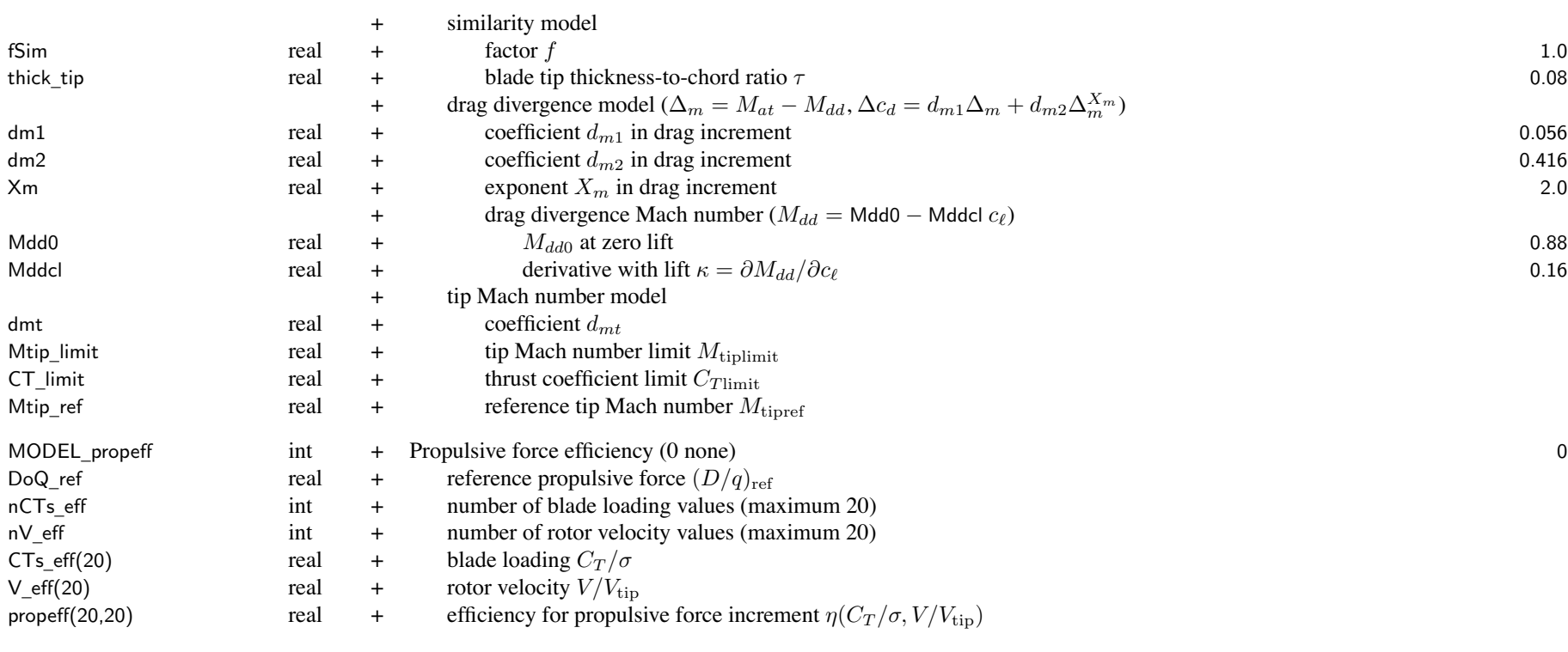

propeff: efficiency *<sup>η</sup>* <sup>g</sup>ives Δ*P<sup>o</sup>* <sup>=</sup> *V* Δ*D*(1*/η* <sup>−</sup> 1)

DoQ \_ ref corresponds to baseline profile and induced power models

intended for use with table model for power at baseline propulsive force

# **Structure: PRotorTab**

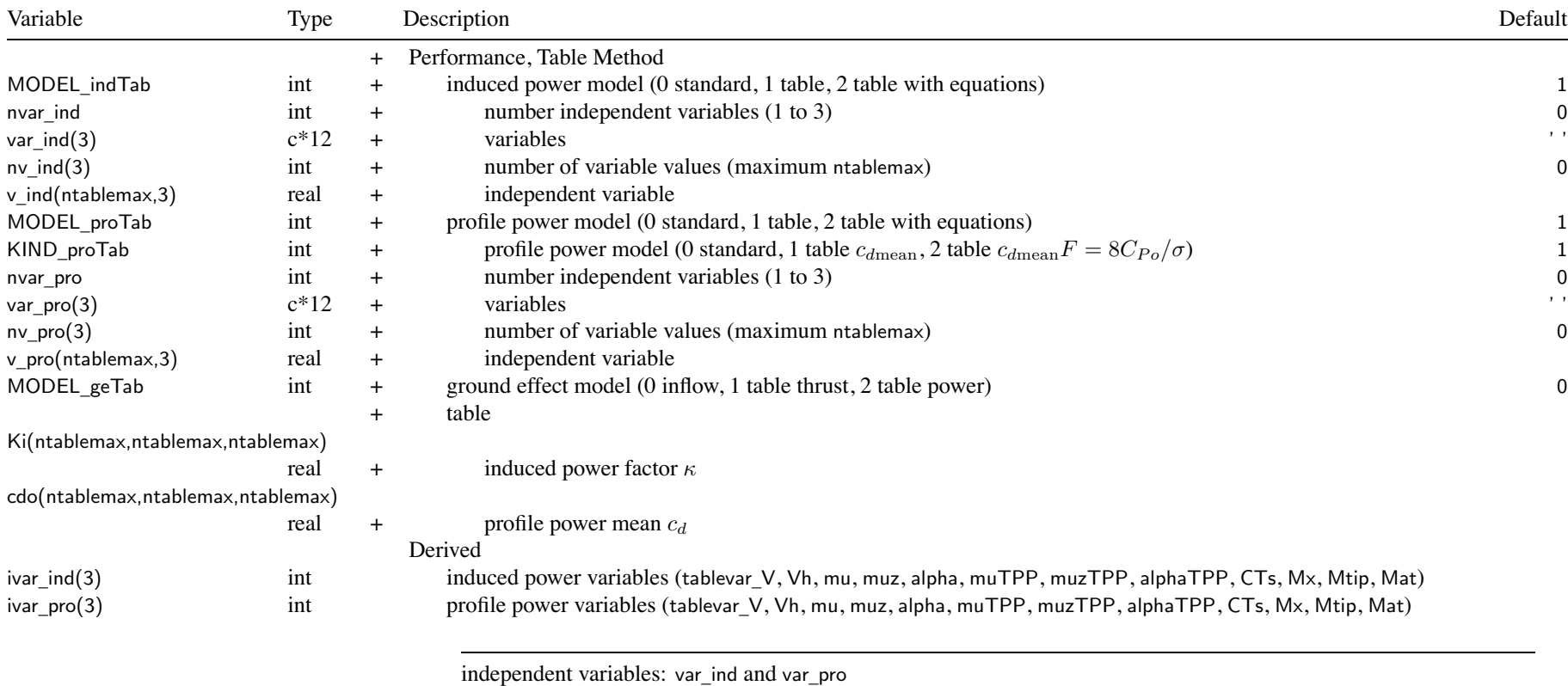

'V': flight speed  $V/V_{\text{tip}}$ 

'Vh': horizontal spee<sup>d</sup> *<sup>V</sup>h/V*tip

'mu', 'muHP': edgewise advance ratio *μ* (hub plane)

'muz', 'muzHP': axial velocity ratio *μ<sup>z</sup>* (hub plane)

'alpha', 'alphaHP': shaft angle-of-attack  $\alpha = \tan^{-1}(\mu_z/\mu)$  (hub plane) 'muTPP': edgewise advance ratio *μ* (tip-path plane) 'muzTPP': axial velocity ratio  $\mu_z$  (tip-path plane) 'alphaTPP': shaft angle-of-attack  $\alpha = \tan^{-1}(\mu_z/\mu)$  (tip-path plane) 'CTs', 'CT/s': blade loading *C<sup>T</sup> /σ* 'Mx', 'offset': lift offset *<sup>M</sup>x/TR* 'Mtip': tip Mach number  $M_{\text{tip}}$ 'Mat': advancing tip Mach number *Mat*

MODEL \_geTab: ground effect included in inflow, or table power evaluated at thrust decreased by *<sup>κ</sup>g*, or table power decreased by *f<sup>g</sup>*

MODEL \_ download≥ <sup>2</sup>: table induced and profile power evaluated at thrust increased by *fDL* <sup>=</sup> <sup>1</sup>*/*(1 <sup>−</sup> Δ*T/T*)

nonzero values of Ki and/or cdo in FltState supersede table (or table with equations) values

Chapter 50

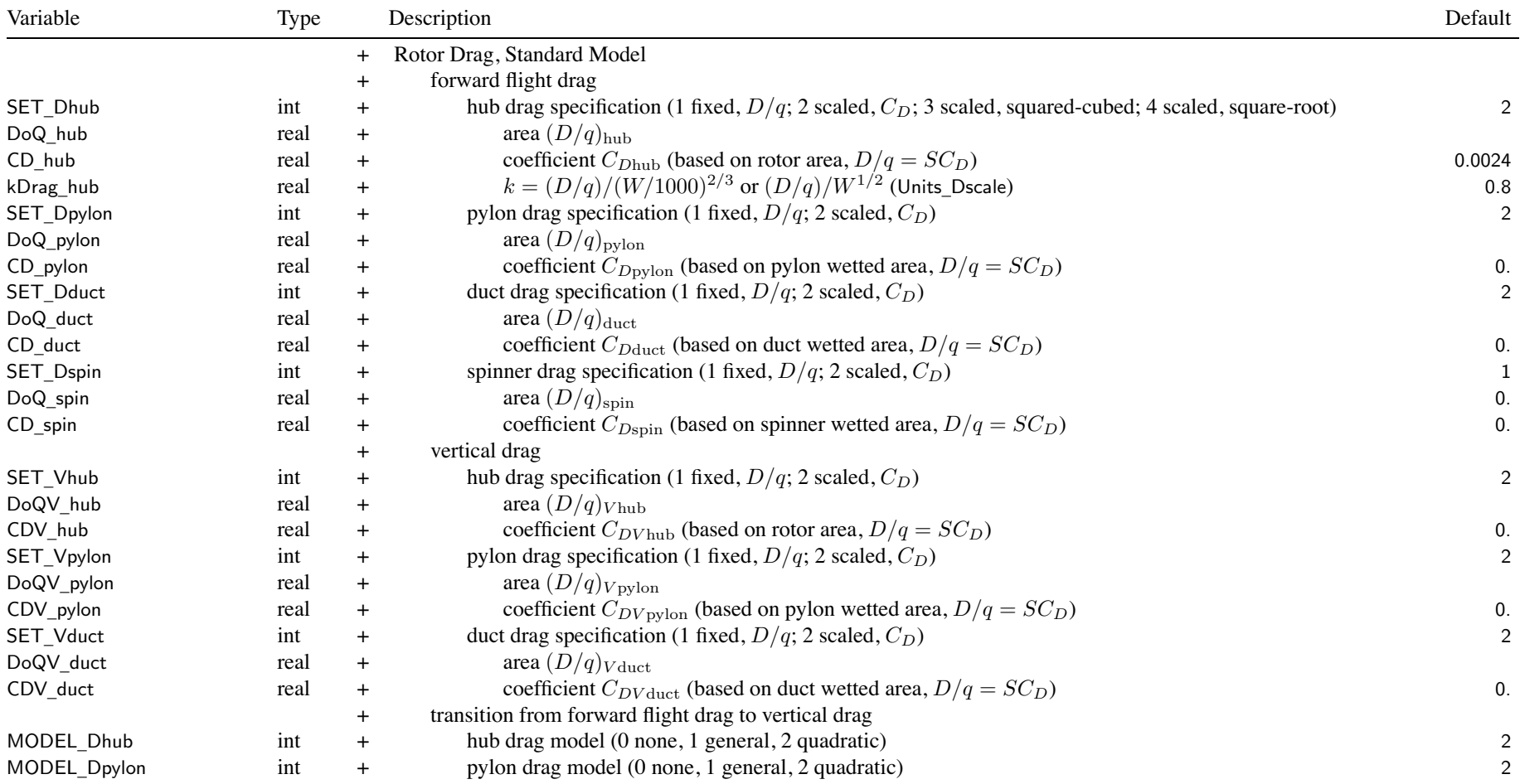

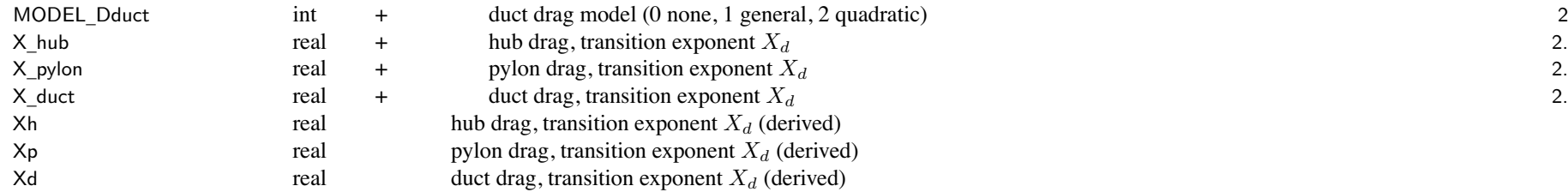

SET \_ xxx: fixed (use DoQ) or scaled (use CD); other parameter calculated

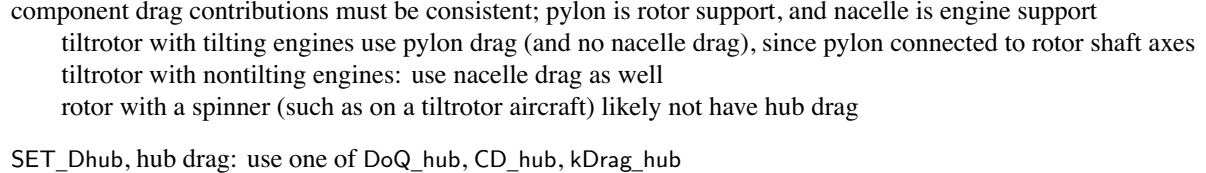

units of kDrag are ft<sup>2</sup>/klb<sup>2/3</sup> or m<sup>2</sup>/Mg<sup>2/3</sup>; ft<sup>2</sup>/lb<sup>1/2</sup> or m<sup>2</sup>/kg<sup>1/2</sup>

 $CD = 0.0040$  for typical hubs, 0.0024 for current low drag hubs, 0.0015 for faired hubs

kDrag  $(2/3$  power) = 1.4 for typical hubs, 0.8 for current low drag hubs, 0.5 for faired hubs (English units)

kDrag  $(1/2$  power) = 0.074 for single rotor helicopters, 0.049 for tandem helicopters,

0.038 for hingeless rotors, 0.027 for faired hubs (English units)

 $W = f_W W_{MTO}$  (main rotor) or fThrust\*Tdesign (antitorque or aux thrust rotor)

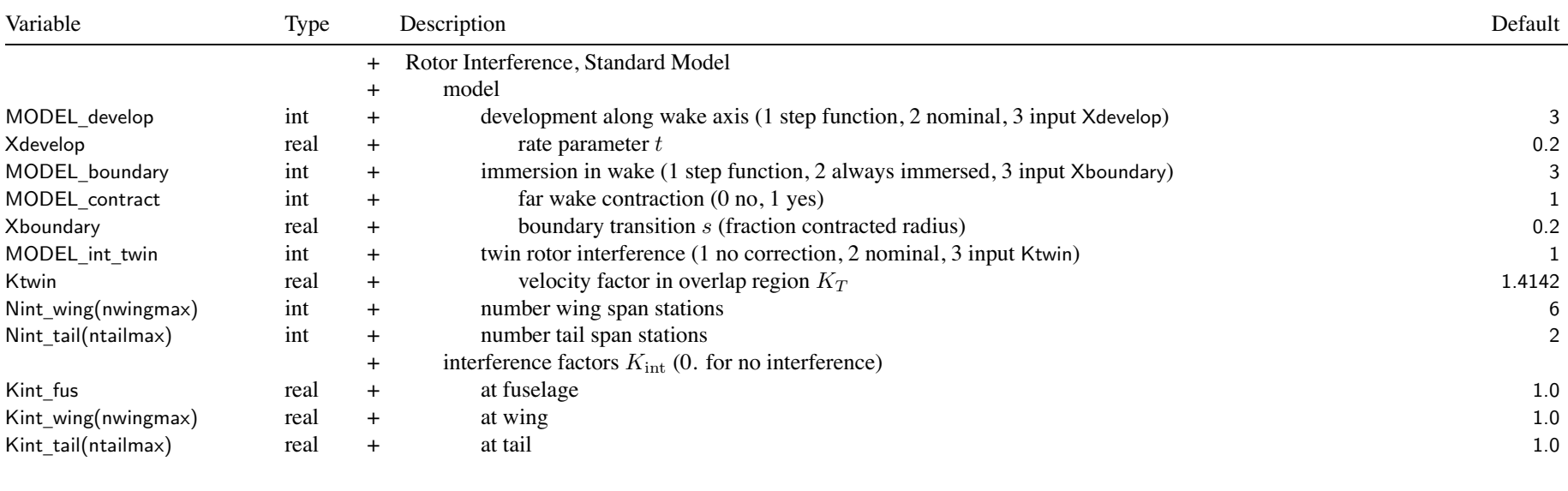

Kint=0 to suppress interference at component; MODEL\_int=0 for no interference at all interference factor linearly transition from Kint at  $V \leq$  Vint\_low to 0 at  $V \geq$  Vint\_high

to account for wing or tail area in wake, interference averaged at Nint points along span

MODEL \_develop: step function same as Xdevelop=0; nominal same as Xdevelop=1. <code>MODEL\_boundary:</code> step function same as <code>Xboundary=0;</code> always immersed same as <code>Xboundary= $\infty$ </code> MODEL\_twin: only for coaxial or tandem or side-by-side; nominal same as Ktwin= $\sqrt{2}$ 

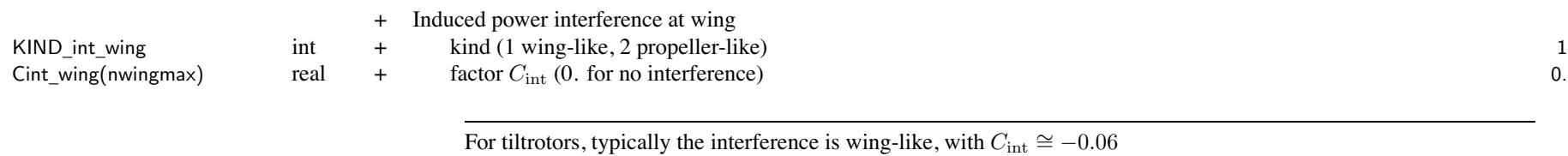

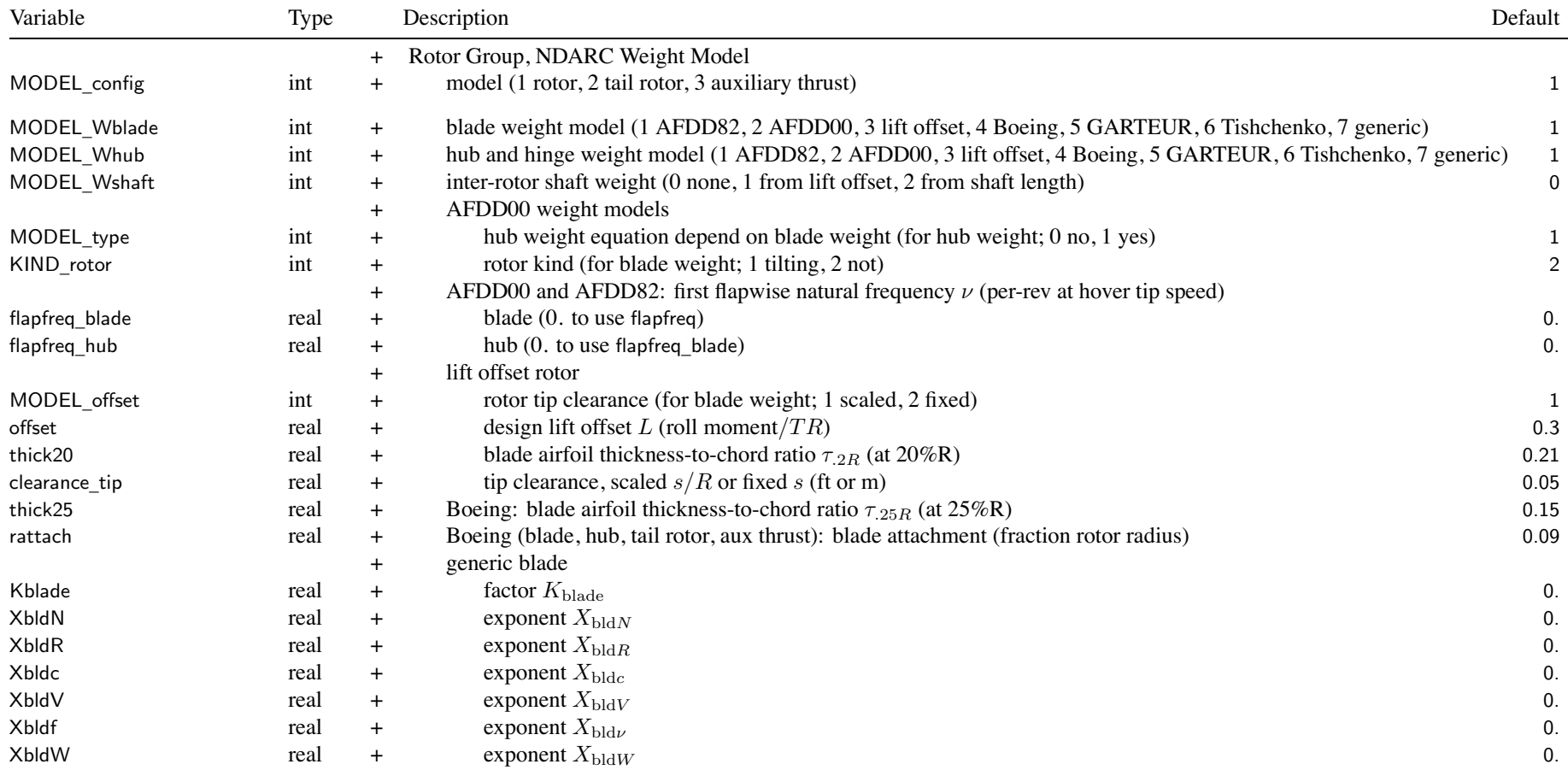

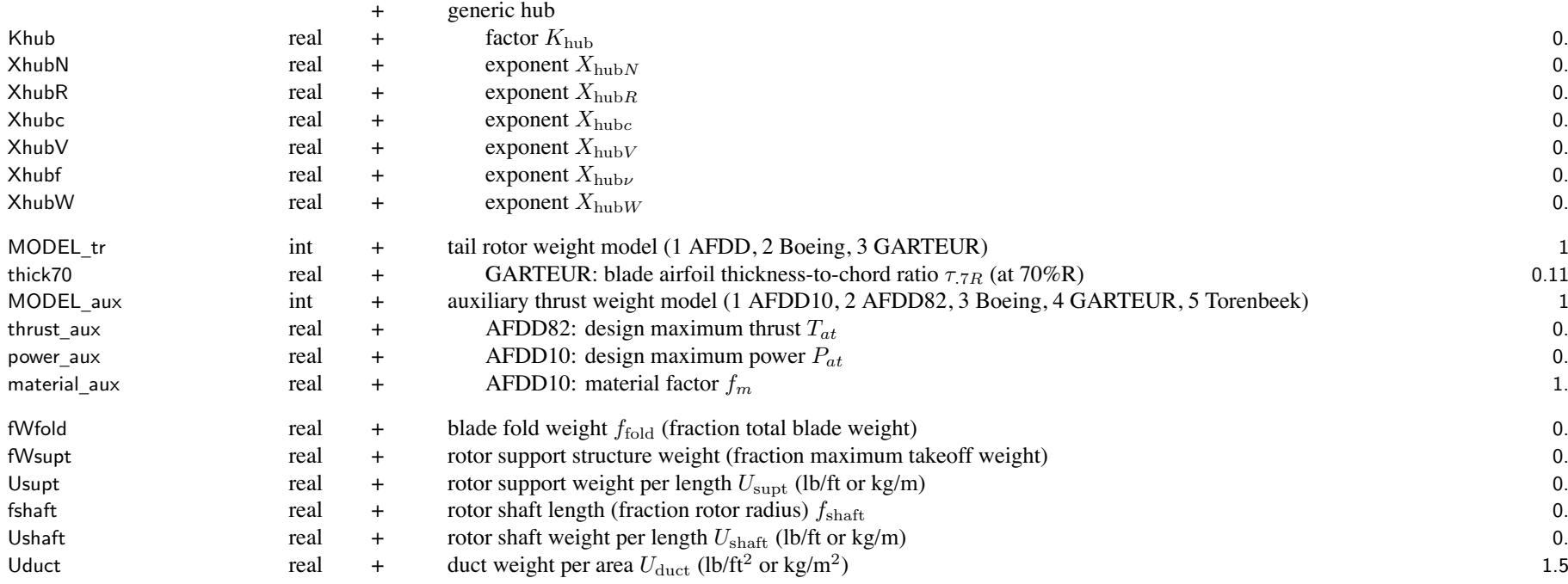

MODEL \_config: tail rotor and auxiliary thrust models use only rotor, support, and duct weights (not shaft, fold, or separate blade and hub weights)

duct weight only used for ducted fan configuration

for teetering and gimballed rotors, the flap frequency flapfreq\_blade should be the coning frequency

The AFDD00 hub weight equation using the calculated blade weight (MODEL\_type = 0) results in a lower average error, and best represents legacy rotor systems.

Using the actual actual blade weight  $(MODEL_type = 1)$  is best for advanced technology rotors with blades lighter than trend.

if thrust\_aux $\neq 0$ , supersedes design maximum thrust of rotor from sizing task if power  $aux \neq 0$ , supersedes design maximum power of rotor from sizing task

material \_ aux=1 for composite construction, 1.20 for wood, 1.31 for aluminum spar, 1.44 for aluminum construction default  $\Omega_{\text{prop}}$  is the reference rotor speed

typically fWfold <sup>=</sup> 0.04 for manual fold, 0.28 for automatic fold

rotor suppor<sup>t</sup> structure weight must be consistent with engine suppor<sup>t</sup> and pylon suppor<sup>t</sup> weights of engine section

WtParam\_rotor(8) \_rotor(8) real <sup>+</sup> parameters 0.

<sup>+</sup> Custom Weight Model

# **Structure: Wing**

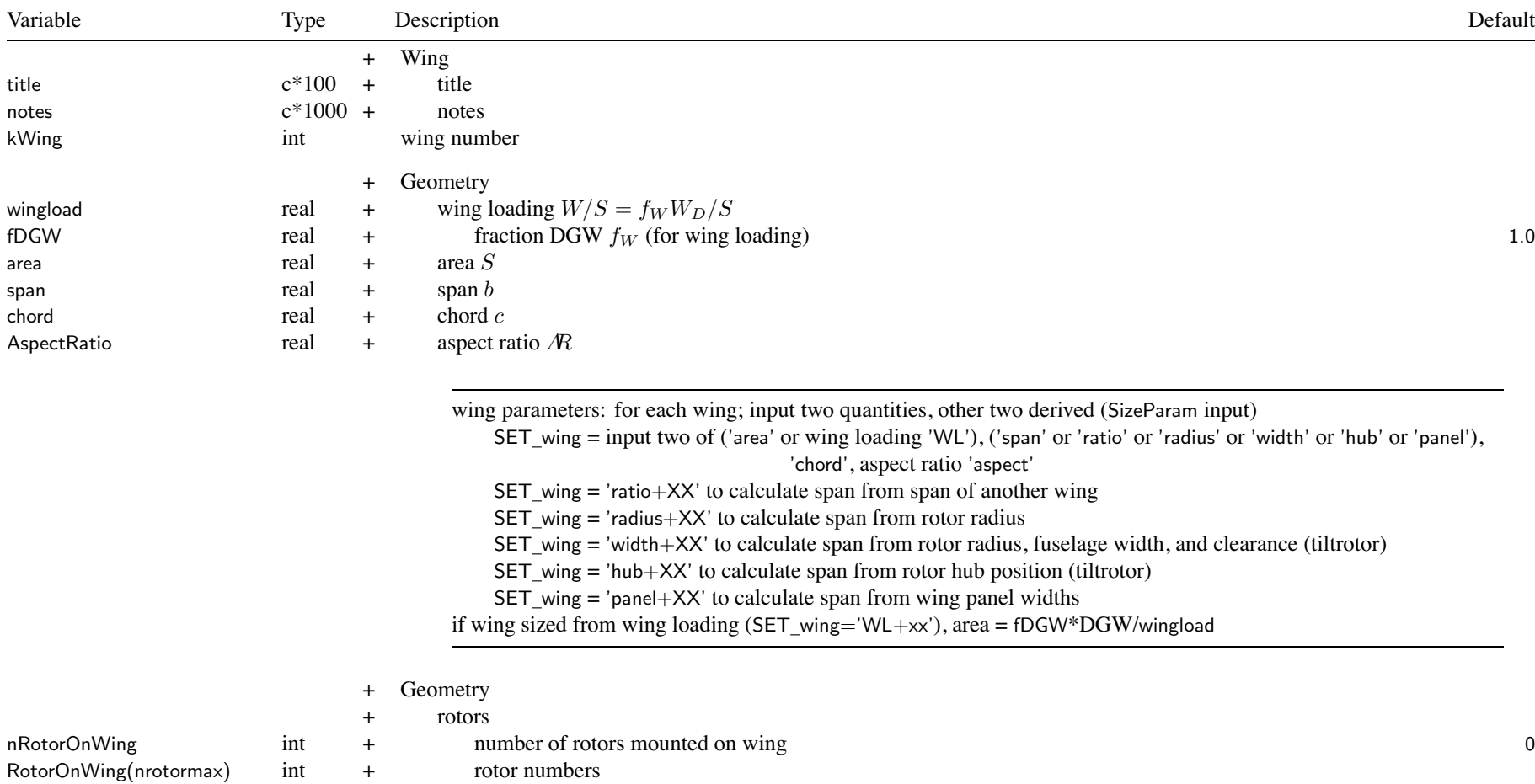

### Structure: Wing 207

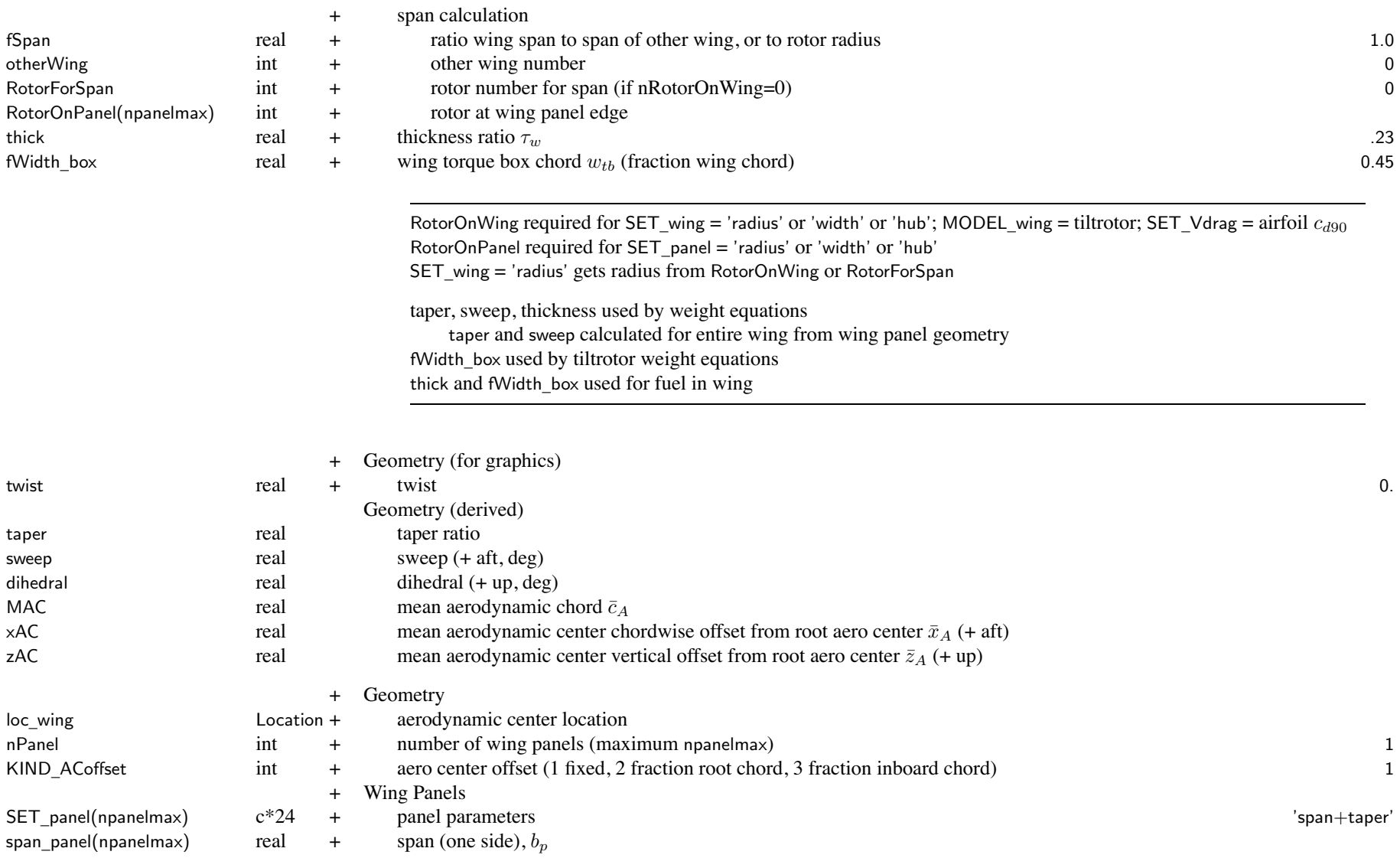

### Structure: Wing 208

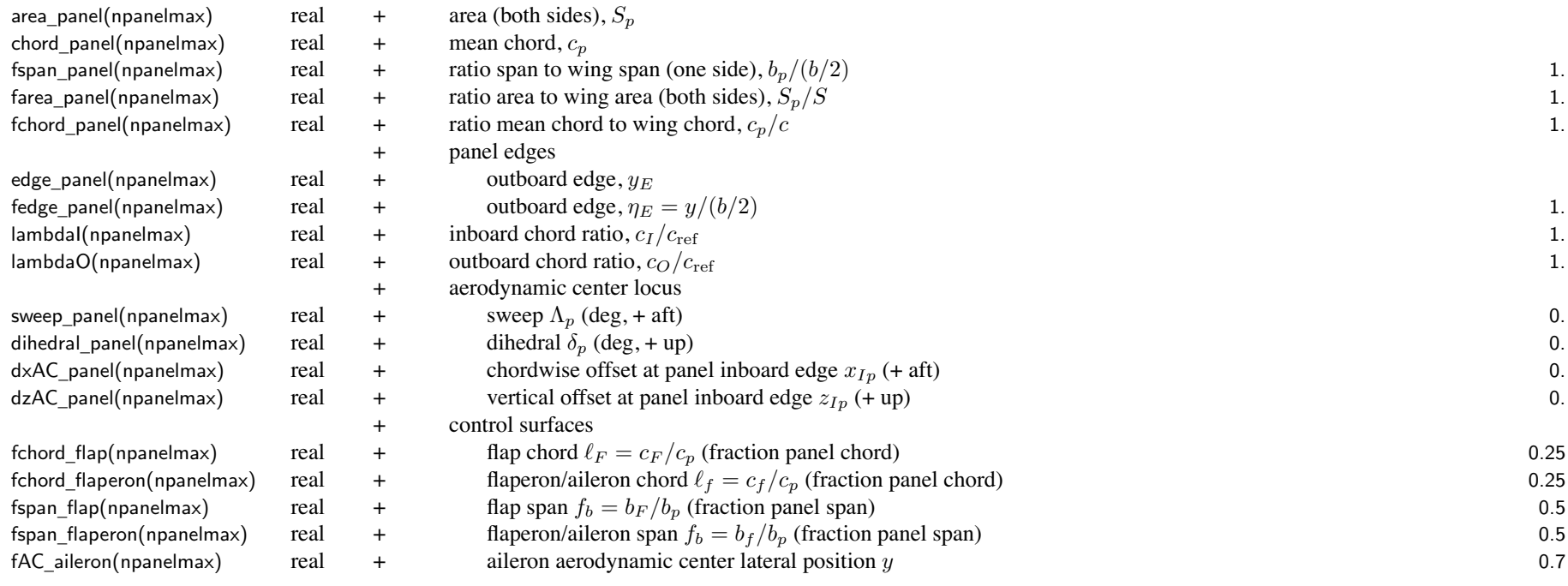

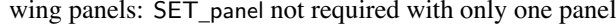

SET \_panel: specify consistent definition of panels (span, edge, area, chord)

panel span: 'span' or 'bratio', else free

```
'span' = input span_panel, b_p
```
'bratio' = input ratio to wing span, fspan\_panel,  $b_p/(b/2)$ 

panel outboard edge: 'edge', 'station', 'width', 'hub', or 'adjust' (not used for tip panel)

 $'$ edge' = input edge\_panel,  $y_E$ 

'station' = input fraction wing semispan fedge\_panel,  $\eta_E = y/(b/2)$ 

'radius' <sup>=</sup> from rotor radius

'width' <sup>=</sup> from rotor radius, fuselage width, and clearance (tiltrotor)

'hub' <sup>=</sup> from rotor hub position (tiltrotor)

'adjust' <sup>=</sup> from adjacent input panel span or span ratio
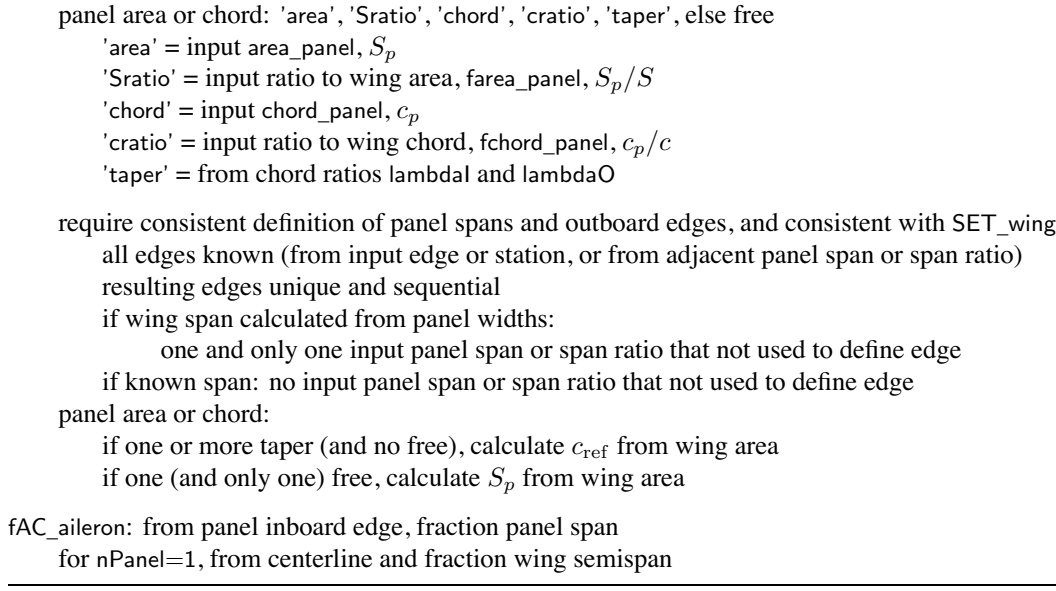

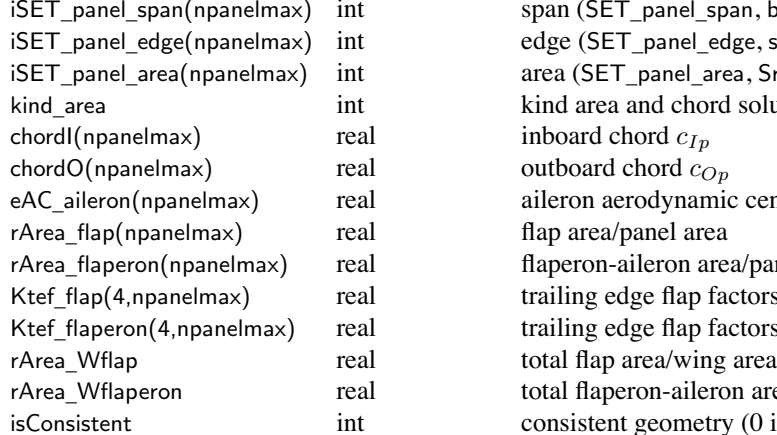

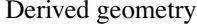

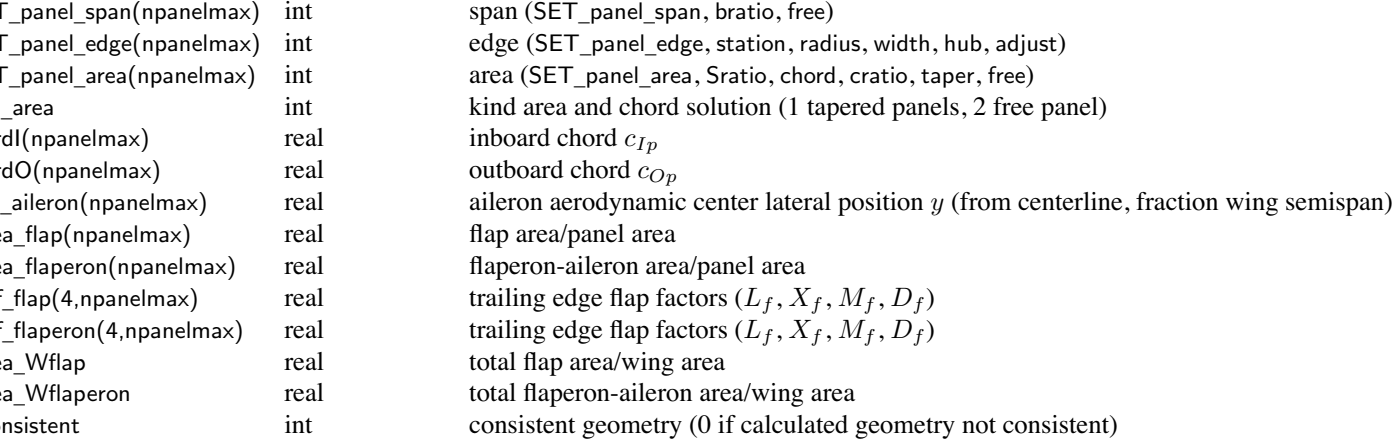

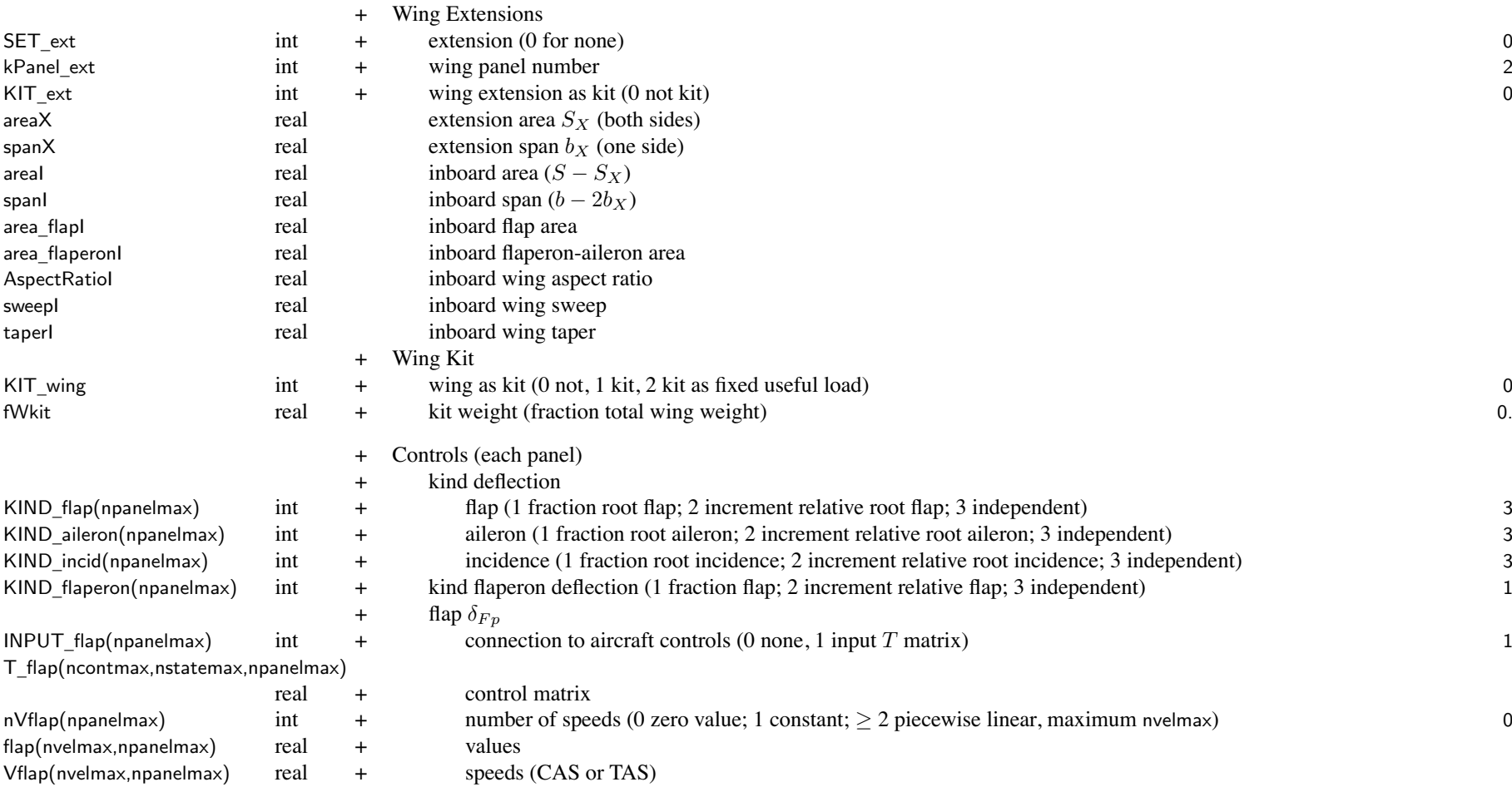

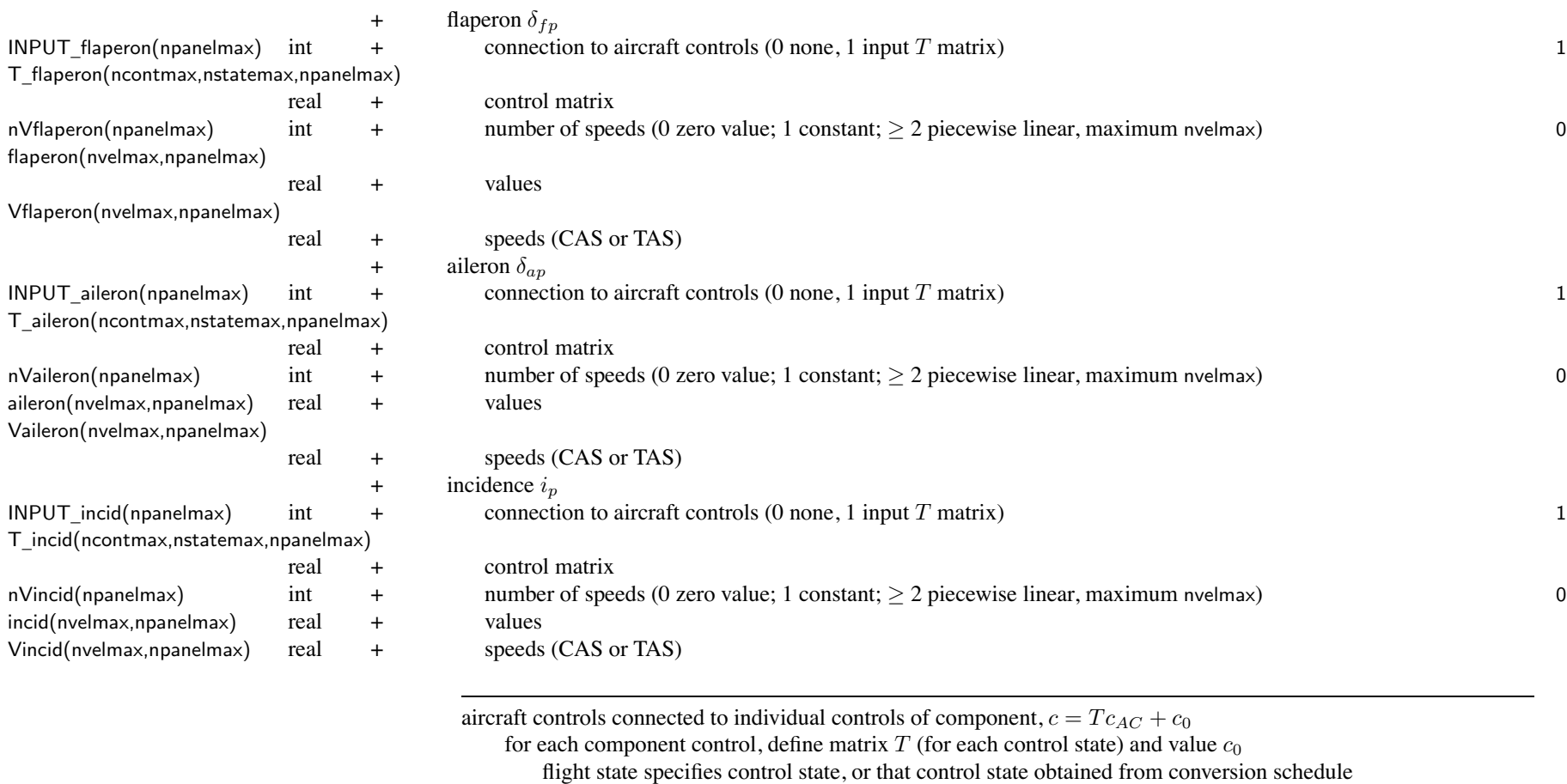

*<sup>c</sup>*<sup>0</sup> can be zero, constant, or function of flight speed (CAS or TAS, piecewise linear input) by connecting aircraft control to comp control, flight state can specify comp control value

initial values if control is connected to trim variable; otherwise fixed for flight state

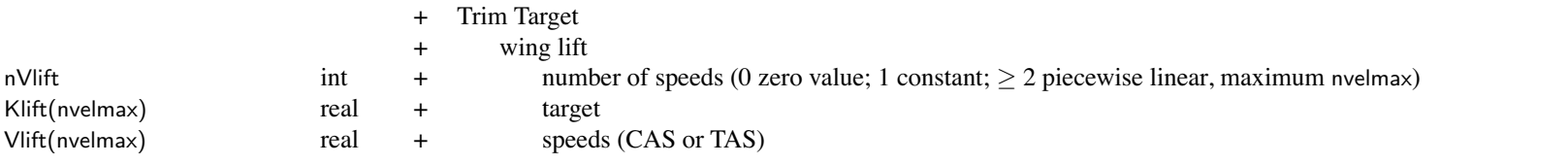

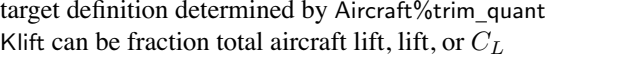

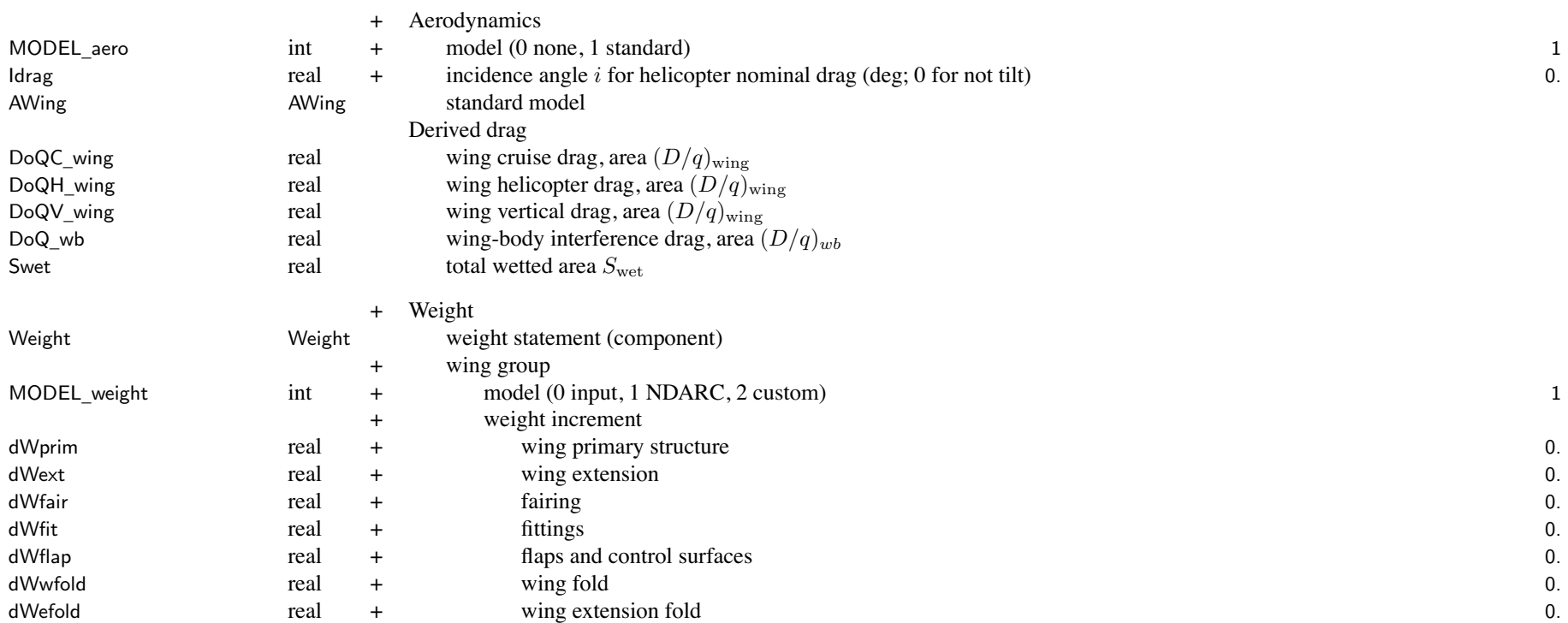

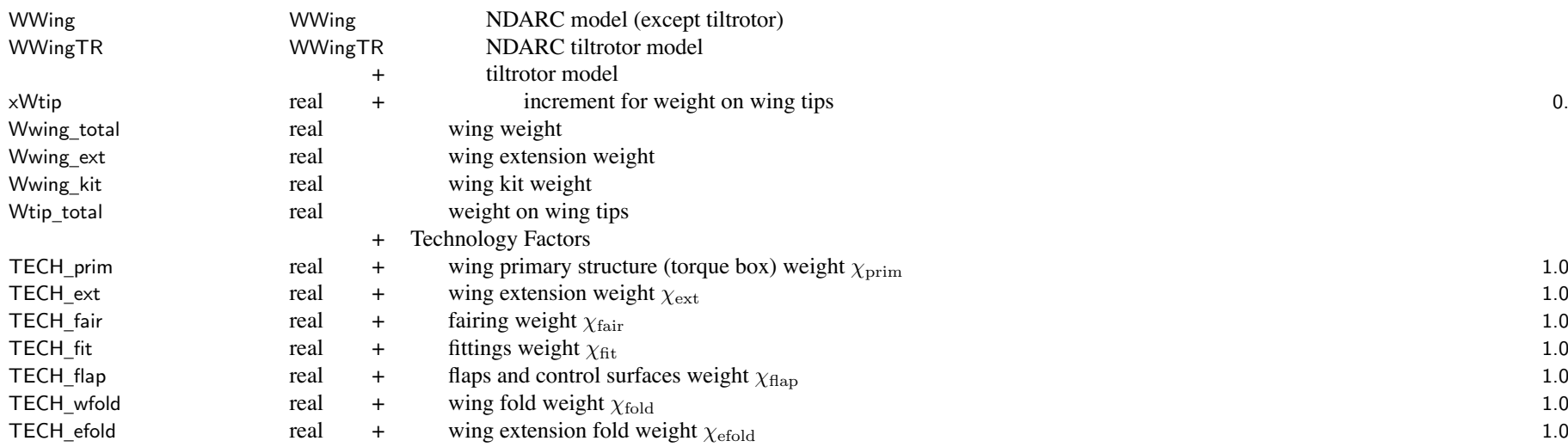

weight model result multiplied by technology factor and increment added:

Wxx = TECH\_xx\*Wxx\_model + dWxx; for fixed (input) weight use MODEL\_xx=0 or TECH\_xx=0.

tiltrotor model requires weight on wing tips: both sides; calculated as sum of

rotor group, engine section or nacelle group, air induction group,

engine system, drive system (less drive shaft), rotary wing and conversion flight controls,

hydraulic group, trapped fluids, wing tip extensions

xWtip adjusts Wtip\_total, without changing weight statements

negative increment required when engine and transmission not at tip location with rotor

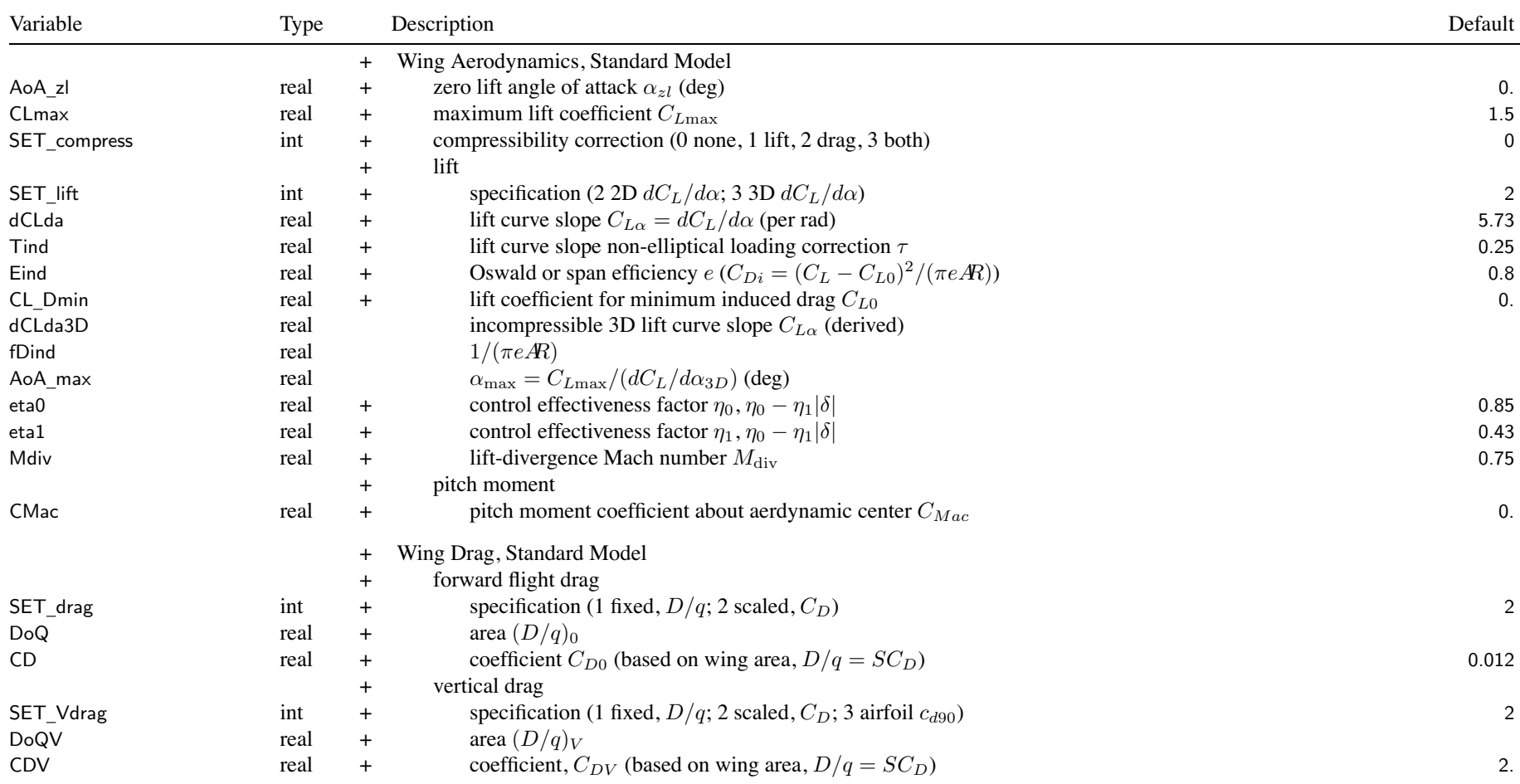

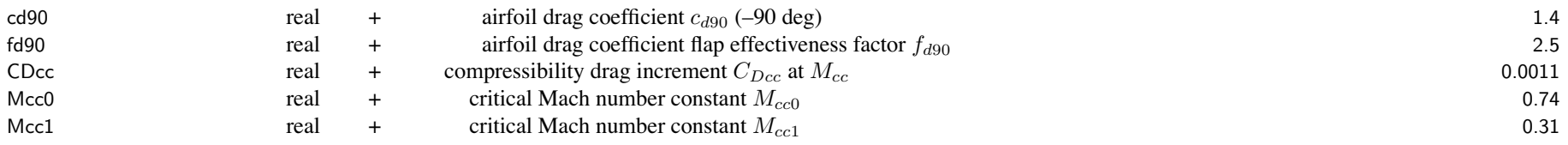

SET \_ xxx: fixed (use DoQ) or scaled (use CD); other parameter calculated

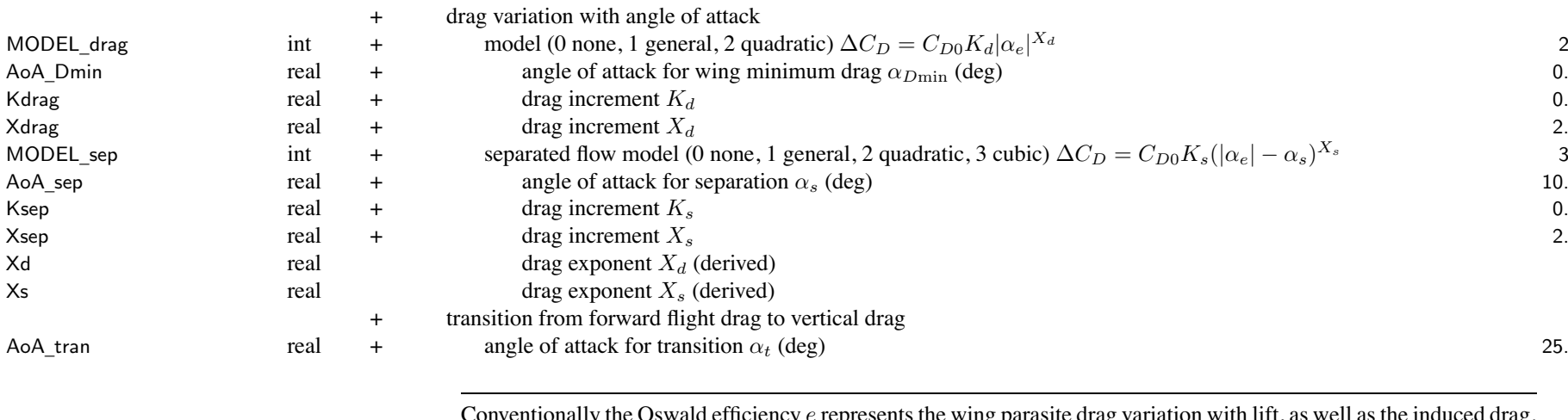

Conventionally the Oswald efficiency *<sup>e</sup>* represents the wing parasite drag variation with lift, as well as the induced drag. If *CDp* varies with angle-of-attack, then *<sup>e</sup>* is just the span efficiency factor for the induced power (and *C<sup>L</sup>*<sup>0</sup> should be zero).

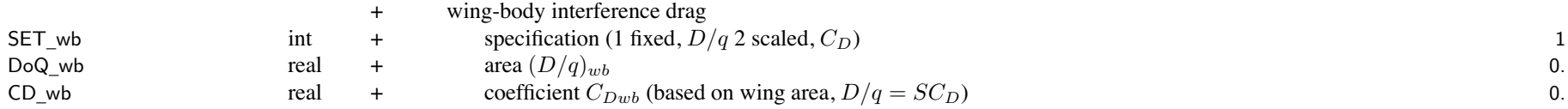

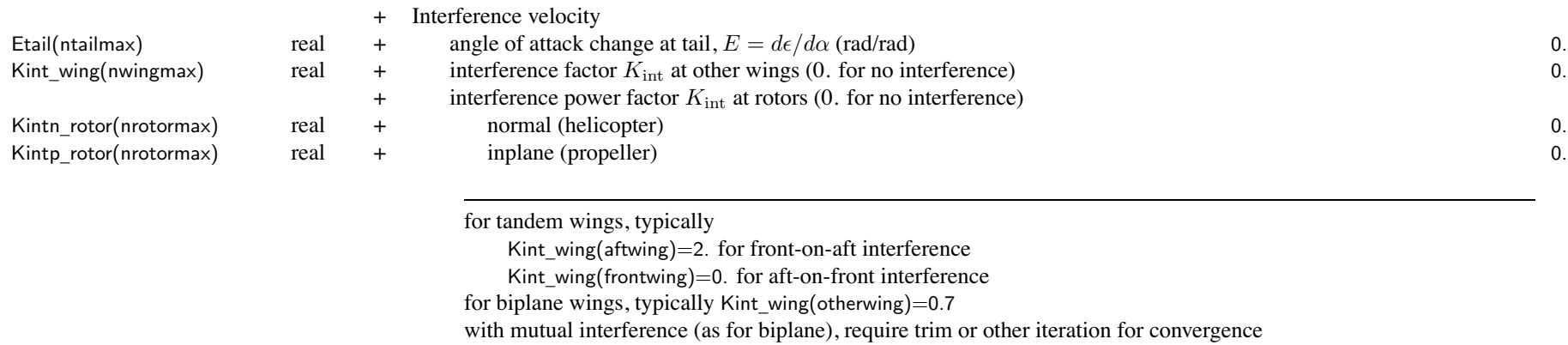

interference power: inplane (propeller) factor Kintp\_rotor negative for favorable

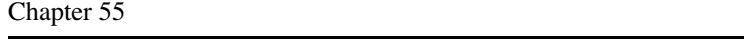

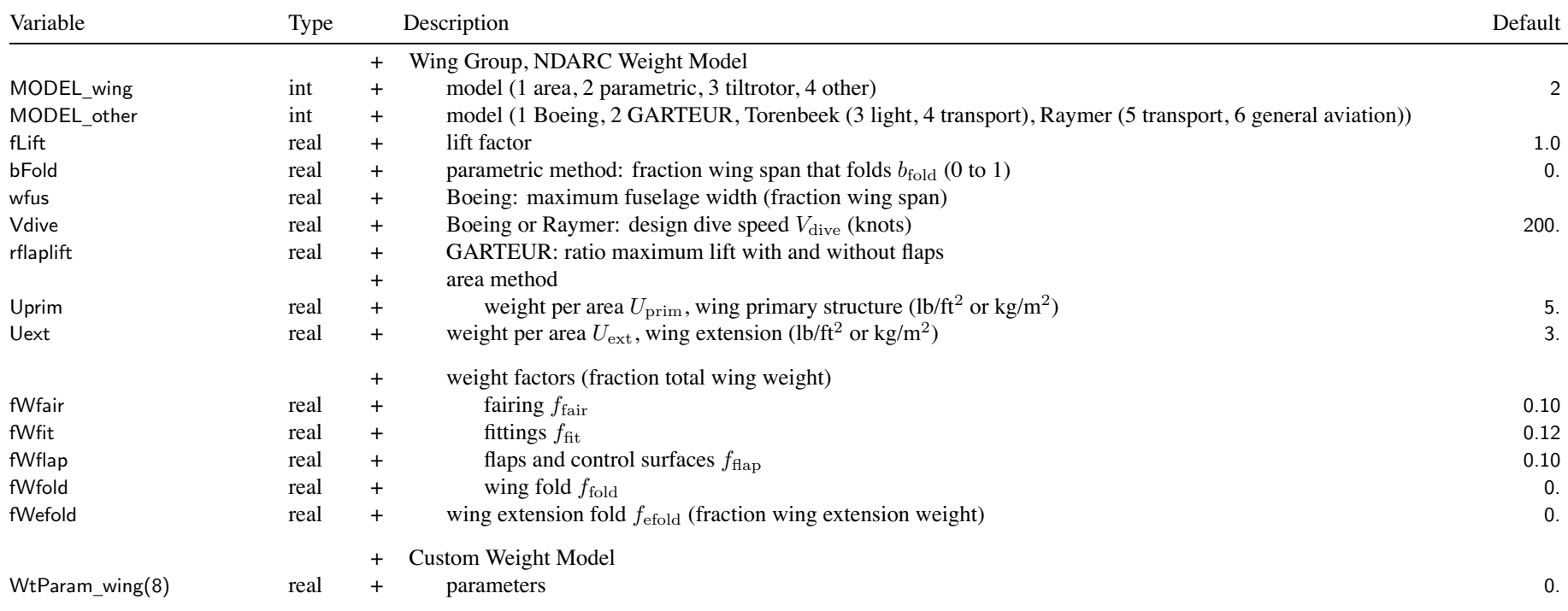

Chapter 56

# **Structure: WWingTR**

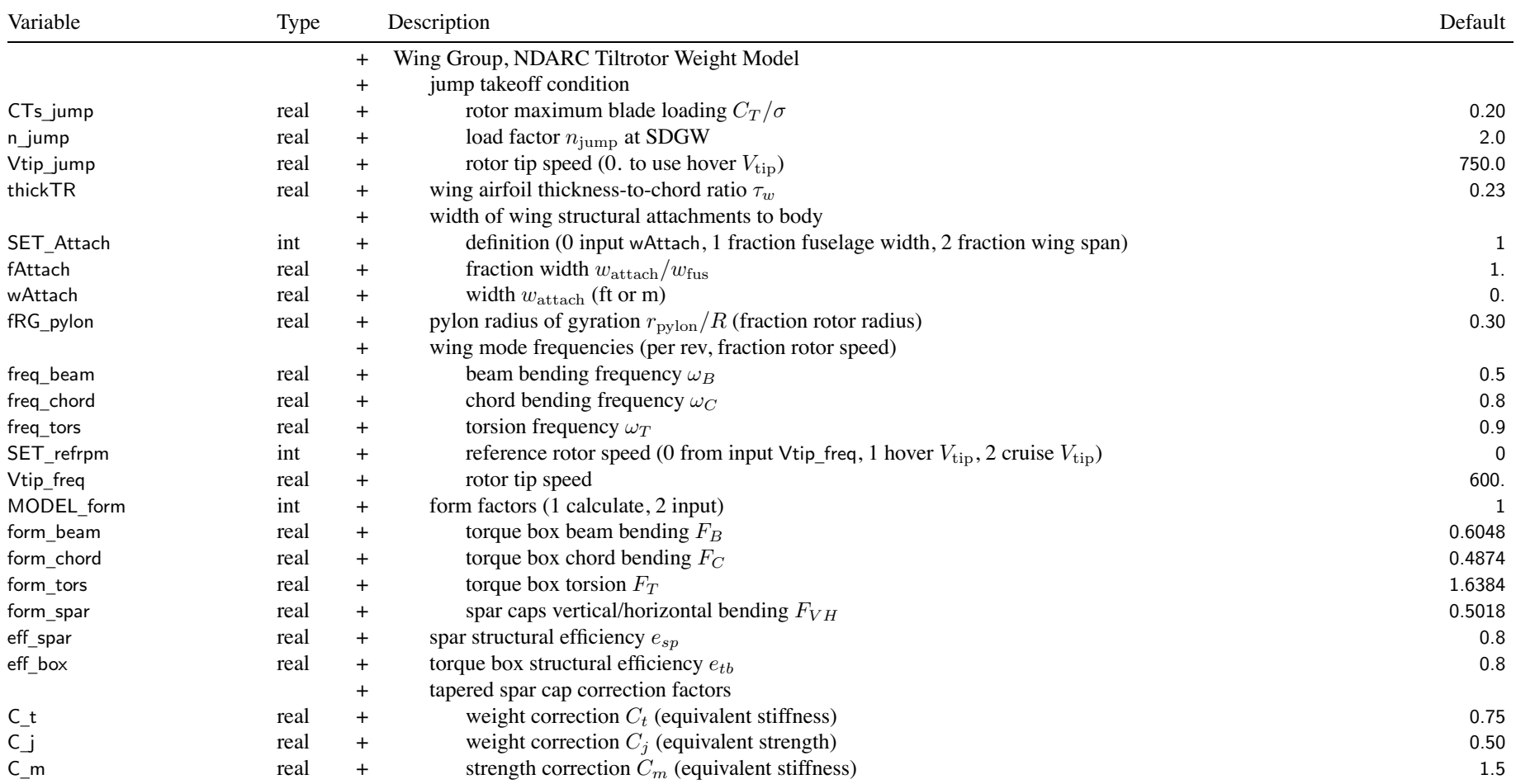

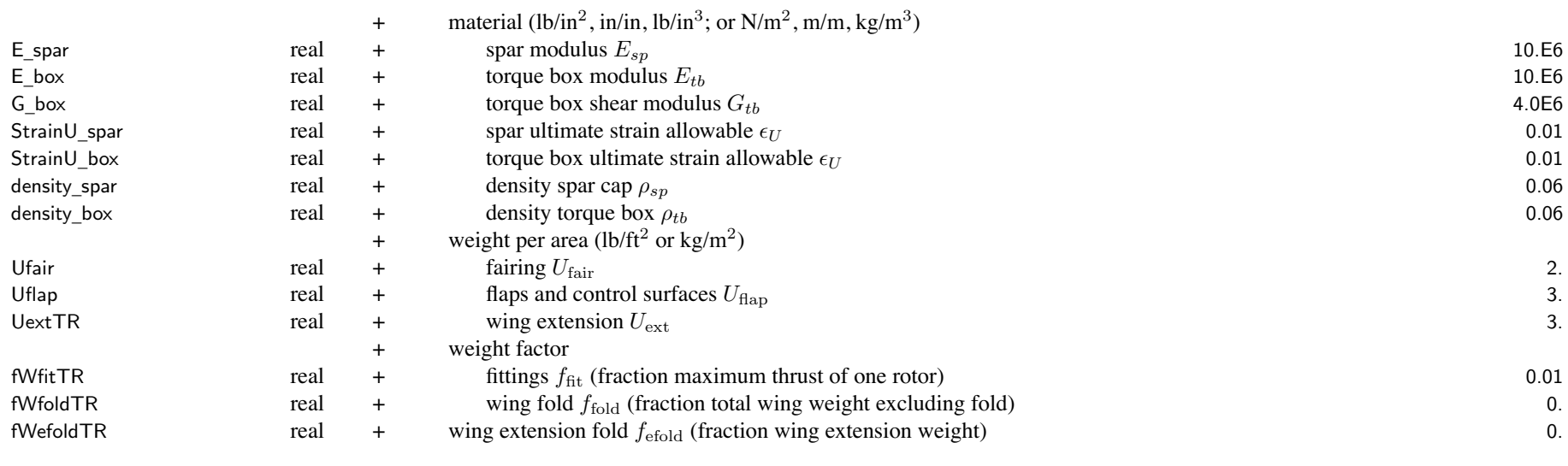

jump takeoff: hover  $V_{\text{tip}}$  obtained from RotorOnWing(1) rotor

wing frequencies: reference rotor rotation speed from rotor  $V_{\text{tip}}$  and radius from RotorOnWing(1) rotor; hover tip speed Vtip\_ref(1), cruise Vtip\_cruise

thickTR only used for tiltrotor wing weight

SET \_ Attach: attachment width used for both torsion stiffness and fairing area

WtParam\_wingtr(8)

<sup>+</sup> Custom Weight Model

\_wingtr(8) real <sup>+</sup> parameters 0.

# **Structure: Tail**

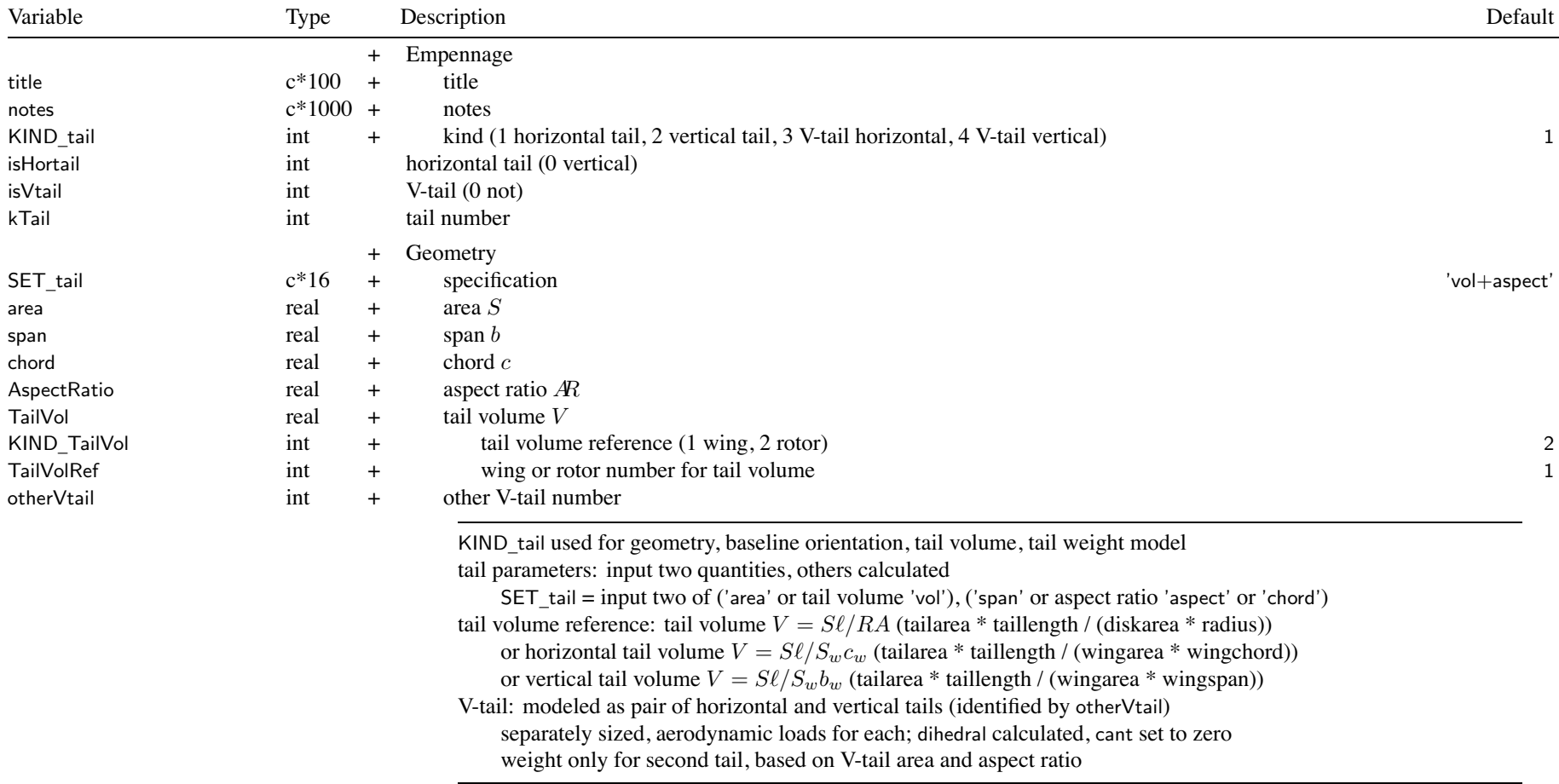

#### Structure: Tail 221

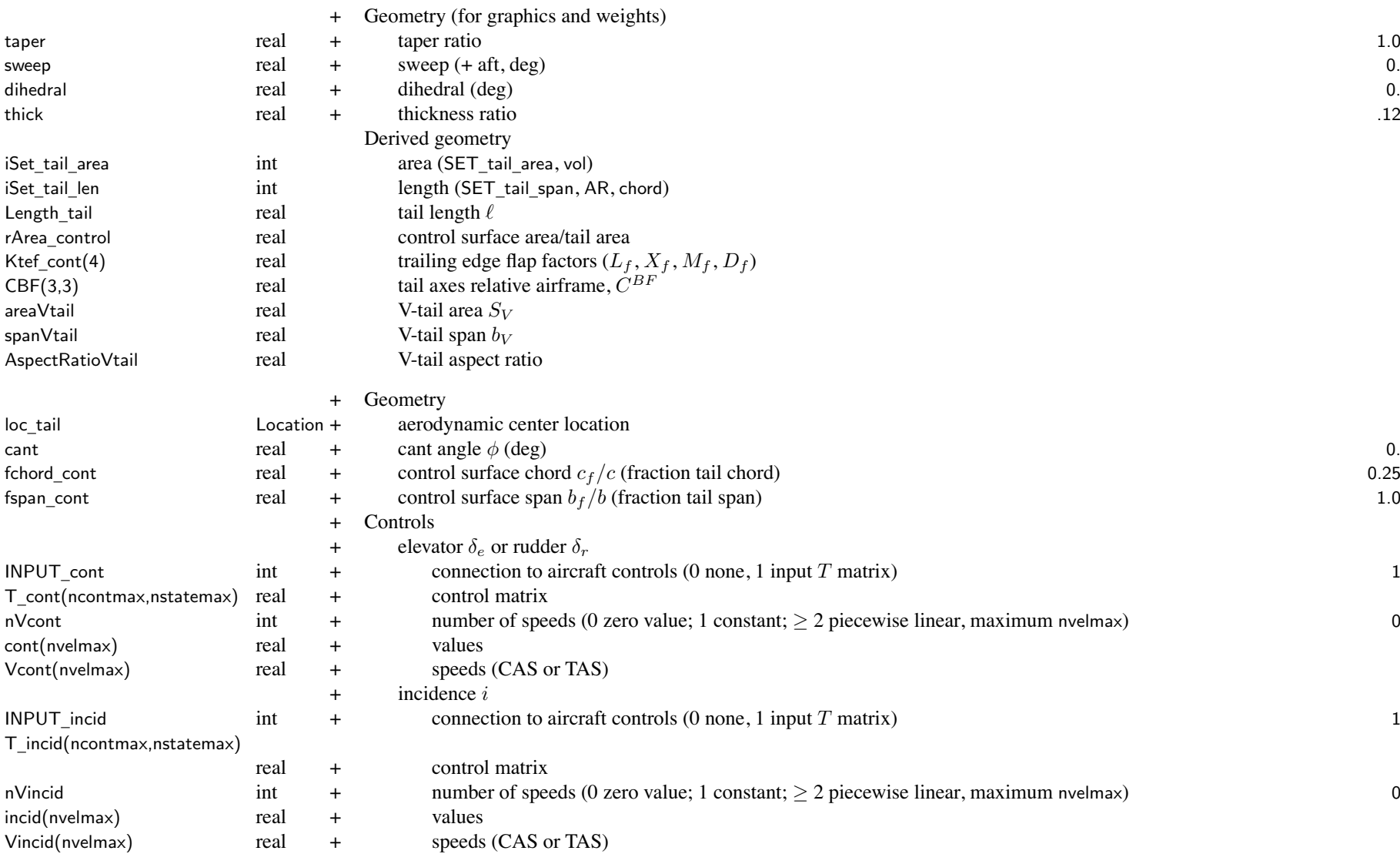

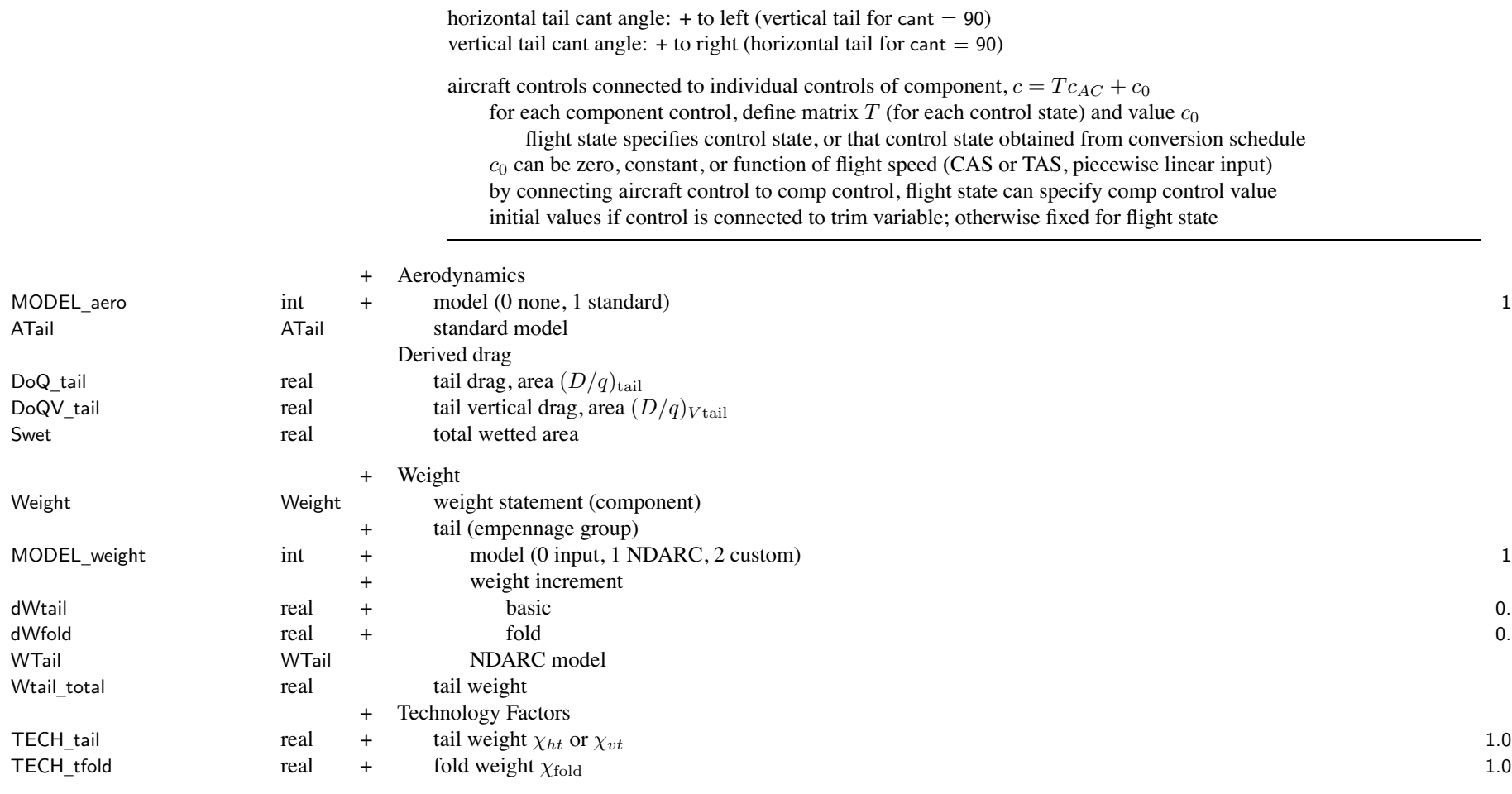

weight model result multiplied by technology factor and increment added:

Wxx = TECH\_xx\*Wxx\_model + dWxx; for fixed (input) weight use MODEL\_xx=0 or TECH\_xx=0.

# **Structure: ATail**

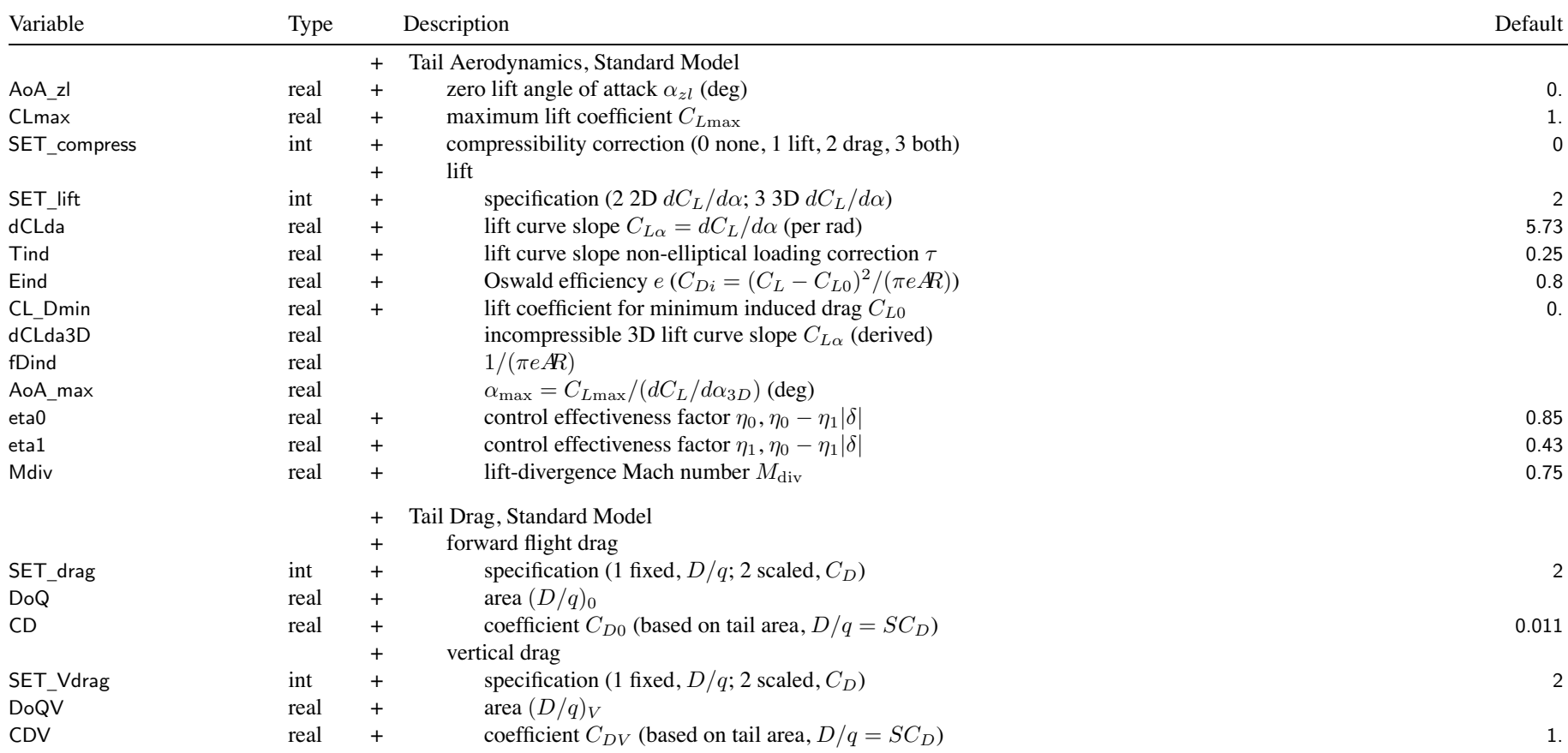

#### Structure: ATail 224

| CDcc | real | compressibility drag increment $C_{Dec}$ at $M_{cc}$ | 0.0011 |
|------|------|------------------------------------------------------|--------|
| Mcc0 | real | critical Mach number constant $M_{cc0}$              | 0.74   |
| Mcc1 | real | critical Mach number constant $M_{cc1}$              | 0.31   |

SET \_ xxx: fixed (use DoQ) or scaled (use CD); other parameter calculated

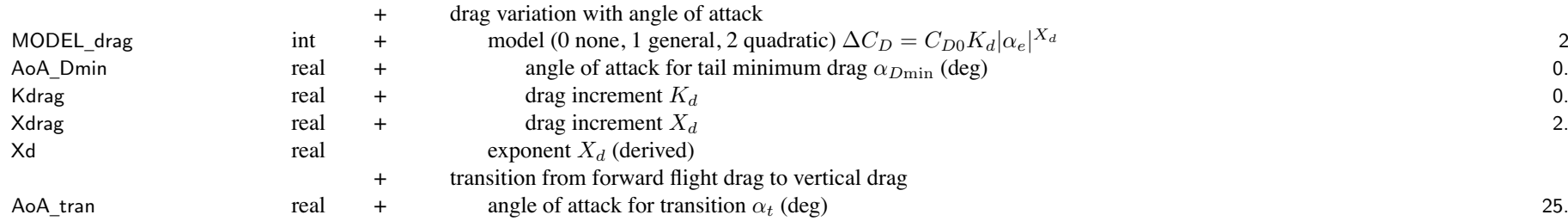

Chapter 59

# **Structure: WTail**

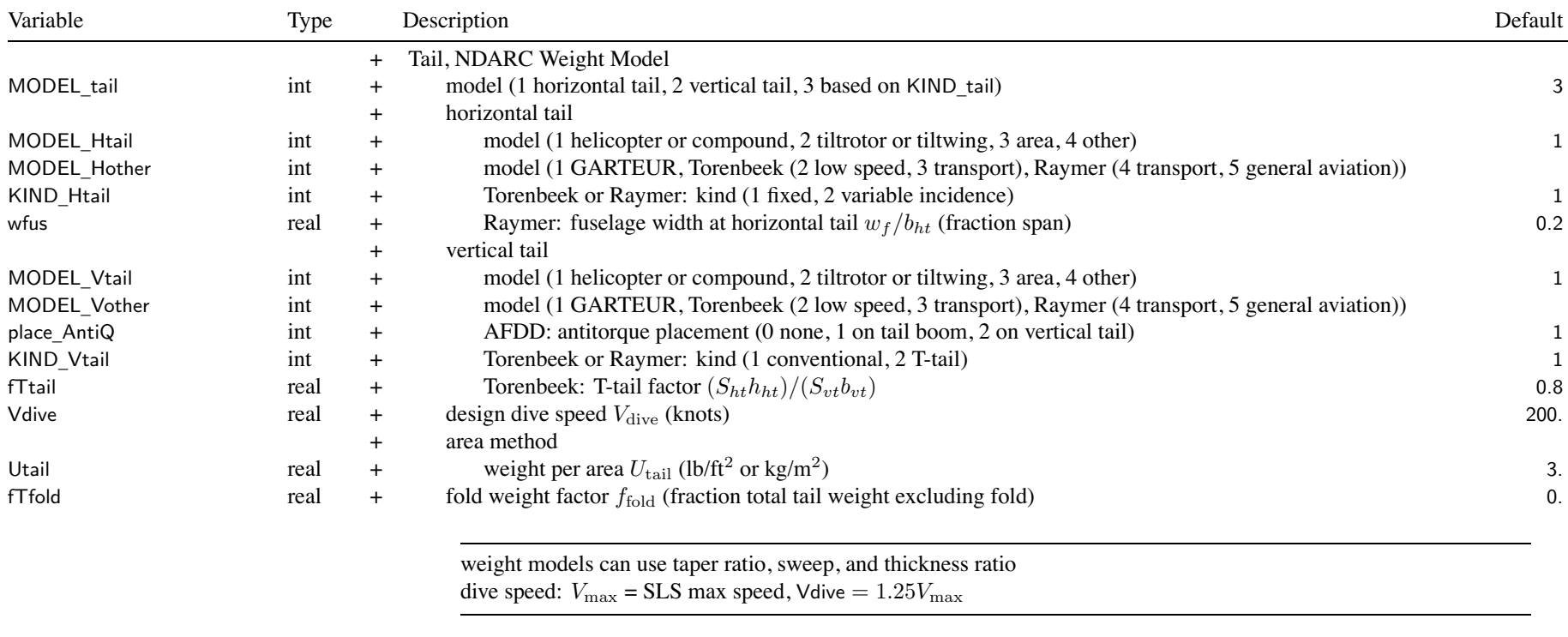

WtParam\_tail(8)

+ Custom Weight Model<br>+ parameters

\_tail(8) real <sup>+</sup> parameters 0.

225

## **Structure: FuelTank**

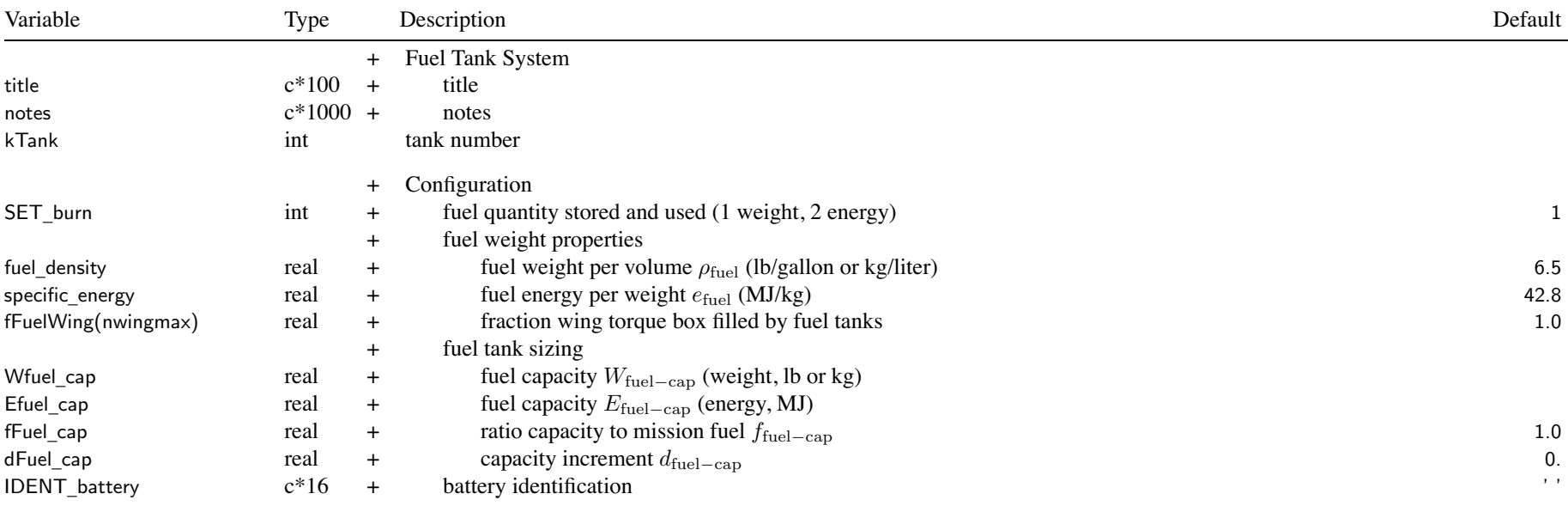

store and use weight: energy calculated from weight

use Wfuel \_cap, Waux\_cap, fuel\_density, specific\_energy, fFuelWing; fWtank, fWauxtank, other weight parameters

store and use energy: fuel weight zero

use Efuel \_cap, Eaux\_cap, IDENT\_battery; eWtank, eWauxtank, energy\_density, other weight parameters

fuel tank sizing: usable fuel capacity Wfuel\_cap (weight) or Efuel\_cap (energy)

SET \_tank='input': input Wfuel\_cap or Efuel\_cap

SET tank='miss': calculate from mission fuel used

Wfuel \_cap or Efuel\_cap <sup>=</sup> max(fFuel\_cap\*(maximum mission fuel), (maximum mission fuel)+(reserve fuel))

SET \_tank='miss+power' <sup>=</sup> calculate from mission fuel used and mission battery discharge power SET \_tank='f(miss)' <sup>=</sup> function of mission fuel used

Wfuel \_cap or Efuel\_cap <sup>=</sup> dFuel\_cap <sup>+</sup> fFuel\_cap\*((maximum mission fuel)+(reserve fuel))

battery identification: energy storage only, match ident of BatteryModel

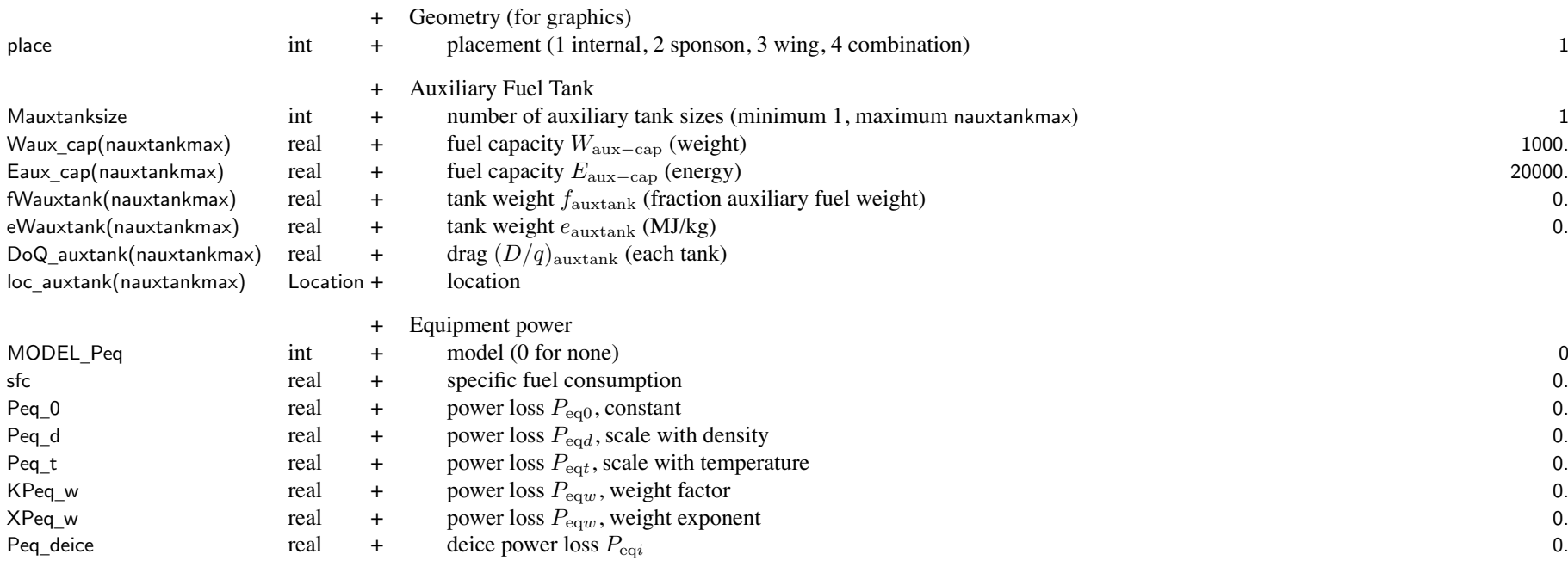

specific fuel consumption: weight (lb/hp-hr or kg/kW-hr) or energy (MJ/hp-hr or MJ/kW-hr)

# Structure: FuelTank 228

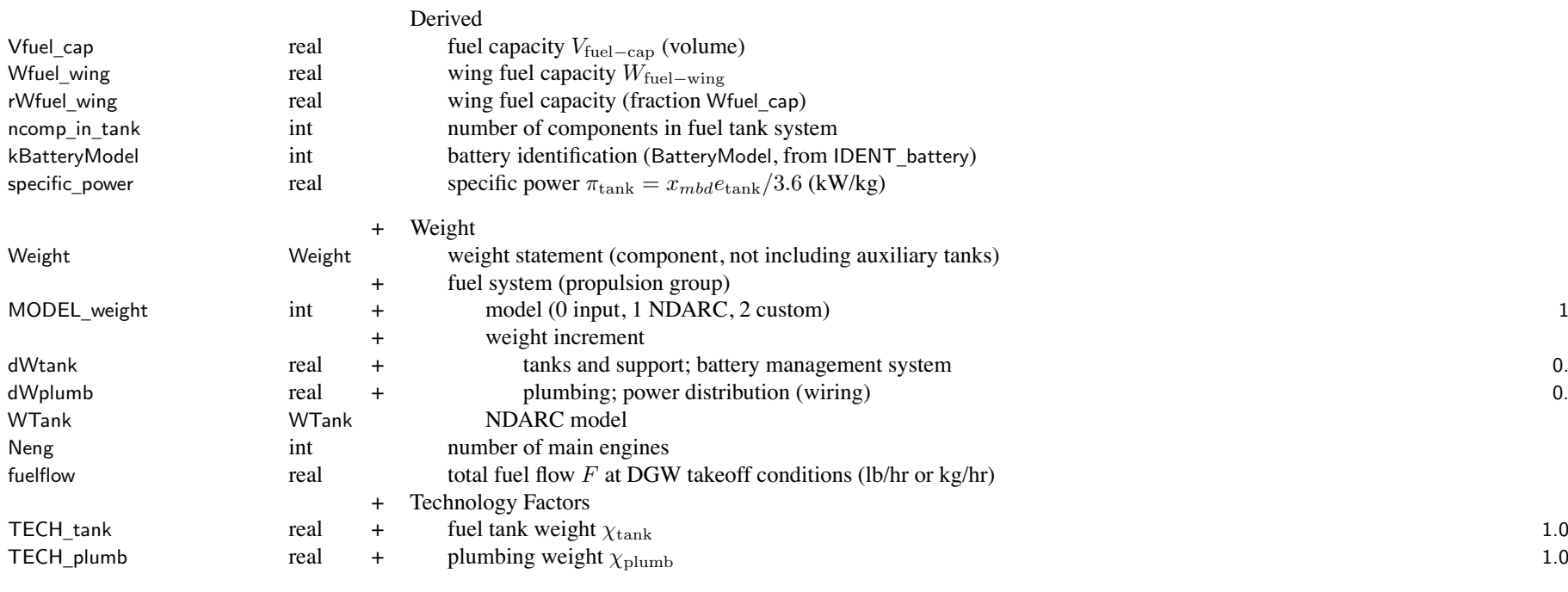

weight model result multiplied by technology factor and increment added:

Wxx = TECH\_xx\*Wxx\_model + dWxx; for fixed (input) weight use MODEL\_xx=0 or TECH\_xx=0.

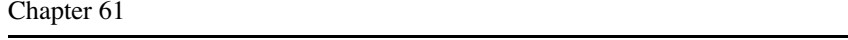

# **Structure: WTank**

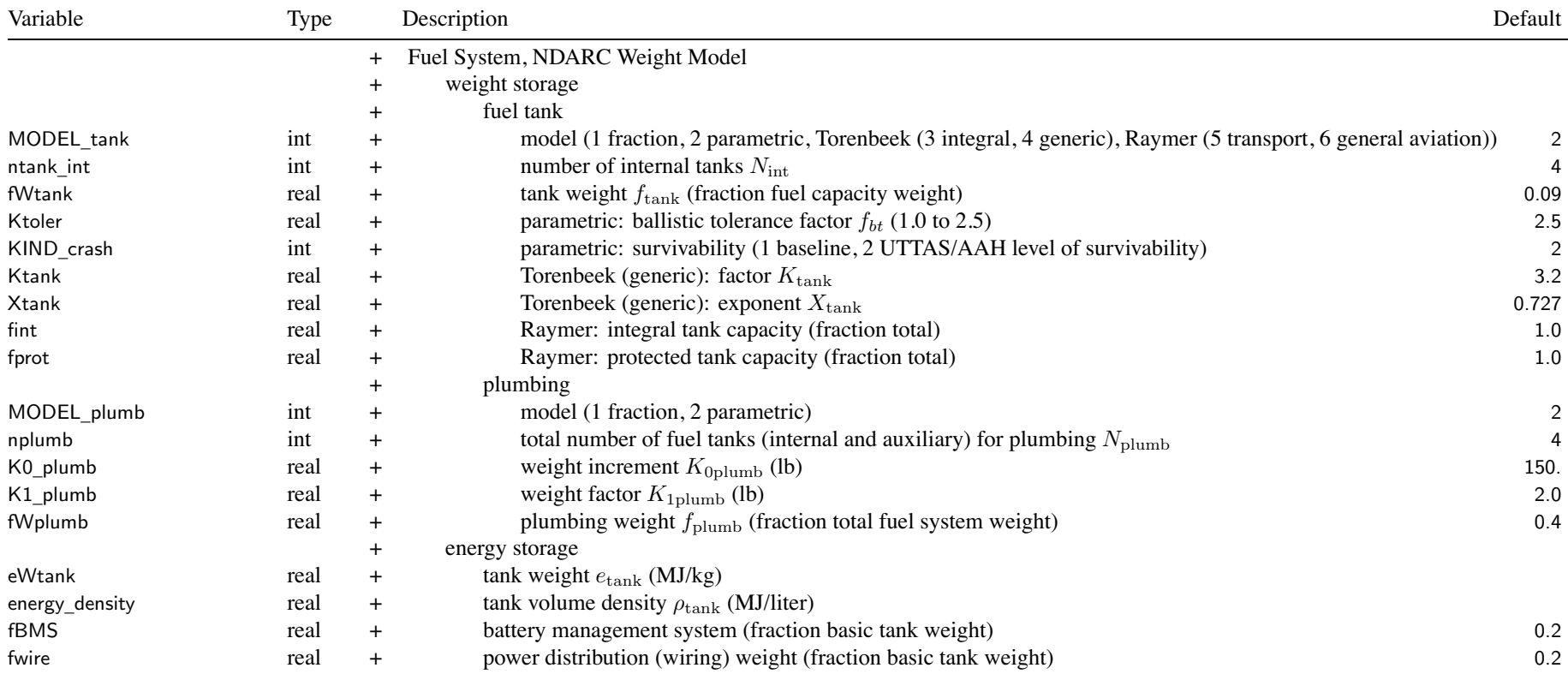

MODEL \_ tank: fraction method uses fWtank; parametric method uses ntank\_int, Ktoler, KIND\_crash

K1 \_plumb is <sup>a</sup> crashworthiness and survivability factor; typically K1\_plumb <sup>=</sup> 2. K0 \_plumb is the sum of weights for auxiliary fuel, in-flight refueling, pressure refueling, inerting system, etc.; typically K0 \_plumb <sup>=</sup> 50 to 250 lb

WtParam\_tank(8)

<sup>+</sup> Custom Weight Model \_tank(8) real <sup>+</sup> parameters 0.

# **Structure: Propulsion**

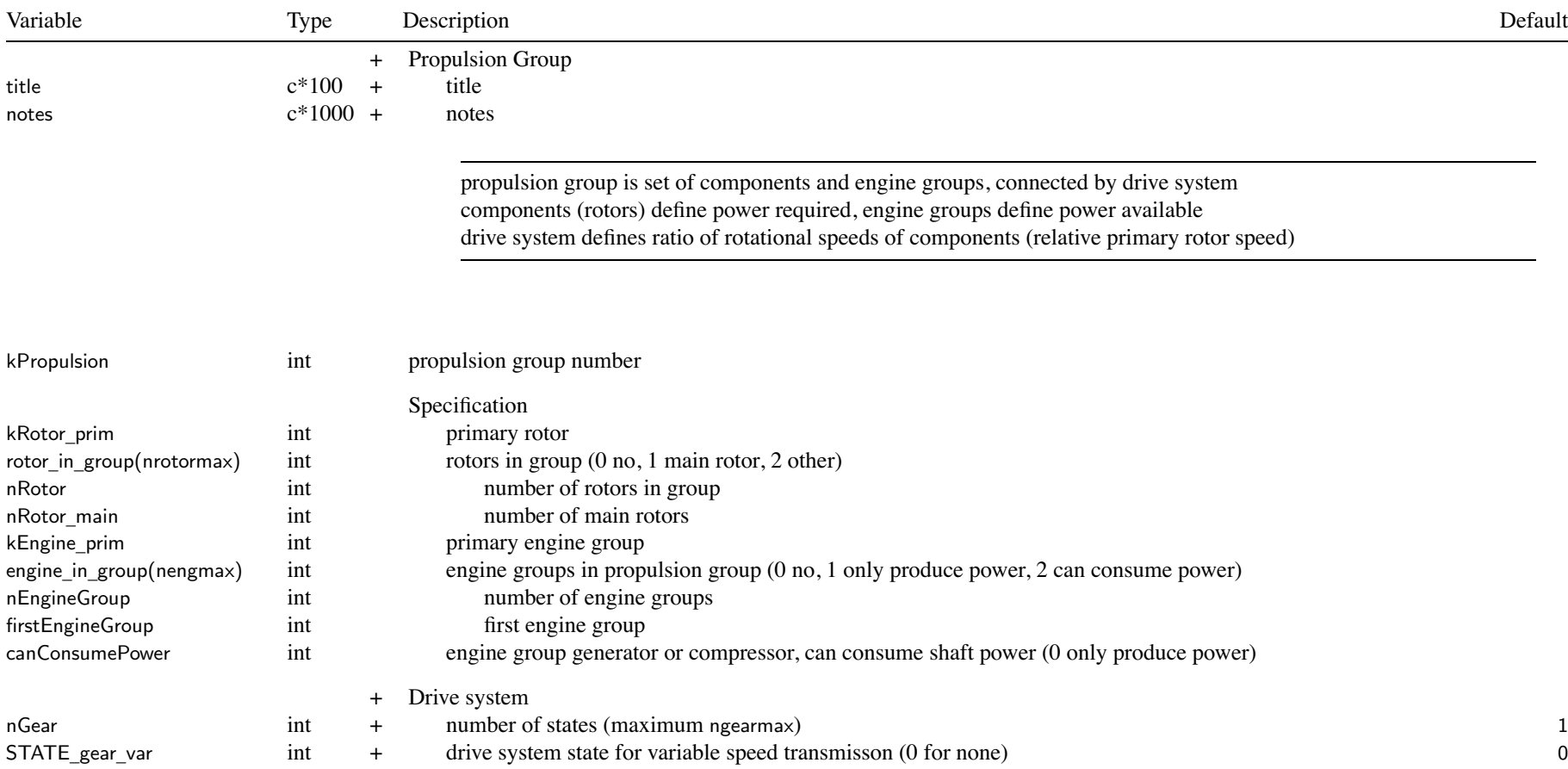

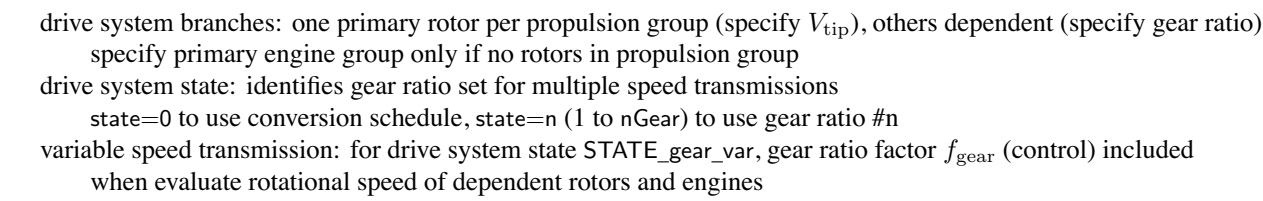

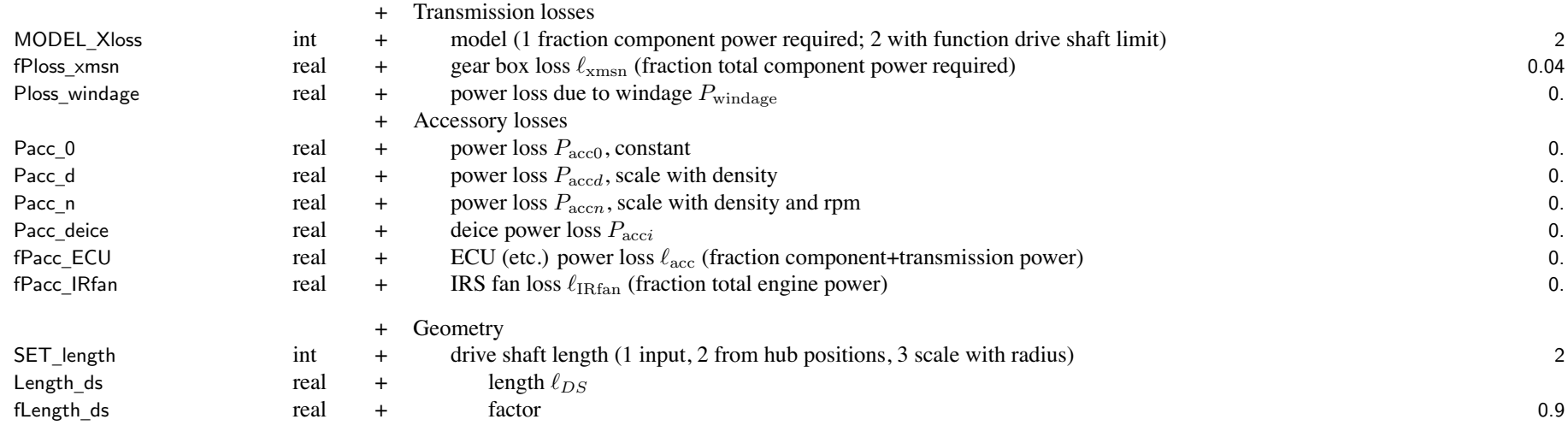

SET \_length: input (use Length\_ds) or calculated (from fLength\_ds)

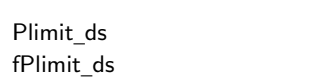

<sup>+</sup> Drive system torque limit

ds real <sup>+</sup> drive system power limit *PDS*limit

ds real + drive system power limit factor 1.0

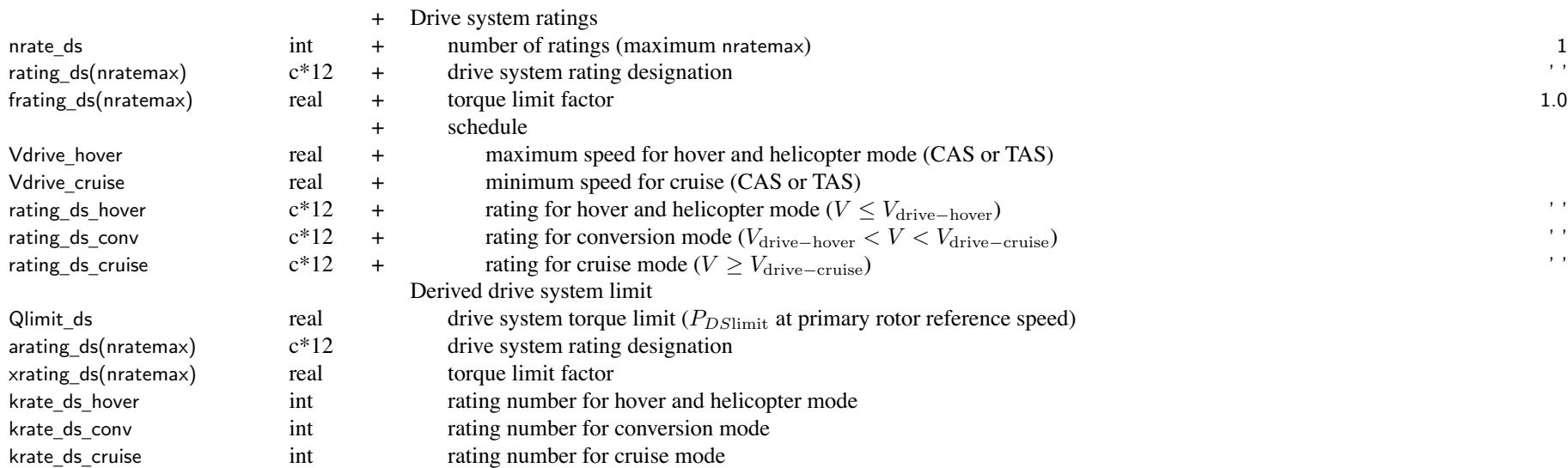

drive system torque limits:  $SET$  limit\_ds = input (use Plimit\_xx) or calculate (from fPlimit\_xx)

SET \_ limit \_ds='input': Plimit\_ds input

- SET \_ limit \_ ds='ratio': from takeoff power, fPlimit\_ds-(*<sup>N</sup>*eng*P*eng)
- SET \_ limit \_ ds='Pav': from engine power available at transmission sizing conditions and missions (DESIGN\_xmsn)  $\textsf{fPlimit\_ds}(\Omega_{\text{ref}}/\Omega_{\text{prim}})\sum(N_{\text{eng}}P_{av})$

SET \_ limit \_ds='Preq': from engine power required at transmission sizing conditions and missions (DESIGN\_xmsn)  $\textsf{fPlimit\_ds}(\Omega_{\text{ref}}/\Omega_{\text{prim}})\sum(N_{\text{eng}}P_{req})$ 

engine shaft: options for SET\_limit\_ds='input'

SET \_ limit \_ es=0: Plimit \_ es

- <code>SET\_limit\_es=1: fPlimit\_es</code>  $\times$  (engine group  $P_{\rm eng}$  or  $P_{av}$  or  $P_{req},$  depending on <code>SET\_limit\_ds</code>)
- $\mathsf{SET\_limit\_es}{=}\2$ : fPlimit\_es  $\times P_{DS \mathrm{limit}}(P_{\mathrm{eng}EG}/P_{\mathrm{eng}PG})$

drive system power limit: corresponds to power of all engines of propulsion group (all engine groups)

can be used for trim (trim quant=' $Q$  margin')

used for drive system weight, tail rotor weight, transmission losses

limits propulsion group  $P_{av}$  (if FltState%SET\_Plimit=on)

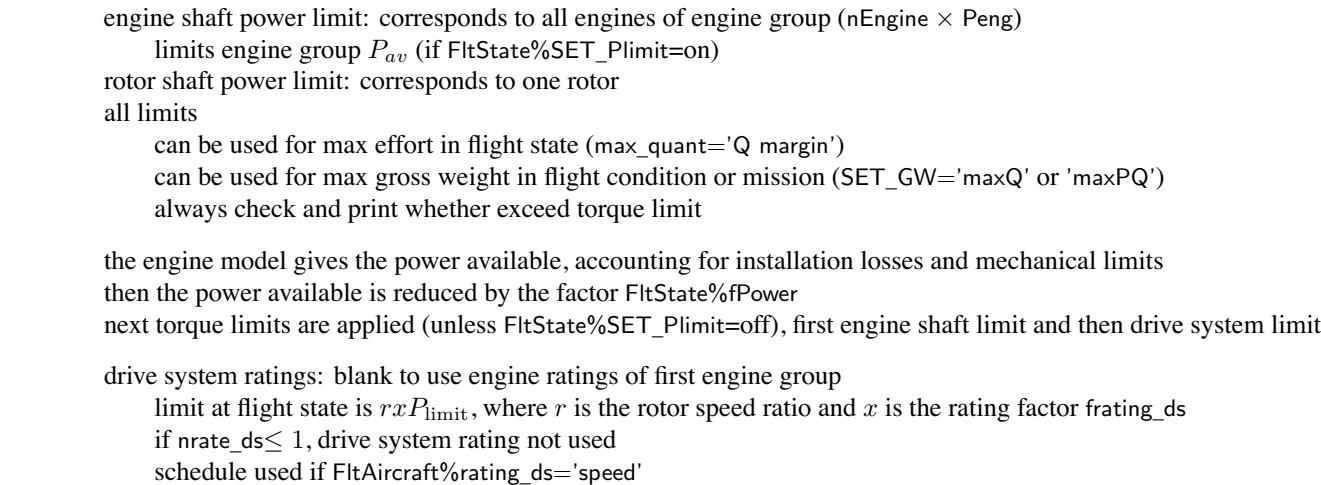

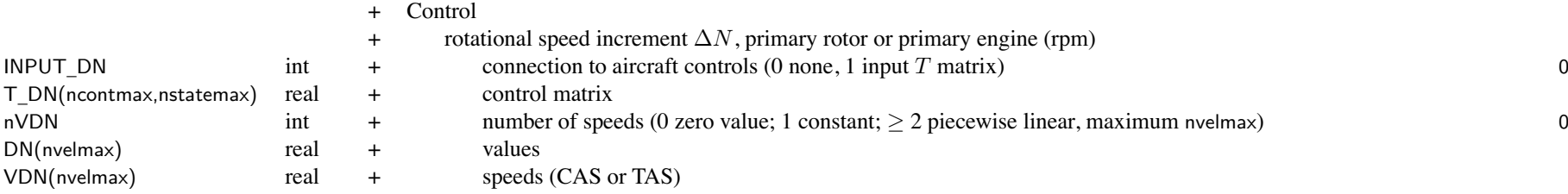

aircraft controls connected to individual controls of component,  $c = Tc_{AC} + c_0$ 

for each component control, define matrix  $T$  (for each control state) and value  $c_0$ 

flight state specifies control state, or that control state obtained from conversion schedule *<sup>c</sup>*<sup>0</sup> can be zero, constant, or function of flight speed (CAS or TAS, piecewise linear input) by connecting aircraft control to comp control, flight state can specify comp control value initial values if control is connected to trim variable; otherwise fixed for flight state

#### Structure: Propulsion 235

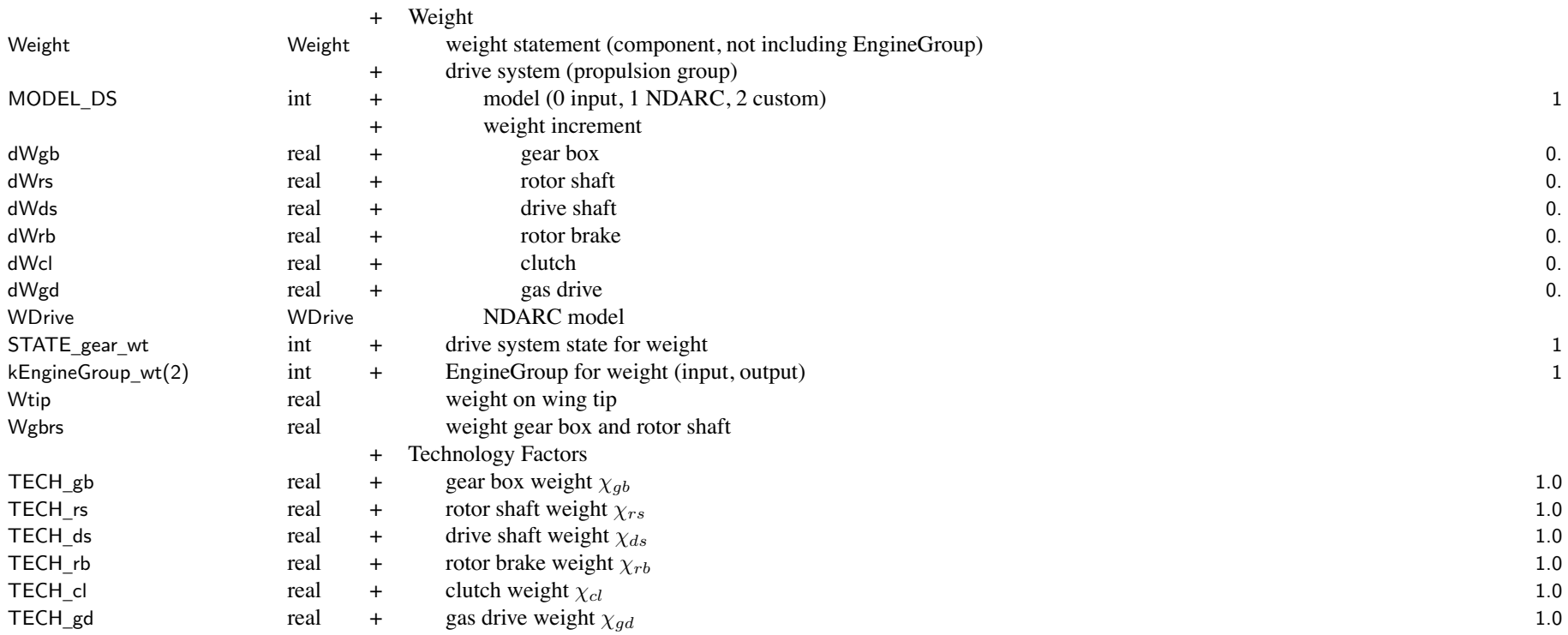

weight model result multiplied by technology factor and increment added:

Wxx = TECH\_xx\*Wxx\_model + dWxx; for fixed (input) weight use MODEL\_xx=0 or TECH\_xx=0.

kEngineGroup\_wt: always identify engine group for drive system input

if propulsion group has rotors, primary rotor speed used for drive system output

if propulsion group does not have rotors, must identify engine group for drive system output

drive system weight = gear box (including rotor shaft) + drive shaft + rotor brake + clutch + gas drive tiltrotor wing weight model requires weight on wing tip (drive system, without rotor shaft)

Chapter 63

# **Structure: WDrive**

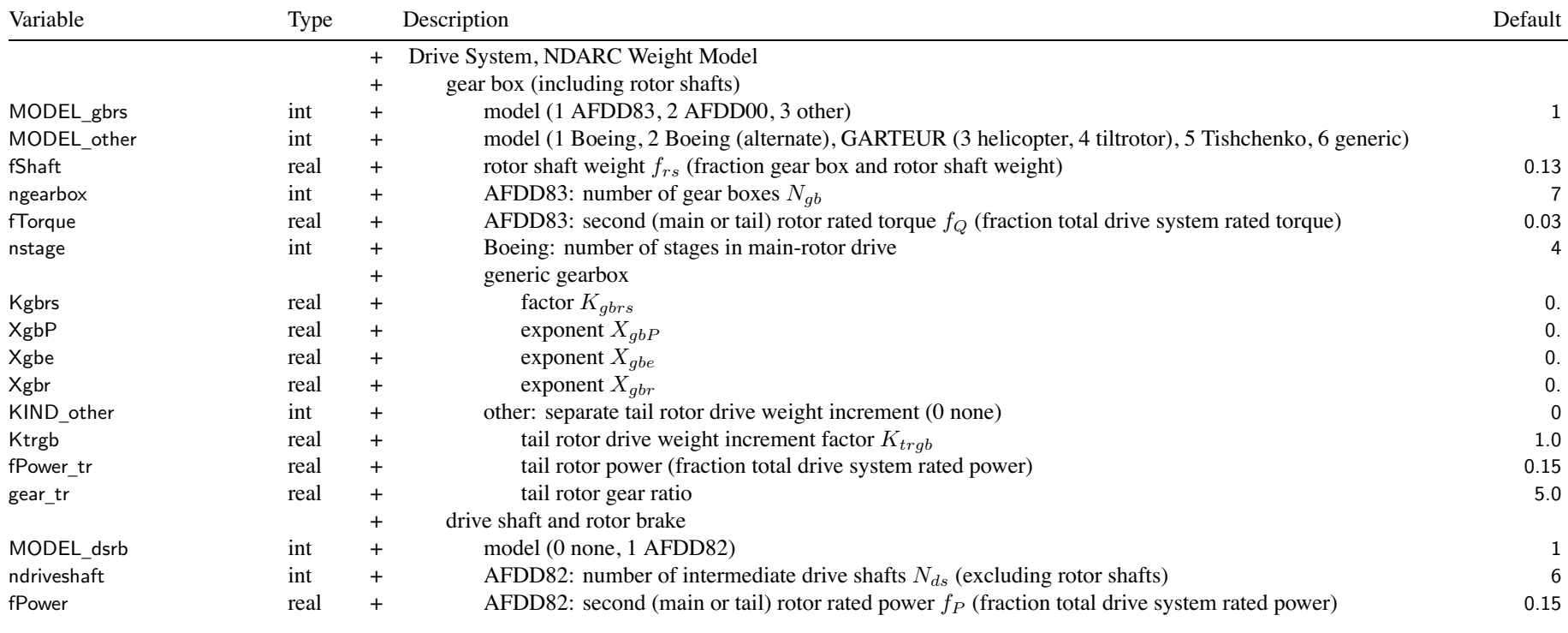

fPower <sup>=</sup> fTorque\*(otherrotor RPM)/(mainrotor RPM)

typically fTorque=fPower=0.6 for twin main rotors (tandem, coaxial, tiltrotor)

for single main rotor and tail rotor, f $T$ orque = 0.03, f $P$ ower = 0.15 (0.18 for 2-bladed teeter)

typically fShaft =  $0.13$  (data range  $0.06$  to  $0.20$ )

Structure: WDrive 237

+ Custom Weight Model<br>+ parameters

WtParam\_drive(8)

\_drive(8) real <sup>+</sup> parameters 0.

# Chapter 64

# **Structure: EngineGroup**

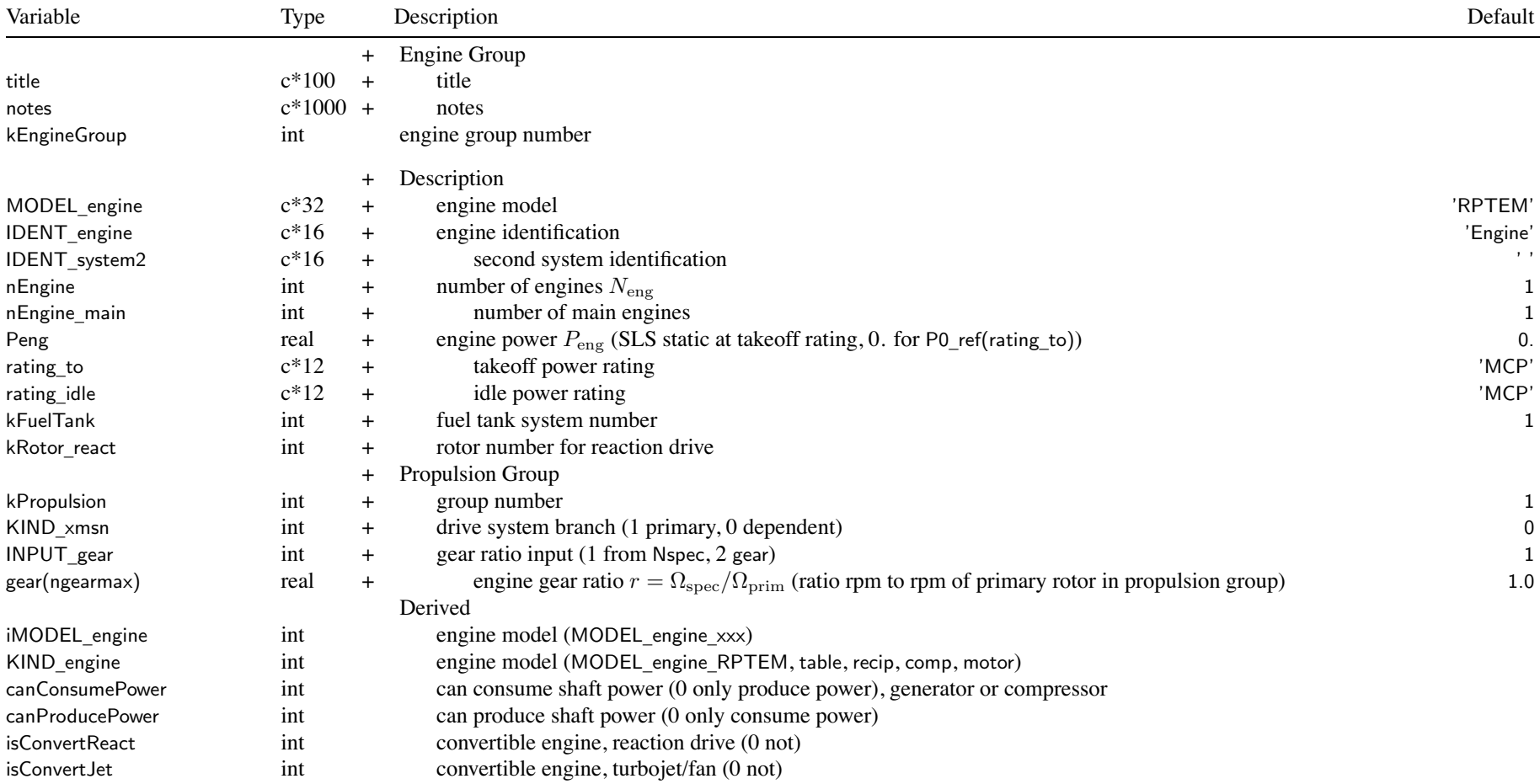

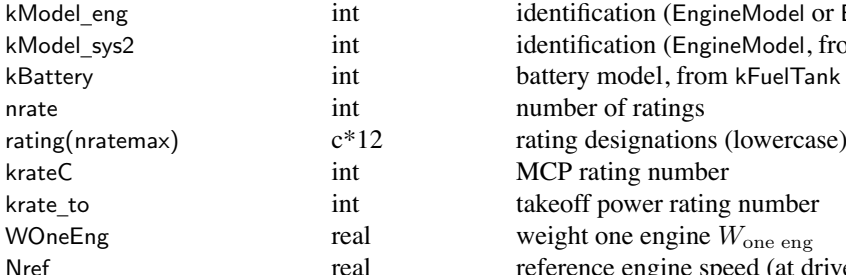

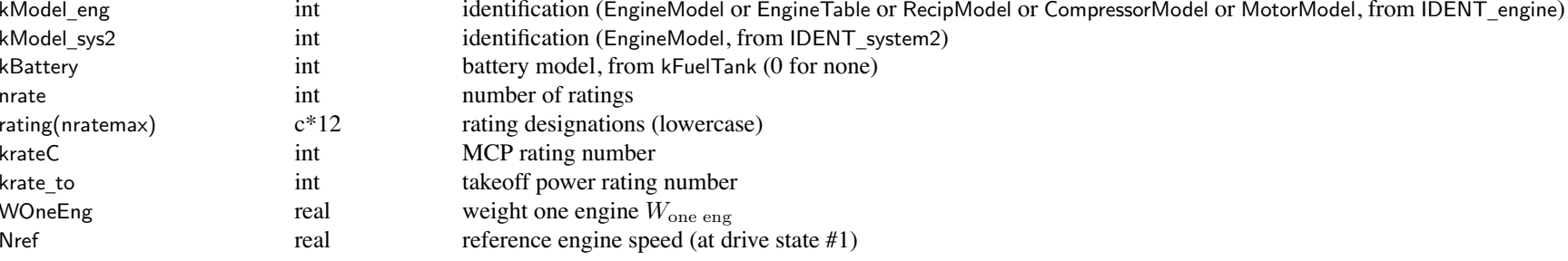

MODEL \_engine: engine model

'RPTEM', 'shaft' = turboshaft engine (RPTEM); IDENT engine  $\rightarrow$  EngineModel; fuel is weight 'table' = turboshaft engine (table); IDENT\_engine  $\rightarrow$  EngineTable; fuel is weight  $\text{'recip'} = \text{reciprocating engine}$ ; IDENT engine  $\rightarrow$  RecipModel; fuel is weight  $'comp' = compression$ ; IDENT engine  $\rightarrow$  CompressorModel; not use fuel  $\text{'comp} + \text{react'} = \text{compression}$  for reaction drive; IDENT\_engine  $\rightarrow$  CompressorModel; not use fuel 'motor' = electric motor; IDENT engine  $\rightarrow$  MotorModel; fuel is energy  $'gen' = electric generator$ ; IDENT engine  $\rightarrow$  MotorModel; fuel is energy (generated, not burned) 'motor+gen' = motor + generator (mode  $B > 0$  for motor); IDENT engine  $\rightarrow$  MotorModel; fuel is energy 'motor+cell' = motor + fuel cell; IDENT\_engine  $\rightarrow$  MotorModel; fuel is weight MODEL \_engine: convertible engine; only with turboshaft '+react' = reaction drive (mode  $B = 1$ ); IDENT system2  $\rightarrow$  EngineModel '+jet', '+fan' = turbojet/turbofan (mode  $B = 1$ ); IDENT system2  $\rightarrow$  EngineModel engine identification: match ident of EngineModel or EngineTable or RecipModel or CompressorModel or MotorModel second system identification: match ident of EngineModel; not use weight

number of main engines: for fuel tank weight

```
for fixed engine: use P_{\text{eng}} = 0. and no size task (or engine power not sized)
takeoff power rating: for engine scaling, aircraft power loading, fuel tank weight
FltState%rating can be set to 'idle' (rating_idle) or 'takeoff' (rating_to)
```
fuel tank system identified for burn must store and use weight (turboshaft, reciprocating, fuel cell) or energy (motor, may have BatteryModel) fuel tank system identified for generation must store and use energy (may have BatteryModel)

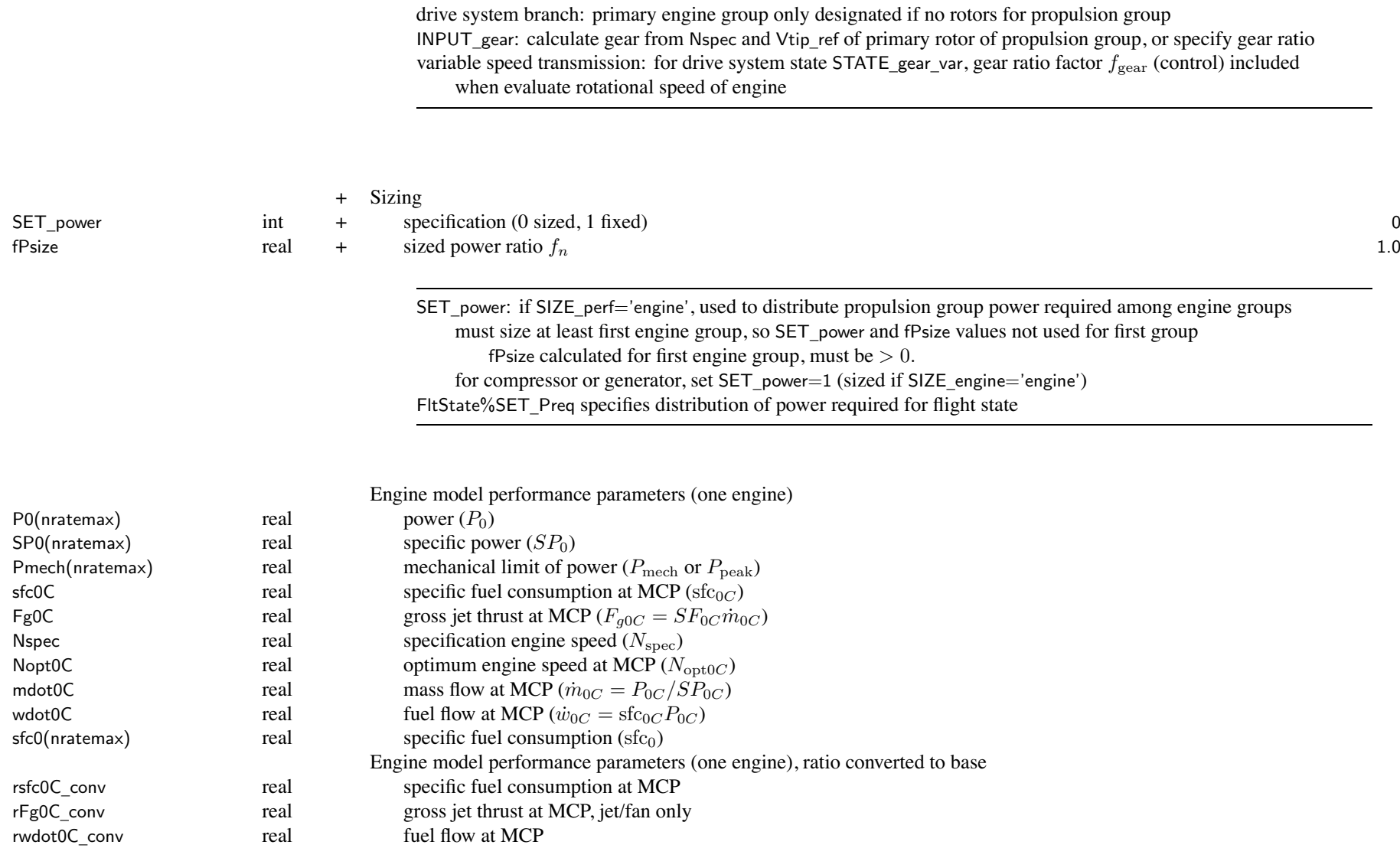

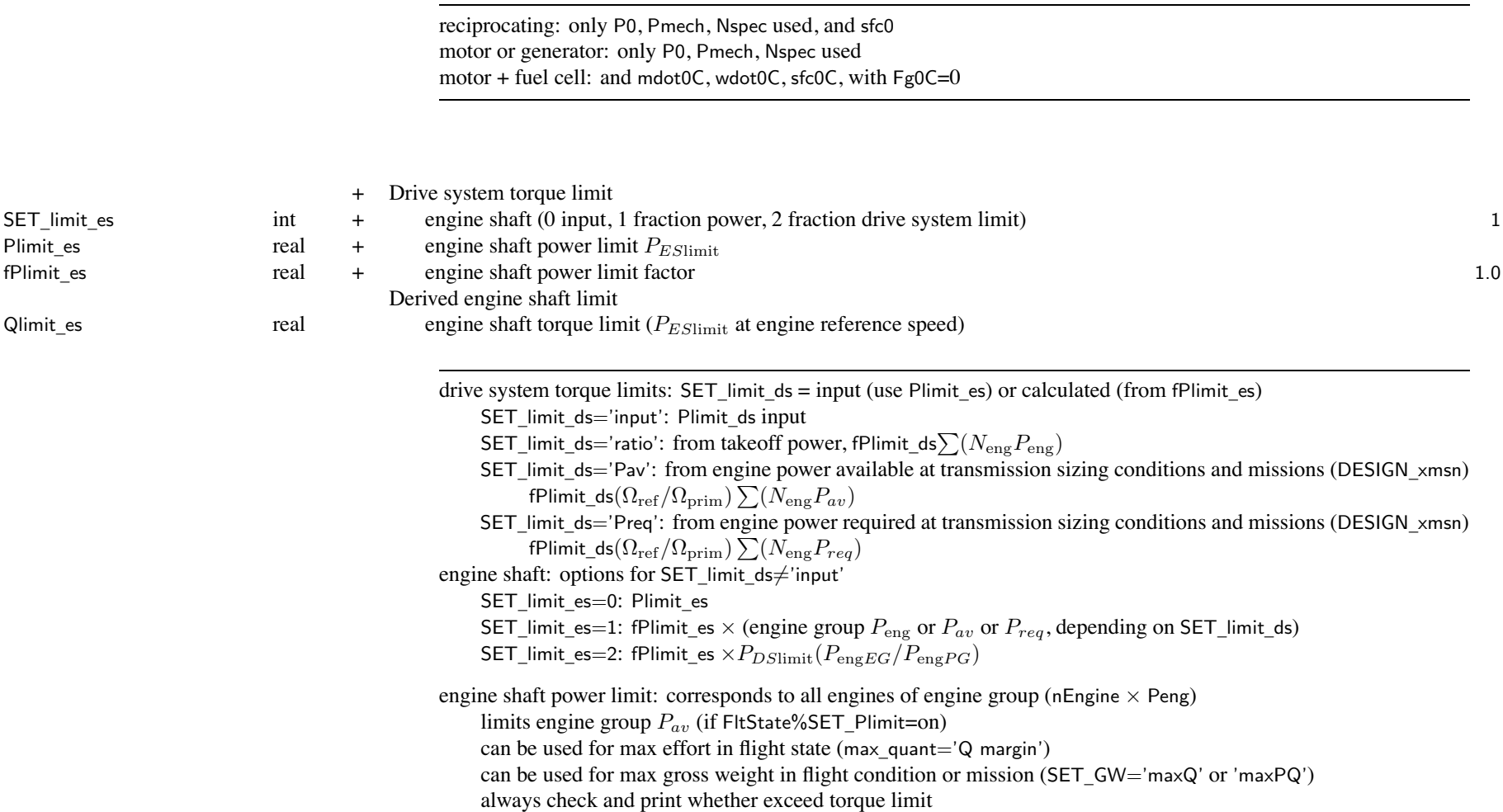

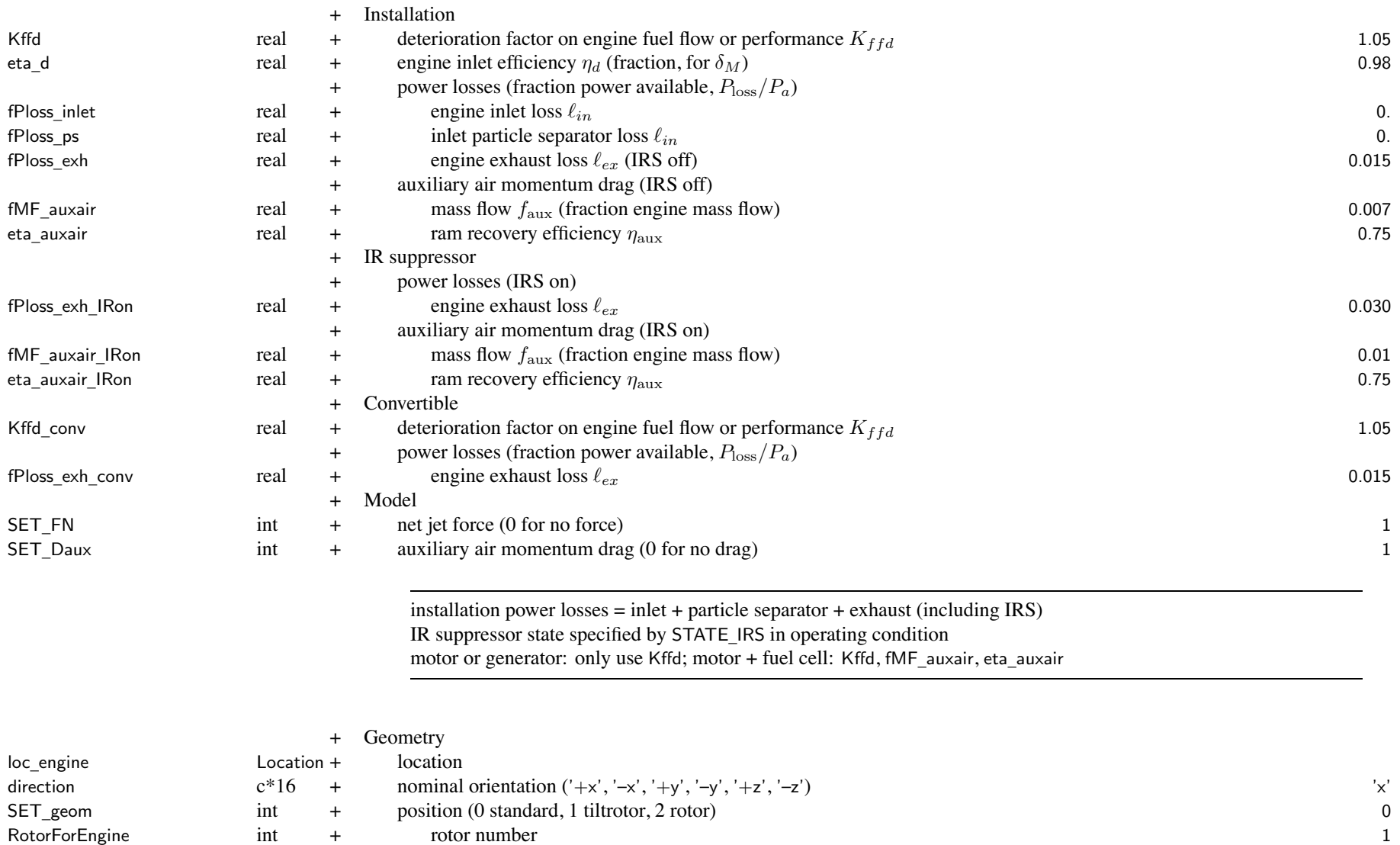

RotorForEngine int + rotor number 1

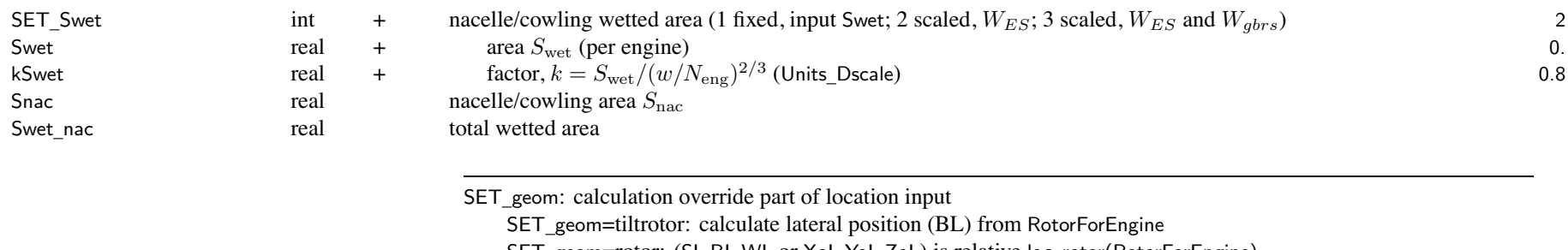

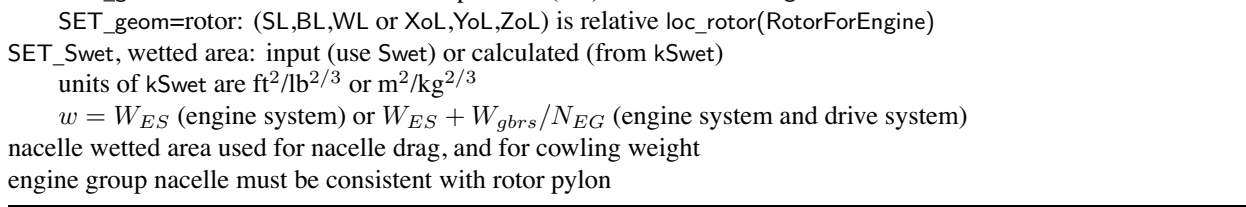

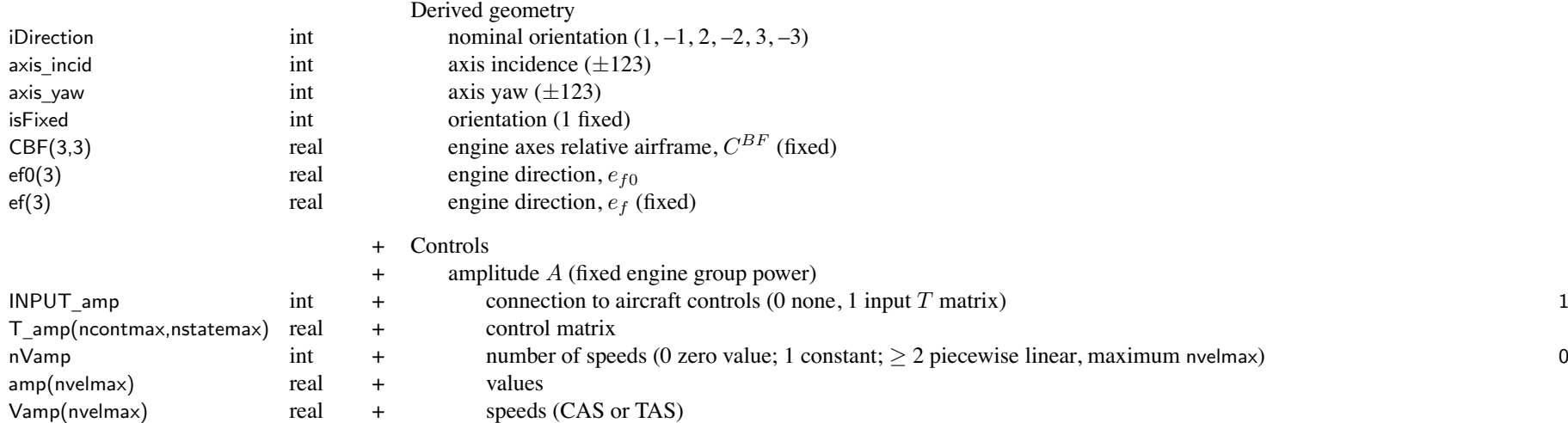

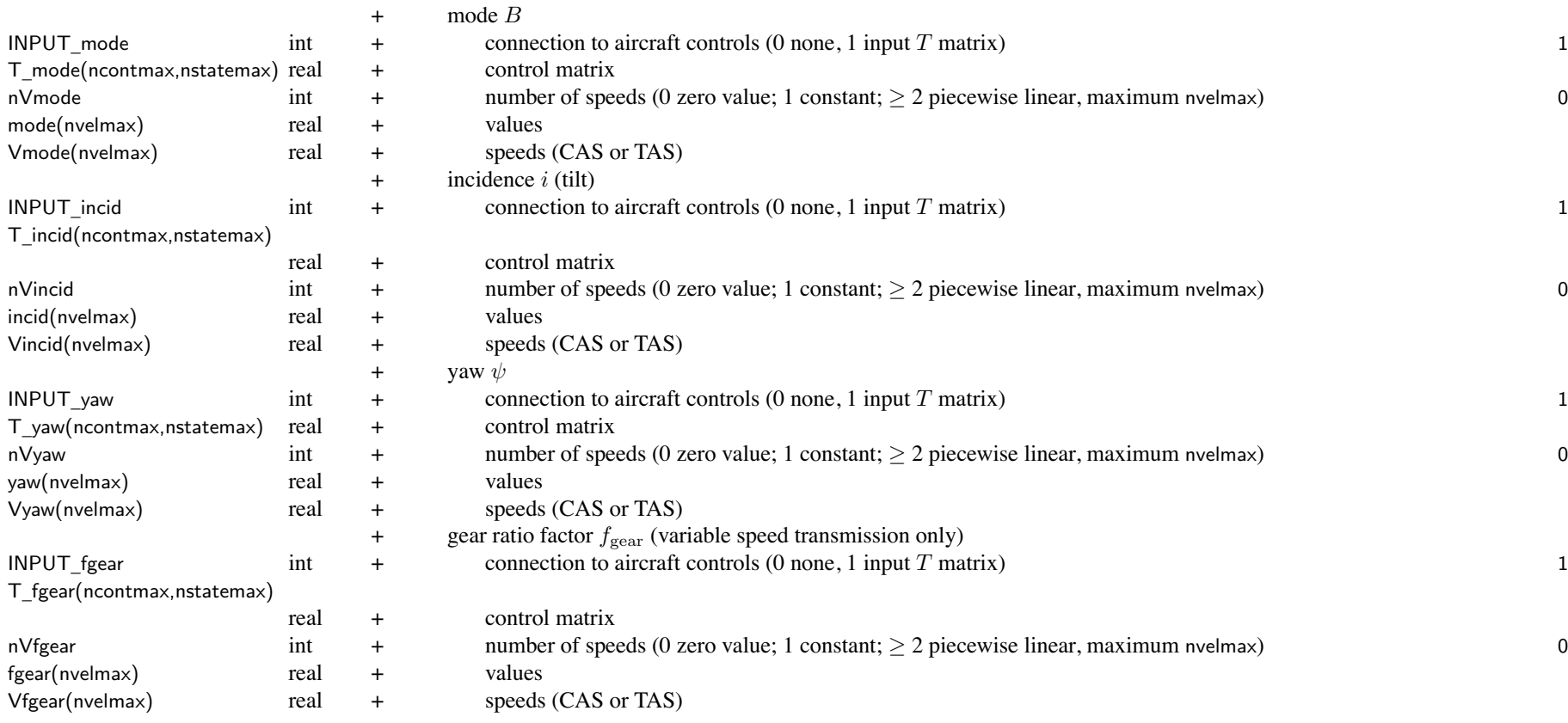

aircraft controls connected to individual controls of component,  $c = Tc_{AC} + c_0$ 

for each component control, define matrix  $T$  (for each control state) and value  $c_0$ flight state specifies control state, or that control state obtained from conversion schedule *<sup>c</sup>*<sup>0</sup> can be zero, constant, or function of flight speed (CAS or TAS, piecewise linear input) by connecting aircraft control to comp control, flight state can specify comp control value initial values if control is connected to trim variable; otherwise fixed for flight state
#### Structure: EngineGroup 245

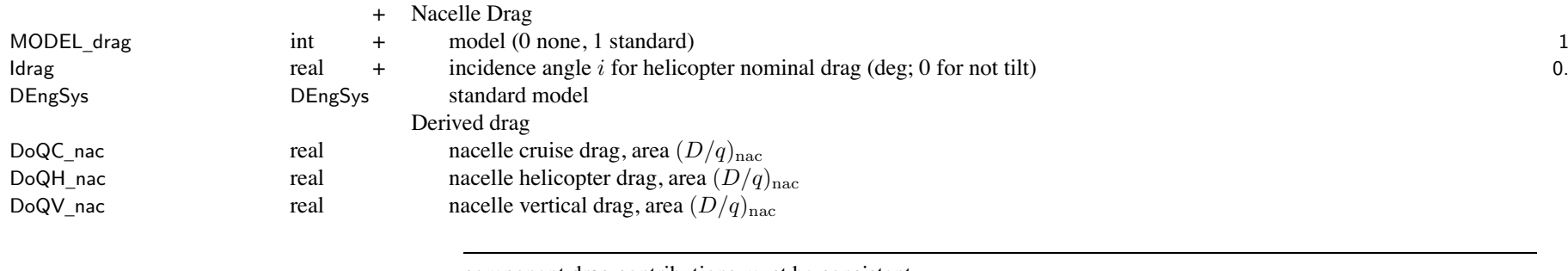

componen<sup>t</sup> drag contributions must be consistent pylon is rotor support, and nacelle is engine suppor<sup>t</sup> tiltrotor with tilting engines use pylon drag (and no nacelle drag), since pylon connected to rotor shaft axes tiltrotor with nontilting engines, use nacelle drag as well

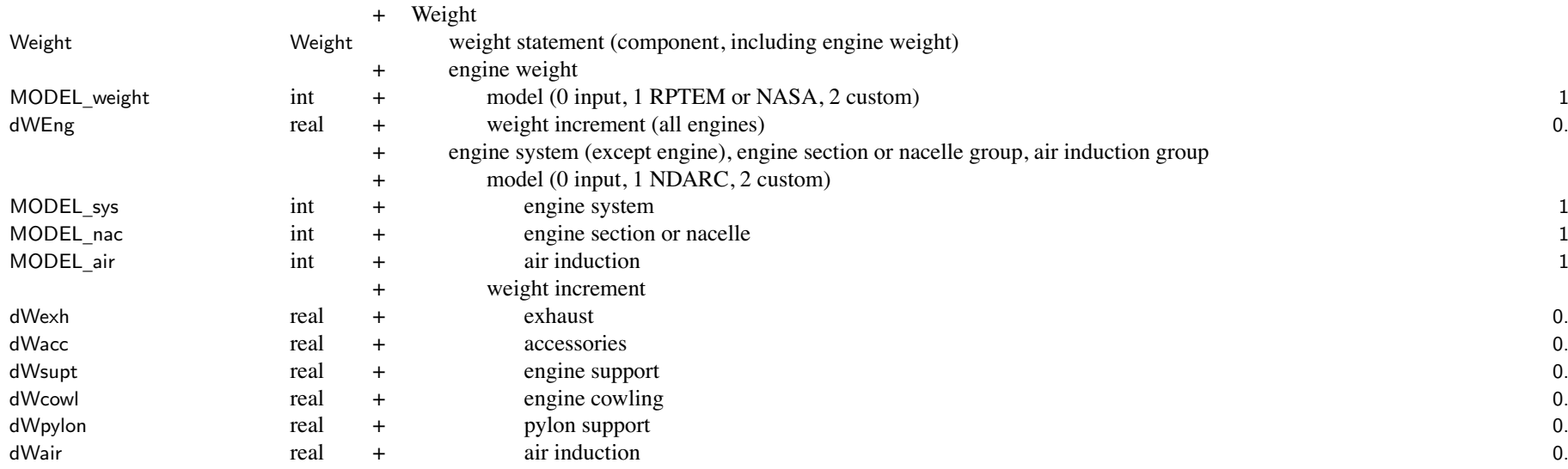

#### Structure: EngineGroup 246

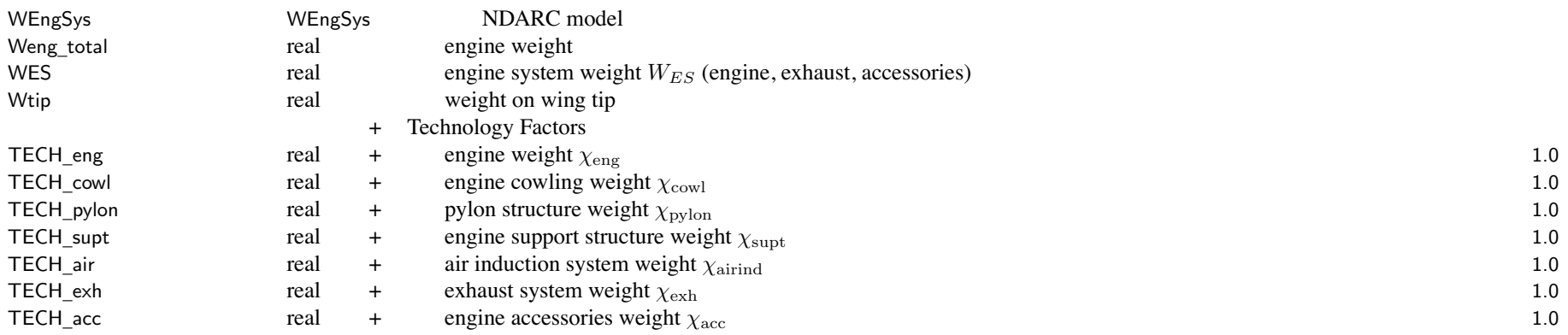

weight model result multiplied by technology factor and increment added:

Wxx = TECH\_xx\*Wxx\_model + dWxx; for fixed (input) weight use MODEL\_xx=0 or TECH\_xx=0.

engine system weight <sup>=</sup> engine <sup>+</sup> exhaust <sup>+</sup> accessory (WES used for rotor pylon wetted area, engine nacelle wetted area, rotor moving weight)  $nacelle weight = support + cowl + pylon$ 

engine weight parameters in EngineModel

tiltrotor wing weight model requires weight on wing tip: engine section or nacelle group, air induction group, engine system

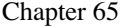

# **Structure: DEngSys**

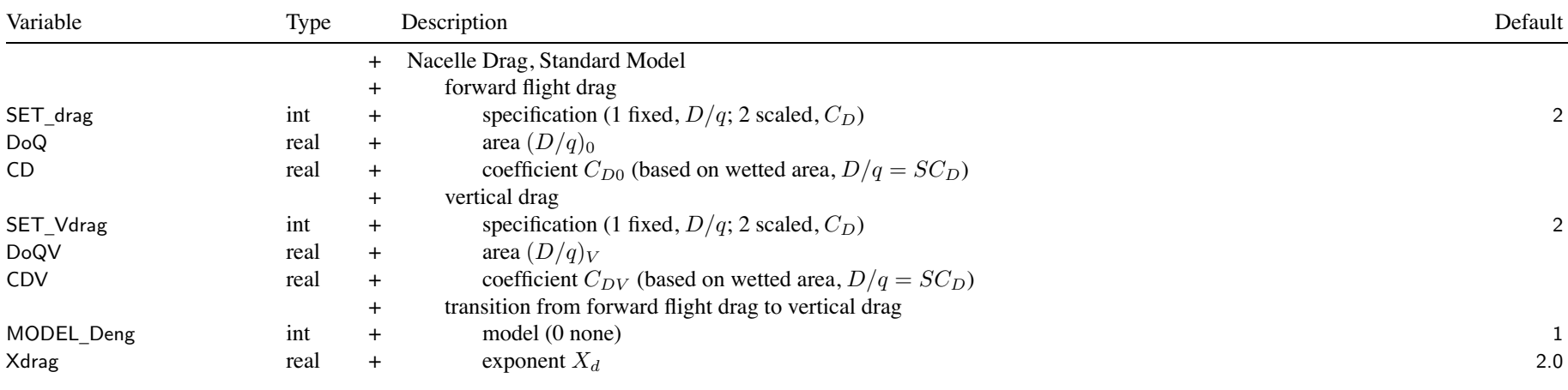

SET \_ xxx: fixed (use DoQ) or scaled (use CD); other parameter calculated

# **Structure: WEngSys**

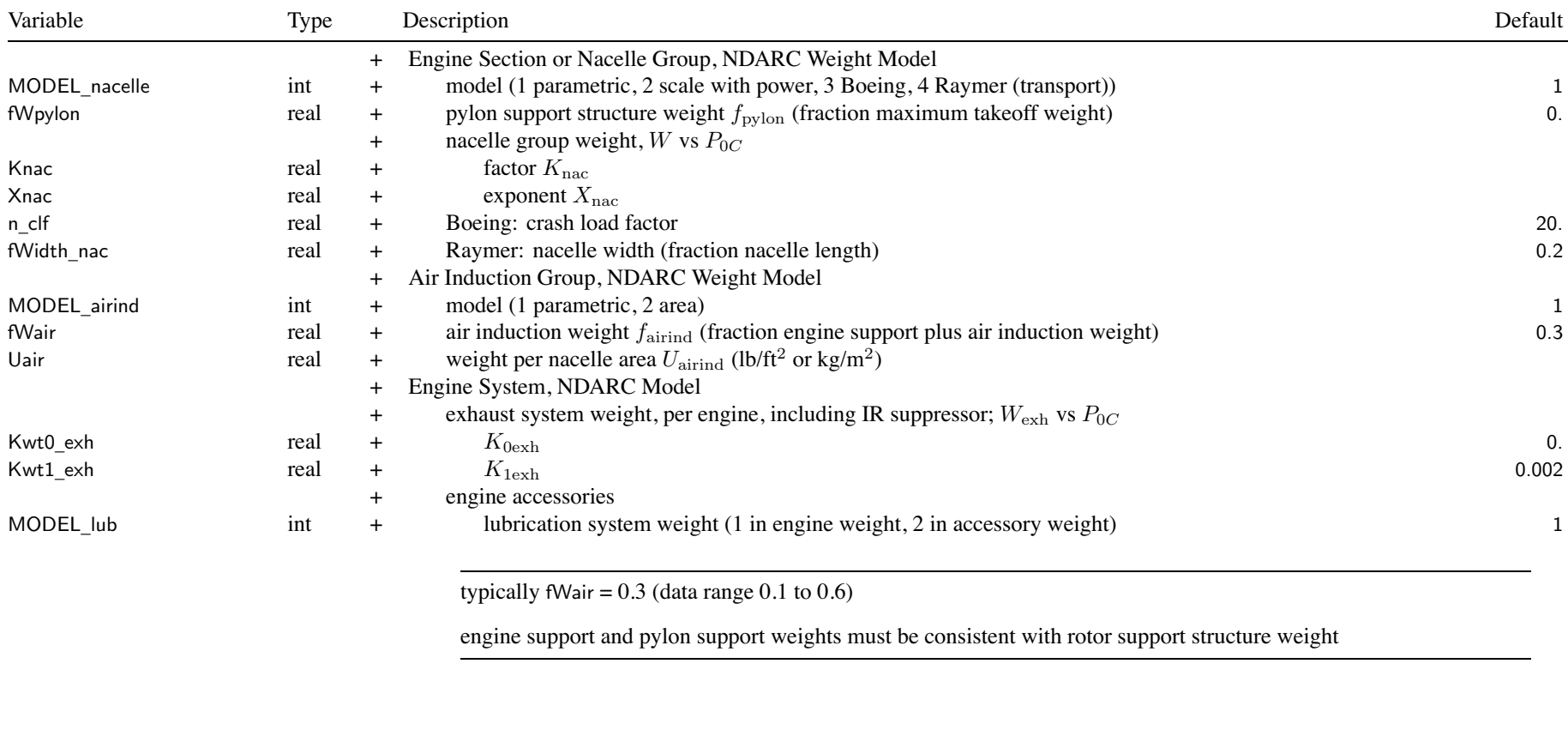

WtParam\_engsys(8)

+ Custom Weight Model<br>+ parameters

\_engsys(8) real <sup>+</sup> parameters 0.

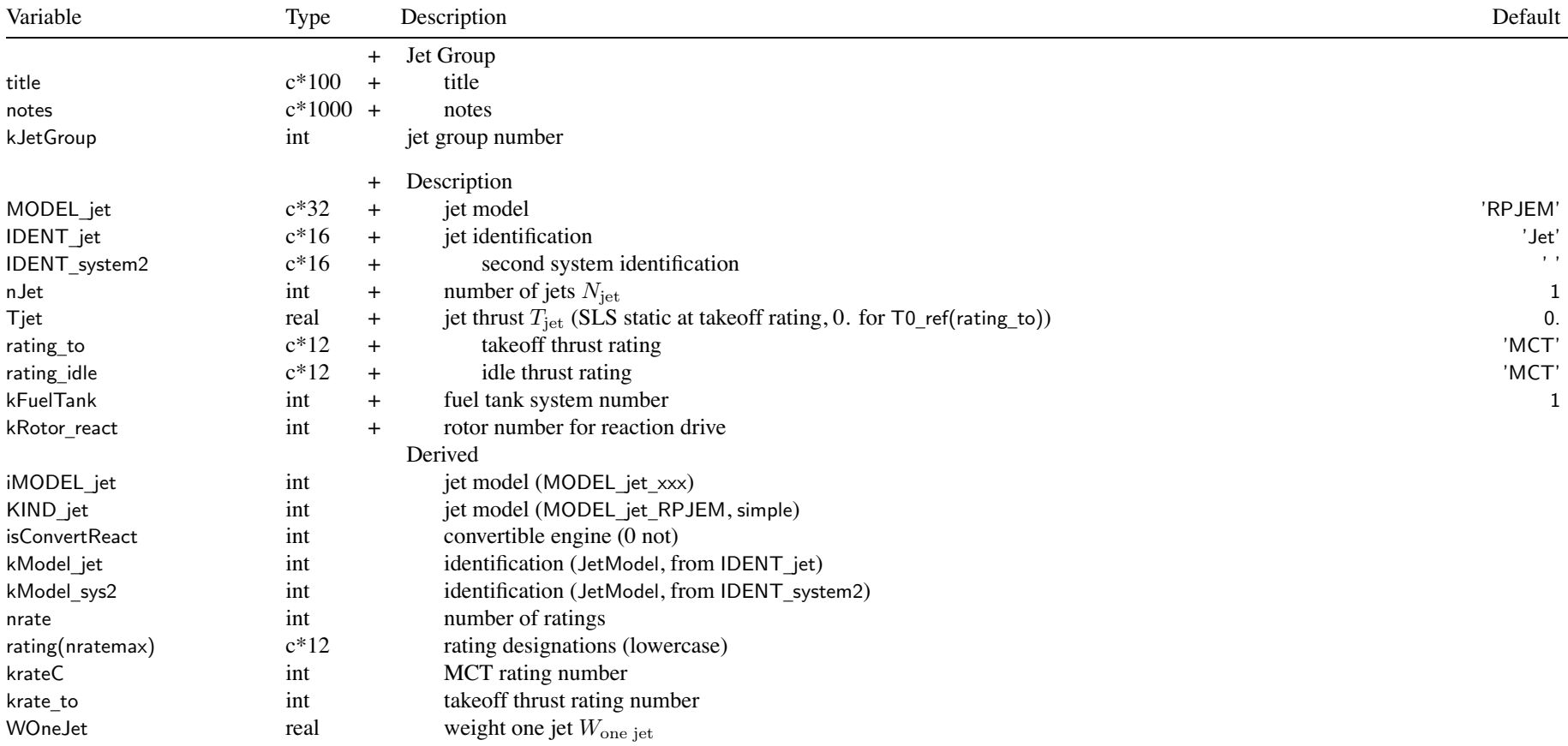

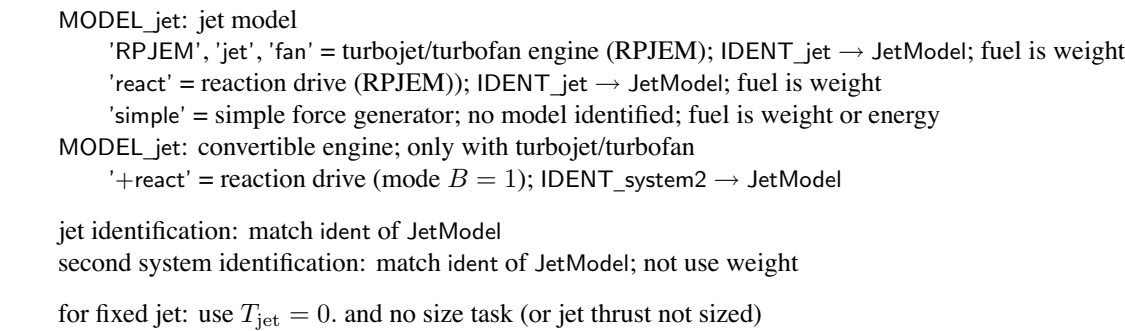

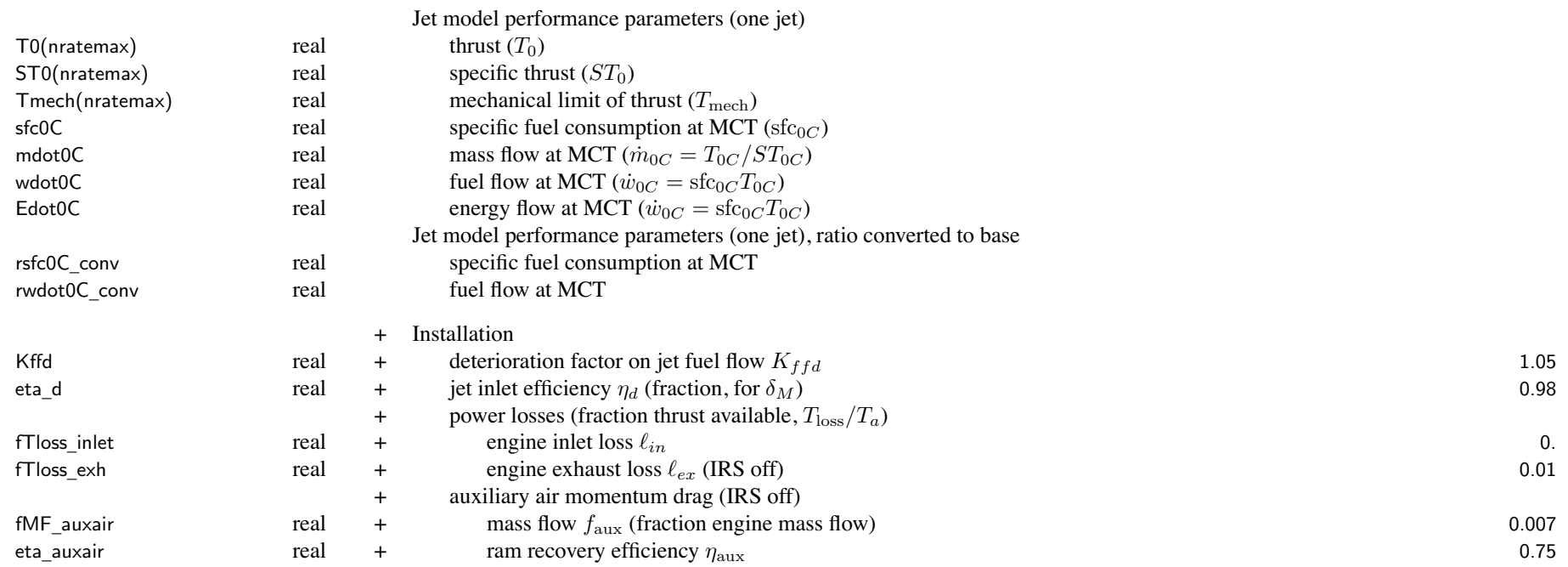

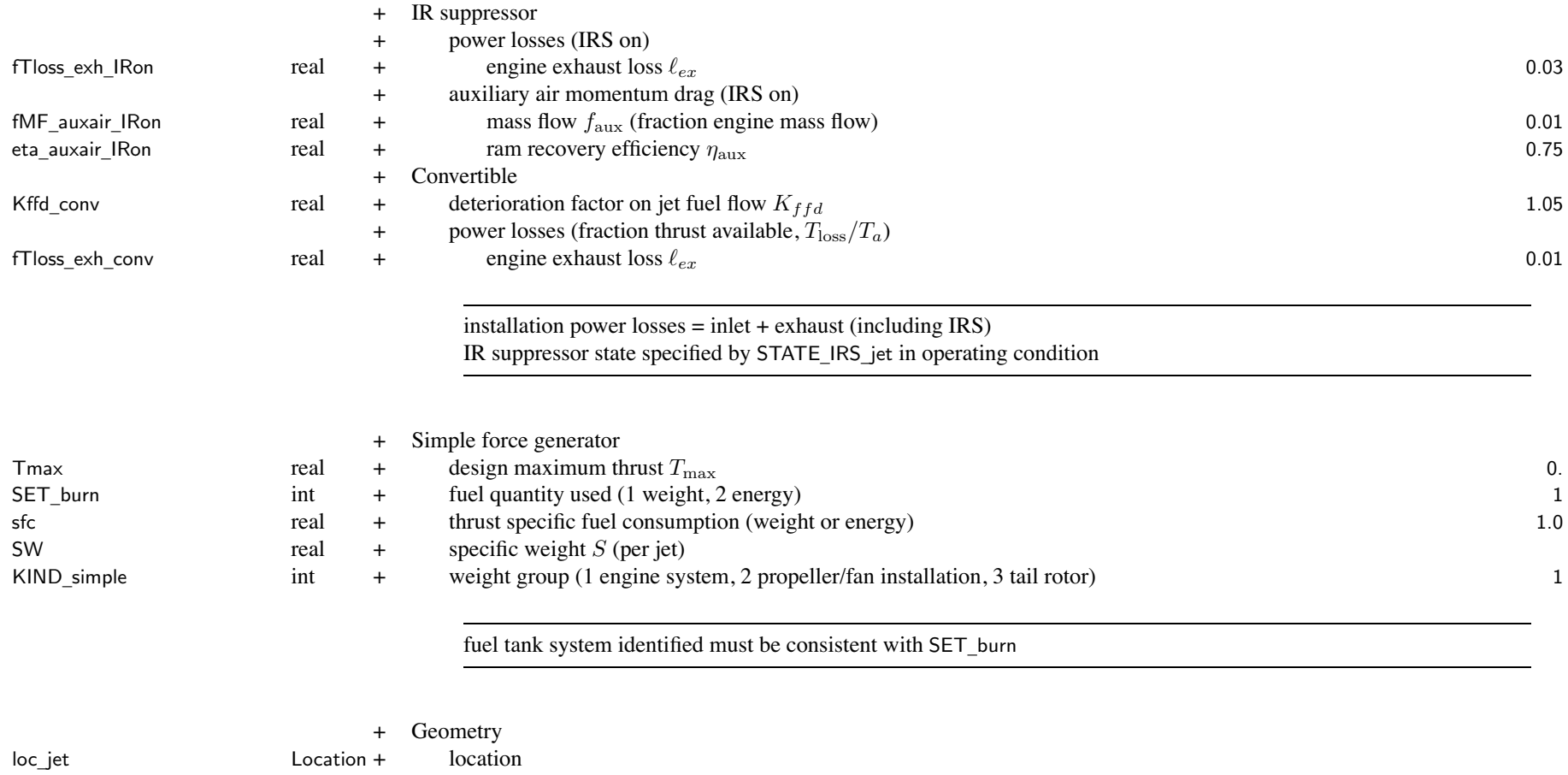

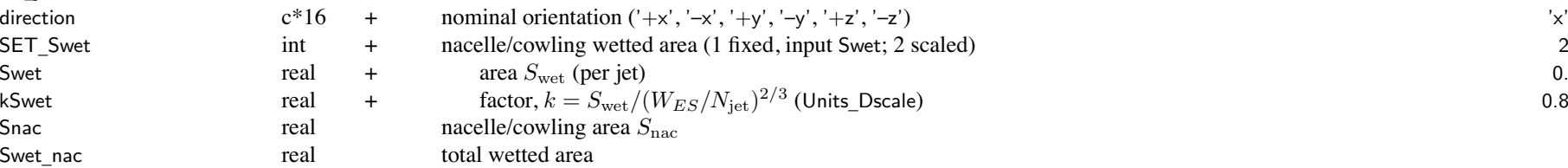

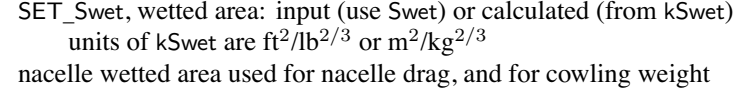

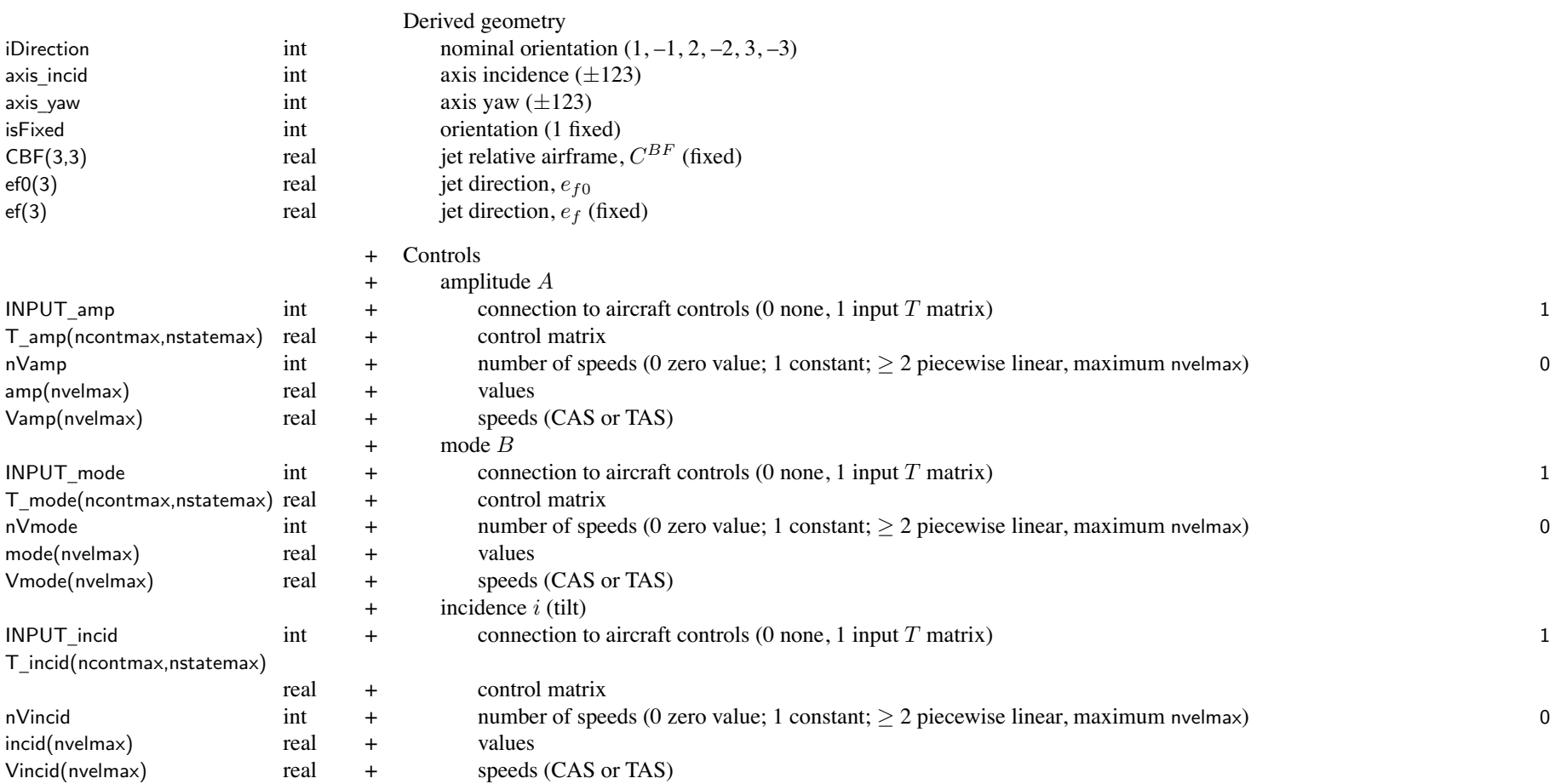

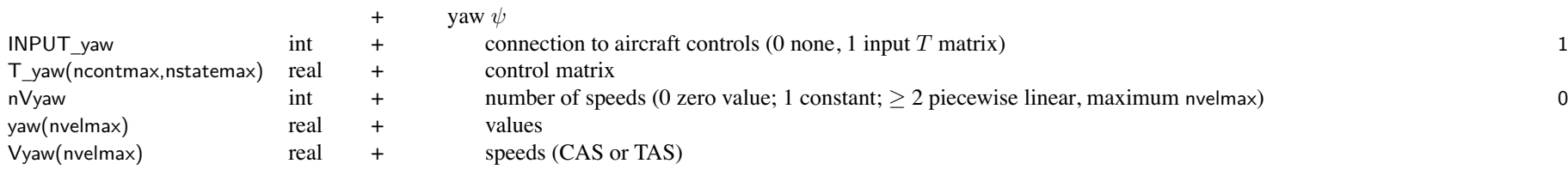

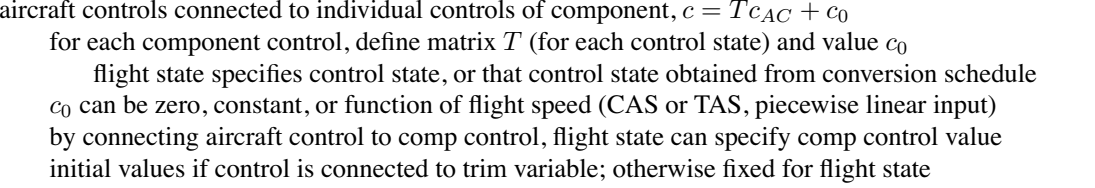

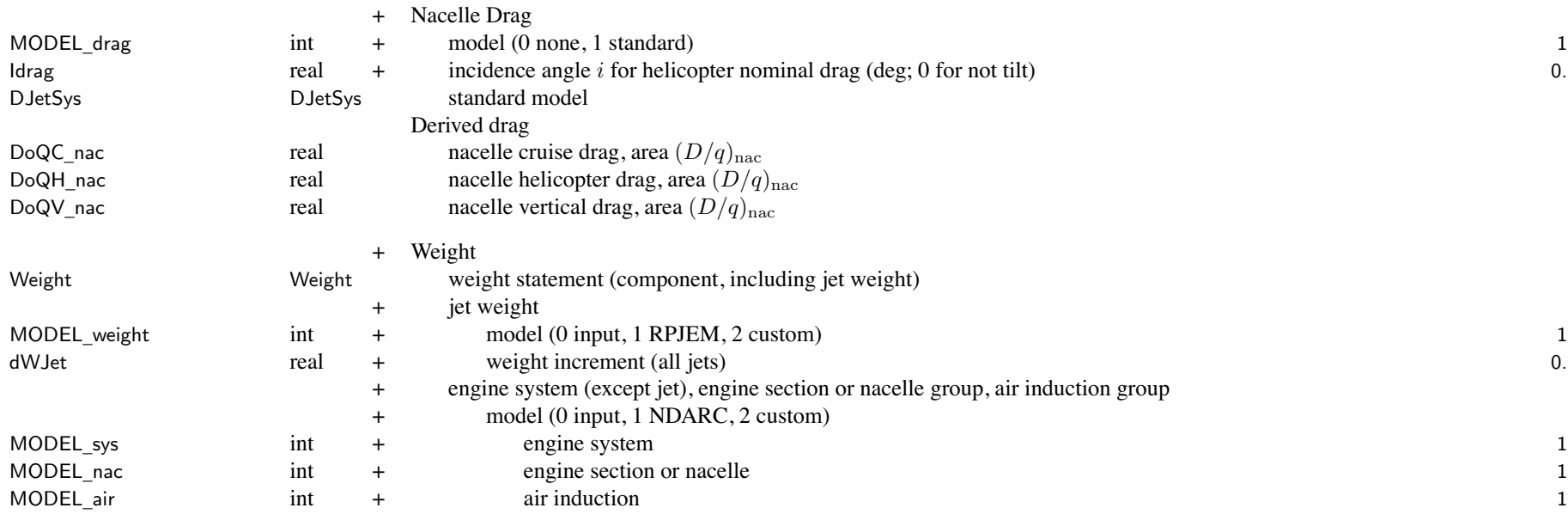

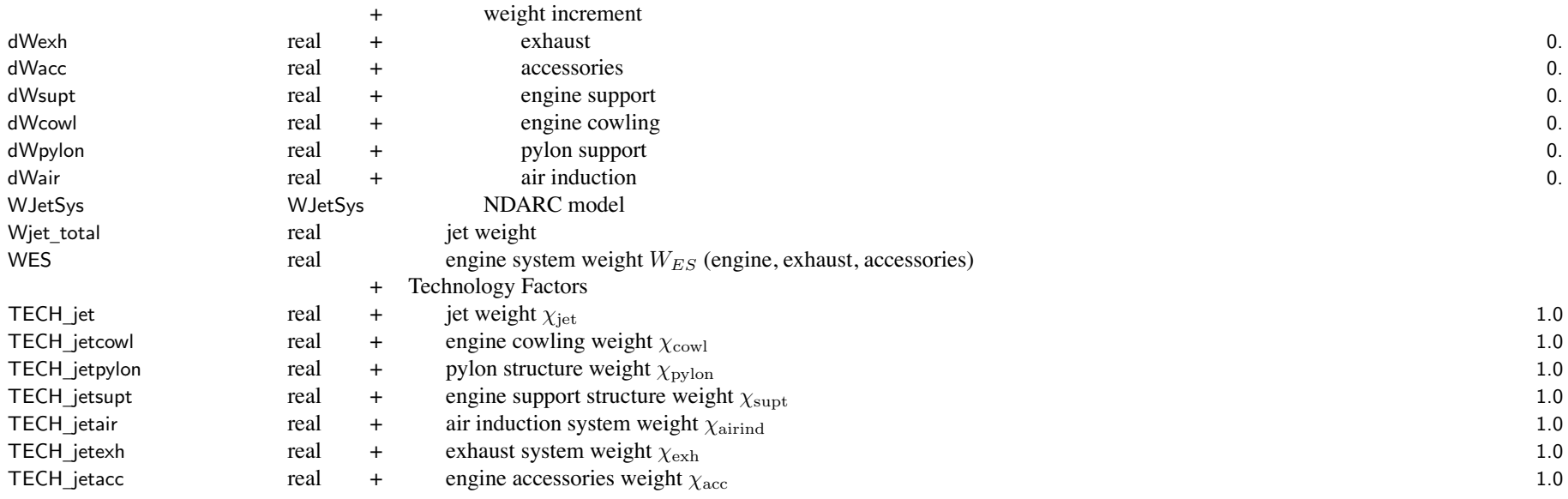

weight model result multiplied by technology factor and increment added:

 $Wxx = TECH_xxx*Wxx_model + dWxx$ ; for fixed (input) weight use MODEL\_xx=0 or TECH\_xx=0.

engine system weight <sup>=</sup> engine <sup>+</sup> exhaust <sup>+</sup> accessory (WES used for nacelle wetted area)  $nacelle weight = support + cowl + pylon$ jet weight parameters in JetModel

Chapter 68

# **Structure: DJetSys**

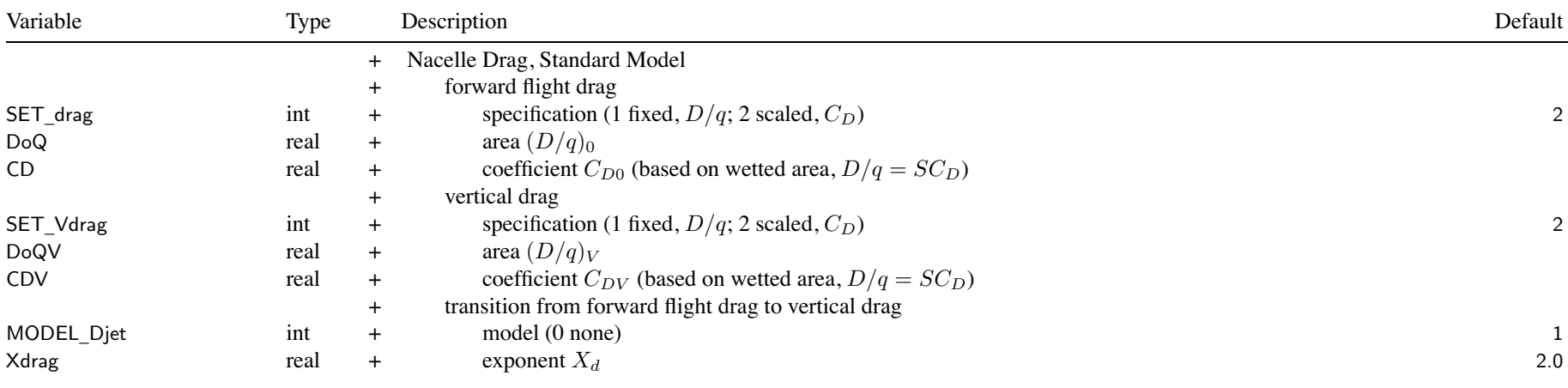

SET \_ xxx: fixed (use DoQ) or scaled (use CD); other parameter calculated

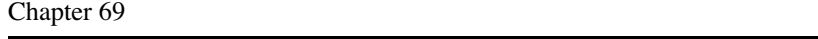

## **Structure: WJetSys**

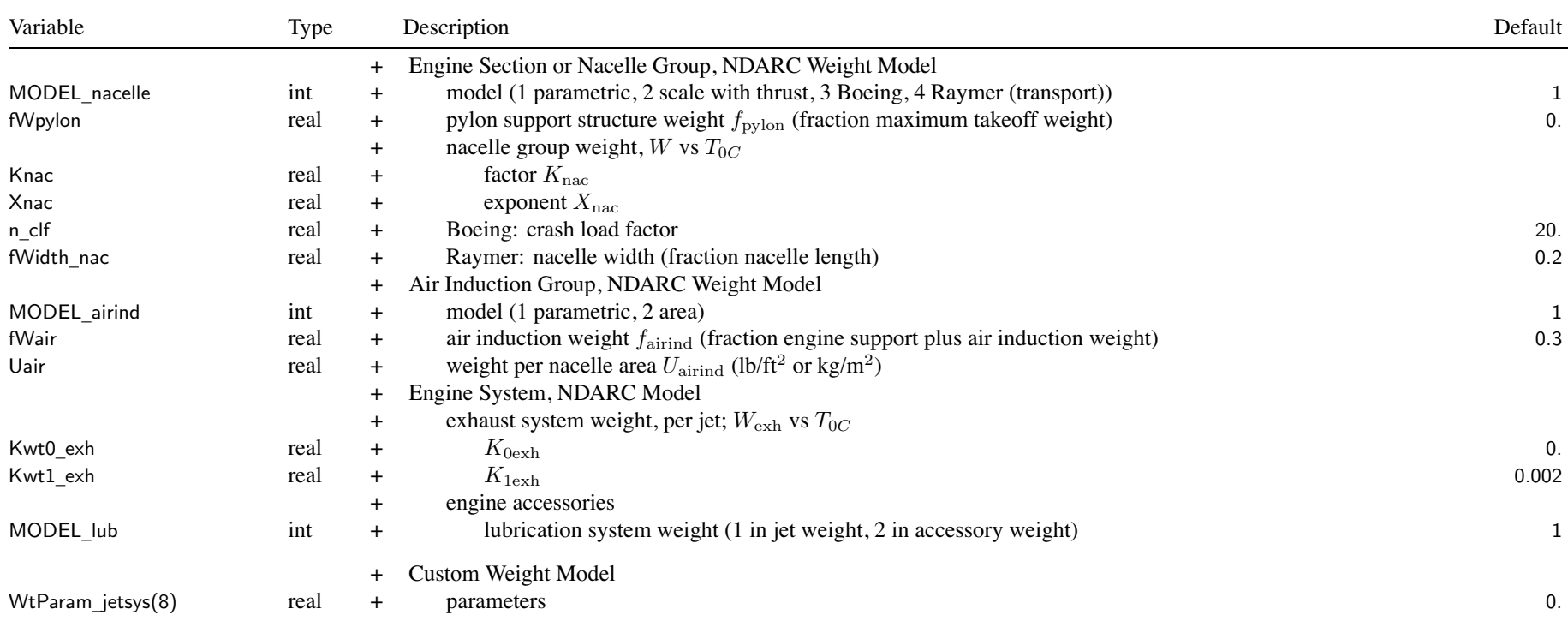

#### Chapter 70

### **Structure: ChargeGroup**

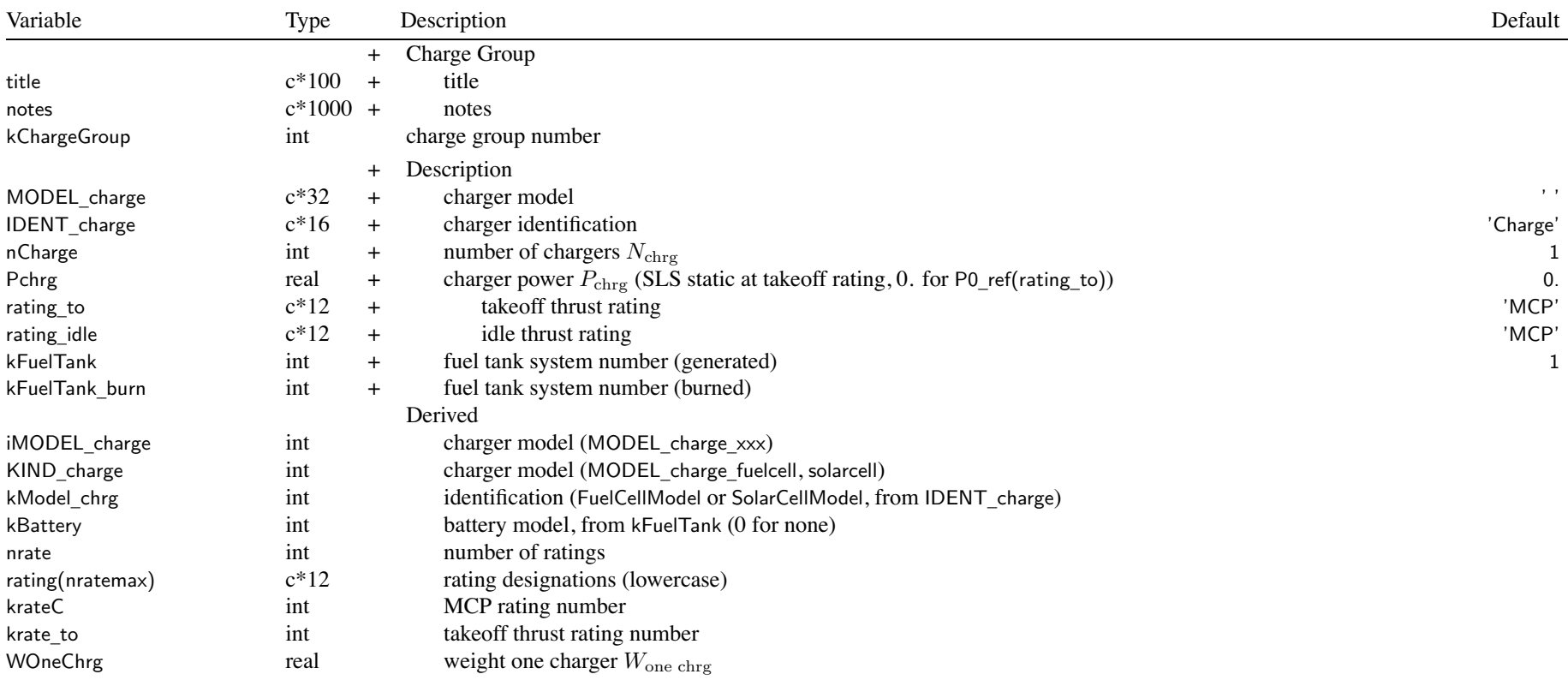

257

MODEL \_charge: charger model

'fuel' = fuel cell;  $IDENT_{charge} \rightarrow FuelCellModel$ ; fuel generated is energy fuel burned is weight (kFuelTank\_burn)

'solar' = solar cell; IDENT\_charge  $\rightarrow$  SolarCellModel; fuel generated is energy

#### Structure: ChargeGroup 258

charger identification: match ident of FuelCellModel or SolarCellModel

for fixed charger: use  $P_{\text{chrg}} = 0$ . and no size task (or charger power not sized)

fuel tank system identified for generation must store and use energy (may have BatteryModel) fuel tank system identified for burn must store and use weight

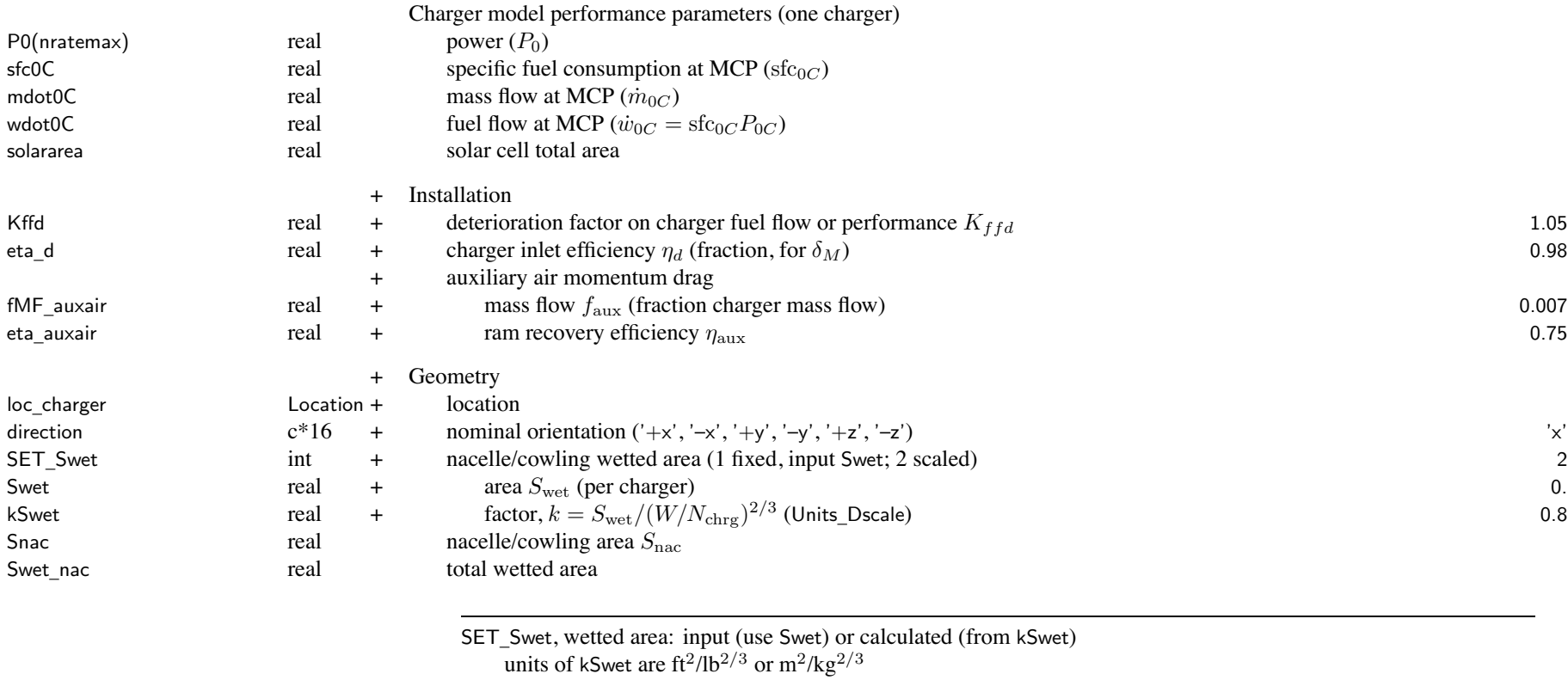

nacelle wetted area used for nacelle drag

### Structure: ChargeGroup 259

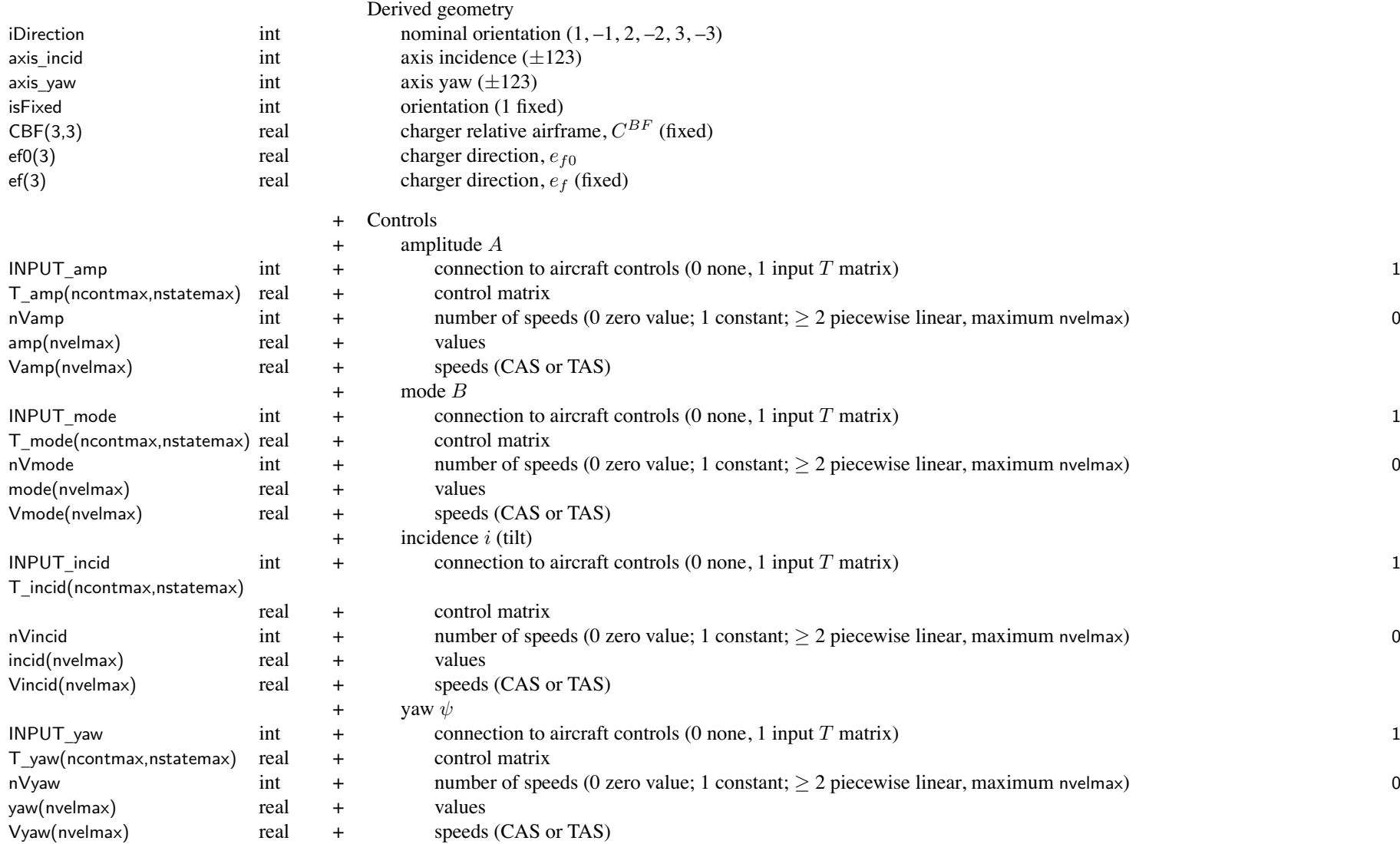

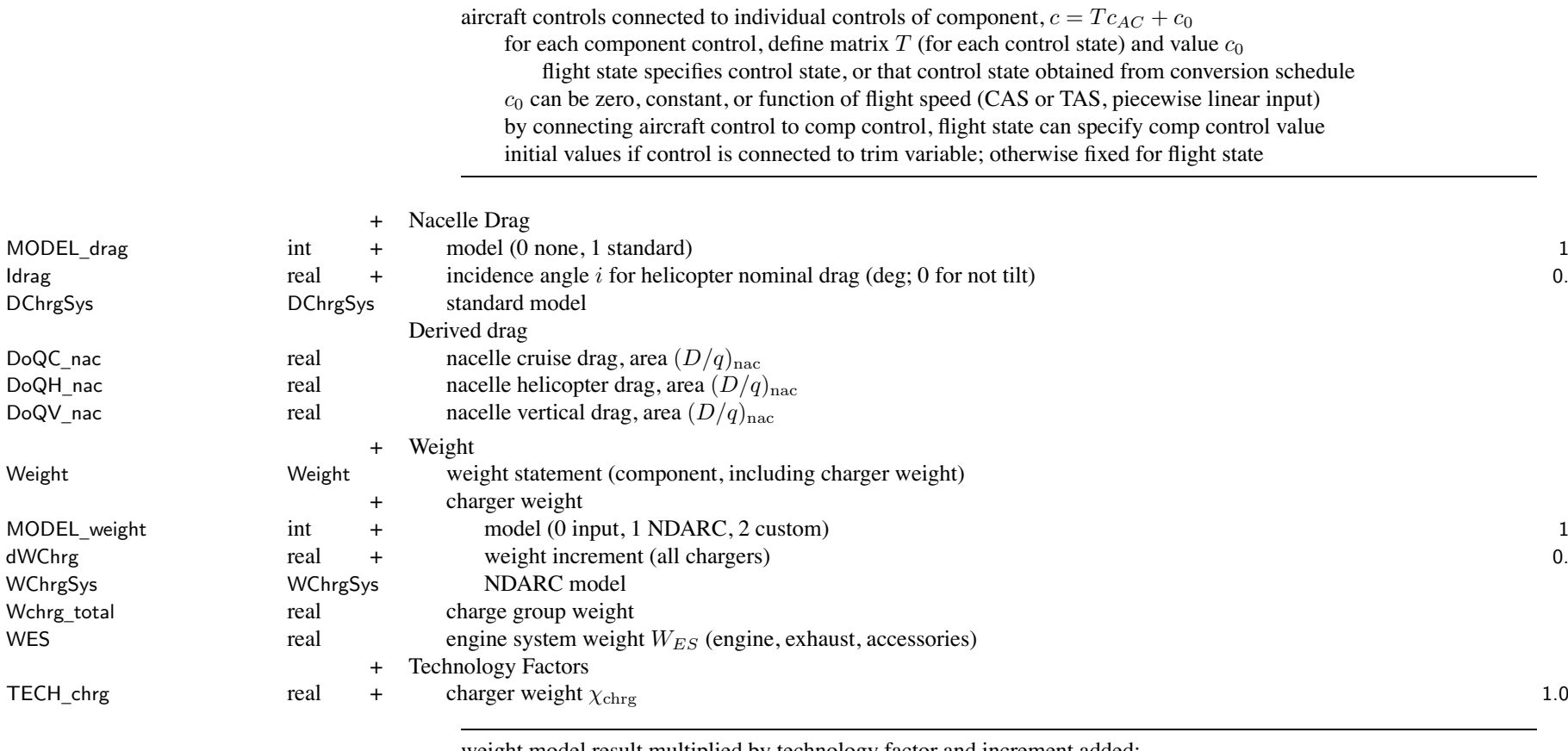

weight model result multiplied by technology factor and increment added:

Wxx = TECH\_xx\*Wxx\_model + dWxx; for fixed (input) weight use MODEL\_xx=0 or TECH\_xx=0.

engine system weight <sup>=</sup> engine <sup>+</sup> exhaust <sup>+</sup> accessory <sup>=</sup> charge group weight (WES used for nacelle wetted area) charger weight parameters in FuelCellModel or SolarCellModel

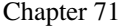

# **Structure: DChrgSys**

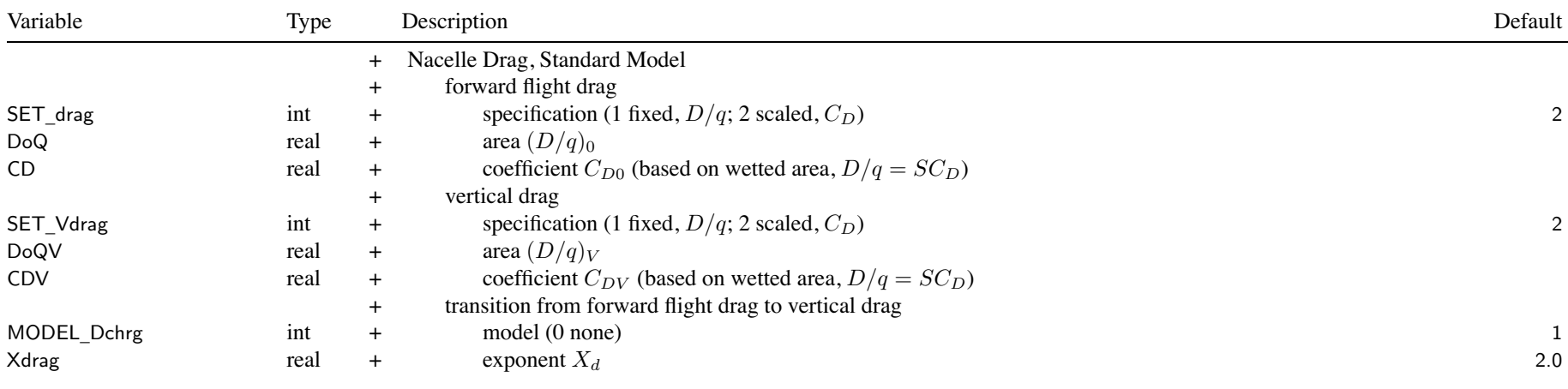

SET \_ xxx: fixed (use DoQ) or scaled (use CD); other parameter calculated

Chapter 72

# **Structure: WChrgSys**

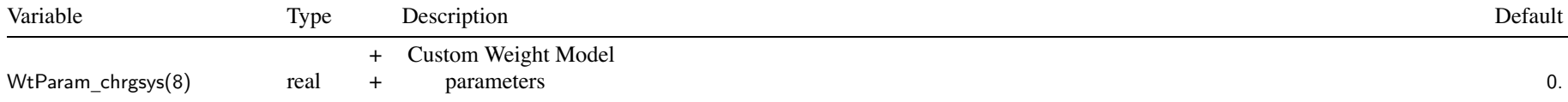

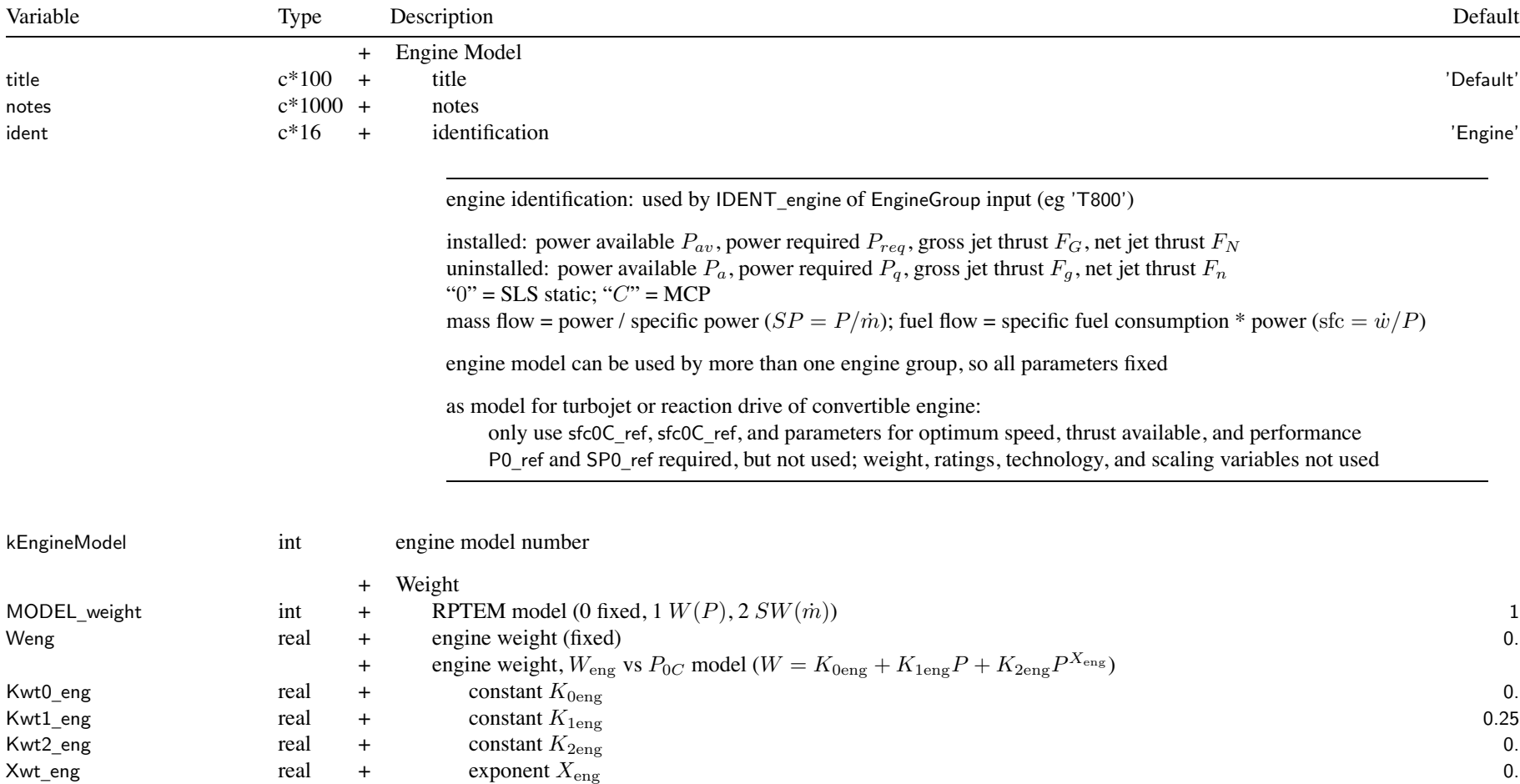

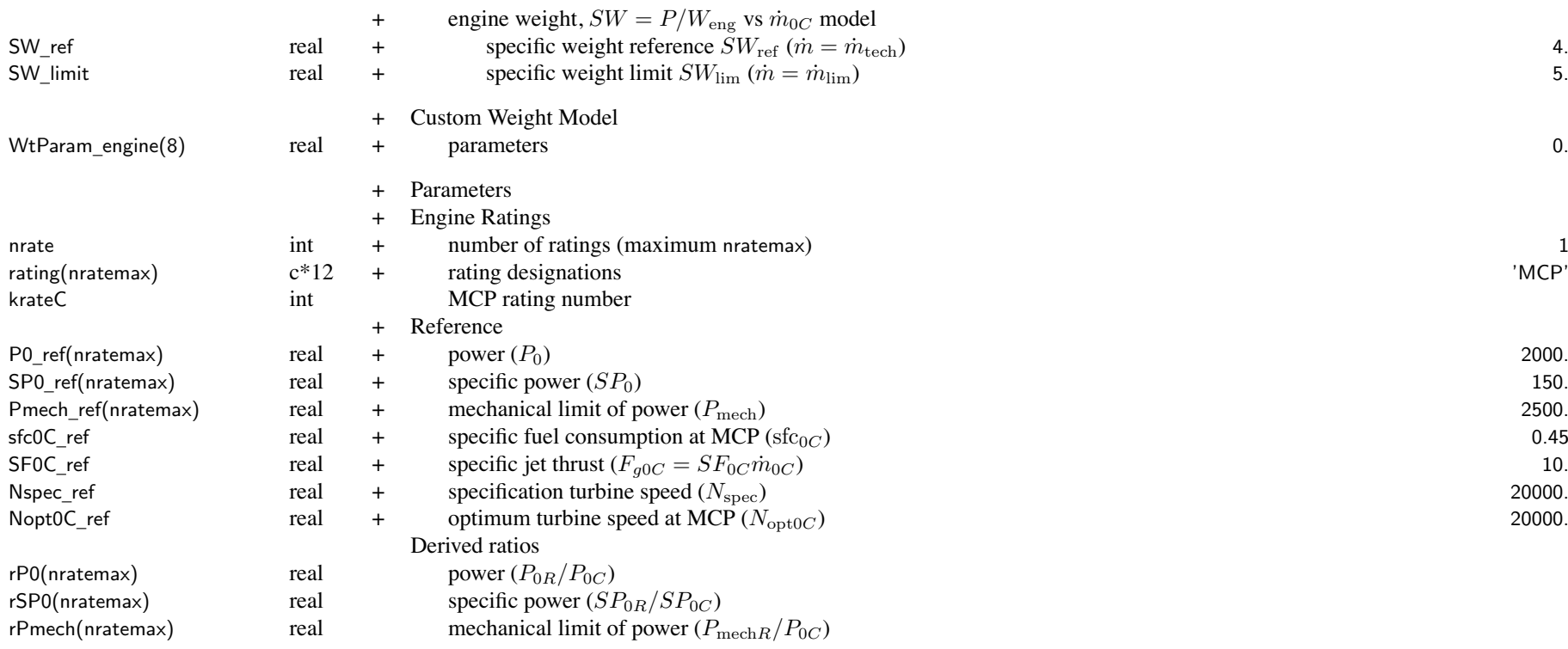

Reference Engine Rating: SLS, static

if MCP scaled, ratios to MCP values kept constant

engine rating: match rating designation in FltState; typically designated as

'ERP' <sup>=</sup> Emergency Rated Power (OEI power)

'CRP' <sup>=</sup> Contigency Rated Power (2.5 min)

'MRP' = Maximum Rated Power (5 or 10 min)

'IRP' <sup>=</sup> Intermediate Rated Power (30 min)

'MCP' <sup>=</sup> Maximum Continuous Power (normal operations)

engine model being used may not contain data for all ratings

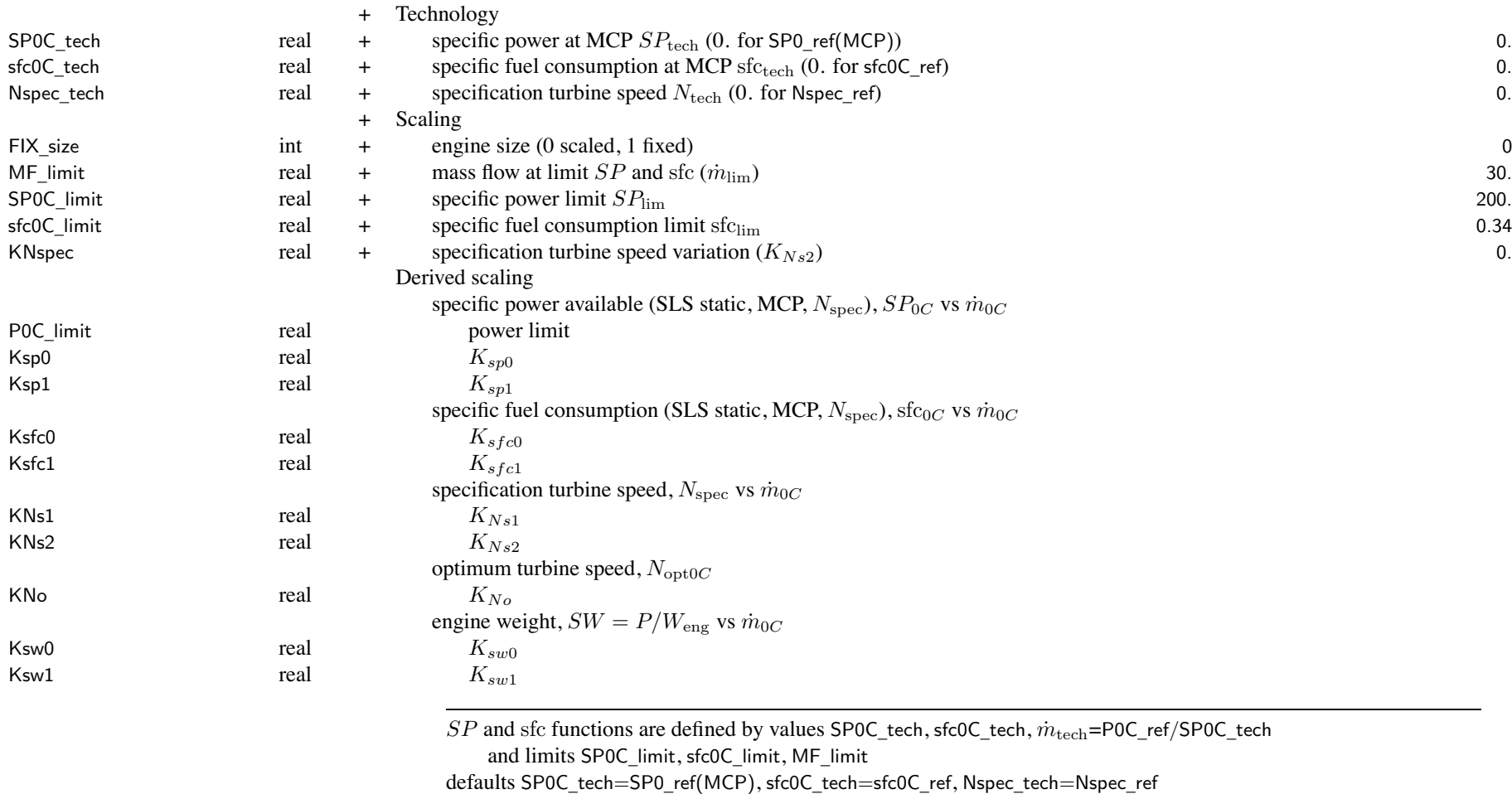

require  $\dot{m}_{\rm tech} < \dot{m}_{\rm lim}$  (otherwise get  $SP_{0C} = \texttt{SP0C\_tech}$  and  $\text{sfc}_{0C} = \texttt{sf0C\_tech}$ )

for no variation of  $SP$ , sfc, and  $SW$  with scale, use FIX\_size=1 or MF\_limit=0. engine weight scaling determined by MODEL\_weight

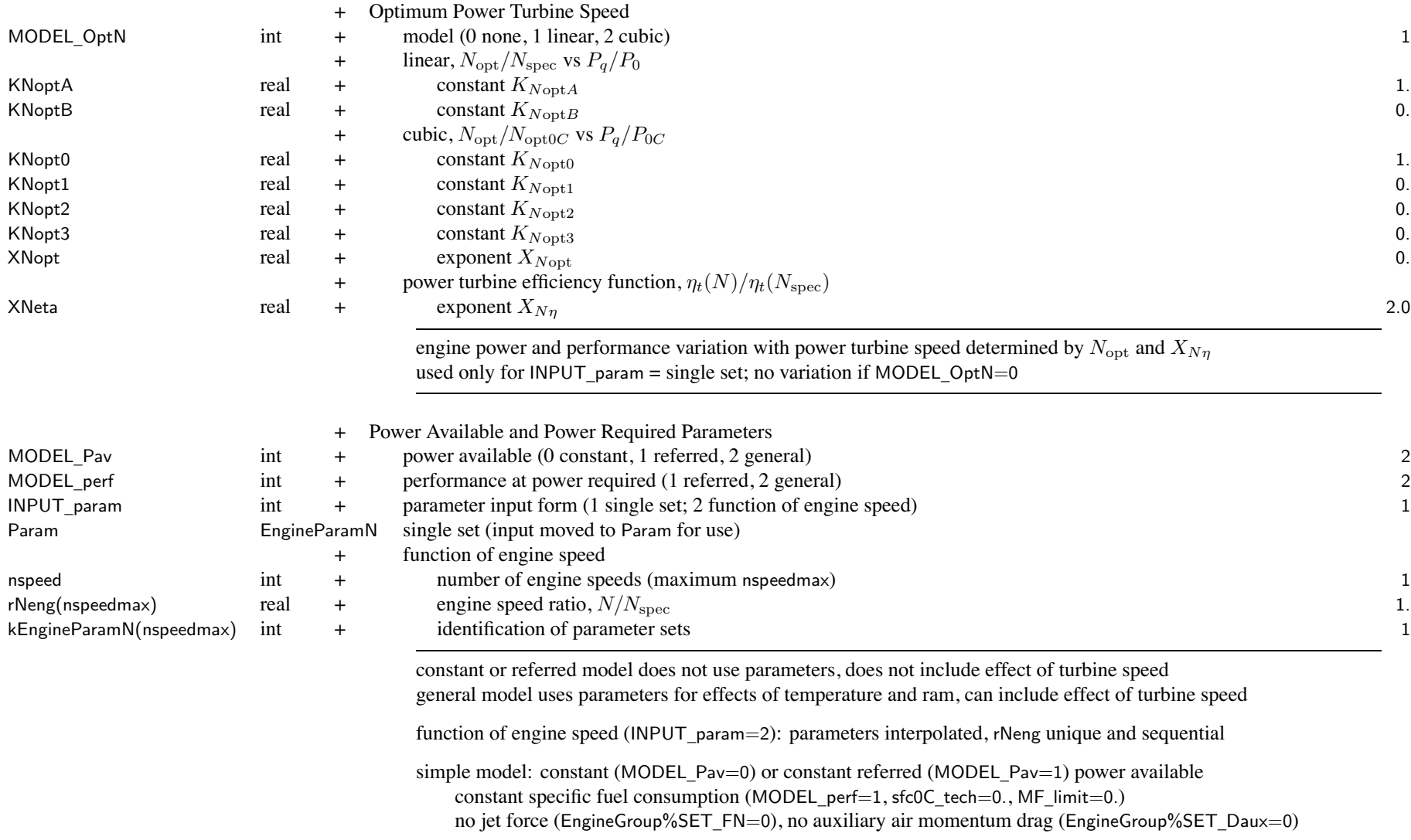

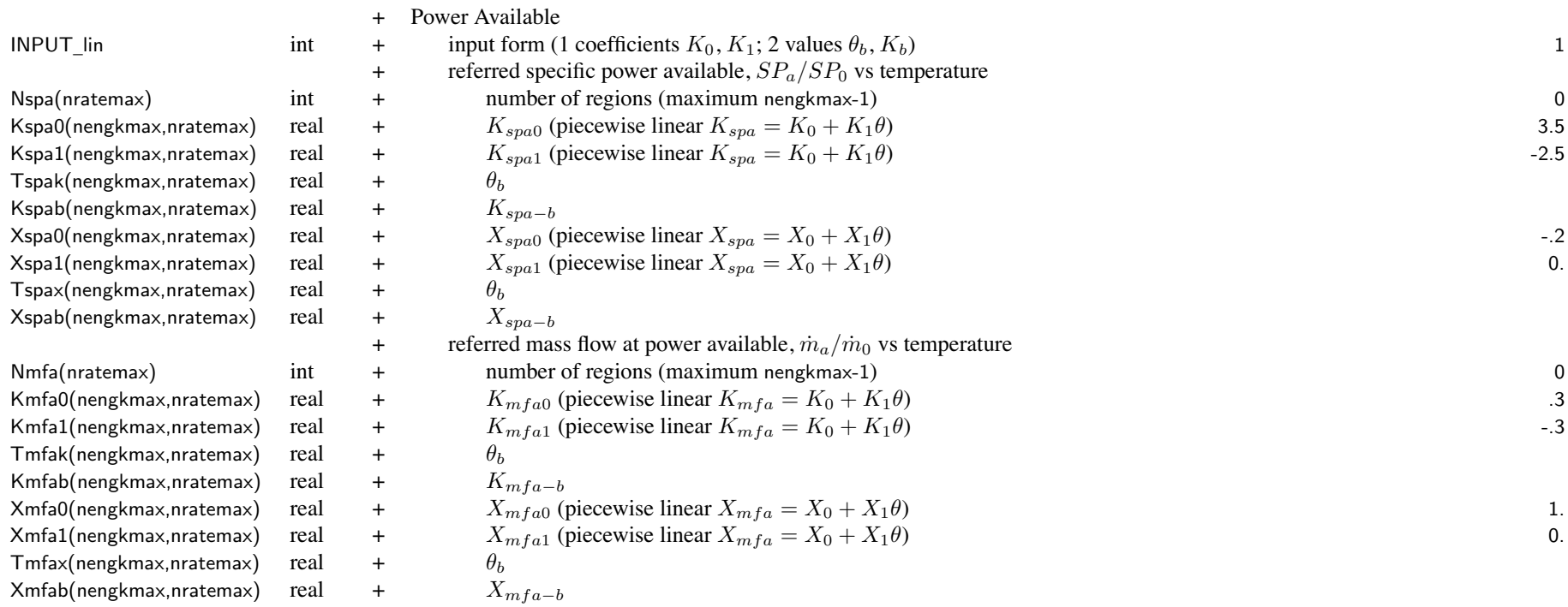

piecewise linear function:

input form = coefficients  $K_0$ ,  $K_1$  (N sets) or values  $\theta_b$ ,  $K_b$  (N+1 values) form not input is calculated (N-1  $\theta_b$ ,  $K_b$  or N  $K_0$ ,  $K_1$ ) input  $K_0, K_1$ : adjacent  $K_1$  different, resulting  $\theta_b$  unique and sequential input  $\theta_b$ ,  $K_b$ :  $\theta_b$  unique and sequential

*N*spec <sup>=</sup> specification power turbine speed

 $SP_a$ ,  $\dot{m}_a$  = referred specific power and mass flow available, at  $N_{\text{spec}}$ 

 $SP_0$ ,  $\dot{m}_0$  = referred specific power and mass flow available, at  $N_{\text{spec}}$ , SLS static

- $N =$  power turbine speed,  $N_{\text{opt}} =$  optimum power turbine speed
- *n*<sub>t</sub> = power turbine efficiency; assume gas power available  $P_G = P_a / \eta_t$  insensitive to *N*, so  $\eta_t(N)$  give  $P_a(N)$

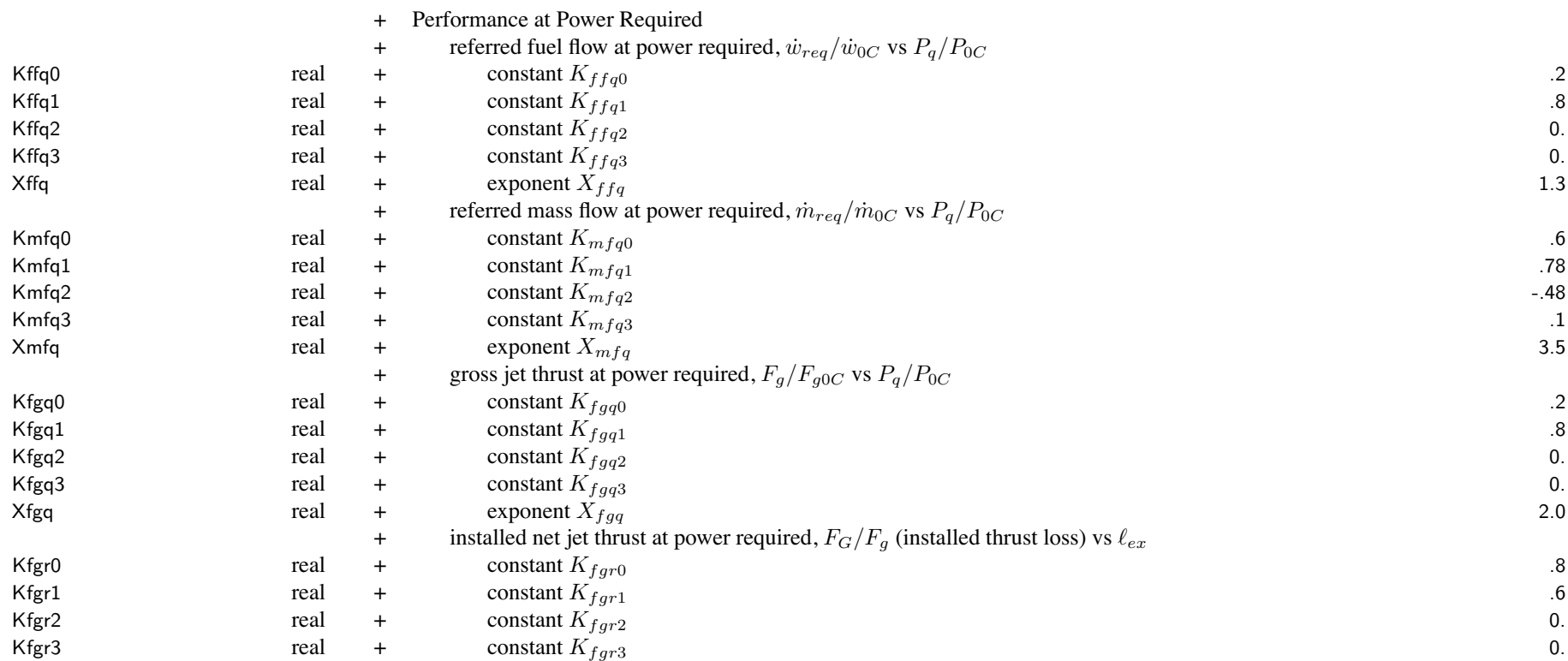

### Chapter 74

## **Structure: EngineParamN**

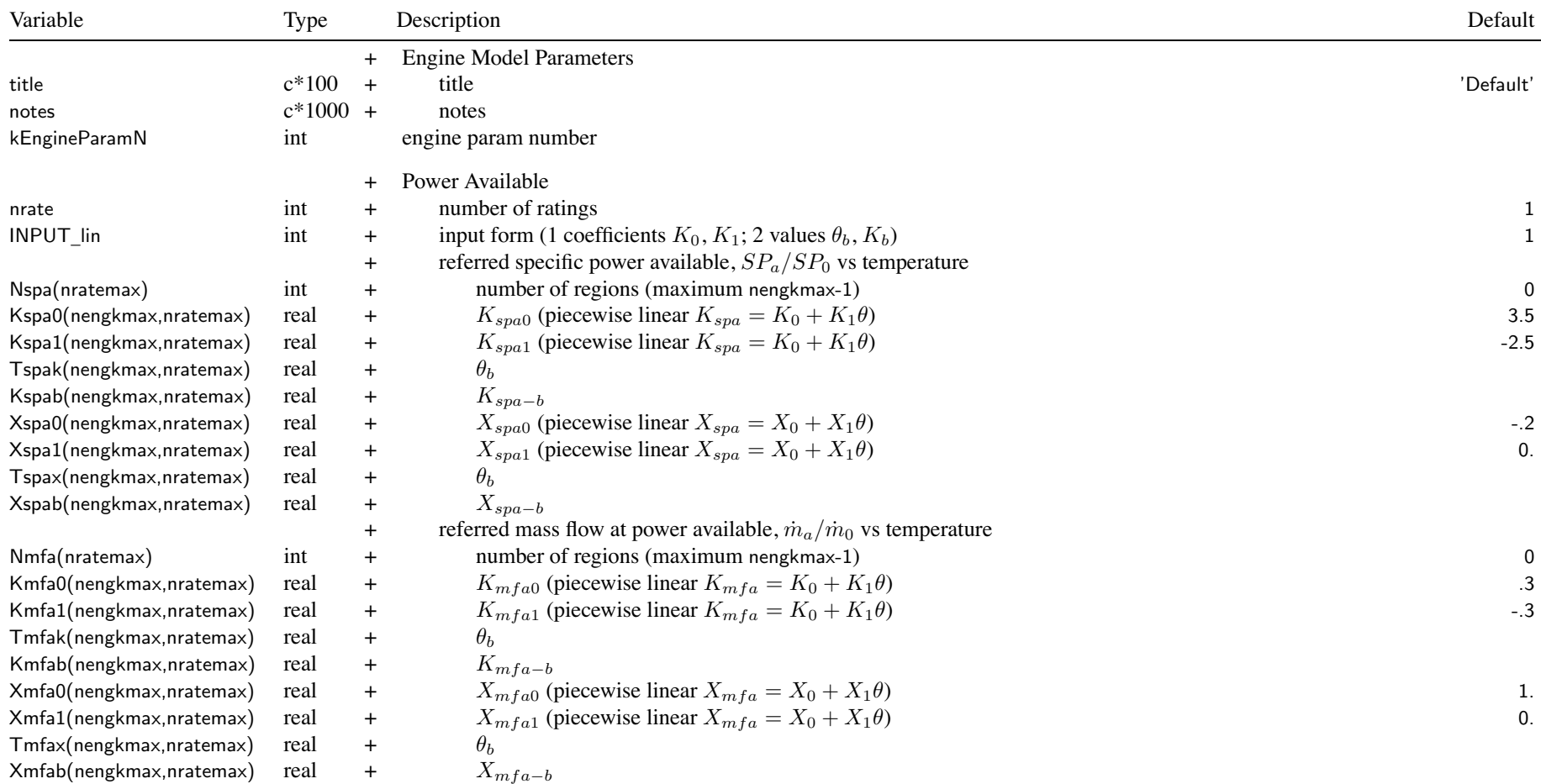

### number of ratings consistent with EngineModel

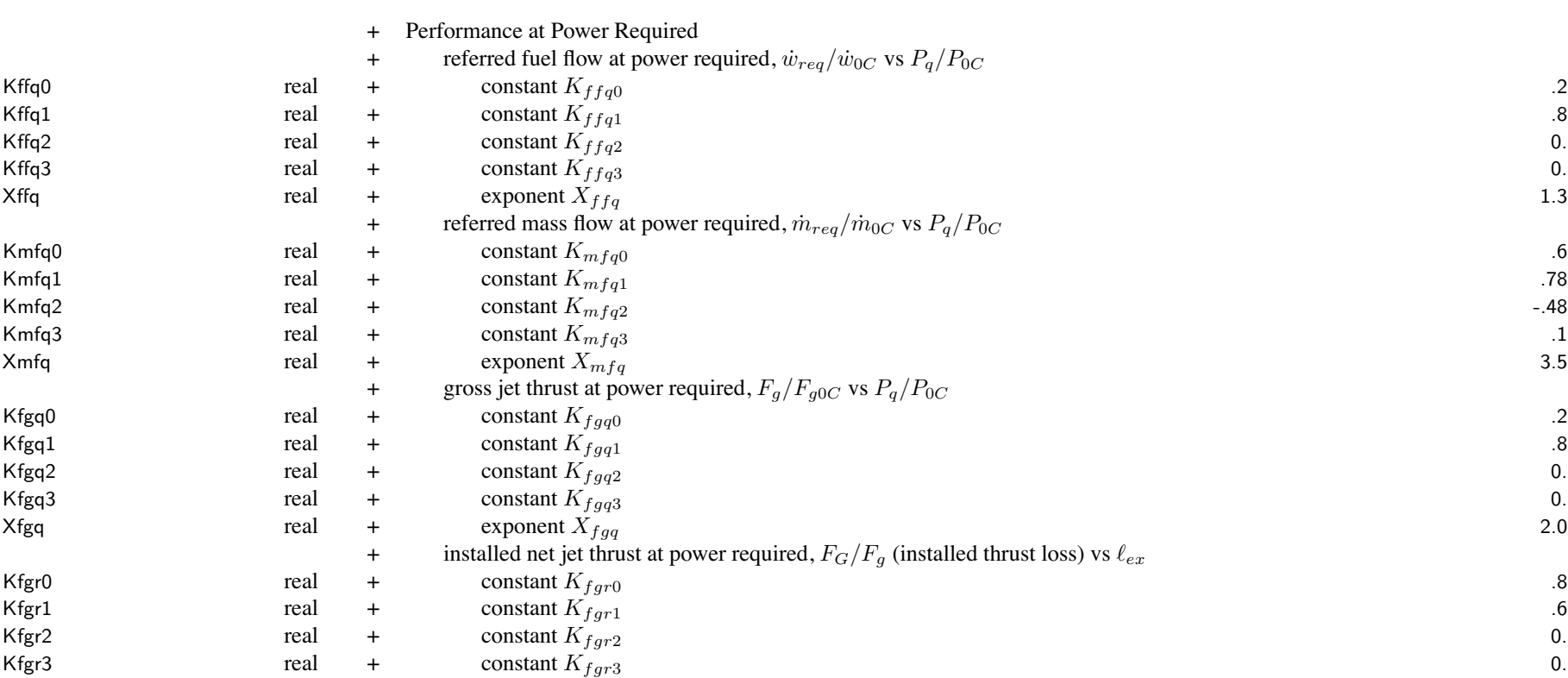

### Chapter 75

## **Structure: EngineTable**

Nspec real + Specification turbine speed ( $N_{\text{spec}}$ )

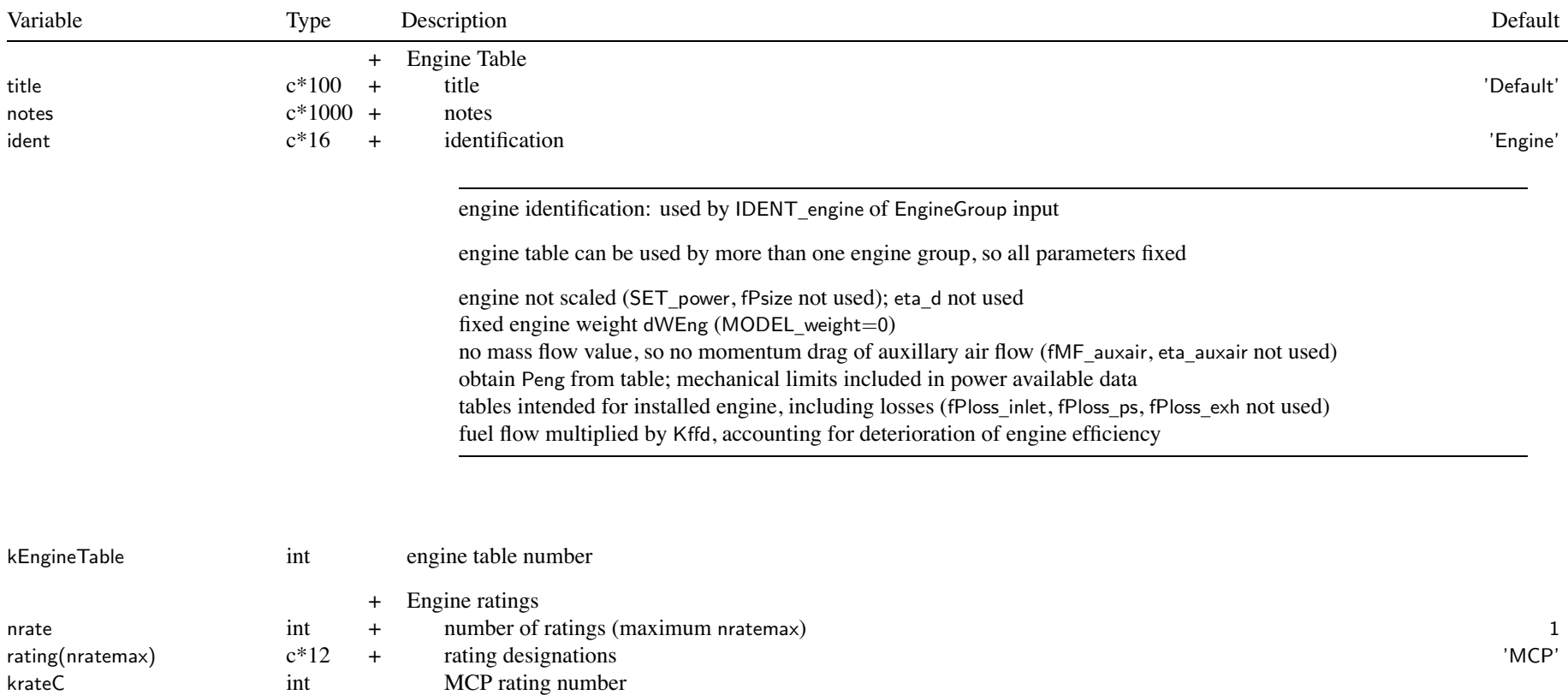

### Structure: EngineTable 272

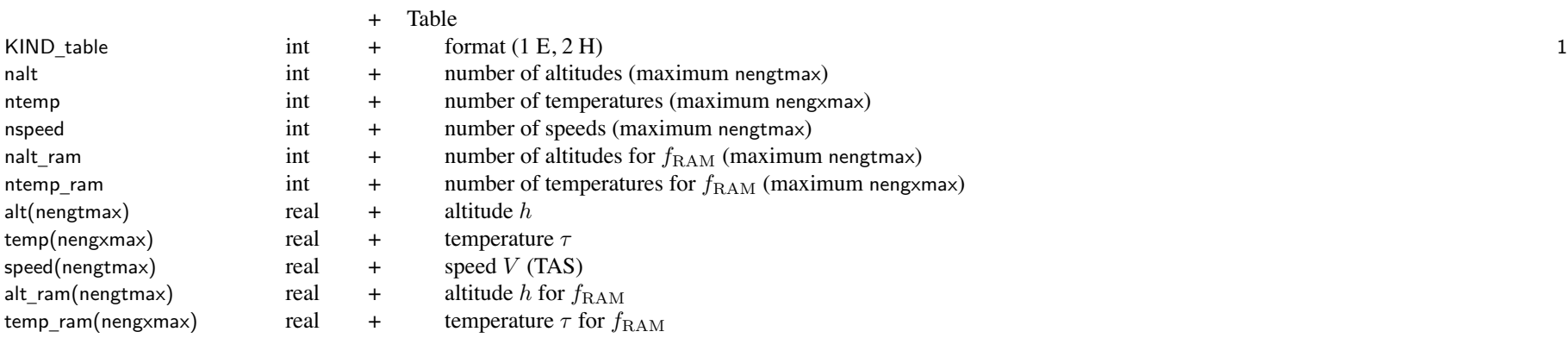

#### table format E: use alt, speed table format H: use alt, temp; and for  $f_{\rm RAM}$  use speed, alt\_ram, temp\_ram; no jet thrust

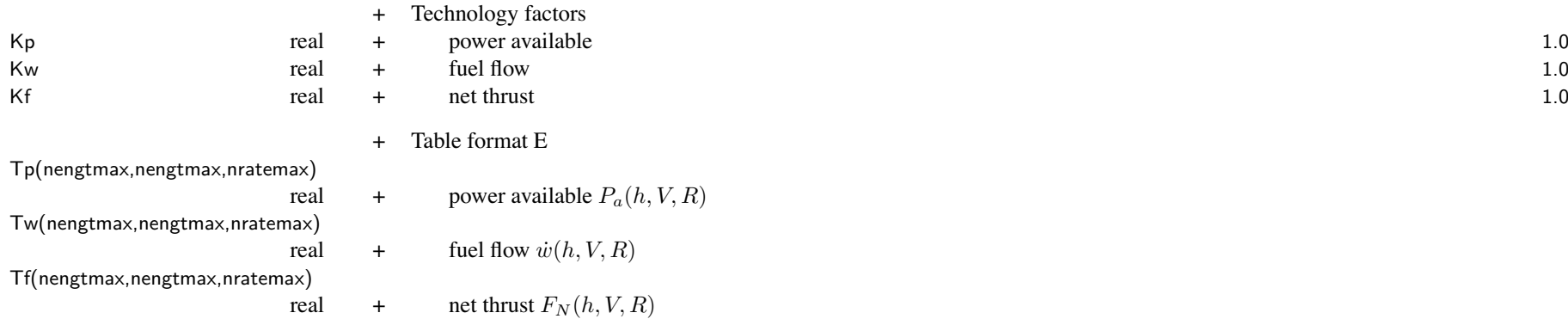

### Structure: EngineTable 273

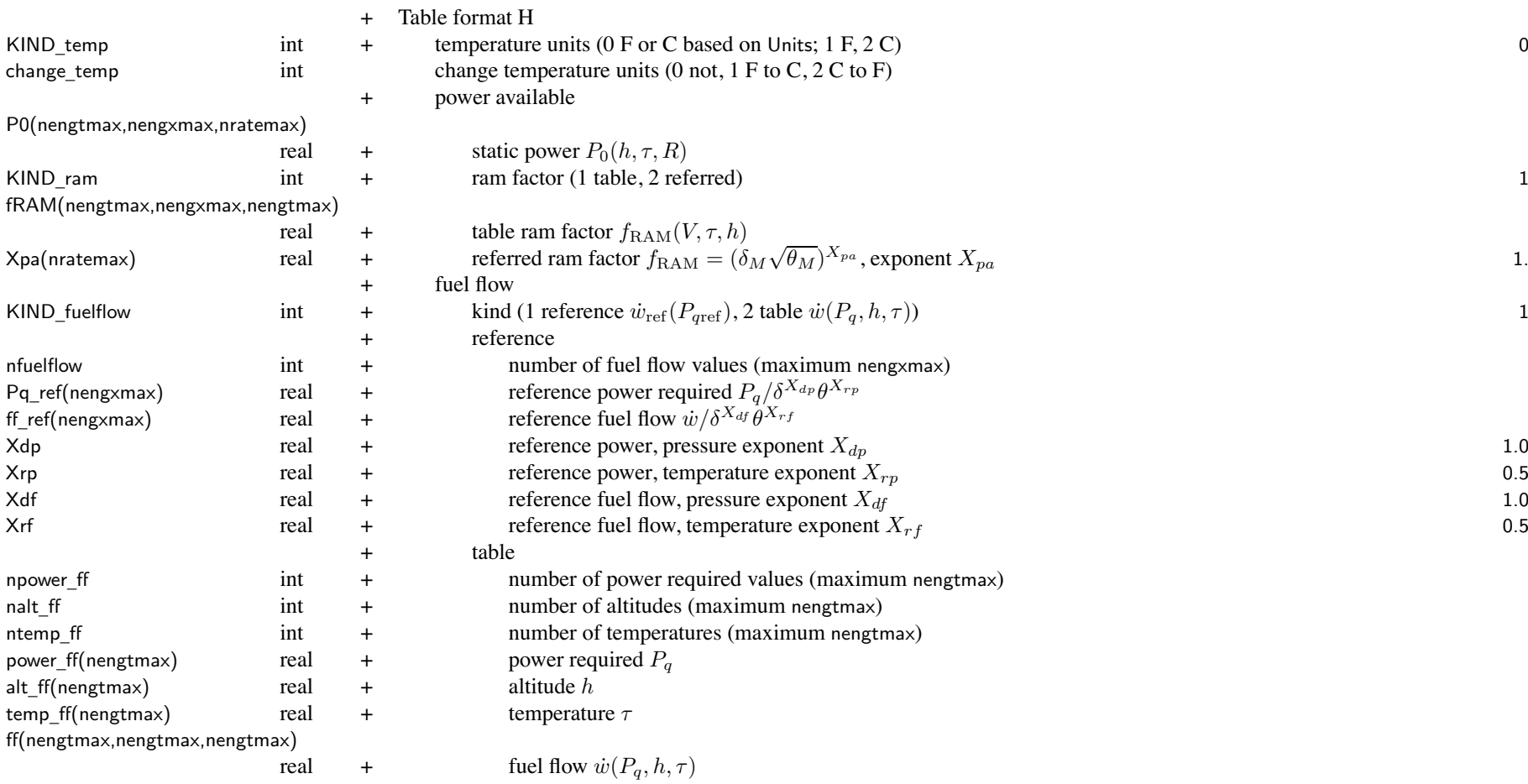

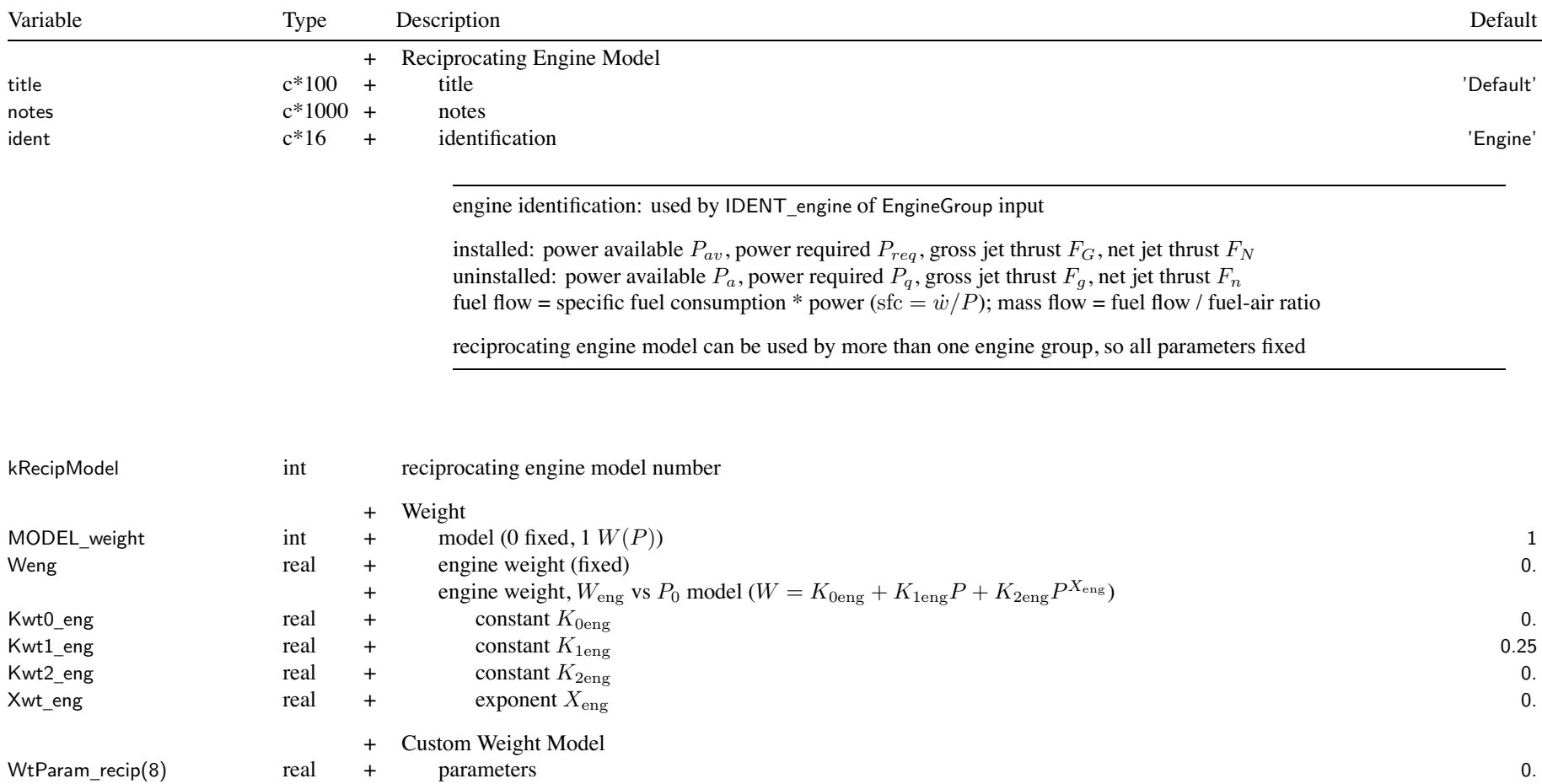

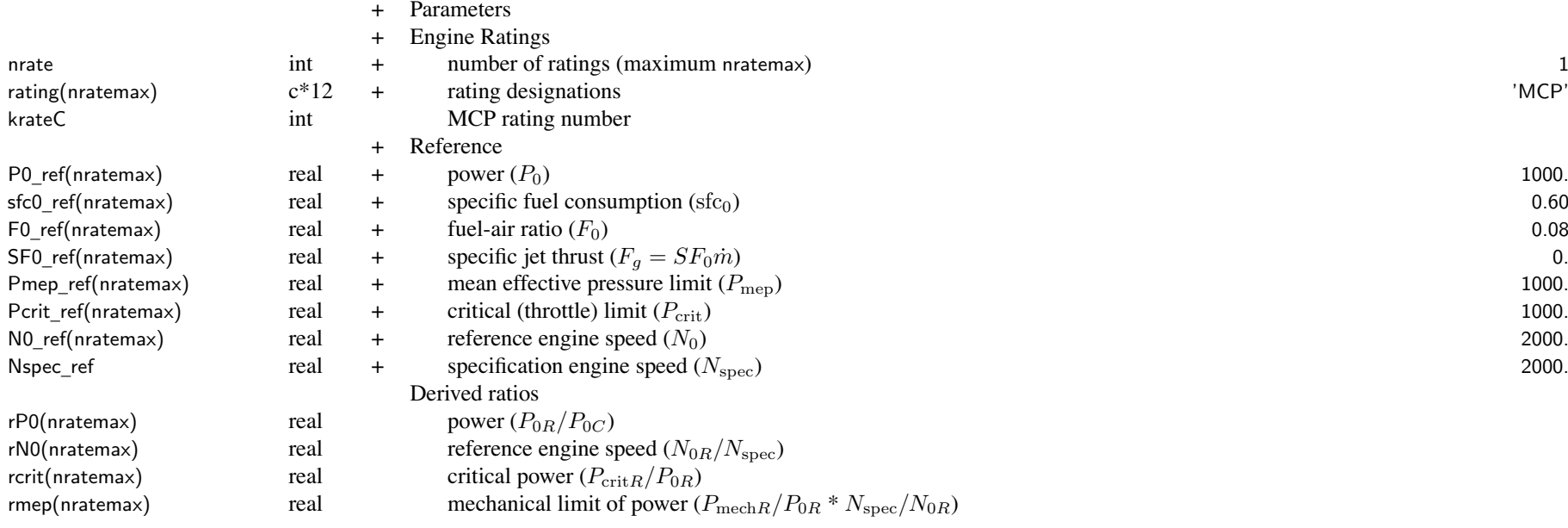

Reference Engine Rating: SLS, static

if MCP scaled, ratios to MCP values kept constant

engine rating: match rating designation in FltState; typically designated as

'MRP' = Maximum Rated Power  $(5 \text{ or } 10 \text{ min})$ 

'MCP' <sup>=</sup> Maximum Continuous Power (normal operations)

ratings encompass mixture settings and supercharger speeds

Pmep\_ref: zero for no mechanical (mep) limit

Pcrit \_ ref: zero for no critical (throttle) limit; Xcrit <sup>=</sup> 0. for limit independent of engine speed

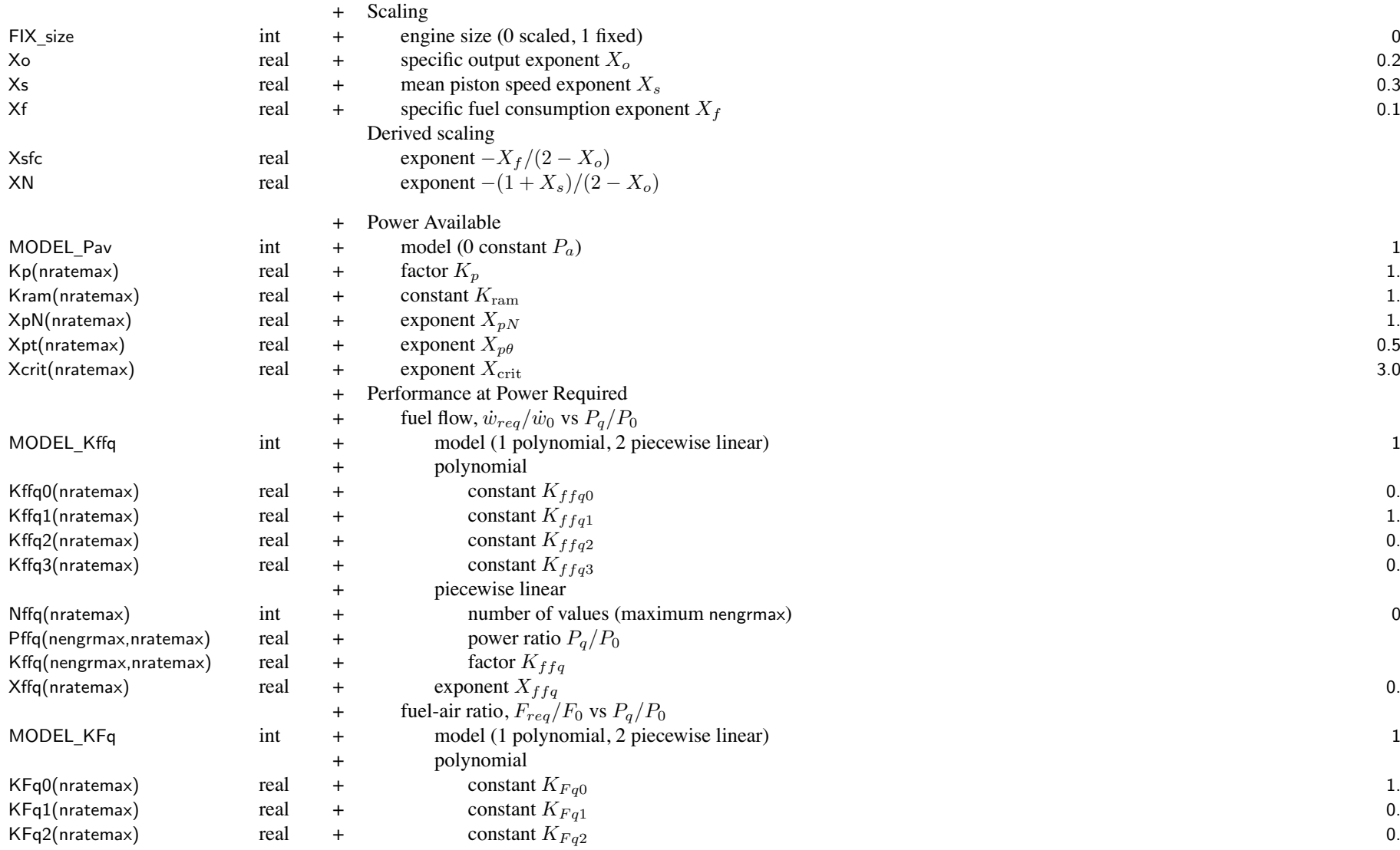

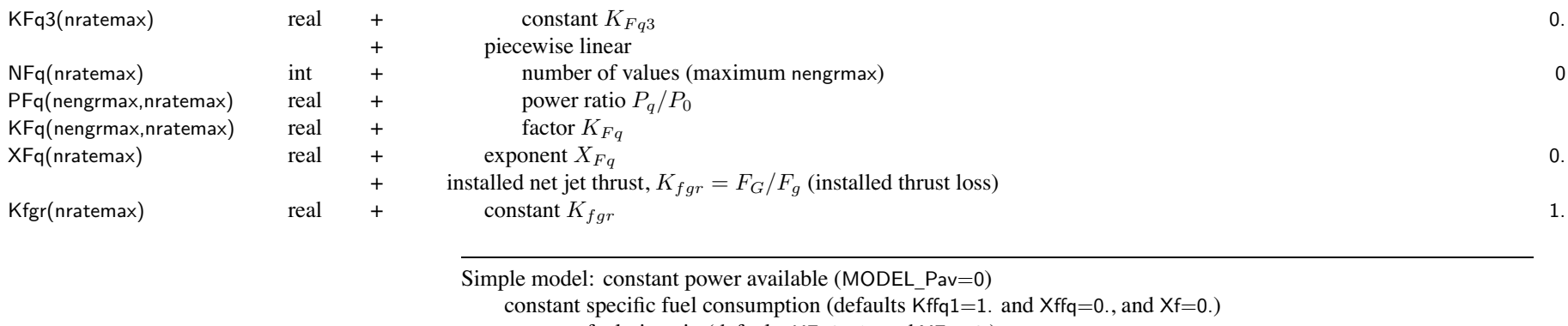

constant fuel-air ratio (defaults KFq0=1. and XFq=0.)

no jet force (EngineGroup%SET\_FN=0), no auxiliary air momentum drag (EngineGroup%SET\_Daux=0)

### Chapter 77

## **Structure: CompressorModel**

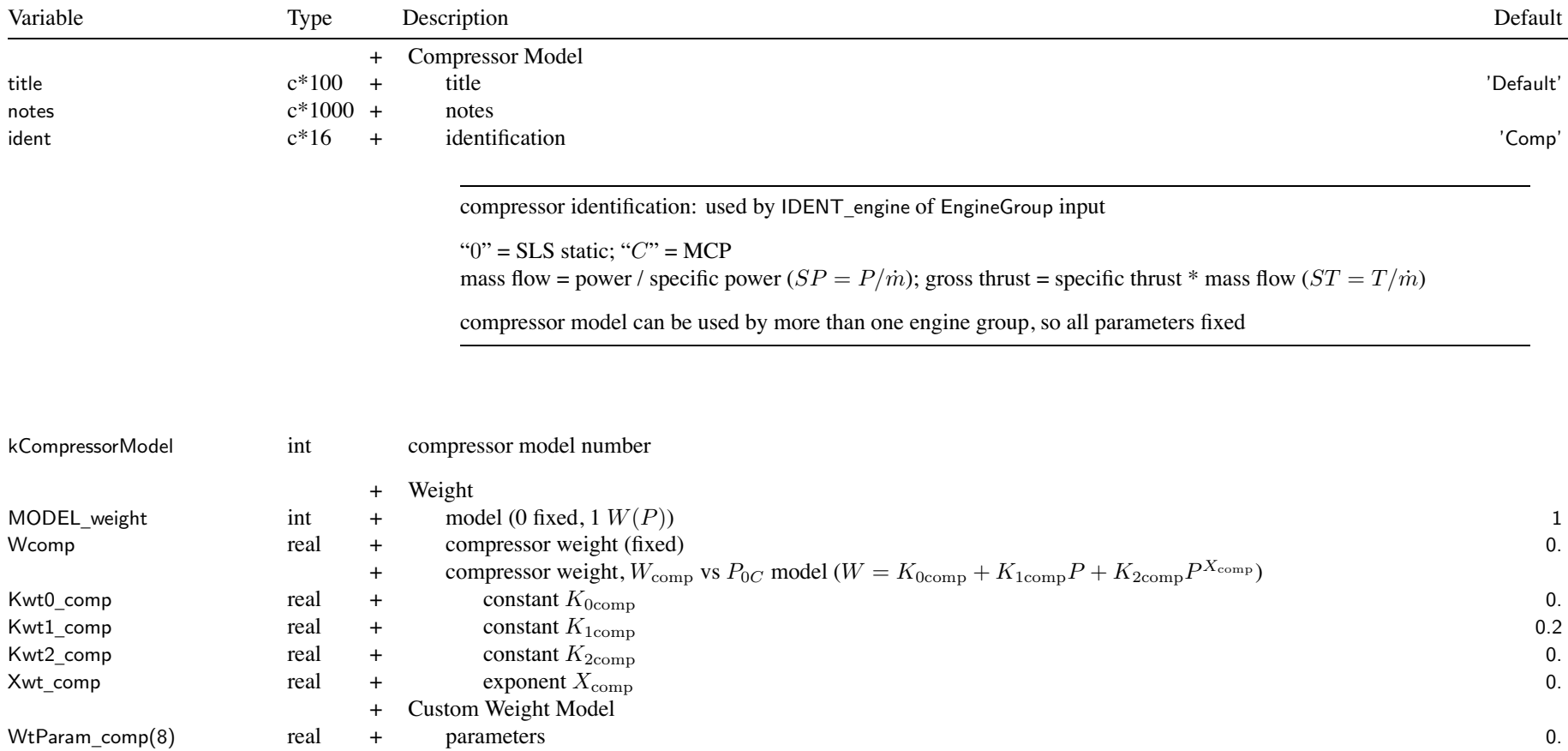

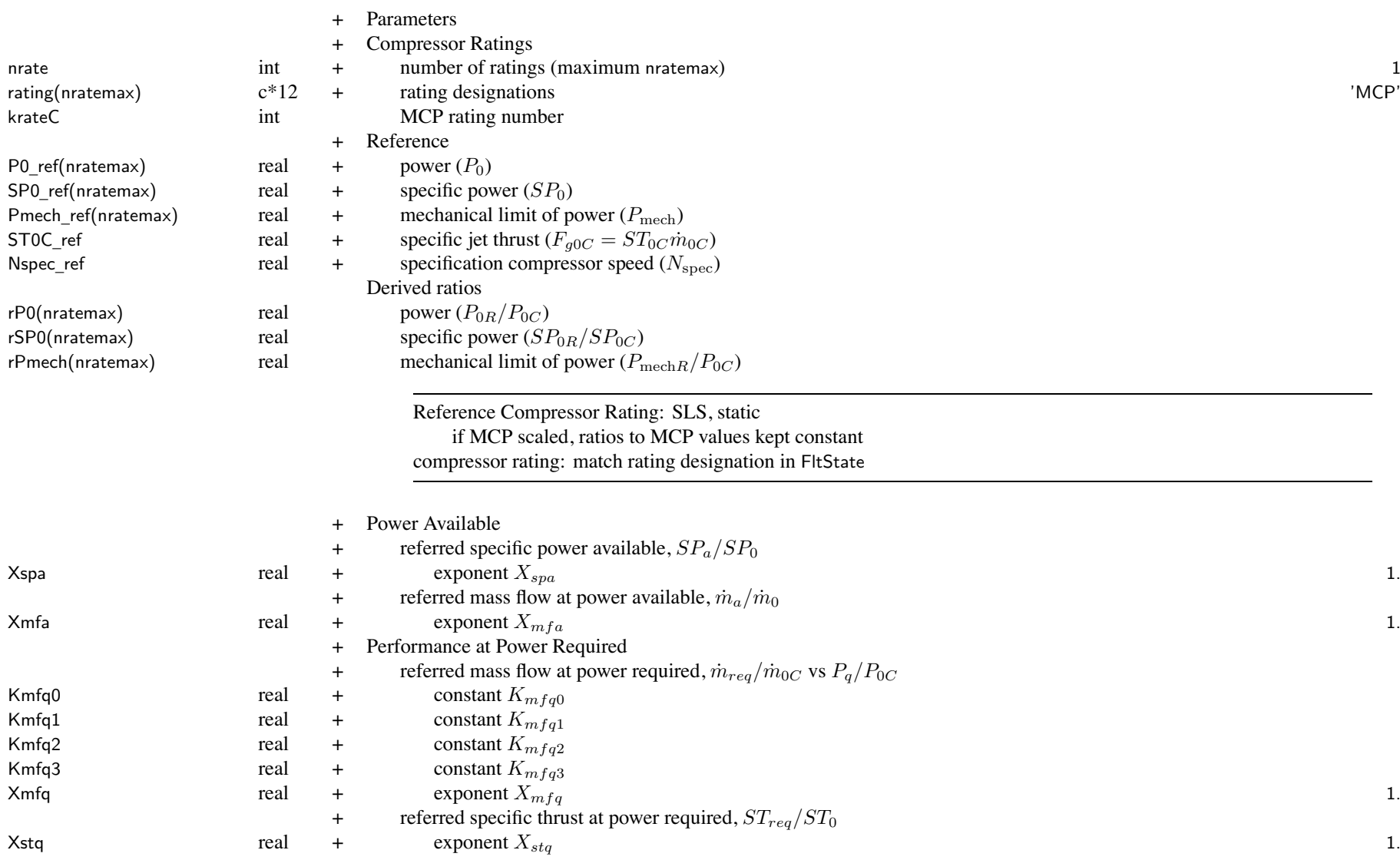

## **Structure: MotorModel**

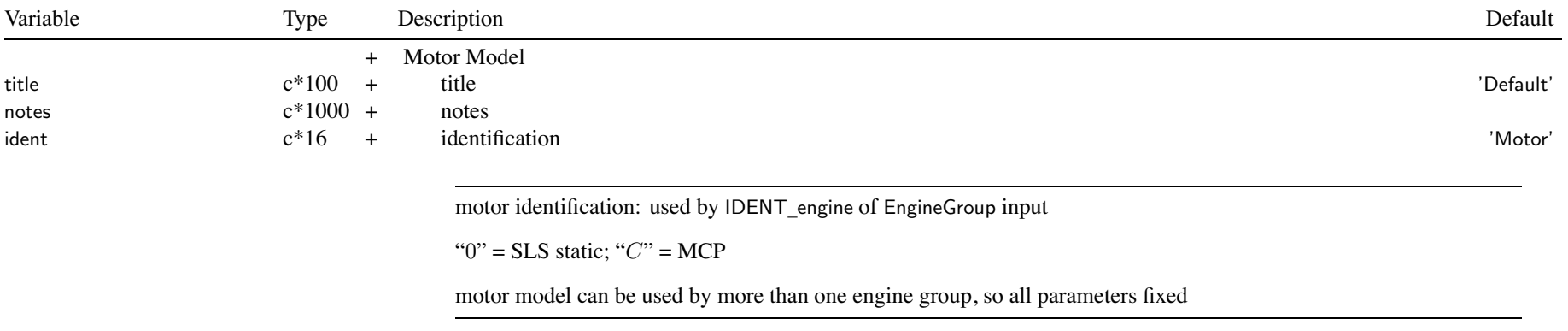

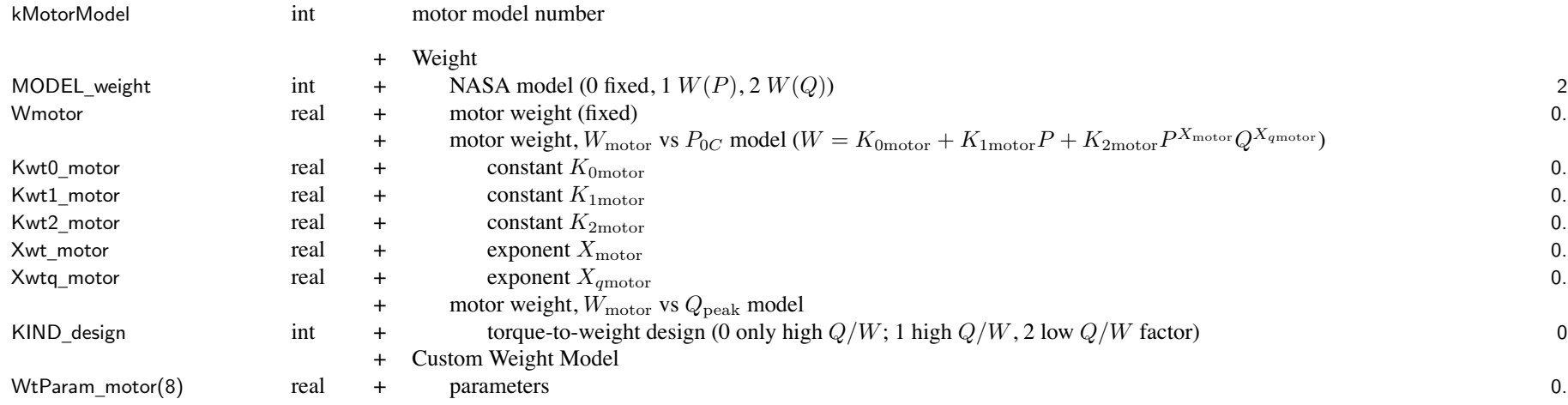
### Structure: MotorModel 281

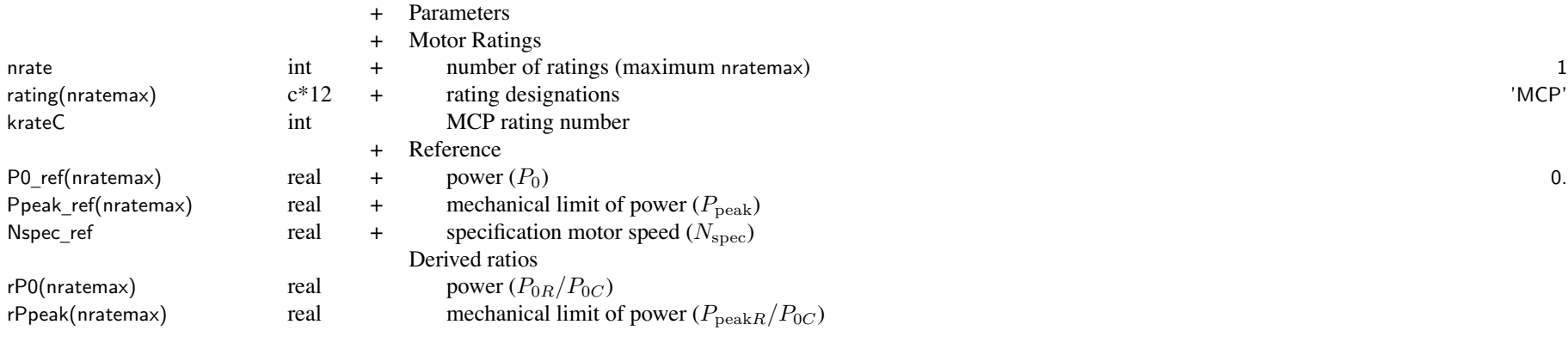

Reference Motor Rating: SLS, static if MCP scaled, ratios to MCP values kept constant motor rating: match rating designation in FltState

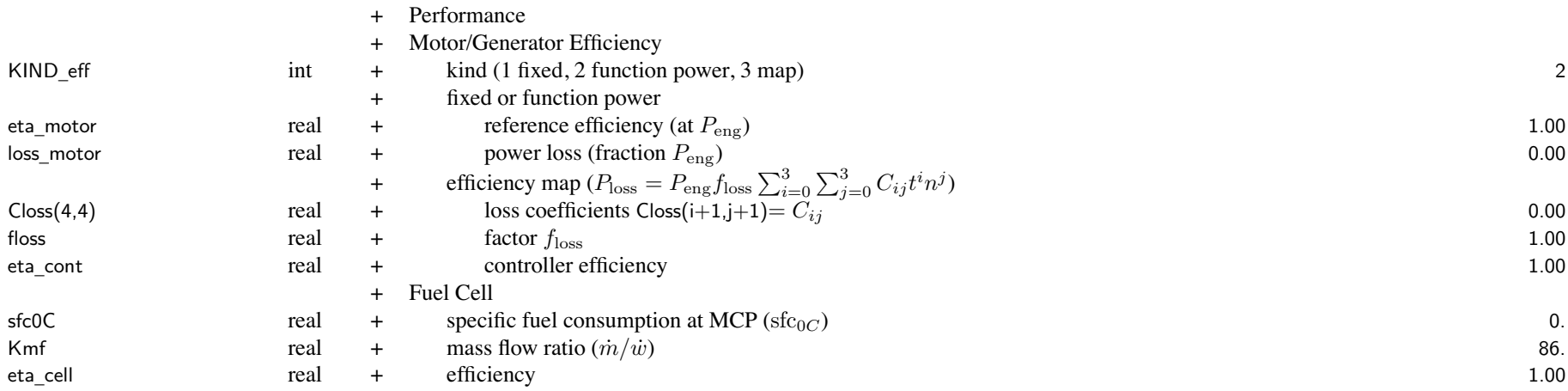

#### Structure: MotorModel 282

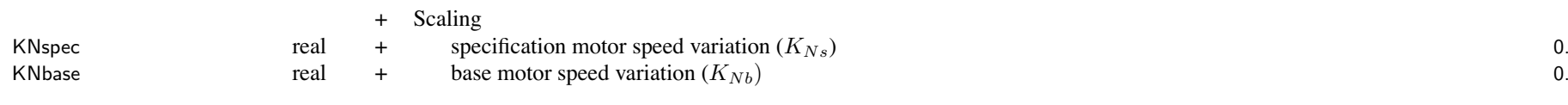

 $N_{\rm spec}$  used by efficiency map;  $N_{\rm base}$  affects  $P_{\rm peak}$  scaling for no variation of motor speeds with scale, use KNspec <sup>=</sup> KNbase <sup>=</sup> 0.

# **Structure: JetModel**

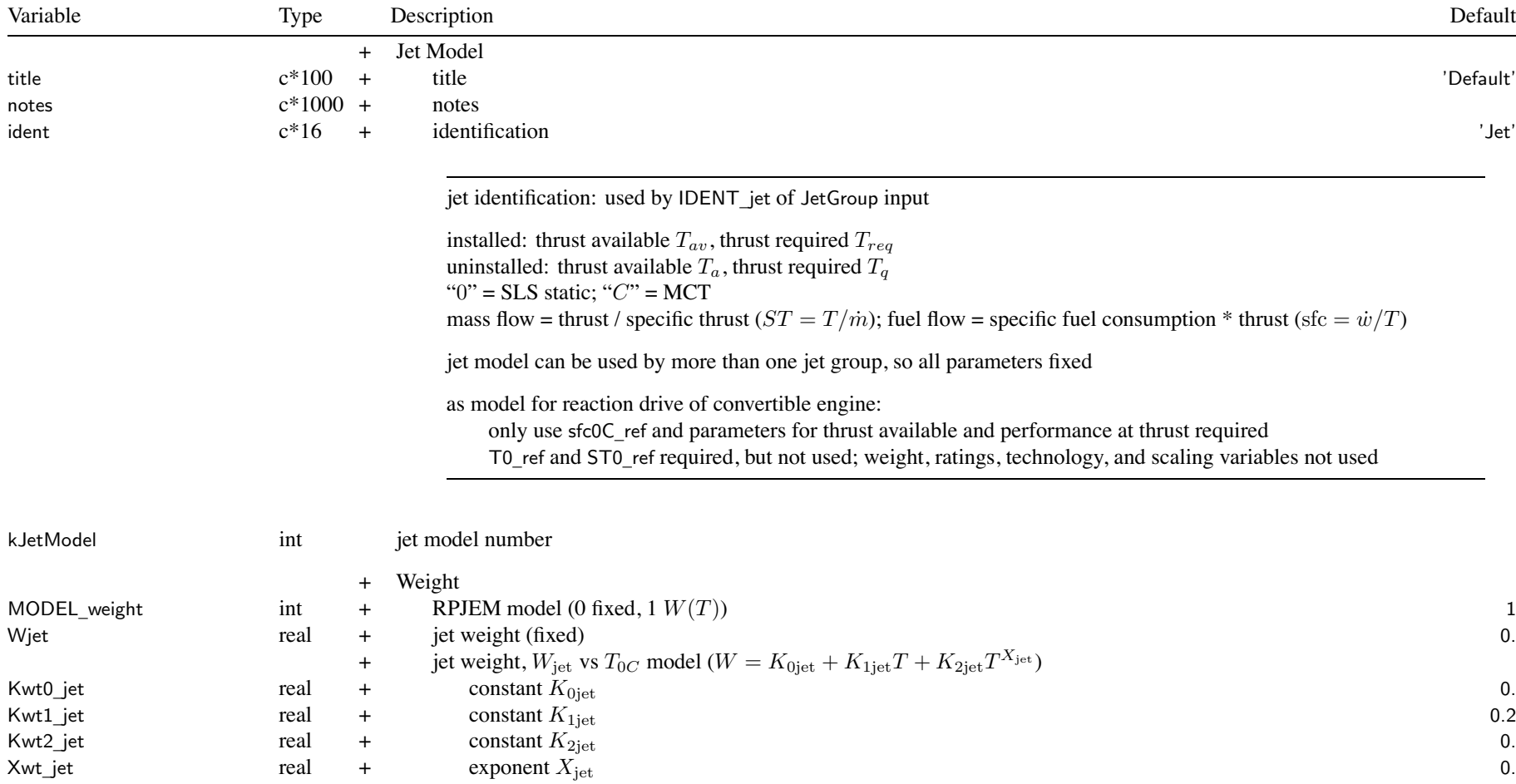

### Structure: JetModel 284

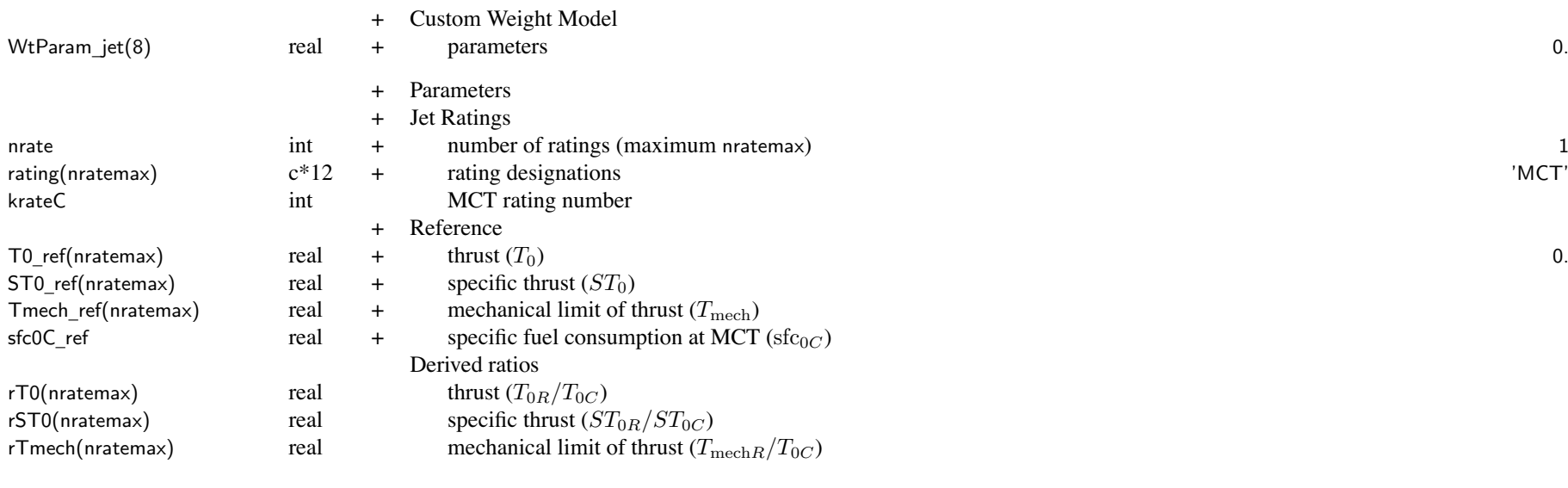

Reference Jet Rating: SLS, static if MCT scaled, ratios to MCT values kept constant jet rating: match rating designation in FltState

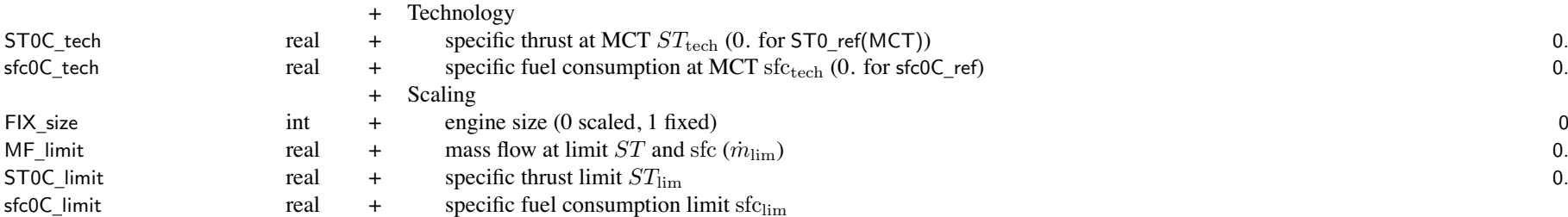

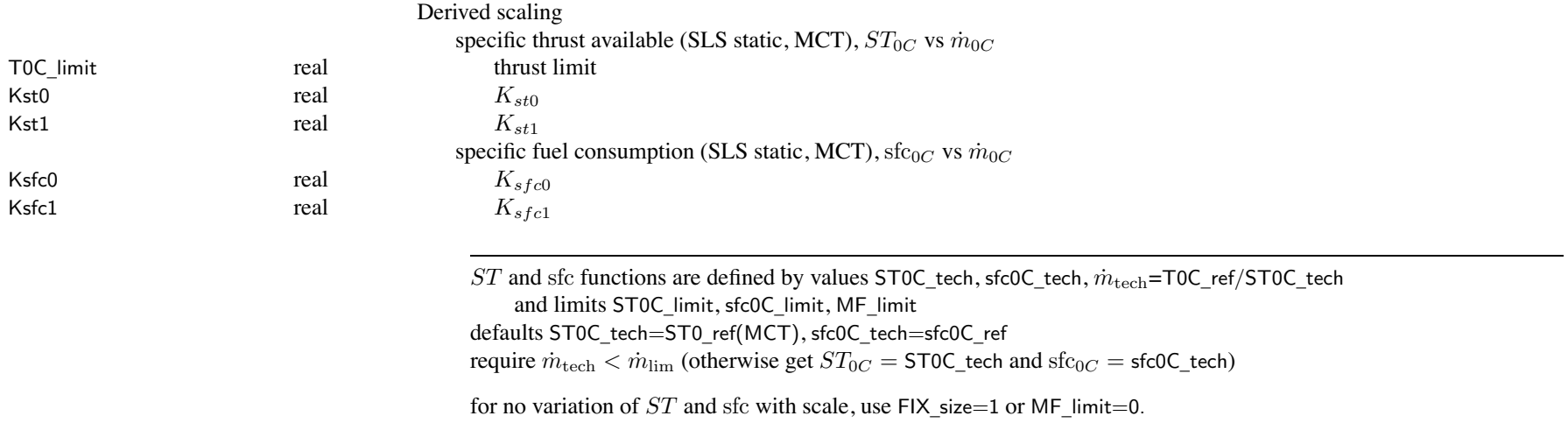

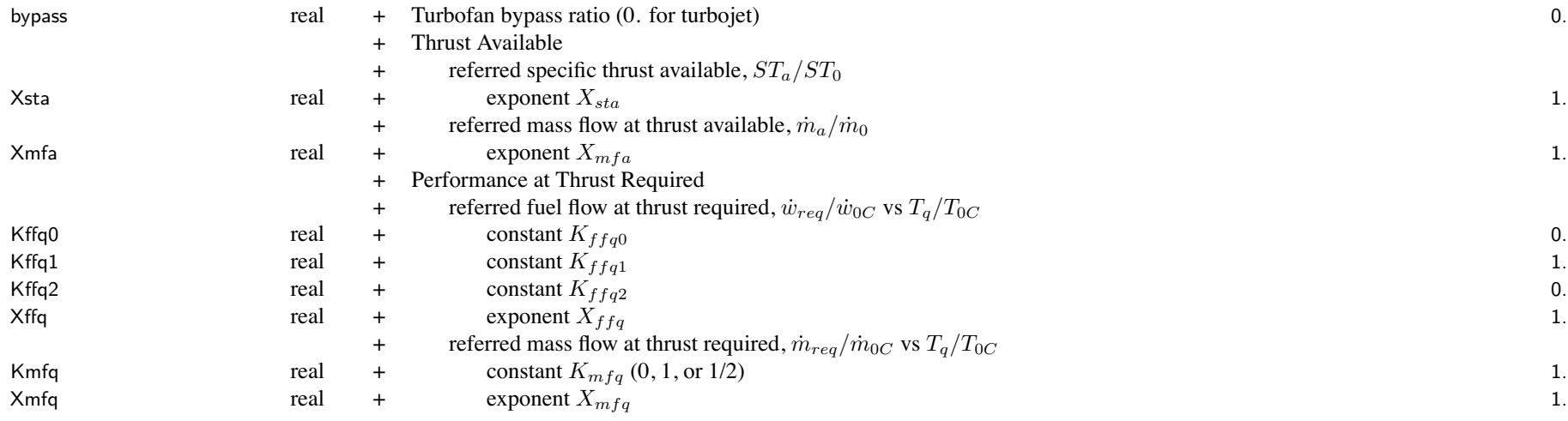

Xwt \_

WtParam\_fuelcell(8)

# **Structure: FuelCellModel**

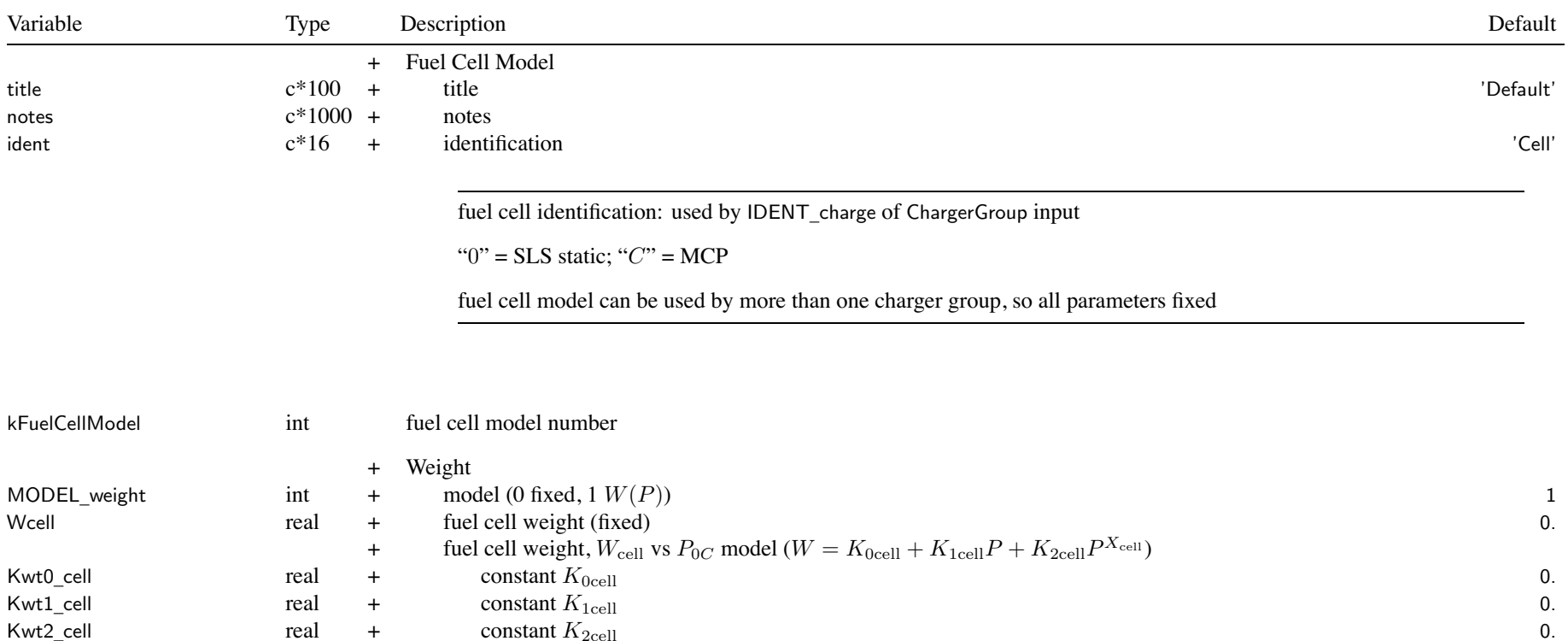

cell  $real$  + exponent  $X_{\mathrm{cell}}$   $1$ 

\_fuelcell(8) real <sup>+</sup> parameters 0.

<sup>+</sup> Custom Weight Model

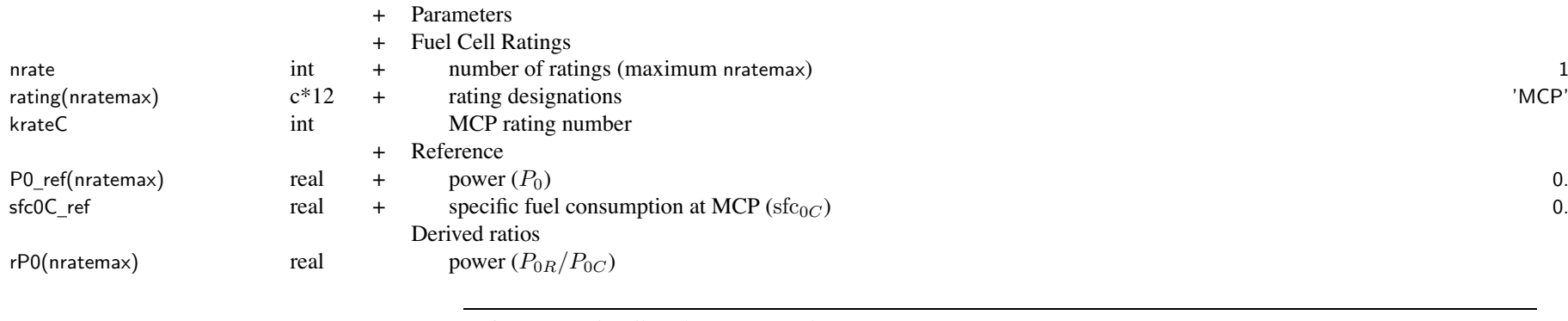

Reference Fuel Cell Rating: SLS, static if MCP scaled, ratios to MCP values kept constant fuel cell rating: match rating designation in FltState

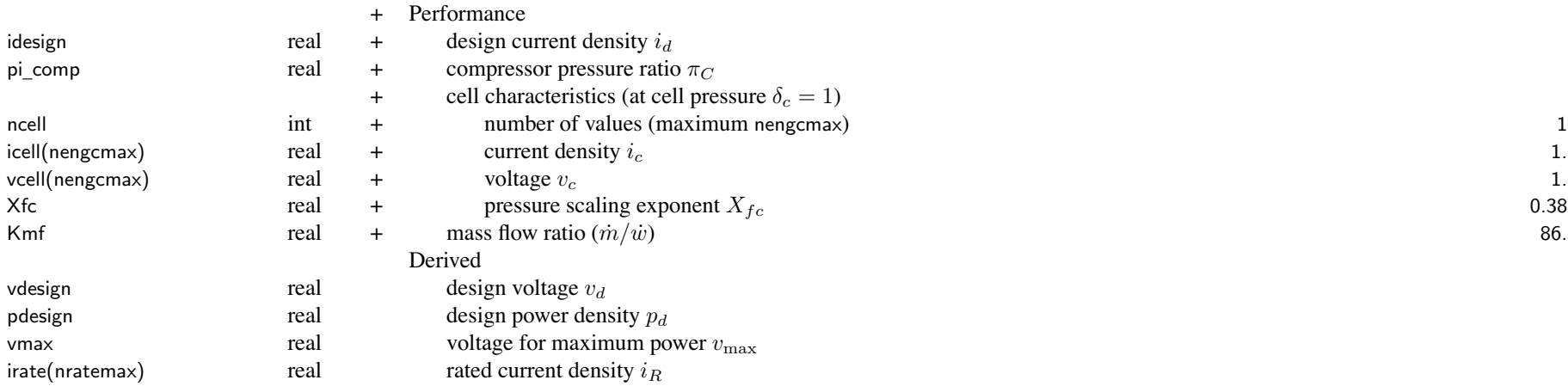

reference sfc corresponds to fuel specific energy and design cell current, including technology impact units of idesign and icell must be consistent

icell values unique and sequential; icell $(1)=0$ . vcell monotonically decreasing (reversed vcell unique and sequential)

simple model: define power P0\_ref and specific fuel consumption sfc0C\_ref, mass flow from Kmf ncell=1 for constant  $v_c$ , hence constant efficiency, constant power and sfc (idesign, pi\_comp, Xfc not used)

# Chapter 81

# **Structure: SolarCellModel**

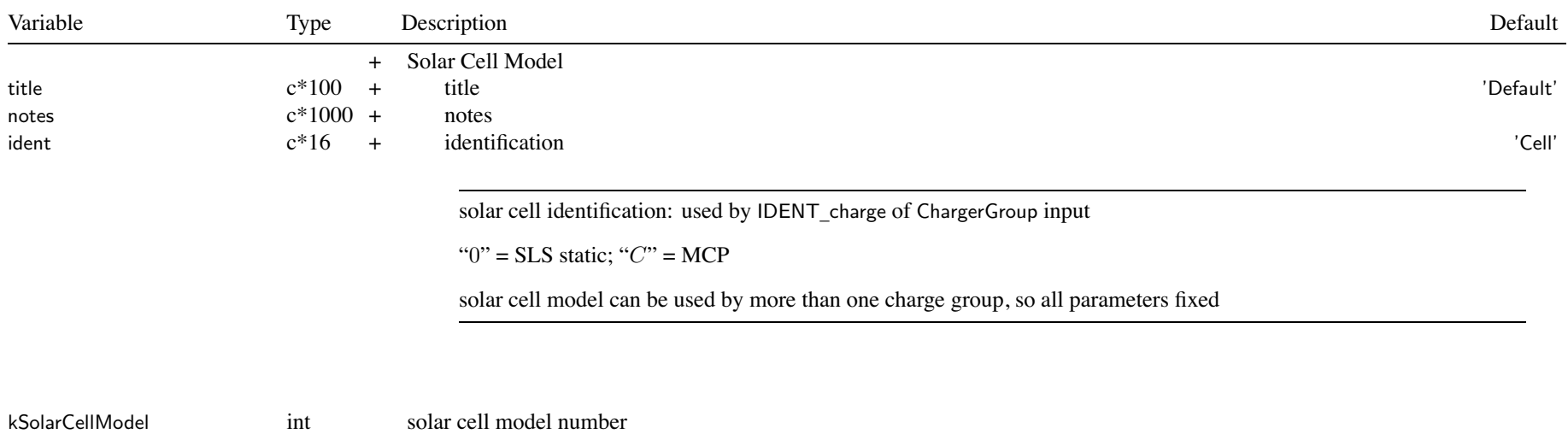

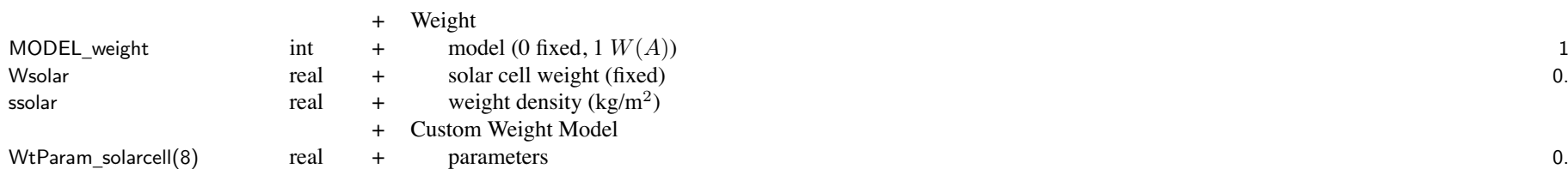

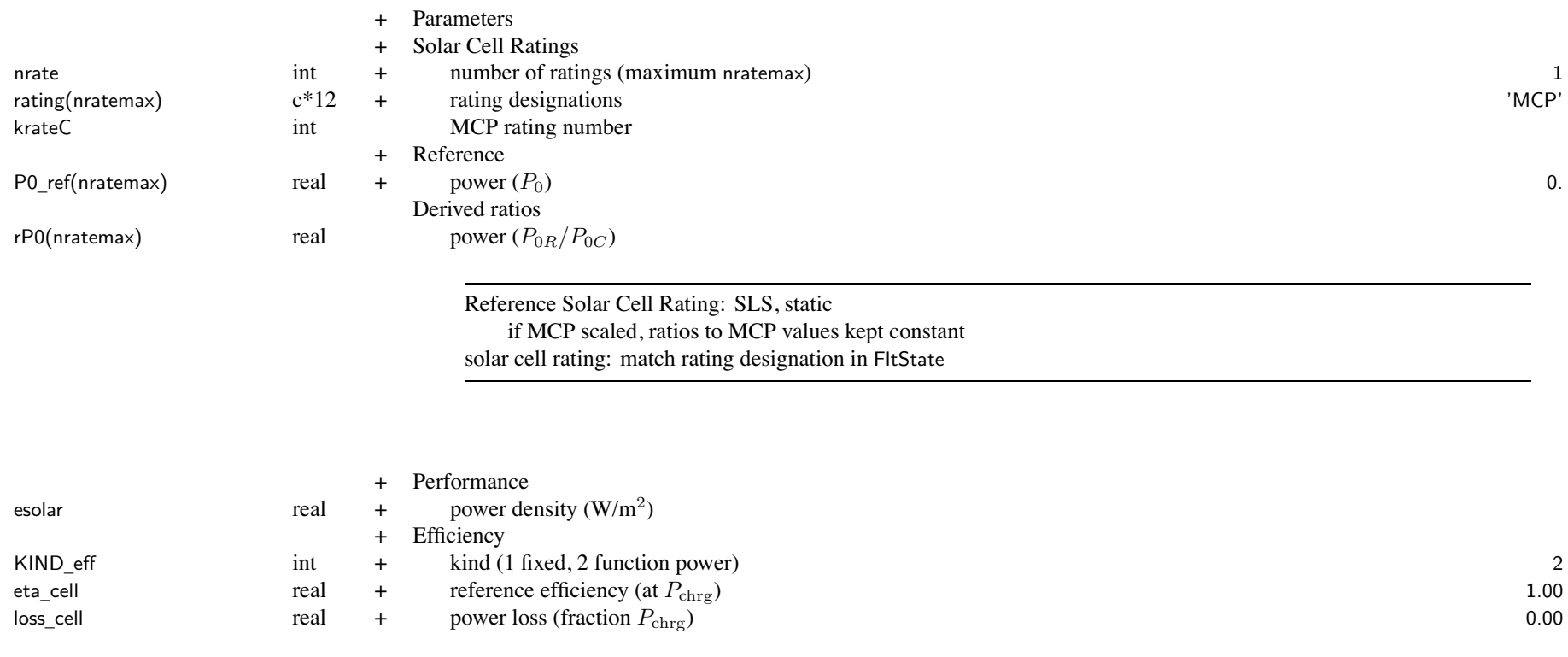

simple model: power density esolar and weight density ssolar; with efficiency in esolar (KIND\_eff=1 and eta\_cell=1.)

# Chapter 82

# **Structure: BatteryModel**

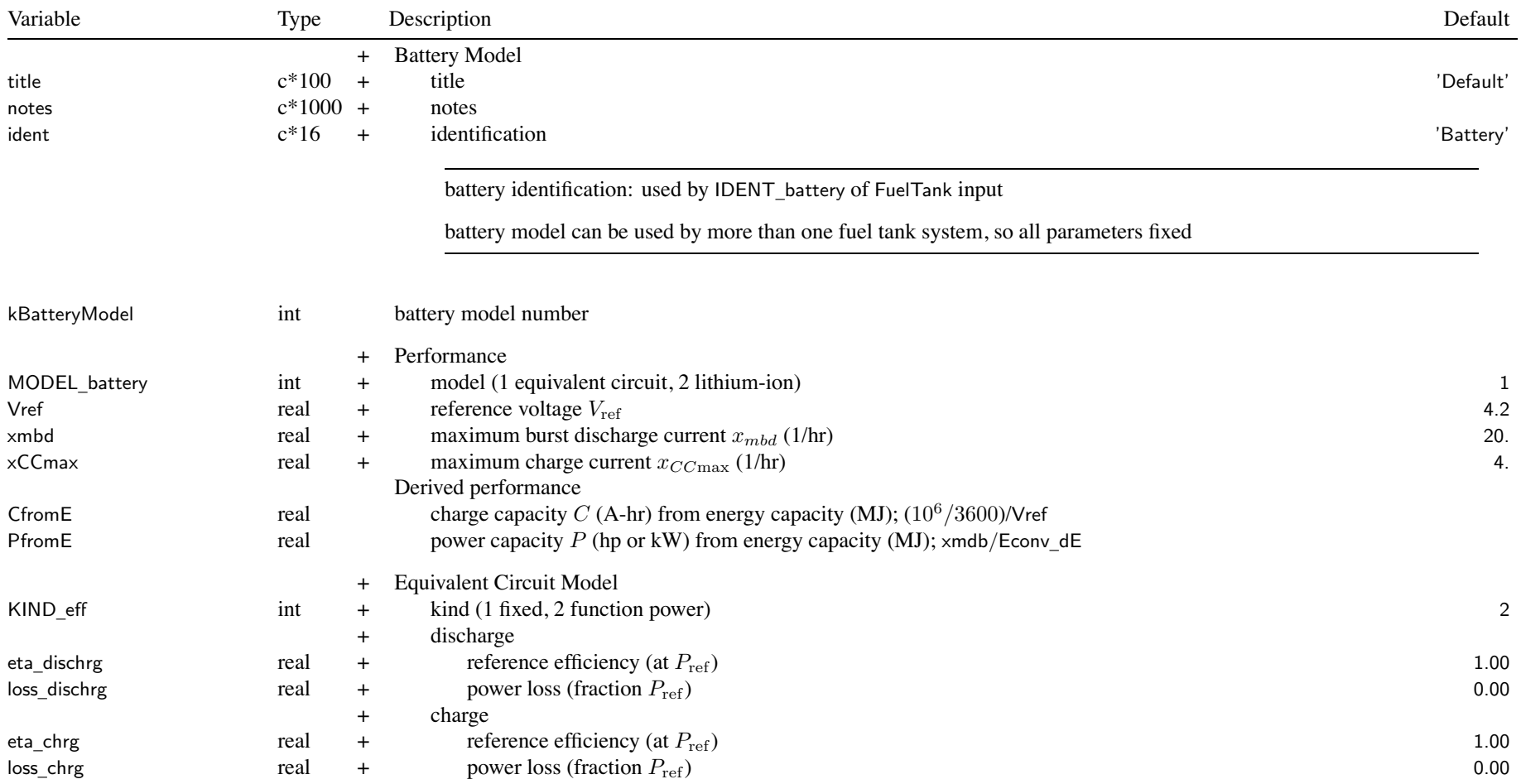

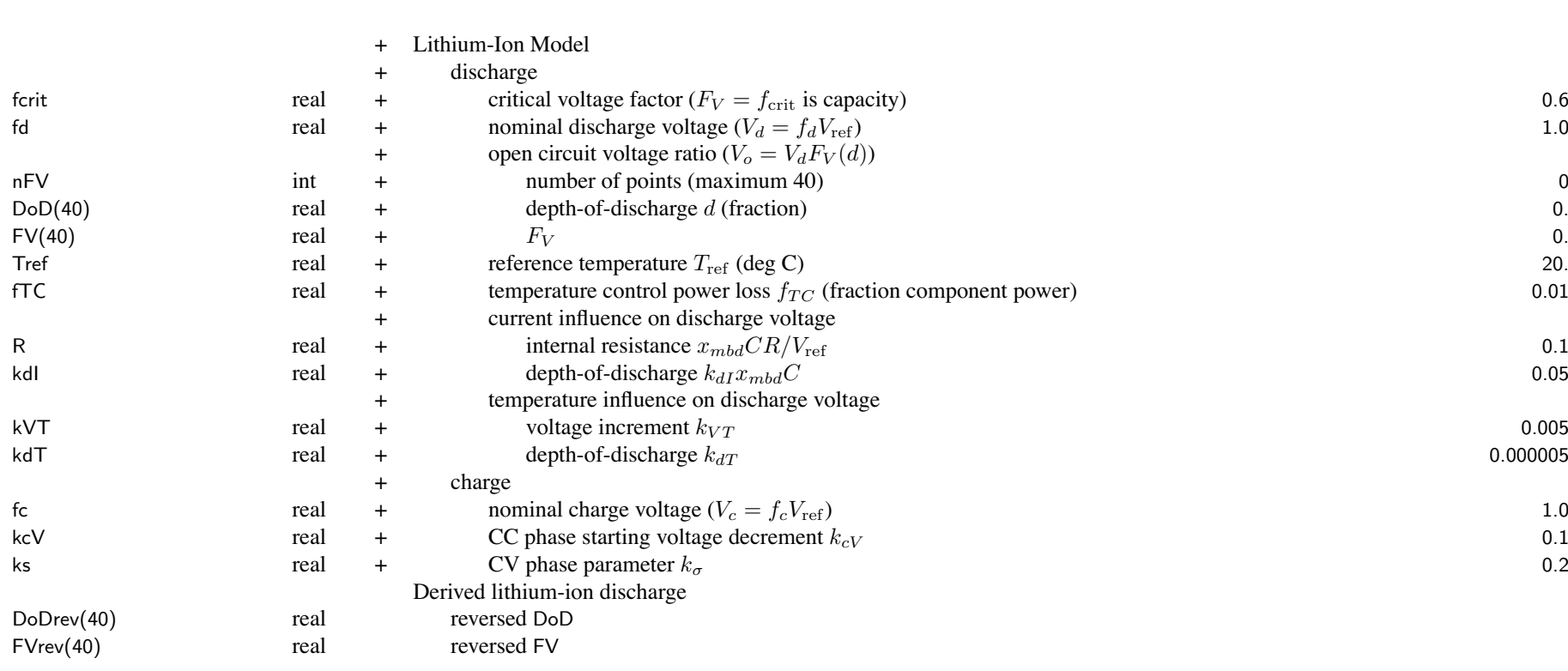

simple model: constant efficiencies eta\_dischrg and eta\_chrg (KIND\_eff=1)

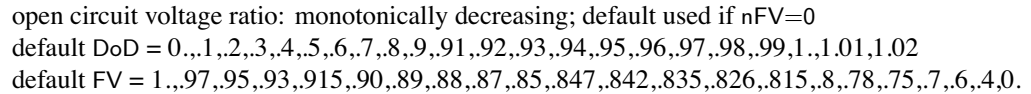

# **Structure: Location**

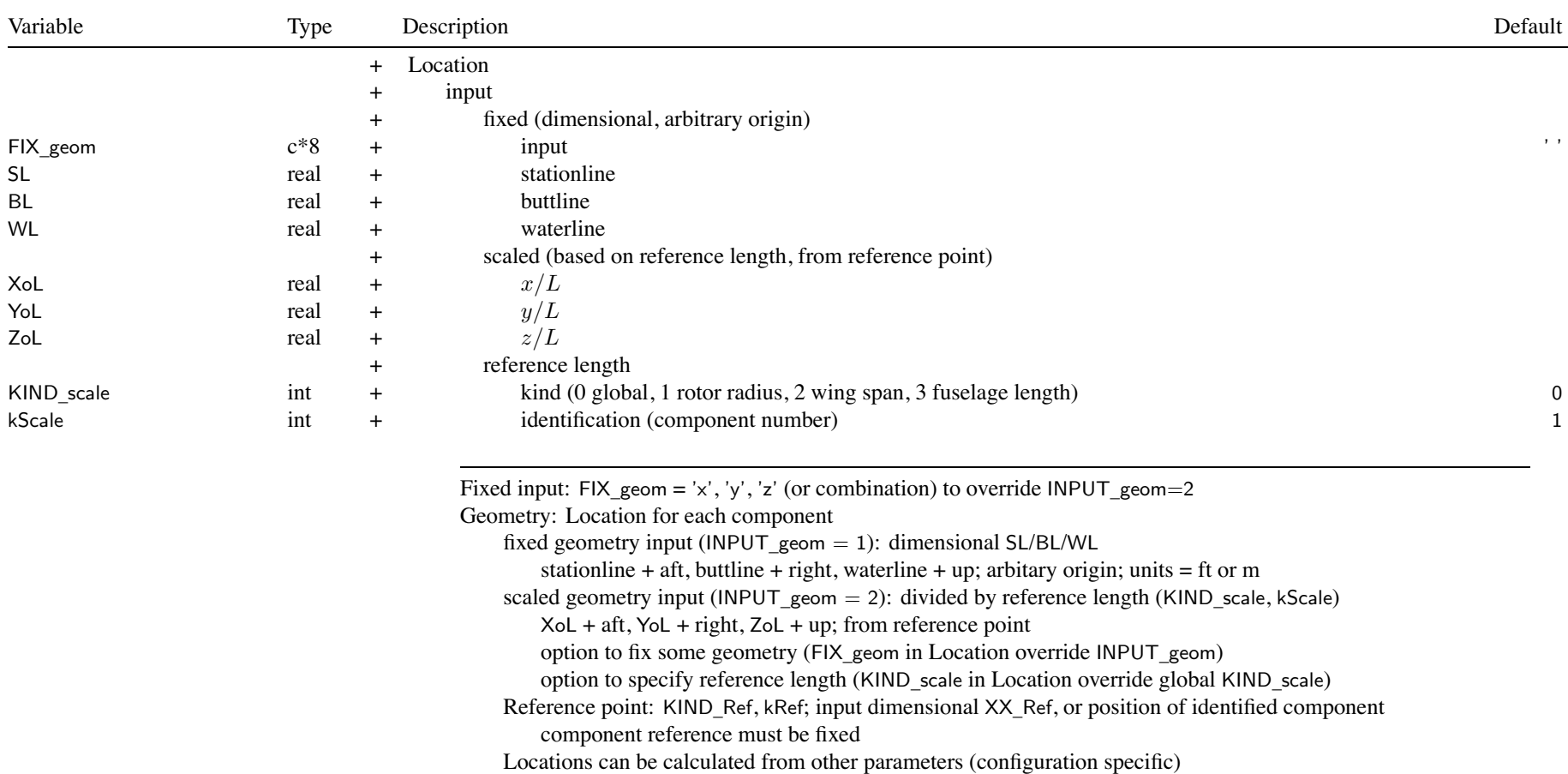

#### Structure: Location 294

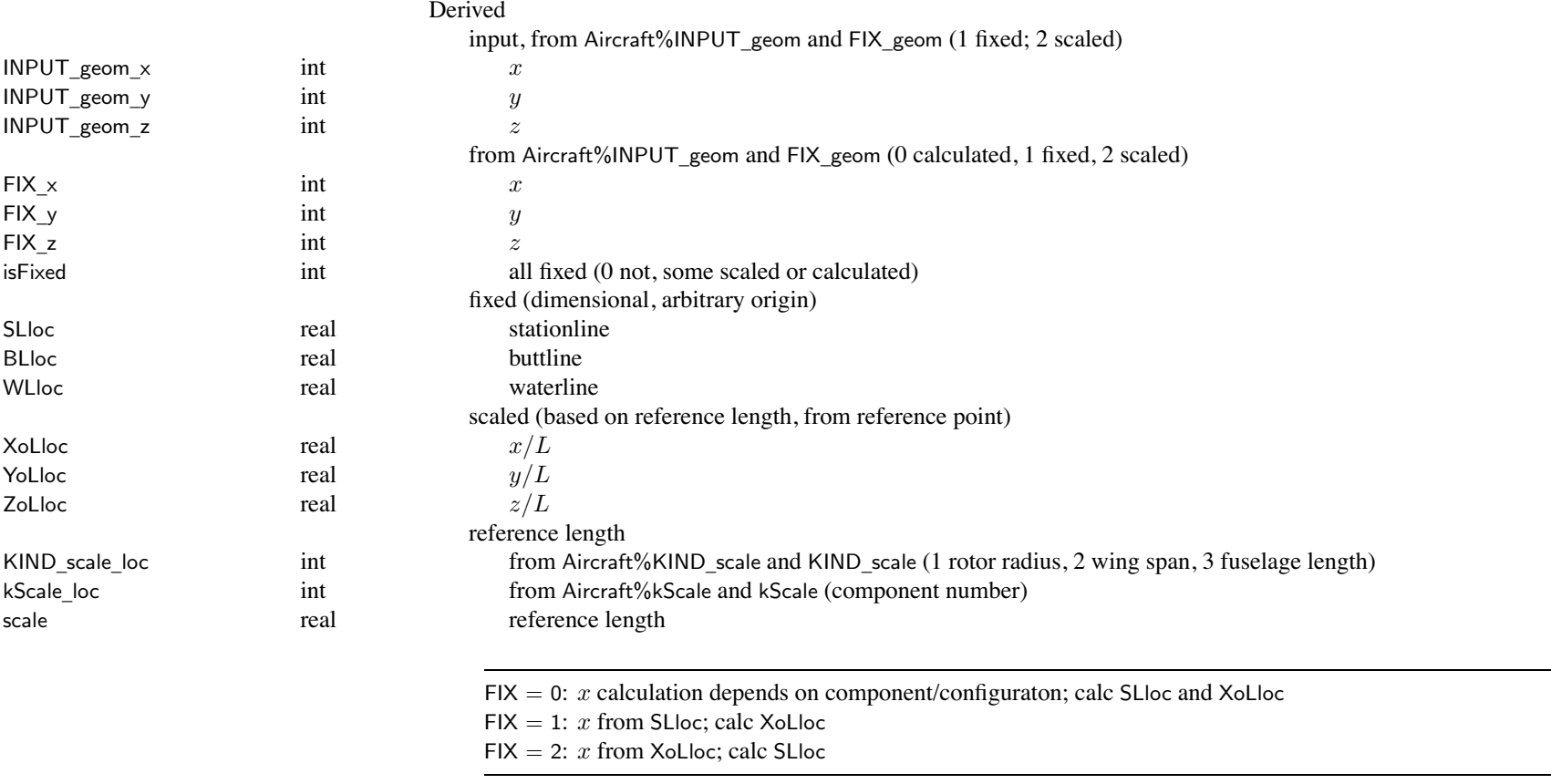

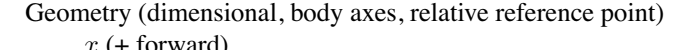

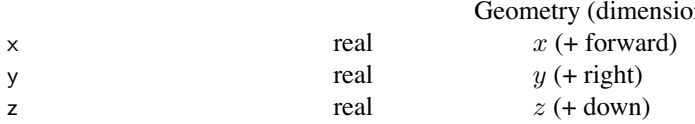

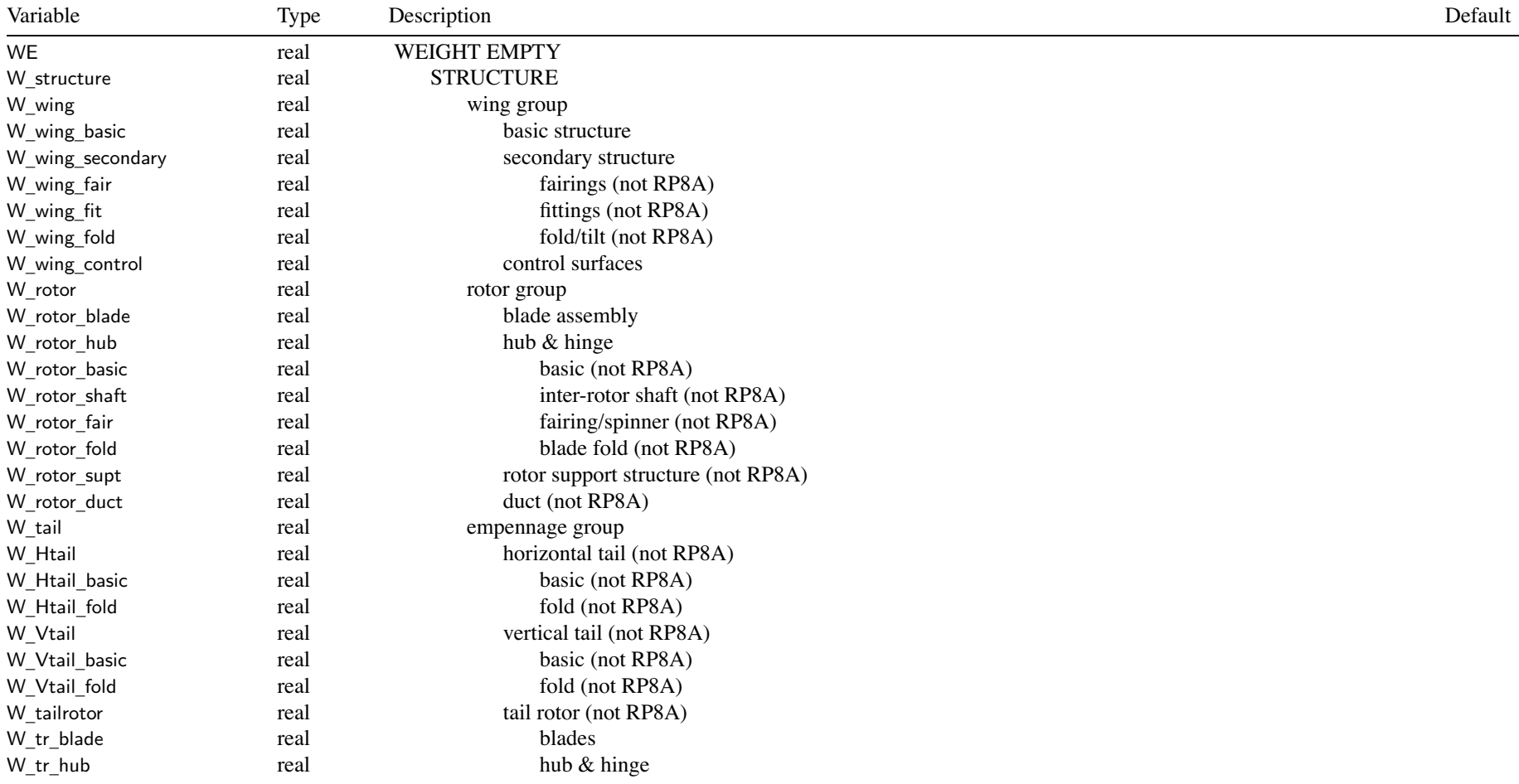

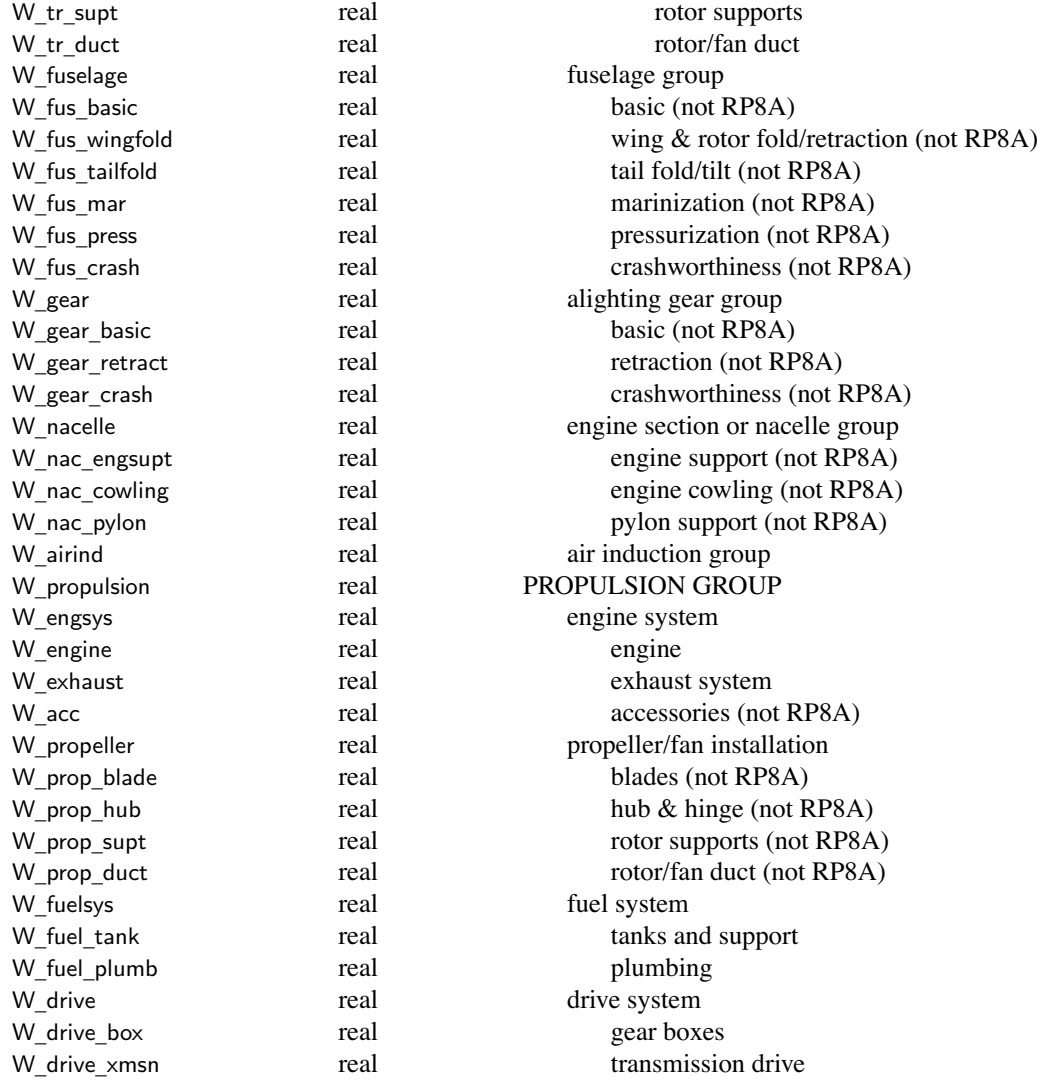

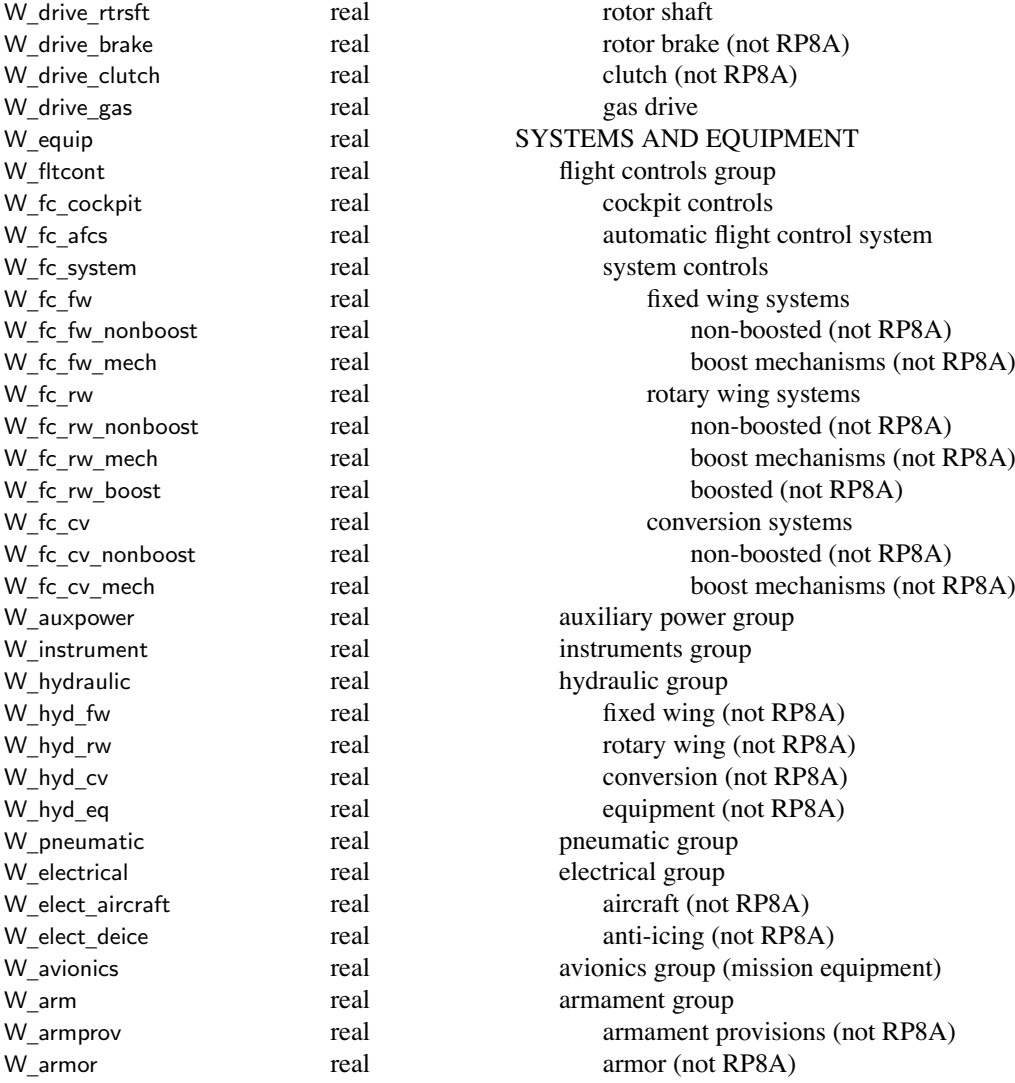

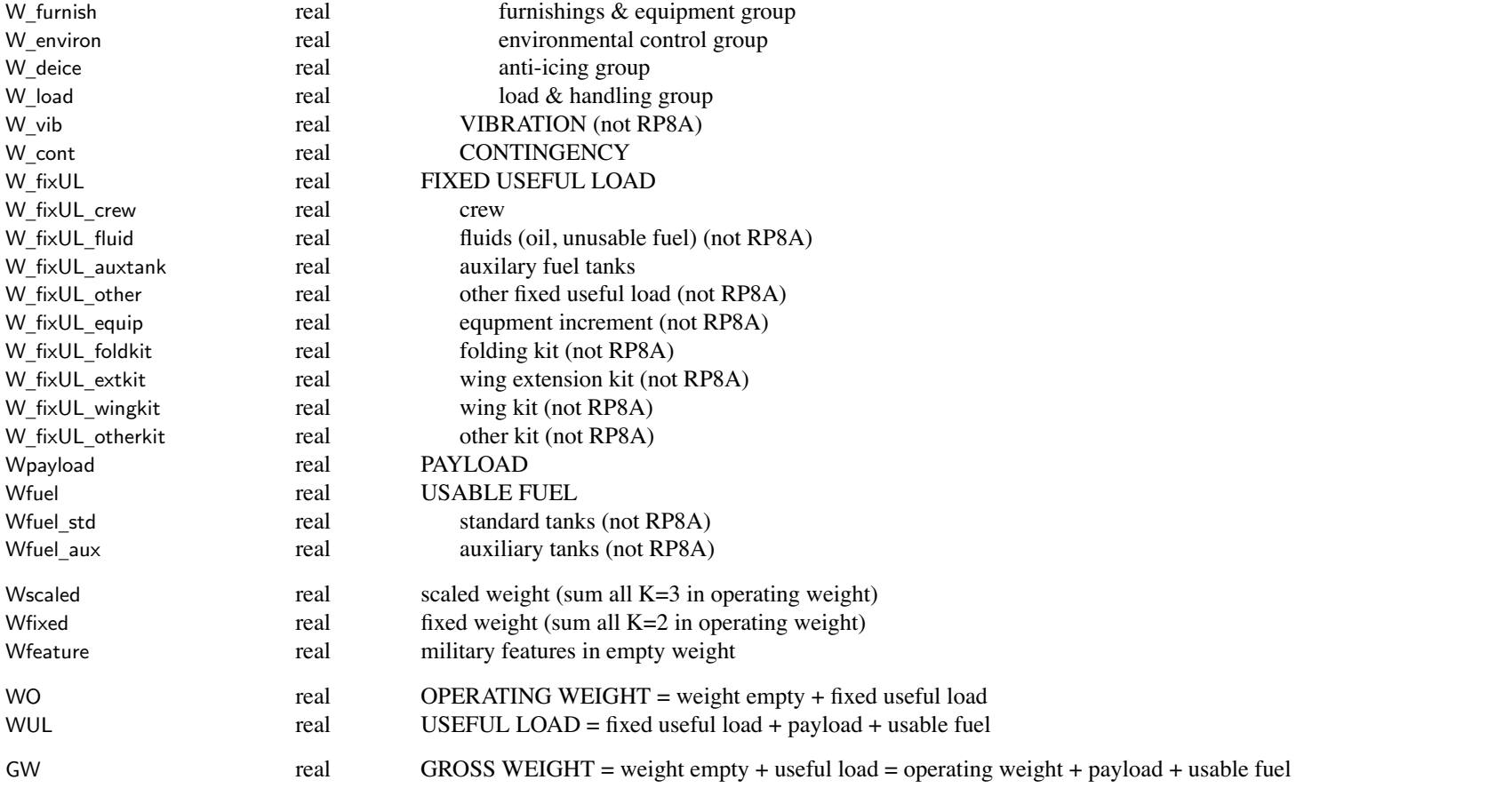

follows SAWE RP8A Group Weight Statement, excep<sup>t</sup> as noted typical only lowest elements of hierarchy specified, others obtained by summation

set status flag when define weight

can define weights (k=2 or 3) at any level, ignore child weights if not lowest level when print weight statement, designate all fixed (ie input) quantities

usage:

set all  $W=K=0$ ; put W, with  $K=2$  or 3

then fill structure: if K=0 and some child defined/sum, then W= $\sum$ (child) and K=1 addition or increment sums all elements, with status Kt of total as follows

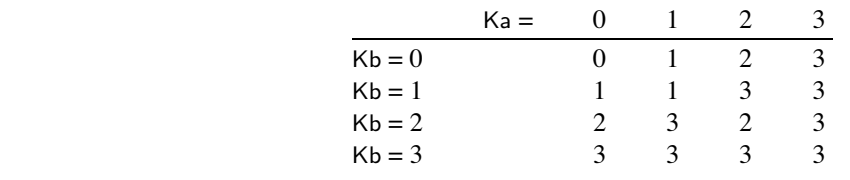

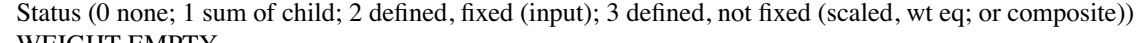

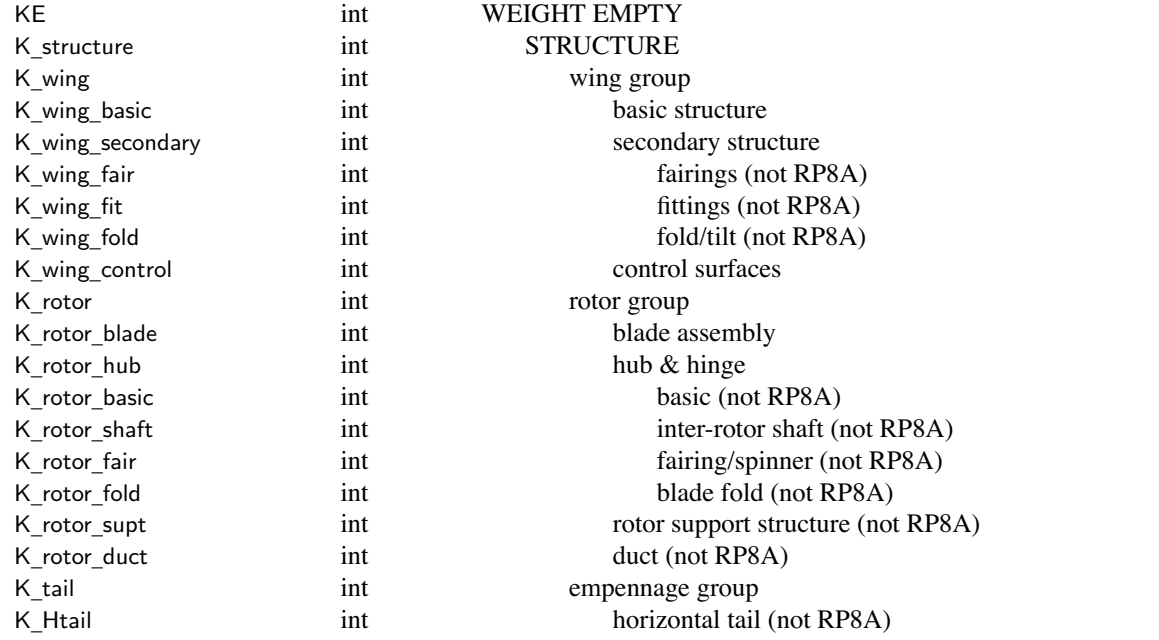

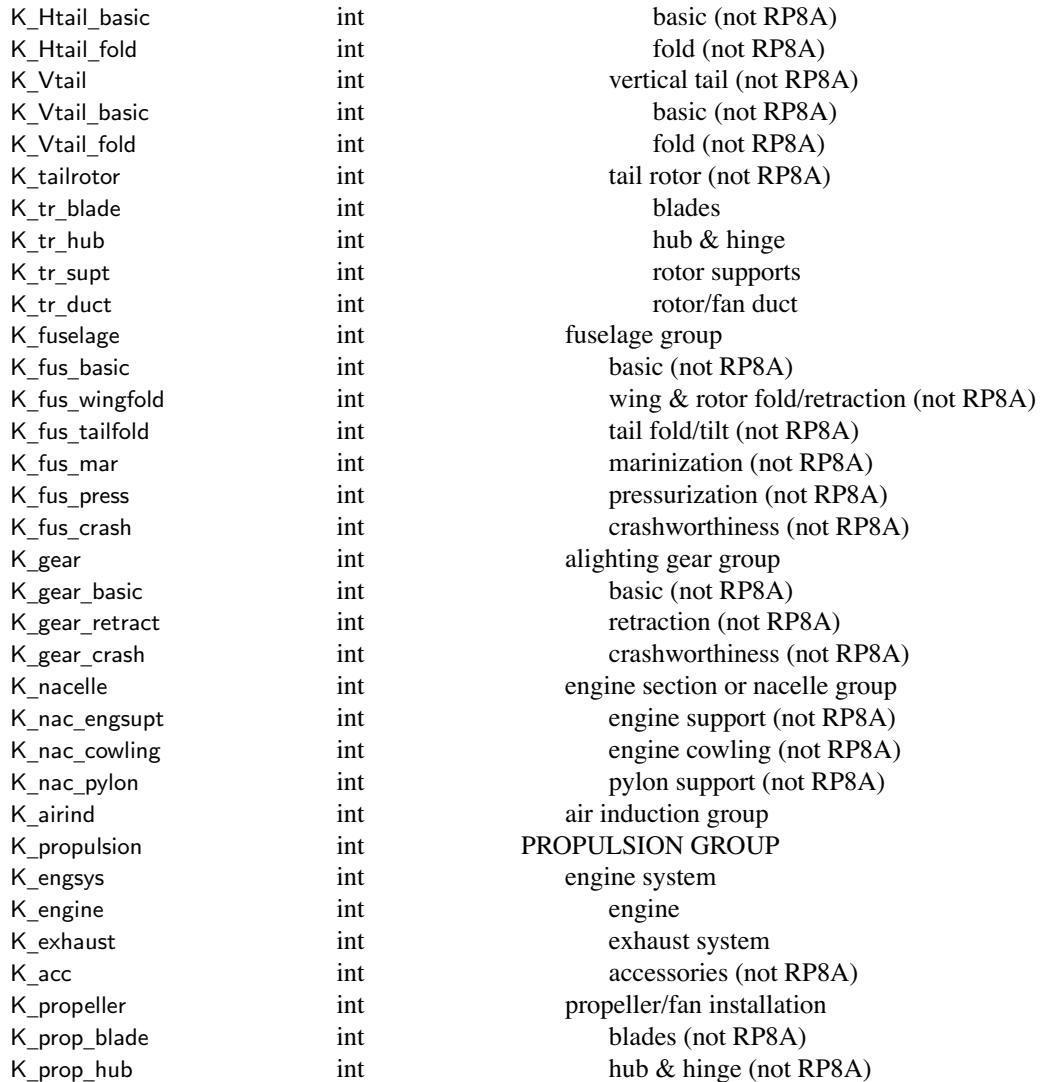

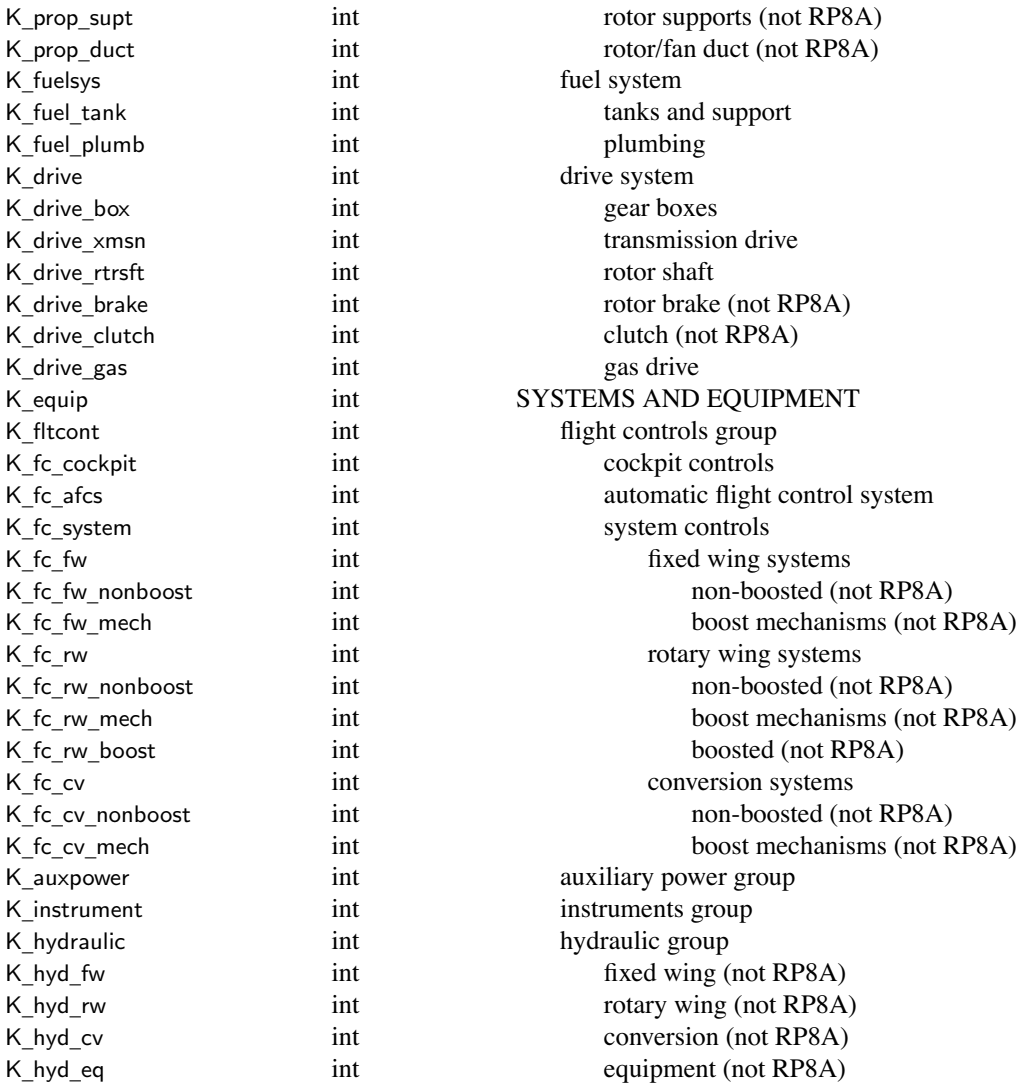

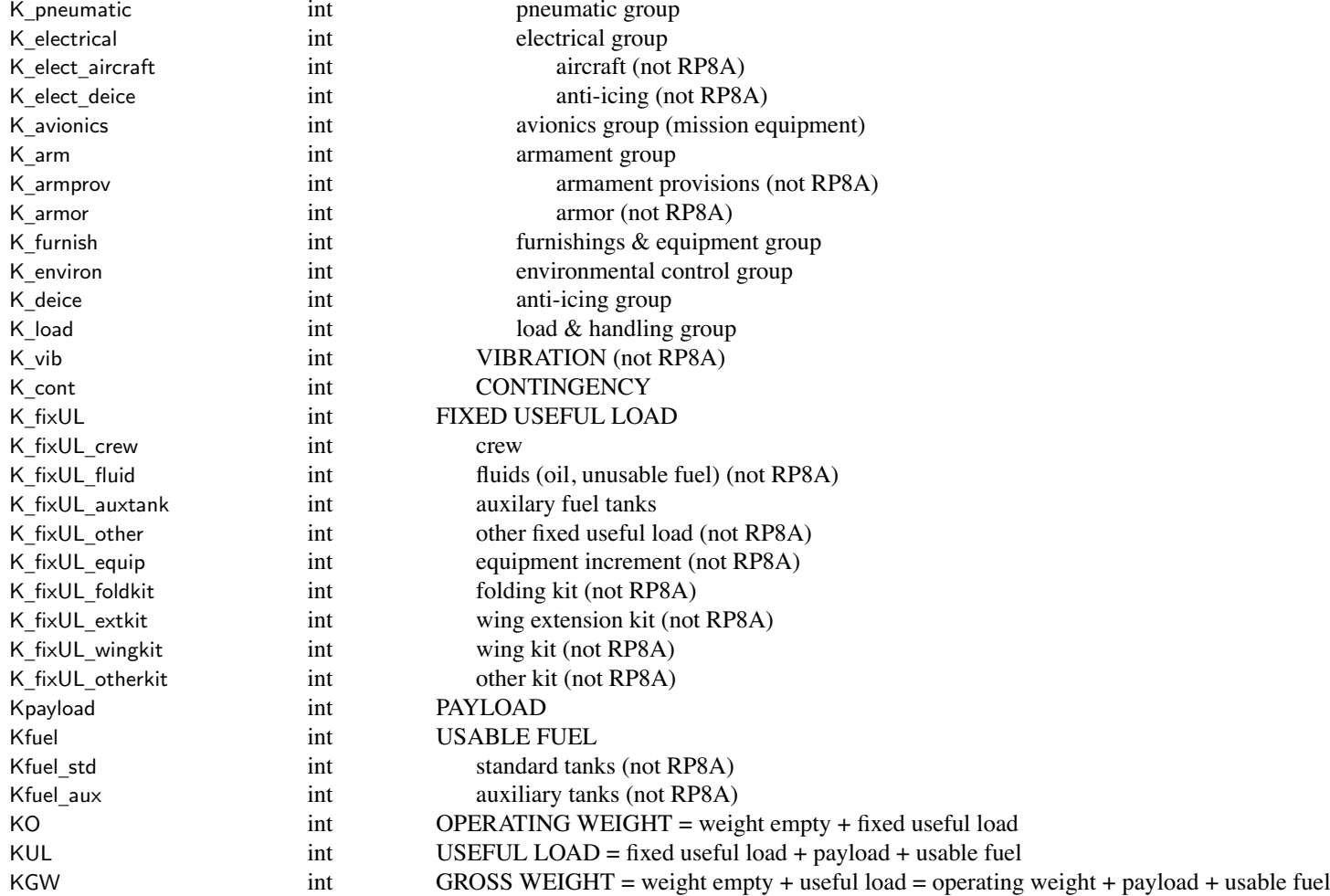